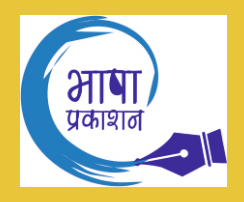

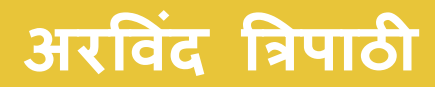

# मार्केटिंग और पब्लिक रिलेशंस

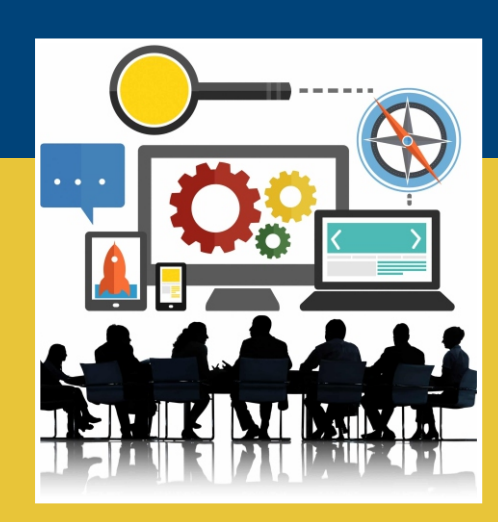

# मार्केटिंग और पब्लिक रिलेशंस

# मार्केटिंग और पब्लिक रिलेशंस

अरविंद त्रिपाठी

भाषा प्रकाशन नई दिल्ली - 110002 © प्रकाशक

I.S.B.N.: 978-81-323-6957-8

प्रथम संस्करण : 2022

भाषा प्रकाशन 22, प्रकाशदीप बिल्डिंग, अंसारी रोड, दरियागज, नई दिल्ली - 110002 द्वारा वर्ल्ड टेक्नोलॉजीज नई दिल्ली के सहयोग से प्रकाशित

# अनुक्रम

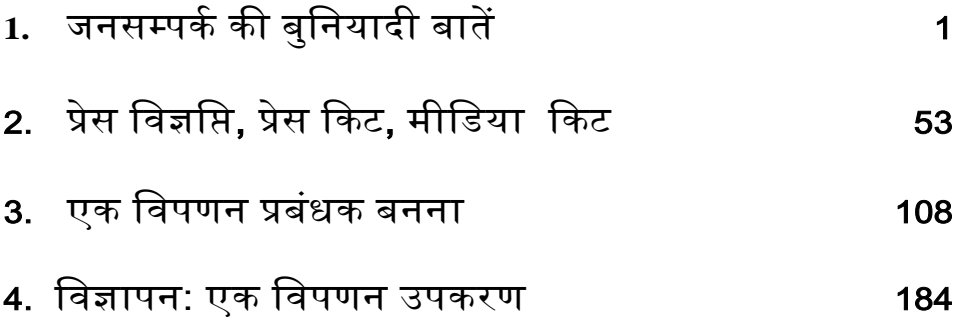

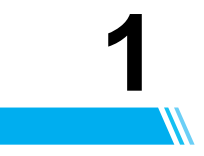

# जनसंपर्क की बुनियादी बातें

जनसंपर्क या पीआर एक संगठन या एक व्यक्ति और जनता के बीच सूचना प्रवाह के प्रबंधन को संदर्भित करता है। अच्छे जनसंपर्क भावी ग्राहकों, लोगों, हितधारकों और कर्मचारियों को सूचित करते हैं और संगठन का सकारात्मक और अनुकूल दृष्टिकोण उत्पन्न करते हैं। जनसंपर्क विशेषज्ञ एक संगठन और मीडिया के लक्षित दर्शकों के साथ संबंध स्थापित करने और बनाए रखने के लिए काम करते हैं। यह अध्याय जनसंपर्क प्रबंधक, एक प्रशिक्षु आदि के रूप में जनसंपर्क और संबंधित करियर का अवलोकन प्रदान करने के लिए सावधानीपूर्वक लिखा गया है।

सार्वजनिक संबंध (पीआर) एक संगठन और उसके प्रमुख सार्वजनिक लोगों के बीच संचार का प्रबंधन करने, एक सकारात्मक छवि बनाने, प्रबंधित करने और बनाए रखने की कला है। जनसंपर्क में सार्वजनिक दृष्टिकोण और सार्वजनिक राय का मूल्यांकन शामिल है; किसी संस्था की प्रक्रियाओं और नीति को उसके सार्वजनिकों के साथ संचार के बारे में तैयार करना और लागू करना; संचार कार्यक्रमों का समन्वय; दो तरह से संचार प्रक्रिया के माध्यम से तालमेल और सद्भावना विकसित करना और एक संगठन और उसके सार्वजनिक घटकों के बीच सकारात्मक संबंध को बढ़ावा देना। जनसंपर्क में अक्सर समाचार प्रबंधन शामिल होता है - अच्छी ख़बरों का अनुकूलन करना और बुरी ख़बरों को प्रसारित करना। समान रूप से, अच्छे जनसंपर्क प्रबंधक एक आपदा होने पर क्षति नियंत्रण करते हैं, तथ्यों को इकट्ठा करते हैं और स्थिति का आकलन करते हुए जन मीडिया को पेश की जाने वाली उपयुक्त जानकारी तैयार करते हैं। हालांकि इस अवसर पर प्रचार के रूप में जनसंपर्क की आलोचना की जा सकती है, लेकिन संगठन और जनता के बीच संचार के प्रबंधन की भूमिका समाज में एक आवश्यक है। जैसे-जैसे प्रौद्योगिकियां विकसित हुई हैं, जानकारी को छिपाना और इसे विकृत करना उतना ही आसान हो गया है। उत्पादित पीआर सामग्री की गुणवत्ता और यह स्थिति की सच्चाई को कितना दर्शाती है, इसमें शामिल सभी के चरित्र और प्रेरणा पर निर्भर करता है।

#### जनसंपर्क प्रक्रिया

एक संगठन के लिए एक प्रभावी जनसंपर्क योजना को दर्शकों (चाहे आंतरिक या बाहरी सार्वजनिक) में संवाद करने के लिए बनाया गया है इस तरह से संदेश संगठनात्मक लक्ष्यों के साथ मेल खाता है और आपसी हितों को लाभ पहुंचाता है। ऐसी योजना को विकसित करने की प्रक्रिया में कई चरण होते हैं।

एक सामान्य तंत्र के चार चरण होते हैं। पहला कदम "जनसंपर्क समस्याओं को परिभाषित करना है," आमतौर पर एक "स्थितिजन्य विश्लेषण" के संदर्भ में, या जो जनसंपर्क पेशेवर "स्वॉट विश्लेषण" (ताकत, कमजोरियों, अवसरों, खतरों) को कहते हैं। इस सवाल का जवाब देना चाहिए, "अब क्या हो रहा है?" जनसंपर्क प्रक्रिया में अगला कदम "योजना और प्रोग्रामिंग" है, जहां मुख्य ध्यान "रणनीति" पर है। इस कदम से प्रश्न का उत्तर "हमें क्या करना और कहना चाहिए, और क्यों?" जनसंपर्क प्रक्रिया में तीसरा कदम "कार्रवाई और संचार करना" है, जिसे "कार्यान्वयन" के रूप में भी जाना जाता है; इस चरण में इस सवाल का जवाब देना चाहिए, "हम कब और कैसे इसे कहते हैं?" अंतिम चरण "कार्यक्रम का मूल्यांकन," अंतिम "मूल्यांकन" करना है, "हमें इस सवाल का जवाब देना चाहिए" हमने कैसे किया? यह वह जगह है जहां जनसंपर्क पेशेवर अपने अभियान या संचार की सफलता का अंतिम विश्लेषण करते हैं।

एक अन्य तंत्र चार चरणों के माध्यम से जनसंपर्क की प्रक्रिया को परिभाषित करता है: "तथ्य-खोज और डेटा एकत्र करना; योजना और प्रोग्रामिंग; कार्रवाई और संचार; मूल्यांकन। "एक अलग प्रक्रिया तंत्र अनुसंधान, उद्देश्यों, रणनीतियों, कार्यान्वयन और मूल्यांकन की पांच-चरणीय प्रक्रिया को परिभाषित करने के लिए "रोजी" का उपयोग करता है।

जो लोग जनसंपर्क में पेशेवर हैं, वे अपने काम के परिणामों का विश्लेषण करने के लिए विभिन्न तरीकों का उपयोग करते हैं जैसे फोकस समूह, सर्वेक्षण और व्यक्तिगत साक्षात्कार। इन समान तरीकों का उपयोग यह बताने में किया जाता है कि रणनीति की प्रक्रिया में संचार के किस माध्यम का उपयोग किया जाएगा और संदेश देने में कौन से उपकरण का उपयोग किया जाएगा, जैसे कि प्रेस विज्ञप्ति, ब्रोशर, वेबसाइट, मीडिया पैक, वीडियो समाचार रिलीज़, समाचार सम्मेलन और इन-हाउस प्रकाशन।

#### तरीके, उपकरण और रणनीति

जनसंपर्क और प्रचार पर्यायवाची नहीं हैं। प्रचार केवल उत्पाद, सेवा, उम्मीदवार और इसके आगे के बारे में सार्वजनिक जागरूकता हासिल करने के लिए सूचना का प्रसार है। प्रचार और जनसंपर्क समान तकनीकों का उपयोग कर सकते हैं, जैसे पत्रकार वार्ताएं और प्रेस विज्ञप्ति।

#### दर्शक निर्धारण

जनसंपर्क में उपयोग की जाने वाली एक मौलिक तकनीक लक्षित दर्शकों की पहचान करना है, और उस दर्शकों को अपील करने के लिए हर संदेश को बनाना है। दर्शक स्थानीय, राष्ट्रव्यापी या दुनिया भर में हो सकते हैं, लेकिन यह अक्सर आबादी का एक हिस्सा होता है। विपणक अक्सर अर्थव्यवस्था-संचालित "जनसांख्यिकी" का उल्लेख करते हैं, जैसे कि "श्वेत पुरुष 18-49", लेकिन जनसंपर्क में एक दर्शक अधिक लचीले होते है, जो कोई भी पहुंचना चाहता है। उदाहरण के लिए, राजनीतिक दर्शकों में "सोक्कर मॉम्स" और "नास्कर डैड्स" शामिल हो सकते हैं।

दर्शकों के अलावा, आमतौर पर हितधारक होते हैं, वस्तुतः ऐसे लोग होते हैं जिनके पास दिए गए मामले में एक "हिस्सेदारी" होती है। सभी दर्शक हितधारक (या प्रकल्पित हितधारक) हैं, लेकिन सभी हितधारक दर्शक नहीं हैं। उदाहरण के लिए, एक धर्मार्थ संगठन किसी बीमारी का इलाज खोजने के लिए पैसे जुटाने के लिए एक विज्ञापन अभियान बनाने के लिए एक जनसंपर्क एजेंसी को कमीशन दे सकता है। दान और बीमारी वाले लोग हितधारक हैं, लेकिन दर्शकों को कोइ हैजो पैसेदान करनेकी संभावना है।

कभी-कभी अलग-अलग दर्शकों और हितधारकों के बीच एक जनसंपर्क के प्रयास के कई अलग-अलग लेकिन फिर भी पूरक संदेशों के निर्माण की आवश्यकता होती है। यह करना हमेशा आसान नहीं होता है, और कभी-कभी-विशेष रूप से राजनीति में - एक प्रवक्ता या ग्राहक एक दर्शक से कुछ कहता है जो दूसरे दशककों या क्तहतधारकों केसमूह को नाराज करता है।

#### पत्रकार वार्ताएं

एक पत्रकार वार्ता में आमतौर पर सार्वजनिक या अर्ध-सार्वजनिक स्थान पर पूर्व निर्धारित समय और स्थान पर समाचार मीडिया के लिए एक प्रस्तुति होती है। पत्रकार वार्ता वक्ताओं को जानकारी को नियंत्रित करने और उस तक पहुंच रखने का अवसर प्रदान करती है; परिस्थितियों के आधार पर, वक्ता उन पत्रकारों को चुन सकते हैं जिन्हें वे वार्ता में आमंत्रित करते हैं, जो किसी भी पत्रकार को खुद को उपलब्ध कराना चाहते हैं। उदाहरण के लिए, चीन में साम्यवादी सरकार ने पार्टी के नवीनतम नीतिगत निर्णयों को साझा करने के लिए या अधिकारियों के लिए संवाददाताओं तक पहुंच को वहन करने के लिए नियमित पत्रकार वार्ता का उपयोग किया है। 2<br>2<br>किसी के साथ मार्केट के साथ में सामग्री की बीचा से परिवासित करता है, उस बीच और दिन एक समझ खेलन और बीचा कि साथित<br>मी किसी कुमार्क पर कर बीचा कर अपने कर हो है, इसकीमी, कार्तान्त और कुमार्क भी बीच करने करीब रिल किसी करन

यह भी माना जाता है कि वक्ता एक पत्रकार वार्ता में पत्रकारों के सवालों का जवाब देंगे, हालांकि वे इसके लिए बाध्य नहीं हैं। हालांकि, कोई व्यक्ति जो किसी विषय पर (विशेष रूप से एक कांड) कई पत्रकार वार्ता करता है, प्रेस से सवाल पूछे ही जाएंगे, भले ही वे संकेत दें कि वे उनको सुनेंगे और व्यक्ति जितना अधिक वार्ता करेगा, प्रश्न उतने ही आक्रामक हो जाएंगे। इसलिए, एक पत्रकार वार्ता में पत्रकारों के सवालों का जवाब देना एक वक्ता के हित में है कि वे ऐसा न करें कि उनके पास छिपाने के लिए कुछ है।

हालांकि, पत्रकारों से सवाल-विशेष रूप से आने वाले पत्रकारों से- एक वक्ता ,द्वारा दी गई जानकारी पर नियंत्रण होता है। अधिक नियंत्रण, लेकिन कम अन्तरक्रियाशीलता के लिए, एक व्यक्ति प्रेस विज्ञप्ति जारी करना चुन सकता है।

#### प्रेस क्तवज्ञक्ति

एक प्रेस विज्ञप्ति मीडिया को वितरित एक लिखित बयान है। यह जनसंपर्क का एक बुनियादी उपकरण है। प्रेस विज्ञसि आमतौर पर विभिन्न समाचार मीडिया के लिए एक न्यूज एजेंसी द्वारा संप्रेषित की जाती है और पत्रकार उन्हें सही पाने पर उपयोग कर सकते हैं। बहुत बार एक प्रेस विज्ञप्ति में सूचना को प्रिंट और प्रसारित करने के लिए न्यूनतम रूप से परिवर्तन का रास्ता मिल जाता है।

एक विज्ञप्ति का टेक्स्ट आमतौर पर (लेकिन हमेशा नहीं) एक समाचार कहानी की शैली में लिखा जाता है, एक आकर्षक हेडलाइन और टेक्स्ट लिखित मानक पत्रकारिता "उल्टे पिरामिड" शैली के साथ। समाचार लेखन की इस शैली से संवाददाताओं के लिए संदेश को जल्दी से समझ पाना आसान हो जाता है। पत्रकार सूचना का उपयोग करने के लिए स्वतंत्र हैं, या इसे सही देखते हुए इसे बदल सकते हैं। जनसंपर्क व्यवसायी अनुसंधान जारी करते हैं और लिखते हैं जो पत्रकारों को सीधे सूचना को उठाने के लिए प्रोत्साहित करते हैं।

चूंकि प्रेस विज्ञप्ति उनके जारीकर्ता की पसंदीदा व्याख्या या किसी कहानी की सकारात्मक पैकेजिंग को दर्शाती है, इसलिए पत्रकार अक्सर उनकी सामग्री पर संदेह करते हैं। न्यूज़ रूम को कई विज्ञप्ति मिलती हैं, जब तक कि यह एक कहानी नहीं है कि मीडिया पहले से ही ध्यान दे रहा है, एक प्रेस विज्ञप्ति अकेले अक्सर एक पत्रकार का ध्यान आकर्षित करने के लिए पर्याप्त नहीं है।

इलेक्ट्रॉनिक मीडिया और नई तकनीक के आगमन के साथ, प्रेस विज्ञप्ति में अब इन मीडिया-वीडियो समाचार विज्ञति आर ऑडियो समाचार विज्ञप्ति में समतुलय हैं।

इंटरनेट के आगमन ने एक और तरह की प्रेस विज्ञप्ति को "अनुकूलित प्रेस विज्ञप्ति " के रूप में जाना है। पारंपरिक विज्ञप्ति के विपरीत, केवल पत्रकारों के आकर्षण के लिए लिखा गया, आशा करता है कि संपादक या रिपोर्टर सामग्री को प्रिंट या इलेक्ट्रॉनिक समाचार कवरेज में बदलने के लिए पर्याप्त सम्मोहक पाएंगे, अनुकूलित प्रेस विज्ञप्ति एक ऑनलाइन समाचार पोर्टल पर पोस्ट की जाती है। यहां लेखक प्रेस विज्ञप्ति सामग्री के लिए प्रासंगिक कीवर्ड या कीवर्ड वाक्यांशों का सावधानीपूर्वक चयन करता है। यदि कुशलता से लिखा गया है, तो प्रेस विज्ञसि किसी भी समाचार पोर्टल को खोजकर चुने गए कीवर्ड वाक्यांशों की खोज में अत्यधिक रैंक कर सकती है। मार्केट के समस्य मानव करना है कि अपनी के साथों में साथ है कि उनके से कोई से इस समय में ही उनके से की इस समय मे<br>मार्केट की साथ में इस समय करने कोई समार्थ के साथ समय कोई से समी. कोई से इस समय करने ही उनके साथ में इस समय करन

#### लॉबी समूह

सरकार की नीति, कॉर्पोरेट नीति या जनमत को प्रभावित करने के लिए लॉबी समूह स्थापित किए जाते हैं। ये समूह किसी विशेष अभिरुचि का प्रतिनिधित्व करते हैं। एक लॉबी समूह जो अपने वास्तविक उद्देश्य और समर्थन आधार को छुपाता है, उसे "फ्रंट ग्रुप" के रूप में जाना जाता है। लॉबीइंग सत्ता में लोगों के साथ निजी वार्तालाप का रूप ले सकता है, या ग्राहक की ओर से बड़े पैमाने पर सार्वजनिक प्रदर्शन कर सकता है। लॉबिस्ट उन लोगों को भी निर्देशित करते हैं, जो राजनीतिज्ञों को उन अभियानों के लिए धन दान करना चाहते हैं, जिनका मानना है कि वे उन दाताओं की सेवा करेंगे। ये वही पैरवीकार अक्सर प्रभावशाली नागररकों और राजनेताओं केबीच बैठकेंभी करेंगे।

पैरवीकार पर अक्सर विधायकों पर भ्रष्ट प्रभाव डालने का आरोप लगाया जाता है। इस संदिग्ध प्रभाव के परिणामस्वरूप, कई राज्यों और देशों को एक केंद्रीय आयोग के साथ पंजीकरण करने के लिए लॉबिस्ट की आवश्यकता होती है। कुछ समूह जो लॉबिंग पर बहुत पैसा खर्च करते हैं, वे वित्त, ऊर्जा, श्रम, परिवहन और कानूनी क्षेत्रों के प्रतिनिधि हैं।

#### एस्ट्रोटर्फिंग

एक और जनसंपर्क अभ्यास "एस्ट्रोटर्फिंग" का है। यह किसी मुद्दे पर जनता की राय लेने के लिए कृत्रिम "मूल" आंदोलनों का निर्माण है। एक विशिष्ट उदाहरण एक मुद्दे पर एक राय व्यक्त करने के लिए कई अखबारों के संपादकों को पत्रों का लेखन होगा, जो व्यापक सार्वजनिक भावना की छाप पैदा करेगा लेकिन एक केंद्रीय संस्था द्वारा नियंत्रित किया जाएगा। एक और उदाहरण होगा यदि लोगों को वास्तव में संबंधित नागरिकों होने के तत्वावधान में एक विरोध प्रदर्शन पर रखा जाए।

#### स्पिन

जनसंपर्क में, "स्पिन" कभी-कभी एक घटना या स्थिति को अपने पक्ष में एक भारी पक्षपाती चित्रण का संकेत देने वाला एक महत्वपूर्ण शब्द है। हालांकि पारंपरिक जनसंपर्क भी तथ्यों की रचनात्मक प्रस्तुति पर भरोसा कर सकते हैं, "स्पिन" हालांकि हमेशा नहीं होता है - यह असंगत, भ्रामक या अत्यधिक जोड़-तोड़ वाली रणनीति है। राजनेताओं पर अक्सर टिप्पणीकारों और राजनीतिक विरोधियों द्वारा स्पिन का आरोप लगाया जाता है, जब वे एक काउंटर तर्क या क्तस्थक्तत ईत्पन्न करतेहैं। 4<br>4 मार्केट कर बाल किसमों के बाद तक उनके साथ को बाद बात है। इस समित बाद के इतिहास करना के साथ की देशों और उन के<br>साथ मार्क करने को अपने स्वास्थ्य करने के अपने कारण करने के साथ करने को अपने करने करने करने के लिए किसमें करन

यह शब्द क्रिकेट जैसे बॉल स्पोर्टर्स से उधार लिया गया है, जहां एक स्पिन गेंदबाज गेंद को एक डिलीवरी के दौरान स्पिन करा सकता है ताकि वह हवा में घुमे या लाभप्रद तरीके से उछले।

"स्पिन" की तकनीकों में शामिल हैं:

- चुनिंदा तथ्यों और उद्धरणों को प्रस्तुत करना जो किसी की स्थिति का समर्थन करते हैं ("चेरी चुनना")
- गैर-इनकार इनकार
- इस तरह से बताना जो असमान सच्चाइयों को मान ले
- किसी के एजेंडे को छिपाने या बढ़ावा देने के लिए व्यंजना

स्पिन के कुशल अभ्यासी को कभी-कभी "स्पिन डॉक्टर" कहा जाता है। एलेस्टेयर कैंपबेल, जो 1994 और 2003 के बीच ब्रिटिश प्रधानमंत्री टोनी ब्लेयर के जनसंपर्क में शामिल थे, और उन्होंने 2005 के अपने न्यूजीलैंड दौरे के दौरान ब्रिटिश और आयरिश लायंस रग्बी टीम में प्रेस संबंध अधिकारी के रूप में एक विवादास्पद भूमिका निभाई थी, अक्सर "स्पिन डॉक्टर" के रूप में जाना जाता है।

कई देशों में राज्य द्वारा संचालित मीडिया भी समाचारों को चुनिंदा रूप से स्पिन को संलग्न करता है जो कि सरकार के लिए अनुकूल होते हैं, जबकि कुछ भी महत्वपूर्ण हो सकता है। वे नागरिकों की राय को प्रेरित करने या सक्रिय रूप से प्रभावित करने के लिए प्रचार का उपयोग कर सकते हैं। रूसी राज्य की प्रसिद्ध प्राकृतिक गैस फर्म गाज़प्रोम ने सरकार के प्रति वफादार अखबारों में इसकी छवि को बढ़ावा देने के लिए अनुकूल कवरेज पर भरोसा किया है।

#### अन्य

• प्रचार कायकिम या प्रचार स्टंट।

- टॉक शो एक जनसंपर्क प्रवक्ता (या उसके ग्राहक) "सर्किट करता है" टेलीविजन और रेडियो टॉक पर साक्षात्कार करके दर्शकों के साथ दिखाता है दक ग्राहक तक पहुंचना चाहता है।
- दकताबेंऔर ऄन्य लेखन।
- सीधे संचार (संदेश सीधे घटकों तक ले जाने के बजाय, मास मीडिया के माध्यम से) उदाहरण के लिए समाचार पत्र के माध्यम से प्रिंट और इंटरनेट दोनों पर।
- संपार्श्विक साहित्य, पारंपरिक रूप से प्रिंट में और अब मुख्य रूप से वेबसाइटों के रूप में।
- घटक समूहों और पेशेवर संगठनों के भाषण; स्वागत; सेमिनार, और अन्यआयोजन; व्यक्तिगत दिखावे।

#### मनोरंजन और सेलिब्रिटी कमजोररयों से खेलना

सेलिब्रिटीज कथन के प्रशंसक होते हैं "कोई भी प्रचार अच्छा प्रचार होता है।" अगर कोई हस्ती कुछ कहती है या शर्मनाक करती है, तो वह अक्सर उसे ताकत में बदल देती है और उसे अपनी छवि का हिस्सा बना लेती है। " इस युक्ति का उपयोग अनुकूल परिस्थितियों के साथ उतना ही किया जाता है जितना कि प्रतिकृल लोगों केसाथ।

एंटरटेनर जेसिका सिम्पसन ने देशव्यापी शोहरत हासिल की जब उन्होंने एक रियलिटी टीवी शो पर सोचा कि अगर "चिकन ऑफ द सी" वास्तव में चिकन या टूना था, तो उन्हें धीमी गति से फिट होने के लिए प्रतिष्ठा मिली। हालांकि, महीनों के भीतर उसे "लिक्किड आइस" नामक सांस की टकसालों के एक ब्रांड का समर्थन करने के लिए भुगतान किया जा रहा था। उत्पाद के टेलीविज़न विज्ञापन में, सिम्पसन ने बहस से अपनी पूर्व उलझन को दोहराया कि क्या टकसाल वास्तव में तरल या बर्फ है, जिसने देशव्यापी शर्मिंदगी को एक आकर्षक समर्थन सौदे में बदल दिया। मार्केट और संक्रिया में कहा है कि साथ स्वास्थ्य कर है कि साथ करने की कोई है कि साथ स्वास्थ्य करने की की साथ स्वा<br>स्वास्थ्य करने की साथ करने की साथ है कि साथ करने की साथ करने की साथ करने की साथ करने की साथ करने की साथ कर

#### शाखाएं बनाना

जैसा कि ऑस्कर वाइल्ड ने कहा है, केवल बात न करने से बदतर बात कुछ नहीं है। कई हस्तियां इस तुषारवाद को दिल में ले जाती हैं, क्योंकि जब उनकी लोकप्रियता (और आय) कम हो जाती है, तो वे नए कार्य लेते हैं जो उनका ध्यान आकर्षित करते हैं।

कई अमेरिकी हस्तियों ने खुद को बच्चों के पुस्तक लेखकों में बदल दिया है, जो बहुत मीडिया कवरेज से जुड़े हैं। ब्रांचिंग का एक और पारंपरिक तरीका सेलिब्रिटी रेस्तरां है। यह विशेष रूप से पेशेवर एथलीटों के बीच आम है, जिनकी सुर्खियों में समय अक्सर उनकी नौकरियों की शारीरिक मांगों से सीमित होता है। इसी प्रकार, बास्केटबॉल खिलाड़ी माइकल जॉर्डन ने शिकागो में एक रेस्तरां खोला।

छोटी महिला हस्तियों को अक्सर फैशन की दुनिया में खींचा जाता है। होटल की उत्तराधिकारी पेरिस हिल्टन ने हाल ही में घोषणा की कि वह आभूषण की अपनी लाइन शुरू कर रही थी। लुप्त होती स्टार एलिजाबेथ टेलर ने मीडिया से नए सिरे से आकर्षण पाते हुए "व्हाइट डायमंड्स" नामक इत्र लॉन्च किया।

अन्य हस्तियों ने राजनीति की ओर रुख किया है, जिसमें फिल्मी सितारे चार्लटन हेस्टन और विशेष रूप से अर्नोल्ड श्वाज़ीनेगर शामिल हैं, जो कैलिफोर्निया के गवर्नर चुने जाने में सफल रहे।

#### नैक्ततक और सामाक्तजक मुद्दे

जनसंपर्क में सबसे विवादास्पद प्रथाओं में से एक "फ्रंट ग्रुप्स" का उपयोग होता है, संस्था जो कि सार्वजनिक रूप से सेवा करने के लिए उद्देश्य रखते हैं, जबकि वास्तव में एक ग्राहक के हितों की सेवा करते हैं जिनके प्रायोजन को अस्पष्ट या छुपाया जा सकता है। फ्रंट ग्रुप्त का निर्माण इस बात का उदाहरण है कि कभी-कभी जनसंपर्क करने वाले अभ्यासी "थर्ड पार्टी तकनीक" को "किसी और के मुंह में अपने शब्द डालने की कला" कहते हैं ।

सेंटर फॉर मीडिया एंड डेमोक्रेसी, एक गैर-लाभकारी संगठन, जो जनसंपर्क गतिविधि पर नजर रखता है- वह इसे भ्रामक मानता है, ने इस तकनीक के कई उदाहरणों को व्यवहार में प्रकाशित किया है, जिसमें कहा गया है कि जनसंपर्क में "बहु-अरब डॉलर किराए पर प्रचार-प्रसार उद्योग" शामिल है जो समाचार को स्पिन करने के लिए काम करता है, 'जमीनी स्तर के फ्रंट ग्रुप्स बनाता है, नागरिकों पर जासूसी और लोकतंत्र को बिफल करने के लिए लॉबिस्ट और राजनीतिज्ञों के साथ काम करता है। " 6<br>6 मीटिंग और सामाजिक रहे<br>केटल की कमी दिखाया- कबने में कंडर पर पर पास करने लोग है, जब्द से फिजरेटरिंग को मैचा करने के लिए कोई करने हैं, जबी<br>साला मैं कि कमी दिखाया- कबने में कंडर पर पर पास करने लोगों के जरूरत से किसी है कि

जनसंपर्क तकनीक के रूप में फ्रंट ग्रुप्स के उपयोग के उदाहरणों को कई उद्योगों में प्रलेखित किया गया है। कोयला खनन निगमों ने पर्यावरणीय समूहों का निर्माण किया, जिन्होंने कार्बन डाइऑक्साइड के उत्सर्जन में वृद्धि की है और ग्लोबल वार्मिंग ने पौधे के विकास में योगदान देगा और इस तरह से लाभकारी होगा, बार के लिए व्यापार समूहों ने शराब विरोधी समूहों और तम्बाकू कंपनियों पर हमला करने के लिए वित्त पोषित नागरिक समूह बनाए हैं और नागरिक समूहों को वित्त पोषित किया है ताकि यातना सुधार की वकालत की जाए।

फिर भी, जनसंपर्क फर्मों द्वारा उपयोग की जाने वाली कई तकनीकों को लोकतंत्र के संस्थानों और प्रथाओं से ही तैयार किया जाता है। अनुनय, वकालत और शिक्षा ऐसे साधन हैं जिनके माध्यम से व्यक्ति और संगठन एक मुक्त समाज में खुद को व्यक्त करने के हकदार हैं और कई जनसंपर्क व्यवसायी उन प्रथाओं में लगे हुए हैं जिन्हें व्यापक रूप से लाभकारी माना जाता है, जैसे कि वैज्ञानिक अनुसंधान को सार्वजनिक करना, दान को बढ़ावा देना, जनता के बारे में जागरूकता बढ़ाना। नागरिक समाज में स्वास्थ्य संबंधी चिंताएँ और ऐसे अन्य मुद्दे।

#### एक जनसंपर्क प्रबंधक कैसे बनते हैं

#### चरण 1: स्नातक की उपाधि प्राप्त करें

जनसंपर्क प्रबंधक बनने के लिए पहला कदम एक उचित योग्यता में स्नातक की डिग्री अर्जित करना है। हालांकि जनसंपर्क में एक डिग्री स्पष्ट पसंद हो सकती है, यूएस ब्यूरो ऑफ लेबर स्टेटिस्टिक्स (बीएलएस) नोट करता है कि संचार, पत्रकारिता और विपणन डिग्री भी प्रतिस्पर्धात्मक विकल्प हैं। कुछ उद्योगों के लिए, क्षेत्र के लिए विशिष्ट डिग्री भी उपयुक्त हो सकती हैं। जनसंपर्क शोध में शामिल हो सकते हैं:

- मीक्तडया लेखन
- संचार
- जनसंपर्क सिद्धांत
- अनुसंधान की विधियां

जनसंपर्क इंटर्नशिप

#### चरण 2: कार्य अनुभव का विकास करना

जनसंपर्क में प्रवेश-स्तर के पदों के लिए उच्च प्रतिस्पर्धा के कारण, प्रशिक्षण और अनुभव प्राप्त करने के लिए छात्र इंटर्नशिप या स्नातक की डिग्री के कार्यक्रम को पूरा करने की कोशिश कर सकते हैं। पत्रकारिता एक और उद्योग है जो विकास के अवसरों को प्रदान करता है, जो जनसंपर्क को बढ़ावा देता है; मीडिया प्रथाओं के साथ परिचित होना उन लोगों के लिए बेहद मददगार हो सकता है जो अपनी कंपनियों की सार्वजनिक छवियों का मार्गदर्शन और सुरक्षा करते हैं।

बीएलएस के अनुसार, बड़ी कंपनियों के पास प्रवेश स्तर के कर्मचारियों के लिए नौकरी पर व्यापक प्रशिक्षण हो सकता है। एक नया जनसंपर्क विशेषज्ञ इनमें से किसी एक फर्म के लिए काम करता है या नहीं, उद्योग में पहले साल आमतौर पर सलाह और प्रशिक्षण के लिए होते हैं। कार्य की प्रकृति के कारण, जनसंपर्क में करियर के लिए महत्वपूर्ण लक्षण वे हैं जो संकट में सबसे अच्छे दिखाए जा सकते हैं, जैसे कि अच्छा निर्णय, पहल और रचनात्मक समस्या को सुलझाने के कौशल। मार्केट और संबंध में मार्केट कर किया था। जिसके बाद में मुख्य के लिए कि आप को किस की स्थान के लिये के साथ की स्<br>मार्केट की स्थान को किस की स्थान करना।<br>स्थान में संबंध अनुसार को है कि उन्हें कि स्थान को स्थान कर करने आप को

#### चरण 3: प्रमाणन अर्जित करें

जनसंपर्क विशेषज्ञ के रूप में एक पेशेवर प्रतिष्ठा विकसित करने में एक चरण स्वैच्छिक मान्यता हो सकता है। दो अलग-अलग पेशेवर संगठन ऐसी मान्यता प्रदान करते हैं।

यूनिवर्सल एक्रिडिटेशन बोर्ड जनसंपर्क पदनाम में मान्यता प्रदान करता है। यह प्रमाणीकरण विशेष रूप से जनसंपर्क विशेषज्ञों को लक्षित है जिनके पास संचार या संबंधित बड़ी कंपनियों में पांच साल का अनुभव और स्नातक की डिग्री है। एपीआर उन आवेदकों को प्रदान किया जाता है जो कंप्यूटर-आधारित परीक्षा पास करते हैं।

इंटरनेशनल एसोसिएशन ऑफ बिजनेस कम्युनिकेटर्स योग्य आवेदकों को मान्यता प्राप्त बिजनेस कम्युनिकेटर (एबीसी) प्रमाणन प्रदान करता है। यह प्रमाणन कार्यक्रम सामान्य रूप से व्यापार संचारकों की ओर सक्षम है। नौ साल की संयुक्त शिक्षा और कार्य अनुभव के अलावा, एबीसी प्रमाणन लिखित और मौखिक दोनों परीिणों को पूरा करता है।

#### चरण 4: प्रबंधन के लिए प्रशिक्षण

जनसंपर्क विशेषज्ञों के लिए कई प्रशिक्षण अवसर उपलब्ध हैं जो जनसंपर्क प्रबंधन पदों के लिए कूद बनाने की इच्छा रखते हैं। बीएलएस नोट करता है कि विशेषज्ञ पदों के कर्मचारियों को आमतौर पर प्रबंधन प्रशिक्षण और पदोन्नति के लिए चुना जाता है। कुछ बड़ी कंपनियां इन-हाउस प्रबंधण प्रशिक्षण की पेशकश करती हैं, जबकि कई अन्य कंपनियां निरंतर शिक्षा शोध या कार्यक्रमों के माध्यम से कर्मचारियों का समर्थन करती हैं। इच्छुक जनसंपर्क प्रबंधक पेशेवर संघों के माध्यम सेप्रक्तशिण सेक्तमनार भी पा सकतेहैं।

बीएलएस के अनुसार, इस क्षेत्र में नौकरी के अवसर 2014-2024 के दशक में 7% की औसत दर से बढ़ने की उम्मीद थी। 2015 तक, इन प्रबंधकों ने \$ 104,140 का औसत वेतन ऄर्भजत दकया।

सार्वजनिक संबंध प्रबंधन की स्थिति तक अपने तरीके से काम करने की प्रक्रिया शुरू होती है जब आप अपनी डिग्री अर्जित करते हैं और एक नौकरी पाते हैं जहां आप कुछ अनुभव बना सकते हैं। उस अनुभव के साथ, एक स्वैच्छिक प्रमाणीकरण अर्जित करें, जो व्यवसाय में आपकी प्रतिष्ठा को जोड़ता है और फिर आगे बढ़ाने में आपकी मदद करने के लिए प्रबंधन प्रशिक्षण कार्यक्रमों की तलाश करता है।

## अधिकतम मीडिया आकर्षण के लिए एक समाचार को कैसे वितरित करें

चरण

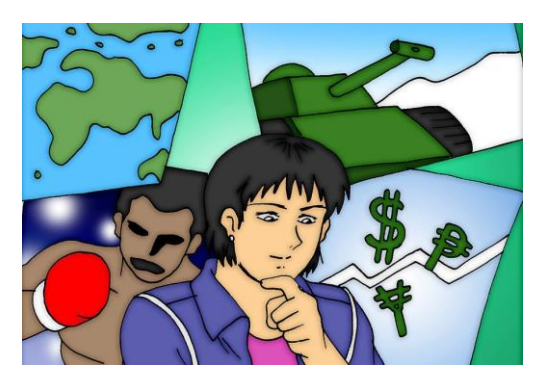

1. ऄपनी कहानी केनजररए केबारेमेंसोचें। अम दशककों सेक्या क्तवचार देगा?

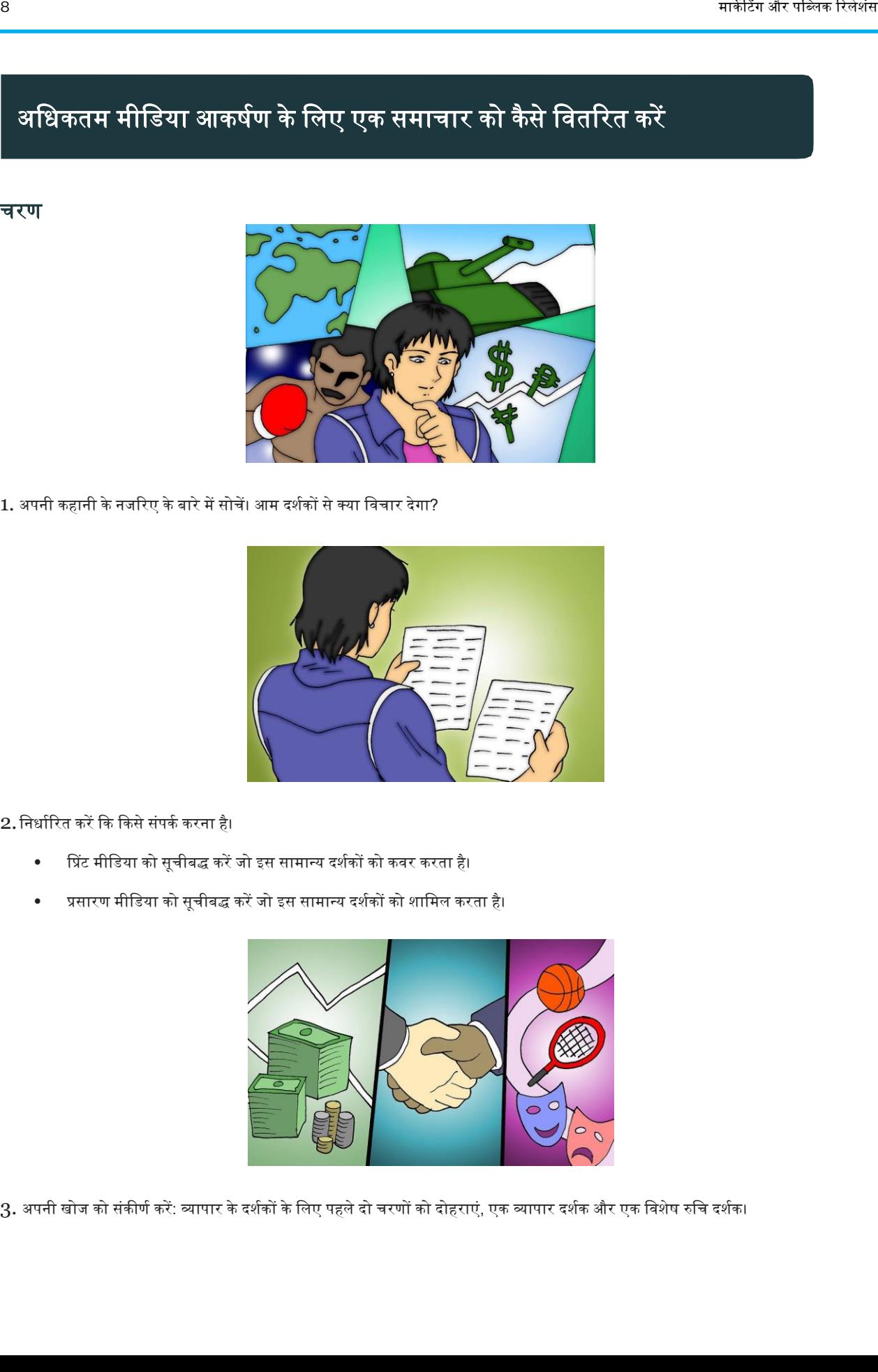

2. निर्धारित करें कि किसे संपर्क करना है।

- प्रिंट मीडिया को सूचीबद्ध करें जो इस सामान्य दर्शकों को कवर करता है।
- प्रसारण मीडिया को सूचीबद्ध करें जो इस सामान्य दर्शकों को शामिल करता है।

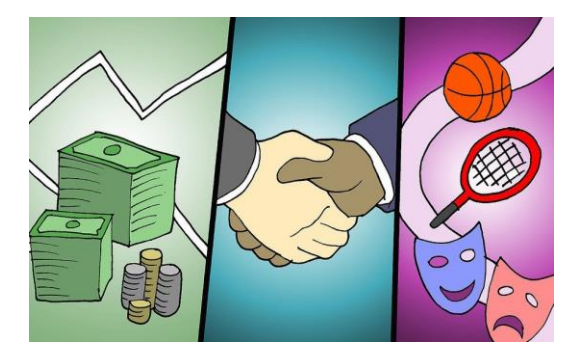

3. अपनी खोज को संकीर्ण करें: व्यापार के दर्शकों के लिए पहले दो चरणों को दोहराएं, एक व्यापार दर्शक और एक विशेष रुचि दर्शक।

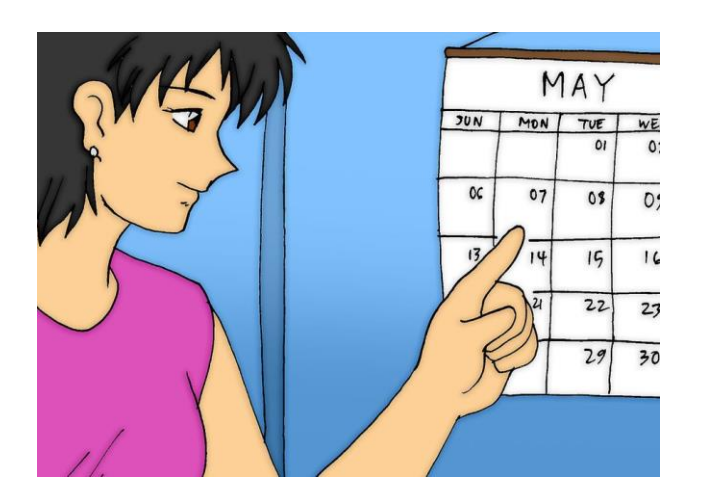

4. आगे दैनिक, साप्ताहिक, द्वि-साप्ताहिक, मासिक और त्रैमासिक में मीडिया को बांटें।

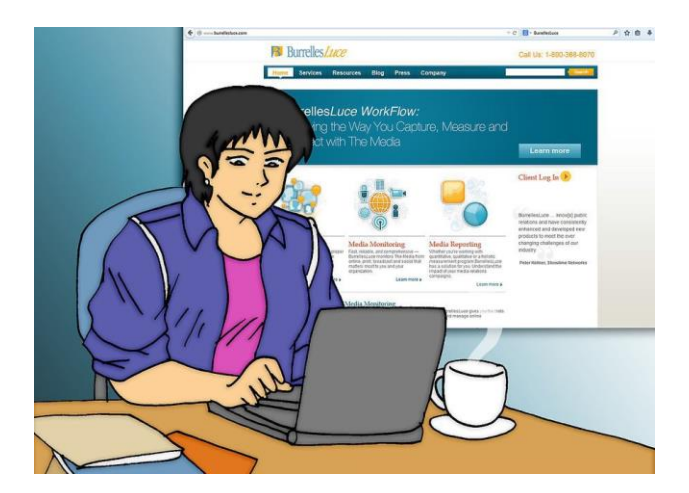

 $5.$  सूची में वापस जाएं और प्रत्येक सूचीबद्ध मीडिया के लिए नजरिए को परिष्कृत करें।

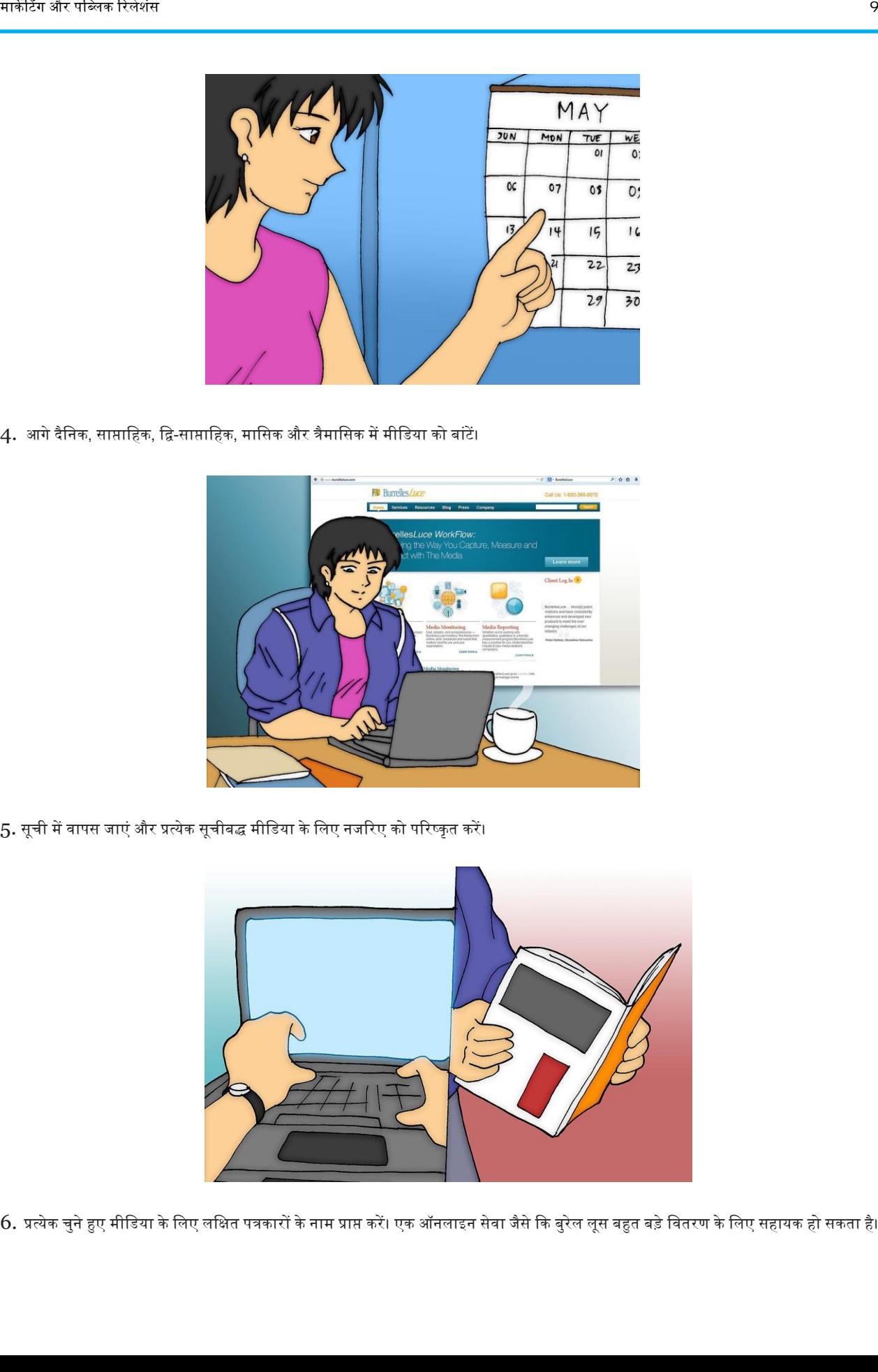

 $6$ . प्रत्येक चुने हुए मीडिया के लिए लक्षित पत्रकारों के नाम प्राप्त करें। एक ऑनलाइन सेवा जैसे कि बुरेल लूस बहुत बड़े वितरण के लिए सहायक हो सकता है।

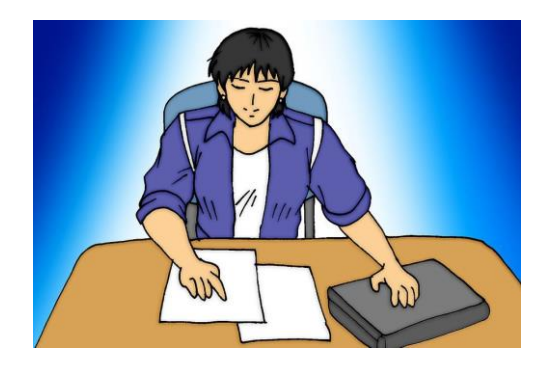

7. आपके द्वारा लक्षित इंटरनेट और प्रकाशनों का उपयोग करके, अपने लक्षित पत्रकारों द्वारा पिछली कहानियों पर शोध करें।

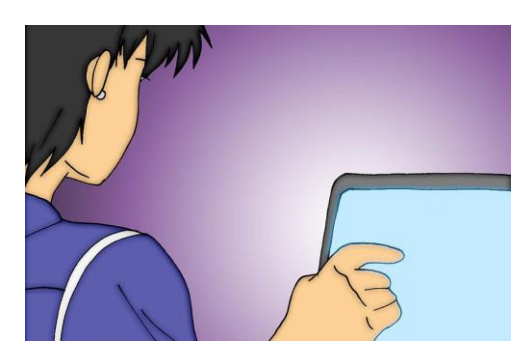

 $8.$  मूल विज्ञप्ति और कहानी के नजरिए की सूची पर वापस जाएं। प्राथमिकता दें और चुनें कि किसपर आगे बढ़ना है।

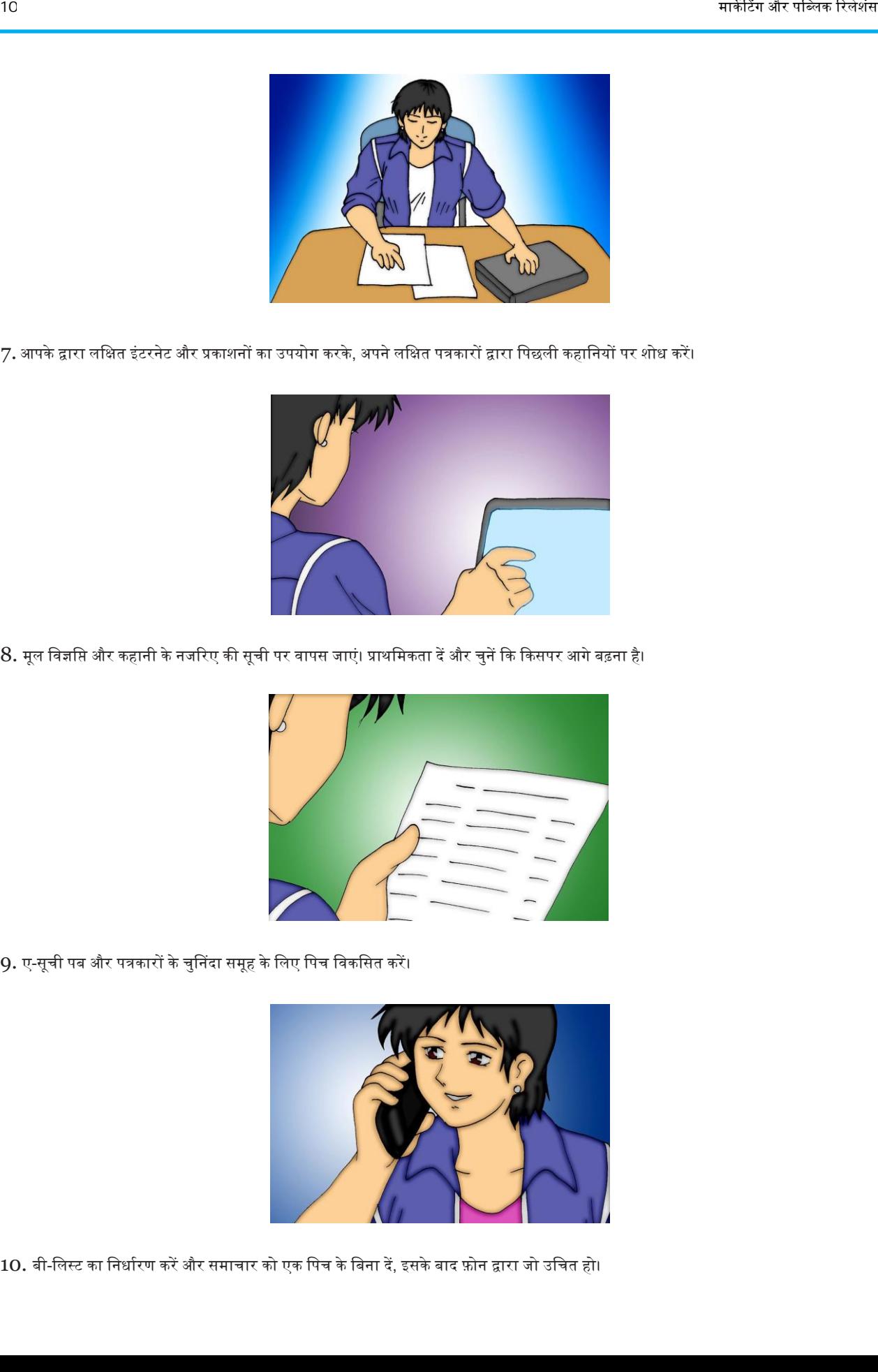

 $9.$  ए-सूची पब और पत्रकारों के चुनिंदा समूह के लिए पिच विकसित करें।

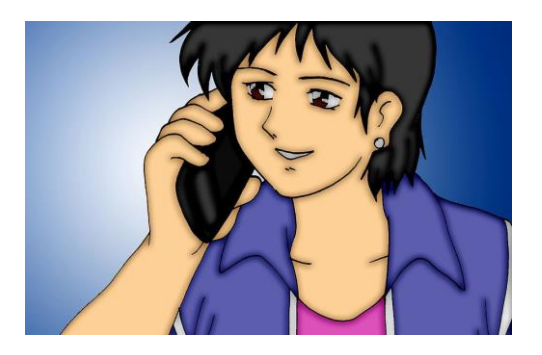

 $10.$  बी-लिस्ट का निर्धारण करें और समाचार को एक पिच के बिना दें, इसके बाद फ़ोन द्वारा जो उचित हो।

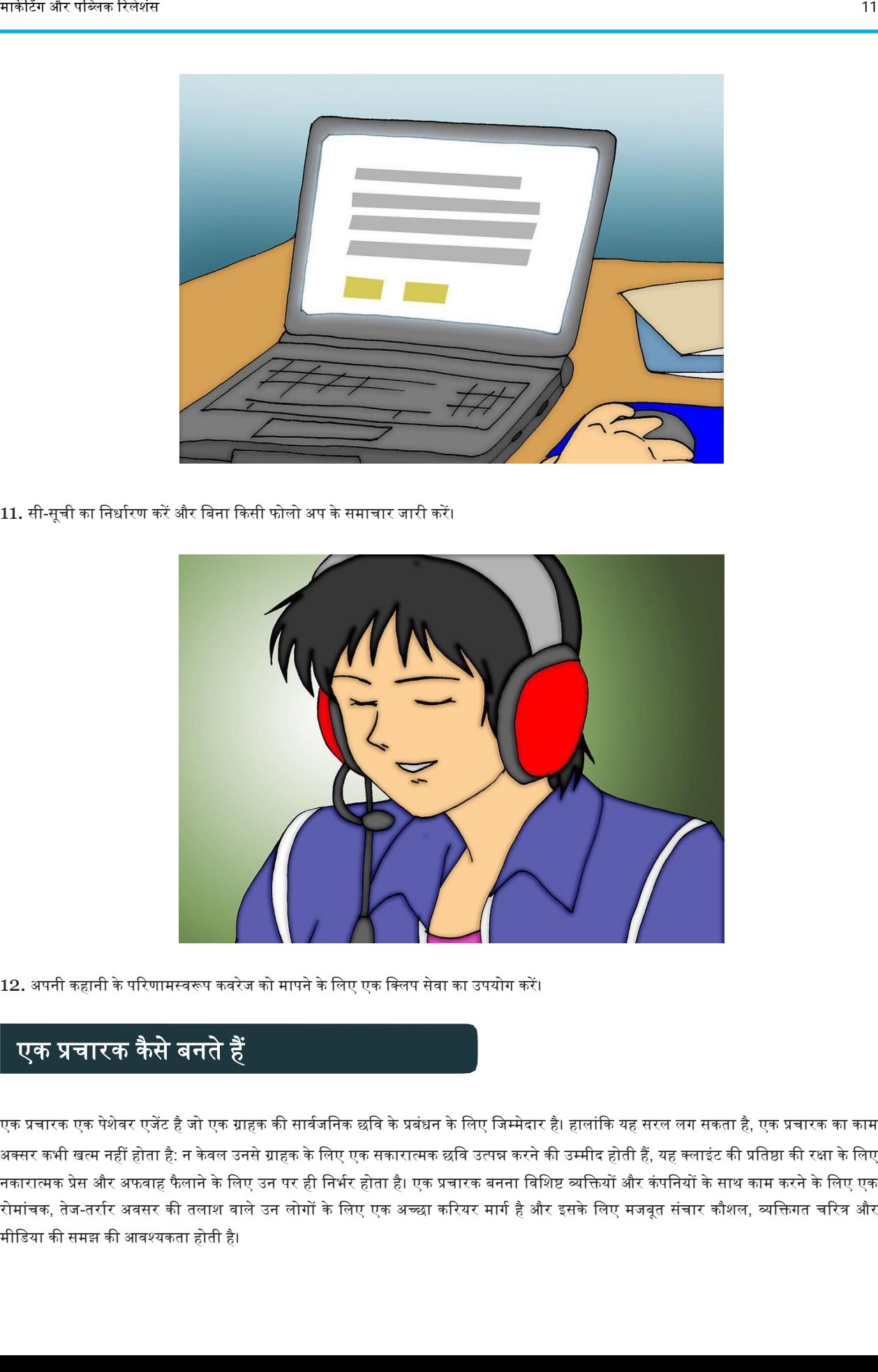

11. सी-सूची का निर्धारण करें और बिना किसी फोलो अप के समाचार जारी करें।

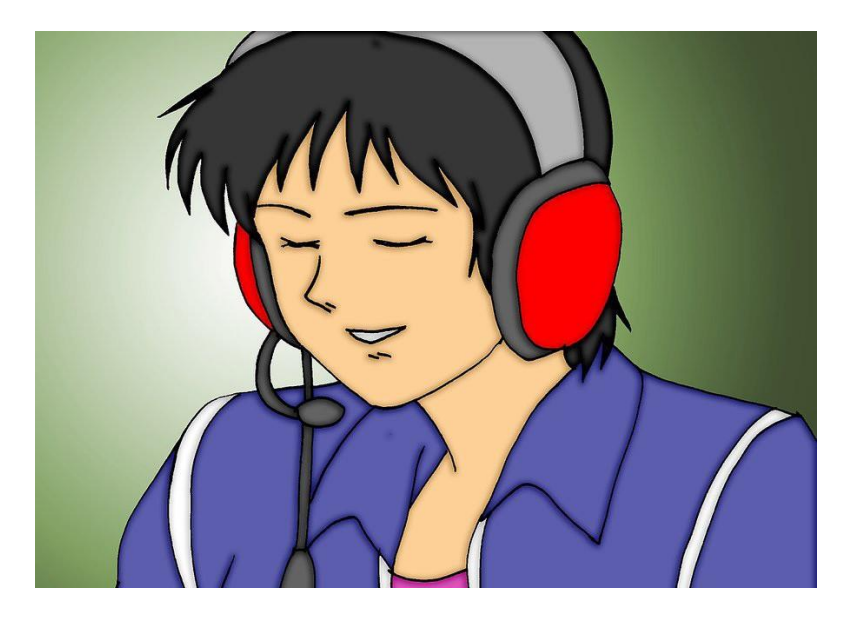

12. अपनी कहानी के परिणामस्वरूप कवरेज को मापने के लिए एक क्लिप सेवा का उपयोग करें।

### एक प्रचारक कैसे बनते हैं

एक प्रचारक एक पेशेवर एजेंट है जो एक ग्राहक की सार्वजनिक छवि के प्रबंधन के लिए जिम्मेदार है। हालांकि यह सरल लग सकता है, एक प्रचारक का काम अक्सर कभी खत्म नहीं होता है: न केवल उनसे ग्राहक के लिए एक सकारात्मक छवि उत्पन्न करने की उम्मीद होती हैं, यह क्लाइंट की प्रतिष्ठा की रक्षा के लिए नकारात्मक प्रेस और अफवाह फैलाने के लिए उन पर ही निर्भर होता है। एक प्रचारक बनना विशिष्ट व्यक्तियों और कंपनियों के साथ काम करने के लिए एक रोमांचक, तेज-तर्रार अवसर की तलाश वाले उन लोगों के लिए एक अच्छा करियर मार्ग है और इसके लिए मजबूत संचार कौशल, व्यक्तिगत चरित्र और मीक्तडया की समझ की अवश्यकता होती है।

#### भाग 1. शिक्षा प्राप्त करना और कौशल निर्माण

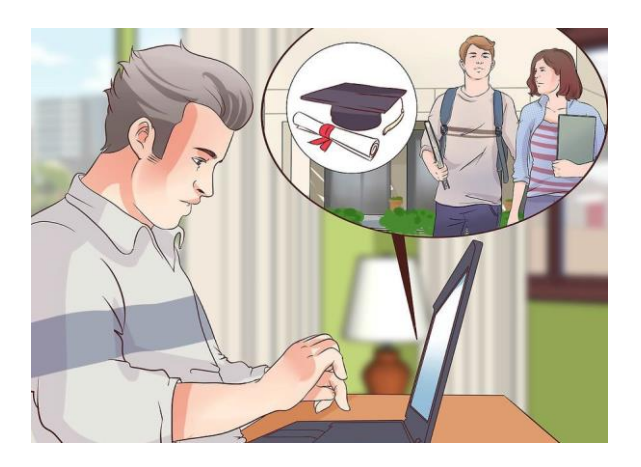

- 1. संबंधित क्षेत्रों में डिग्री प्रदान करने वाले स्कूल खोजें: आमतौर पर, जनसंपर्क फर्मों में नए कमी के लिए आमतौर पर प्रेस एजेंटों द्वारा किए गए काम से संबंधित एक क्षेत्र में स्नातक की डिग्री रखने की उम्मीद होती है; प्रचारक के रूप में रोजगार पाने वालों द्वारा अर्जित कुछ सबसे सामान्य डिग्री सार्वजनिक संबंध, विपणन, विज्ञापन, संचार, बयानबाजी और अंग्रेजी हैं। ये सभी विशेषज्ञ सार्वजनिक छवि प्रबंधन के कार्यों को पूरा करने के लिए आवश्यक कौशल प्रदान करते हैं।
	- नियोक्ता संभावित कर्मी के लिए देखेंगे जो व्यवस्थित हैं, बड़ी मात्रा में महत्वपूर्ण सूचनाओं को संसाधित कर सकते हैं, गंभीर रूप से सोचने में सक्षम हैं और अच्छा लिख सकते हैं और संवाद कर सकते हैं; एक प्रचारक के काम के एक बड़े प्रतिशत में विस्तृत प्रेस विज्ञप्ति लिखना, नई अभियान रणनीतियों के बारे में सोचने और ग्राहक के समर्थन में सार्वजनिक रूप से बोलने की समस्या को हल करना शामिल है।
	- उच्चतम मूल्यांकन किए गए जनसंपर्क और छवि प्रबंधन कार्यक्रमों के साथ कुछ कॉलेजों में जॉर्जटाउन विश्वविद्यालय, दक्षिणी कैलिफोर्निया विश्वविद्यालय, फ्लोरिडा विश्वविद्यालय और बोस्टन विश्वविद्यालय शामिल हैं। ये स्कूल परीक्षण स्कोर और परियोजना की सफलता, उनके पाठ्यक्रम के परिष्कार और क्षेत्र के भीतर रोजगार पाने वाले पूर्व छात्रों की संतुष्टि पर आधारित हैं।

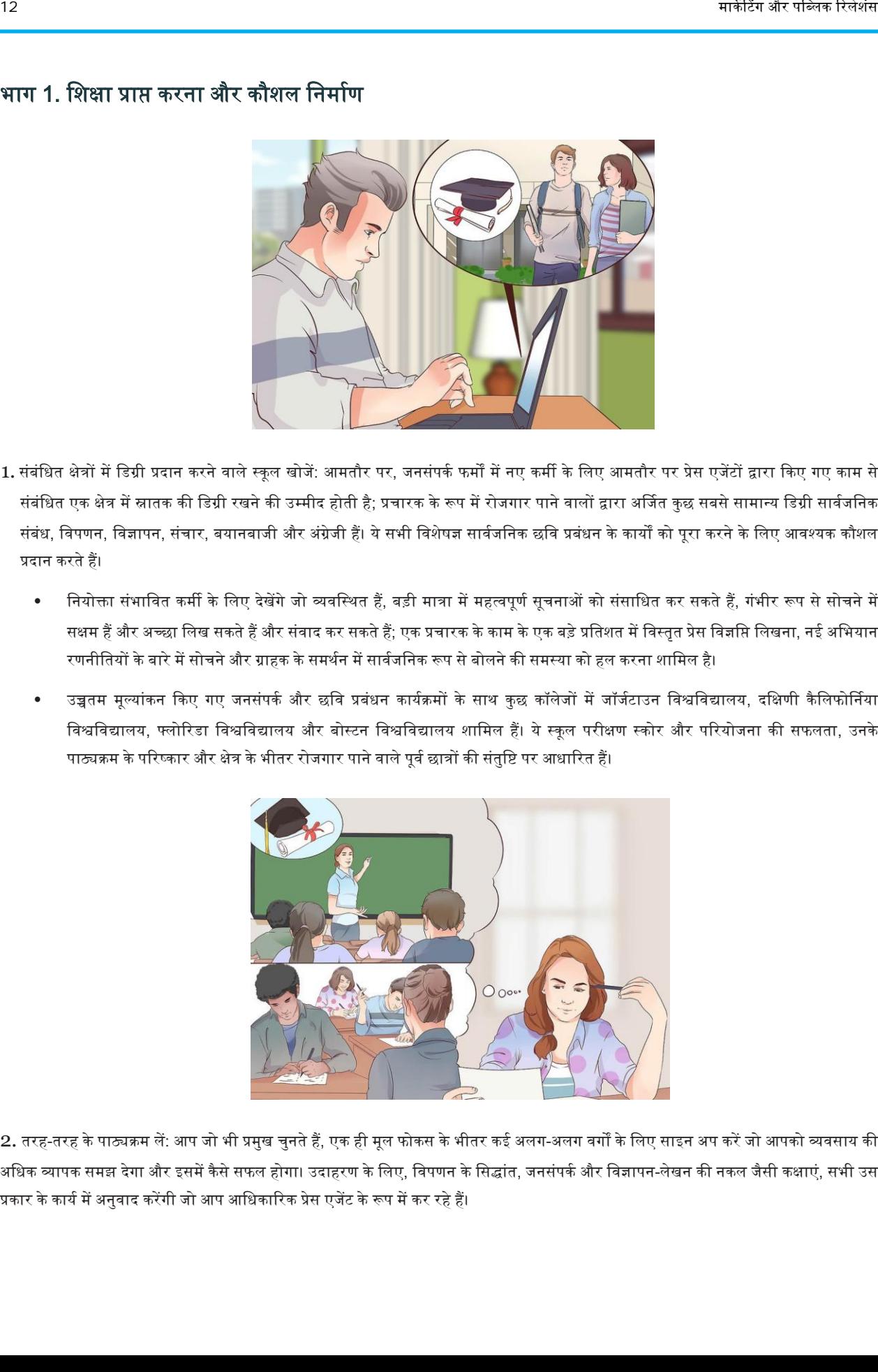

2. तरह-तरह के पाठ्यक्रम लें: आप जो भी प्रमुख चुनते हैं, एक ही मूल फोकस के भीतर कई अलग-अलग वर्गों के लिए साइन अप करें जो आपको व्यवसाय की अधिक व्यापक समझ देगा और इसमें कैसे सफल होगा। उदाहरण के लिए, विपणन के सिद्धांत, जनसंपर्क और विज्ञापन-लेखन की नकल जैसी कक्षाएं, सभी उस प्रकार के कार्य में अनुवाद करेंगी जो आप आधिकारिक प्रेस एजेंट के रूप में कर रहे हैं।

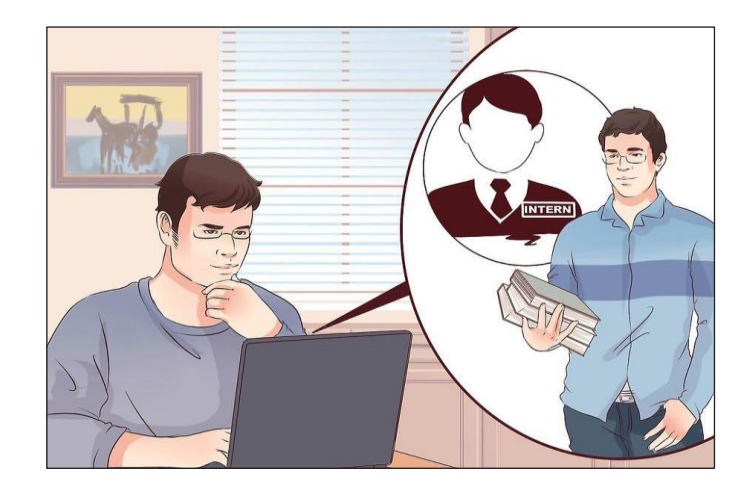

बड़े जनसंपर्क कार्यक्रमों वाले कुछ कॉलेजों में पेशेवर प्रचारकों के कर्तव्यों की व्याख्या करने वाले कई पाठ्यक्रम होते हैं।

3. इंटर्नशिप के अवसरों की तलाश करें: जब आप स्कूल के माध्यम से अपना काम कर रहे हों, तो जनसंपर्क या संबंधित क्षेत्र में इंटर्नशिप की तलाश करें। यह आपको बहुमूल्य वास्तविक दुनिया का अनुभव प्रदान करेगा और आपको नौकरियों की तलाश शुरू होने पर आपके रिज्यूमे में जोड़ने के लिए कुछ देगा। कई डिग्री कार्यक्रमों में इंटर्नशिप की भागीदारी की आवश्यकता होती है और आपको एक ऐसा खोजने में मदद मिलेगी जो आपको सूट करता है और व्यवसाय नेटवंकग केप्रारंक्तभक चरणों को शुरू करता है।

• यहां तक कि अगर एक इंटर्नशिप के लिए स्नातक करने की आवश्यकता नहीं है, तो भी स्नातक छात्र के रूप में एक को सुरक्षित करने की कोशिश करना उचित है। इंटर्नशिप द्वारा पेश किए गए व्यावहारिक अनुभव उन लोगों को पीछे छोड़ेगा जिन्होंने यह नहीं किया होगा।

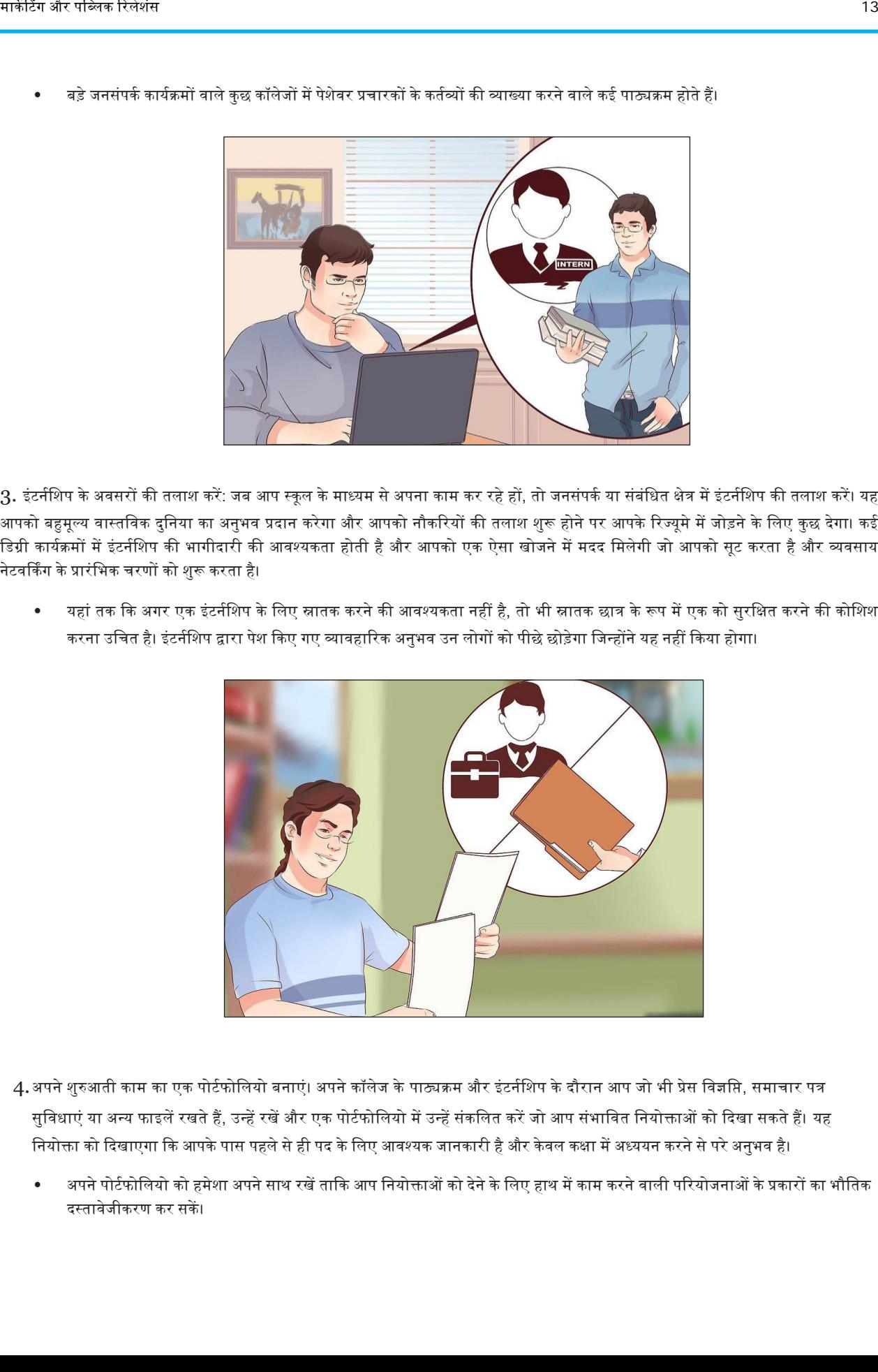

- 4.अपने शुरुआती काम का एक पोर्टफोलियो बनाएं। अपने कॉलेज के पाठ्यक्रम और इंटर्नशिप के दौरान आप जो भी प्रेस विज्ञप्ति, समाचार पत्र सुविधाएं या अन्य फाइलें रखते हैं, उन्हें रखें और एक पोर्टफोलियो में उन्हें संकलित करें जो आप संभावित नियोक्ताओं को दिखा सकते हैं। यह नियोक्ता को दिखाएगा कि आपके पास पहले से ही पद के लिए आवश्यक जानकारी है और केवल कक्षा में अध्ययन करने से परे अनुभव है।
	- अपने पोर्टफोलियो को हमेशा अपने साथ रखें ताकि आप नियोक्ताओं को देने के लिए हाथ में काम करने वाली परियोजनाओं के प्रकारों का भौतिक दस्तावेजीकरण कर सकें ।

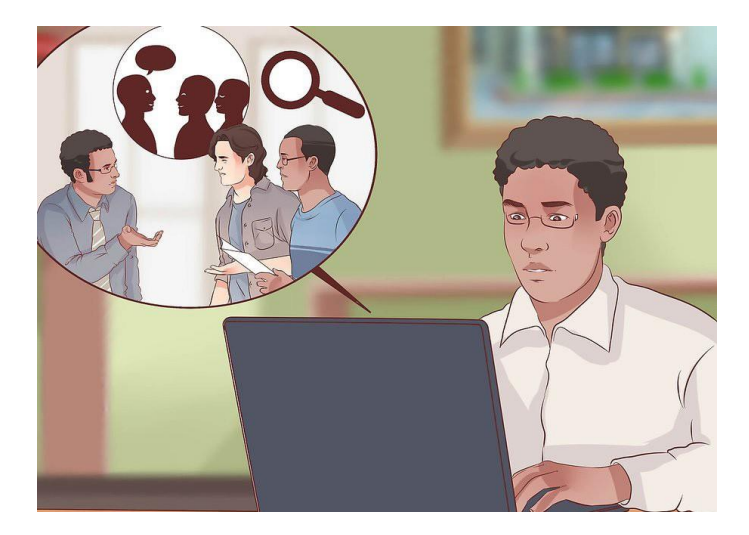

#### भाग 2. एक शुरूआती प्रचारक के रूप में करियर प्राप्त करना

1. जनसंपर्क कार्य की तलाश शुरू करें: एक बार जब आप अपनी डिग्री पूरी कर लेते हैं, तो जनसंपर्क या संचार क्षेत्र में नौकरियों की तलाश शुरू करें। Journalismjobs.com और prsa.org जैसी वेबसाइटें आपके रिज्यूमे को साझा करने या नौकरी लिस्टिंग के माध्यम से खोज करने के लिए शानदार स्थान हैं, लेकिन कई क्षेत्र व्यवसाय आपके स्थानीय समाचार पत्र में नौकरी का विज्ञापन भी करेंगे। यदि आपको कोई पेशेवर अनुभव नहीं है, तो अपनी खोज को "प्रवेश स्तर" या "सहायक" के रूप में निर्दिष्ट पदों पर रखें; नियोक्ता समझते हैं कि इन पदों के लिए आवेदक अक्सर कॉलेज से सीधे बाहर आते हैं या सिर्फ करियर के क्षेत्र में पड़ जाते हैं।

साक्षात्कार प्रक्रिया के दौरान संभावित नियोक्ताओं के लिए अपनी शिक्षा या इंटर्नशिप के माध्यम से तैयार की गई किसी भी बड़ी परियोजनाओं, पुरस्कारों या ईपलक्तब्धयों को बताएं।

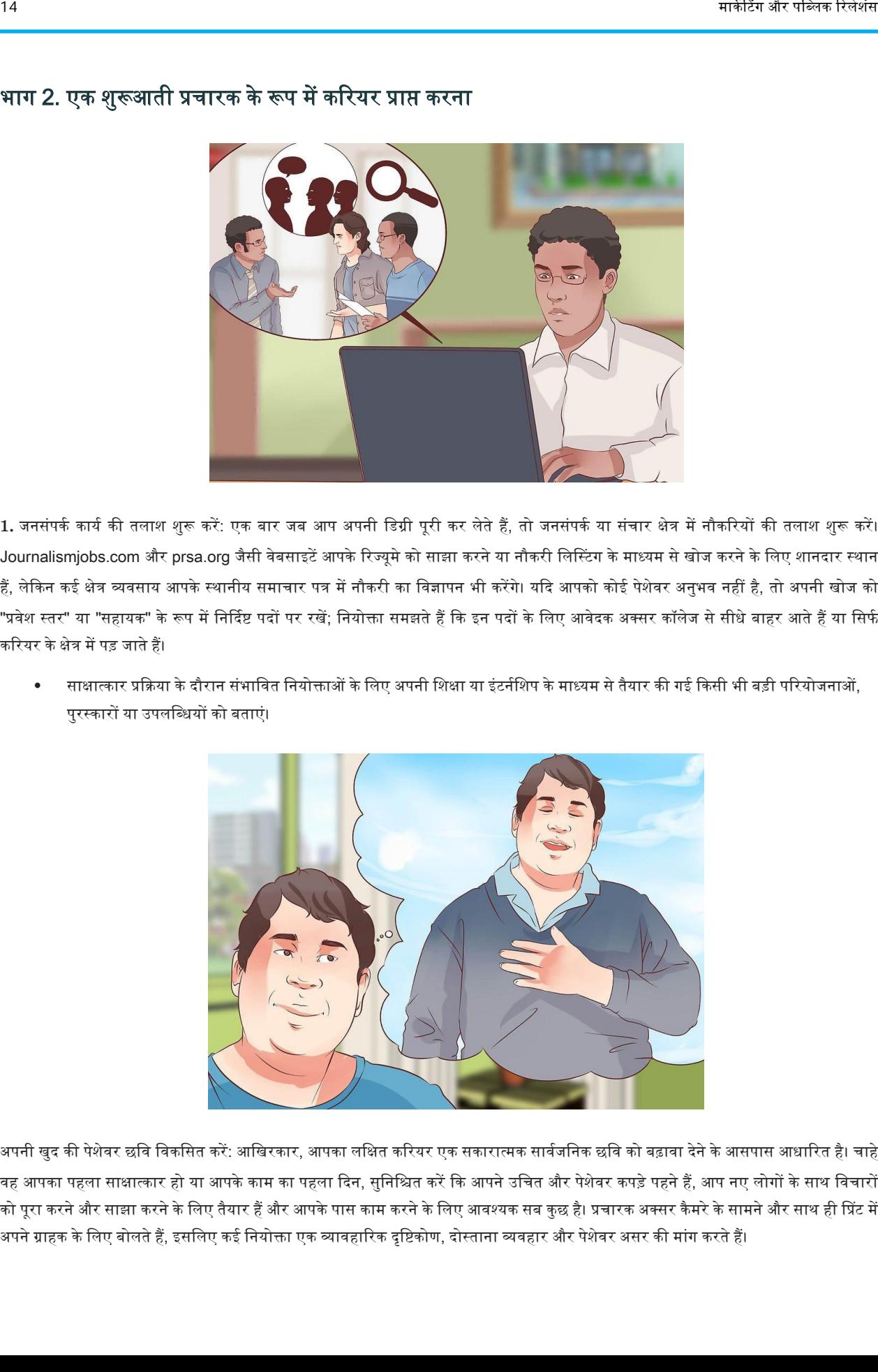

2.अपनी खुद की पेशेवर छवि विकसित करें: आखिरकार, आपका लक्षित करियर एक सकारात्मक सार्वजनिक छवि को बढ़ावा देने के आसपास आधारित है। चाहे वह आपका पहला साक्षात्कार हो या आपके काम का पहला दिन, सुनिश्चित करें कि आपने उचित और पेशेवर कपड़े पहने हैं, आप नए लोगों के साथ विचारों को पूरा करने और साझा करने के लिए तैयार हैं और आपके पास काम करने के लिए आवश्यक सब कुछ है। प्रचारक अक्सर कैमरे के सामने और साथ ही प्रिंट में अपने ग्राहक के लिए बोलते हैं, इसलिए कई नियोक्ता एक व्यावहारिक दृष्टिकोण, दोस्ताना व्यवहार और पेशेवर असर की मांग करते हैं।

- आप खुद को कैसे दर्शाते हैं, यह आपकी क्षमताओं पर एक जनसंपर्क विशेषज्ञ के रूप में प्रतिबिंबित करता है, जितना कि आप अपने ग्राहकों के लिए निर्माण करने के लिए प्रबंधित करते हैं। आप अपनी पहली पीआर परियोजना हैं।
- प्रचार एक उत्कृष्ट कैरियर विकल्प हो सकता है यदि आप अपने आप को "लोगों का व्यक्ति" मानते हैं, क्योंकि जिस प्रकार का काम होता है वह एक व्यक्ति या समूह और जनता के बीच सकारात्मक संबंधों और बातचीत को स्थापित करने और बनाए रखने के आसपास केंद्रित होता है।

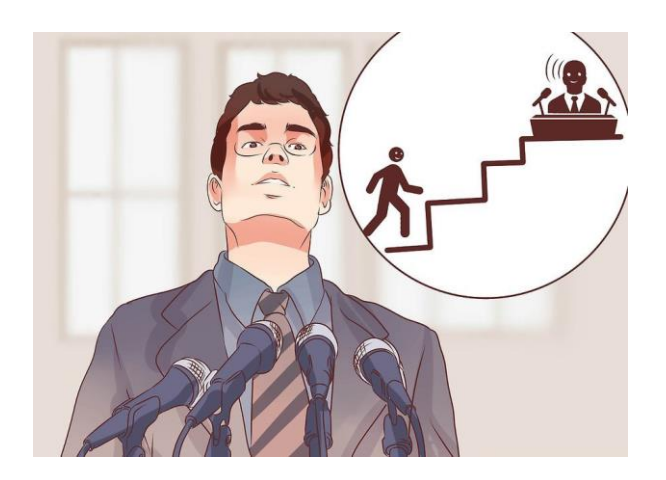

3. अपना सर्वश्रेष्ठ कार्य करें: जनसंपर्क निदेशक की तरह अधिक प्रतिष्ठित और कमाई करने वाले प्रचारकों में से एक को बनाए रखना, कई वर्षों के कर संबंधी कार्य कर सकता है। अपने पहले कुछ वर्षों को प्रेस विज्ञप्तियां लिखने और बुनियादी प्रशासनिक कार्यों की देखभाल करने से पहले खर्च करने के लिए तैयार रहें ताकि आप इसे उच्च-स्तरीय परियोजनाओं के साथ विश्वसनीय लीग में बना सकें। केंद्रित रहें और अपने सर्वोत्तम विचारों को सामने रखें। यदि आप लंबे समय तक पर्याप्त परिश्रम करते हैं, तो आप अपने प्रयासों के लिए ध्यान देने और पुरस्कृत होने के लिए बाध्य हैं।

• यदद अप ऄपनेसपनों की नौकरी को तुरंत नहीं पातेहैं, तो क्तनराश न हों। प्रचार एक जरटल और क्तवकक्तसत पेशा हैजो ऄक्सर बहुत प्रक्ततस्पधाकत्मक हो सकता है, और जैसा कि आप अनुभव प्राप्त करते हैं, आप बड़े अवसरों, अधिक महत्वपूर्ण असाइनमेंट, और उच्च कमाई के लिए दौड़ में आगे बढ़ना सुक्तनक्तित करतेहैं।

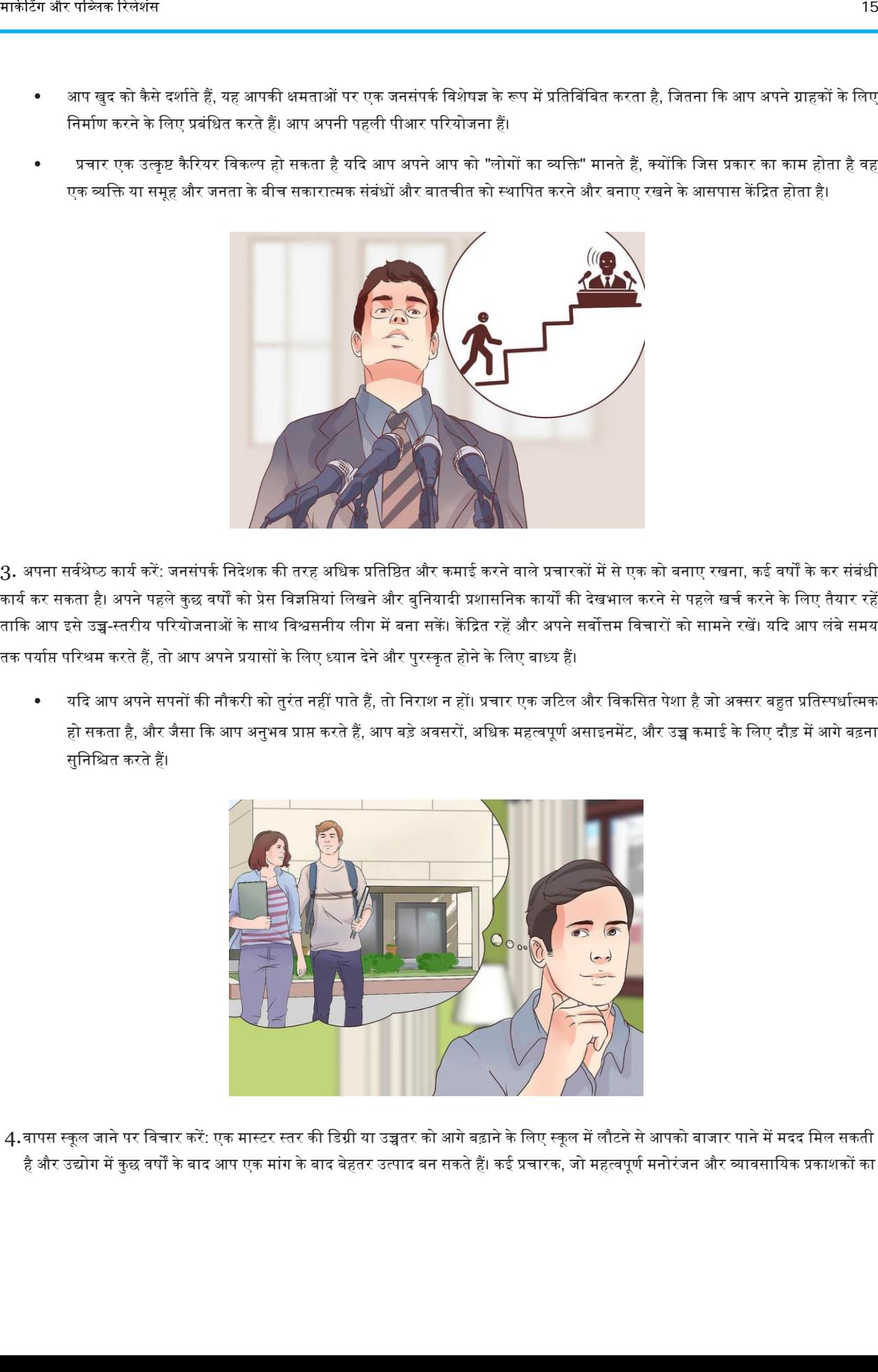

4.वापस स्कूल जाने पर विचार करें: एक मास्टर स्तर की डिग्री या उच्चतर को आगे बढ़ाने के लिए स्कूल में लौटने से आपको बाजार पाने में मदद मिल सकती है और उद्योग में कुछ वर्षों के बाद आप एक मांग के बाद बेहतर उत्पाद बन सकते हैं। कई प्रचारक, जो महत्वपूर्ण मनोरंजन और व्यावसायिक प्रकाशकों का

जनसंपक्ष कार्यकाल के बुक्तनयादी बातें| 15

प्रतिनिधित्व करते हैं, वे अपनी शिक्षा को आगे बढ़ाते हुए और धीरे-धीरे बड़े, अधिक महत्वपूर्ण कार्य करते हुए अपनी विशेषज्ञता में वृद्धि करते गए हैं।

- क्या आपको कभी भी विश्वविद्यालय स्तर पर जनसंपर्क पाठ्यक्रम पढ़ाने या अपनी स्वयं की पीआर कंपनी संचालित करने की इच्छा हुई है, आपके पास स्नातक की डिग्री होने पर आपको जरूरी लाभ मिल सकता है ।
- सामान्य तौर पर, आपने जितनी उच्च शिक्षा हासिल की है, उतने ही योग्य आप क्षेत्र में जाने वाले नियोक्ताओं के लिए प्रतीत होंगे।

#### भाग 3. ऄपनी कला को चमकाना

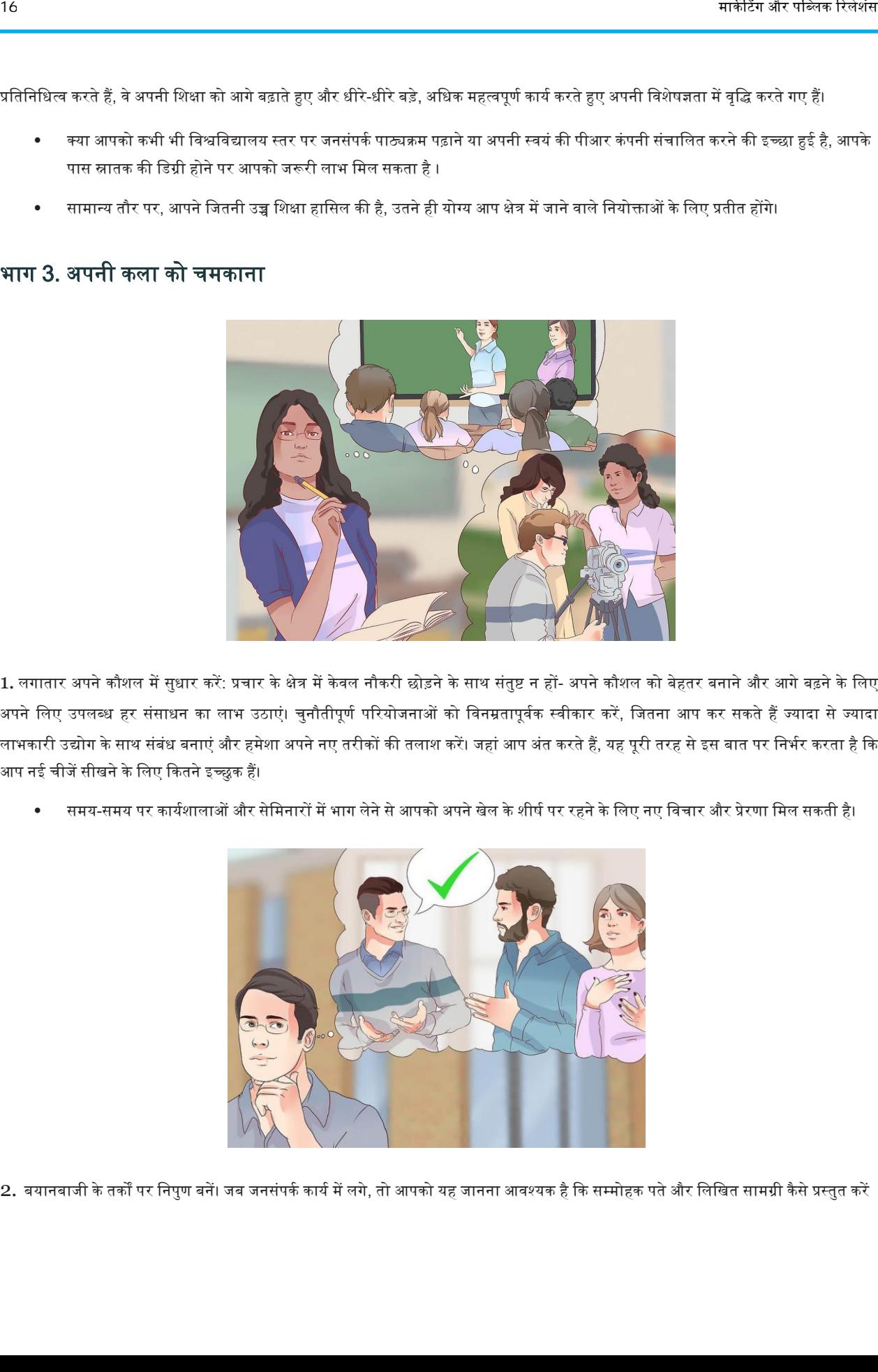

1. लगातार अपने कौशल में सुधार करें: प्रचार के क्षेत्र में केवल नौकरी छोड़ने के साथ संतुष्ट न हों- अपने कौशल को बेहतर बनाने और आगे बढ़ने के लिए अपने लिए उपलब्ध हर संसाधन का लाभ उठाएं। चुनौतीपूर्ण परियोजनाओं को विनम्रतापूर्वक स्वीकार करें, जितना आप कर सकते हैं ज्यादा से ज्यादा लाभकारी उद्योग के साथ संबंध बनाएं और हमेशा अपने नए तरीकों की तलाश करें। जहां आप अंत करते हैं, यह पूरी तरह से इस बात पर निर्भर करता है कि आप नई चीजें सीखने के लिए कितने इच्छुक हैं।

समय-समय पर कार्यशालाओं और सेमिनारों में भाग लेने से आपको अपने खेल के शीर्ष पर रहने के लिए नए विचार और प्रेरणा मिल सकती है।

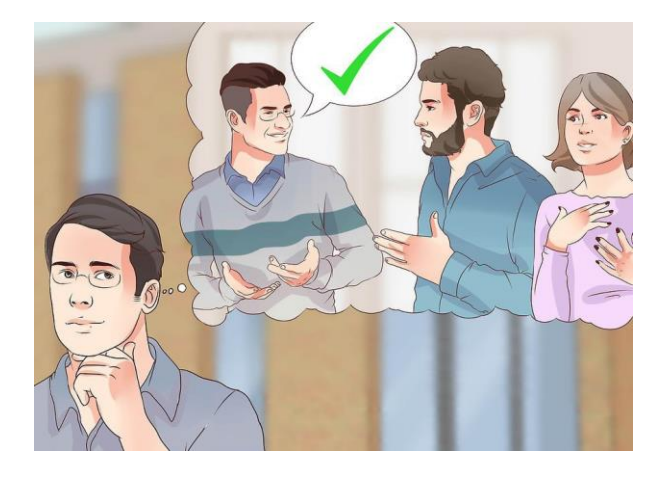

2. बयानबाजी के तर्कों पर निपुण बनें। जब जनसंपर्क कार्य में लगे, तो आपको यह जानना आवश्यक है कि सम्मोहक पते और लिखित सामग्री कैसे प्रस्तुत करें

जो आपके ग्राहक को सर्वोत्तम संभव जानकारी प्रस्तुत करें। यह बयानबाजी (भाषा के माध्यम से समझाने की कला) के तहत आता है और यह यकीनन किसी भी प्रचारक या क्तवपणन क्तवशेषज्ञ के पास सबसे अवश्यक कौशल होना चाक्तहए। यहां तक दक जब अप सदिय रूप से दकसी एक क्तवशेष तथ्य की जनता को समझाने की कोशिश नहीं कर रहे हैं, तो हर रणनीति तैयार की जानी चाहिए जैसे कि आप तार्किक रूप से समर्थित, निर्देशित अपील कर रहे थे। एक जनसंपर्क क्तवशेषज्ञ के रूप में अपकी क्तवश्वसनीयता बयानबाजी के कें द्रीय क्तसद्धांतों की समझ के साथ अश्वासन ददया जाएगा।

- अपने बयानों और प्रेस विज्ञप्ति को तैयार करने के लिए "बयानबाजी त्रिकोण" मॉडल का उपयोग करें: अपने आप को (प्रस्तुतकर्ता), दर्शकों और एक तर्क के संदर्भ के बीच संबंधों को समझें। यह सुनिश्चित करने में मदद करेगा कि तर्क आपके दर्शकों के मन में पकड़ लेता है।
- जब भी आप कोई प्रोजेक्ट शुरू करते हैं तो हमेशा एक स्पष्ट लक्ष्य होता है, चाहे वह कितना भी छोटा या छोटा क्यों न हो दिनचर्या। आपकी प्रेस सामग्री

की भाषा इस लक्ष्य के आसपास केंद्रित होनी चाहिए।

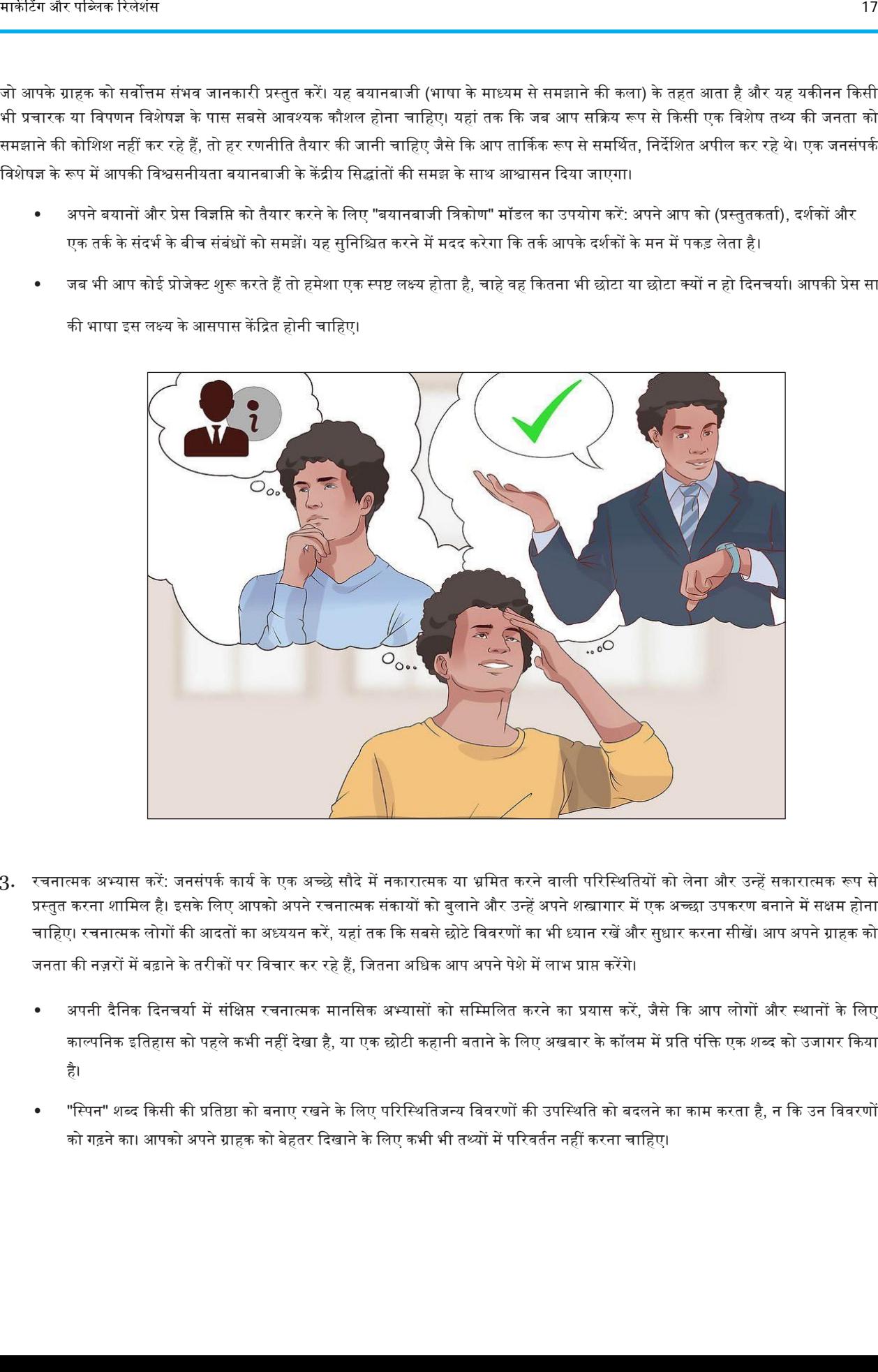

- 3. रचनात्मक अभ्यास करें: जनसंपर्क कार्य के एक अच्छे सौदे में नकारात्मक या भ्रमित करने वाली परिस्थितियों को लेना और उन्हें सकारात्मक रूप से प्रस्तुत करना शामिल है। इसके लिए आपको अपने रचनात्मक संकायों को बुलाने और उन्हें अपने शस्त्रागार में एक अच्छा उपकरण बनाने में सक्षम होना चाहिए। रचनात्मक लोगों की आदतों का अध्ययन करें, यहां तक कि सबसे छोटे विवरणों का भी ध्यान रखें और सुधार करना सीखें। आप अपने ग्राहक को जनता की नज़रों में बढ़ाने के तरीकों पर विचार कर रहे हैं, जितना अधिक आप अपने पेशे में लाभ प्राप्त करेंगे।
	- अपनी दैनिक दिनचर्या में संक्षिप्त रचनात्मक मानसिक अभ्यासों को सम्मिलित करने का प्रयास करें, जैसे कि आप लोगों और स्थानों के लिए काल्पनिक इतिहास को पहले कभी नहीं देखा है. या एक छोटी कहानी बताने के लिए अखबार के कॉलम में प्रति पंक्ति एक शब्द को उजागर किया है।
	- "स्पिन" शब्द किसी की प्रतिष्ठा को बनाए रखने के लिए परिस्थितिजन्य विवरणों की उपस्थिति को बदलने का काम करता है, न कि उन विवरणों को गढ़ने का। आपको अपने ग्राहक को बेहतर दिखाने के लिए कभी भी तथ्यों में परिवर्तन नहीं करना चाहिए।

जनसंप

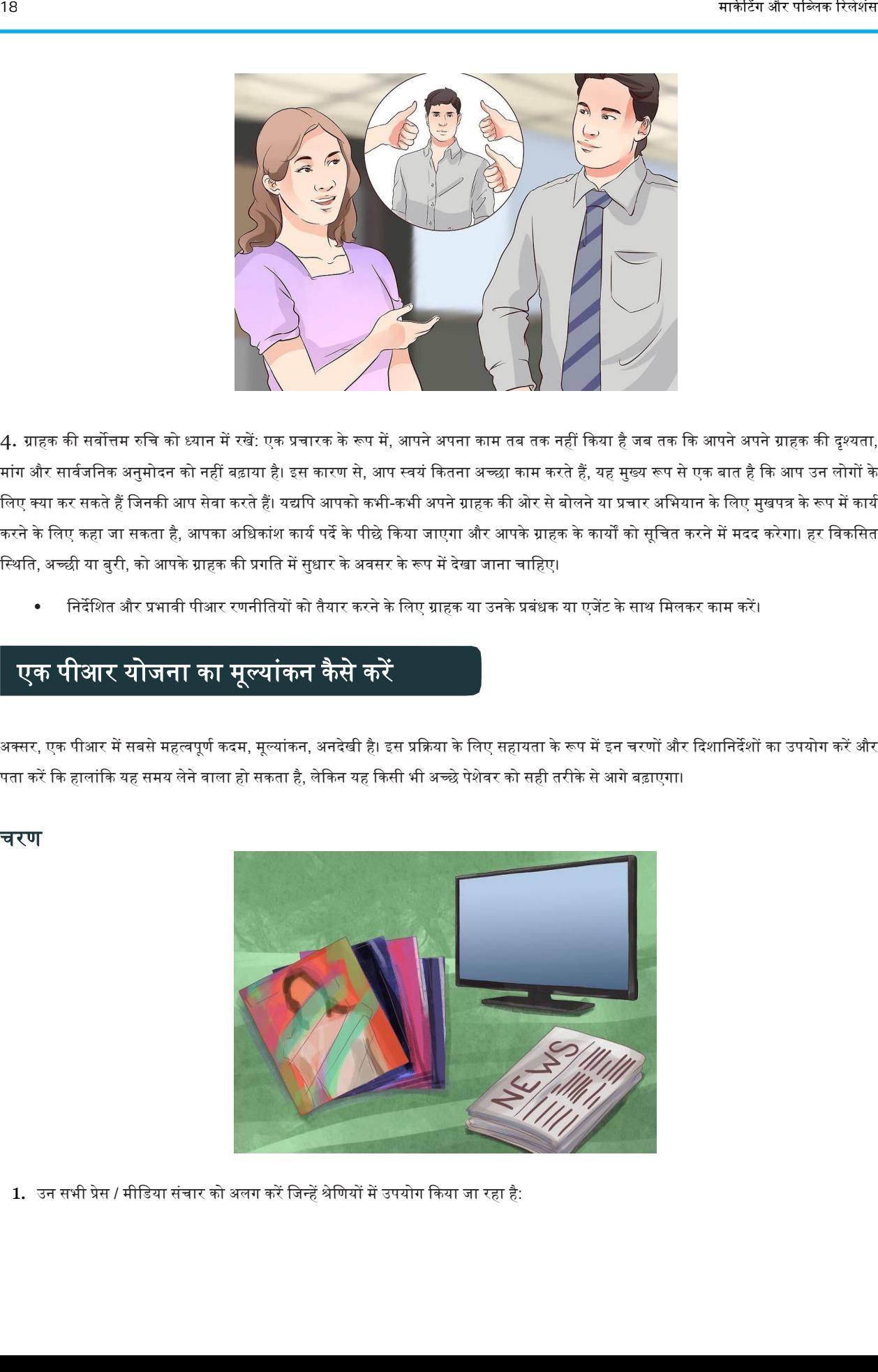

4. ग्राहक की सर्वोत्तम रुचि को ध्यान में रखें: एक प्रचारक के रूप में, आपने अपना काम तब तक नहीं किया है जब तक कि आपने आरहक की दृश्यता, मांग और सार्वजनिक अनुमोदन को नहीं बढ़ाया है। इस कारण से, आप स्वयं कितना अच्छा काम करते हैं, यह मुख्य रूप से एक बात है कि आप उन लोगों के लिए क्या कर सकते हैं जिनकी आप सेवा करते हैं। यद्यपि आपको कभी-कभी अपने ग्राहक की ओर से बोलने या प्रचार अभियान के लिए मुखपत्र के रूप में कार्य करने के लिए कहा जा सकता है, आपका अधिकांश कार्य पर्दे के पीछे किया जाएगा और आपके ग्राहक के कार्यों को सूचित करने में मदद करेगा। हर विकसित स्थिति, अच्छी या बुरी, को आपके ग्राहक की प्रगति में सुधार के अवसर के रूप में देखा जाना चाहिए।

• क्तनदेक्तशत और प्रभावी पीअर रणनीक्ततयों को तैयार करने के क्तलए ग्राहक या ईनके प्रबंधक या एजेंट के साथ क्तमलकर काम करें।

### एक पीआर योजना का मूल्यांकन कैसे करे<mark>ं</mark>

अक्सर, एक पीआर में सबसे महत्वपूर्ण कदम, मूल्यांकन, अनदेखी है। इस प्रक्रिया के लिए सहायता के रूप में इंत चरणों और दिशानिर्देशों का उपयोग करें और पता करें कि हालांकि यह समय लेने वाला हो सकता है, लेकिन यह किसी भी अच्छे पेशेवर को सही तरीके से आगे बढ़ाएगा।

#### चरण

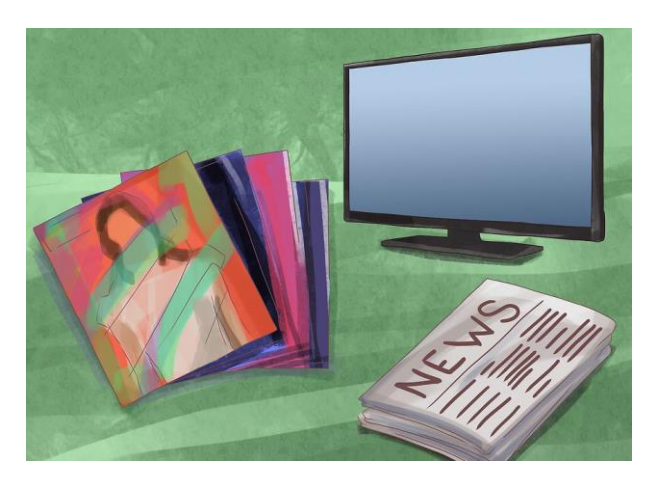

1. उन सभी प्रेस / मीडिया संचार को अलग करें जिन्हें श्रेणियों में उपयोग किया जा रहा है:

- व्यापार पक्तत्रकाएं,
- पत्रिका,
- समाचार पत्र (दैनिक),
- समाचार पत्र (साप्ताहिक),
- टीवी,
- इंटरनेट।
- (कोई अन्य साधन जो आप या आपकी कंपनी उपयोग कर रही हैं)
	- यह प्रत्येक ऄनुभाग मेंकवरेज पर क्तनयंत्रण और पालन करनेका एक असान तरीका देगा।

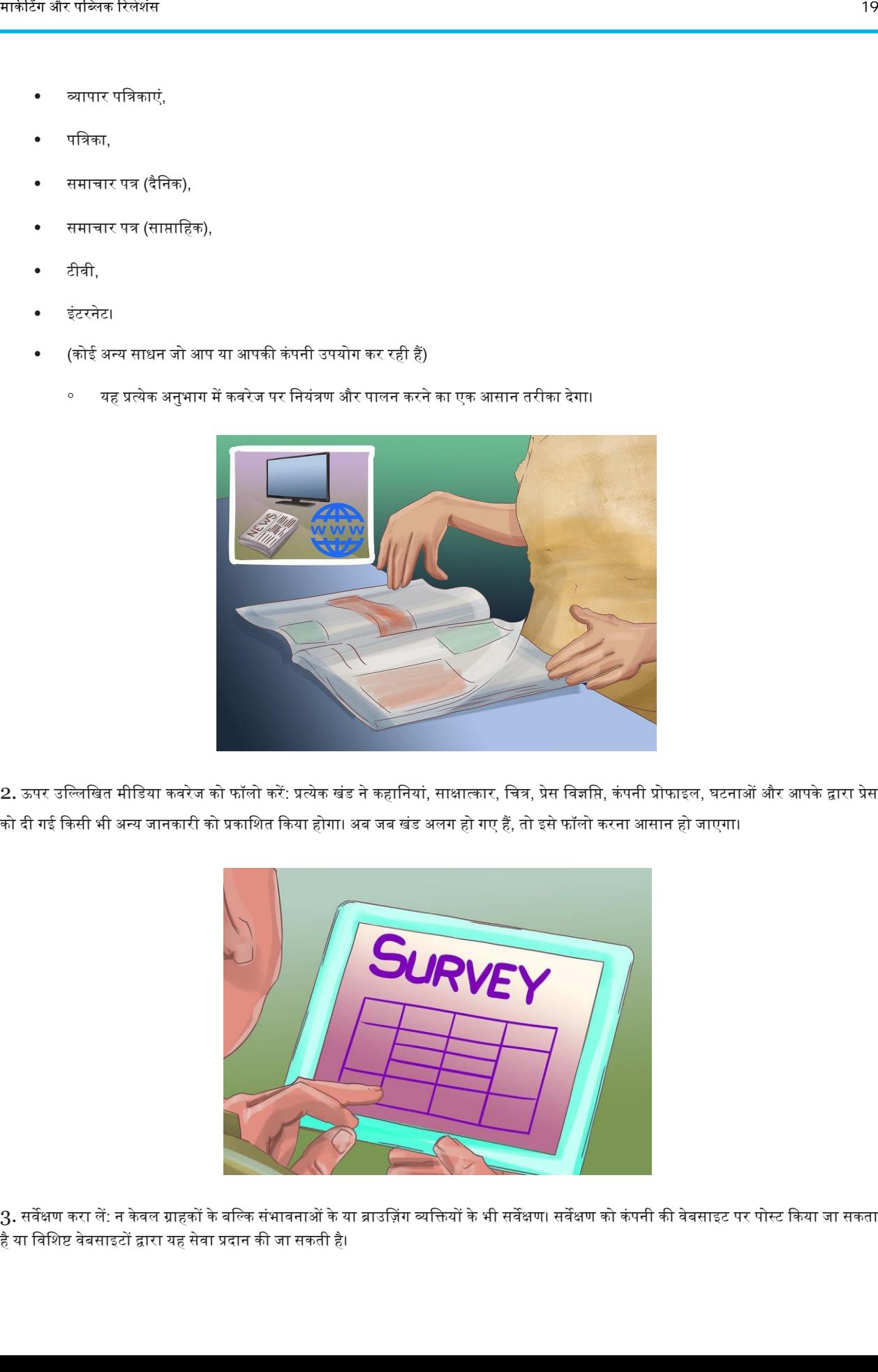

2. ऊपर उल्लिखित मीडिया कवरेज को फॉलो करें: प्रत्येक खंड ने कहानियां, साक्षात्कार, चित्र, प्रेस विज्ञप्ति, कंपनी प्रोफाइल, घटनाओं और आपके द्वारा प्रेस को दी गई किसी भी अन्य जानकारी को प्रकाशित किया होगा। अब जब खंड अलग हो गए हैं, तो इसे फॉलो करना आसान हो जाएगा।

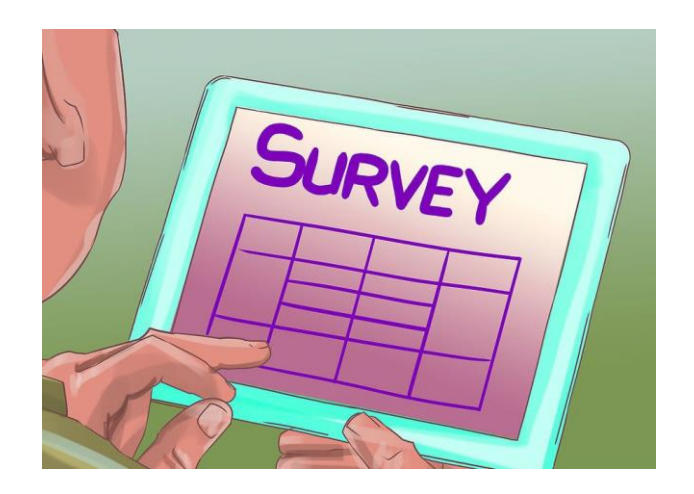

3. सर्वेक्षण करा लें: न केवल ग्राहकों के बल्कि संभावनाओं के या ब्राउज़िंग व्यक्तियों के भी सर्वेक्षण। सर्वेक्षण को कंपनी की वेबसाइट पर पोस्ट किया जा सकता है या विशिष्ट वेबसाइटों द्वारा यह सेवा प्रदान की जा सकती है।

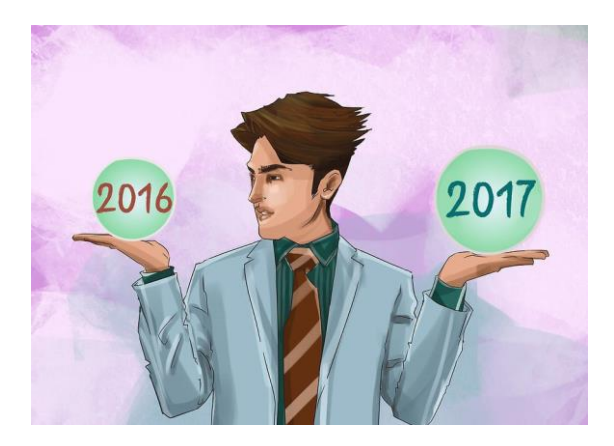

4. पिछले वर्ष / माह / तिमाही से बिक्री की तुलना करें: तुलना करने के लिए पीआर योजना को बिक्री अवधि (या यदि कोई हो) की शुरुआत से पहले कार्रवाई में रखा जाना चाहिए। जब कोई नया उत्पाद या सेवा बाजार में पेश की जा रही हो, तो वही होता है। यदि आपका समय सही नहीं है, तो आपका प्रयास व्यर्थ हो जाएगा।

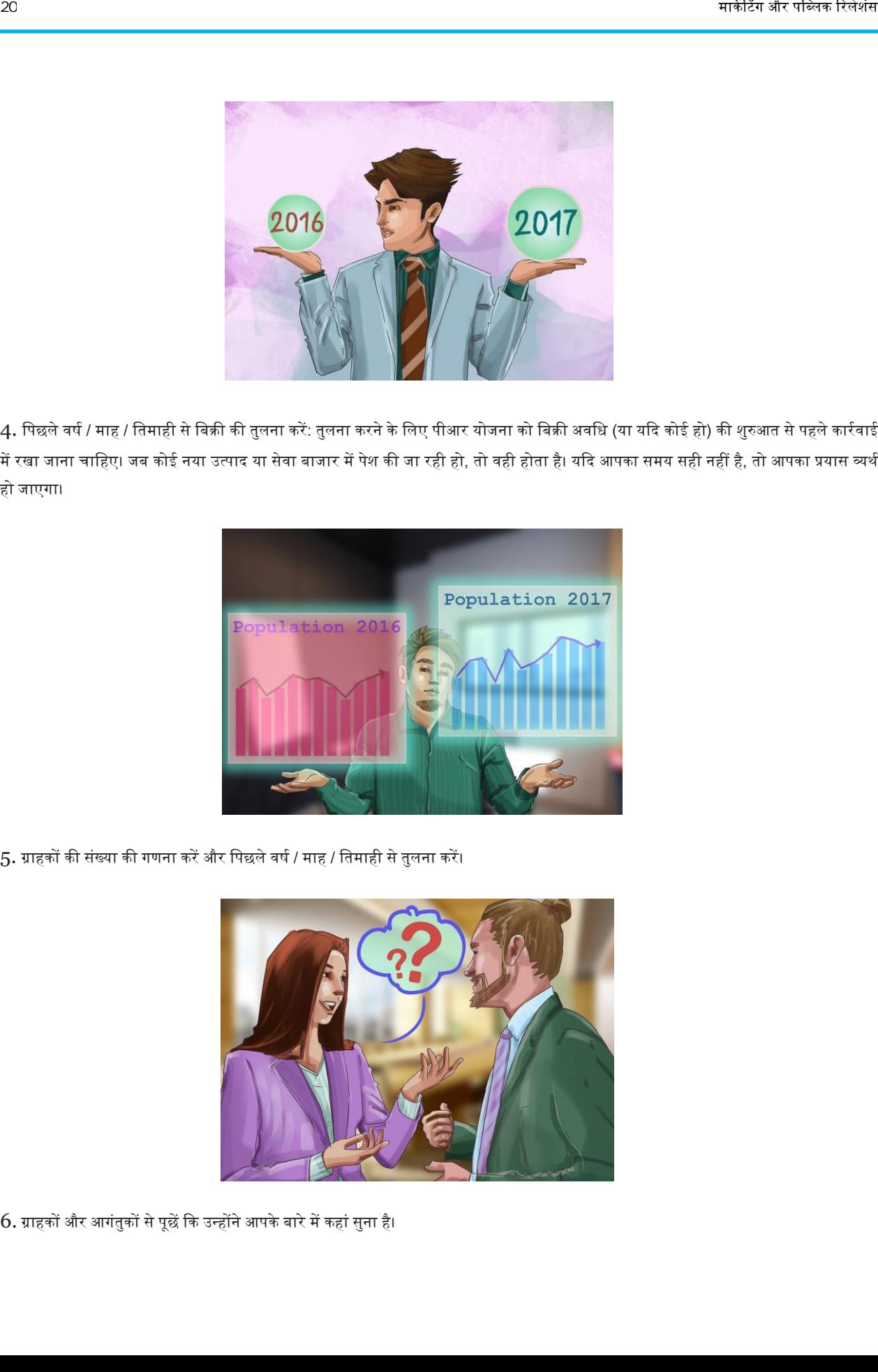

 $5.$  ग्राहकों की संख्या की गणना करें और पिछले वर्ष / माह / तिमाही से तुलना करें।

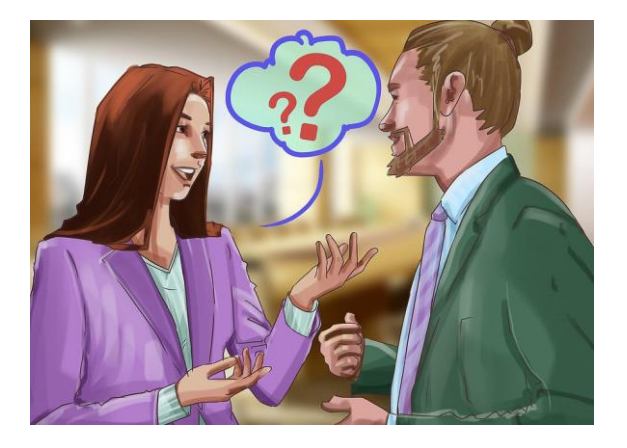

 $6.$  ग्राहकों और आगंतुकों से पूछें कि उन्होंने आपके बारे में कहां सुना है।

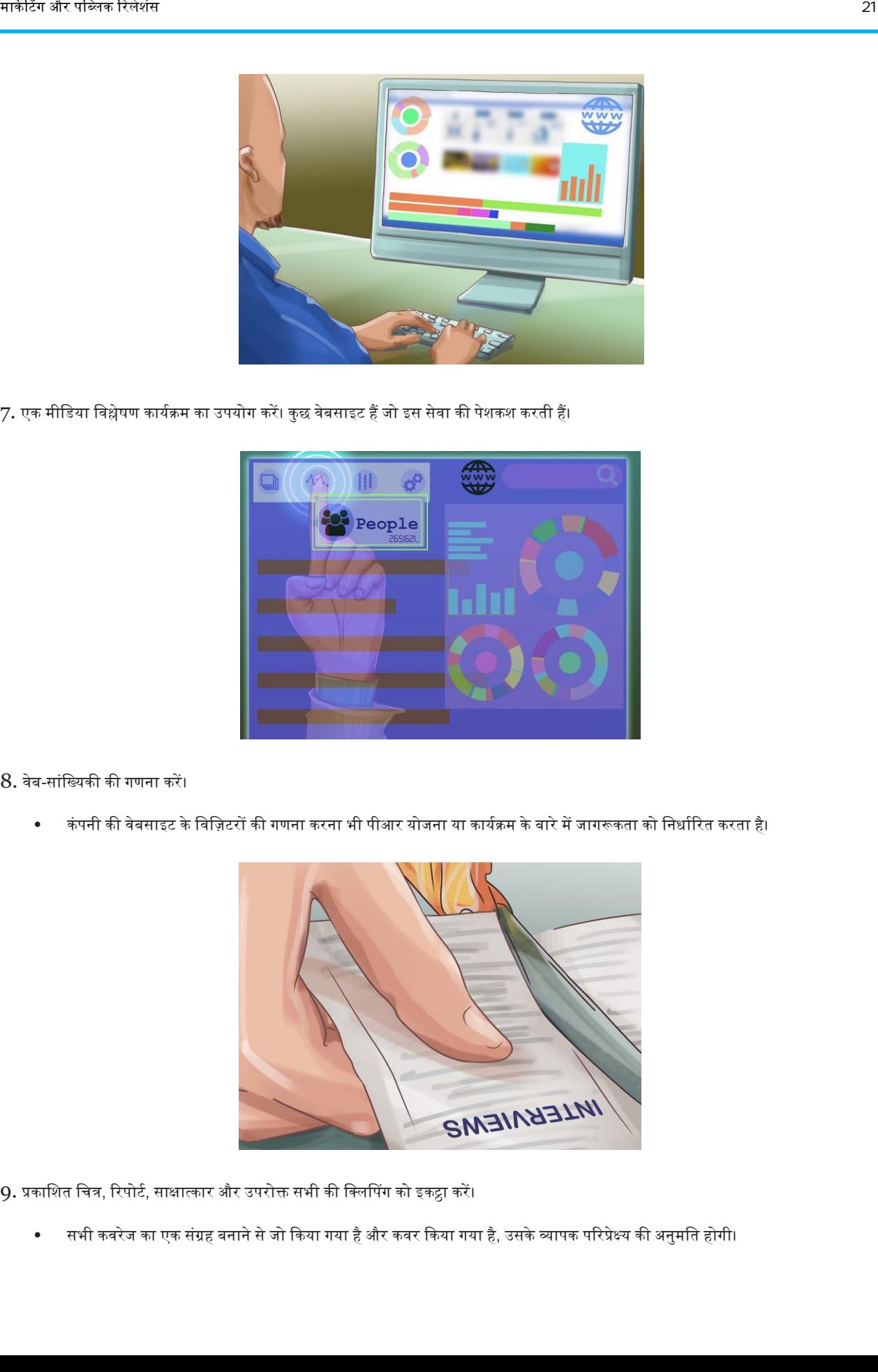

7. एक मीडिया विश्लेषण कार्यक्रम का उपयोग करें। कुछ वेबसाइट हैं जो इस सेवा की पेशकश करती हैं।

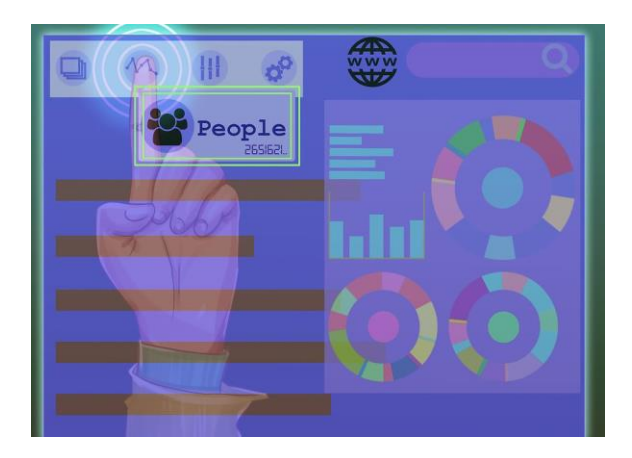

 $8.$  वेब-सांख्यिकी की गणना करें।

• कं पनी की वेबसाआट के क्तवक्तज़टरों की गणना करना भी पीअर योजना या कायकिम के बारे में जागरूकता को क्तनधाकररत करता है।

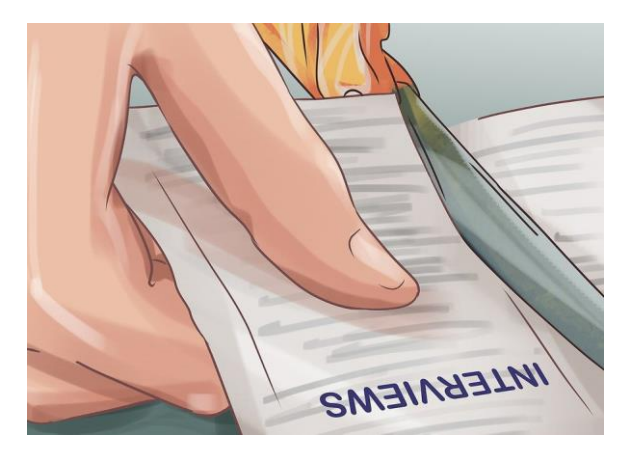

9. प्रकाशित चित्र, रिपोर्ट, साक्षात्कार और उपरोक्त सभी की क्लिपिंग को इकट्ठा करें।

• सभी कवरेज का एक संग्रह बनाने से जो दकया गया है और कवर दकया गया है, ईसके व्यापक पररप्रेक्ष्य की ऄनुमक्तत होगी।

### जनसंपर्क में कैसे काम करें

एक जनसंपर्क विशेषज्ञ एक ग्राहक और बाहरी दुनिया के बीच की आवश्यक कड़ी है। वे बयान तैयार करते हैं और विज्ञप्ति जारी करते हैं, प्रचार कार्यक्रमों का समन्वय करते हैं और मीडिया से बात करते हैं। कुछ पीआर विशेषज्ञ भी मशहूर हस्तियों के साथ काम करते हैं। यदि आप सार्वजनिक संबंधों में काम करने, क्षेत्र के बारे में सीखने, अपने पोर्टफोलियो के निर्माण और नेटवर्किंग में रुचि रखते हैं, तो इससे आपको प्रतिस्पर्धी, मांग वाले और मजेदार करियर बनाने में मदद क्तमलेगी।

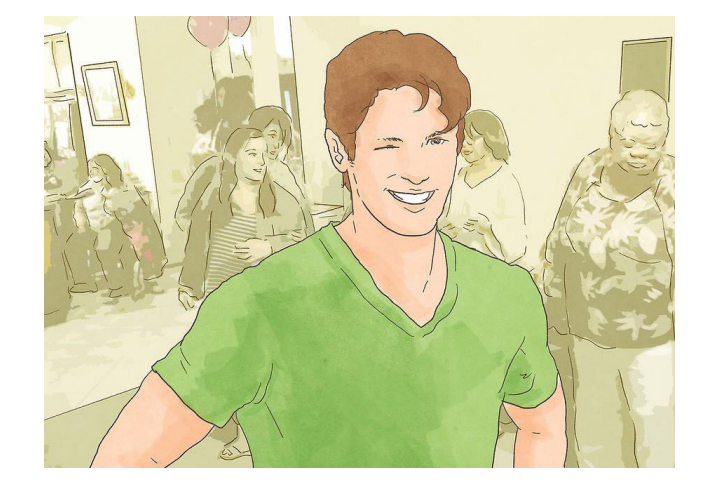

#### भाग 1. पीअर कररयर के बारे में जानें

1. अपने व्यक्तित्व का आकलन करें: क्या आप जनसंपर्क के काम के लायक हैं? पीआर विशेषज्ञों को निवर्तमान, अच्छी तरह से बोलने वाले, अच्छे लेखक होने चाहिए, और जल्दी और सटीक शोध करने में सक्षम होना चाहिए। उन्हें संकटों पर आसानी से काबू पाने, सफलताओं को बढ़ावा देने और ग्राहक और जनता दोनों को संतुष्ट करने वाले प्रमुख ग्राहक परिवर्तनों को प्रबंधित करने की आवश्यकता होती है।

• यदि आपको इनमें से किसी भी कौशल की कमी है, तो आप उनका अभ्यास कर सकते हैं। अपने प्रोफेसरों या किसी विश्वसनीय मित्र से पूछें कि आप जिस किसी चीज़ से जूझ रहे हैं, उस पर आपके साथ काम करें।

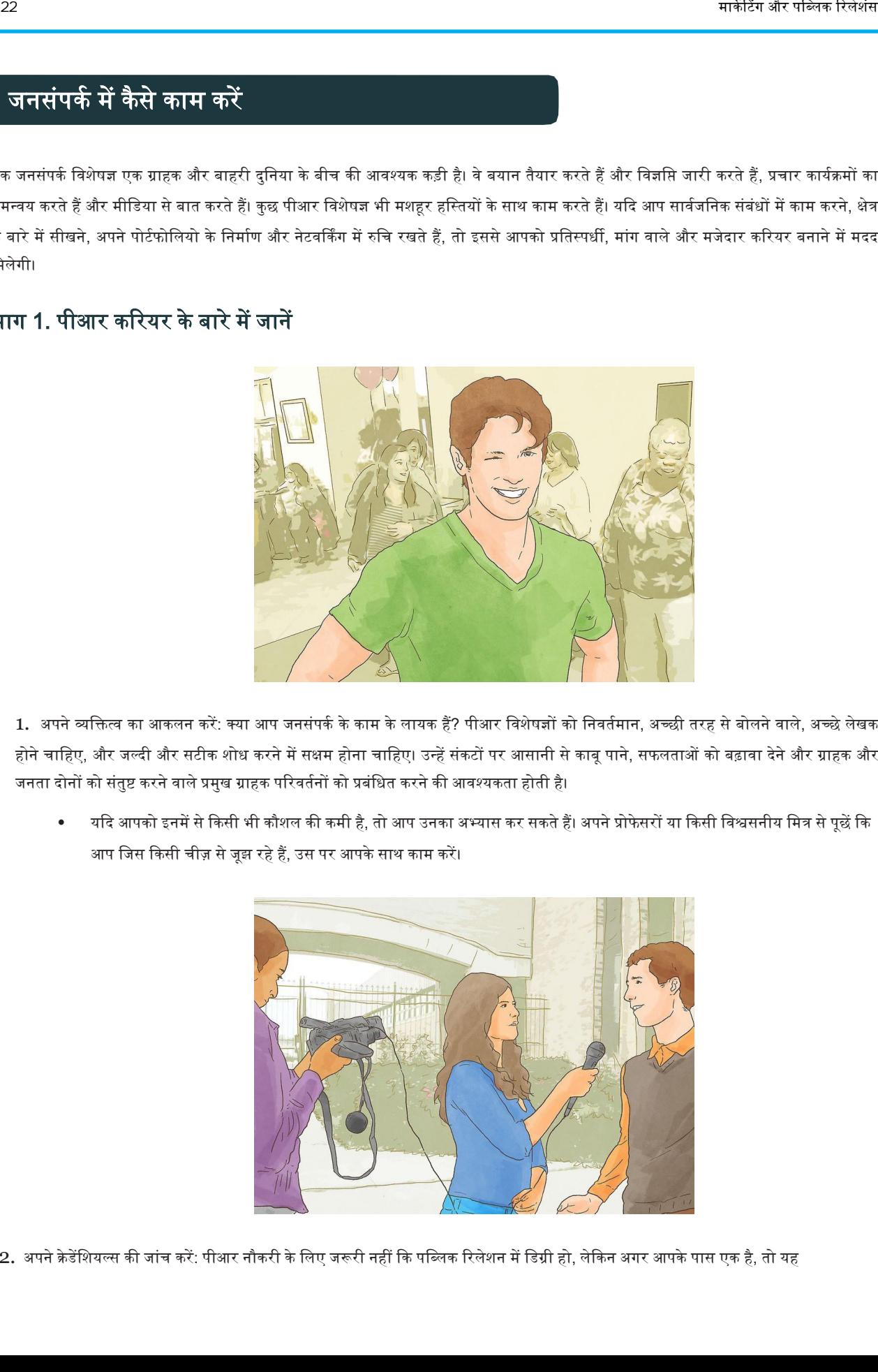

2. अपने क्रेडेंशियल्स की जांच करें: पीआर नौकरी के लिए जरूरी नहीं कि पब्लिक रिलेशन में डिग्री हो, लेकिन अगर आपके पास एक है, तो यह

एक शानदार शुरुआत है। अन्य डिग्री जो आपको जनसंपर्क का काम दिलाने में मदद कर सकती हैं उनमें पत्रकारिता, विपणन और संचार शामिल हैं। यदि आपके पास पहले मीडिया या कॉर्पोरेट संचार में नौकरियां थीं या आप छोटी शुरुआत करने के इच्छुक हैं, तो आपको डिग्री की आवश्यकता भी नहीं हो सकती है।

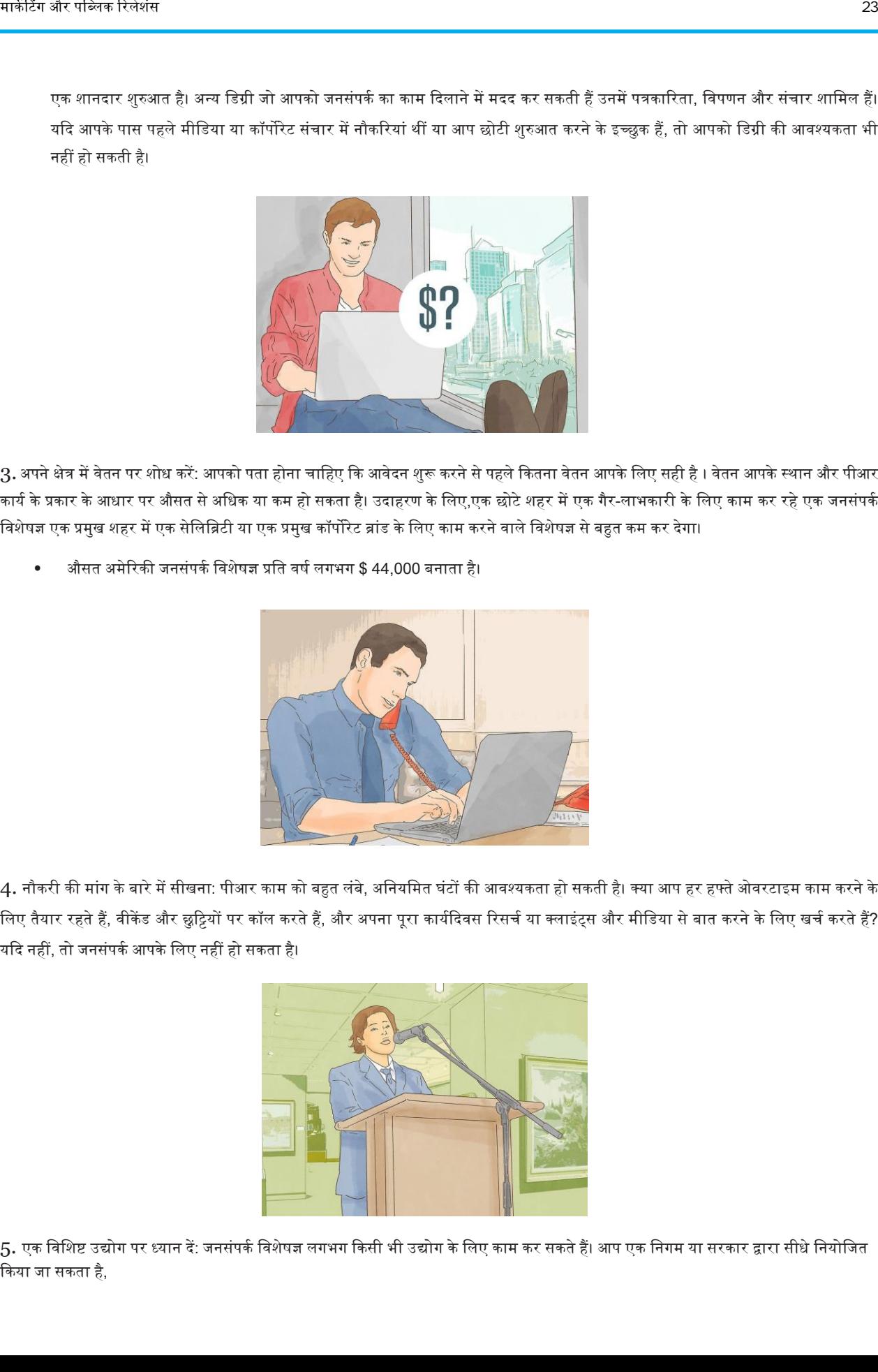

 $3$ . अपने क्षेत्र में वेतन पर शोध करें: आपको पता होना चाहिए कि आवेदन शुरू करने से पहले कितना वेतन आपके भाग और पीआर<br>अपने धनना कारियान करें: आपको पता होना चाहिए कि आवेदन शुरू करने से पहले कितना वेतन आपके लिए सही है । वेतन आ कार्य के प्रकार के आधार पर औसत से अधिक या कम हो सकता है। उदाहरण के लिए,एक छोटे शहर में एक गैर-लाभकारी के लिए काम कर रहे एक जनसंपर्क विशेषज्ञ एक प्रमुख शहर में एक सेलिब्रिटी या एक प्रमुख कॉर्पोरेट ब्रांड के लिए काम करने वाले विशेषज्ञ से बहुत कम कर देगा।

औसत अमेरिकी जनसंपर्क विशेषज्ञ प्रति वर्ष लगभग \$ 44,000 बनाता है।

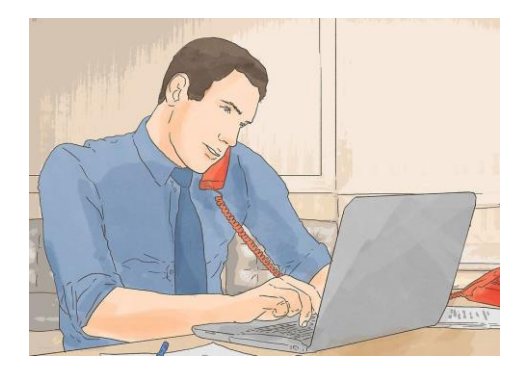

4. नौकरी की मांग के बारे में सीखना: पीआर काम को बहुत लंबे, अनियमित घंटों की आवश्यकता हो सकती है। क्या आप हर हफ्ते ओवरटाइम काम करने के लिए तैयार रहते हैं, वीकेंड और छुट्टियों पर कॉल करते हैं, और अपना पूरा कार्यदिवस रिसर्च या क्लाइंट्स और मीडिया से बात करने के लिए खर्च करते हैं? यदि नहीं, तो जनसंपर्क आपके लिए नहीं हो सकता है।

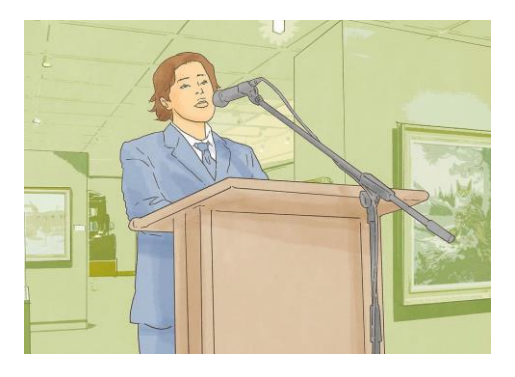

5. एक विशिष्ट उद्योग पर ध्यान दें: जनसंपर्क विशेषज्ञ लगभग किसी भी उद्योग के लिए काम कर सकते हैं। आप एक निगम या सरकार द्वारा सीधे नियोजित दकया जा सकता है,

एक जनसंपर्क एजेंसी के लिए काम करें जो आपको सेलिब्रिटी ग्राहकों को प्रदान करता है, या यहां तक कि अपना खुद का व्यवसाय भी शुरू कर सकता है। ध्यान केंद्रित करने के लिए एक उद्योग का चयन करने से आपको एक मजबूत पोर्टफोलियो बनाने में मदद मिलेगी और अपने करियर को आगे बढ़ाने में मदद करने के लिए सही लोगों से मिलेंगे।

#### भाग 2. एक पोर्टफोलियो विकसित करें

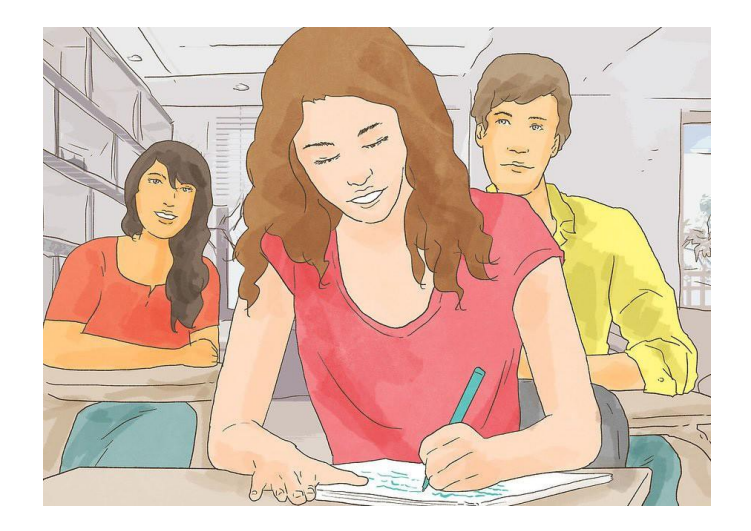

1. पीआर से संबंधित कक्षाएं लें: यदि आप अभी भी स्कूल में हैं, तो ऐसी कक्षाएं लें जो आपके भविष्य के जनसंपर्क करियर में मदद करें। यदि आपके कॉलेज में जनसंपर्क प्रमुख नहीं है, तो विपणन, पत्रकारिता और संचार में कक्षाएं लें। आप अपने पहले पोर्टफोलियो के निर्माण के लिए अपने कोर्सवर्क का उपयोग कर सकतेहैं।

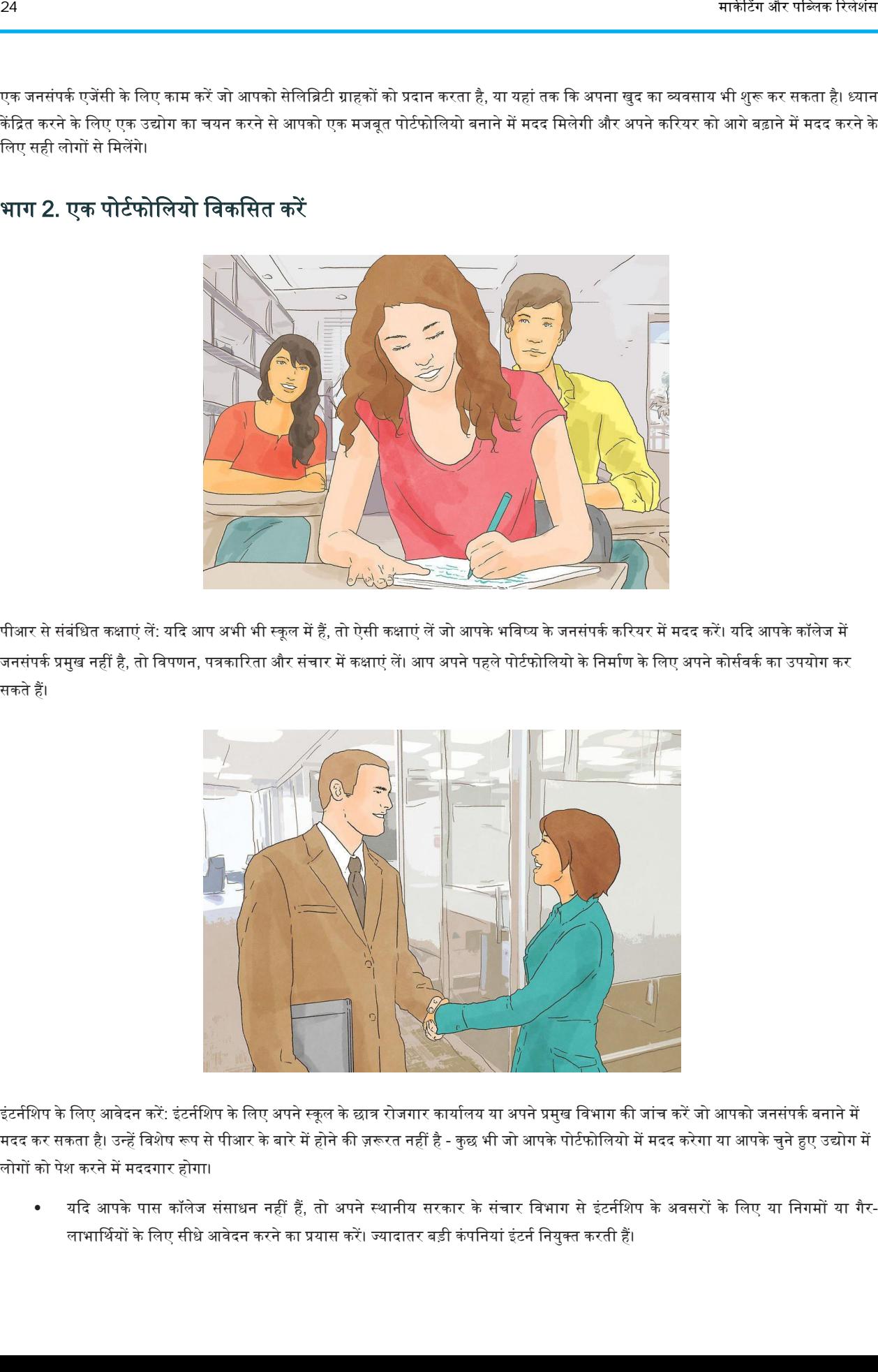

- 2.इंटर्नशिप के लिए आवेदन करें: इंटर्नशिप के लिए अपने स्कूल के छात्र रोजगार कार्यालय या अपने प्रमुख विभाग की जांच करें जो आपको जनसंपर्क बनाने में मदद कर सकता है। उन्हें विशेष रूप से पीआर के बारे में होने की ज़रूरत नहीं है - कुछ भी जो आपके पोर्टफोलियो में मदद करेगा या आपके चुने हुए उद्योग में लोगों को पेश करने में मददगार होगा।
	- यदि आपके पास कॉलेज संसाधन नहीं हैं, तो अपने स्थानीय सरकार के संचार विभाग से इंटर्नशिप के अवसरों के लिए या निगमों या गैर-लाभार्थियों के लिए सीधे आवेदन करने का प्रयास करें। ज्यादातर बड़ी कंपनियां इंटर्न नियुक्त करती हैं।

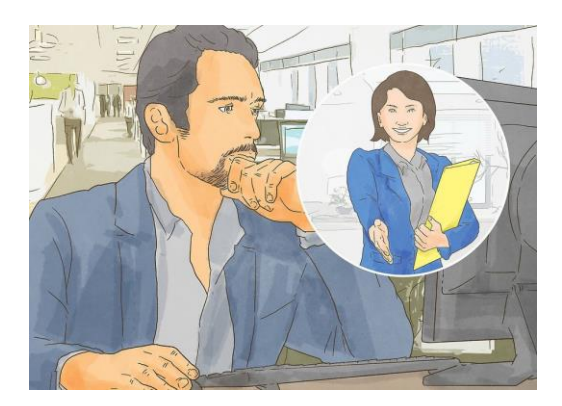

 $\,3.$  अपने पोर्टफोलियो के लिए एक प्रेस विज्ञप्ति लिखें: प्रेस विज्ञप्ति मीडिया के लिए एक आधिकारिक बयान है जिसमें आपके ग्राहक को शामिल करने वाली सार्वजनिक खबरें होती हैं, जैसे कि कॉर्पोरेट विलय या चुनाव। वे आमतौर पर लगभग एक पृष्ठ लंबे होते हैं और औपचारिक भाषा का उपयोग करते हैं।

● आप अपने पोर्टफोलियो में नमूने या पाठ्यक्रम का उपयोग कर सकते हैं। बस सुनिश्चित करें कि आप स्पष्ट रूप से उन्हें लेबल करते हैं ताकि साक्षात्कारकर्ताओं को गुमराह नहीं किया जाएगा।

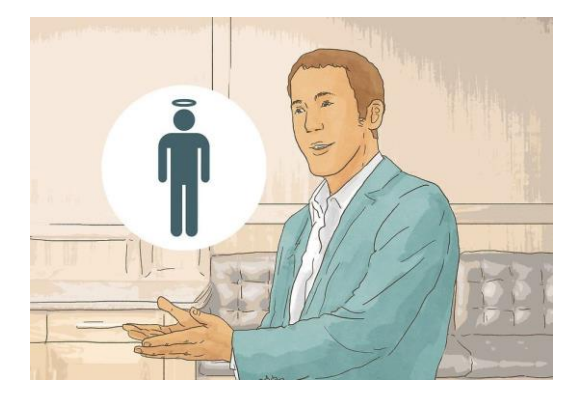

4. अपने पोर्टफोलियो में एक सार्वजनिक बयान शामिल करें: एक सार्वजनिक वक्तव्य उन घटनाओं के लिए जारी किया जाता है जो आपके ग्राहक के लिए महत्वपूर्ण हैं, लेकिन जरूरी नहीं कि सार्वजनिक मामले हों। वे आमतौर पर बहुत संक्षिप्त होते हैं और अक्सर ग्राहक के बारे में बुरी खबर को संबोधित करते हैं। आपके ग्राहक के खिलाफ आरोपों या आपके ग्राहक के निजी जीवन के मुद्दों को सार्वजनिक बयान में संबोधित किया जाएगा।

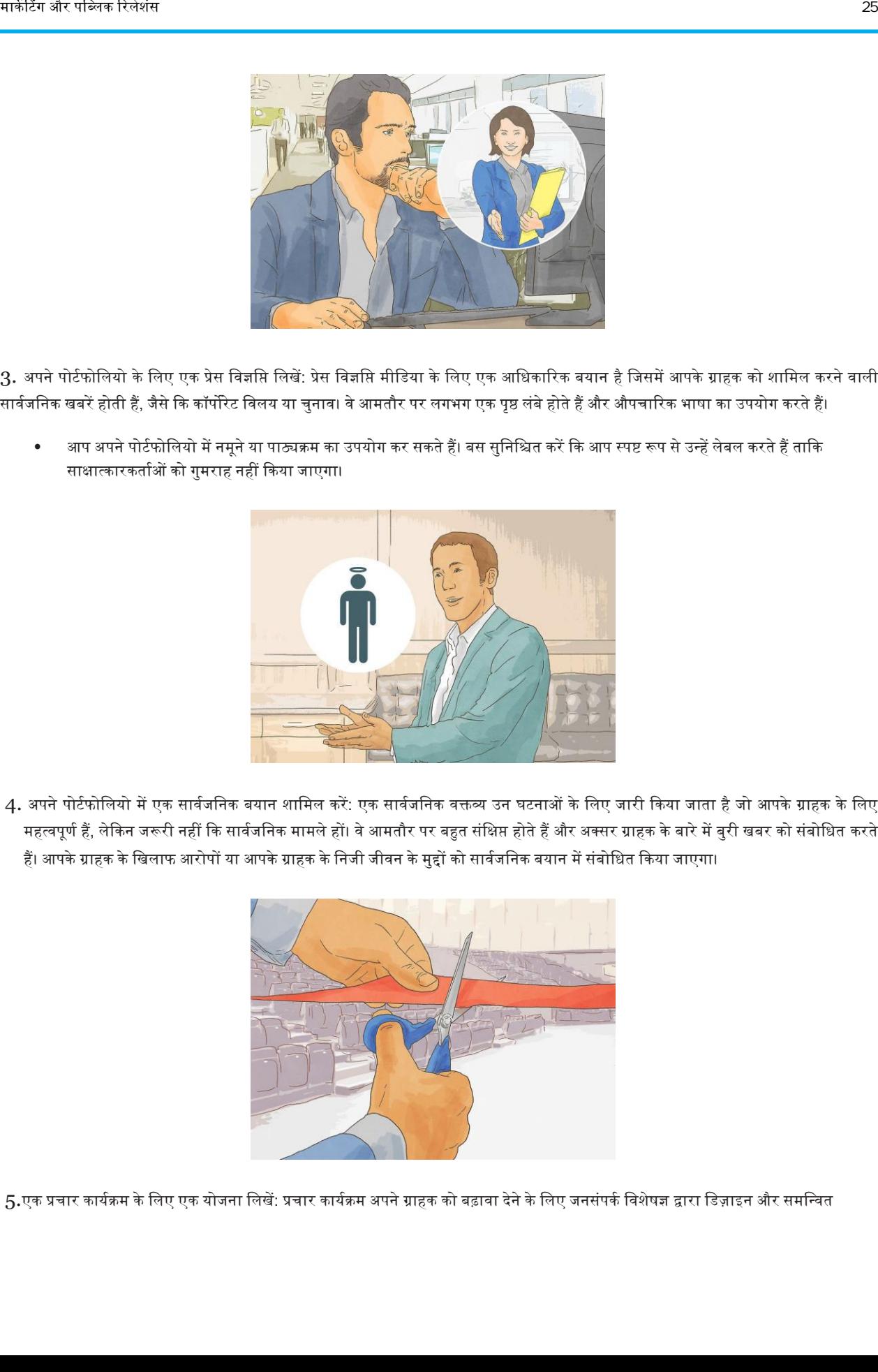

5.एक प्रचार कार्यक्रम के लिए एक योजना लिखें: प्रचार कार्यक्रम अपने ग्राहक को बढ़ावा देने के लिए जनसंपर्क विशेषज्ञ द्वारा डिज़ाइन और समन्वित

घटनाएं हैं। यदि आपने पहले कभी एक पर काम नहीं किया है, तो अपने पोर्टफोलियो में एक मॉक प्रचार कार्यक्रम के लिए एक सामान्य योजना शामिल करें।

- आपकी योजना में घटना का अवलोकन, एक नियोजित स्थान, भावी विज्ञापनदाताओं और प्रायोजकों की सूची और इस घटना का संक्षिप्त विवरण होना चाहिए कि यह घटना आपके ग्राहक की जनसंपर्क छवि को कैसे मदद करेगी।
- एक नि: शुल्क संगीत कार्यक्रम, एक शहर उत्सव, या टी-शर्ट सस्ता की योजना बनाने का प्रयास करें।

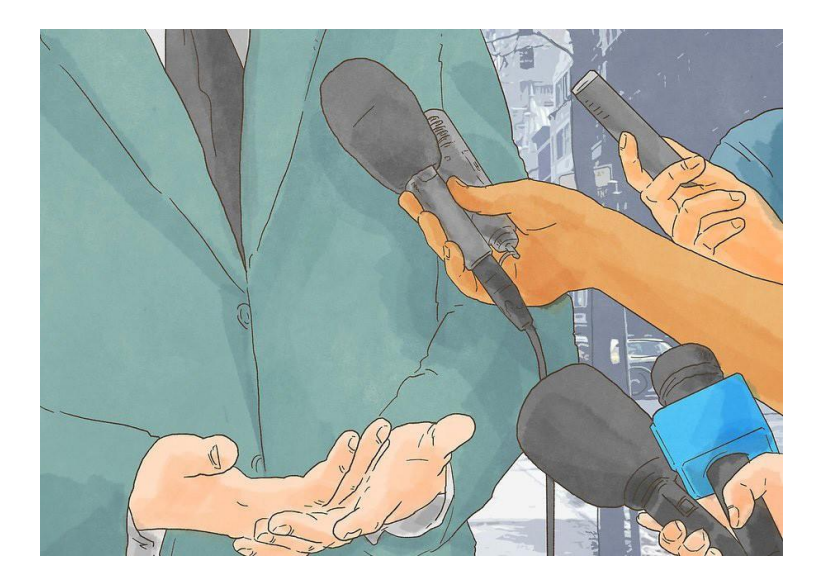

 $6.$  एक मीडिया पिच तैयार करें: एक मीडिया पिच वह जानकारी है जिसे आप मीडिया कवरेज प्राप्त करने के प्रयास में अपने ग्राहक के बारे में रिपोर्टर या ब्रॉडकास्टर को प्रदान करते हैं। वे आमतौर पर एक विशेष घटना पर ध्यान केंद्रित करते हैं, जैसे एक नई उत्पाद लाइन। उन्हें एक पृष्ठ से अधिक लंबा नहीं होना चाहिए और आपका ध्यान रिपोर्टर को यह समझाने में होना चाहिए कि यह समाचार योग्य है।

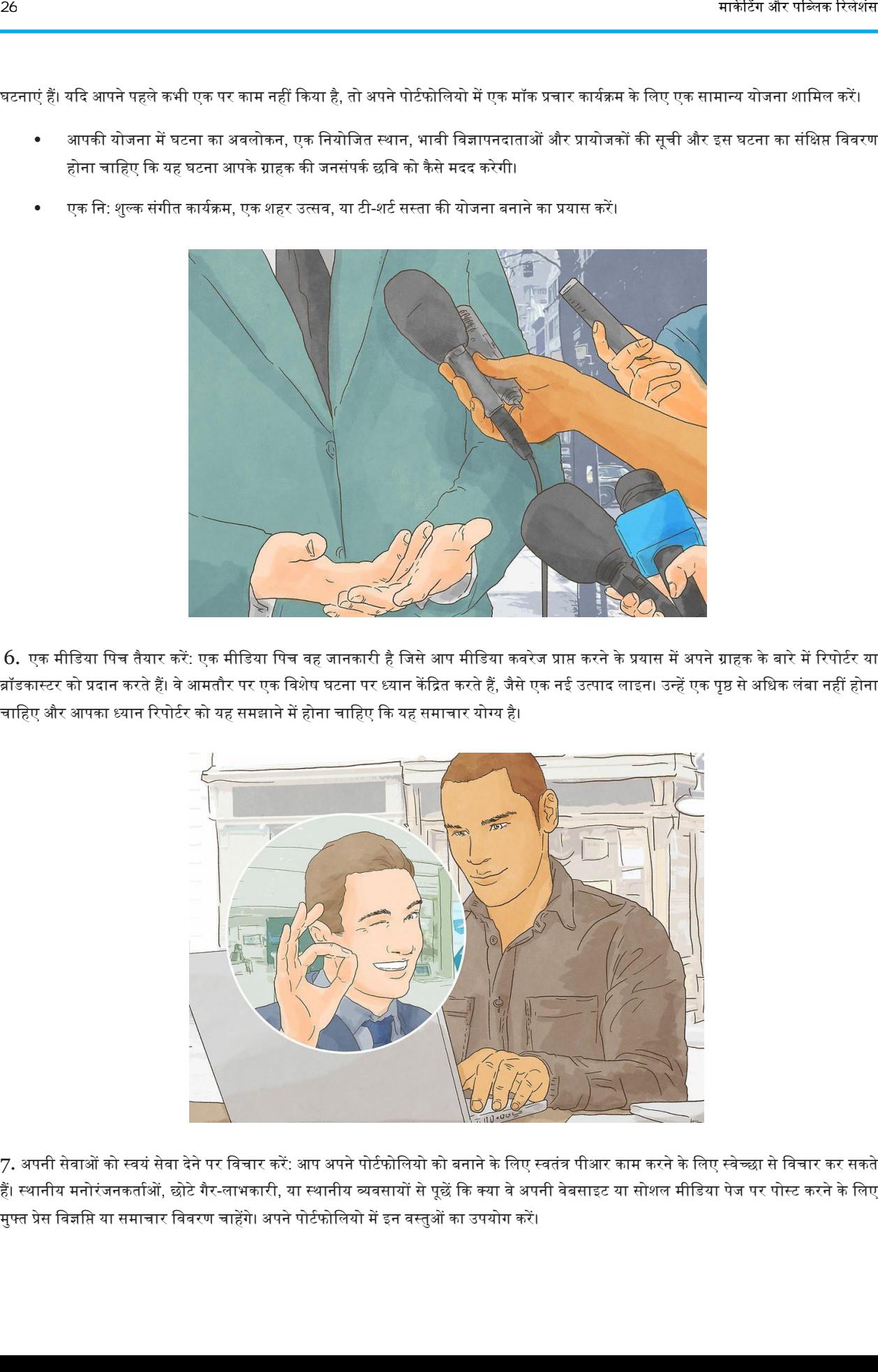

7. अपनी सेवाओं को स्वयं सेवा देने पर विचार करें: आप अपने पोर्टफोलियो को बनाने के लिए स्वतंत्र पीआर काम करने के लिए स्वेच्छा से विचार कर सकते हैं। स्थानीय मनोरंजनकर्ताओं, छोटे गैर-लाभकारी, या स्थानीय व्यवसायों से पूछें कि क्या वे अपनी वेबसाइट या सोशल मीडिया पेज पर पोस्ट करने के लिए मुफ्त प्रेस विज्ञप्ति या समाचार विवरण चाहेंगे। अपने पोर्टफोलियो में इन वस्तुओं का उपयोग करें।

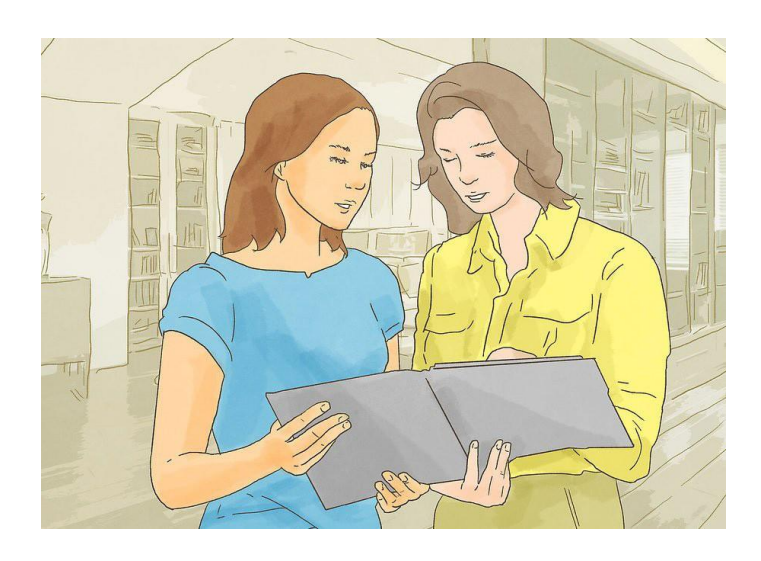

8. विभिन्न लोगों से प्रतिक्रिया के लिए पूछें: एक बार जब आपके पोर्टफोलियो में कुछ चीज हों, तो प्रतिक्रिया प्राप्त करने के लिए इसे कई अलग-अलग लोगों को दिखाएं। वे ऐसे लोग होने चाहिए जिन पर आपको भरोसा हो, जो जनसंपर्क, लेखन या मीडिया के बारे में कुछ जानते हों। अच्छे विकल्प सहपाठियों, आपके प्रोफेसरों या आपके इंटर्नशिप से पर्यवेक्षक भी हो सकते हैं।

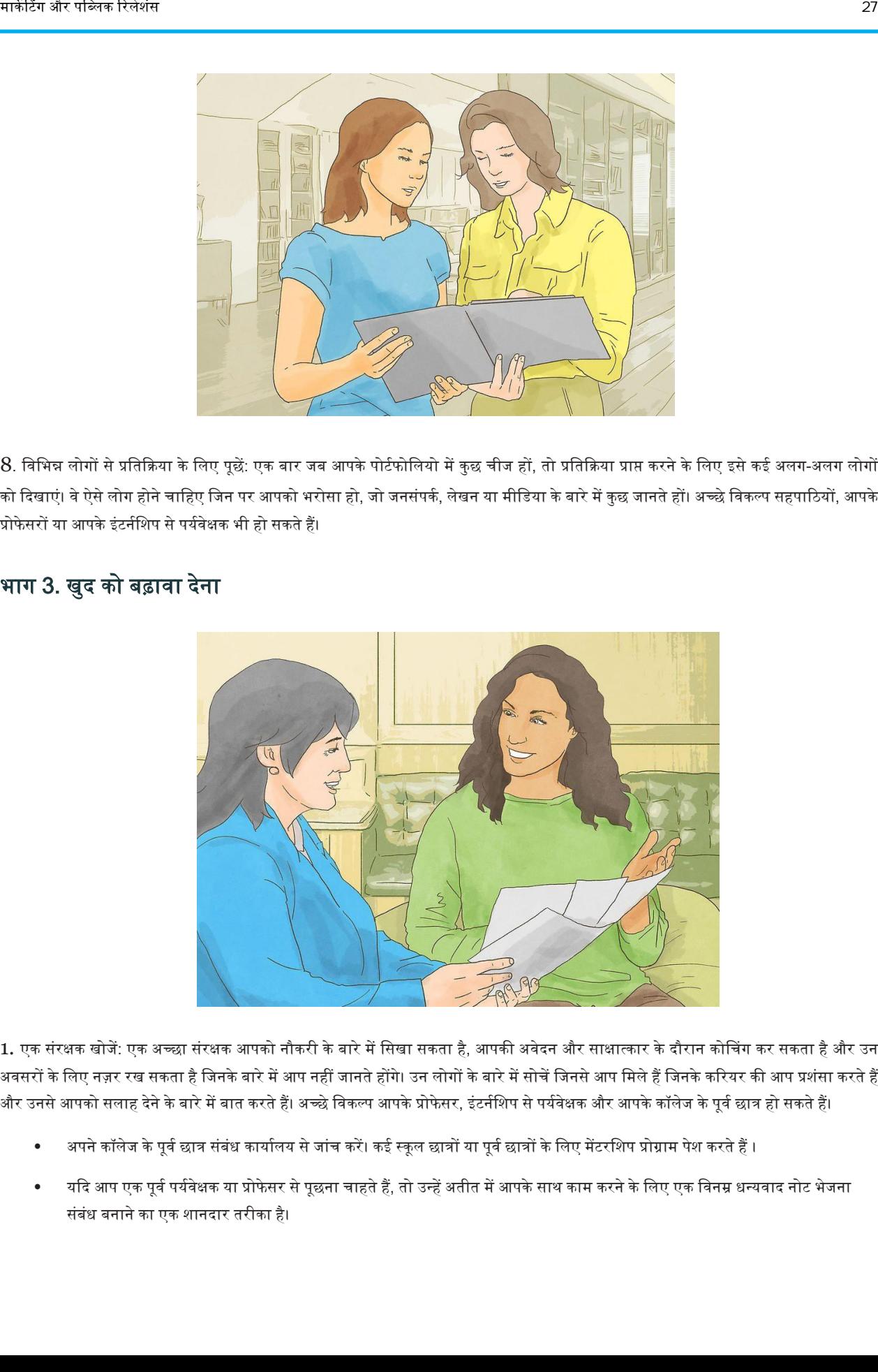

#### भाग 3. खुद को बढ़ावा देना

1. एक संरक्षक खोजें: एक अच्छा संरक्षक आपको नौकरी के बारे में सिखा सकता है, आपकी अवेदन और साक्षात्कार के दौरान कोचिंग कर सकता है और उन अवसरों के लिए नज़र रख सकता है जिनके बारे में आप नहीं जानते होंगे। उन लोगों के बारे में सोचें जिनसे आप मिले हैं जिनके करियर की आप प्रशंसा करते हैं और उनसे आपको सलाह देने के बारे में बात करते हैं। अच्छे विकल्प आपके प्रोफेसर, इंटर्नशिप से पर्यवेक्षक और आपके कॉलेज के पूर्व छात्र हो सकते हैं।

- अपने कॉलेज के पूर्व छात्र संबंध कार्यालय से जांच करें। कई स्कूल छात्रों या पूर्व छात्रों के लिए मेंटरशिप प्रोग्राम पेश करते हैं ।
- यदि आप एक पूर्व पर्यवेक्षक या प्रोफेसर से पूछना चाहते हैं, तो उन्हें अतीत में आपके साथ काम करने के लिए एक विनम्र धन्यवाद नोट भेजना संबंध बनाने का एक शानदार तरीका है।

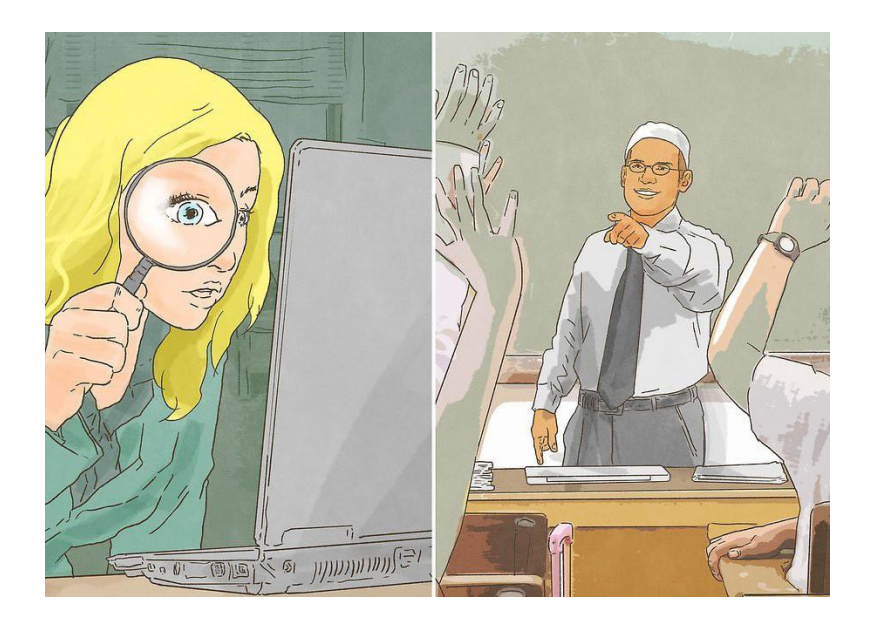

2. अपने अनुभवों को पीआर से संबंधित करें: यदि आपकी शैक्षिक या कार्य पृष्ठभूमि पीआर या संचार या विपणन जैसे निकट से संबंधित क्षेत्र में नहीं है, तो सोचें कि आप अपने अनुभवों को जनसंपर्क कार्य से कैसे जोड़ सकते हैं। यह आपको अपने आप को जनसंपर्क विशेषज्ञों से मिलाने, कवर पत्र लिखने और कठिन साक्षात्कार के सवालों के जवाब देने में मदद करेगा।

- यदि आपके पास एक मानविकी पृष्ठभूमि है, तो इस बारे में बात करें कि आपकी डिग्री ने आपको तेज शोध क्षमताओं के साथ एक महान लेखक कैसे बनाया है।
- यदि आपके पास जनता के साथ बातचीत करने का कोई अनुभव है, तो आपको पीआर अनुभव मिला है।

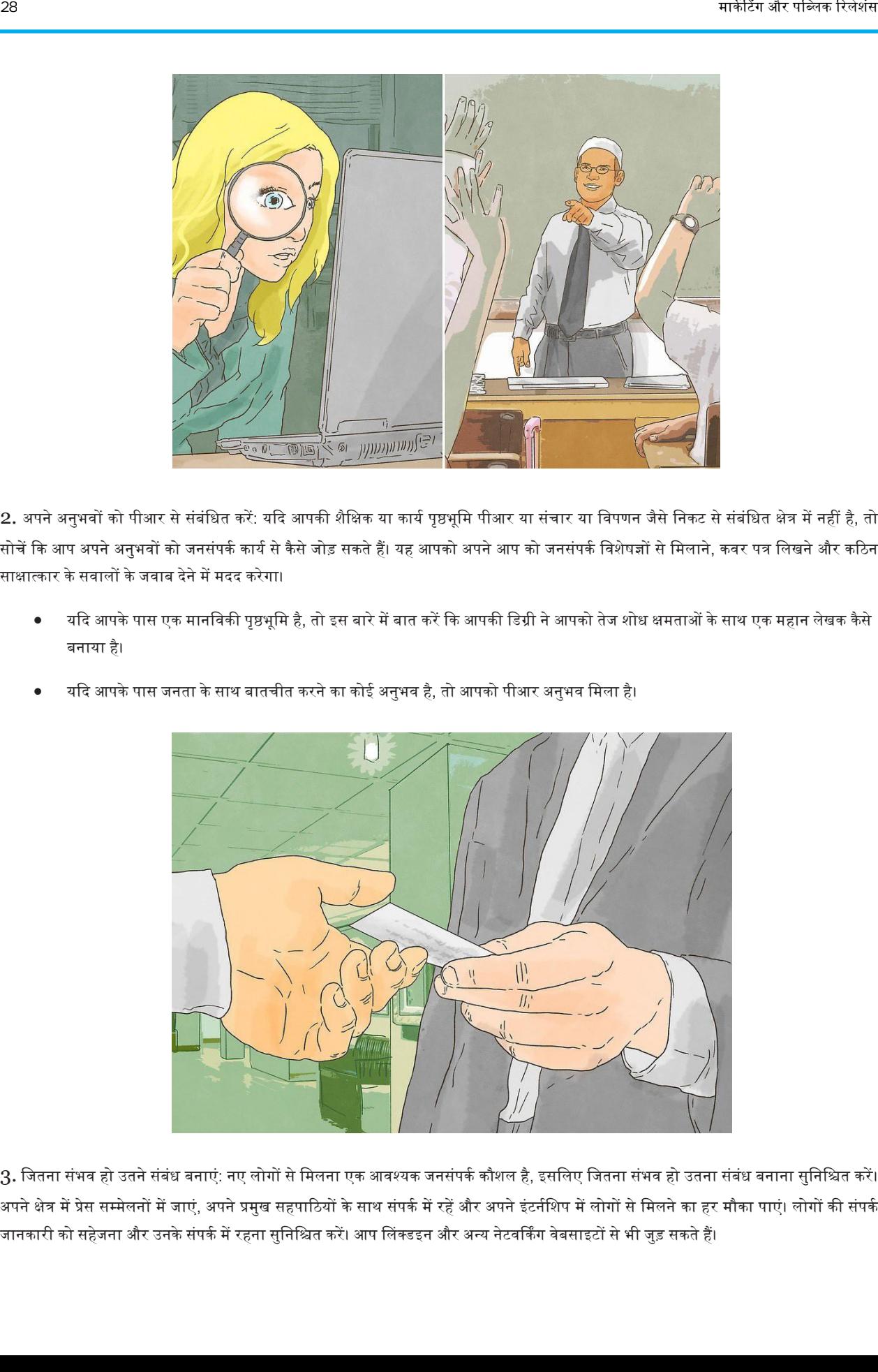

 $3.$  जितना संभव हो उतने संबंध बनाएं: नए लोगों से मिलना एक आवश्यक जनसंपर्क कौशल है, इसलिए जितना संभव हो उतना संबंध बनाना सुनिश्चित करें। अपने क्षेत्र में प्रेस सम्मेलनों में जाएं, अपने प्रमुख सहपाठियों के साथ संपर्क में रहें और अपने इंटर्नशिप में लोगों से मिलने का हर मौका पाएं। लोगों की संपर्क जानकारी को सहेजना और उनके संपर्क में रहना सुनिश्चित करें। आप लिंक्डइन और अन्य नेटवर्किंग वेबसाइटों से भी जुड़ सकते हैं।

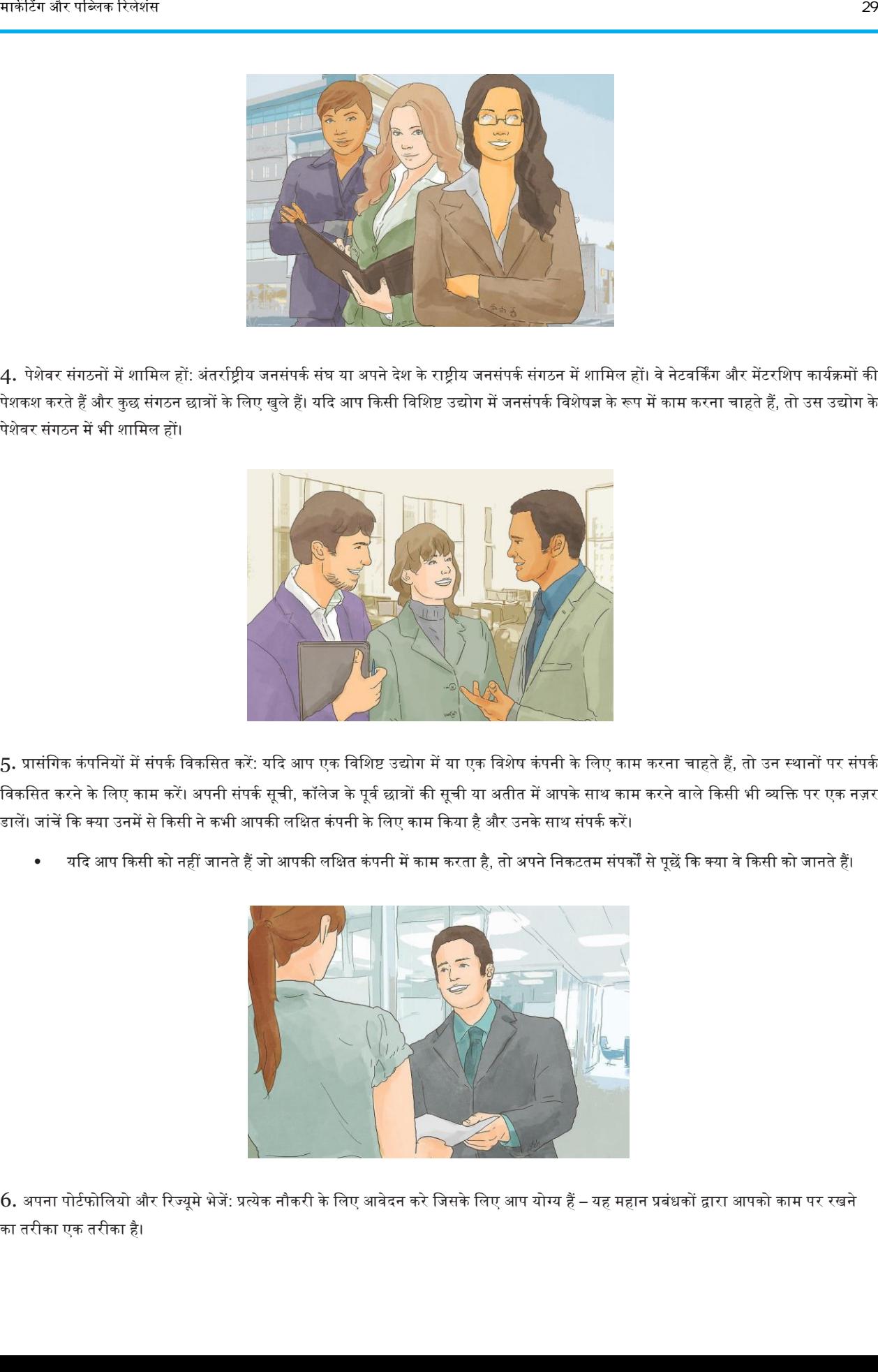

4. पेशेवर संगठनों में शामिल हों: अंतर्राष्ट्रीय जनसंपर्क संघ या अपने देश के राष्ट्रीय जनसंपर्क संगठन में शामिल हों। वे नेटवर्किंग और मेंटरशिप कार्यक्रमों की पेशकश करते हैं और कुछ संगठन छात्रों के लिए खुले हैं। यदि आप किसी विशिष्ट उद्योग में जनसंपर्क विशेषज्ञ के रूप में काम करना चाहते हैं, तो उस उद्योग के पेशेवर संगठन में भी शामिल हों।

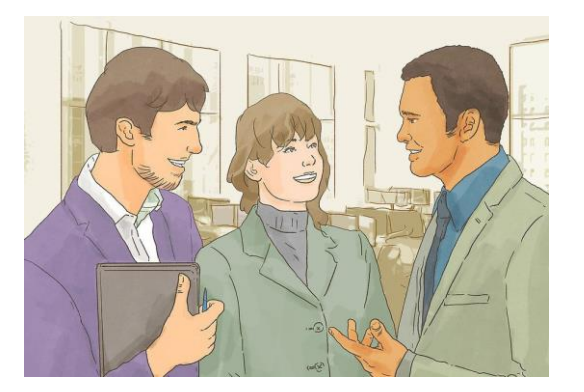

5. प्रासंगिक कंपनियों में संपर्क विकसित करें: यदि आप एक विशिष्ट उद्योग में या एक विशेष कंपनी के लिए काम करना चाहते हैं, तो उन स्थानों पर संपर्क विकसित करने के लिए काम करें। अपनी संपर्क सूची, कॉलेज के पूर्व छात्रों की सूची या अतीत में आपके साथ काम करने वाले किसी भी व्यक्ति पर एक नज़र डालें। जांचें कि क्या उनमें से किसी ने कभी आपकी लक्षित कंपनी के लिए काम किया है और उनके साथ संपर्क करें।

• यदि आप किसी को नहीं जानते हैं जो आपकी लक्षित कंपनी में काम करता है, तो अपने निकटतम संपर्कों से पूछें कि क्या वे किसी को जानते हैं।

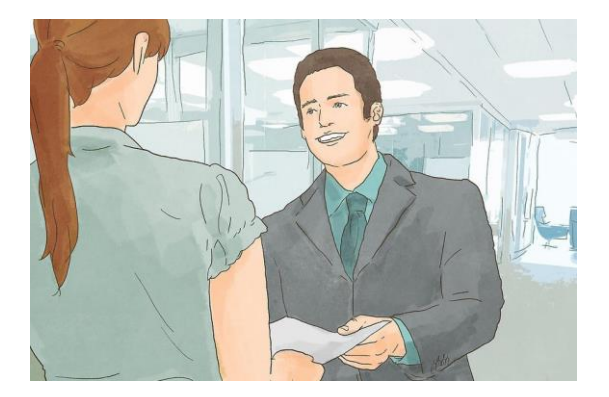

 $6.$  अपना पोर्टफोलियो और रिज्यूमे भेजें: प्रत्येक नौकरी के लिए आवेदन करे जिसके लिए आप योग्य हैं – यह महान प्रबंधकों द्वारा आपको काम पर रखने का तरीका एक तरीका है।
आप जिन कंपनियों के लिए काम करना चाहते हैं, उनके मानव संसाधन से संपर्क कर सकते हैं और रिज्यूमे जमा करने के लिए पूछ सकते हैं, भले ही वहां एक वर्तमान नौकरी विज्ञापन नहीं है।

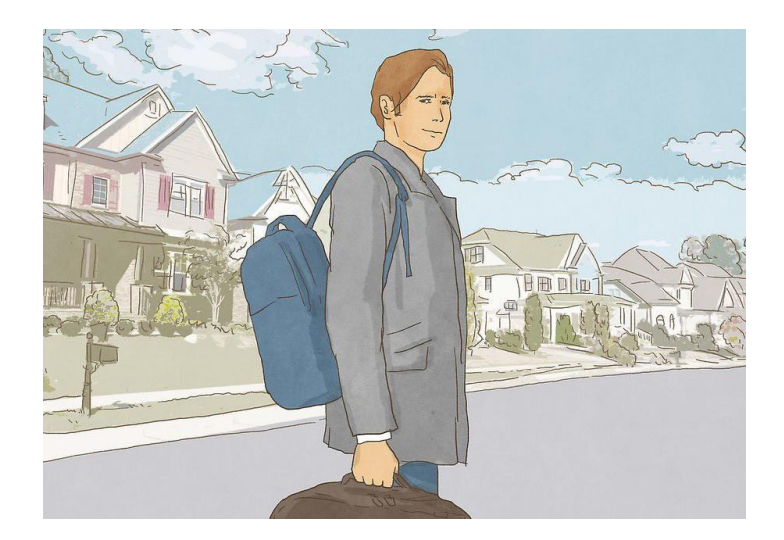

7. आगे बढ़ने पर विचार करें: कई कंपनियां अपने पास के क्षेत्र से बाहर के लोगों को नौकरी देने से हिचकती हैं। यदि आपको जनसंपर्क नौकरी खोजने में परेशानी हो रही है या छोटे जनसंपर्क उद्योग के साथ एक क्षेत्र में रहते हैं, तो अधिक नौकरियों वाले स्थान पर जाने पर विचार करें।

• यदि आप जर्मनी में रहते हैं और हॉलीवुड की मशहूर हस्तियों के साथ काम करना चाहते हैं, तो लॉस एंजिल्स में जाने से आपको काम पर रखने की संभावना बढ़ जाएगी।

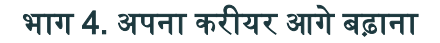

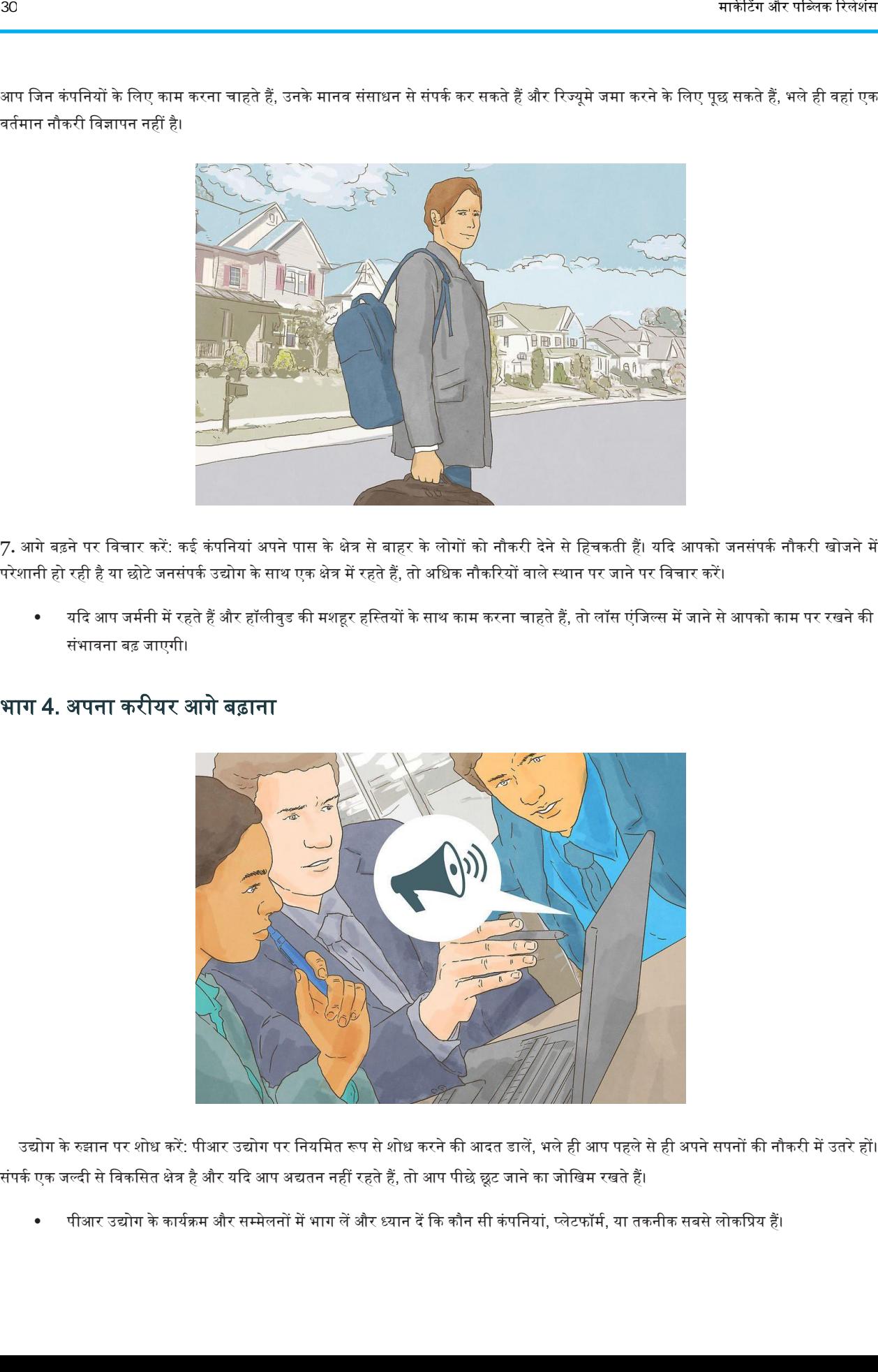

1. उद्योग के रुझान पर शोध करें: पीआर उद्योग पर नियमित रूप से शोध करने की आदत डालें, भले ही आप पहले से ही अपने सपनों की नौकरी में उतरे हों। जनसंपर्क एक जल्दी से विकसित क्षेत्र है और यदि आप अद्यतन नहीं रहते हैं, तो आप पीछे छूट जाने का जोखिम रखते हैं।

पीआर उद्योग के कार्यक्रम और सम्मेलनों में भाग लें और ध्यान दें कि कौन सी कंपनियां, प्लेटफॉर्म, या तकनीक सबसे लोकप्रिय हैं।

- समान फमों मेंसहकर्ममयों केसाथ संपककमेंरहें।
- समाचार और सोशल मीडिया पर पूरा ध्यान दें। निरीक्षण करें कि पीआर टीमें क्या कर रही हैं और जनता कैसे प्रतिक्रिया दे रही है।

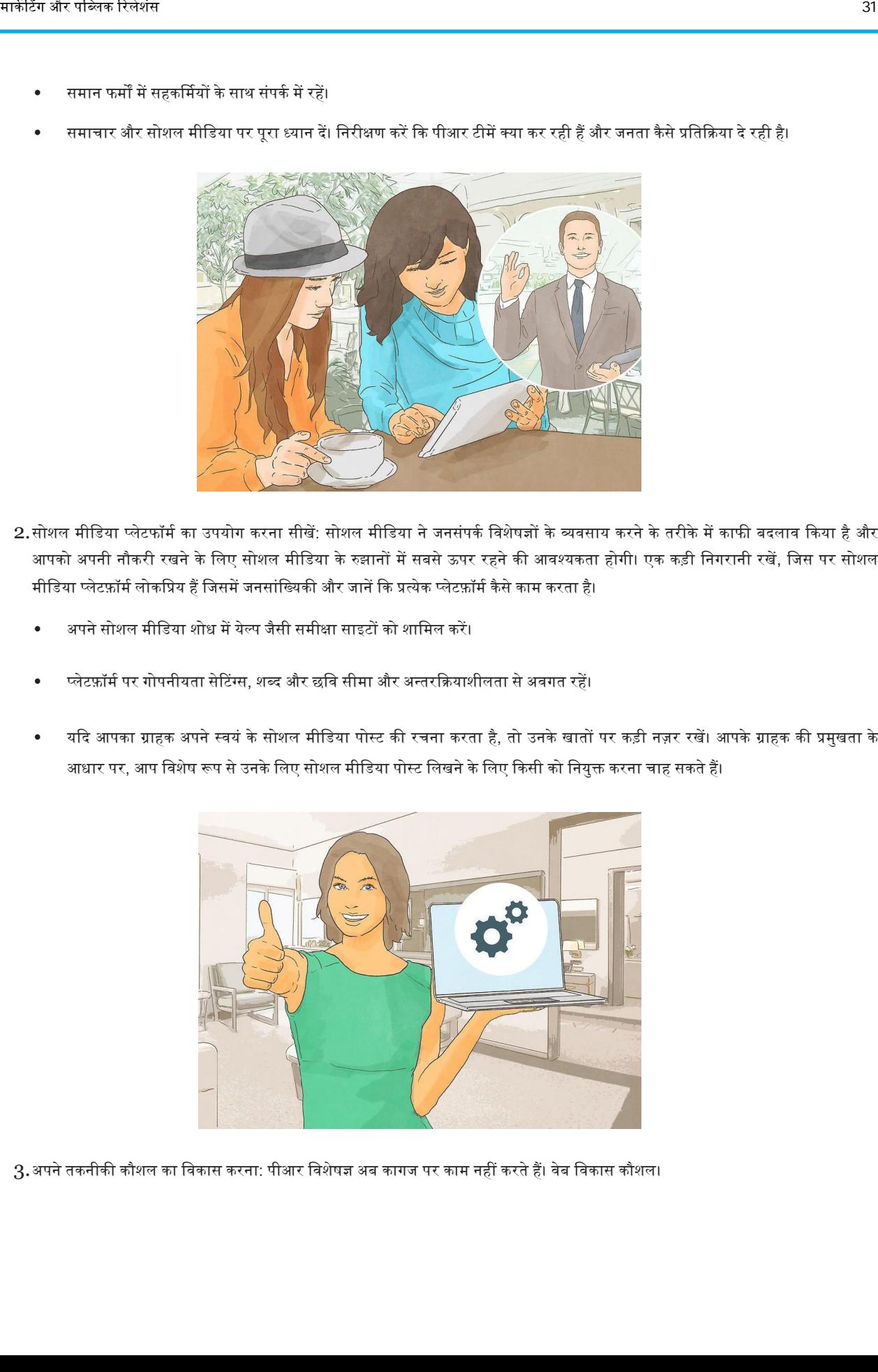

- 2.सोशल मीडिया प्लेटफॉर्म का उपयोग करना सीखें: सोशल मीडिया ने जनसंपर्क विशेषज्ञों के व्यवसाय करने के तरीके में काफी बदलाव किया है और आपको अपनी नौकरी रखने के लिए सोशल मीडिया के रुझानों में सबसे ऊपर रहने की आवश्यकता होगी। एक कड़ी निगरानी रखें, जिस पर सोशल मीडिया प्लेटफ़ॉर्म लोकप्रिय हैं जिसमें जनसांख्यिकी और जानें कि प्रत्येक प्लेटफ़ॉर्म कैसे काम करता है।
	- अपने सोशल मीडिया शोध में येल्प जैसी समीक्षा साइटों को शामिल करें।
	- प्लेटफ़ॉर्म पर गोपनीयता सेटिंग्स, शब्द और छवि सीमा और अन्तरक्रियाशीलता से अवगत रहें।
	- यदि आपका ग्राहक अपने स्वयं के सोशल मीडिया पोस्ट की रचना करता है, तो उनके खातों पर कड़ी नज़र रखें। आपके ग्राहक की प्रमुखता के आधार पर, आप विशेष रूप से उनके लिए सोशल मीडिया पोस्ट लिखने के लिए किसी को नियुक्त करना चाह सकते हैं।

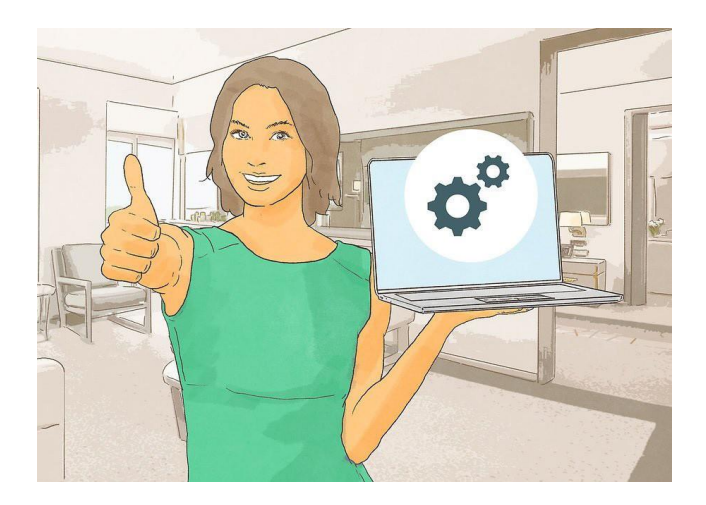

 $3.$ अपने तकनीकी कौशल का विकास करना: पीआर विशेषज्ञ अब कागज पर काम नहीं करते हैं। वेब विकास कौशल।

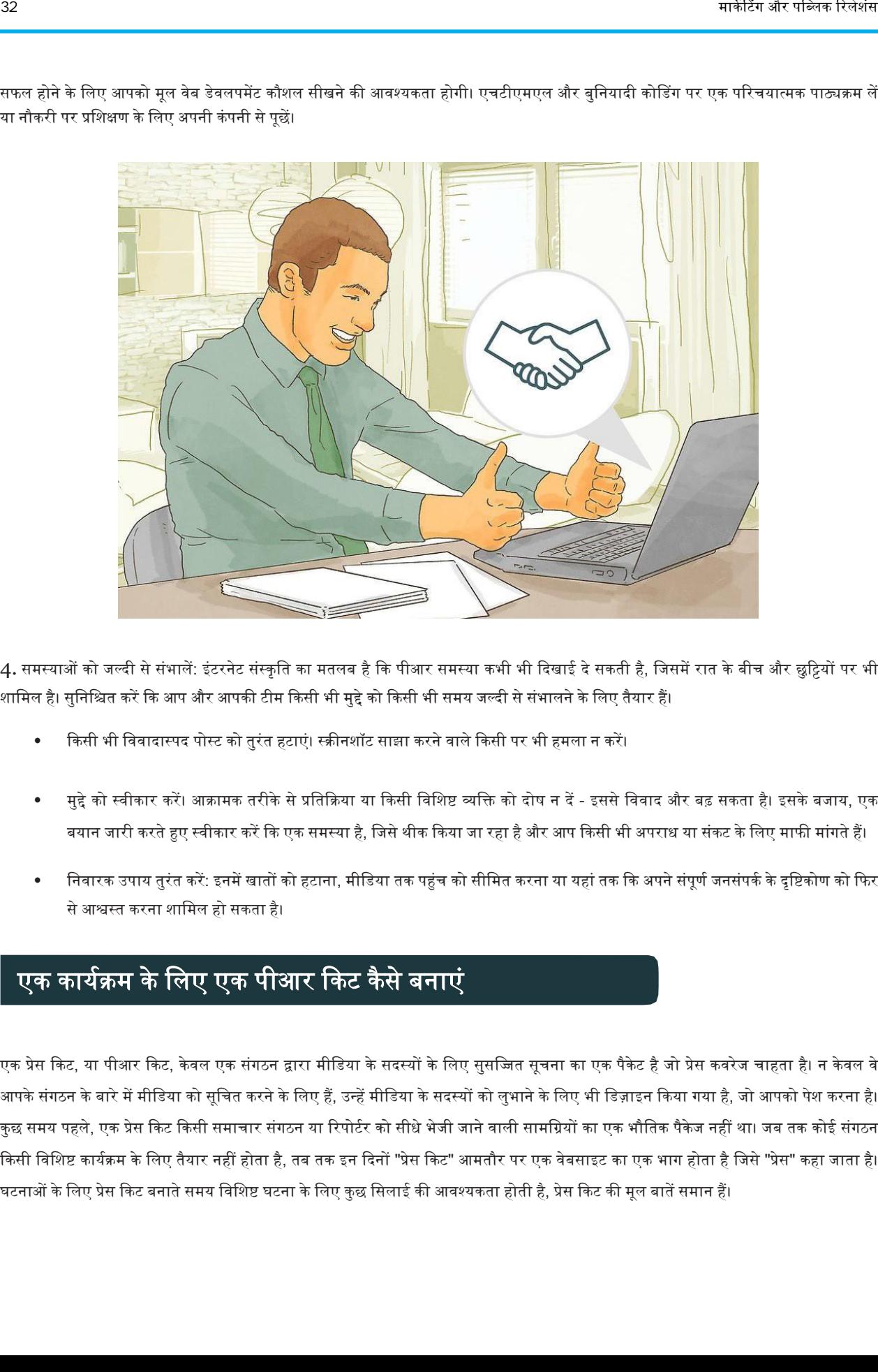

सफल होने के लिए आपको मूल वेब डेवलपमेंट कौशल सीखने की आवश्यकता होगी। एचटीएमएल और बुनियादी कोडिंग पर एक परिचयात्मक पाठ्यक्रम लें या नौकरी पर प्रशिक्षण के लिए अपनी कंपनी से पूछें।

4. समस्याओं को जल्दी से संभालें: इंटरनेट संस्कृति का मतलब है कि पीआर समस्या कभी भी दिखाई दे सकती है, जिसमें रात के बीच और छुट्टियों पर भी शामिल है। सुनिश्चित करें कि आप और आपकी टीम किसी भी मुद्दे को किसी भी समय जल्दी से संभालने के लिए तैयार हैं।

- किसी भी विवादास्पद पोस्ट को तुरंत हटाएं। स्क्रीनशॉट साझा करने वाले किसी पर भी हमला न करें।
- मुद्दे को स्वीकार करें। आक्रामक तरीके से प्रतिक्रिया या किसी विशिष्ट व्यक्ति को दोष न दें इससे विवाद और बढ़ सकता है। इसके बजाय, एक बयान जारी करते हुए स्वीकार करें कि एक समस्या है, जिसे थीक किया जा रहा है और आप किसी भी अपराध या संकट के लिए माफी मांगते हैं।
- निवारक उपाय तुरंत करें: इनमें खातों को हटाना, मीडिया तक पहुंच को सीमित करना या यहां तक कि अपने संपूर्ण जनसंपर्क के दृष्टिकोण को फिर से आश्वस्त करना शामिल हो सकता है।

# एक कायकिम के नलए एक पीअर क्रकर् कैसे बनाएं

एक प्रेस किट, या पीआर किट, केवल एक संगठन द्वारा मीडिया के सदस्यों के लिए सुसज्जित सूचना का एक पैकेट है जो प्रेस कवरेज चाहता है। न केवल वे आपके संगठन के बारे में मीडिया को सूचित करने के लिए हैं, उन्हें मीडिया के सदस्यों को लुभाने के लिए भी डिज़ाइन किया गया है, जो आपको पेश करना है। कुछ समय पहले, एक प्रेस किट किसी समाचार संगठन या रिपोर्टर को सीधे भेजी जाने वाली सामग्रियों का एक भौतिक पैकेज नहीं था। जब तक कोई संगठन किसी विशिष्ट कार्यक्रम के लिए तैयार नहीं होता है, तब तक इन दिनों "प्रेस किट" आमतौर पर एक वेबसाइट का एक भाग होता है जिसे "प्रेस" कहा जाता है। घटनाओं के लिए प्रेस किट बनाते समय विशिष्ट घटना के लिए कुछ सिलाई की आवश्यकता होती है, प्रेस किट की मूल बातें समान हैं।

# विधि 1. मूल प्रेस किट बनाना

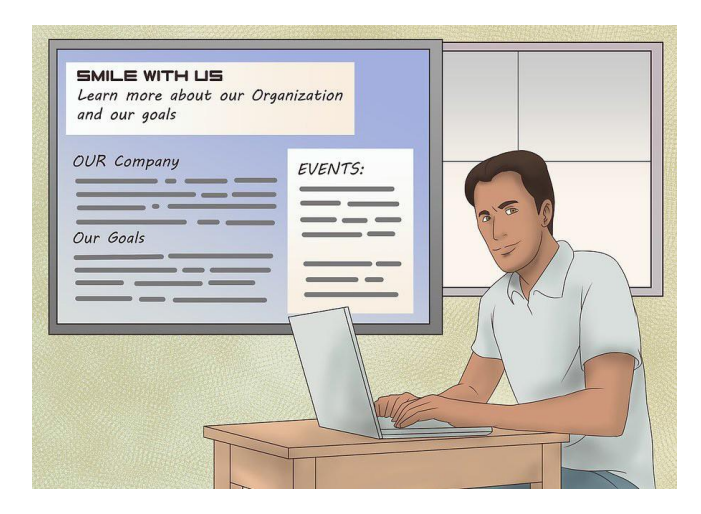

1. अपने संगठन का परिचय कराना: आपके प्रेस किट के पहले भाग को एक पत्रकार को संगठन के बारे में अच्छी जानकारी देनी चाहिए। अपनी प्रेस किट के बाकी हिस्सों के क्लिफ नोट्स संस्करण के रूप में परिचयात्मक खंड के बारे में सोचें। इसमें शामिल होना चाहिए:

- आपका संगठन क्या करता है, आपका संगठन क्यों कार्य करता है, और वह किसके लिए कार्य करता है, इसका स्पष्टीकरण ।
- आपके संगठन के इतिहास के बारे में बहुत बुनियादी तथ्य, इसकी स्थापना की तारीख और समय के साथ इसकी वृद्धि सहित।
- आपके संगठन की कहानी को दर्शाने वाले महत्वपूर्ण आंकड़े। यदि प्रेस किट किसी कंपनी के लिए थी, तो इसमें ग्रोथ नंबर शामिल हो सकते हैं, यदि प्रेस किट एक बैंड के लिए थी, तो आंकड़े यूट्यूब व्यूज, डाउनलोड या राज्यों (या देशों) की संख्या के हो सकते हैं।
- प्रेस क्रकर् केबाकी नहस्सों केनलए सामग्री की एक तानलका।
- एक प्रेस संपर्क व्यक्ति और उनकी संपर्क जानकारी।

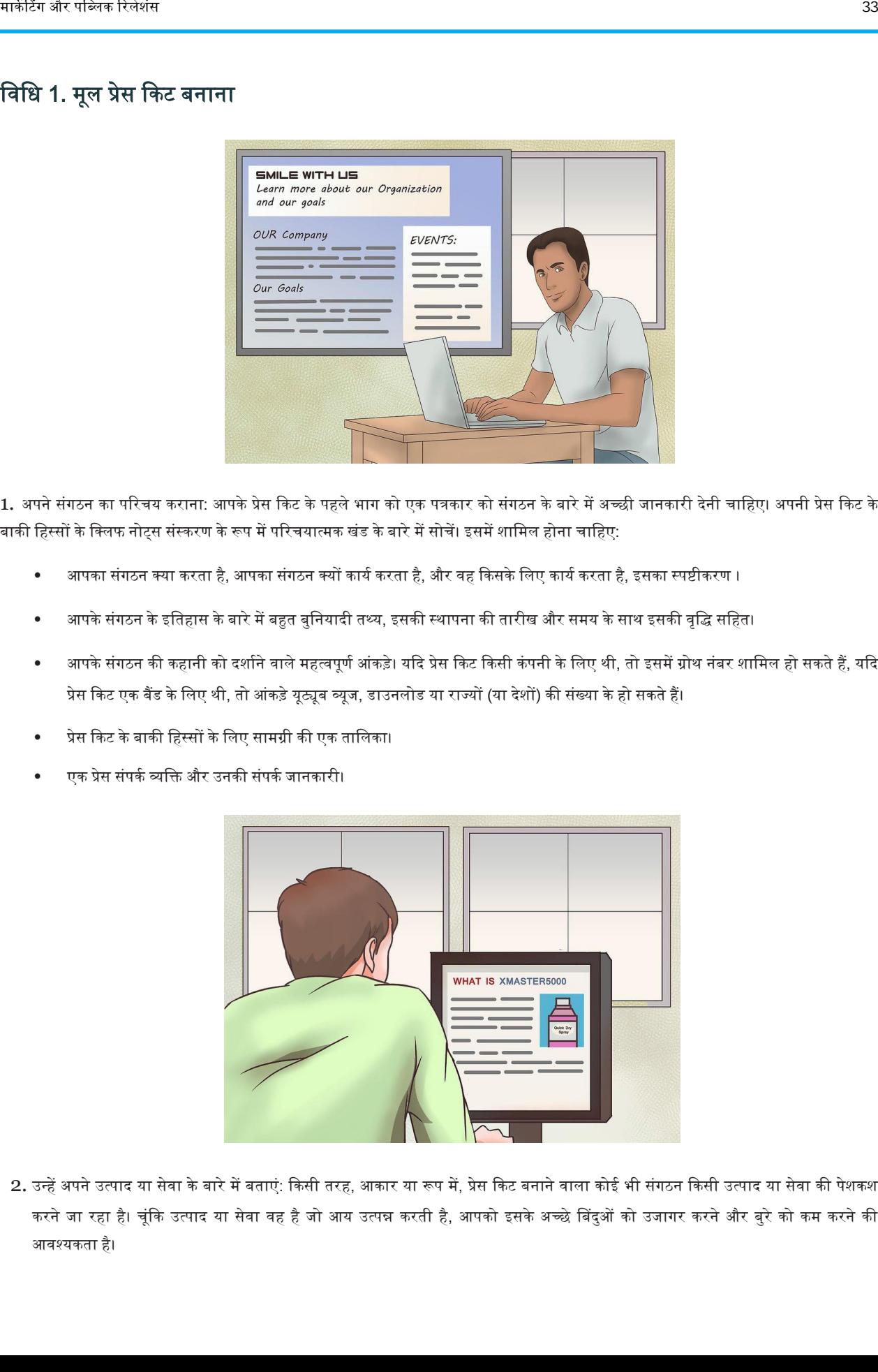

2. उन्हें अपने उत्पाद या सेवा के बारे में बताएं: किसी तरह, आकार या रूप में, प्रेस किट बनाने वाला कोई भी संगठन किसी उत्पाद या सेवा की पेशकश करने जा रहा है। चूंकि उत्पाद या सेवा वह है जो आय उत्पन्न करती है, आपको इसके अच्छे बिंदुओं को उजागर करने और बुरे को कम करने की आवश्यकता है।

यदि आप नया उत्पाद पेश कर रहे हैं, तो समझाएं कि यह क्यों महत्वपूर्ण है। उदाहरण के लिए, एक्समास्टर 5000 - अनुसंधान और विकास के वर्षों की परिणति - उद्योग में क्रांति लाने वाला है। मानक से पूर्ण प्रस्थान, एक्जाम 5000 कर सकते हैं ... "

- भले ही आप किसी पुराने उत्पाद का दोहन कर रहे हों या किसी नए को दोबारा पेश कर रहे हों, यह अनुभाग आपकी पेशकश को प्रदर्शित करने के लिए चित्रों, वीडियो और ऑडियो के लिए कहता है।
- हालांकि बैंड, नाटकीय कंपनियां और गैर-लाभकारी कंपनियां खुद के बारे में नहीं सोच सकती हैं- किसी उत्पाद या सेवा को चलाने के लिए, उनके रचनात्मक उत्पादन या उनके लक्ष्य से उनके उत्पाद का निर्माण होता है।

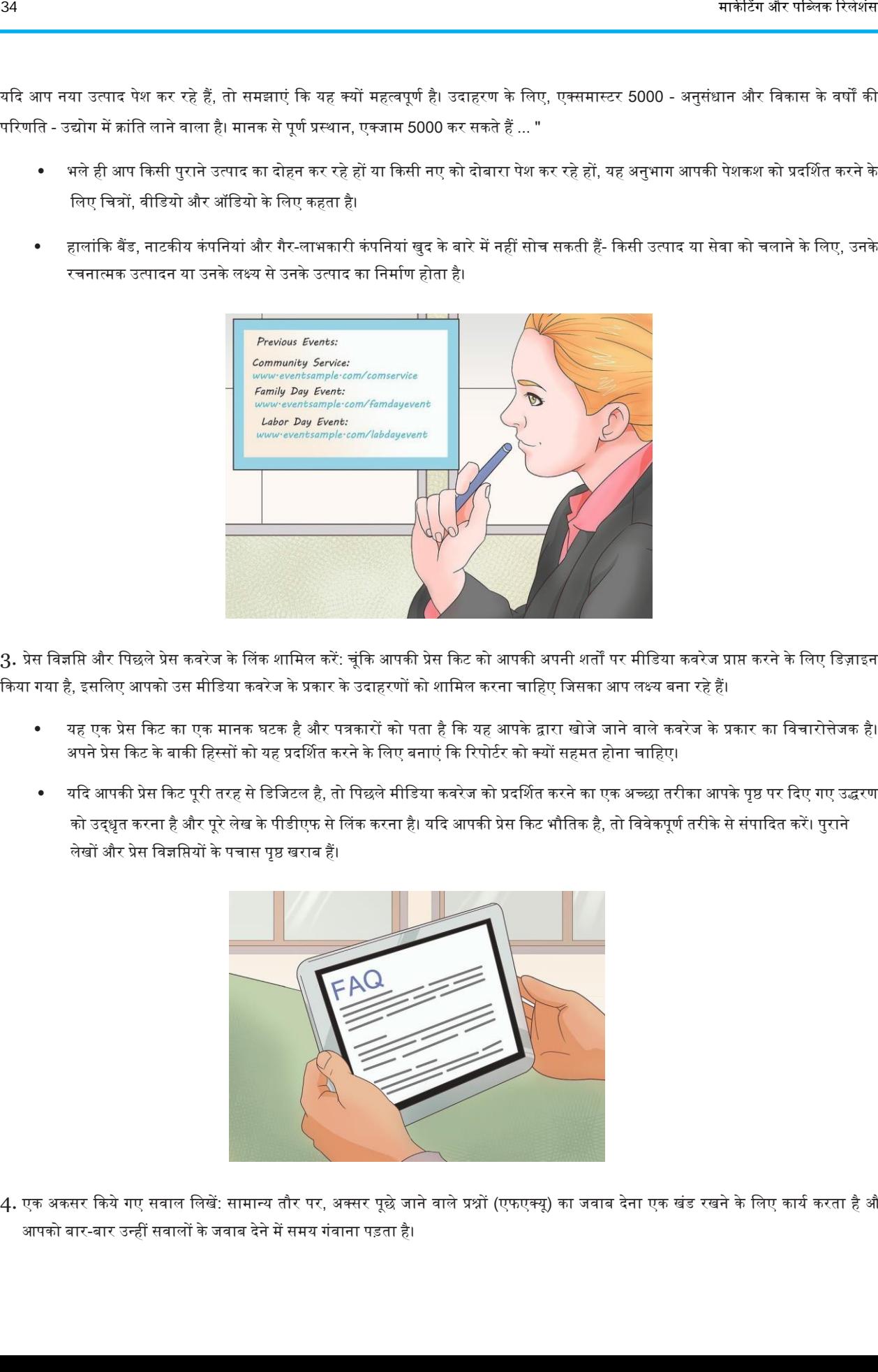

3. प्रेस विज्ञप्ति और पिछले प्रेस कवरेज के लिंक शामिल करें: चूंकि आपकी प्रेस किट को आपकी अपनी शर्ता प्रविज्ञा करने के लिए डिज़ाइन किया गया है, इसलिए आपको उस मीडिया कवरेज के प्रकार के उदाहरणों को शामिल करना चाहिए जिसका आप लक्ष्य बना रहे हैं।

- यह एक प्रेस किट का एक मानक घटक है और पत्रकारों को पता है कि यह आपके द्वारा खोजे जाने वाले कवरेज के प्रकार का विचारोत्तेजक है। अपने प्रेस किट के बाकी हिस्सों को यह प्रदर्शित करने के लिए बनाएं कि रिपोर्टर को क्यों सहमत होना चाहिए।
- यदि आपकी प्रेस किट पूरी तरह से डिजिटल है, तो पिछले मीडिया कवरेज को प्रदर्शित करने का एक अच्छा तरीका आपके पृष्ठ पर दिए गए उद्धरण को उद्धृत करना है और पूरे लेख के पीडीएफ से लिंक करना है। यदि आपकी प्रेस किट भौतिक है, तो विवेकपूर्ण तरीके से संपादित करें। पुराने लेखों और प्रेस निज्ञनप्तयों के पचास पृष्ठ खराब हैं।

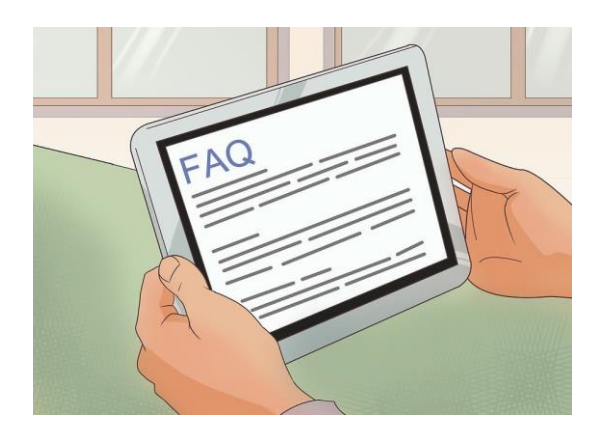

4. एक अकसर किये गए सवाल लिखें: सामान्य तौर पर, अक्सर पूछे जाने वाले प्रश्नों (एफएक्यू) का जवाब देना एक खंड रखने के लिए कार्य करता है और आपको बार-बार उन्हीं सवालों के जवाब देने में समय गंवाना पड़ता है।

जनसंपक्ष कार्यकाली बातें| 35<br>अनुसार के बुनन्यादी बातें| 35<br>अनुसार के बुनन्यादी बातें| 35

लेकिन एक प्रेस किट के संदर्भ में, एफएक्यू को उन प्रकार के प्रश्नों का सुझाव देना चाहिए जो आप संवाददाताओं से पूछना चाहते हैं।

उदाहरण के लिए, यदि आपके संगठन ने एक उत्पाद बेचा, जिसमें उपयोग की एक सरणी थी, लेकिन जो भी कारण के लिए बाजार के एक ब<u>ह</u>त ही आला कोने में बटन लगाया गया था, तो आप एक सवाल उठा सकते हैं जैसे: क्या यह सब विजेट कर सकता है? और अपने उत्पाद का अधिकतम लाभ कैसे प्राप्त करें, इस बारे में कुछ सुझावों के साथ इसका उत्तर दें।

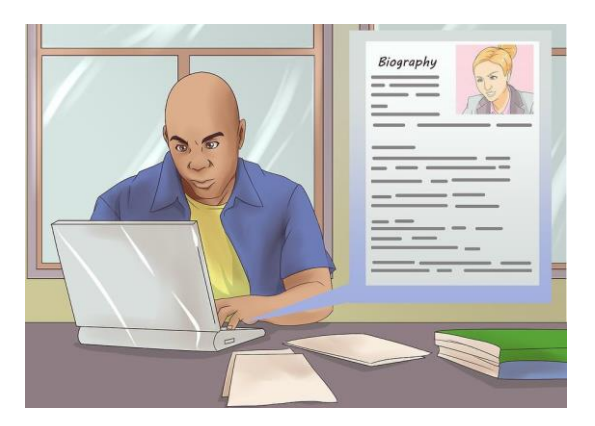

- 5. महत्वपूर्ण स्टाफ सदस्यों की छोटी आत्मकथाएं लिखें: जब यह लिखा जाता है, तो सभी कहानियां मानवीय हित वाली कहानियां हैं। यह उत्पादों को खरीदने और उपयोग करने वाले और सेवाओं की आवश्यकता वाले लोग हैं। हमेशा एक कहानी में एक व्यक्तिगत कोण खोजने का एक तरीका है, यहां तक कि उत्पाद लॉन्च के बारे में भी। जब आप अपने कर्मचारियों के बारे में थोड़ा सा लिखते हैं, तो आप संवाददाताओं पर यह पता लगाना आसान बनाते हैं कि व्यक्तिगत कोण क्या है।
	- जब आप आत्मकथाएं लिख रहे हों, तो मानक जानकारी कि कौन-कौनसे स्कूल गए हैं और उनके पास कितनी डिग्री है उससे अधिक सम्मिलित करें । इसके बजाय, विषय के इतिहास का एक अनोखा भाग, उद्यम के पहली जगह में शामिल होने के कारण पर जोर दें। बहुत सारे लोगों के पास डिग्री है, लेक्रकन बहुत कम लोगों केपास समान जुनून और प्रेरणाएं हैं।
	- उदाहरण के लिए, आप कह सकते हैं कि "हमारे सीईओ, बॉब स्मिथ ने यह सोचा नहीं था कि वह विजटेक जैसे उद्योग के अगुआ के सीईओ बनने जा रहे हैं। वह एक ऐसे व्यक्ति के रूप में लक्ष्य लेकर आए थे, जिसके पास एक ऐसा विजेट हो जो कोई दूसरे जैसा विजेट नहीं हो।

# निनध 2. ऄपने कायकिम पर कें क्रित करें

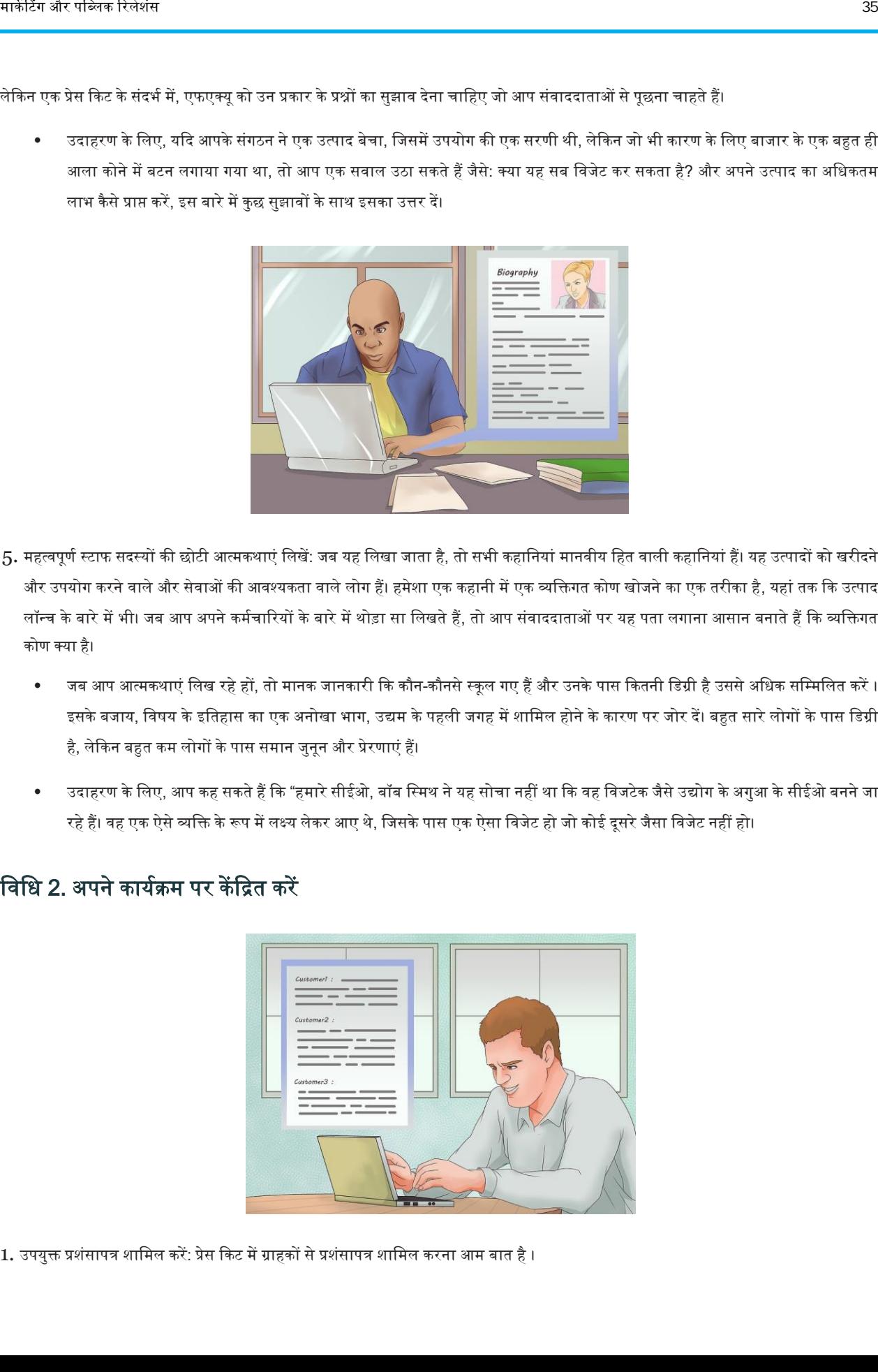

1. उपयुक्त प्रशंसापत्र शामिल करें: प्रेस किट में ग्राहकों से प्रशंसापत्र शामिल करना आम बात है ।

चूंकि आजकल एक प्रेस किट का मतलब आमतौर पर एक वेबसाइट का एक भाग होता है, इसलिए प्रशंसापत्र आमतौर पर सामान्य होते हैं, जो कई प्रकार के ग्राहकों का प्रतिनिधित्व करते हैं। यद्यपि यह उस संदर्भ में समझ में आता है, यदि आप एक विशेष कार्यक्रम के लिए एक प्रेस किट लगा रहे हैं, तो आपको उन लोगों से प्रशंसापत्र का उपयोग करके बेहतर सेवा दी जाएगी, जो इस घटना के समान हैं।

• यदि आप एक वास्तुकार के सम्मेलन के लिए एक प्रेस किट लगा रहे हैं, तो वास्तुकारों से प्रशंसापत्र शामिल करें। उदाहरण के लिए, "विजटेक के विजेट्स ने उद्योगों के लिए योजना बनाने के तरीके को पूरी तरह से बदल दिया है। जब विजटेक ने विजेट के मूल विजेट को निकाला था मैं उससे दस गुना उत्पादक हूं। अब वे फिर से इस पर हैं, जिससे मेरी सफलता संभव है। मैं विजेट के बिना वहा नहीं होता जहां मैं आज हूं। "

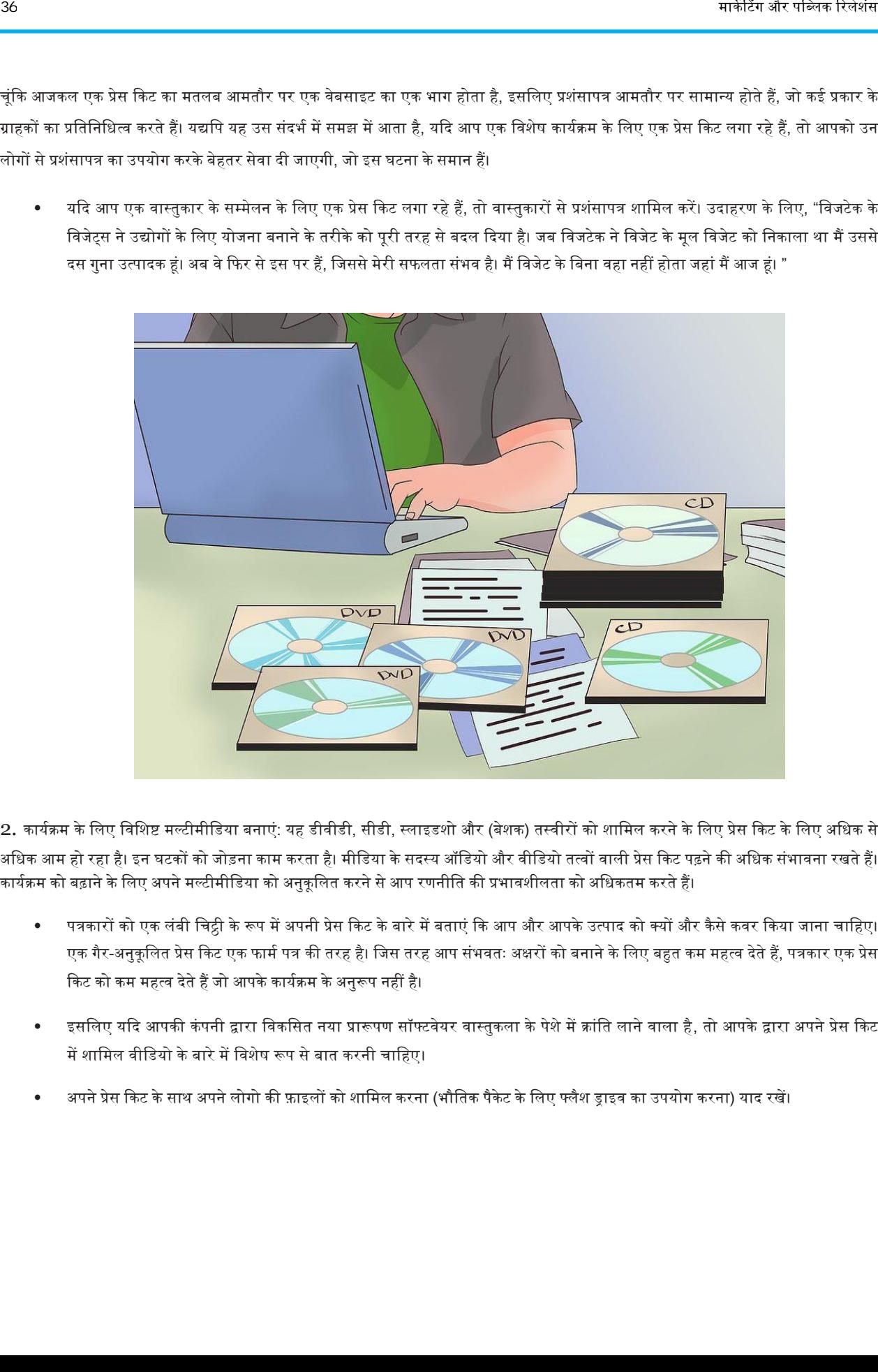

2. कार्यक्रम के लिए विशिष्ट मल्टीमीडिया बनाएं: यह डीवीडी, सीडी, स्लाइडशो और (बेशक) तस्वीरों को शामिल करने के लिए प्रेस किट के लिए अधिक से अधिक आम हो रहा है। इन घटकों को जोड़ना काम करता है। मीडिया के सदस्य ऑडियो और वीडियो तत्वों वाली प्रेस किट पढ़ने की अधिक संभावना रखते हैं। कार्यक्रम को बढ़ाने के लिए अपने मल्टीमीडिया को अनुकूलित करने से आप रणनीति की प्रभावशीलता को अधिकतम करते हैं।

- पत्रकारों को एक लंबी चिट्ठी के रूप में अपनी प्रेस किट के बारे में बताएं कि आप और आपके उत्पाद को क्यों और कैसे कवर किया जाना चाहिए। एक गैर-अनुकूलित प्रेस किट एक फार्म पत्र की तरह है। जिस तरह आप संभवतः अक्षरों को बनाने के लिए बहुत कम महत्व देते हैं, पत्रकार एक प्रेस किट को कम महत्व देते हैं जो आपके कार्यक्रम के अनुरूप नहीं है।
- इसलिए यदि आपकी कंपनी द्वारा विकसित नया प्रारूपण सॉफ्टवेयर वास्तुकला के पेशे में क्रांति लाने वाला है, तो आपके द्वारा अपने प्रेस किट में शामिल वीडियो के बारे में विशेष रूप से बात करनी चाहिए।
- अपने प्रेस किट के साथ अपने लोगो की फ़ाइलों को शामिल करना (भौतिक पैकेट के लिए फ्लैश ड्राइव का उपयोग करना) याद रखें।

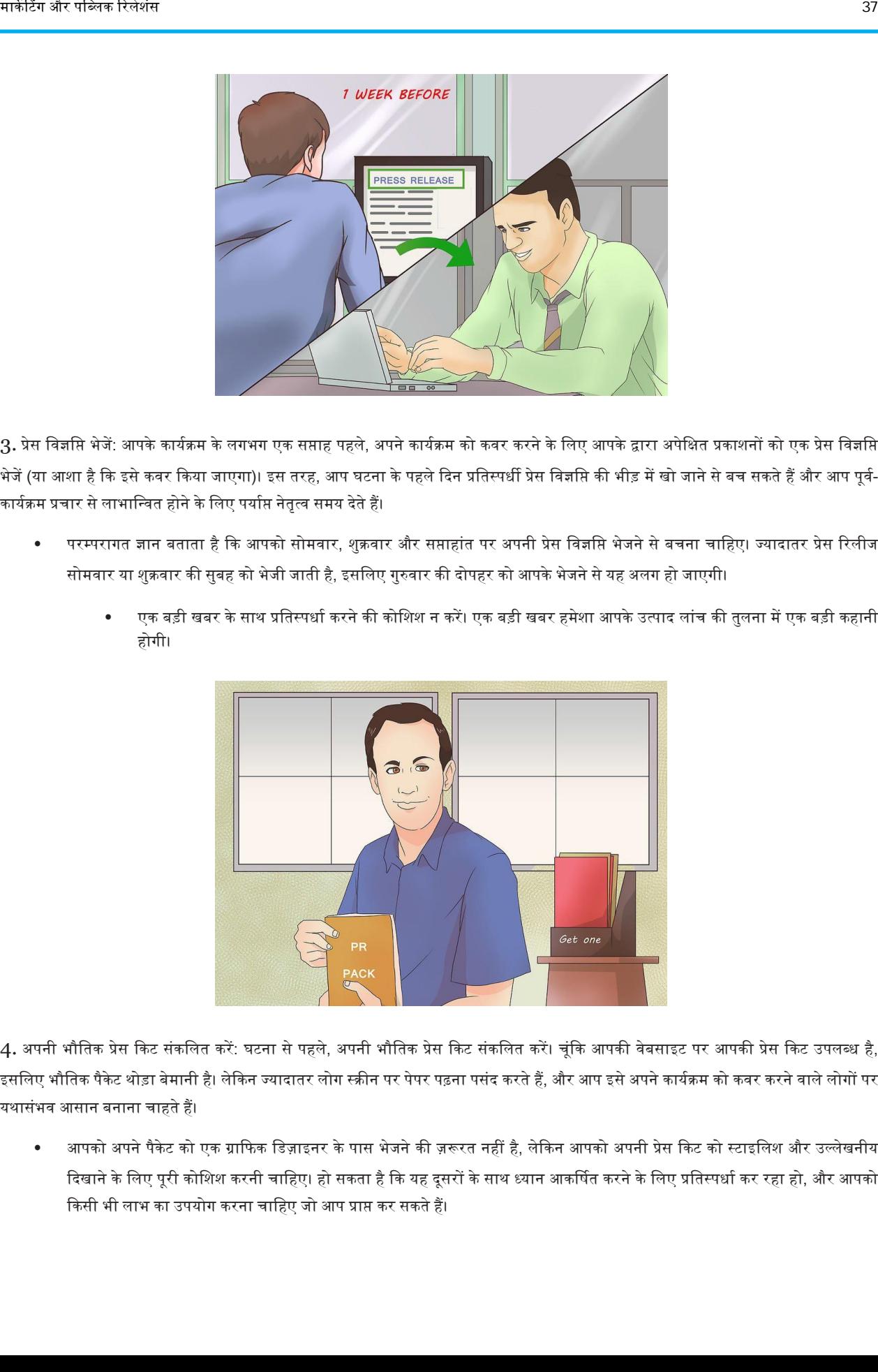

3. प्रेस विज्ञप्ति भेजें: आपके कार्यक्रम के लगभग एक सप्ताह पहले, अपने कार्यकर करने के लिए आपके द्वारा अपेक्षित प्रकाशनों को एक प्रेस विज्ञप्ति भेजें (या आशा है कि इसे कवर किया जाएगा)। इस तरह, आप घटना के पहले दिन प्रतिस्पर्धी प्रेस विज्ञप्ति की भीड़ में खो जाने से बच सकते हैं और आप पूर्व-कार्यक्रम प्रचार से लाभान्वित होने के लिए पर्याप्त नेतृत्व समय देते हैं।

- परम्परागत ज्ञान बताता है कि आपको सोमवार, शुक्रवार और सप्ताहांत पर अपनी प्रेस विज्ञप्ति भेजने से बचना चाहिए। ज्यादातर प्रेस रिलीज सोमवार या शुक्रवार की सुबह को भेजी जाती है, इसलिए गुरुवार की दोपहर को आपके भेजने से यह अलग हो जाएगी।
	- एक बड़ी खबर के साथ प्रतिस्पर्धा करने की कोशिश न करें। एक बड़ी खबर हमेशा आपके उत्पाद लांच की तुलना में एक बड़ी कहानी होगी।

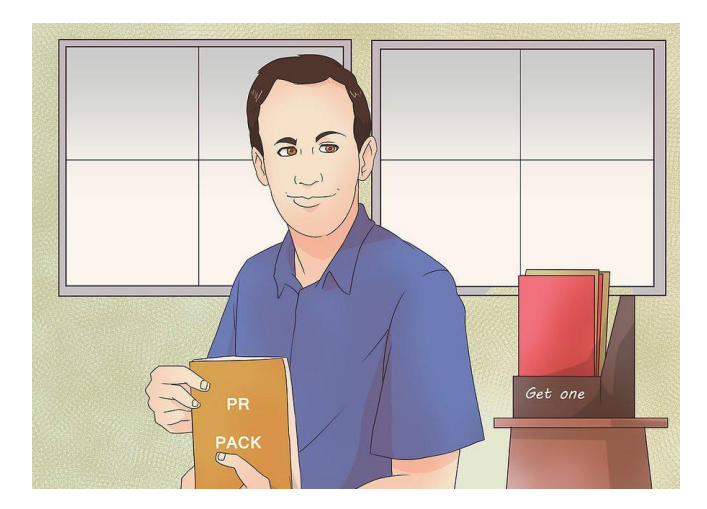

4. अपनी भौतिक प्रेस किट संकलित करें: घटना से पहले, अपनी भौतिक प्रेस किट संकलित करें। चूंकि आपकी वेबसाइट पर आपकी प्रेस किट उपलब्ध है, इसलिए भौतिक पैकेट थोड़ा बेमानी है। लेकिन ज्यादातर लोग स्क्रीन पर पेपर पढ़ना पसंद करते हैं, और आप इसे अपने कार्यक्रम को कवर करने वाले लोगों पर यथासंभव आसान बनाना चाहते हैं।

आपको अपने पैकेट को एक ग्राफिक डिज़ाइनर के पास भेजने की ज़रूरत नहीं है, लेकिन आपको अपनी प्रेस किट को स्टाइलिश और उल्लेखनीय दिखाने के लिए पूरी कोशिश करनी चाहिए। हो सकता है कि यह दूसरों के साथ ध्यान आकर्षित करने के लिए प्रतिस्पर्धा कर रहा हो, और आपको किसी भी लाभ का उपयोग करना चाहिए जो आप प्राप्त कर सकते हैं।

# एक सफल जनसंपर्क इंटर्न कैसे बनें

इसलिए, शायद आप कॉलेज में एक जूनियर या सीनियर हैं, जो अपने पीआर अंडरग्रेजुएट के अंतिम वर्ष के लिए पढ़ रहा है। इसका मतलब है कि यह इंटर्नशिप की तलाश के खतरनाक तनाव का सामना करने का समय है। अपने सपनों की इंटर्नशिप पाना निम्नलिखित चरण लेती है।

चरण

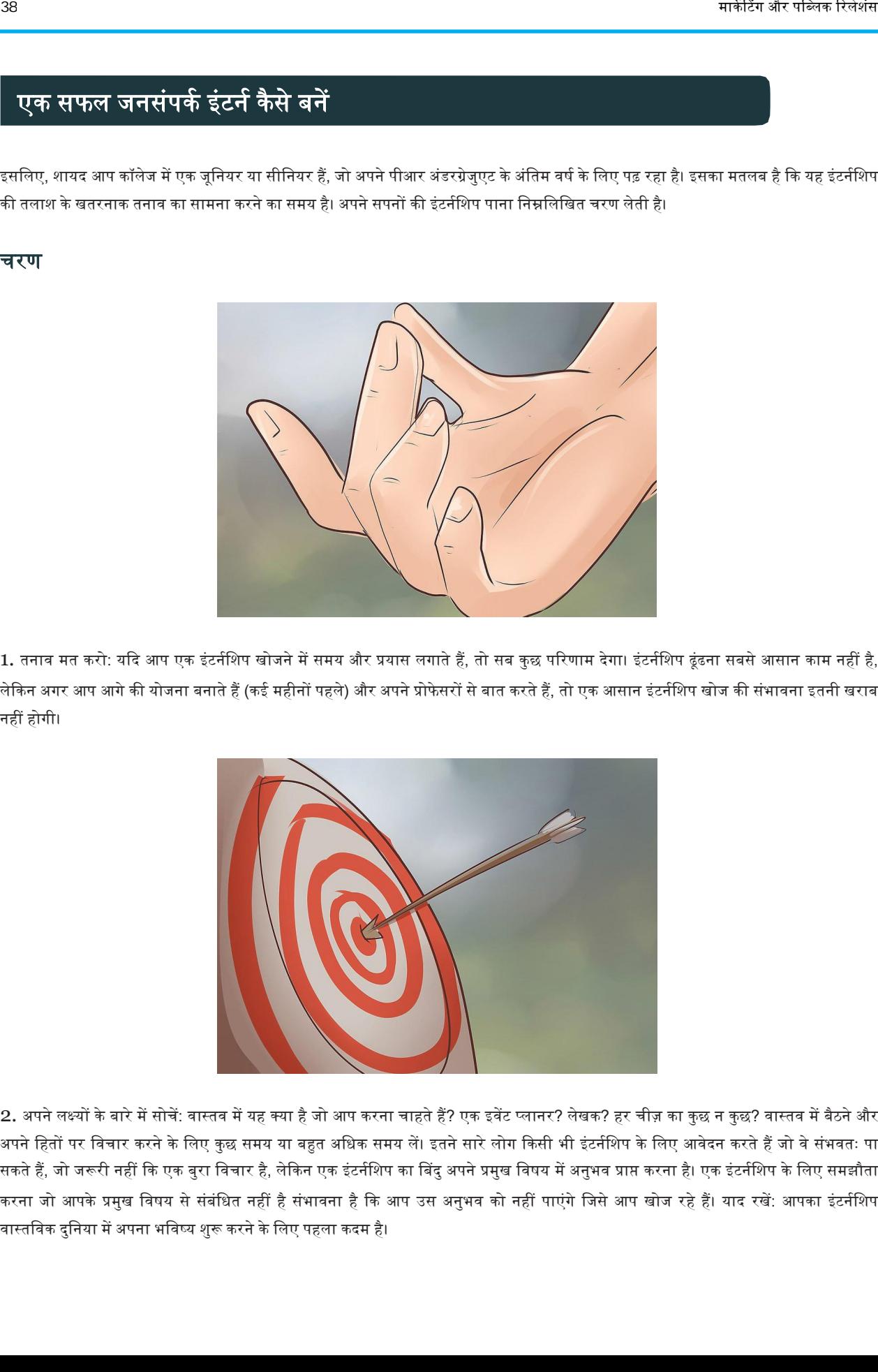

1. तनाव मत करो: यदि आप एक इंटर्नशिप खोजने में समय और प्रयास लगाते हैं, तो सब कुछ परिणाम देगा। इंटर्नशिप ढूंढना सबसे आसान काम नहीं है, लेकिन अगर आप आगे की योजना बनाते हैं (कई महीनों पहले) और अपने प्रोफेसरों से बात करते हैं, तो एक आसान इंटर्नशिप खोज की संभावना इतनी खराब नहीं होगी।

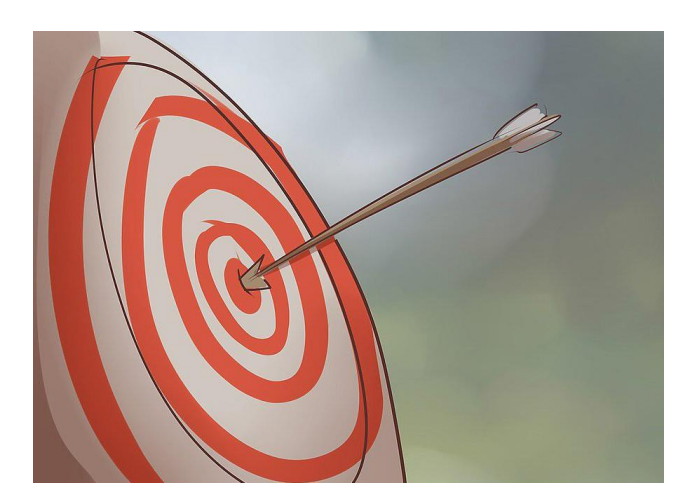

2. अपने लक्ष्यों के बारे में सोचें: वास्तव में यह क्या है जो आप करना चाहते हैं? एक इवेंट प्लानर? लेखक? हर चीज़ का कुछ न कुछ? वास्तव में बैठने और अपने हितों पर विचार करने के लिए कुछ समय या बहुत अधिक समय लें। इतने सारे लोग किसी भी इंटर्नशिप के लिए आवेदन करते हैं जो वे संभवतः पा सकते हैं, जो जरूरी नहीं कि एक बुरा विचार है, लेकिन एक इंटर्नशिप का बिंदु अपने प्रमुख विषय में अनुभव प्राप्त करना है। एक इंटर्नशिप के लिए समझौता करना जो आपके प्रमुख विषय से संबंधित नहीं है संभावना है कि आप उस अनुभव को नहीं पाएंगे जिसे आप खोज रहे हैं। याद रखें: आपका इंटर्नशिप वास्तविक दुनिया में अपना भविष्य शुरू करने के लिए पहला कदम है।

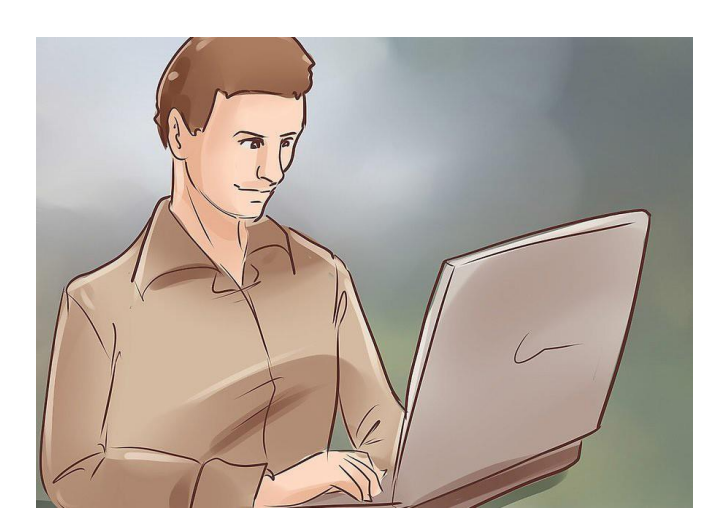

 $3$ . शोध: वहां कई निगम, गैर लाभ, छोटे व्यवसायों और कंपनियों की एक कभी न खत्म होने वाली सूची है जिसे आप भी महसूस नहीं करते हैं। इन सभी श्रेणियों में बहुत भिन्नता है कि कंपनी किस प्रकार के काम के साथ-साथ उनका प्राथमिक लक्ष्य बनाती है। सुनिश्चित करें कि आप जानते हैं कि आप अपने आप में क्या कर रहे हैं। या, प्रत्येक क्षेत्र में अनुभव के लिए लक्ष्य बनाएं। आप कभी नहीं जानेंगे कि आपकी क्या क्षेत्र क्षेत्र क्षेत्र अपका कर रहे हैं। या, प्रत्येक क्षेत्र में अनुभव के कोशिश नहीं करेंगे।

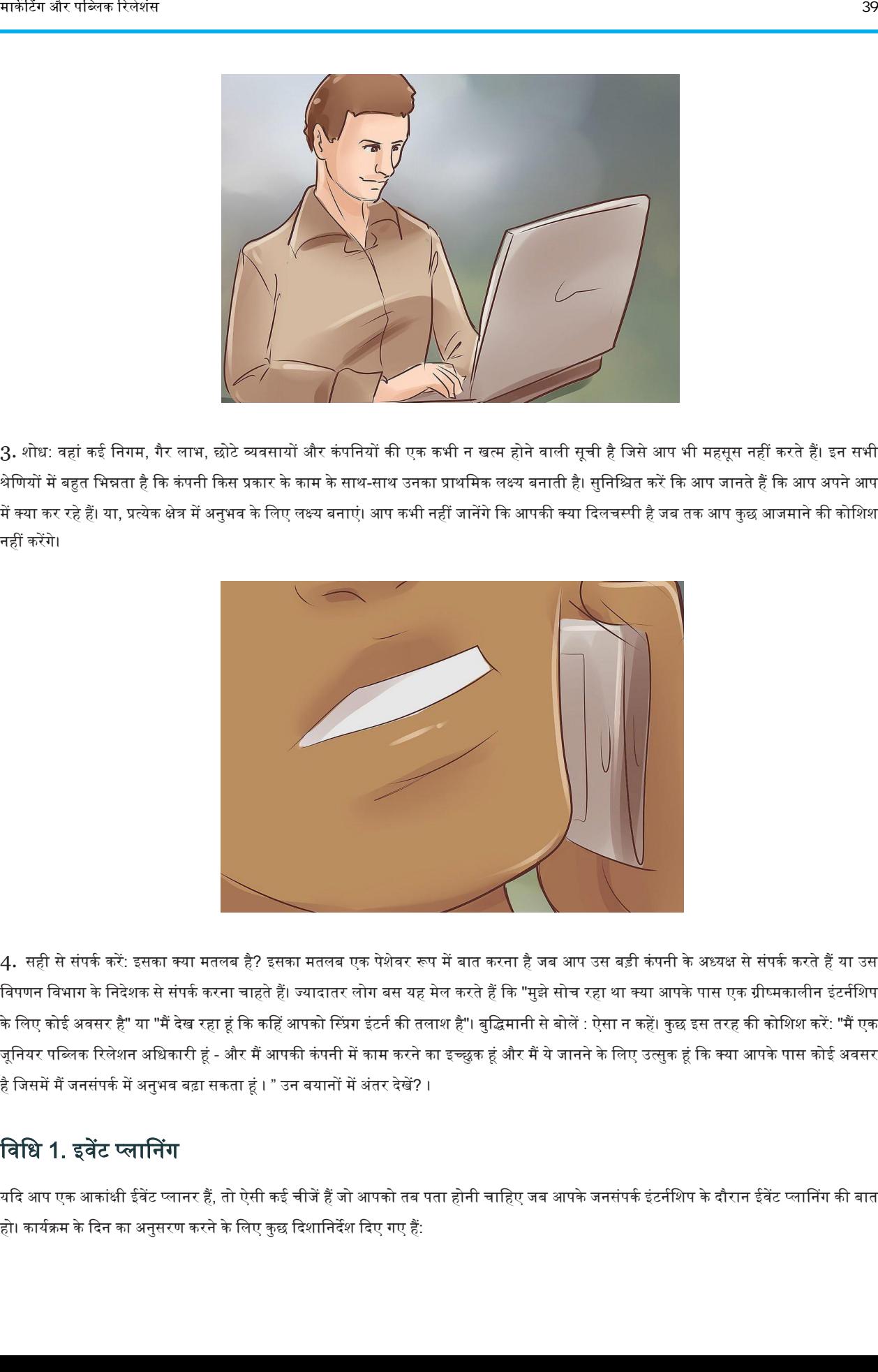

4. सही से संपर्क करें: इसका क्या मतलब है? इसका मतलब एक पेशेवर रूप में बात करना है जब आप उस बड़ी कंपनी के अध्यक्ष से संपर्क करते हैं या उस विपणन विभाग के निदेशक से संपर्क करना चाहते हैं। ज्यादातर लोग बस यह मेल करते हैं कि "मुझे सोच रहा था क्या आपके पास एक ग्रीष्मकालीन इंटर्नशिप के लिए कोई अवसर है" या "मैं देख रहा हूं कि कहिं आपको स्प्रिंग इंटर्न की तलाश है"। बुद्धिमानी से बोलें : ऐसा न कहें। कुछ इस तरह की कोशिश करें: "मैं एक जूनियर पब्लिक रिलेशन अधिकारी हूं - और मैं आपकी कंपनी में काम करने का इच्छुक हूं और मैं ये जानने के लिए उत्सुक हूं कि क्या आपके पास कोई अवसर है जिसमें मैं जनसंपर्क में अनुभव बढ़ा सकता हूं । " उन बयानों में अंतर देखें? ।

# विधि 1. इवेंट प्लानिंग

यदि आप एक आकांक्षी ईवेंट प्लानर हैं, तो ऐसी कई चीजें हैं जो आपको तब पता होनी चाहिए जब आपके जनसंपर्क इंटर्नशिप के दौरान ईवेंट प्लानिंग की बात हो। कार्यक्रम के दिन का अनुसरण करने के लिए कुछ दिशानिर्देश दिए गए हैं:

जनसंपकककी बुननयादी बातें| 39

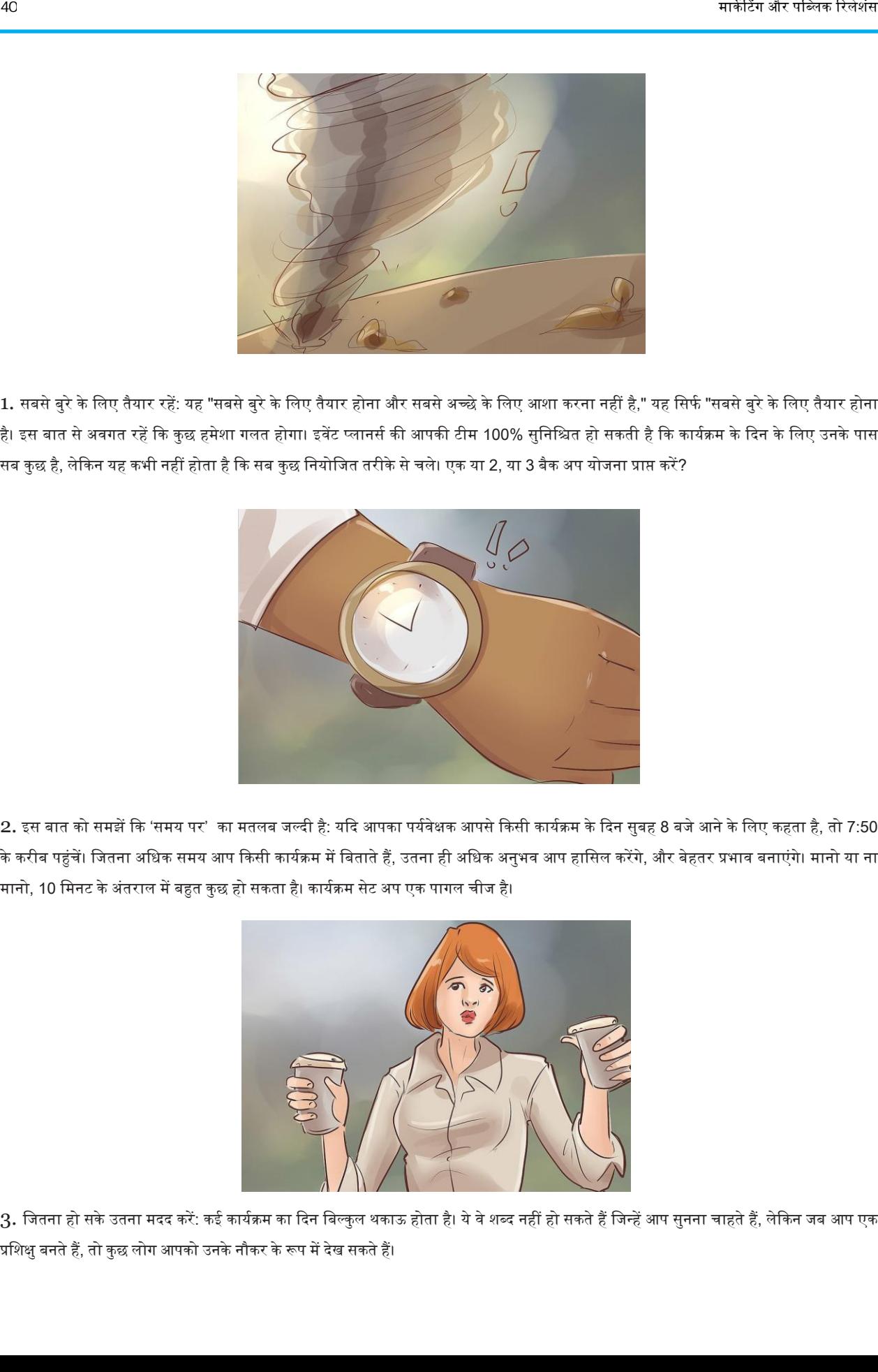

1. सबसे बुरे के लिए तैयार रहें: यह "सबसे बुरे के लिए तैयार होना और सबसे अच्छे के लिए आशा करना नहीं है," यह सिर्फ "सबसे बुरे के लिए तैयार होना है। इस बात से अवगत रहें कि कुछ हमेशा गलत होगा। इवेंट प्लानर्स की आपकी टीम 100% सुनिश्चित हो सकती है कि कार्यक्रम के दिन के लिए उनके पास सब कुछ है, लेकिन यह कभी नहीं होता है कि सब कुछ नियोजित तरीके से चले। एक या 2, या 3 बैक अप योजना प्राप्त करें?

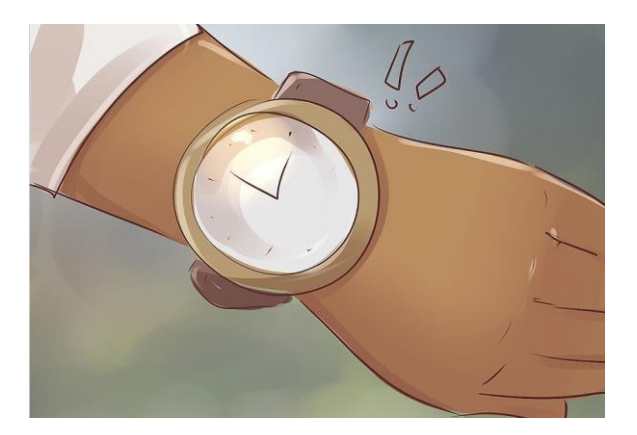

2. इस बात को समझें कि 'समय पर' का मतलब जल्दी है: यदि आपका पर्यवेक्षक आपसे किसी कार्यक्रम के दिन सुबह 8 बजे आने के लिए कहता है, तो 7:50 के करीब पहुंचें। जितना अधिक समय आप किसी कार्यक्रम में बिताते हैं, उतना ही अधिक अनुभव आप हासिल करेंगे, और बेहतर प्रभाव बनाएंगे। मानो या ना मानो, 10 मिनट के अंतराल में बहुत कुछ हो सकता है। कार्यक्रम सेट अप एक पागल चीज है।

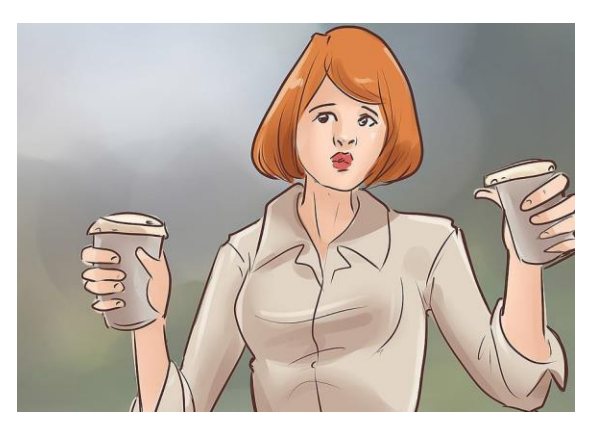

3. जितना हो सके उतना मदद करें: कई कार्यक्रम का दिन बिल्कुल थकाऊ होता है। ये वे शब्द नहीं हो सकते हैं जिन्हें आप सुनना चाहते हैं, लेकिन जब आप एक प्रशिक्षु बनते हैं, तो कुछ लोग आपको उनके नौकर के रूप में देख सकते हैं।

चिंता न करें, हर कोई इस तरह से आपसे कार्य नहीं कराएगा, लेकिन लब्बोलुआब यह है कि जितना अधिक आप दिखाते हैं कि आप ज्यादा कार्य के लिए तैयार हैं , उतनी बेहतर छाप आप बनाने जा रहे हैं।

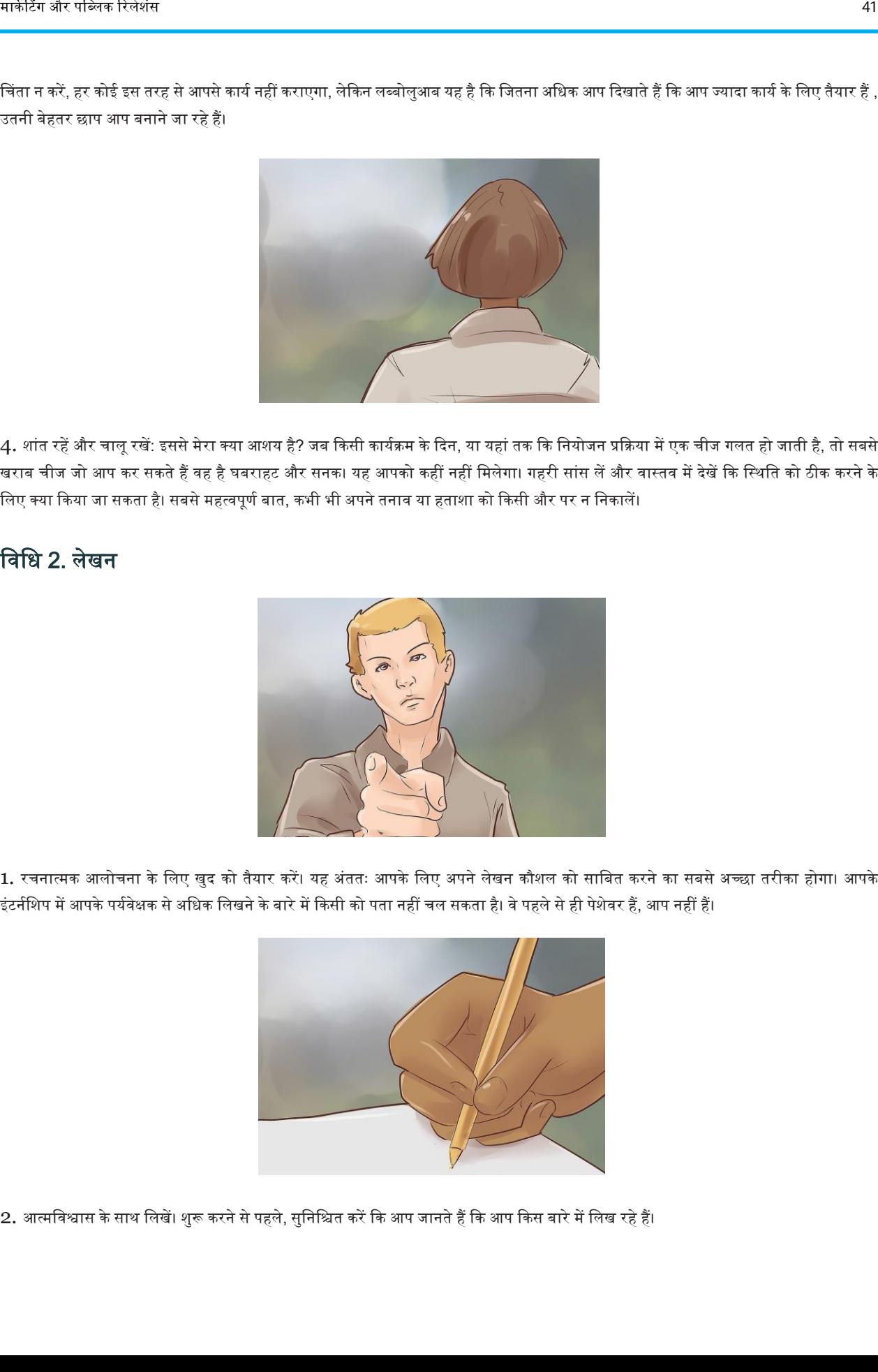

4. शांत रहें और चालू रखें: इससे मेरा क्या आशय है? जब किसी कार्यक्रम के दिन, या यहां तक कि नियोजन प्रक्रिया में एक चीज गलत हो जाती है, तो सबसे खराब चीज जो आप कर सकते हैं वह है घबराहट और सनक। यह आपको कहीं नहीं मिलेगा। गहरी सांस लें और वास्तव में देखें कि स्थिति को ठीक करने के लिए क्या किया जा सकता है। सबसे महत्वपूर्ण बात, कभी भी अपने तनाव या हताशा को किसी और पर न निकालें।

# निनध 2. लेखन

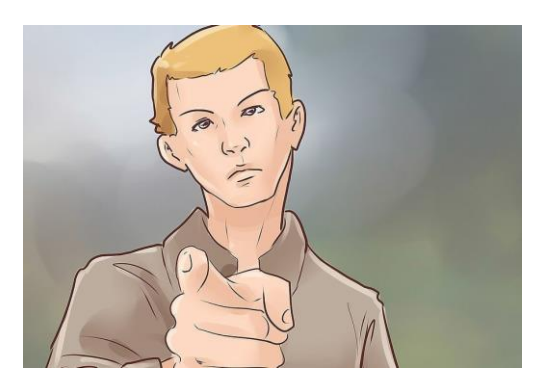

1. रचनात्मक आलोचना के लिए खुद को तैयार करें। यह अंततः आपके लिए अपने लेखन कौशल को साबित करने का सबसे अच्छा तरीका होगा। आपके इंटर्नशिप में आपके पर्यवेक्षक से अधिक लिखने के बारे में किसी को पता नहीं चल सकता है। वे पहले से ही पेशेवर हैं, आप नहीं हैं।

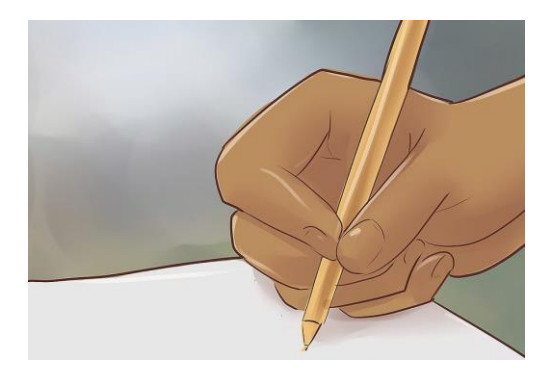

2. आत्मविश्वास के साथ लिखें। शुरू करने से पहले, सुनिश्चित करें कि आप जानते हैं कि आप किस बारे में लिख रहे हैं।

यदि कोई ऐसी चीज है जिसके बारे में आप अस्पष्ट हैं, तो पूछें। सबसे खराब चीज जो आप कर सकते हैं वह यह है कि आप सोचें कि आपने जो लिखा है वह समझ में आता है। आप जितने अधिक प्रश्न पूछेंगे, बेहतर परिणाम आपको मिलने वाले हैं।

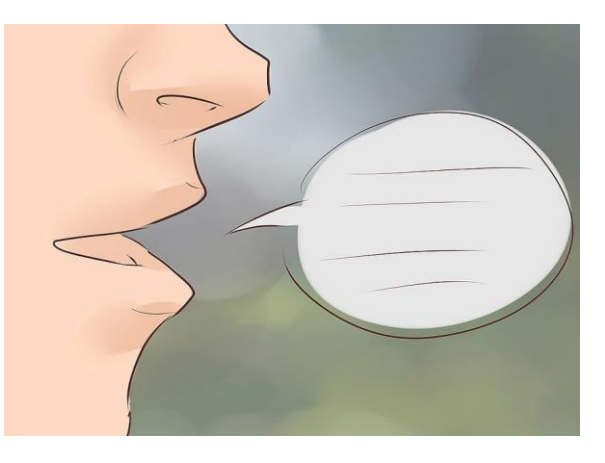

 $3.$  इस बात पर ध्यान दें कि आप चीजों को कैसे शब्द दे सकते हैं। एक शब्द परिवर्तन सभी अंतर ला सकता है।

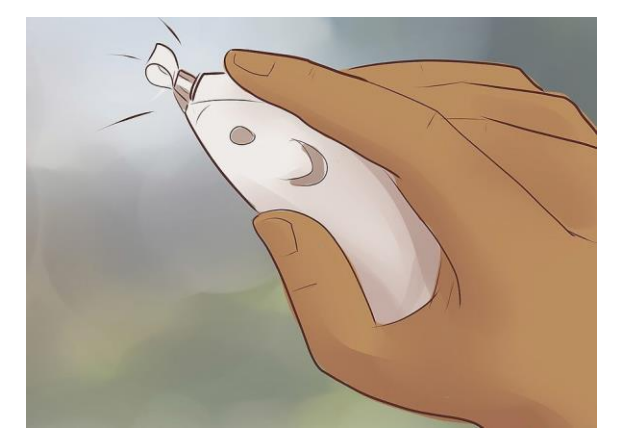

4. संपादित करें, संपादित करें और कुछ और संपादित करें। बहुत अधिक संपादन जैसी कोई चीज नहीं है। आप चकित होएंगे कि कैसे कई छोटी-छोटी त्रुटियां अपकी अंखेंछोड़ सकती हैं।

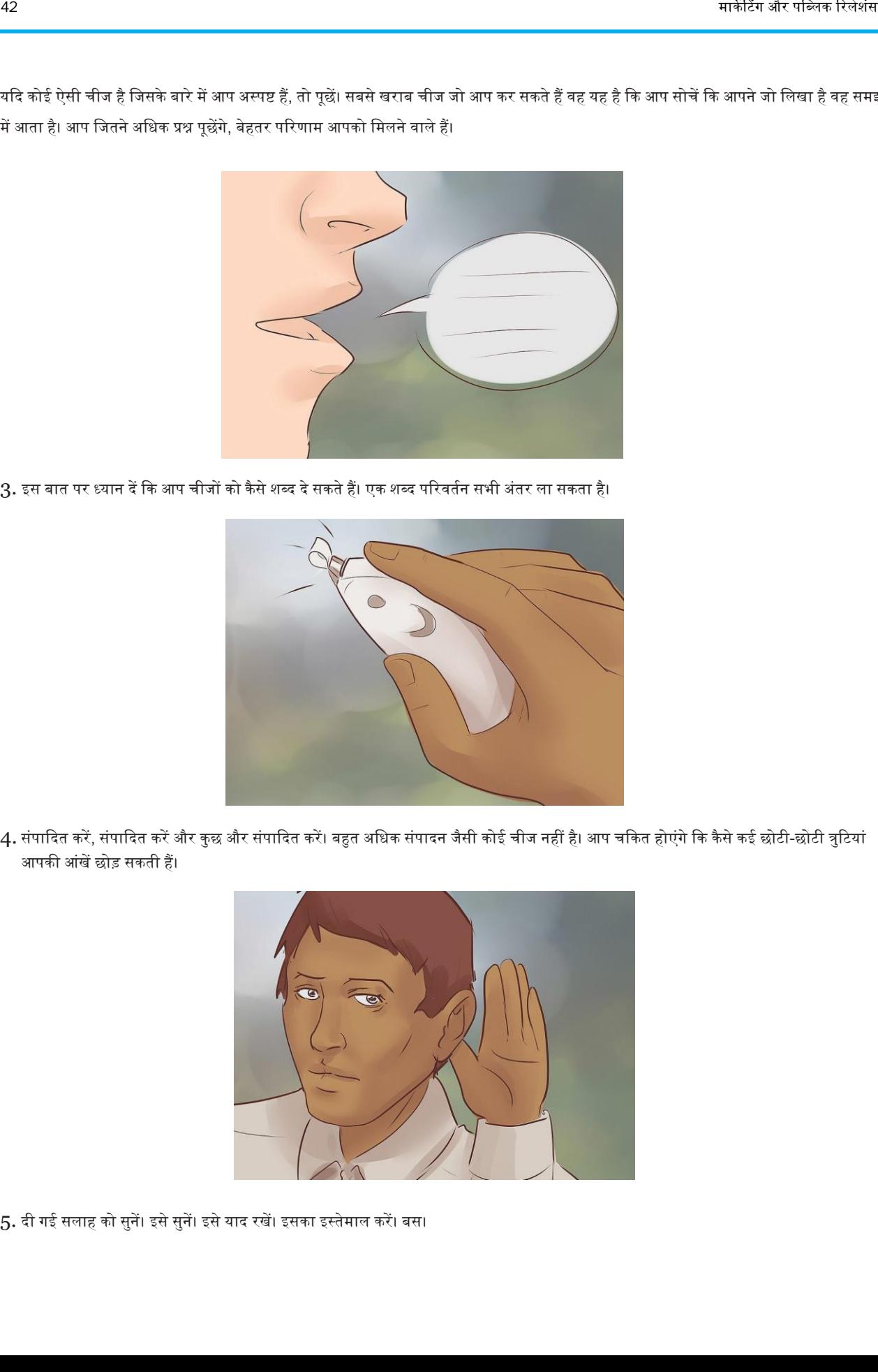

 $5.$  दी गई सलाह को सुनें। इसे सुनें। इसे याद रखें। इसका इस्तेमाल करें। बस।

### निनध 3. एक छाप बनाएं

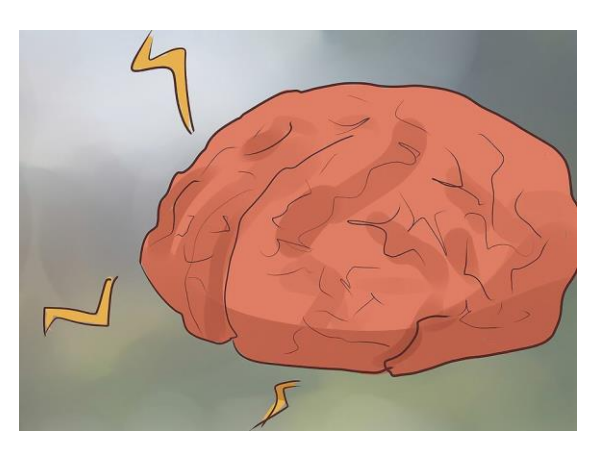

1. आपकी पूरी इंटर्नशिप प्रक्रिया के दौरान आपका लक्ष्य यह होना चाहिए: याद रखें। कैसे? ज्यादा से ज्यादा लोगों से मिलें। आप कभी नहीं जानते कि किसी का क्या कनेक्शन हो सकता है। एक मुस्कान, हाथ मिलाना और एक निश्चित व्यक्ति के साथ बातचीत आपके करियर की शुरुआत हो सकती है। यह सब है कि आप अपने आप को कैसे दिखाते हैं।

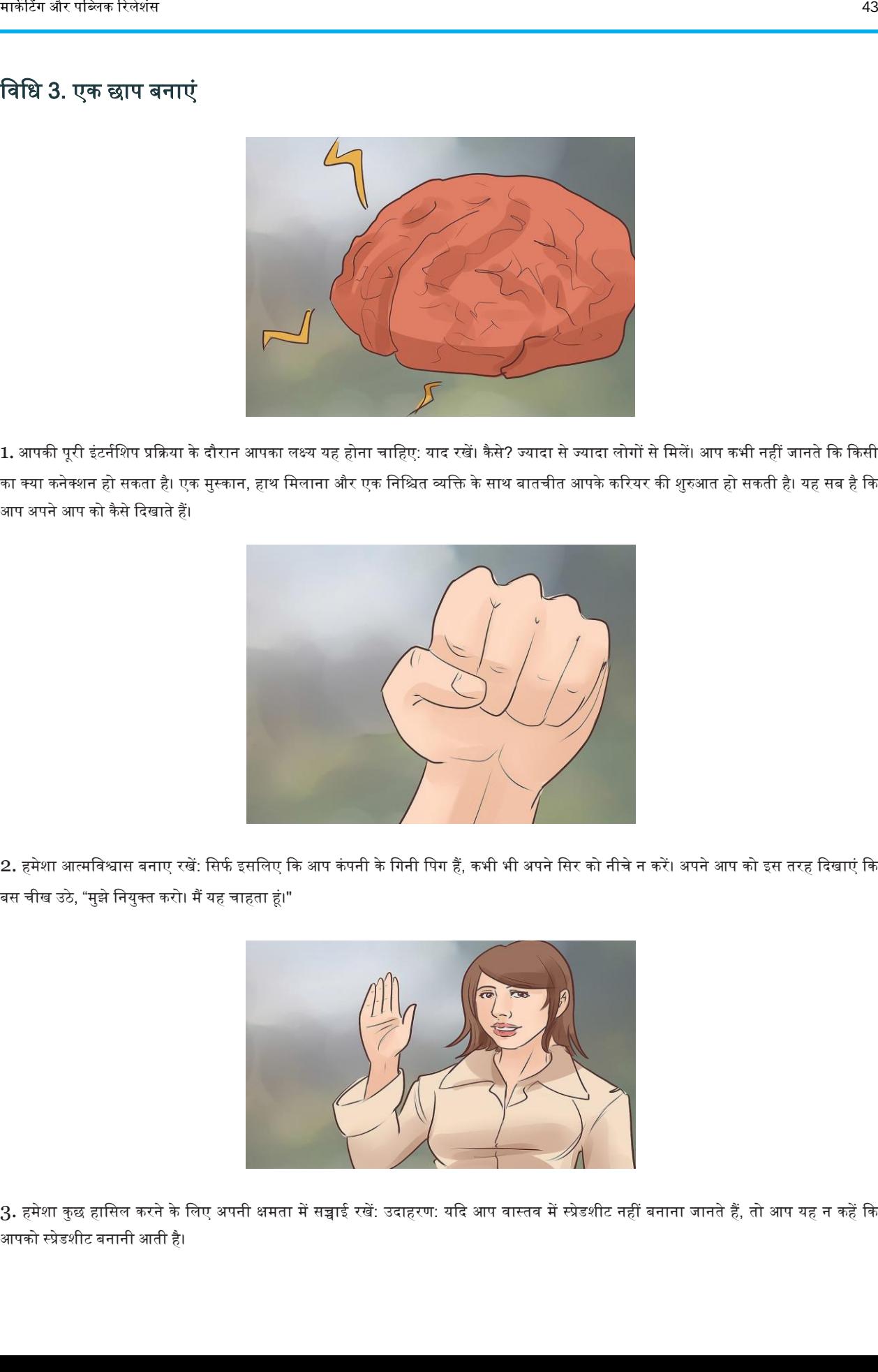

2. हमेशा आत्मविश्वास बनाए रखें: सिर्फ इसलिए कि आप कंपनी के गिनी पिग हैं, कभी भी अपने सिर को नीचे न करें। अपने आप को इस तरह दिखाएं कि बस चीख उठे, "मुझे नियुक्त करो। मैं यह चाहता हूं।"

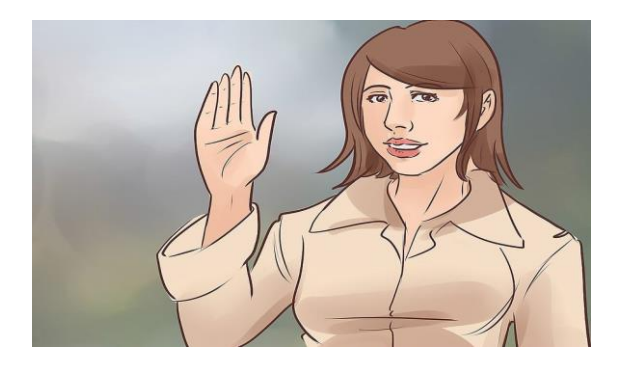

3. हमेशा कुछ हासिल करने के लिए अपनी क्षमता में सच्चाई रखें: उदाहरण: यदि आप वास्तव में स्प्रेडशीट नहीं बनाना जानते हैं, तो आप यह न कहें कि आपको स्प्रेडशीट बनानी आती है।

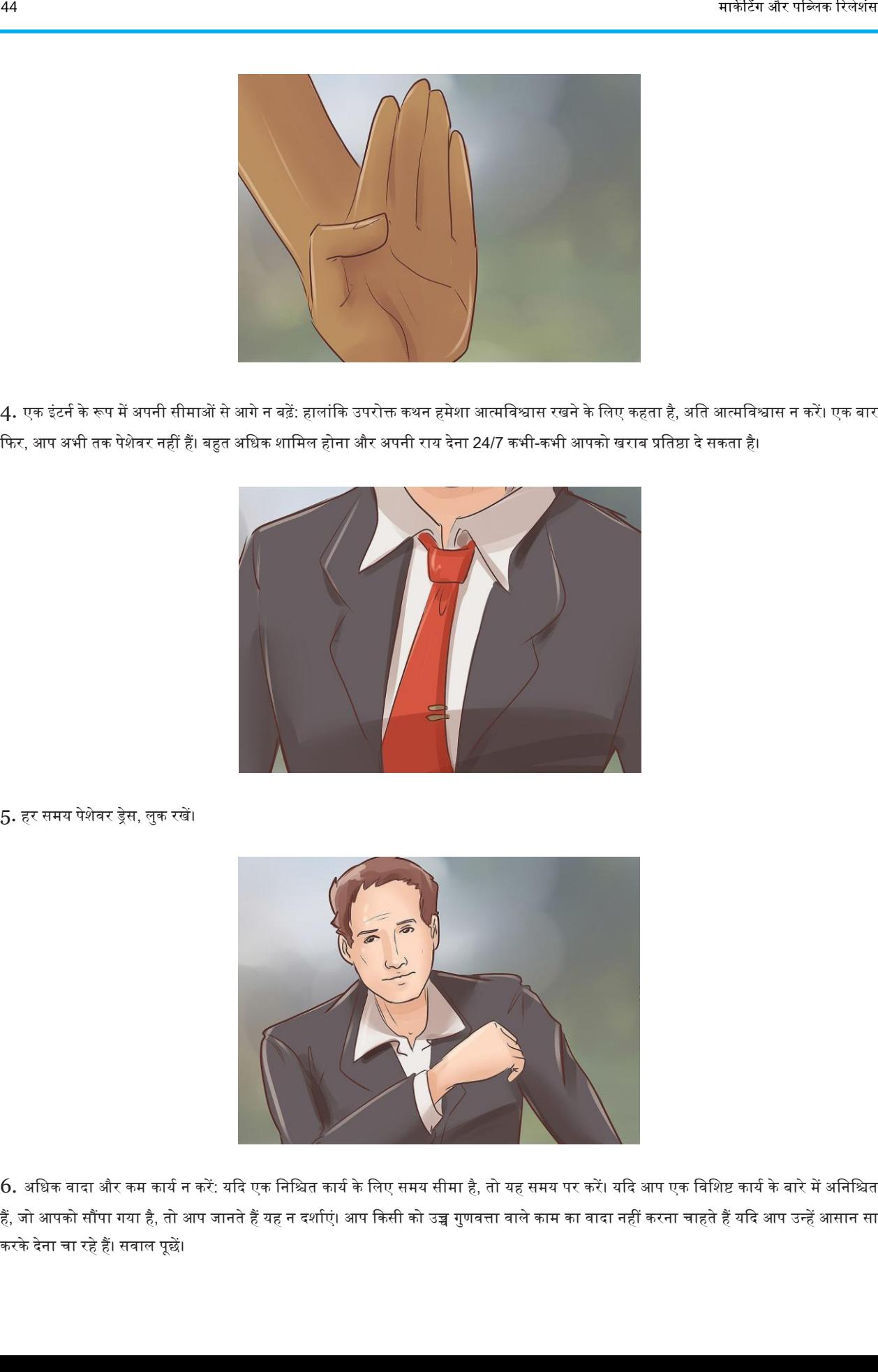

4. एक इंटर्न के रूप में अपनी सीमाओं से आगे न बढ़ें: हालांकि उपरोक्त कथन हमेशा आत्मविश्वास रखने के लिए कहता है, अति आत्मविश्वास न करें। एक बार फिर, आप अभी तक पेशेवर नहीं हैं। बहुत अधिक शामिल होना और अपनी राय देना 24/7 कभी-कभी आपको खराब प्रतिष्ठा दे सकता है।

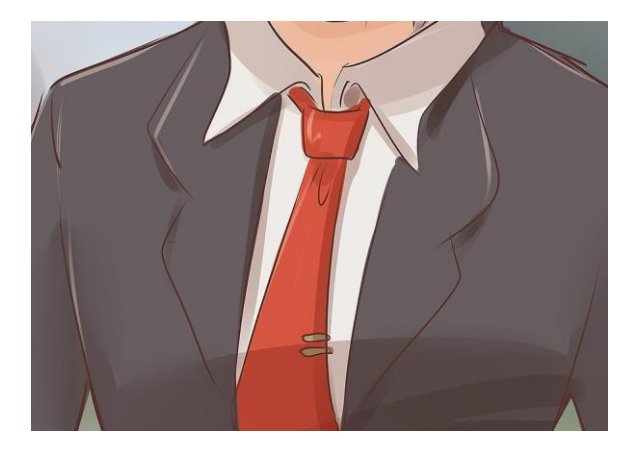

5. हर समय पेिेिर ड्रेस, लुक रखें।

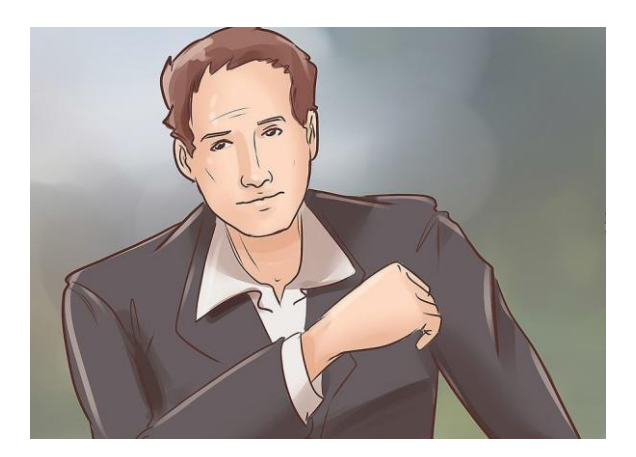

 $6.$  अधिक वादा और कम कार्य न करें: यदि एक निश्चित कार्य के लिए समय सीमा है, तो यह समय पर करें। यदि आप एक विशिष्ट कार्य के बारे में अनिश्चित हैं, जो आपको सौंपा गया है, तो आप जानते हैं यह न दर्शाएं। आप किसी को उच्च गुणवत्ता वाले काम का वादा नहीं करना चाहते हैं यदि आप उन्हें आसान सा करके देना चा रहे हैं। सवाल पूछें।

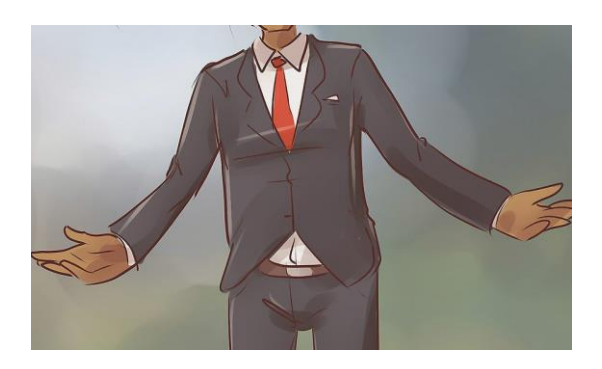

7. अपने आप को वहां केंद्रित रखें: किसी भी चीज के लिए खुला रहना। बहुत अधिक अनुभव जैसी कोई चीज नहीं है। कार्यस्थल में आप जो कुछ भी प्राप्त कर सकते हैं; यह किसी दिन काम आएगा।

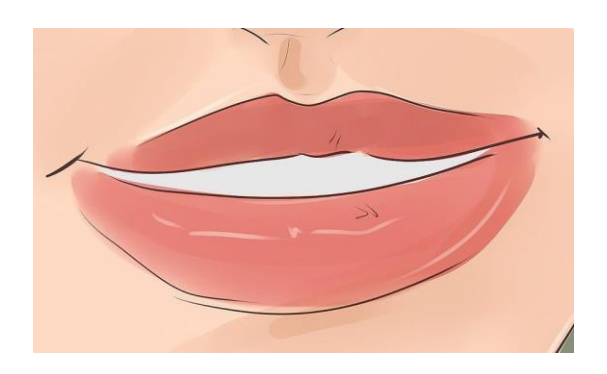

 $8.$  मुस्कुराओ, मज़े करो, और हर मौके का पूरा फायदा उठाओ।

# एक सफल जनसंपर्क छात्र कैसे बनें

एक सफल जनसंपर्क छात्र होना आसान नहीं है। सफलता इस बात से मापी जाती है कि आप किसी चीज़ से बाहर निकलते हैं। निम्नलिखित चरण आपको एक सुव्यवस्थित जनसंपर्क छात्र बनने में मार्गदर्शन करेंगे।

#### चरण

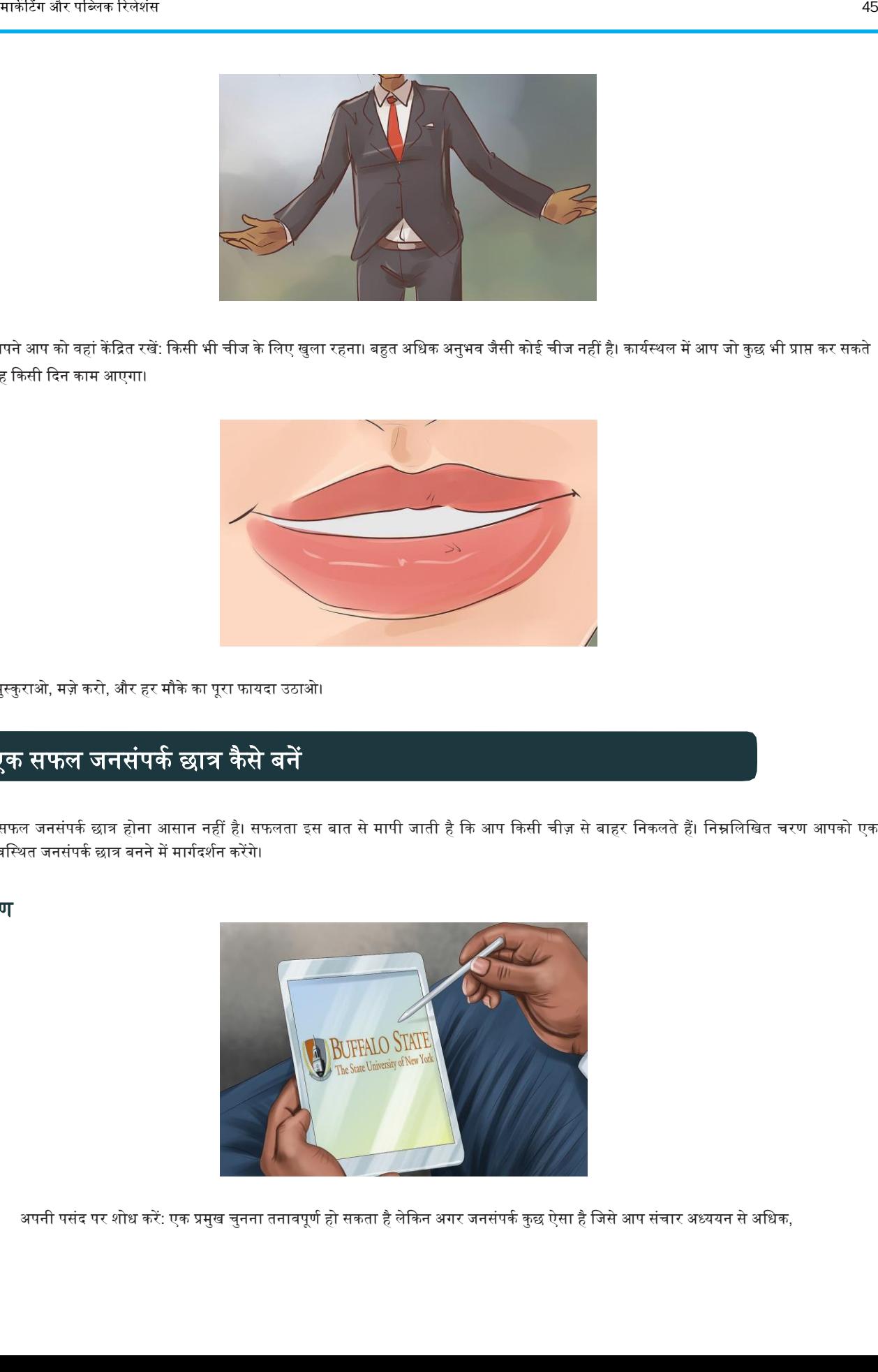

1. अपनी पसंद पर शोध करें: एक प्रमुख चुनना तनावपूर्ण हो सकता है लेकिन अगर जनसंपर्क कुछ ऐसा है जिसे आप संचार अध्ययन से अधिक,

रुचि रखते हैं, जहां आप शुरू करना चाहते हैं। कुछ कॉलेजों और विश्वविद्यालयों में जनसंपर्क एक प्रमुख विषय नहीं होगा।

उदाहरण के लिए: बफ़ेलो स्टेट कॉलेज में एक स्नातक कार्यक्रम है, जिसका शीर्षक "जनसंपकै" है, निम्नलिखित बफ़ेलो स्टेट कॉलेज की वेबसाइट पर दिए गए कार्यक्रम का वर्णन है. "यह छात्रों को रणनीतिक संचार के आधार पर जनसंपर्क, विज्ञापन और संबंधित क्षेत्रों के विषयों द्वारा एक कार्यक्रम के लिए लचीलापन प्रदान करता है। यह एक कैरियर की तैयारी करने वाले छात्रों की जरूरतों को पूरा करता है जिसमें अनुसंधान, रणनीतिक योजना, रचनात्मक रणनीति के कार्यान्वयन और मूल्यांकन केंद्रीय होते हैं, चाहे वह किसी संगठन को बढ़ावा देना हो, किसी उत्पाद को बढ़ावा देना हो या किसी कारण की वकालत करना हो। संचार अध्ययन, पत्रकारिता और मीडिया उत्पादन के साथ इस प्रमुख की तुलना करें। " : बफ़ेलो स्टेट कॉलेज: जन संचार मेजर।

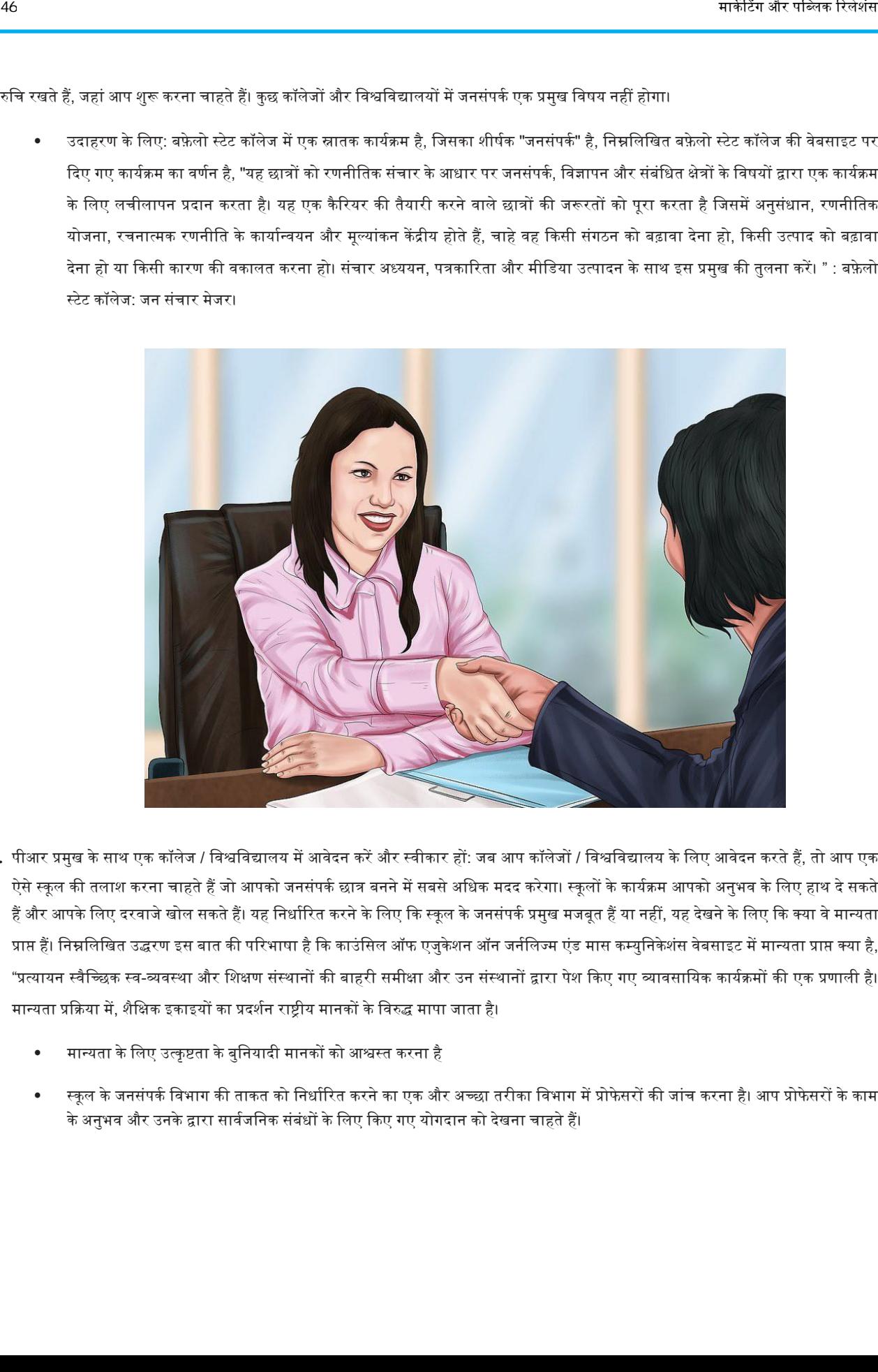

- 2. पीआर प्रमुख के साथ एक कॉलेज / विश्वविद्यालय में आवेदन करें और स्वीकार हों: जब आप कॉलेजों / विश्वविद्यालय के लिए आवेदन करते हैं, तो आप एक ऐसे स्कूल की तलाश करना चाहते हैं जो आपको जनसंपर्क छात्र बनने में सबसे अधिक मदद करेगा। स्कूलों के कार्यक्रम आपको अनुभव के लिए हाथ दे सकते हैं और आपके लिए दरवाजे खोल सकते हैं। यह निर्धारित करने के लिए कि स्कूल के जनसंपर्क प्रमुख मजबूत हैं या नहीं, यह देखने के लिए कि क्या वे मान्यता प्राप्त हैं। निम्नलिखित उद्धरण इस बात की परिभाषा है कि काउंसिल ऑफ एजुकेशन ऑन जर्नलिज्म एंड मास कम्युनिकेशंस वेबसाइट में मान्यता प्राप्त क्या है, "प्रत्यायन स्वैच्छिक स्व-व्यवस्था और शिक्षण संस्थानों की बाहरी समीक्षा और उन संस्थानों द्वारा पेश किए गए व्यावसायिक कार्यक्रमों की एक प्रणाली है। मान्यता प्रक्रिया में, शैक्षिक इकाइयों का प्रदर्शन राष्ट्रीय मानकों के विरुद्ध मापा जाता है।
	- मान्यता के लिए उत्कृष्टता के बुनियादी मानकों को आश्वस्त करना है
	- स्कूल के जनसंपर्क विभाग की ताकत को निर्धारित करने का एक और अच्छा तरीका विभाग में प्रोफेसरों की जांच करना है। आप प्रोफेसरों के काम के अनुभव और उनके द्वारा सार्वजनिक संबंधों के लिए किए गए योगदान को देखना चाहते हैं।

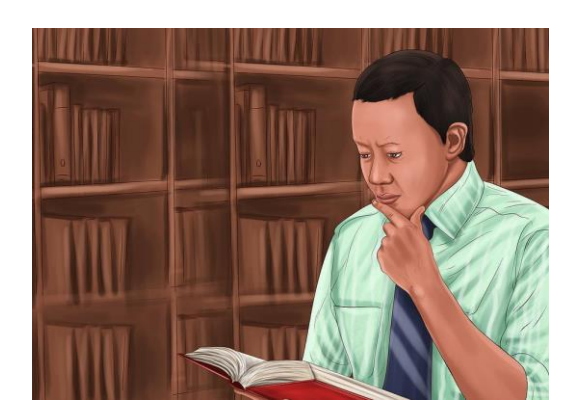

 $3$ . अपने परिसर के पुस्तकालय से परिचित हों: अपने कैंपस लाइब्रेरी के संपूर्ण विवरण से परिचित हों - जनसंपर्क के छात्र लाइब्रेरी में अपने समय का बहुत बड़ा हिस्सा बिताते हैं। जनसंपर्क के लिए उचित मात्रा में पढ़ने, लिखने और बोलने की आवश्यकता होती है। पुस्तकालय उन चीजों में से 3 में से 2 करने के लिए एक जगह है। लाइब्रेरी में बोलना आपके आसपास के आपके साथियों को परेशान करेगा।

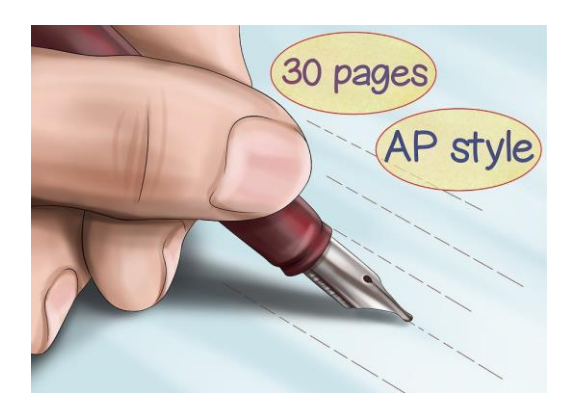

4. एक बेहतर लेखक बनें: एक गलत धारणा है कि जनसंपर्क में केवल भाषण देना शामिल है। यदि आप लिखने के लिए तैयार नहीं हैं तो जनसंपर्क छात्र होना आपके लिए नहीं है। जनसंपर्क छात्र शोध पत्र के लिए कोई अजनबी नहीं हैं। एक रणनीतिक अभियान 30 पन्नों से कम नहीं होगा और इसे व्याकरणिक रूप से सही होना चाहिए, लेखन की एपी शैली का विस्तृार से पालन करें । यदि आप एक रणनीतिक अभियान सही ढंग से लिखते हैं तो 30 पृष्ठ पर्याप्त नहीं हैं।

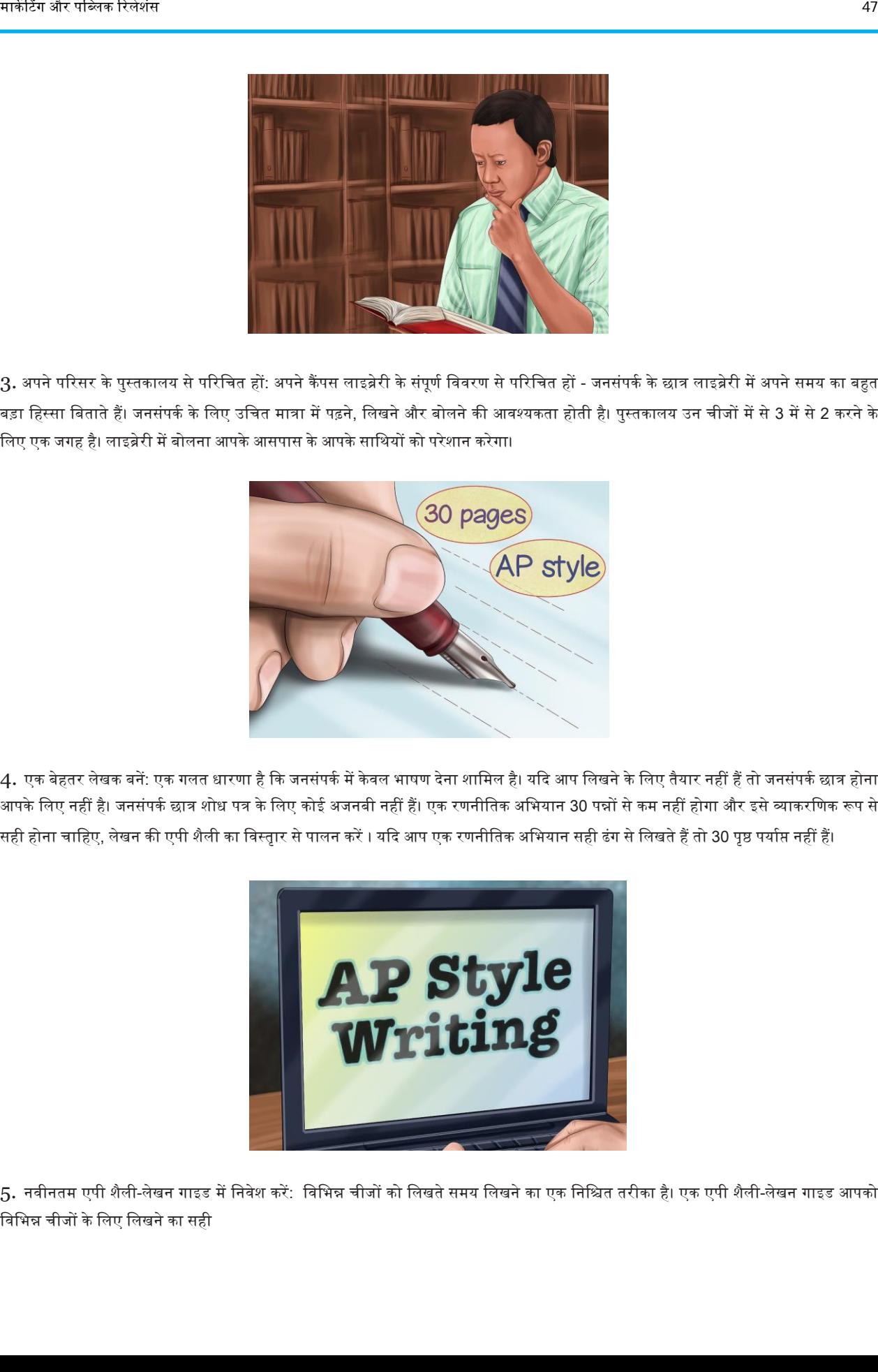

5. नवीनतम एपी शैली-लेखन गाइड में निवेश करें: विभिन्न चीजों को लिखते समय लिखने का एक निश्चित तरीका है। एक एपी शैली-लेखन गाइड आपको निनभन्न चीजों के नलए नलखने का सही

 $\frac{47}{100}$ 

तरीका सिखा सकता है। आपको एक न्यूजलेटर लिखना पड़ सकता है और यदि आप नहीं जानते कि समाचार कैसे लिखना है तो यह आपका सबसे अच्छा दोस्त होगा। यह पुस्तक आपको पत्रकारिता, जनसंपर्क या मीडिया उत्पादन से संबंधित कुछ भी लिखने में एक कदम-दर-चरण मार्गदर्शिका देगी।

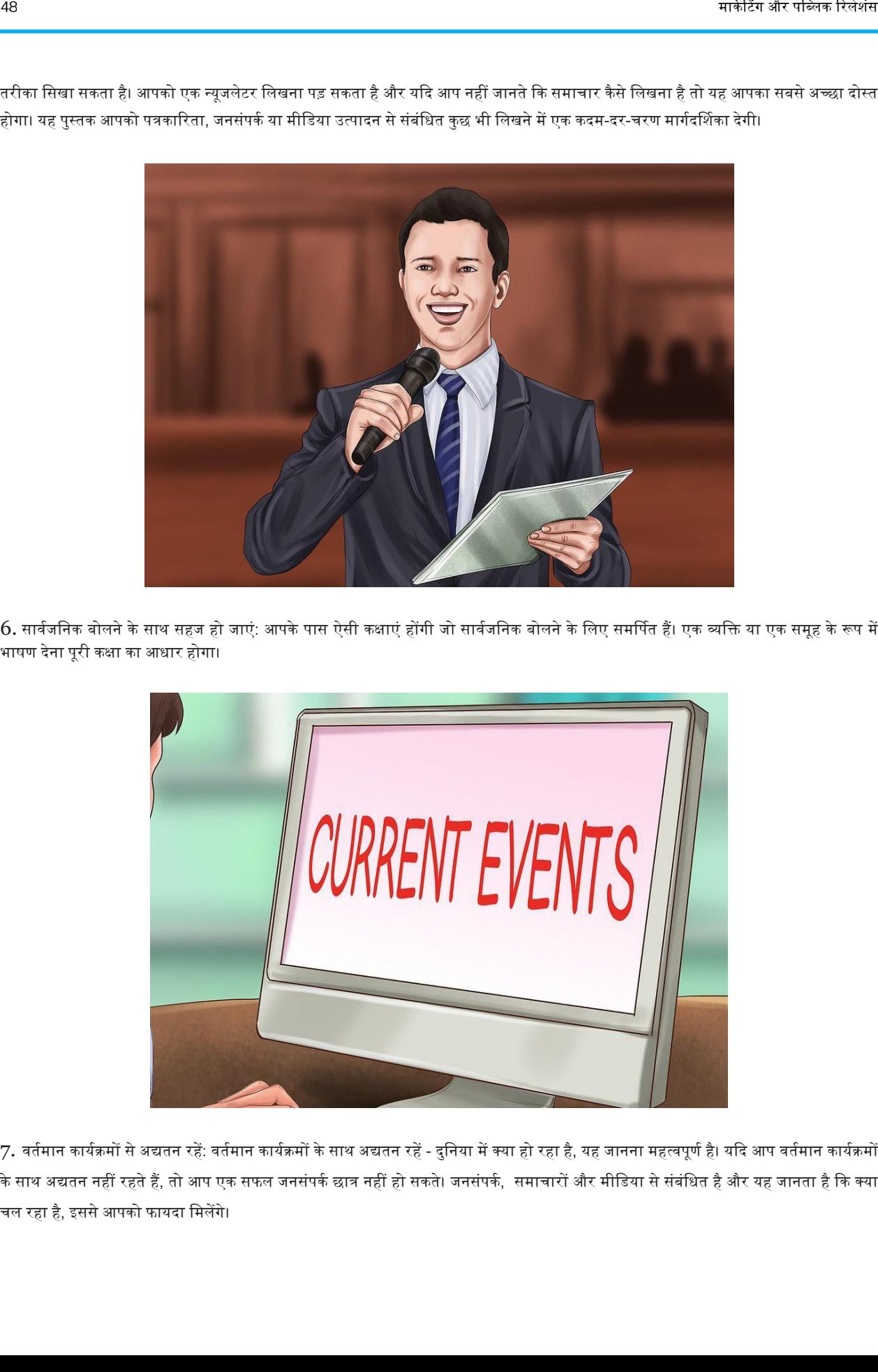

 $6$ . सार्वजनिक बोलने के साथ सहज हो जाएं: आपके पास ऐसी कक्षाएं होंगी जो सार्वजनिक बोलने के लिए समर्पित हैं। एक व्यक्ति या एक समूह के रूप में भाषण देना पूरी कक्षा का अधार होगा।

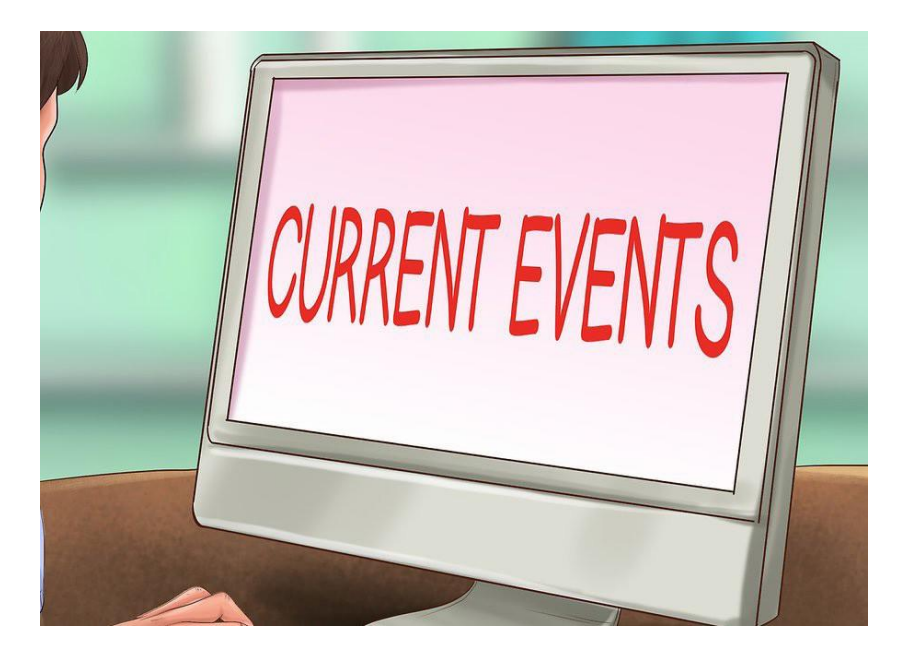

7. वर्तमान कार्यक्रमों से अद्यतन रहें: वर्तमान कार्यक्रमों के साथ अद्यतन रहें - दुनिया में क्या हो रहा है, यह जानना महत्वपूर्ण है। यदि आप वर्तमान कार्यक्रमों के साथ अद्यतन नहीं रहते हैं, तो आप एक सफल जनसंपर्क छात्र नहीं हो सकते। जनसंपर्क, समाचारों और मीडिया से संबंधित है और यह जानता है कि क्या चल रहा है, इससे आपको फायदा मिलेंगे।

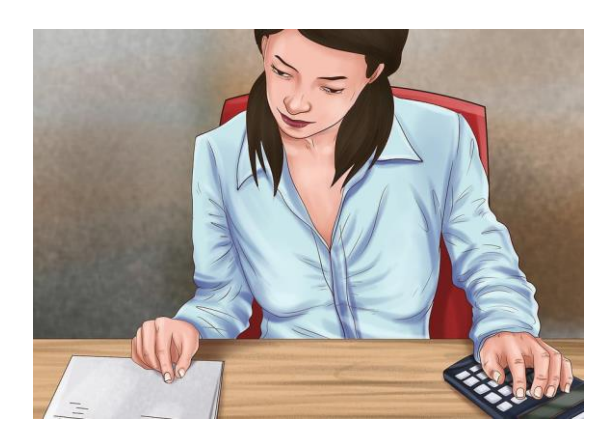

8. अपनी पढ़ाई में विविधता लाएं: आपकी शिक्षा में विविधता मौलिक है। जितना हम सांस लेना और सोना चाहते हैं उतना जनसंपर्क हम नहीं कर सकते क्योंकि हम सफल नहीं होंगे। आप सफल क्यों नहीं होंगे? बहुत सारे जनसंपर्क छात्र अच्छी तरह से संवाद करना जानते हैं लेकिन समस्या यह है कि उनके पास संवाद करने के लिए कुछ भी नहीं है। एक छोटी या दोहरी डिग्री को चुनना आपकी सफलता के लिए एक जनसंपर्क छात्र और भविष्य के जनसंपर्क पेशेवर के रूप में योगदान देगा।

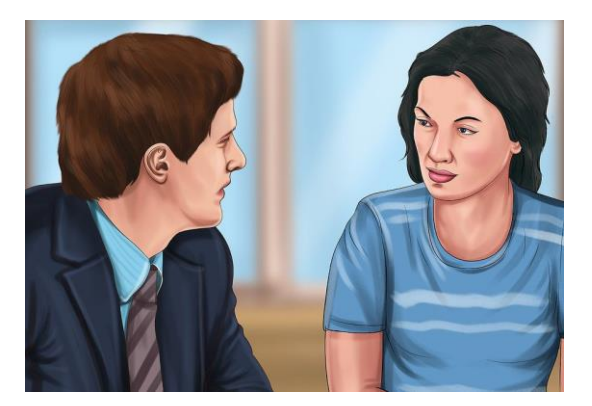

9. जितना संभव हो उतना इंटर्न बनें: इंटर्नशिप क्रेडिट के लिए किया जा सकता है और जनसंपर्कमें अपने भविष्य के कैरियर में अनुभव प्राप्त करने का एक शानदार तरीका है।

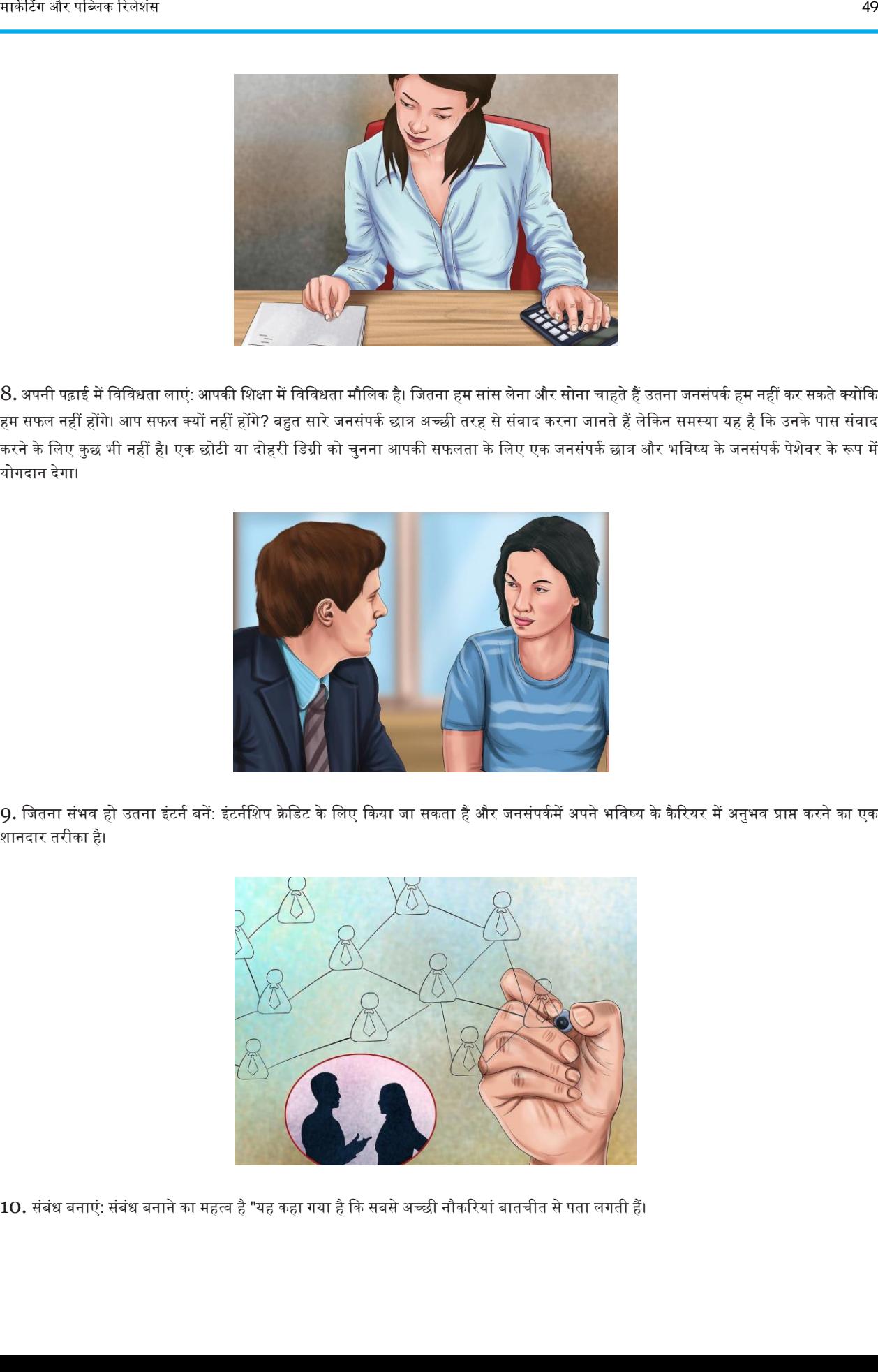

 $10.$  संबंध बनाएं: संबंध बनाने का महत्व है "यह कहा गया है कि सबसे अच्छी नौकरियां बातचीत से पता लगती हैं।

जनसंख्या बुनन्ने अधिकारित बुनन्ने अधिकारित बुन्ने अधिकारित बुन्ने अधिकारित बुन्ने अधिकारित बुन्ने अधिकारित बुन<br>अधिकारित बुन्ने अधिकारित बुन्ने अधिकारित बुन्ने अधिकारित बुन्ने अधिकारित बुन्ने अधिकारित बुन्ने अधिकारित बुन्न

विशेषज्ञ इस बात से सहमत हैं कि संबंध बनाना आपके समय और प्रयास के लायक है और आपको पेशेवर दुनिया में आगे बढ़ने में मदद कर सकती है। " आपके प्रोफेसरों, साथियों और पर्यवेक्षकों के पास उन संसाधनों तक पहुंच हो सकती है जिनके बारे में आपको कभी पता नहीं चलेगा जब तक कि आप संबध नहीं बनातेहैं।

- सलाहकार और प्रोफेसर आपके कॉलेज के करियर में एक प्रमुख भूमिका निभाते हैं। जनसंपर्क के कई पी आर प्रोफेसर के पास जनसंपर्क के क्षेत्र में या अन्य निकट संबंधित क्षेत्रों में वर्षों का अनुभव है। जब करियर के बारे में बात करने के लिए कक्षाओं की तलाश हो या जरूरत हो तो आपके प्रोफेसर आपकी मदद कर सकते हैं। जब आप कक्षा में अच्छा प्रदर्शन नहीं कर रहे होते हैं, तो आपका प्रोफेसर आपकी मदद करने में सक्षम हो सकता है और आपको कक्षा के साथ कैसे बनाए रखने के कुछ उपयोगी सुझाव दे सकता है।
- अपने अकादमिक सलाहकार को देखना आपके प्रोफेसरों से बात करने के अलावा दूसरी सबसे महत्वपूर्ण बात है। आपके अकादमिक सलाहकार के पास वह डिग्री है जो आप अपना रहे हैं और उससे अधिक डिग्री प्राप्त कर रहे हैं। वे एक बार आपके समान पाठ्यक्रमों से गुजरे हैं। वे अकादमिक से संबंधित किसी भी चीज़ में मदद कर सकते हैं। इन लोगों के साथ एक अच्छा तालमेल बनाने से आपको ग्रैजुएट स्कूल में दाख़िल होने में या अपने सपनों की नौकरी पाने में मदद मिल सकती है। यदि वे आपको अच्छी तरह से जानते हैं, तो वे आपकी ओर से सिफारिश किए गए एक तारकीय पत्र नलख सकतेहैं, जो एक लंबा रास्ता तय करेगा।

# प्रचार सामग्री वितरित कैसे करें

लोगों को आपके कार्यक्रम में आना या आपके संगठन का समर्थन करना मुश्किल लग सकता है, इस प्रकार प्रचार सामग्री वितरित करने की आवश्यकता है। फिर भी यह जानना कि प्रचार सामग्री कैसे वितरित की जाती है, आपकी प्रतिक्रिया दर को बढ़ाने के लिए महत्वपूर्ण है। अपने कार्यक्रम का प्रचार करते समय, अपने लक्षित दर्शकों के लिए सर्वश्रेष्ठ प्रचार आउटलेट का उपयोग करना महत्वपूर्ण है।

#### चरण

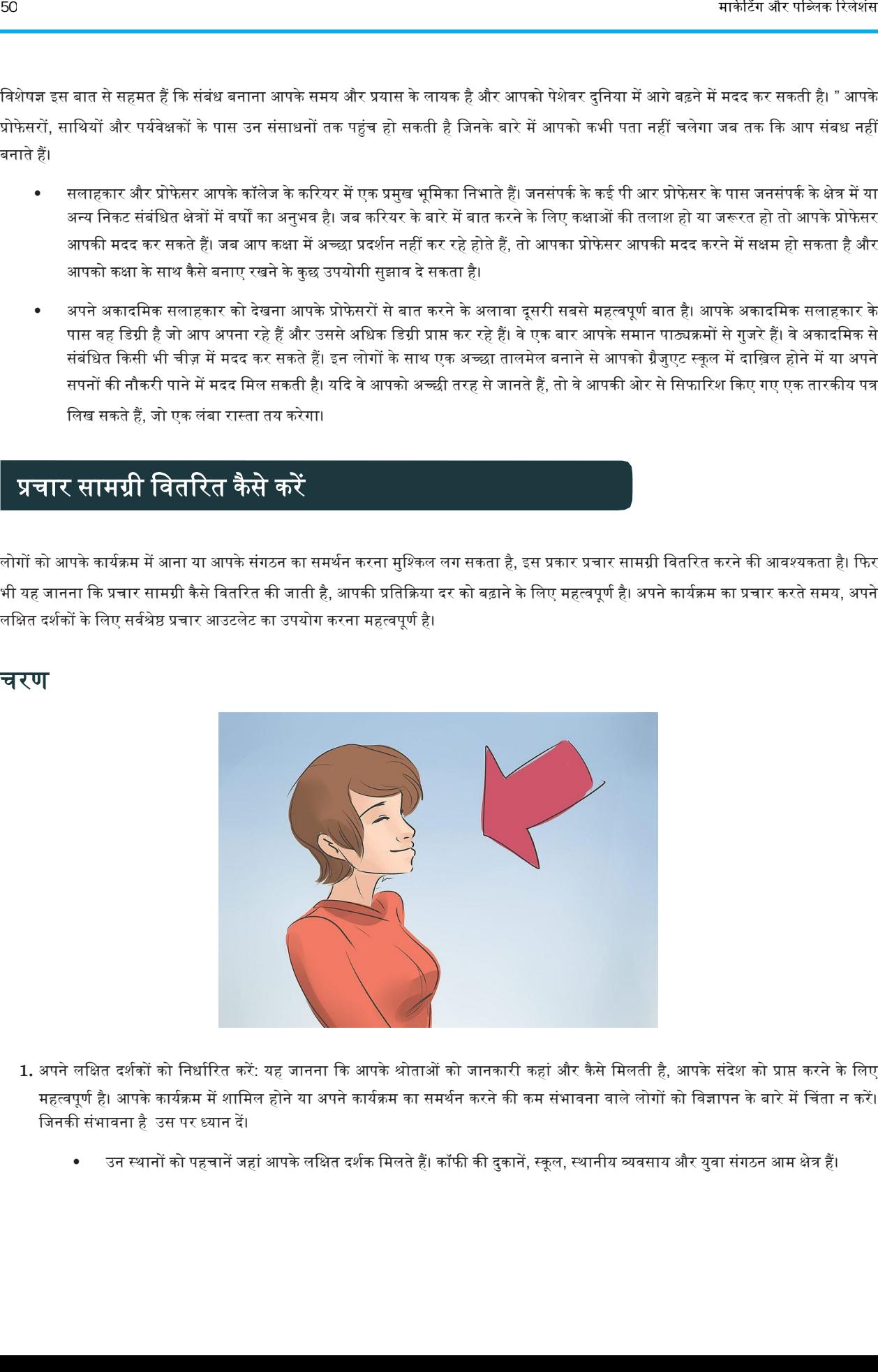

- 1. अपने लक्षित दर्शकों को निर्धारित करें: यह जानना कि आपके श्रोताओं को जानकारी कहां और कैसे मिलती है, आपके संदेश को प्राप्त करने के लिए महत्वपूर्ण है। आपके कार्यक्रम में शामिल होने या अपने कार्यक्रम का समर्थन करने की कम संभावना वाले लोगों को विज्ञापन के बारे में चिंता न करें। जिनकी संभावना है उस पर ध्यान दें।
	- उन स्थानों को पहचानें जहां आपके लक्षित दर्शक मिलते हैं। कॉफी की दुकानें, स्कूल, स्थानीय व्यवसाय और युवा संगठन आम क्षेत्र हैं।

• पता करें कि आपके दर्शक अपने समाचार और मनोरंजन प्राप्त करने के लिए किस मीडिया का उपयोग करते हैं। रेडियो स्टेशन, टेलीविजन स्टेशन और वेबसाइट कम लागत पर सामुदायिक कार्यक्रमों को बढ़ावा देने के तरीके प्रदान करते हैं।

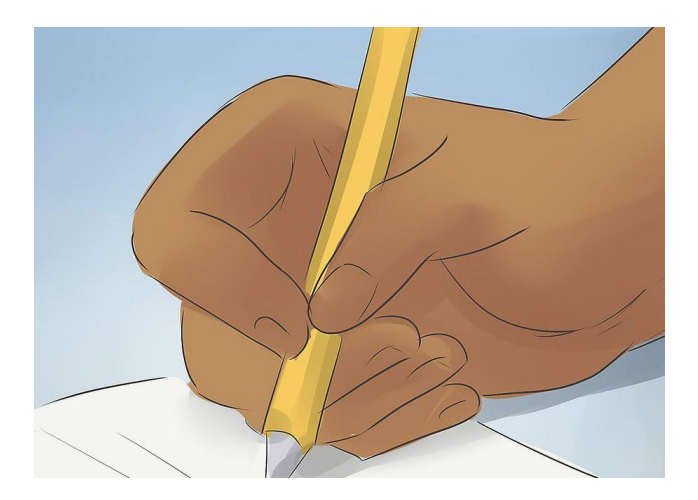

2. एक सूचना या डेटा शीट बनाएं: अपने कार्यक्रम या संगठन के बारे में सभी विवरणों को शामिल करें, जिसमें दिनांक, समय, स्थान, कार्यक्रम/ संगठन का उद्देश्य, लोगों को क्या लाना, लागत और संपर्क व्यक्ति की आवश्यकता है। इस का संदर्भ लें क्योंकि आप अलग-अलग मार्केटिंग सामग्री बना रहे हैं ताकि हर चीज लगातार बनी रहे।

- एक छोटा टेक्स्ट लिखें जो आपके कार्यक्रम को बढ़ावा देता है। अपनी मानक घोषणा बनाने के बाद, आप इसे कई वैकल्पिक स्वरूपों में अनुकूलित कर सकते हैं: पोस्ट कार्ड, पोस्टर, ई-मार्केटिंग, पुस्तक चिह्न और प्रेस विज्ञप्ति।
- जब आप विज्ञापन देने में सहायता के लिए अन्य संगठनों या व्यवसायों से पूछते हैं तो अपने प्रचार सामग्री के साथ सूचना पत्र प्रदान करें। यह अतिरिक्त जानकारी की आपूर्ति करता है जो इसे प्रेस विज्ञप्ति या पोस्टकार्ड में नहीं बना सकता है।

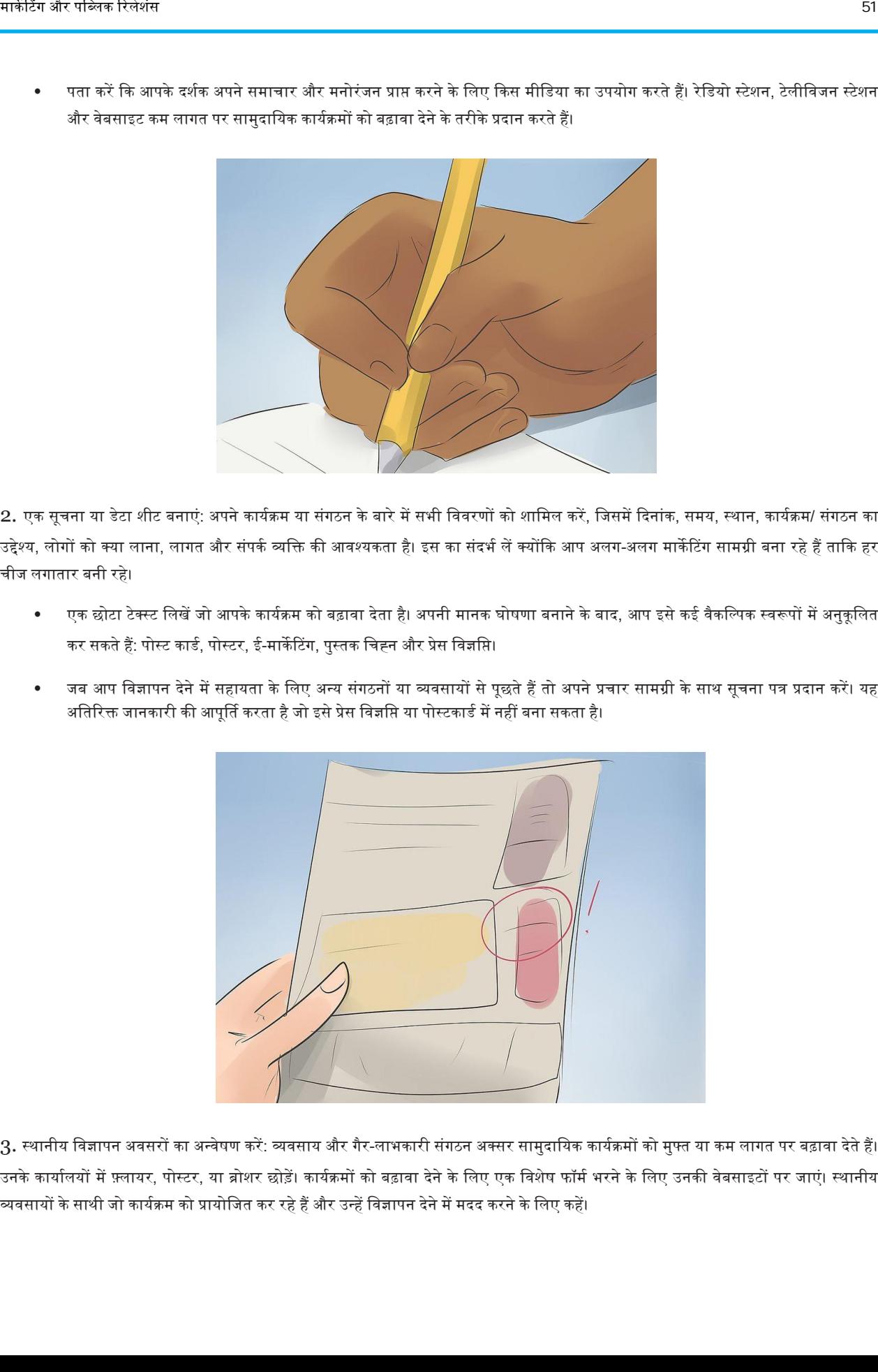

3. स्थानीय विज्ञापन अवसरों का अन्वेषण करें: व्यवसाय और गैर-लाभकारी संगठन अक्सर सामुदायिक कार्यक्रमों को मुफ्त या कम लागत पर बढ़ावा देते हैं। उनके कार्यालयों में फ़्लायर, पोस्टर, या ब्रोशर छोड़ें। कार्यक्रमों को बढ़ावा देने के लिए एक विशेष फॉर्म भरने के लिए उनकी वेबसाइटों पर जाएं। स्थानीय व्यिसायों केसाथी जो कायकिम को प्रायोनजत कर रहेहैंऔर ईन्हेंनिज्ञापन देनेमेंमदद करनेकेनलए कहें।

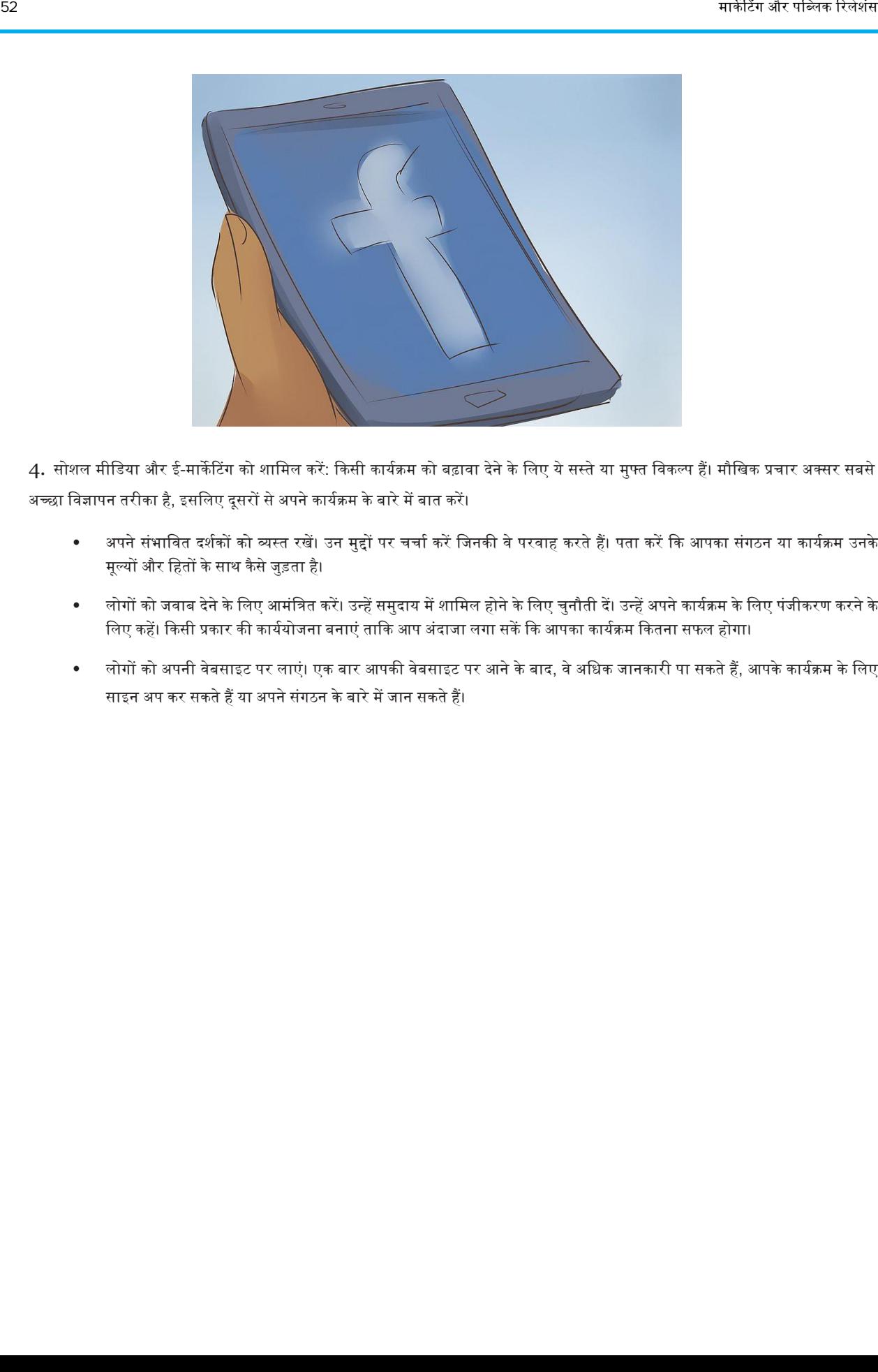

4. सोशल मीडिया और ई-मार्केटिंग को शामिल करें: किसी कार्यक्रम को बढ़ावा देने के लिए ये सस्ते या मुफ्त विकल्प हैं। मौखिक प्रचार अक्सर सबसे अच्छा विज्ञापन तरीका है, इसलिए दूसरों से अपने कार्यक्रम के बारे में बात करें।

- अपने संभावित दर्शकों को व्यस्त रखें। उन मुद्दों पर चर्चा करें जिनकी वे परवाह करते हैं। पता करें कि आपका संगठन या कार्यक्रम उनके मूल्यों और हितों के साथ कैसे जुड़ता है।
- लोगों को जवाब देने के लिए आमंत्रित करें। उन्हें समुदाय में शामिल होने के लिए चुनौती दें। उन्हें अपने कार्यक्रम के लिए पंजीकरण करने के लिए कहें। किसी प्रकार की कार्ययोजना बनाएं ताकि आप अंदाजा लगा सकें कि आपका कार्यक्रम कितना सफल होगा।
- लोगों को अपनी वेबसाइट पर लाएं। एक बार आपकी वेबसाइट पर आने के बाद, वे अधिक जानकारी पा सकते हैं, आपके कार्यक्रम के लिए साइन अप कर सकते हैं या अपने संगठन के बारे में जान सकते हैं।

# प्रेस विज्ञप्ति, प्रेस किट, मीडिया किट

प्रेस विज्ञप्ति, प्रेस किट या मीडिया किट, संचार अभियान डिजाइन करना, मीडिया साक्षात्कार और भाषणों को संभालना, इवेंट मैनेजमेंट, सोशल मीडिया सामग्री लिखना, आदि कुछ जनसंपर्क विशेषज्ञों की आवश्यक जिम्मेदारियां हैं। इस अध्याय में स्पष्ट किए गए विषयों में जनसंपर्क के कुछ उपकरण जैसे प्रेस विज्ञप्ति, प्रेस किट और मीडिया किट शामिल हैं और इसमें एक प्रेस विज्ञप्ति को लिखना, प्रकाशित करना और इसे जमा करना, फोटो प्रेस विज्ञप्ति को प्रारूपित करना आदि जैसे महत्वपूर्ण पहलू शामिल हैं।

# एक प्रेस विज्ञवि कैसे वलखनी है

मोटे अक्षरों में ध्यान आकर्षित करने वाली हेडलाइन के साथ एक प्रेस विज्ञप्ति शुरू करें। उस दिनांक और शहर के साथ प्रतिलिपि प्रारंभ करें जहां से वे जारी हो रही है। आपका मुख्य वाक्य विज्ञप्ति के विषय का संक्षिप्त सारांश होना चाहिए। बाकी शरीर आपकी कहानी के सभी महत्वपूर्ण विवरण बताता है: कौन, क्या, कब और कैसे। सबसे महत्वपूर्ण जानकारी पहले रखें, उसके बाद और अधिक सामान्य जानकारी, और अंत में अपनी संपर्क जानकारी शामिल करना न भूलें।

### विधि 1. इसे आकर्षक बनाना

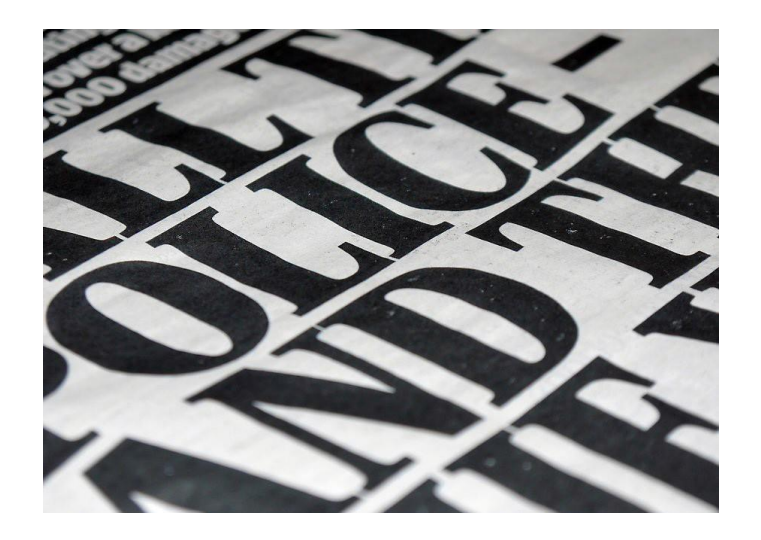

1**.** एक वास्तविक शीर्षक लिखें: यह संक्षिप्त, स्पष्ट और विषय पर होनी चाहिए: प्रेस विज्ञप्ति के प्रमुख बिंदु का एक पूर्ण संस्करण। विज्ञप्ति के बाकी हिस्सों के लिखे जाने के बाद, बहत सारे पीआर पेशेवर अपना हेडलाइन लिखने की सलाह देते हैं। यदि आप उस निर्देश का पालन करते हैं, तो जारी रखें और बाकी काम पूरा होने के बाद शीर्षक लिखने के लिए वापस आएं। शीर्षक को आकर्षक के रूप में जाना जाता है और यह पूरी विज्ञप्ति के लिए बहुत महत्वपूर्ण है।

यह एक संगठन की नवीनतम उपलब्धि, हाल ही में एक नई घटना, एक नया उत्पाद या सेवा का वर्णन कर सकता है।

- बोल्ड हेडलाइन में सुर्खियां : एक बोल्ड हेडलाइन आमतौर पर बॉडी कॉपी की तुलना में बड़े फॉन्ट साइज का भी उपयोग करती है। परम्परागत प्रेस विज्ञप्ति सुर्खियों में वर्तमान काल का उपयोग करती है और कुछ संदर्भों में "ए" और "द", साथ ही क्रिया के "होने" के रूपों को बाहर करती है।
- पहला शब्द बड़ा: जैसा कि सभी उचित संज्ञाएं हैं। अधिकांश हेडलाइन शब्द छोटे अक्षरों में दिखाई देते हैं, हालांकि "छोटे कैप" फ़ॉन्ट शैली का उपयोग करके एक अधिक चित्रमय समाचार-आकर्षक स्वरूप पा सकते हैं। हर शब्द को बड़ा न करें।
- महत्वपूर्ण कीवर्ड निकालें: प्रेस विज्ञसि शीर्षक बनाने के लिए सबसे सरल तरीका यह है कि आप अपने प्रेस विज्ञसि से सबसे महत्वपूर्ण कीवर्ड निकालें। इन कीवर्ड से, तार्किक और ध्यान आकर्षित करने वाले कथन को बनाने का प्रयास करें। यदि शीर्षक के बाद एक सारांश वाक्य शामिल है, तो वही नियम लागू होते हैं। शुरुआती कीवर्ड का उपयोग करने से आपको खोज इंजन में बेहतर दृश्यता मिलेगी, और पत्रकारों और पाठकों के लिए प्रेस विज्ञप्ति सामग्री का विचार सरल हो जाएगा। इस पहले चरण के कार्यों को देखें, और ध्यान दें कि उनमें से हर एक प्रेस विज्ञप्ति शीर्षक कैसे हो सकता है।

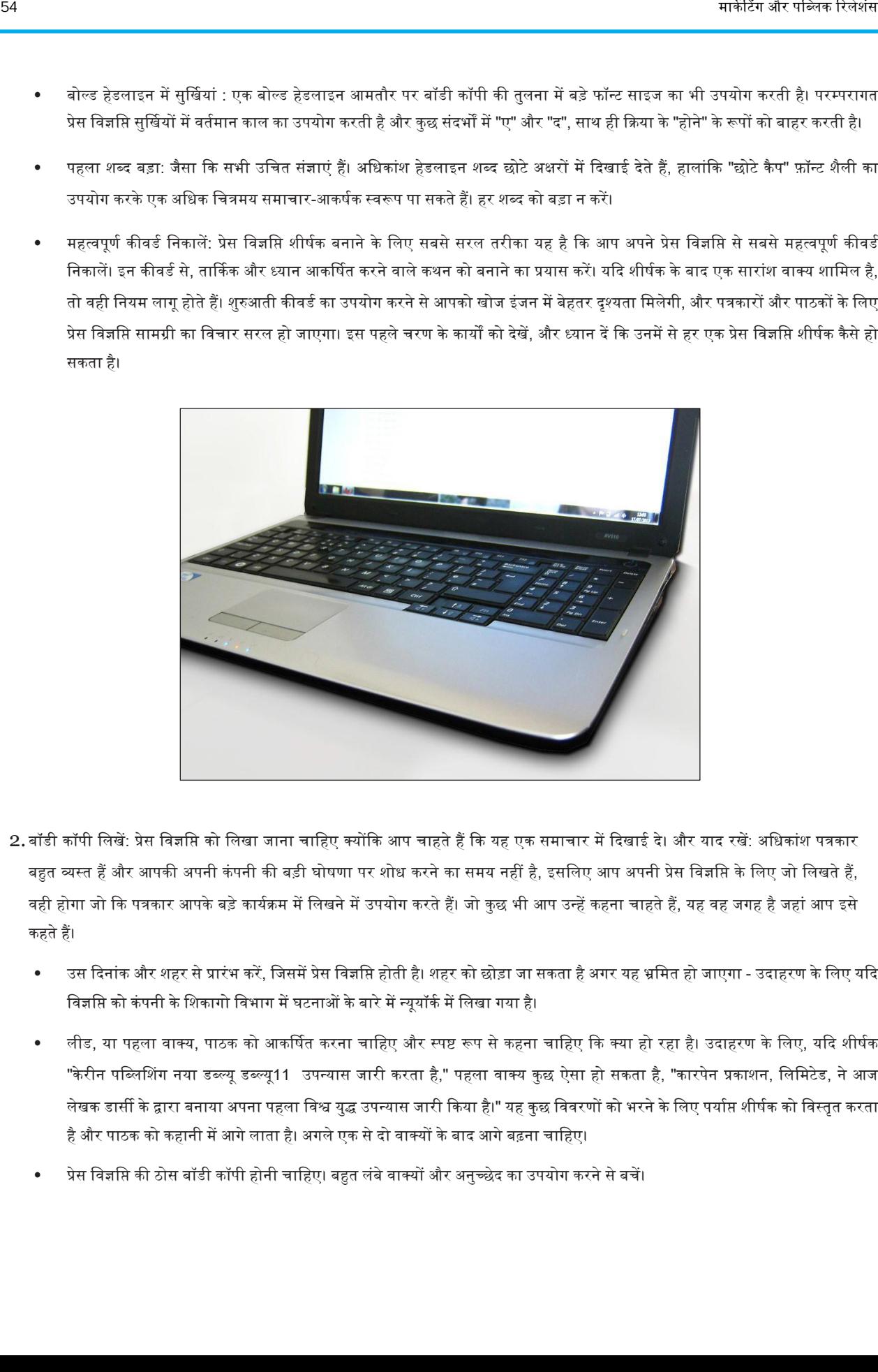

- 2. बॉडी कॉपी लिखें: प्रेस विज्ञप्ति को लिखा जाना चाहिए क्योंकि आप चाहते हैं कि यह एक समाचार में दिखाई दे। और याद रखें: अधिकांश पत्रकार बहुत व्यस्त हैं और आपकी अपनी कंपनी की बड़ी घोषणा पर शोध करने का समय नहीं है, इसलिए आप अपनी प्रेस विज्ञसि के लिए जो लिखते हैं, वही होगा जो कि पत्रकार आपके बड़े कार्यक्रम में लिखने में उपयोग करते हैं। जो कुछ भी आप उन्हें कहना चाहते हैं, यह वह जगह है जहां आप इसे कहते हैं।
	- उस दिनांक और शहर से प्रारंभ करें, जिसमें प्रेस विज्ञप्ति होती है। शहर को छोड़ा जा सकता है अगर यह भ्रमित हो जाएगा उदाहरण के लिए यदि विज्ञप्ति को कंपनी के शिकागो विभाग में घटनाओं के बारे में न्यूयॉर्क में लिखा गया है।
	- लीड, या पहला वाक्य, पाठक को आकर्षित करना चाहिए और स्पष्ट रूप से कहना चाहिए कि क्या हो रहा है। उदाहरण के लिए, यदि शीर्षक "केरीन पब्लिशिंग नया डब्ल्यू डब्ल्यू11 उपन्यास जारी करता है," पहला वाक्य कुछ ऐसा हो सकता है, "कारपेन प्रकाशन, लिमिटेड, ने आज लेखक डार्सी के द्वारा बनाया अपना पहला विश्व युद्ध उपन्यास जारी किया है।" यह कुछ विवरणों को भरने के लिए पर्याप्त शीर्षक को विस्तृत करता है और पाठक को कहानी में आगे लाता है। अगले एक से दो वाक्यों के बाद आगे बढ़ना चाहिए।
	- प्रेस विज्ञप्ति की ठोस बॉडी कॉपी होनी चाहिए। बहुत लंबे वाक्यों और अनुच्छेद का उपयोग करने से बचें।

प्रेस राज्य राज्य राज्य राज्य राज्य राज्य राज्य राज्य राज्य राज्य राज्य राज्य राज्य राज्य राज्य राज्य राज्य रा<br>सीवडया क

फैंसी भाषा और शब्दजाल के दोहराव और अति प्रयोग से बचें। सादगी के लिए प्रयास, और कोई व्यर्थ शब्द न चुनें।

- पहले अनुच्छेद (दो से तीन वाक्य) को प्रेस विज्ञप्ति जारी करनी चाहिए, और अतिरिक्त सामग्री को इसे विस्तृत करना चाहिए। तेजी से भागती दुनिया में, न तो पत्रकार, न ही अन्य पढ़े-लिखे लोग, पूरी प्रेस विज्ञप्ति को पढ़ेंगे यदि लेख की शुरुआत ने रुचि पैदा नहीं की है।
- िास्तविक तथ्यों सेवनपटनेके वलए-कायकिमों, ईत्पादों, सेिाओं, लोगों, लक्ष्यों, लक्ष्यों, योजनाओं, पररयोजनाओं को देखें। ठोस तथ्यों का अधिकतम उपयोग करने का प्रयास करें। यह खबर है। एक प्रभावी प्रेस विज्ञप्ति लिखने के लिए एक सरल विधि निम्नलिखित स्पष्टीकरणों की एक सूची बनाना है: कौन, क्या, कब, कहां, क्यों और कैसे।

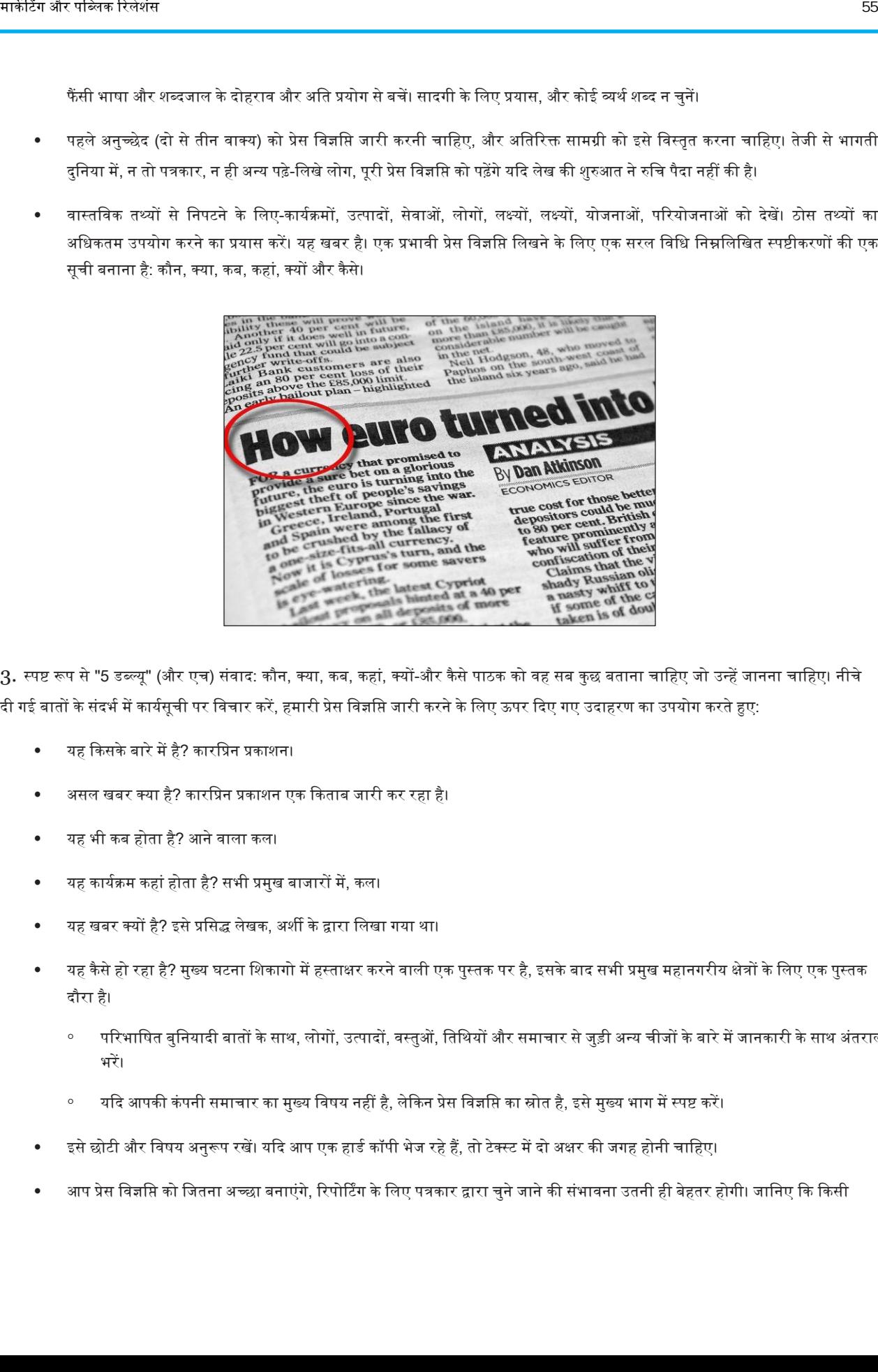

3. स्पष्ट रूप से "5 डब्ल्यू" (और एच) संवाद: कौन, क्या, कब, कहां, क्यों-और कैसे पाठक को वह सब कुछ बताना चाहिए जो उन्हें जानना चाहिए। नीचे दी गई बातों के संदर्भ में कार्यसूची पर विचार करें, हमारी प्रेस विज्ञसि जारी करने के लिए ऊपर दिए गए उदाहरण का उपयोग करते हुए:

- यह ककसकेबारेमेंहै? कारवप्रन प्रकाशन।
- ऄसल खबर क्या है? कारवप्रन प्रकाशन एक ककताब जारी कर रहा है।
- यह भी कब होता है? अनेिाला कल।
- यह कायकिम कहां होता है? सभी प्रमुख बाजारों में, कल।
- यह खबर क्यों है? इसे प्रसिद्ध लेखक, अर्शी के द्वारा लिखा गया था।
- यह कैसे हो रहा है? मुख्य घटना शिकागो में हस्ताक्षर करने वाली एक पुस्तक पर है, इसके बाद सभी प्रमुख महानगरीय क्षेत्रों के लिए एक पुस्तक दौरा है।
	- परिभाषित बुनियादी बातों के साथ, लोगों, उत्पादों, वस्तुओं, तिथियों और समाचार से जुड़ी अन्य चीजों के बारे में जानकारी के साथ अंतराल को भरें।
	- ∘ यदि आपकी कंपनी समाचार का मुख्य विषय नहीं है, लेकिन प्रेस विज्ञसि का स्रोत है, इसे मुख्य भाग में स्पष्ट करें।
- इसे छोटी और विषय अनुरूप रखें। यदि आप एक हार्ड कॉपी भेज रहे हैं, तो टेक्स्ट में दो अक्षर की जगह होनी चाहिए।
- आप प्रेस विज्ञप्ति को जितना अच्छा बनाएंगे, रिपोर्टिंग के लिए पत्रकार द्वारा चुने जाने की संभावना उतनी ही बेहतर होगी। जानिए कि किसी

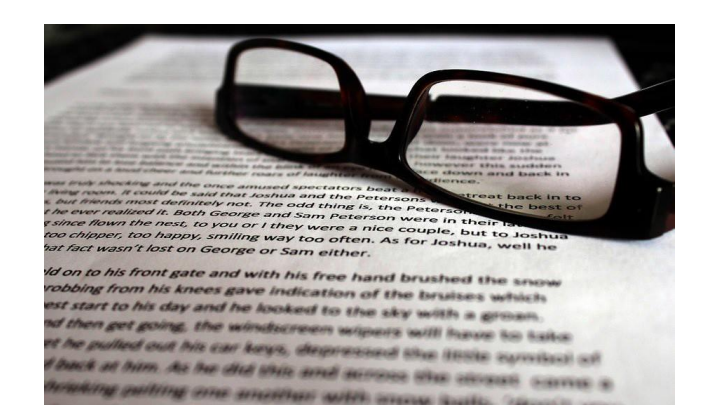

दिए गए बाजार के लिए क्या मायने रखता है और संपादक या रिपोर्टर को आकर्षित करने के लिए इस ज्ञान का उपयोग करें।

4. दर्शकों के लिए साफ, चटपटा बनाएं: संभावना यह है कि जो आपने अपनी प्रेस विज्ञप्ति को एक दर्जन के लिए भेजा है वह इसे इनबॉक्स में सिर्फ अनदेखी किए जाने का इंतजार कर रहे हैं। यदि आप चाहते हैं कि आपकी विज्ञप्ति देखी जाए, तो यह बेहतर नहीं है। न केवल इसे अच्छा होना है, बल्कि इसे "प्रेस के लिए तैयार" जितना संभव हो उतना करीब होना है।

- जब कोई संपादक आपकी विज्ञप्ति को देखता है, तो वह पहले सेकंड से सोच रहा होता है, यह जानने के लिए कि उन्हें इसे प्रिंट करने के लिए कितना समय लगेगा। यदि आपका काम त्रुटियों से भरा है, सामग्री की कमी है, या बस संशोधित करने की आवश्यकता है, तो वे अपना समय बर्बाद नहीं करने जा रहे हैं। इसलिए सुनिश्चित करें कि आपकी व्याकरण अच्छी है, सभी मूल बातें हैं और लिखने के लिए कुछ है।
- इन लोगों को क्यों परवाह करनी चाहिए कि आपको क्या कहना है? यदि आप इसे सही दर्शकों को भेज रहे हैं, तो यह स्पष्ट होगा। यदि आप ठीक नहीं हैं, तो आप अपना समय क्यों बर्बाद कर रहे हैं? सही लोगों को समाचार (समाचार, विज्ञापन नहीं) का एक टुकड़ा दें और आप सही रास्ते पर होंगे।
	- ∘ यदि आप इसे सुबह भेजते हैं तो वे अधिक देखभाल करेंगे। इससे उन्हें आपकी सामग्री को उस समय में देखने का समय मिलता है, जब वे पहलेसेकाम कर रहेहोतेहैं। विचारशील हों।

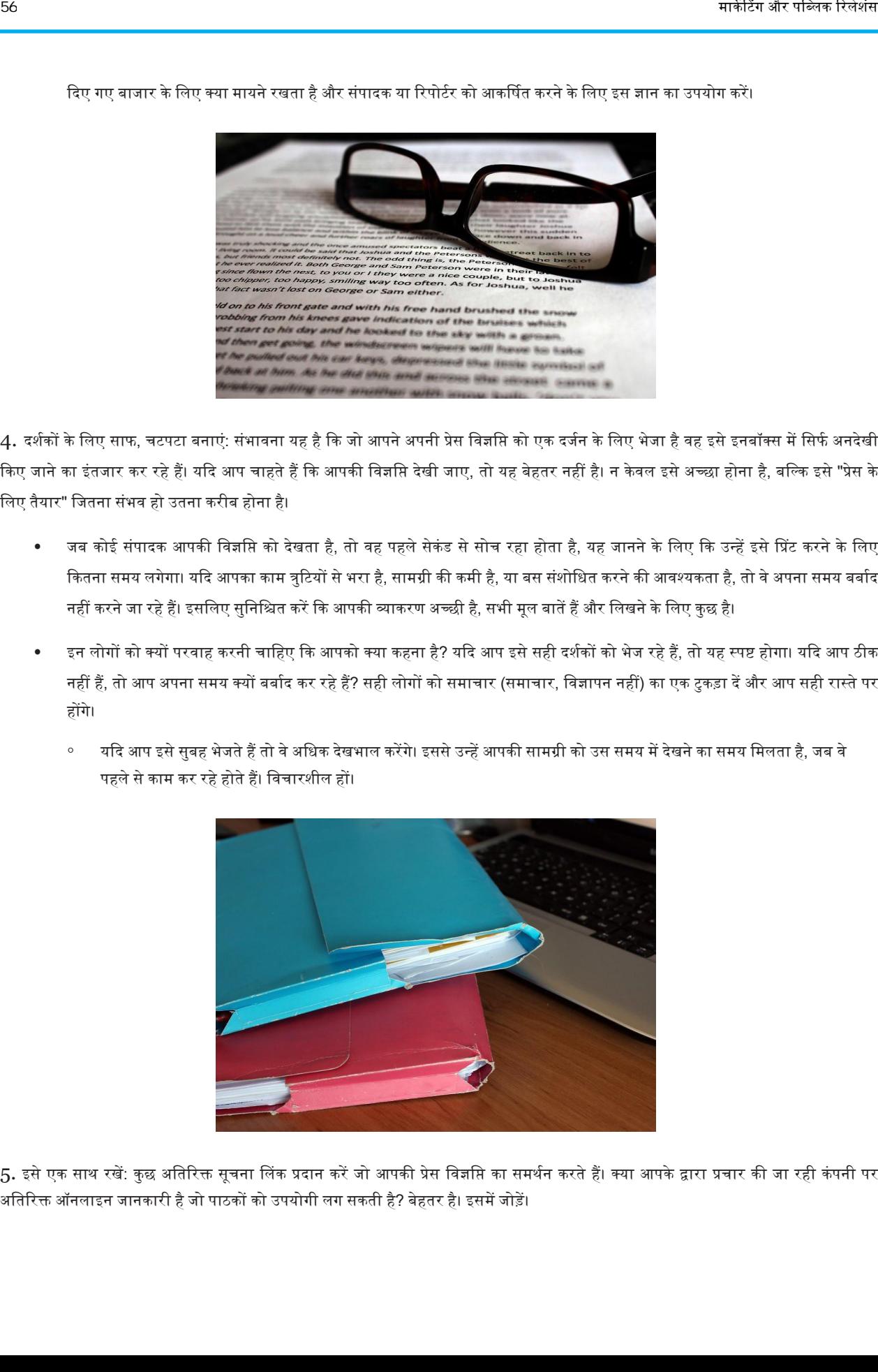

5. इसे एक साथ रखें: कुछ अतिरिक्त सूचना लिंक प्रदान करें जो आपकी प्रेस विज्ञप्ति का समर्थन करते हैं। क्या आपके द्वारा प्रचार की जा रही कंपनी पर अतिरिक्त ऑनलाइन जानकारी है जो पाठकों को उपयोगी लग सकती है? बेहतर है। इसमें जोड़ें।

• यदि आप इस बात से घबराए हुए हैं कि आपको क्या मिला है, तो पहले से ही वहां क्या है, इस पर कुछ शोध करें। किसी ने शायद एक घटना पर कुछ लिखा है जैसे आप कवर कर रहे हैं। पीआर वेब और पीआर न्यूजवायर शुरू करने के लिए अच्छी जगहें हैं।

### विवध 2. प्रारूप के मावहर बनना

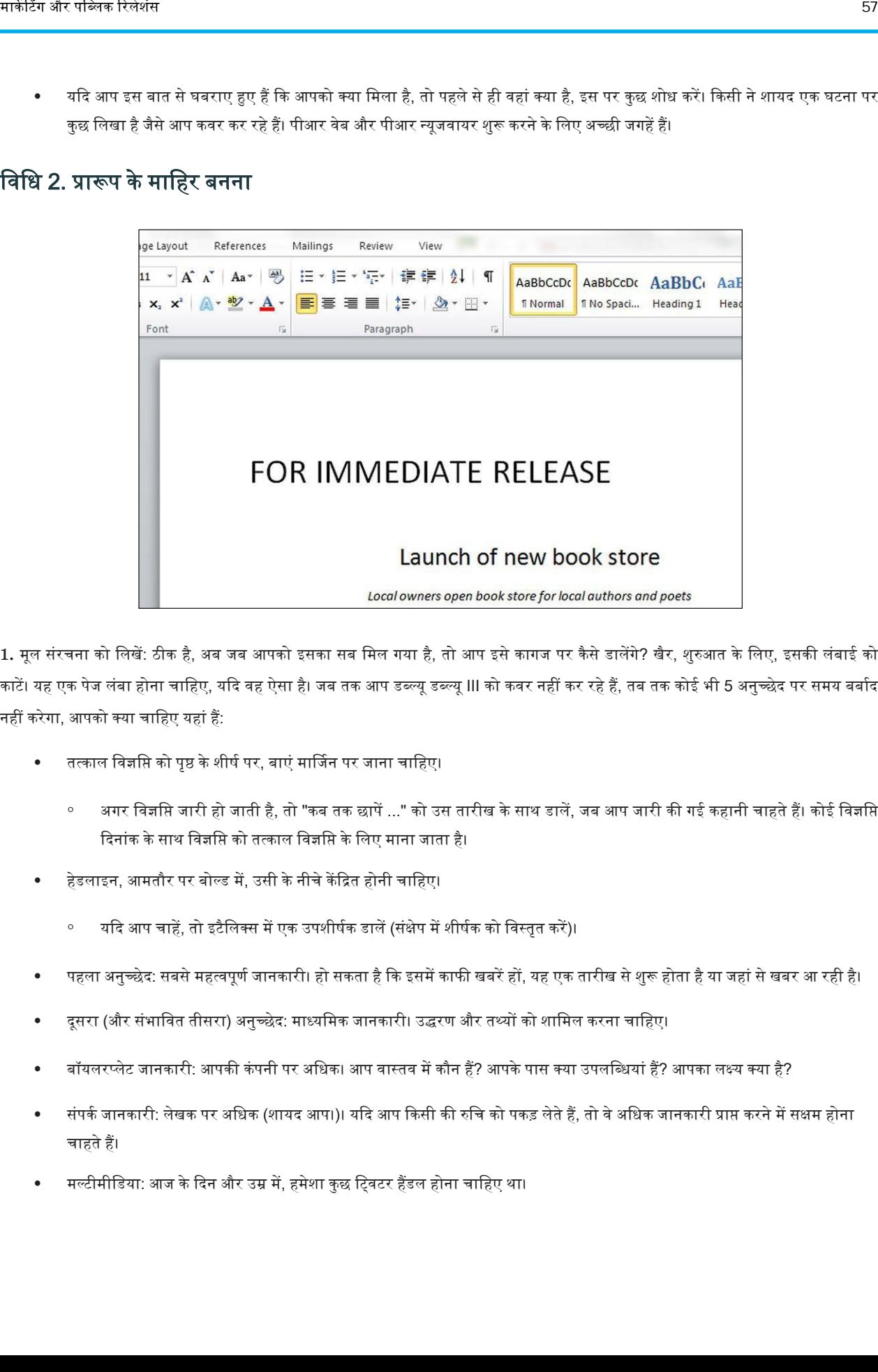

1. मूल संरचना को लिखें: ठीक है, अब जब आपको इसका सब मिल गया है, तो आप इसे कागज पर कैसे डालेंगे? खैर, शुरुआत के लिए, इसकी लंबाई को काटें। यह एक पेज लंबा होना चाहिए, यदि वह ऐसा है। जब तक आप डब्ल्यू डब्ल्यू III को कवर नहीं कर रहे हैं, तब तक कोई भी 5 अनुच्छेद पर समय बर्बाद नहीं करेगा, अपको क्या चावहए यहां हैं:

- तत्काल विज्ञप्ति को पृष्ठ के शीर्ष पर, बाएं मार्जिन पर जाना चाहिए।
	- अगर विज्ञप्ति जारी हो जाती है, तो "कब तक छापें ..." को उस तारीख के साथ डालें, जब आप जारी की गई कहानी चाहते हैं। कोई विज्ञप्ति दिनांक के साथ विज्ञप्ति को तत्काल विज्ञप्ति के लिए माना जाता है।
- हेडलाइन, आमतौर पर बोल्ड में, उसी के नीचे केंद्रित होनी चाहिए।
	- ॰ यदि आप चाहें, तो इटैलिक्स में एक उपशीर्षक डालें (संक्षेप में शीर्षक को विस्तृत करें)।
- पहला अनुच्छेद: सबसे महत्वपूर्ण जानकारी। हो सकता है कि इसमें काफी खबरें हों, यह एक तारीख से शुरू होता है या जहां से खबर आ रही है।
- -<br>दूसरा (और संभावित तीसरा) अनुच्छेद: माध्यमिक जानकारी। उद्धरण और तथ्यों को शामिल करना चाहिए।
- बॉयलरप्लेट जानकारी: आपकी कंपनी पर अधिक। आप वास्तव में कौन हैं? आपके पास क्या उपलब्धियां हैं? आपका लक्ष्य क्या है?
- संपककजानकारी: लेखक पर ऄवधक (शायद अप।)। यकद अप ककसी की रुवच को पकड लेतेहैं, तो िेऄवधक जानकारी प्राि करनेमेंसक्षम होना चाहतेहैं।
- मल्टीमीडिया: आज के दिन और उम्र में, हमेशा कुछ ट्विटर हैंडल होना चाहिए था।

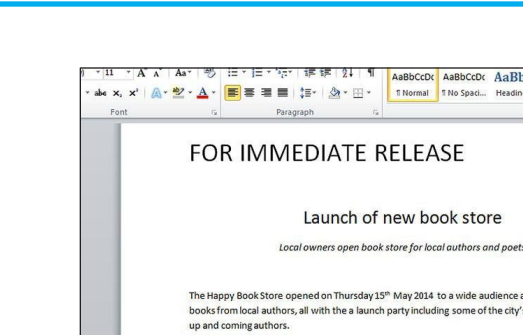

- 2. अपनी विज्ञप्ति के मुख्य भाग के नीचे एक बॉयलरप्लेट: इसका मतलब है कि यह आपकी कंपनी के बारे में जानकारी शामिल करने का समय है। जब कोई पत्रकार किसी कहानी के लिए आपकी प्रेस विज्ञप्ति जारी करता है, तो उसे समाचार लेख में कंपनी का उल्लेख करना होगा। पत्रकार तब इस अनुभाग से कंपनी की जानकारी प्राप्त कर सकते हैं।
	- इस खंड का शीर्षक "लगभग [एक्सवाईजैड\_कंपनी] होना चाहिए।"
	- शीर्षक के बाद, 5 या 6 लाइनों के साथ अपनी कंपनी का वर्णन करने के लिए एक अनुच्छेद या दो का उपयोग करें। टेक्स्ट को आपकी कंपनी, उसके मुख्य व्यवसाय और व्यवसाय नीति का वर्णन करना चाहिए। कई व्यापार में पहले से ही पेशेवर रूप से ब्रोशर, प्रस्तुतियां, व्यवसाय योजनाएं आदि हैं, जो कि परिचयात्मक टेक्स्ट को यहां रखा जा सकता है।
	- इस अनुभाग के अंत में, अपनी वेबसाइट पर इंगित करें। लिंक को सटीक और पूर्ण यूआरएल सहित होना चाहिए ताकि, भले ही यह पृष्ठ मुद्रित हो, लिंक जैसा होगा वैसा ही प्रिंट होगा। उदाहरण के लिए :http://www.example.com, वेबसाइट पर जाने के लिए यहां क्लिक न करें।
	- कंपनियां जो अपनी वेबसाइटों पर एक अलग मीडिया पेज बनाए रखते हैं उन्हें यहां उस यूआरएल को इंगित करना होगा। एक मीडिया पेज में आमतौर पर संपर्क जानकारी और प्रेस किट होती है।

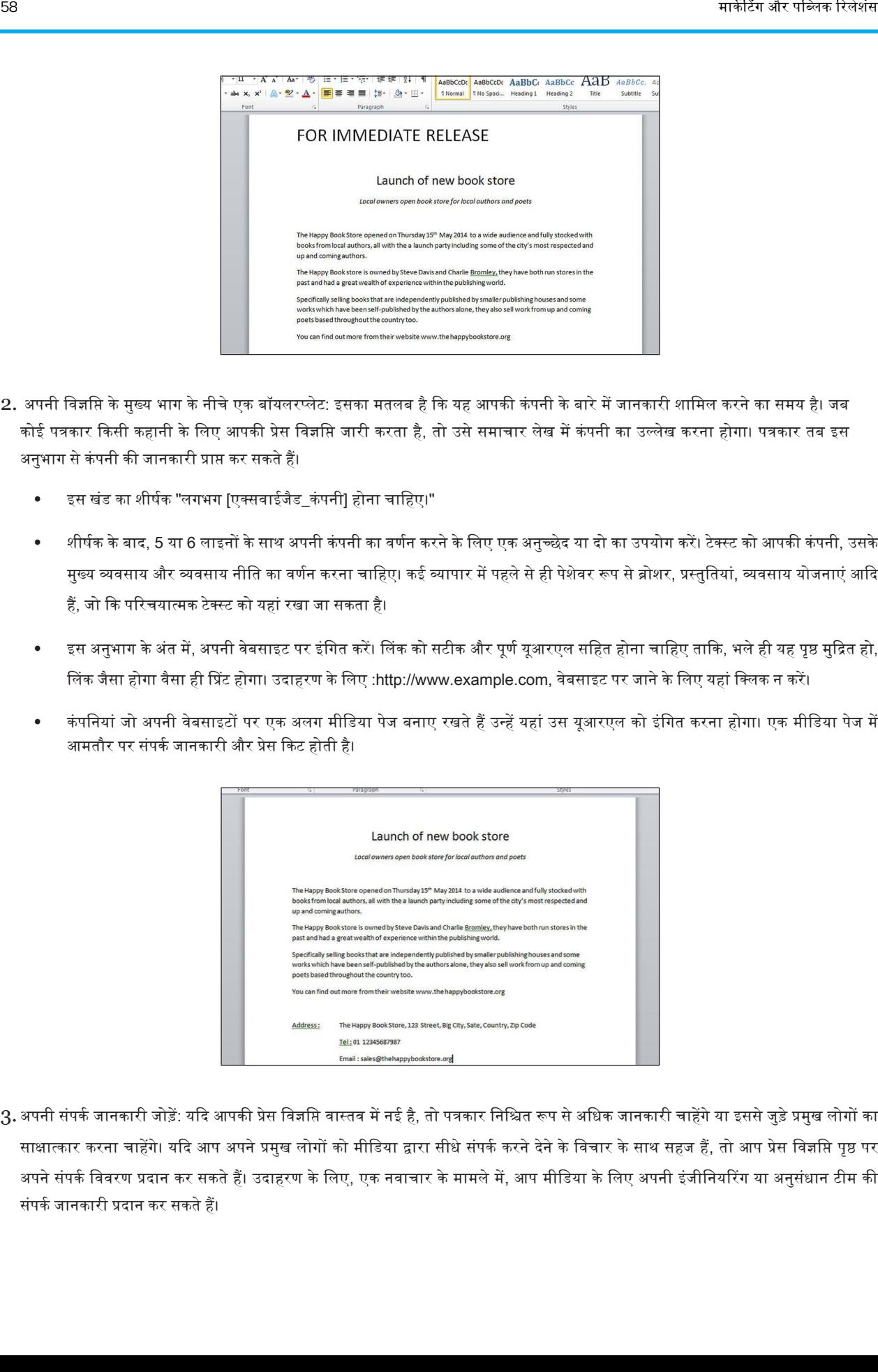

3. अपनी संपर्क जानकारी जोडें: यदि आपकी प्रेस विज्ञप्ति वास्तव में नई है, तो पत्रकार निश्चित रूप से अधिक जानकारी चाहेंगे या इससे जुड़े प्रमुख लोगों का साक्षात्कार करना चाहेंगे। यदि आप अपने प्रमुख लोगों को मीडिया द्वारा सीधे संपर्क करने देने के विचार के साथ सहज हैं, तो आप प्रेस विज्ञप्ति पृष्ठ पर अपने संपर्क विवरण प्रदान कर सकते हैं। उदाहरण के लिए, एक नवाचार के मामले में, आप मीडिया के लिए अपनी इंजीनियरिंग या अनुसंधान टीम की संपकक जानकारी प्रदान कर सकते हैं।

- यदि नहीं, तो आपको "संपर्क" अनुभाग में अपने मीडिया / पीआर विभाग का विवरण प्रदान करना होगा। यदि आपके पास इस कार्य के लिए समर्पित टीम नहीं है, तो आपको किसी ऐसे व्यक्ति को नियुक्त करना होगा जो मीडिया और आपके लोगों के बीच एक कड़ी के रूप में कार्य करेगा।
- संपर्क विवरण केवल वर्तमान प्रेस विज्ञप्ति तक सीमित और विशिष्ट होना चाहिए। संपर्क विवरण में शामिल होना चाहिए:
	- कं पनी का अवधकाररक नाम
	- मीवडया विभाग का अवधकाररक नाम और संपककव्यवक्त
	- कायाकलय का पता
	- ∘ उचित देश / शहर कोड और एक्सटेंशन नंबर के साथ टेलीफोन और फैक्स नंबर
	- ∘ मोबाइल फोन नंबर (वैकल्पिक)
	- ईपलधधता का समय
	- इमेल पतों
	- ∘ वेबसाइट का पता

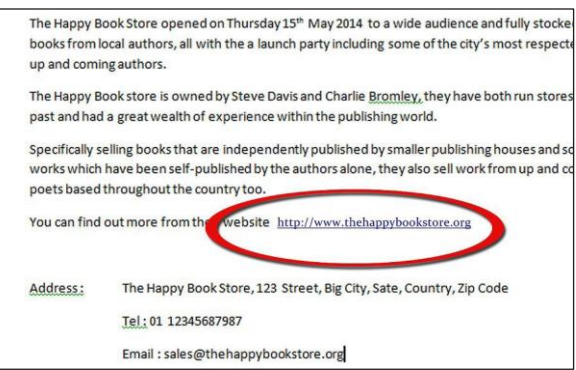

4. यदि संभव हो, तो एक ही विज्ञप्ति की एक ऑनलाइन कॉपी के लिए एक लिंक शामिल करें। अपनी वेबसाइट पर रखे गए अपने सभी प्रेस विज्ञप्तियों का एक रिकॉर्ड रखना अच्छा है। यह इस तरह के लिंक को उत्पादन करने के लिए आसान बना सकता है, साथ ही ऐतिहासिक उद्देश्यों के लिए रिकॉर्ड भी रख सकता है।

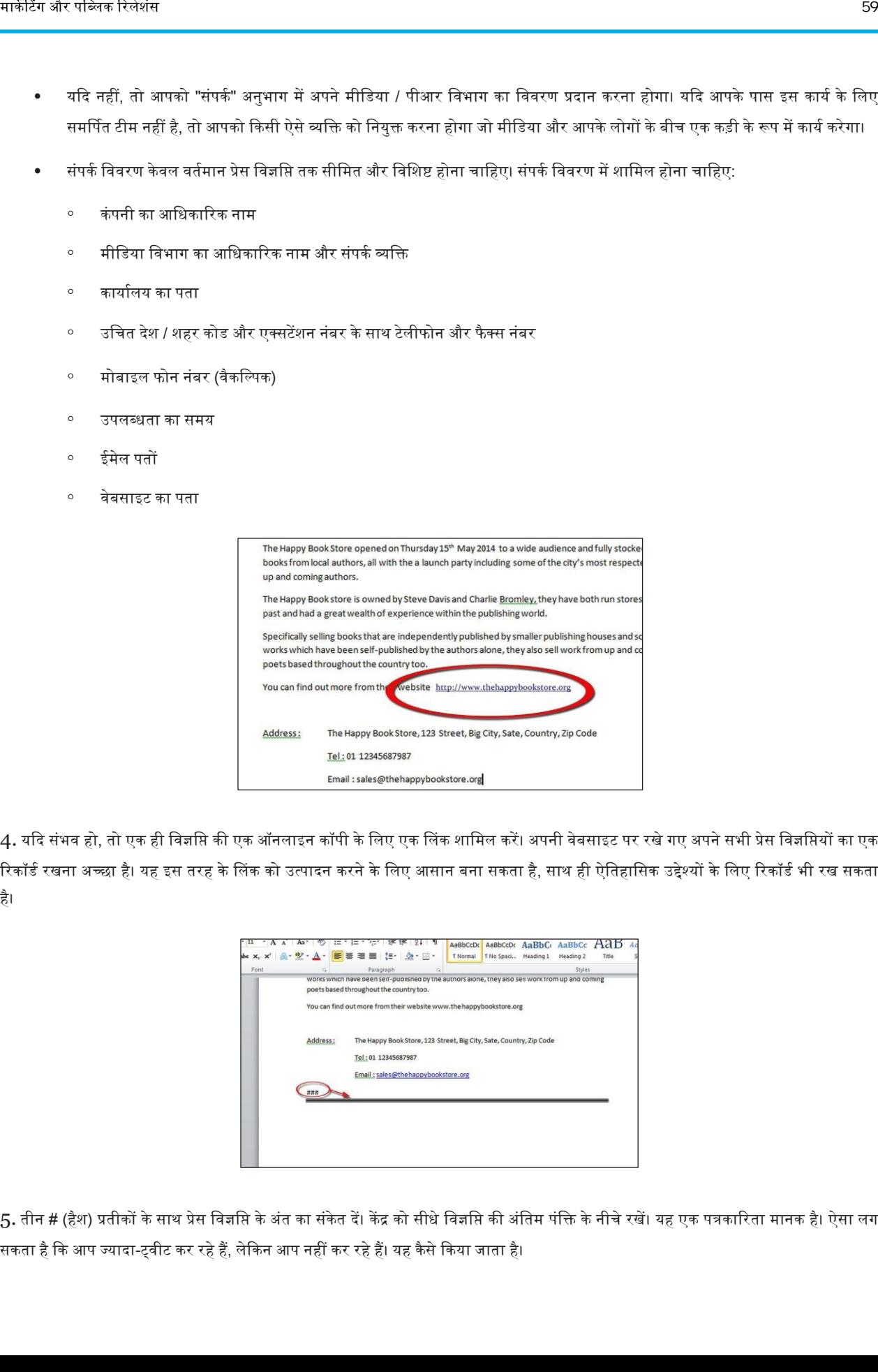

5. तीन # (हैश) प्रतीकों के साथ प्रेस विज्ञप्ति के अंत का संकेत दें। केंद्र को सीधे विज्ञप्ति की अंतिम पंक्ति के नीचे रखें। यह एक पत्रकारिता मानक है। ऐसा लग सकता है कि आप ज्यादा-ट्वीट कर रहे हैं, लेकिन आप नहीं कर रहे हैं। यह कैसे किया जाता है।

# एक एसोसिएटेड प्रेस शैली प्रेस विज्ञप्ति कैसे लिखनी है

अपने विशेष कार्यक्रम को कवर करने के लिए समाचार एजेंसियों को प्राप्त करना चाहते हैं? एक प्रेस विज्ञसि भेजना उस कवरेज को प्राप्त करने का एक शानदार तरीका है, लेकिन केवल अगर आप इसे सही तरीके से मसौदा तैयार करते हैं। संपादकों को अक्सर प्रेस विज्ञप्ति जारी करनी होगी जो सही शैली का पालन नहीं करती है या जिसमें कई त्रुटियां या अनावश्यक जानकारी होती हैं। चिंता न करें, केवल कुछ सरल चरणों के साथ आप एसोसिएटेड प्रेस शैली में अपनी प्रेस विज्ञप्ति को पेशेवर रूप से प्रारूपित कर सकते हैं और हर जगह समाचार संपादकों का ध्यान आकर्षित कर सकते हैं।

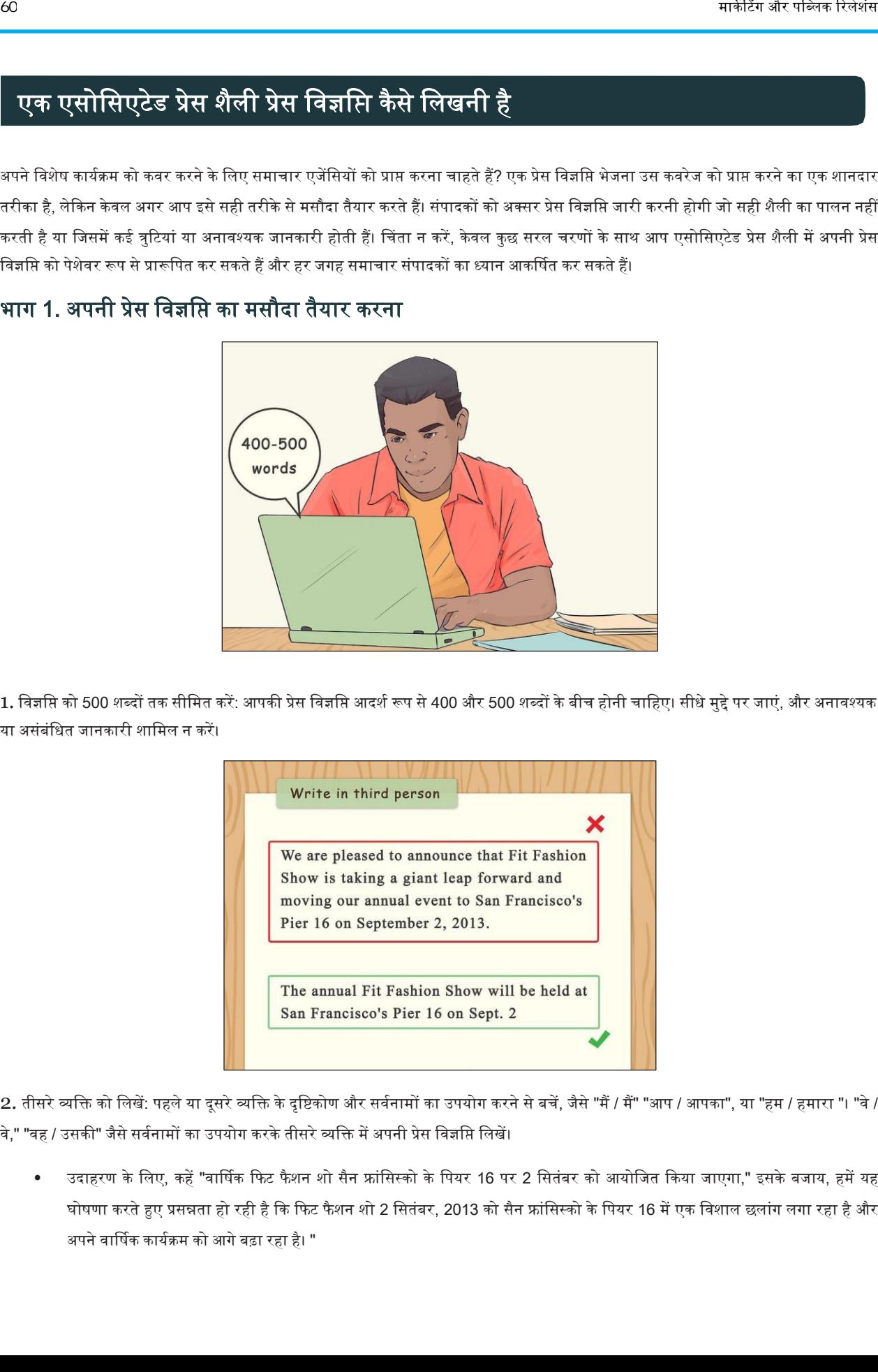

भाग 1. ऄपनी प्रेस विज्ञवि का मसौदा तैयार करना

1. विज्ञप्ति को 500 शब्दों तक सीमित करें: आपकी प्रेस विज्ञप्ति अपदर्श रूप से 400 और 500 शब्दों के बीच होनी चाहिए। सीधे मुद्दे पर जाएं, और अनावश्यक या असंबंधित जानकारी शामिल न करें।

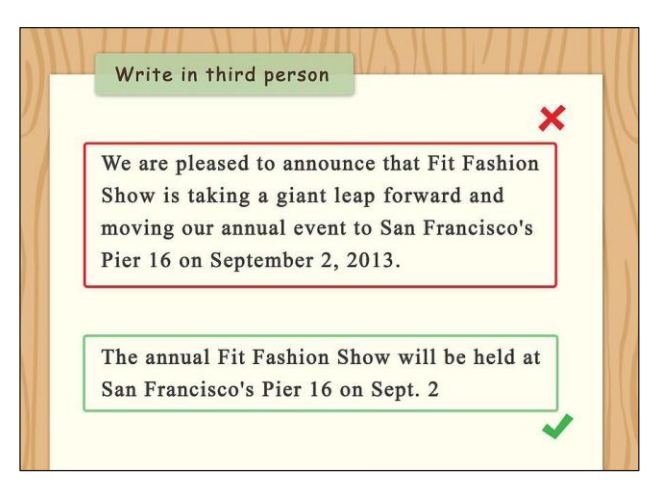

2. तीसरे व्यक्ति को लिखें: पहले या दूसरे व्यक्ति के दृष्टिकोण और सर्वनामों का उपयोग करने से बचें, जैसे "मैं / मैं" "आप / आपका", या "हम / हमारा "। "वे / वे," "वह / उसकी" जैसे सर्वनामों का उपयोग करके तीसरे व्यक्ति में अपनी प्रेस विज्ञप्ति लिखें।

• उदाहरण के लिए, कहें "वार्षिक फिट फैशन शो सैन फ्रांसिस्को के पियर 16 पर 2 सितंबर को आयोजित किया जाएगा," इसके बजाय, हमें यह घोषणा करते हुए प्रसन्नता हो रही है कि फिट फैशन शो 2 सितंबर, 2013 को सैन फ्रांसिस्को के पियर 16 में एक विशाल छलांग लगा रहा है और अपने वार्षिक कार्यक्रम को आगे बढा रहा है। "

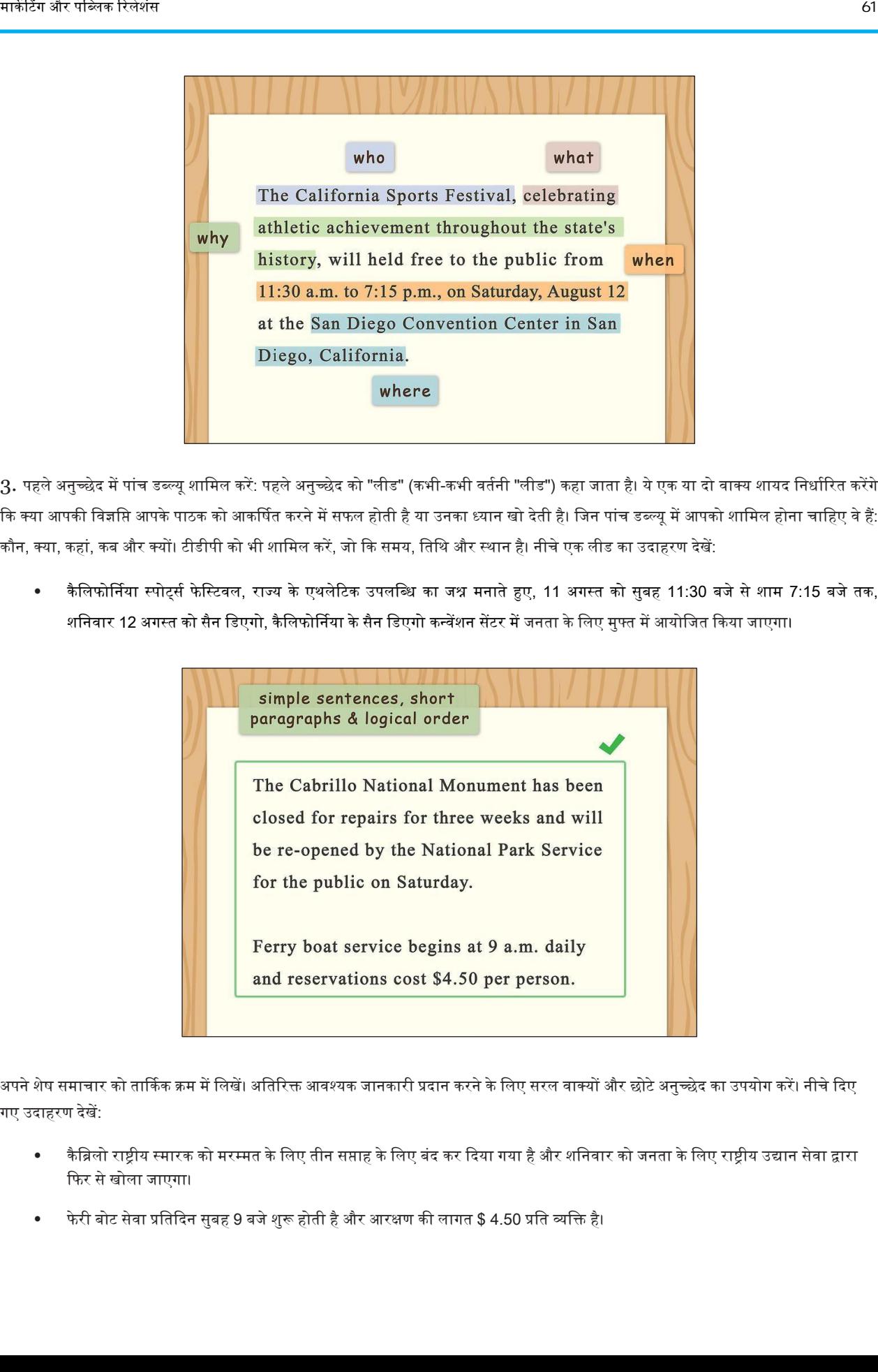

3. पहले अनुच्छेद में पांच डब्ल्यू शामिल करें: पहले अनुच्छेद को "लीड" (कभी-कभी वर्तनी "लीड") कहा जाता है। ये एक या दो वाक्य शायद निर्धारित करेंगे कि क्या आपकी विज्ञप्ति आपके पाठक को आकर्षित करने में सफल होती है या उनका ध्यान खो देती है। जिन पांच डब्ल्यू में आपको शामिल होना चाहिए वे हैं: कौन, क्या, कहां, कब और क्यों। टीडीपी को भी शामिल करें, जो कि समय, तिथि और स्थान है। नीचे एक लीड का उदाहरण देखें:

• कैलिफोर्निया स्पोर्ट्स फेस्टिवल, राज्य के एथलेटिक उपलब्धि का जश्न मनाते हुए, 11 अगस्त को सुबह 11:30 बजे से शाम 7:15 बजे तक, शनिवार 12 अगस्त को सैन डिएगो, कैलिफोर्निया के सैन डिएगो कन्वेंशन सेंटर में जनता के लिए मुफ्त में आयोजित किया जाएगा।

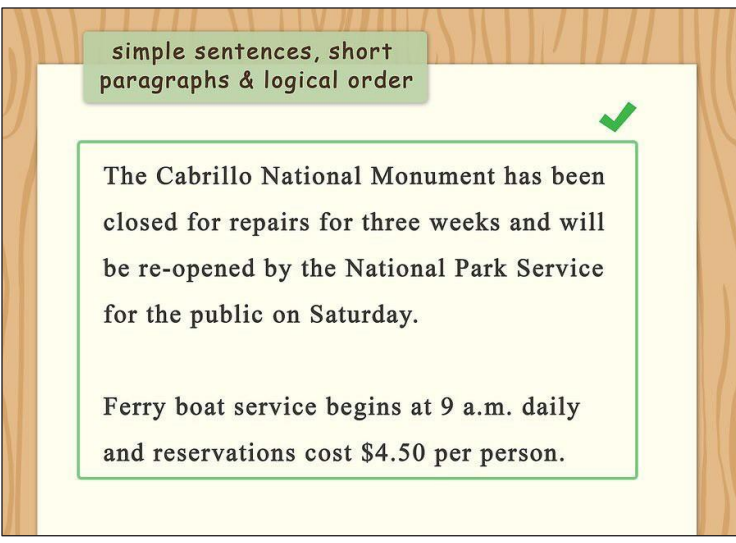

4. अपने शेष समाचार को तार्किक क्रम में लिखें। अतिरिक्त आवश्यक जानकारी प्रदान करने के लिए सरल वाक्यों और छोटे अनुच्छेद का उपयोग करें। नीचे दिए गए ईदाहरण देखें:

- कैब्रिलो राष्ट्रीय स्मारक को मरम्मत के लिए तीन सप्ताह के लिए बंद कर दिया गया है और शनिवार को जनता के लिए राष्ट्रीय उद्यान सेवा द्वारा कफर सेखोला जाएगा।
- फे री बोट सेिा प्रवतकदन सुबह 9 बजेशुरू होती हैऔर अरक्षण की लागत \$ 4.50 प्रवत व्यवक्त है।

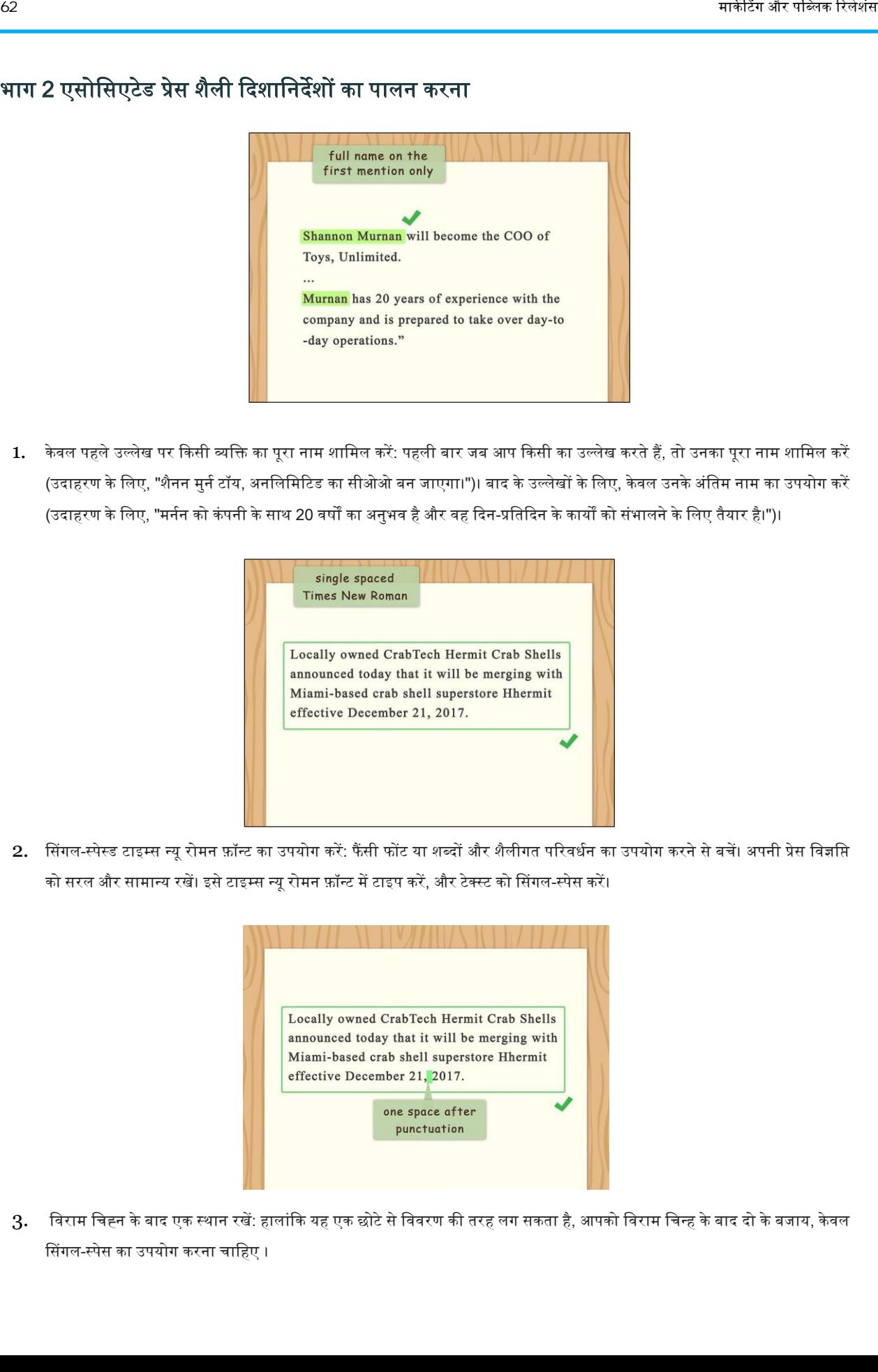

#### भाग 2 एसोवसएटेड प्रेस शैली कदशावनदेशों का पालन करना

1. केवल पहले उल्लेख पर किसी व्यक्ति का पूरा नाम शामिल करें: पहली बार जब आप किसी का उल्लेख करते हैं, तो उनका पूरा नाम शामिल करें (उदाहरण के लिए, "शैनन मुर्न टॉय, अनलिमिटिड का सीओओ बन जाएगा।")। बाद के उल्लेखों के लिए, केवल उनके अंतिम नाम का उपयोग करें (उदाहरण के लिए, "मर्नन को कंपनी के साथ 20 वर्षों का अनुभव है और वह दिन-प्रतिदिन के कार्यों को संभालने के लिए तैयार है।")।

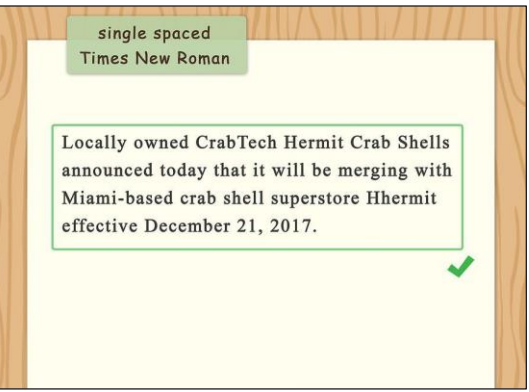

2. सिंगल-स्पेस्ड टाइम्स न्यू रोमन फ़ॉन्ट का उपयोग करें: फैंसी फोंट या शब्दों और शैलीगत परिवर्धन का उपयोग करने से बचें। अपनी प्रेस विज्ञसि को सरल और सामान्य रखें। इसे टाइम्स न्यू रोमन फ़ॉन्ट में टाइप करें, और टेक्स्ट को सिंगल-स्पेस करें।

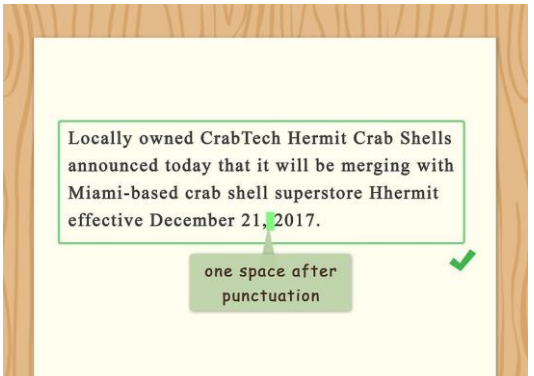

 $3.$  विराम चिह्न के बाद एक स्थान रखें: हालांकि यह एक छोटे से विवरण की तरह लग सकता है, आपको विराम चिन्ह के बाद दो के बजाय, केवल सिंगल-स्पेस का उपयोग करना चाहिए ।

संपादकों ने छोटे विवरणों को नोटिस किया है, और बहुत त्रुटियां आपकी प्रेस विज्ञप्ति को कूड़ेदान में भेज सकती हैं।

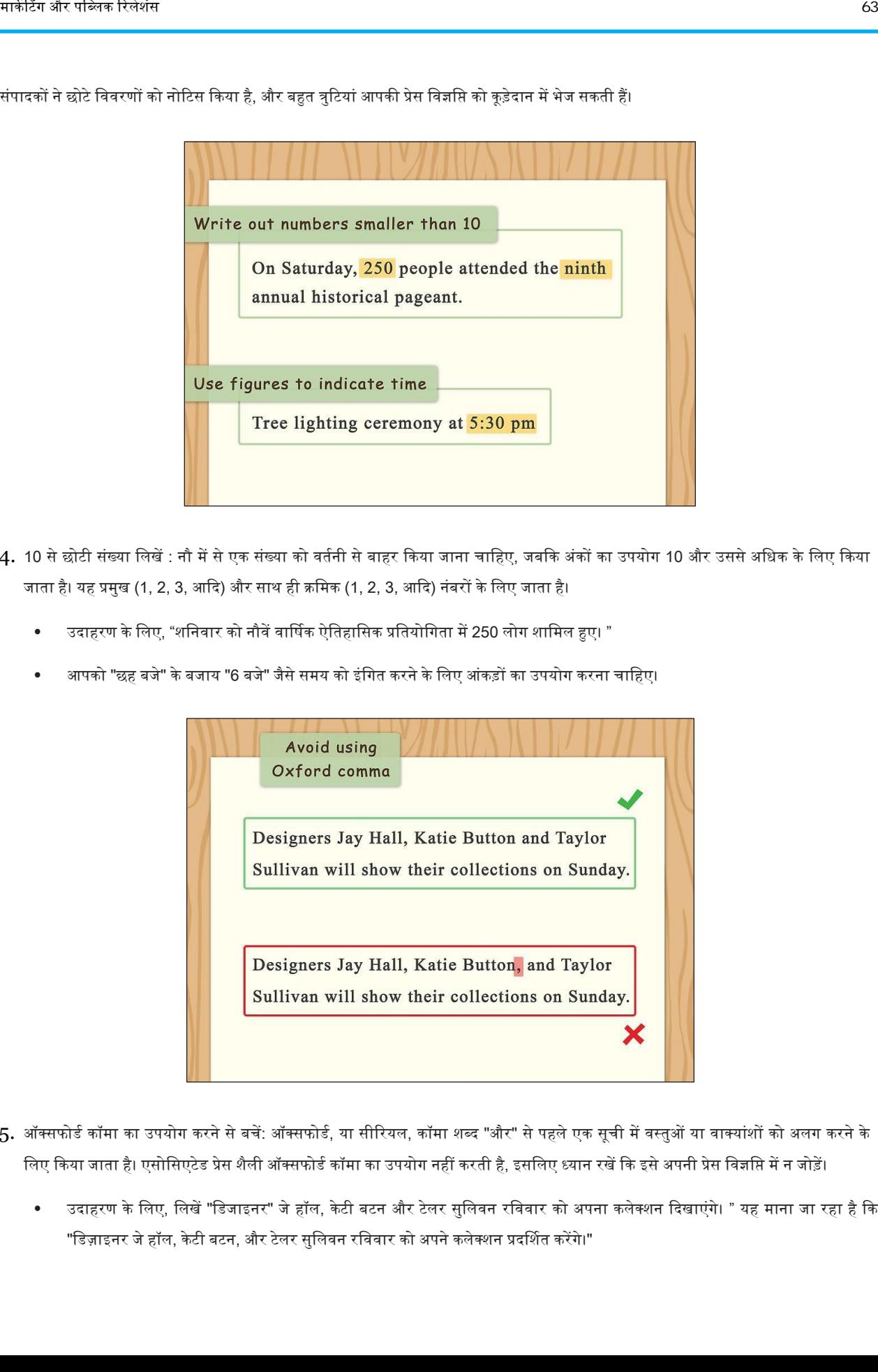

- 4. 10 से छोटी संख्या लिखें : नौ में से एक संख्या को वर्तनी से बाहर किया जाना चाहिए, जबकि अंकों का उपयोग 10 और उससे अधिक के लिए किया जाता है। यह प्रमुख (1, 2, 3, आदि) और साथ ही क्रमिक (1, 2, 3, आदि) नंबरों के लिए जाता है।
	- उदाहरण के लिए, "शनिवार को नौवें वार्षिक ऐतिहासिक प्रतियोगिता में 250 लोग शामिल हुए। "
	- आपको "छह बजे" के बजाय "6 बजे" जैसे समय को इंगित करने के लिए आंकड़ों का उपयोग करना चाहिए।

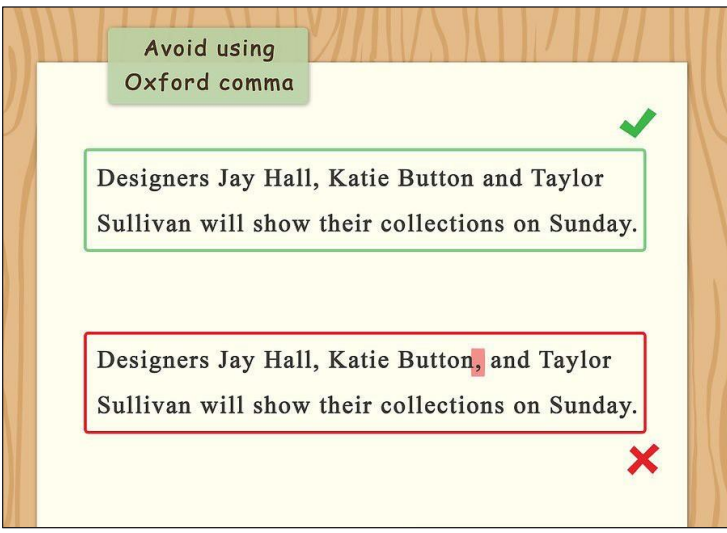

- $5.$  ऑक्सफोर्ड कॉमा का उपयोग करने से बचें: ऑक्सफोर्ड, या सीरियल, कॉमा शब्द "और" से पहले एक सूची में वस्तुओं या वाक्यांशों को अलग करने के लिए किया जाता है। एसोसिएटेड प्रेस शैली ऑक्सफोर्ड कॉमा का उपयोग नहीं करती है, इसलिए ध्यान रखें कि इसे अपनी प्रेस विज्ञसि में न जोड़ें।
	- उदाहरण के लिए, लिखें "डिजाइनर" जे हॉल, केटी बटन और टेलर सुलिवन रविवार को अपना कलेक्शन दिखाएंगे। " यह माना जा रहा है कि "डिज़ाइनर जे हॉल, केटी बटन, और टेलर सुलिवन रविवार को अपने कलेक्शन प्रदर्शित करेंगे।"

### भाग 3. ऄपनी प्रेस विज्ञवि को प्रारूवपत करना

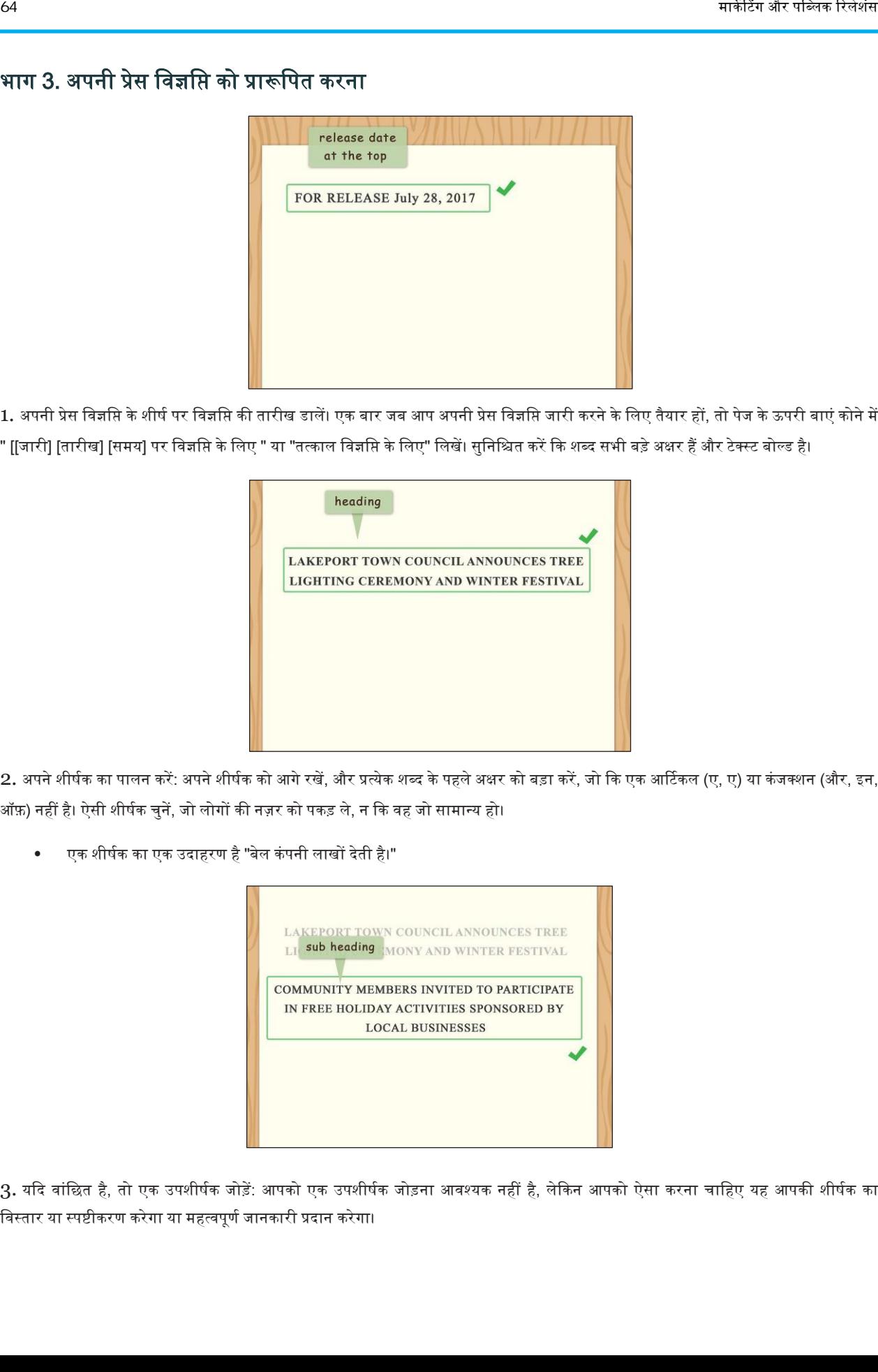

1. अपनी प्रेस विज्ञप्ति के शीर्ष पर विज्ञप्ति की तारीख डालें। एक बार जब आप अपनी प्रेस विज्ञप्ति जारी करने के लिए तैयार हों, तो पेज के ऊपरी बाएं कोने में " [[जारी] [तारीख] [समय] पर विज्ञप्ति के लिए " या "तत्काल विज्ञप्ति के लिए" लिखें। सुनिश्चित करें कि शब्द सभी बड़े अक्षर हैं और टेक्स्ट बोल्ड है।

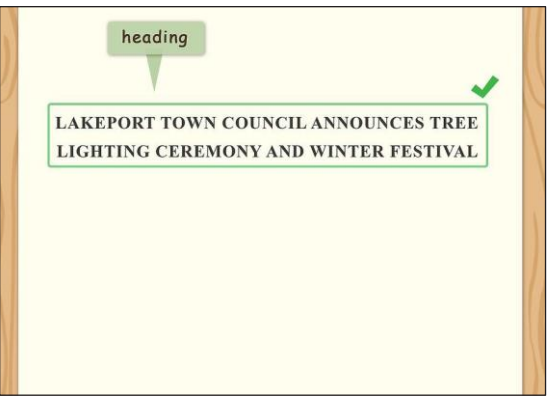

2. अपने शीर्षक का पालन करें: अपने शीर्षक को आगे रखें, और प्रत्येक शब्द के पहले अक्षर को बड़ा करें, जो कि एक आर्टिकल (ए, ए) या कंजक्शन (और, इन, ऑफ़) नहीं है। ऐसी शीर्षक चुनें, जो लोगों की नज़र को पकड़ ले, न कि वह जो सामान्य हो।

एक शीर्षक का एक उदाहरण है "बेल कंपनी लाखों देती है।"

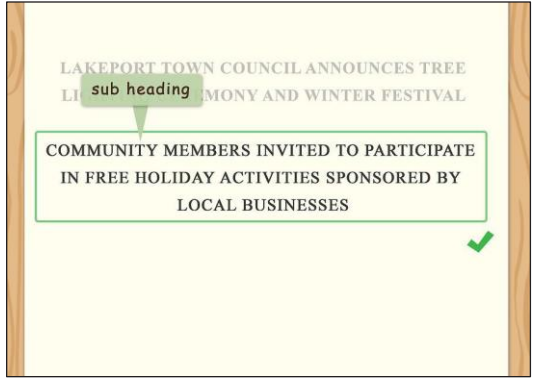

3. यदि वांछित है, तो एक उपशीर्षक जोड़ें: आपको एक उपशीर्षक जोड़ना आवश्यक नहीं है, लेकिन आपको ऐसा करना चाहिए यह आपकी शीर्षक का विस्तार या स्पष्टीकरण करेगा या महत्वपूर्ण जानकारी प्रदान करेगा।

 $\sim$ 

शीर्षक से उपशीर्षक लंबा हो सकता है।

• उपशीर्षक का एक उदाहरण है "स्तन कैंसर के लिए अपनी मां को खोने के बाद, बेल कंपनी के सीईओ जेम्स बेल ने स्तन कैंसर अनुसंधान के लिए कंपनी के मुनाफे का एक साल का दान करने का फैसला किया।"

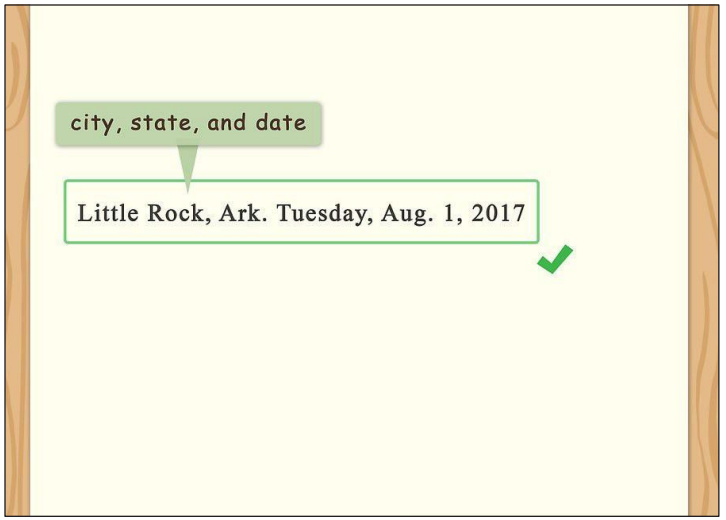

- 4.शहर, राज्य और तारीख लिखें: इसके बाद आपको उस शहर और राज्य को प्रदान करने की आवश्यकता है जो घटना के साथ-साथ सप्ताह के दिन और तारीख में हुई थी। एपी शैली में मानक नाम के बजाय दो और पांच अक्षरों के बीच का उपयोग करते हुए, राज्य के नाम और महीनों को संक्षिप्त करने का एक विशेष तरीका है। राज्य या महीने का संक्षिप्त नाम जानने के लिए, https://owl.english.purdue.edu/ owl/resource / 735/02 / पर जाएं।
	- उदाहरण के लिए, "थोड़ा रॉक, आर्क। मंगलवार, 1 अगस्त, 2017 "

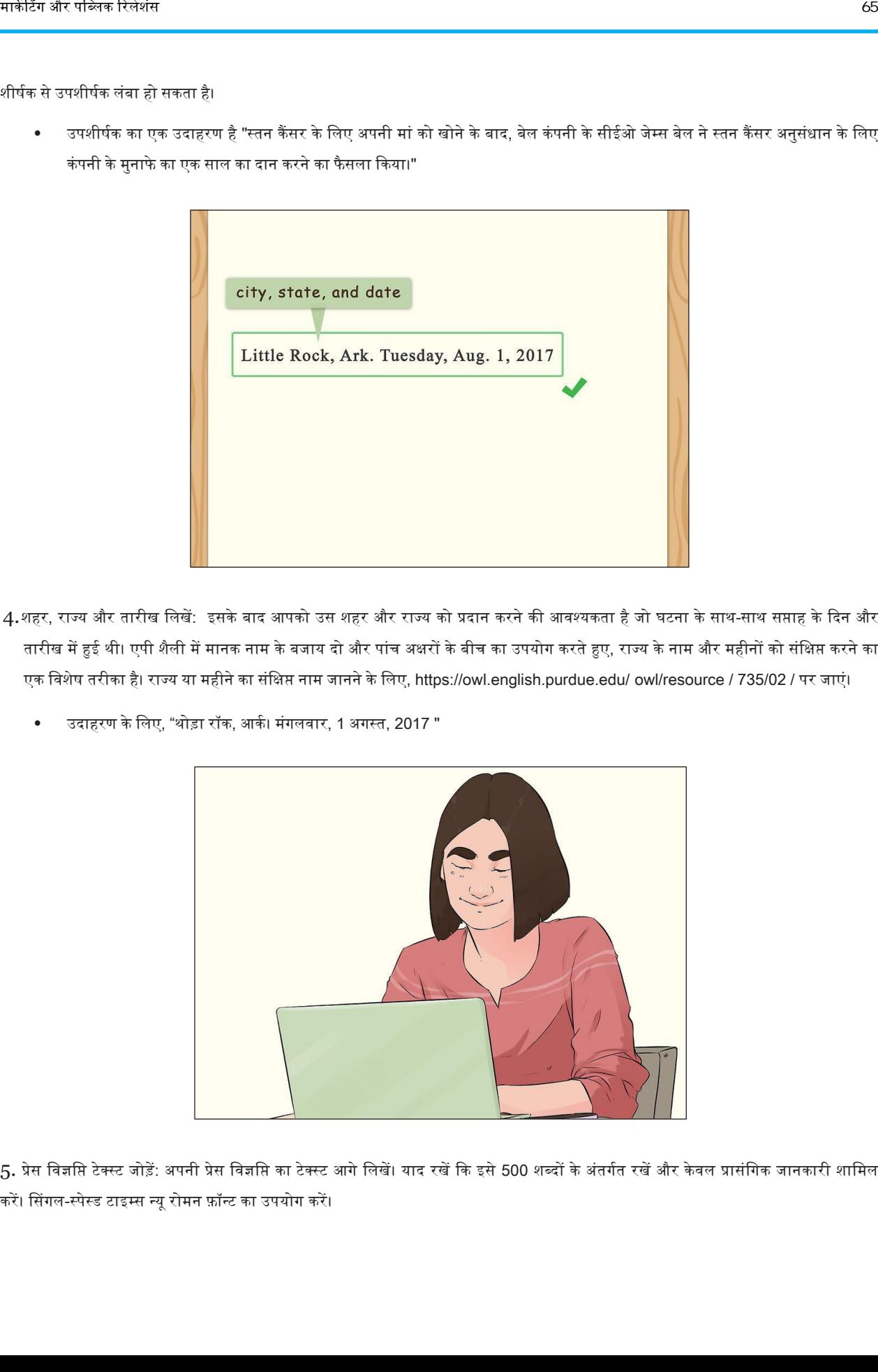

5. प्रेस विज्ञप्ति टेक्स्ट जोड़ें: अपनी प्रेस विज्ञप्ति का टेक्स्ट आगे लिखें। याद रखें कि इसे 500 शब्दों के अंतर्गत रखें और केवल प्रासंगिक जानकारी शामिल करें। सिंगल-स्पेस्ड टाइम्स न्यू रोमन फ़ॉन्ट का उपयोग करें।
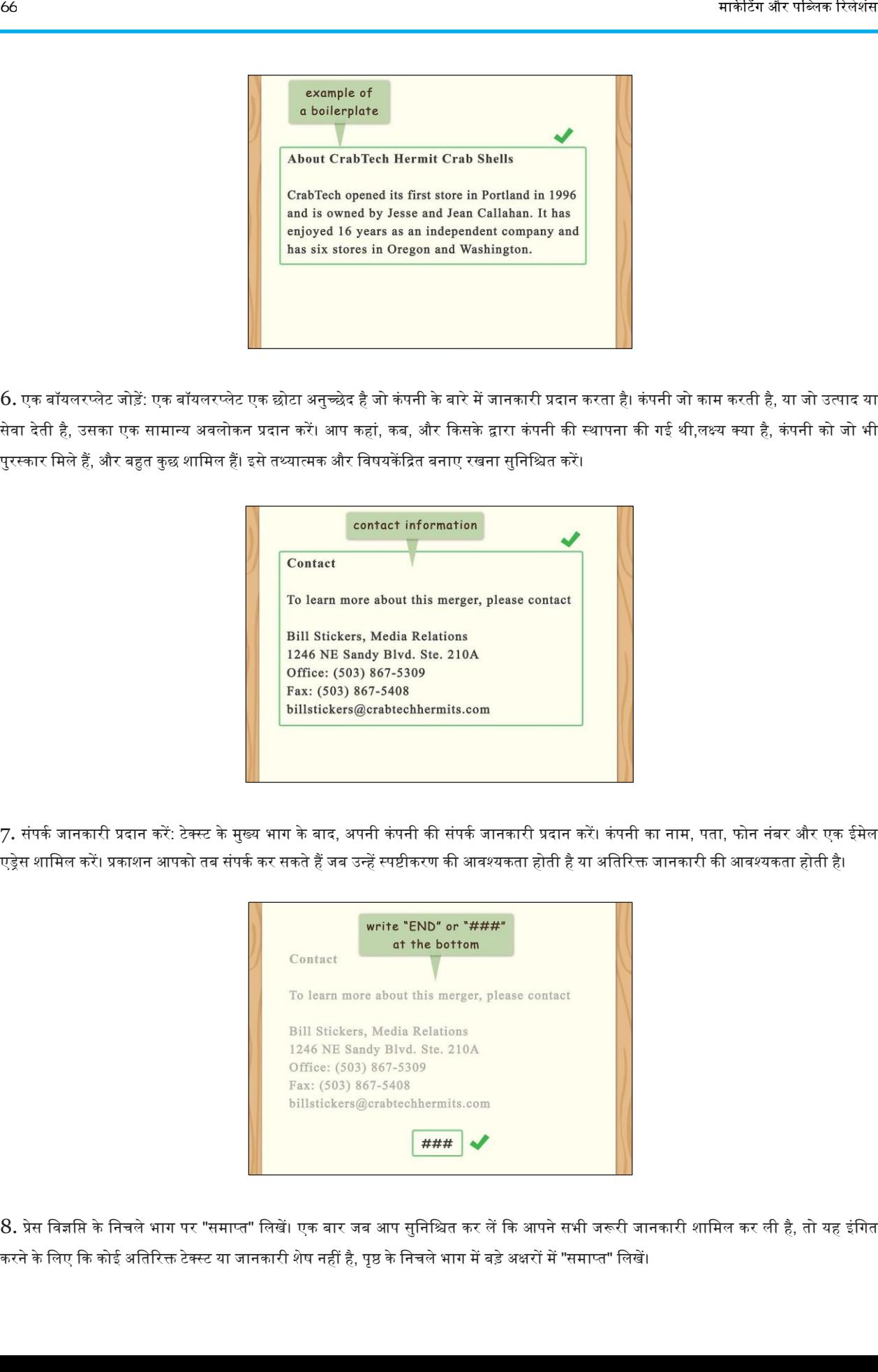

6. एक बॉयलरप्लेट जोड़ें: एक बॉयलरप्लेट एक छोटा अनुच्छेद है जो कंपनी के बारे में जानकारी प्रदान करता है। कंपनी जो काम करती है, या जो उत्पाद या सेवा देती है, उसका एक सामान्य अवलोकन प्रदान करें। आप कहां, कब, और किसके द्वारा कंपनी की स्थापना की गई थी,लक्ष्य क्या है, कंपनी को जो भी पुरस्कार मिले हैं, और बहुत कुछ शामिल हैं। इसे तथ्यात्मक और विषयकेंद्रित बनाए रखना सुनिश्चित करें।

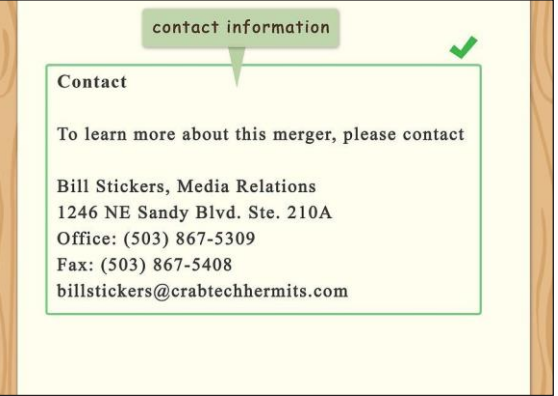

7. संपर्क जानकारी प्रदान करें: टेक्स्ट के मुख्य भाग के बाद, अपनी कंपनी की संपर्क जानकारी प्रदान करें। कंपनी का नाम, पता, फोन नंबर और एक ईमेल एड्रेस शामिल करें। प्रकाशन आपको तब संपर्क कर सकते हैं जब उन्हें स्पष्टीकरण की आवश्यकता होती है या अतिरिक्त जानकारी की आवश्यकता होती है।

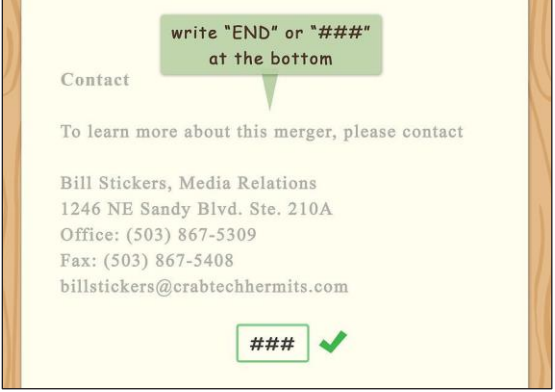

 $8.$  प्रेस विज्ञप्ति के निचले भाग पर "समाप्त" लिखें। एक बार जब आप सुनिश्चित कर लें कि आपने सभी जरूरी जानकारी शामिल कर ली है, तो यह इंगित करने के लिए कि कोई अतिरिक्त टेक्स्ट या जानकारी शेष नहीं है, पृष्ठ के निचले भाग में बड़े अक्षरों में "समाप्त" लिखें।

वैकल्पिक रूप से, आप तीन पाउंड प्रतीकों का उपयोग कर सकते हैं, जिसे हैशटैग के रूप में भी जाना जाता है, आपकी प्रेस विज्ञप्ति के अंत में (उदाहरण के लिए, "###")।

# एक उत्पाद प्रेस विज्ञप्ति कैसे लिखनी है

नए उत्पाद के बारे में प्रेस और किसी भी अन्य संभावित रूप से इच्छुक पार्टियों को सूचित करने के लिए एक उत्पाद प्रेस विज्ञसि का उपयोग करें। प्रेस विज्ञप्ति के दौरान, स्पष्ट भाषा के लिए डिफ़ॉल्ट जो इस बात पर जोर देता है कि उत्पाद क्या प्रदान करता है, विशेष रूप से कोई भी लाभ जो उत्पाद के लिए अद्वितीय हैं। पाठक के ध्यान को जल्दी और आसानी से विशिष्ट जानकारी में खींचने के लिए शीर्षक और पहले वाक्य या दो का उपयोग करें, हमेशा उन विशेषताओं पर जोर देते हुए जो अपके ईत्पाद को अपके पाठक के ध्यान के योग्य बनाते हैं।

### भाग 1. उत्पाद के अद्वितीय बिक्री प्रस्ताव की पहचान करना

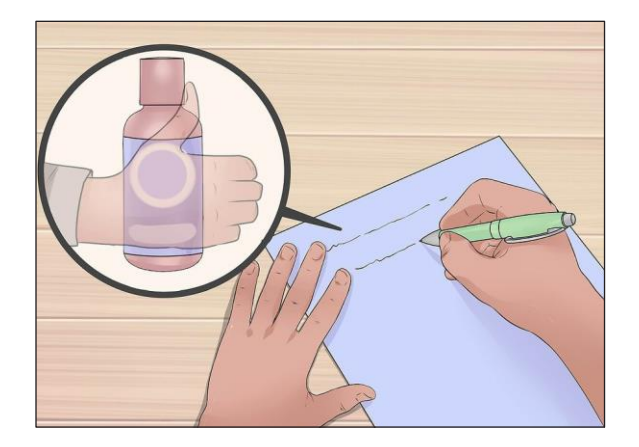

1. अपने उत्पाद के लिए अद्वितीय लाभों की सूची संकलित करें: उत्पाद से जुड़ी सभी सकारात्मक विशेषताओं को विशेषताओं को निकालें जो समान उत्पादों में आम हैं जिन्हें आप बिक्री के लिए प्रतिस्पर्धा कर रहे हैं। यह आपको अपने उत्पाद के लाभों के साथ छोड़ देगा जो इसे एक प्रतिस्पर्धी बिक्री बढ़त बनाम तुलनीय उत्पाद प्रदान करते हैं।

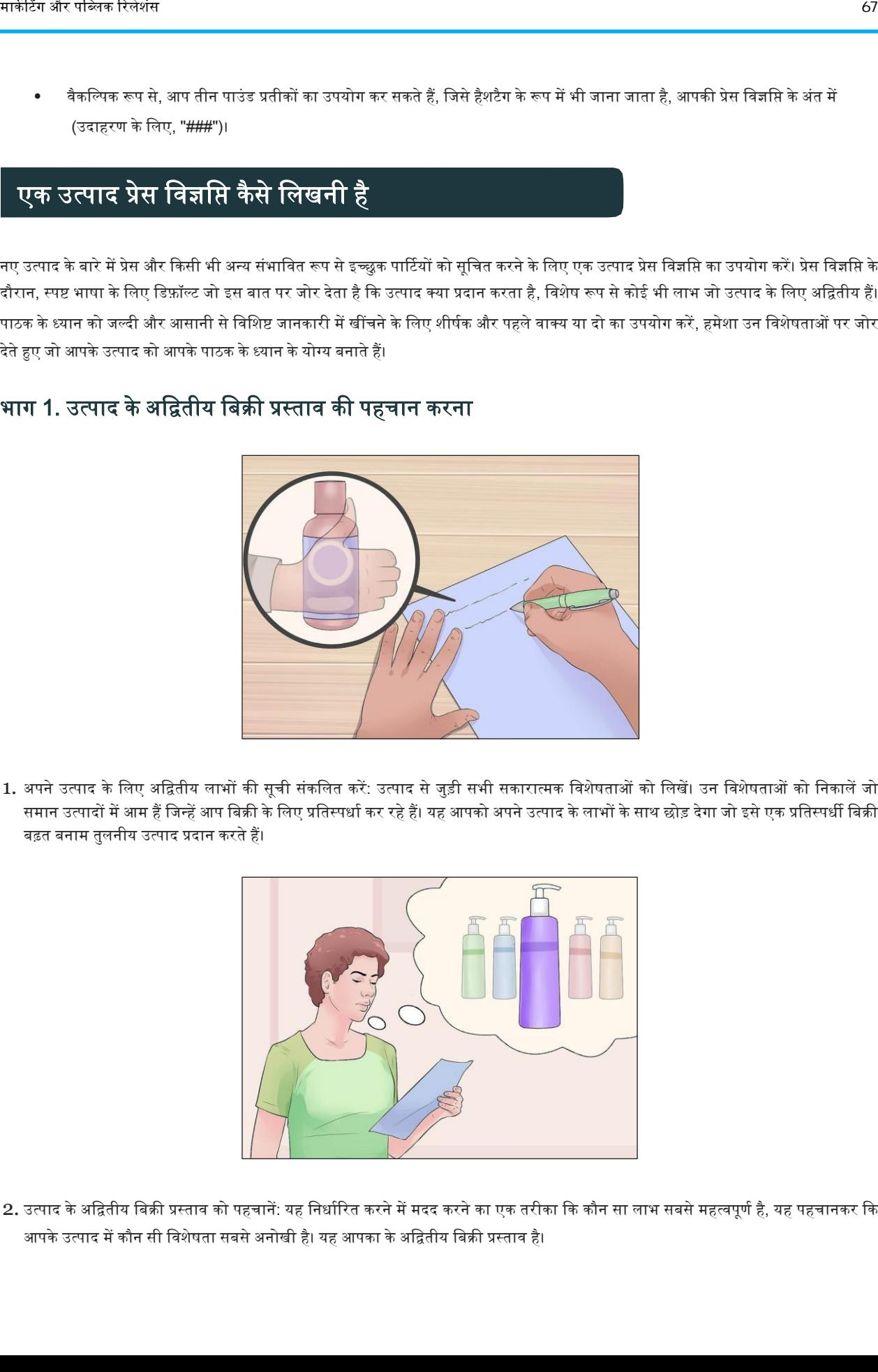

2. उत्पाद के अद्वितीय बिक्री प्रस्ताव को पहचानें: यह निर्धारित करने में मदद करने का एक तरीका कि कौन सा लाभ सबसे महत्वपूर्ण है, यह पहचानकर कि आपके उत्पाद में कौन सी विशेषता सबसे अनोखी है। यह आपका के अद्वितीय बिक्री प्रस्ताव है।

 $\overline{a}$ 

यह सोचते हुए कि आप अपनी विज्ञप्ति में किस फ़ायदे पर ज़ोर देंगे, याद रखें कि आप पाठक या दर्शक का ध्यान खींचने की उम्मीद कर रहे हैं।

बेहतर, उन्हें समझाने के लिए शूट करें कि आपका उत्पाद किसी तरह से उनके जीवन को बेहतर बनाएगा।

अपने दर्शकों का ध्यान खींचने का एक निश्चित तरीका यह है कि वे ऐसा कुछ पेश करें, जिसके बारे में उन्होंने पहले कभी नहीं सुना हो। और भी

- 3. उत्पाद के महत्व की "कहानी" बताएं: सबसे आकर्षक तरीके से अपने अद्वितीय बिक्री प्रस्ताव को कैसे दर्शाना है, इसकी अवधारणा करते हुए, इस बारे में सोचें कि आपका उत्पाद वास्तव में अपने उपयोगकर्ताओं के जीवन को कैसे प्रभावित करेगा। आप इस दृश्य को अपने दर्शकों के साथ साझा करना चाहेंगे, जिसमें एक समाधान या अनुभव का संदर्भ शामिल होगा जो आपके उत्पाद की पेशकश करता है।
	- आपके उत्पादों अद्वितीय बिक्री प्रस्ताव काफी हद तक उद्देश्यपूर्ण है, लेकिन एक अच्छा उत्पाद प्रेस विज्ञप्ति में सिर्फ यह कहने की तुलना में अधिक है: "देखो, हमने एक साइकिल में हैंडलबार को जोड़ा।"
	- आपकी उत्पाद विज्ञप्ति को सबसे आकर्षक होने के लिए, आपको यह भी स्पष्ट रूप से बताना होगा, "हमारी साइकिल अब सवारी करने के लिए आसान और अधिक सुरक्षित है।"
	- इसके अलावा, जब आपका अद्वितीय बिक्री प्रस्ताव आपके उत्पाद को खरीदने या निवेश करने के लायक होने पर जोर देता है, तो आपके उत्पाद के महत्व या अपील के बारे में कहानी इस बात पर जोर देगी कि पत्रकार, ब्लॉगर और अन्य मीडिया निर्माता आपके उत्पाद के बारे में वलखना चाहते हैं या अपकी ररहाइ की सुविधा दे सकते हैं।

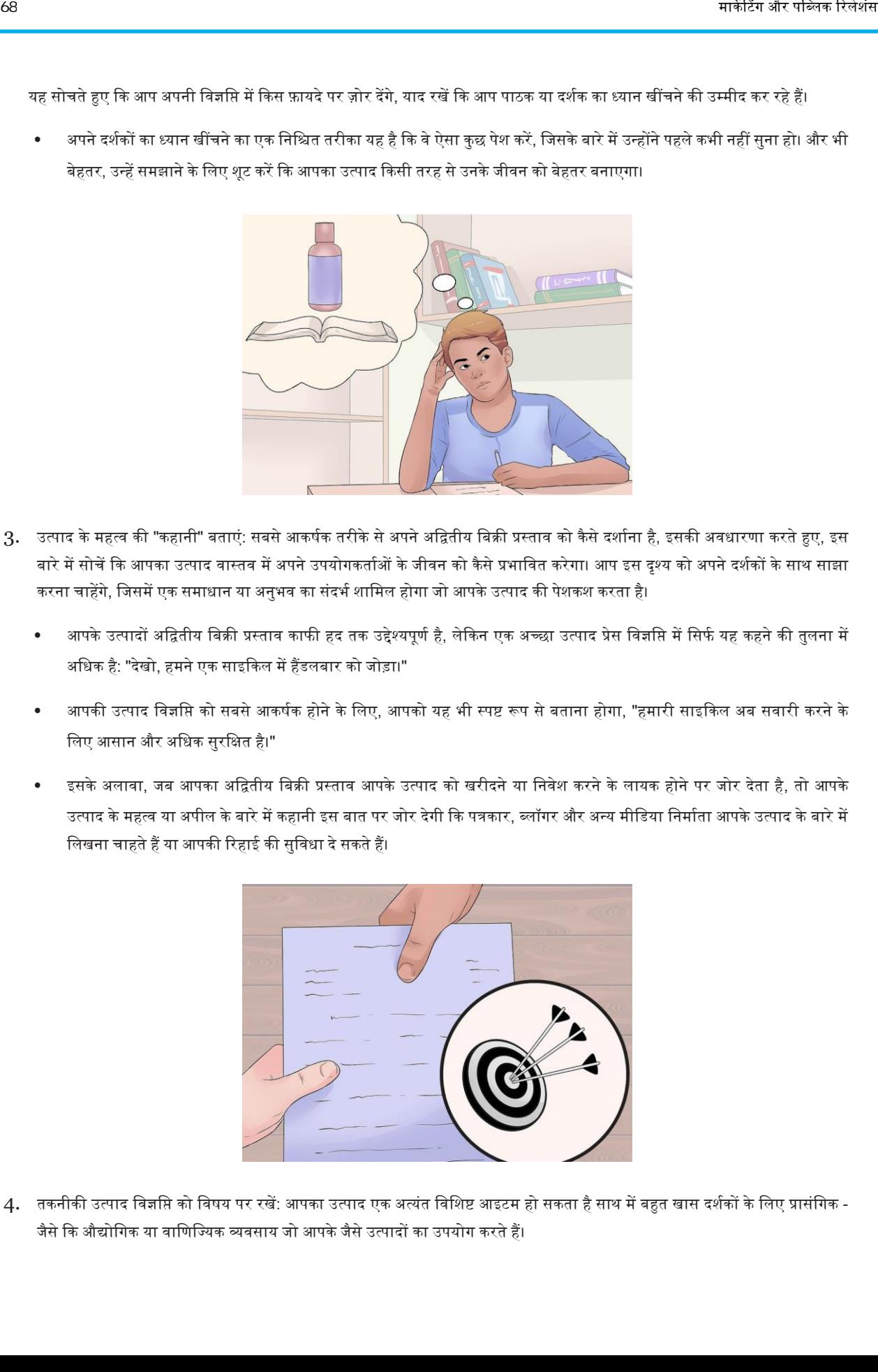

4. तकनीकी उत्पाद विज्ञप्ति को विषय पर रखें: आपका उत्पाद एक अत्यंत विशिष्ट आइटम हो सकता है साथ में बहुत खास दर्शकों के लिए प्रासंगिक -जैसे कि औद्योगिक या वाणिज्यिक व्यवसाय जो आपके जैसे उत्पादों का उपयोग करते हैं।

इन मामलों में, अपने उत्पाद के उद्देश्यपूर्ण बेहतर गुणों के बारे में तथ्यों से चिपके रहें।

उदाहरण के लिए, यदि आप व्यापार प्रकाशनों से अपेक्षा करते हैं कि मीडिया संस्थान आपकी विज्ञप्ति के लिए सबसे अधिक संभावना रखते हैं, तो आप संभवतः अपने उत्पादों से जुड़े तकनीकी लाभों पर जोर देना चाहेंगे।

### भाग 2. एक उत्पाद की प्रेस विज्ञप्ति के प्रमुख तत्व लिखना

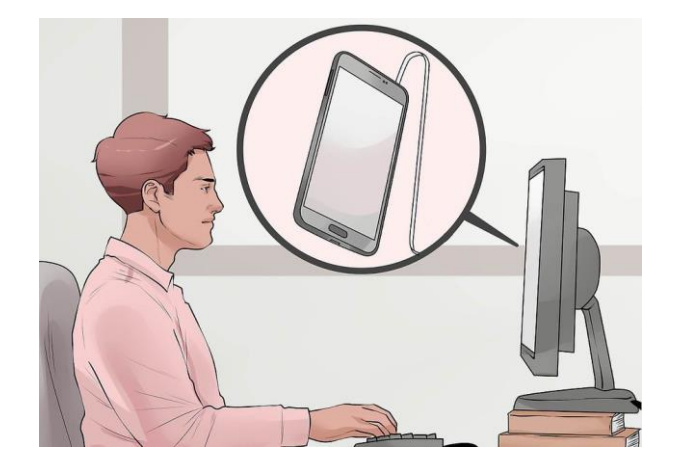

- 1. अपने अद्वितीय बिक्री प्रस्ताव के अनुसार शीर्षक बनाएं: आपके शीर्षक को आपकी विज्ञप्ति के सबसे मजबूत कथनों में से एक होना चाहिए। विशेष रूप से ऑनलाइन, कई लोग जो आपकी विज्ञप्ति देखेंगे वे केवल शीर्षक पढ़ सकते हैं। तदनुसार, उस उत्पाद के मुख्य लाभ पर जोर दें, जिसे आप प्रदर्शित कर रहे हैं।
	- उदाहरण के लिए: "नया सेल फोन आसान चार्जिंग के लिए संलग्न कॉर्ड के साथ आता है "या" कूलर की लोकप्रिय लाइन अब कई उपकरणों के साथ सिंक-क्षमता की सुविधा देती है। "

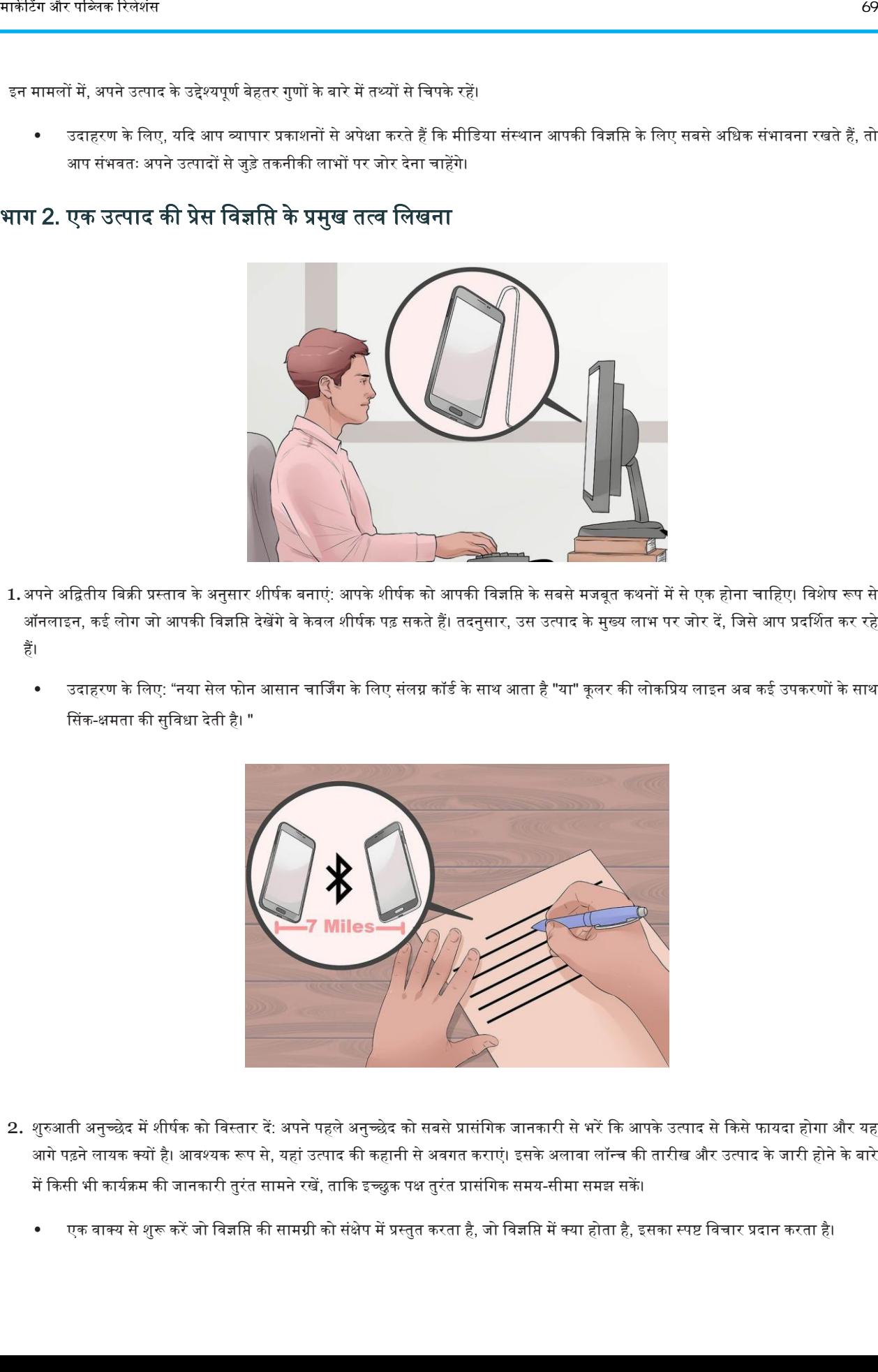

- 2. शुरुआती अनुच्छेद में शीर्षक को विस्तार दें: अपने पहले अनुच्छेद को सबसे प्रासंगिक जानकारी से भरें कि आपके उत्पाद से किसे फायदा होगा और यह आगे पढ़ने लायक क्यों है। आवश्यक रूप से, यहां उत्पाद की कहानी से अवगत कराएं। इसके अलावा लॉन्च की तारीख और उत्पाद के जारी होने के बारे में किसी भी कार्यक्रम की जानकारी तुरंत सामने रखें, ताकि इच्छुक पक्ष तुरंत प्रासंगिक समय-सीमा समझ सकें।
	- एक वाक्य से शुरू करें जो विज्ञसि की सामग्री को संक्षेप में प्रस्तुत करता है, जो विज्ञसि में क्या होता है, इसका स्पष्ट विचार प्रदान करता है।

उदाहरण के लिए, "स्नोमॉनस्टर एंटरप्राइजेज ने टेलगेट उपकरणों की एक नई लाइन जारी की है जो न केवल आपके बियर को 7 दिनों के लिए ठंडा रखता है, बल्कि अब स्नोमॉनस्टर द्वारा स्वीकृत साउंडट्रैक को सीधे 7 मील के भीतर सभी ब्लूट्थ-सक्षम डिवाइसों से जोड़ता है।"

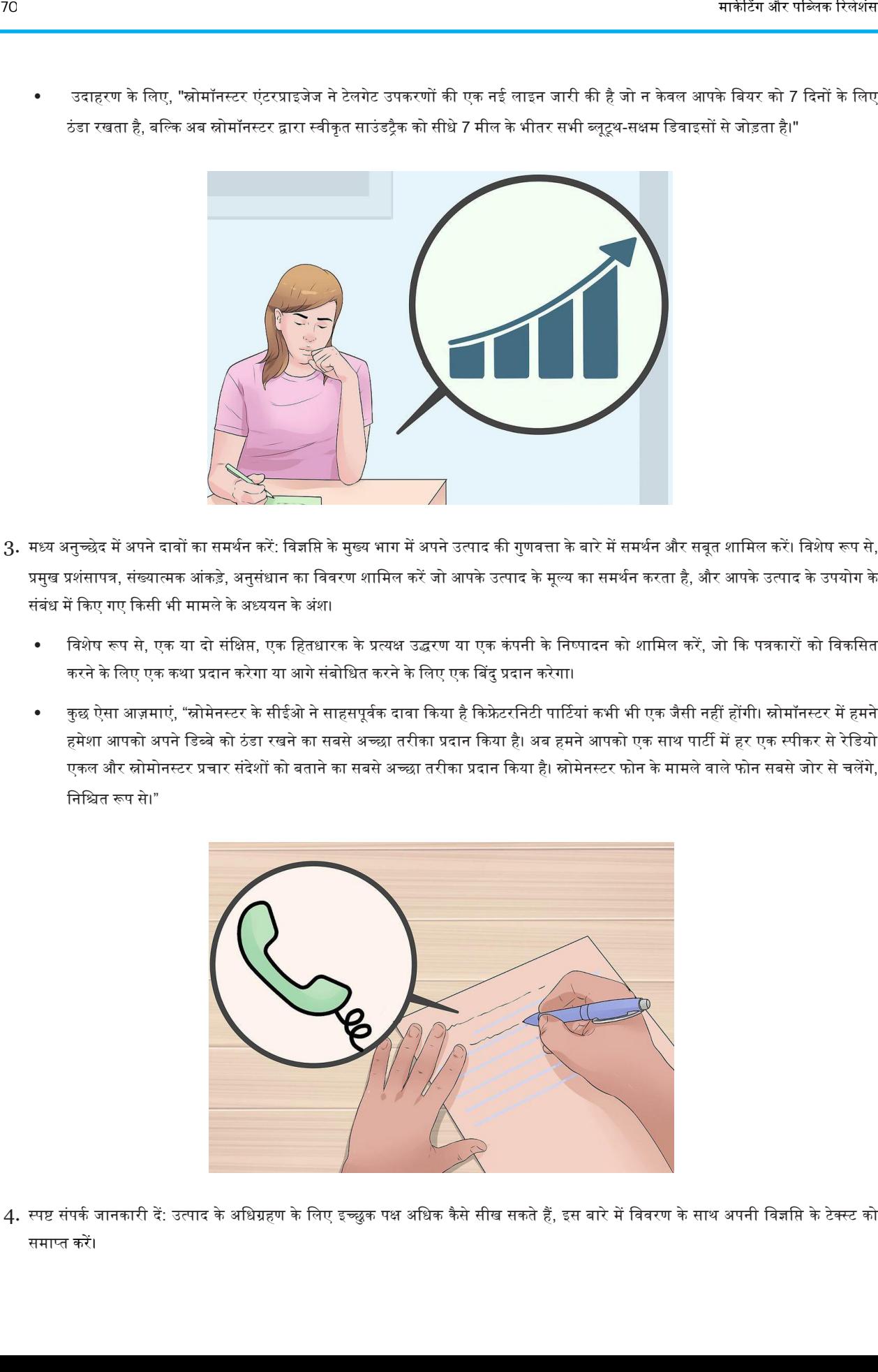

- 3. मध्य अनुच्छेद में अपने दावों का समर्थन करें: विज्ञप्ति के मुख्य भाग में अपने उत्पाद की गुणवत्ता के बारे में समर्थन और सबूत शामिल करें। विशेष रूप से, प्रमुख प्रशंसापत्र, संख्यात्मक आंकड़े, अनुसंधान का विवरण शामिल करें जो आपके उत्पाद के मूल्य का समर्थन करता है, और आपके उत्पाद के उपयोग के संबंध में किए गए किसी भी मामले के अध्ययन के अंश।
	- विशेष रूप से, एक या दो संक्षिप्त, एक हितधारक के प्रत्यक्ष उद्धरण या एक कंपनी के निष्पादन को शामिल करें, जो कि पत्रकारों को विकसित करने के लिए एक कथा प्रदान करेगा या आगे संबोधित करने के लिए एक बिंदु प्रदान करेगा।
	- कुछ ऐसा आज़माएं, "स्नोमेनस्टर के सीईओ ने साहसपूर्वक दावा किया है किफ्रेटरनिटी पार्टियां कभी भी एक जैसी नहीं होंगी। स्नोमॉनस्टर में हमने हमेशा आपको अपने डिब्बे को ठंडा रखने का सबसे अच्छा तरीका प्रदान किया है। अब हमने आपको एक साथ पार्टी में हर एक स्पीकर से रेडियो एकल और स्नोमोनस्टर प्रचार संदेशों को बताने का सबसे अच्छा तरीका प्रदान किया है। स्नोमेनस्टर फोन के मामले वाले फोन सबसे जोर से चलेंगे, वनवित रूप से।"

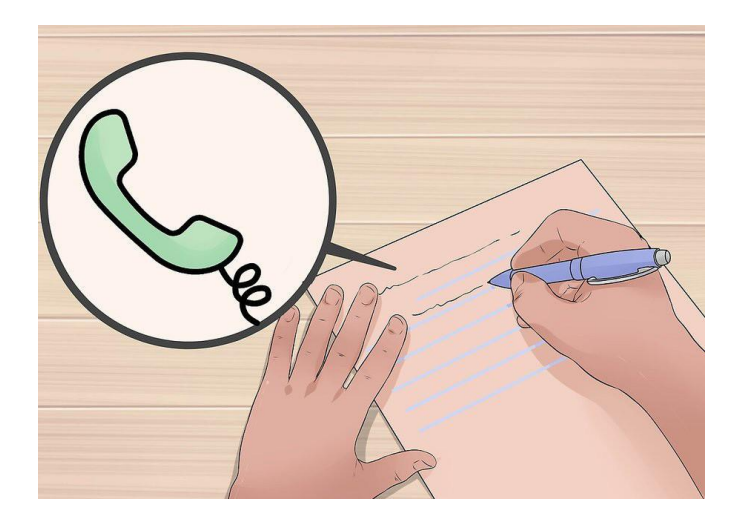

4. स्पष्ट संपर्क जानकारी दें: उत्पाद के अधिग्रहण के लिए इच्छुक पक्ष अधिक कैसे सीख सकते हैं, इस बारे में विवरण के साथ अपनी विज्ञप्ति के टेक्स्ट को समाप्त करें।

आगे की जानकारी कहां मिल सकती है और विभिन्न क्षमताओं में उत्पाद खरीदने के बारे में किसी के बारे में विशिष्ट विवरण यहां शामिल किए जाने चाहिए।

बहुत कम से कम, आपकी समापन सामग्री में आपकी कंपनी का नाम, कोई भी प्रासंगिक वेबसाइट यूआरएल, पते और ईमेल पते और पूछताछ, बिक्री और अन्य व्यावसायिक चिंताओं के लिए एक टेलीफोन नंबर शामिल होना चाहिए।

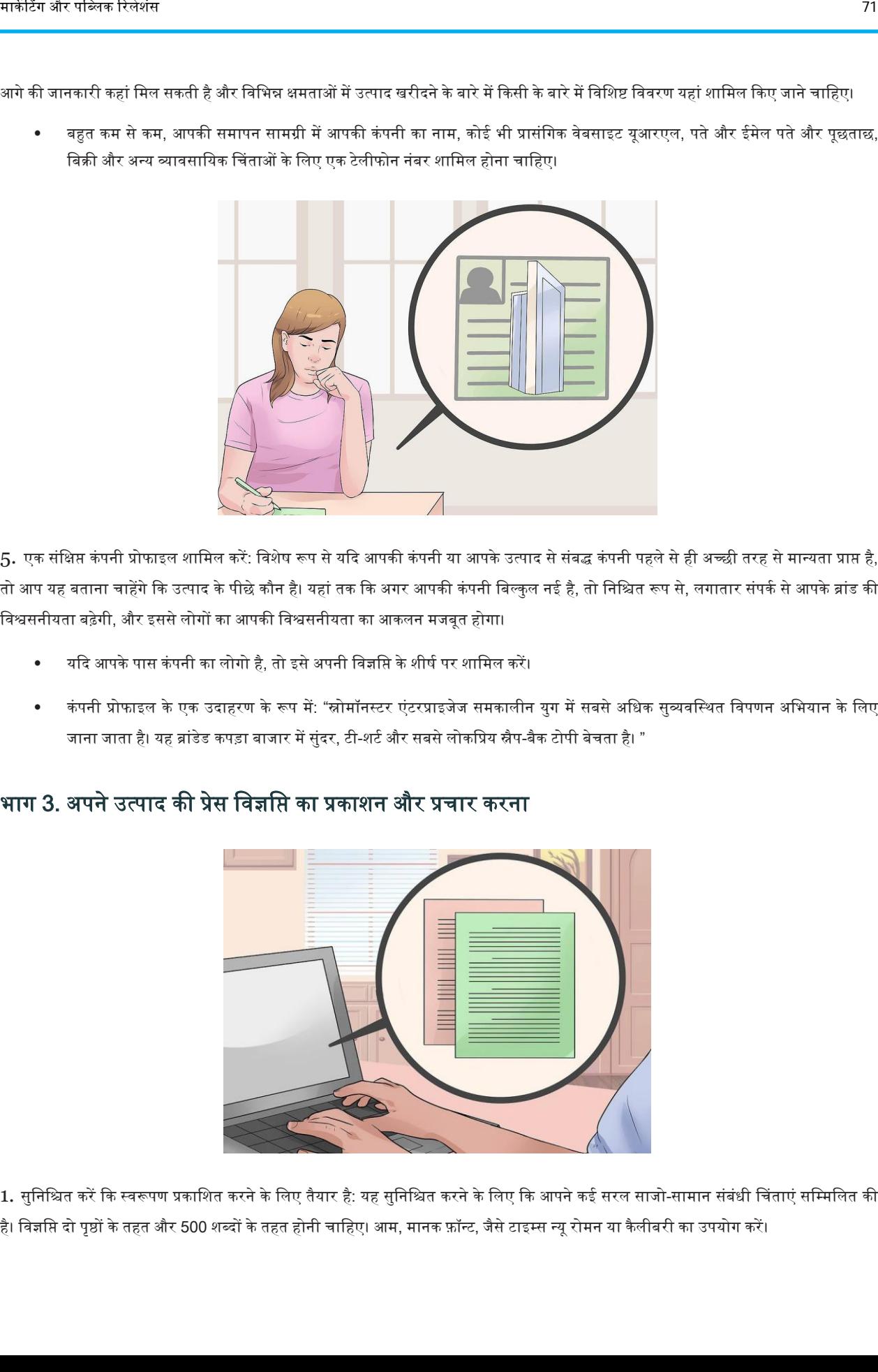

5. एक संक्षिप्त कंपनी प्रोफाइल शामिल करें: विशेष रूप से यदि आपकी कंपनी या आपके उत्पाद से संबद्ध कंपनी पहले से ही अच्छी तरह से मान्यता प्राप्त है, तो आप यह बताना चाहेंगे कि उत्पाद के पीछे कौन है। यहां तक कि अगर आपकी कंपनी बिल्कुल नई है, तो निश्चित रूप से, लगातार संपर्क से आपके ब्रांड की विश्वसनीयता बढ़ेगी, और इससे लोगों का आपकी विश्वसनीयता का आकलन मजबूत होगा।

- यदि आपके पास कंपनी का लोगो है, तो इसे अपनी विज्ञप्ति के शीर्ष पर शामिल करें।
- कंपनी प्रोफाइल के एक उदाहरण के रूप में: "स्नोमॉनस्टर एंटरप्राइजेज समकालीन युग में सबसे अधिक सुव्यवस्थित विपणन अभियान के लिए जाना जाता है। यह ब्रांडेड कपड़ा बाजार में सुंदर, टी-शर्ट और सबसे लोकप्रिय स्नैप-बैक टोपी बेचता है। "

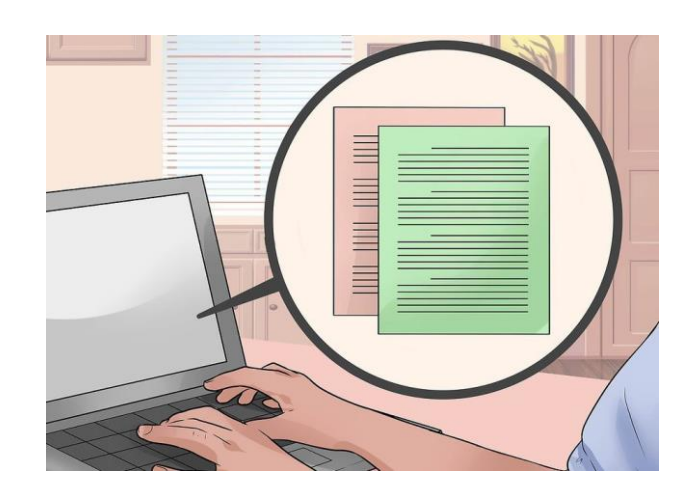

### भाग 3. ऄपने ईत्पाद की प्रेस विज्ञवि का प्रकाशन और प्रचार करना

1. सुनिश्चित करें कि स्वरूपण प्रकाशित करने के लिए तैयार है: यह सुनिश्चित करने के लिए कि आपने कई सरल साजो-सामान संबंधी चिंताएं सम्मिलित की है। विज्ञप्ति दो पृष्ठों के तहत और 500 शब्दों के तहत होनी चाहिए। आम, मानक फ़ॉन्ट, जैसे टाइम्स न्यू रोमन या कैलीबरी का उपयोग करें।

आपका शीर्षक बड़े, बोल्ड टेक्स्ट में होना चाहिए। सुनिश्चित करें कि आपके द्वारा मीडिया संस्थान को प्रदान किए गए दस्तावेज़ में एक सफेद पृष्ठभूमि है और 1 इंच मार्जिन का उपयोग करता है, एकल-स्थान है और अनुच्छेद के बीच एक खाली रेखा है।

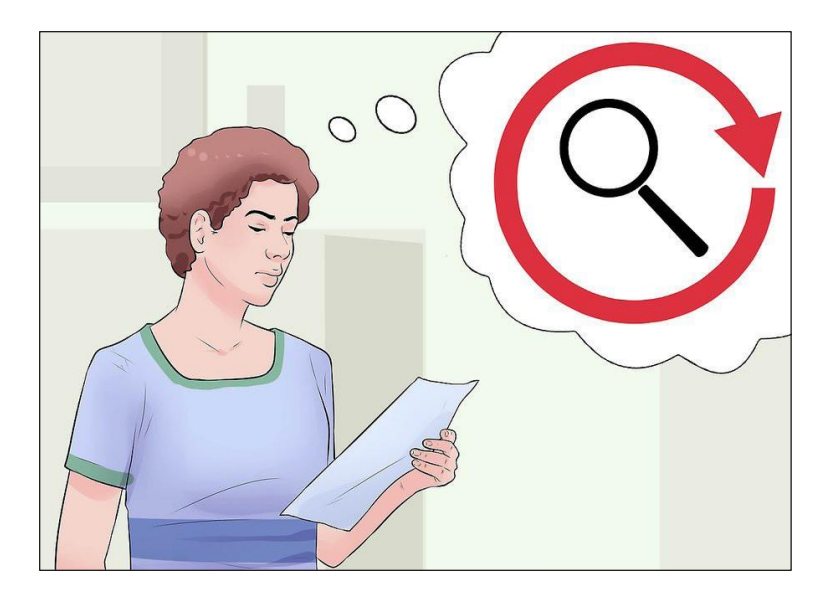

2. अपने उत्पाद की प्रेस विज्ञप्ति प्रूफरीड करें: किसी भी प्रकार की एक प्रेस विज्ञप्ति एक पेशेवर दस्तावेज है जिसे शायद ही कभी देखा जाएगा यदि लेखन गलतियां हैं। अपनी विज्ञप्ति को प्राथमिकता दें, अधिमानतः एक से अधिक बार, यह सुनिश्चित करने के लिए कि यह वर्तनी या व्याकरण की त्रुटियों से मुक्त है।

• एक सामान्य गलती देखने के लिए "मै", "हम" या "आप" शब्दों का उपयोग है। ये जोखिम व्याकरणिक विसंगतियों की ओर ले जाते हैं, और उनके उपयोग से आपकी विज्ञप्ति खराब हो सकती है।

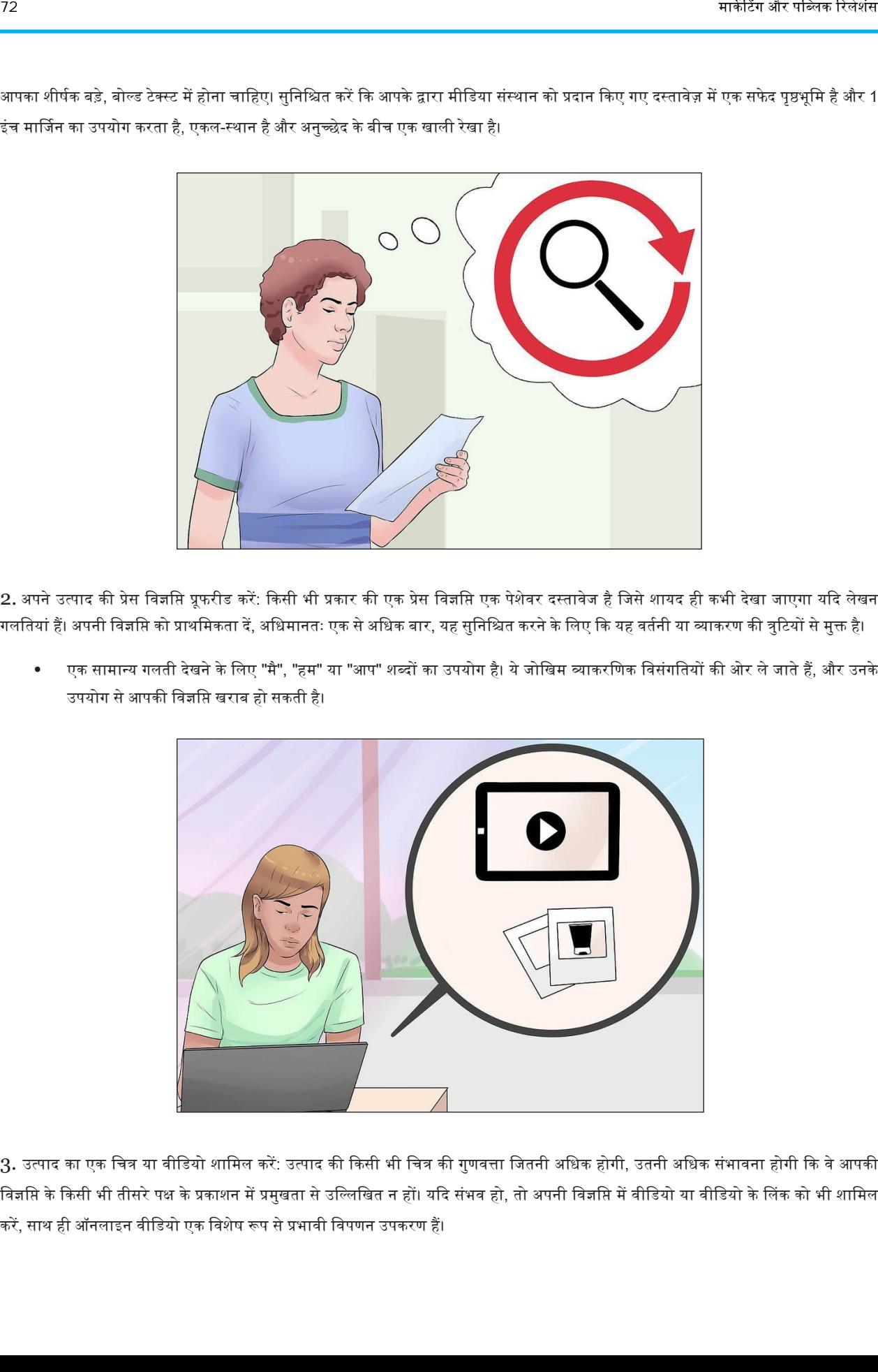

3. उत्पाद का एक चित्र या वीडियो शामिल करें: उत्पाद की किसी भी चित्र की गुणवत्ता जितनी अधिक होगी, उतनी अधिक संभावना होगी कि वे आपकी विज्ञसि के किसी भी तीसरे पक्ष के प्रकाशन में प्रमुखता से उल्लिखित न हों। यदि संभव हो, तो अपनी विज्ञसि में वीडियो या वीडियो के लिंक को भी शामिल करें, साथ ही ऑनलाइन वीडियो एक विशेष रूप से प्रभावी विपणन उपकरण हैं।

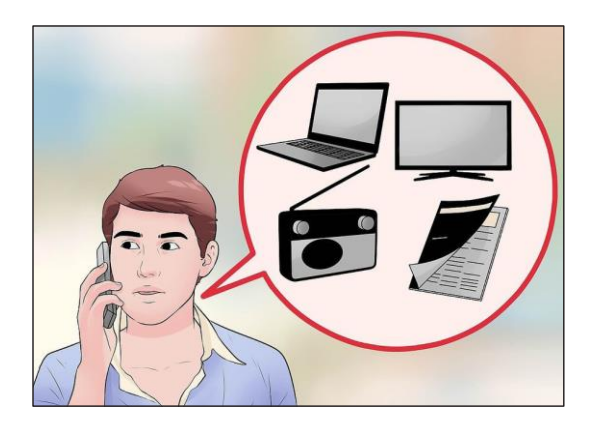

- 4. उन लोगों से संपर्क करें जो सीधे विज्ञसि को फैला सकते हैं। यदि आप उम्मीद कर रहे हैं कि आपके उत्पाद की प्रेस विज्ञसि तीसरे पक्ष के मीडिया संस्थान द्वारा उठाया जाएगा, तो सीधे कुछ प्रमुख संस्थान से संपर्क करने का एक बिंदु बनाएं। कुछ ऐसा शामिल करें जो वे अपने फोलोअर्स को दे सकें।
	- उदाहरण के लिए, एक विशेष प्रस्ताव या अवसर शामिल करें जिसे वे अपने फोलोयर्स के साथ साझा कर सकते हैं।
	- इससे भी बेहतर, पहले अपने उत्पाद की खबर को जारी करने के लिए विशेष रूप से मूल्यवान प्रकाशन अवसर की अनुमति दें। यह अकेले उन अवसरों को बहुत मजबूत करेगा जो किसी विशेष संस्थान में आपकी विज्ञप्ति का विस्तार करेगा।

## एक प्रेस विज्ञप्ति में उद्धरण का कैसे उपयोग करे<mark>ं</mark>

दिए गए सप्ताह में, संपादकों, पत्रकारों और रेडियो और टीवी पत्रकारों के लिए सैकड़ों प्रेस विज्ञसि मत्तर असामान्य नहीं है। एक प्रेस विज्ञसि के लिए, जो छपा या प्रसारित किया जाता है, उसके बारे में निर्णय लेने वाले व्यक्ति का ध्यान खींचने के लिए उसे अलग दिखना पड़ता है। एक अच्छा प्रचारक पत्रकारों और मीडिया के आंकड़ों का ध्यान आकर्षित करने के लिए उद्धरणों का उपयोग करता है। दूसरी ओर, एक पत्रकार प्रेस विज्ञप्तियों को एक जानकारी के रूप में उपयोग करेगा जिसमें वे कवर कर रहे हैं।

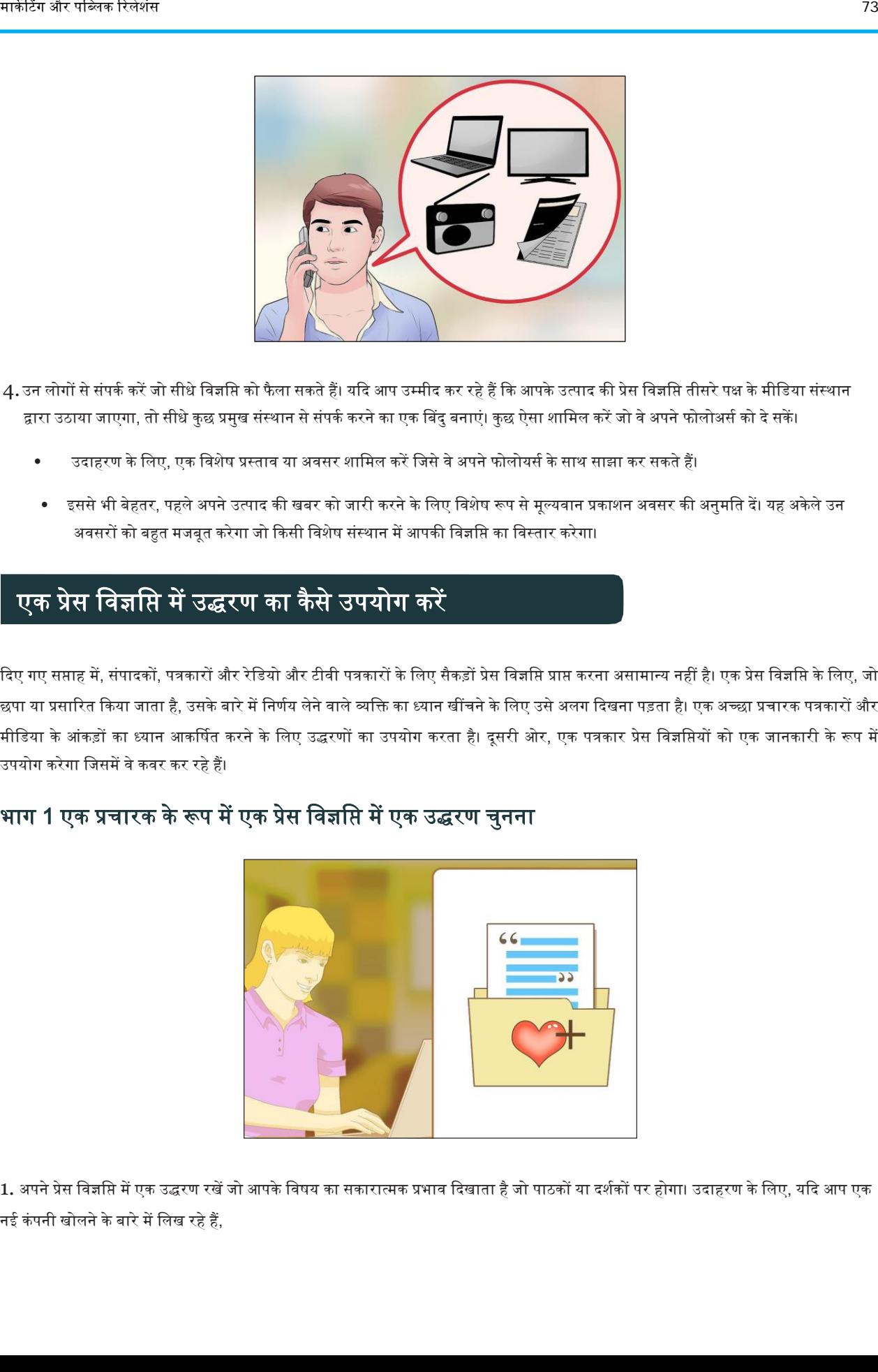

भाग 1 एक प्रचारक के रूप में एक प्रेस विज्ञप्ति में एक उद्धरण चुनना

1. अपने प्रेस विज्ञसि में एक उद्धरण रखें जो आपके विषय का सकारात्मक प्रभाव दिखाता है जो पाठकों या दर्शकों पर होगा। उदाहरण के लिए, यदि आप एक नई कंपनी खोलने के बारे में लिख रहे हैं,

तो उद्धरण इस बारे में होना चाहिए कि कंपनी उस क्षेत्र में क्या लाएगी जिसमें वह स्थित होगा। स्थिरता, नई नौकरियों, पर्यावरण की रक्षा के लिए कंपनी की प्रतिबद्धताओं और एक अच्छा समुदाय भागीदार होने के बारे में कंपनी के प्रवक्ता या कॉर्पोरेट प्रमुख को उद्धृत करें।

- यदि आपकी प्रेस विज्ञप्ति एक कलाकार की घोषणा कर रही है जो आपके समुदाय में उपस्थिति बना रहा है, तो कलाकार से किसी चीज़ के बारे में उद्धरण प्राप्त करें जो उसने दान के लिए किया हो। उस व्यक्ति से पूछना सुनिश्चित करें कि उसे किस तरह की मुद्रा चाहिए, क्योंकि इससे पाठक को कलाकार के ऄच्छे चररत्र की झलक वमल जाएगी।
- उदाहरण के लिए, यदि कोई प्रसिद्ध गायिका आपके शहर में एक संगीत कार्यक्रम के लिए आ रही है, तो उसे न केवल एक पुरस्कार विजेता कलाकार केरूप मेंपहचाना जा सकता है, बवल्क एक परोपकारी व्यवक्त केरूप में, वजसनेएक स्थानीय गैर-लाभाथी को पैसेदान ककए हैंजो बच्चों को मुफ्त संगीत शिक्षा प्रदान करती हैं। एक उद्धरण जैसे 'यह महत्वपूर्ण है कि हर किसी को अपने सपनों का पालन करने के लिए सशक्त होना चाहिए जैसे कि मैं उन शिक्षकों द्वारा किया गया था जो मुझ पर विश्वास करते हैं कि वह न केवल पैसा बनाने में दिलचस्पी रखता है, बल्कि समुदाय में सकारात्मक बदलाव को बढ़ावा देता है।'
- उद्धरण का उपयोग जो किसी भी समस्याओं को हल करने के लिए आपकी प्रेस विज्ञसि के विषय द्वारा हल किए जा सकते हैं। उदाहरण के लिए, यदि आप एक नए स्टोर के बारे में लिख रहे हैं, तो एक उद्धरण प्राप्त करें, जो बताता है कि दकान अर्थव्यवस्था को कैसे बढ़ावा देगी, दकानदारों को अधिक विकल्प देगी, या उस स्थान के वातावरण में जोड़ देगा, जिसमें वह खोल रहा है। एक उद्योग के नेता को उदधृत करें जो नए स्टोर के उद्घाटन का समर्थन करता है। "मुझे उम्मीद है कि नए स्टोर में 400 नौकरियां और स्थानीय अर्थव्यवस्था में \$ 100,000 को वर्ष की पहली तिमाही में जोड़ा जाएगा," नए स्टोर के लाभों को दिखाने के लिए एक सही उद्धरण है। यदि आप किसी कार्यक्रम का प्रचार कर रहे हैं, तो ऐसे उद्धरण का उपयोग करें, जो कार्यक्रम के पारिवारिक आनंद या सामर्थ्य पहलुओं का विवरण देता है।

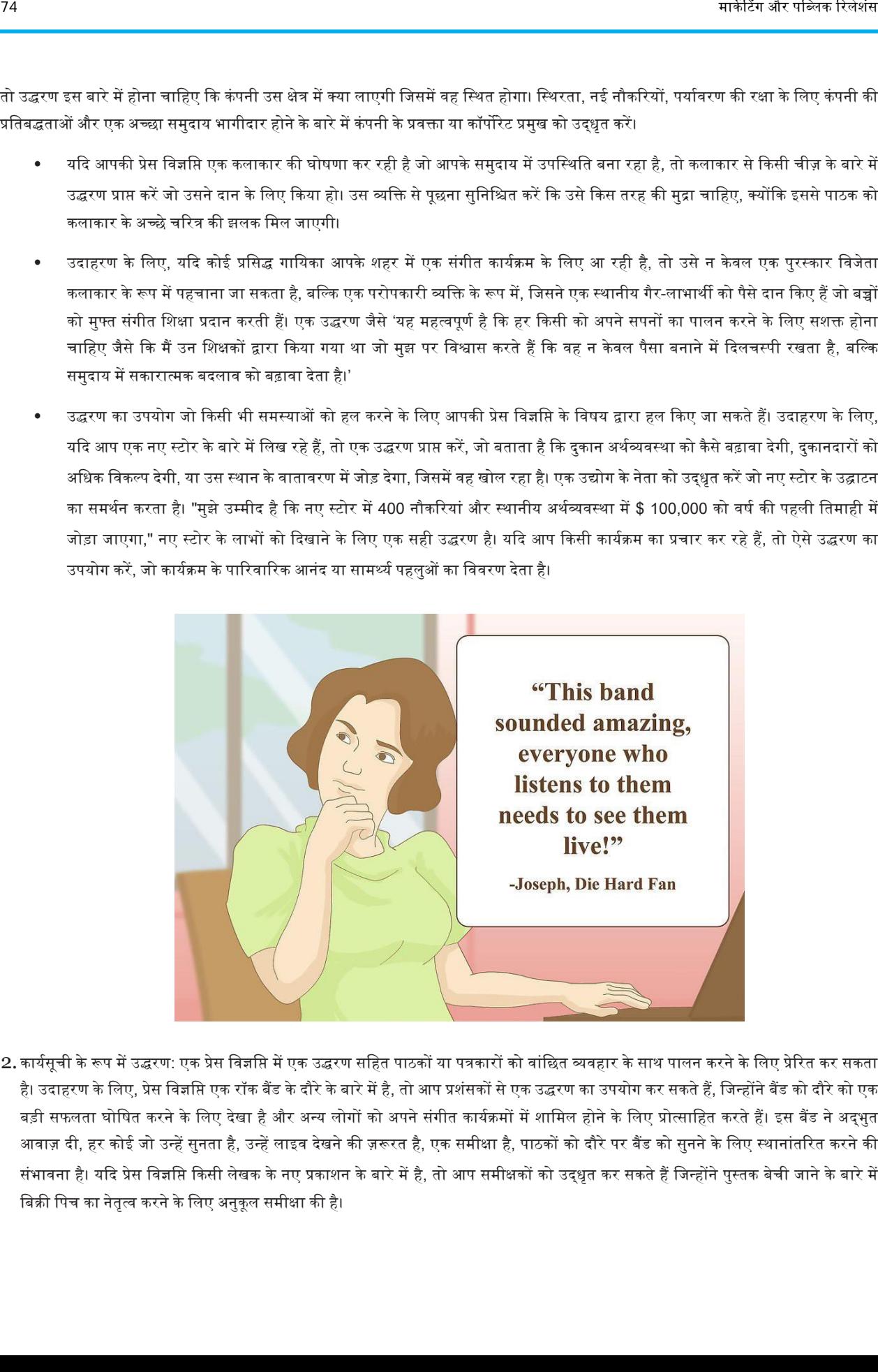

2. कार्यसूची के रूप में उद्धरण: एक प्रेस विज्ञप्ति में एक उद्धरण सहित पाठकों या पत्रकारों को वांछित व्यवहार के साथ पालन करने के लिए प्रेरित कर सकता है। उदाहरण के लिए, प्रेस विज्ञप्ति एक रॉक बैंड के दौरे के बारे में है, तो आप प्रशंसकों से एक उद्धरण का उपयोग कर सकते हैं, जिन्होंने बैंड को दौरे को एक बड़ी सफलता घोषित करने के लिए देखा है और अन्य लोगों को अपने संगीत कार्यक्रमों में शामिल होने के लिए प्रोत्साहित करते हैं। इस बैंड ने अदभत आवाज़ दी, हर कोई जो उन्हें सुनता है, उन्हें लाइव देखने की ज़रूरत है, एक समीक्षा है, पाठकों को दौरे पर बैंड को सुनने के लिए स्थानांतरित करने की संभावना है। यदि प्रेस विज्ञप्ति किसी लेखक के नए प्रकाशन के बारे में है, तो आप समीक्षकों को उद्धृत कर सकते हैं जिन्होंने पुस्तक बेची जाने के बारे में बिक्री पिच का नेतृत्व करने के लिए अनुकुल समीक्षा की है।

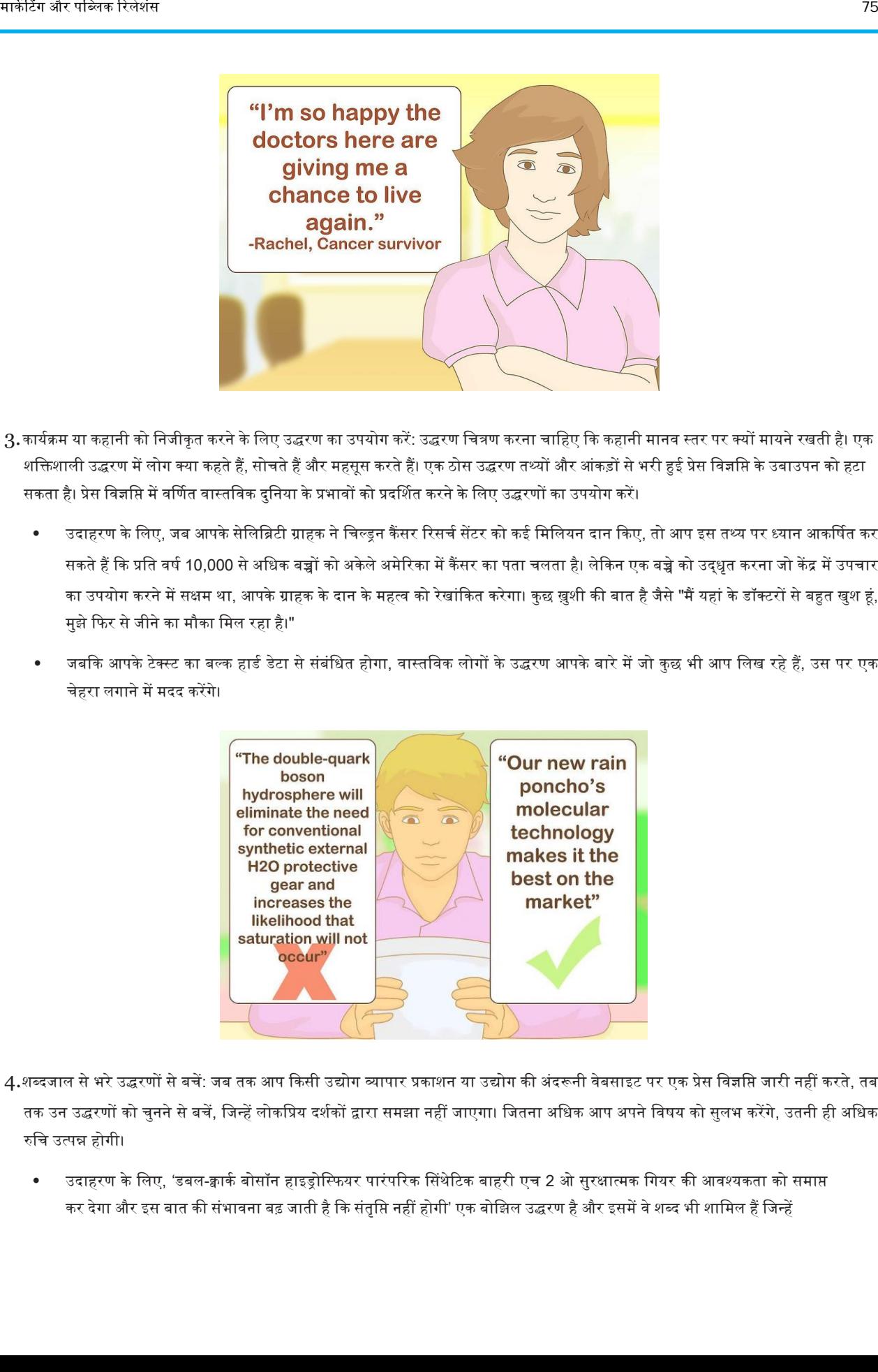

- 3.कार्यक्रम या कहानी को निजीकृत करने के लिए उद्धरण का उपयोग करें: उद्धरण चित्रण करना चाहिए कि कहानी मानव स्तर पर क्यों मायने रखती है। एक शक्तिशाली उद्धरण में लोग क्या कहते हैं, सोचते हैं और महसूस करते हैं। एक ठोस उद्धरण तथ्यों और आंकड़ों से भरी हुई प्रेस विज्ञसि के उबाउपन को हटा सकता है। प्रेस विज्ञप्ति में वर्णित वास्तविक दुनिया के प्रभावों को प्रदर्शित करने के लिए उद्धरणों का उपयोग करें।
	- उदाहरण के लिए, जब आपके सेलिब्रिटी ग्राहक ने चिल्ड्रन कैंसर रिसर्च सेंटर को कई मिलियन दान किए, तो आप इस तथ्य पर ध्यान आकर्षित कर सकते हैं कि प्रति वर्ष 10,000 से अधिक बच्चों को अकेले अमेरिका में कैंसर का पता चलता है। लेकिन एक बच्चे को उद्धृत करना जो केंद्र में उपचार का उपयोग करने में सक्षम था, आपके ग्राहक के दान के महत्व को रेखांकित करेगा। कुछ ख़ुशी की बात है जैसे "मैं यहां के डॉक्टरों से बहुत खुश हूं, मुझे कफर से जीने का मौका वमल रहा है।"
	- जबकि आपके टेक्स्ट का बल्क हार्ड डेटा से संबंधित होगा, वास्तविक लोगों के उद्धरण आपके बारे में जो कुछ भी आप लिख रहे हैं, उस पर एक चेहरा लगाने में मदद करेंगे।

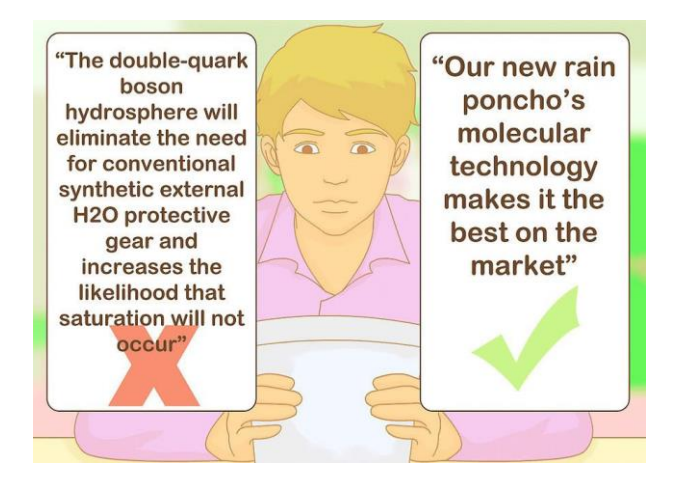

- 4.शब्दजाल से भरे उद्धरणों से बचें: जब तक आप किसी उद्योग व्यापार प्रकाशन या उद्योग की अंदरूनी वेबसाइट पर एक प्रेस विज्ञप्ति जारी नहीं करते, तब तक उन उद्धरणों को चुनने से बचें, जिन्हें लोकप्रिय दर्शकों द्वारा समझा नहीं जाएगा। जितना अधिक आप अपने विषय को सुलभ करेंगे, उतनी ही अधिक रुचि उत्पन्न होगी।
	- उदाहरण के लिए, 'डबल-क्वार्क बोसॉन हाइड्रोस्फियर पारंपरिक सिंथेटिक बाहरी एच 2 ओ सुरक्षात्मक गियर की आवश्यकता को समाप्त कर देगा और इस बात की संभावना बढ़ जाती है कि संतृप्ति नहीं होगी' एक बोझिल उद्धरण है और इसमें वे शब्द भी शामिल हैं जिन्हें

औसत पाठक परिभाषित नहीं कर सकता है। इसके विपरीत, एक कंपनी के नेता जो बताते हैं कि हमारी नई बारिश पोंचो की आणविक तकनीक इसे बाजार पर सबसे ऄच्छा बनाती है, औसत पाठक और पत्रकार द्वारा असानी से समझा जा सकता है।

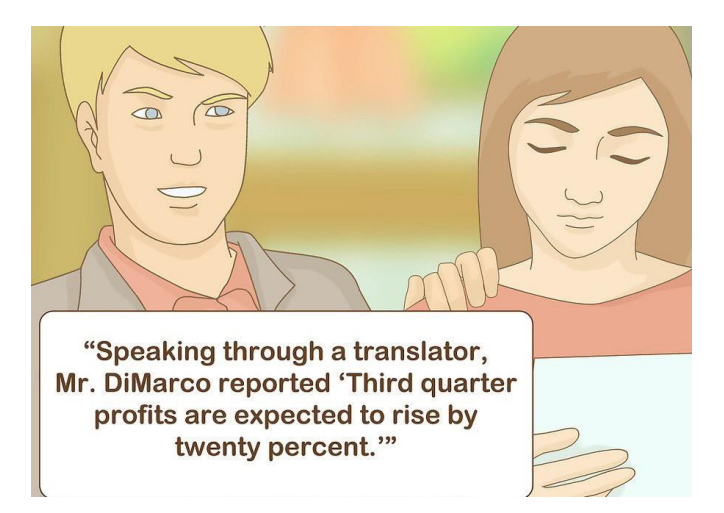

- 5. अपने उद्धरणों का ध्यानपूर्वक अनुवाद करें: जब तक आप उन भाषाओं में धाराप्रवाह नहीं हैं, जिनका आप अनुवाद कर रहे हैं, तो उद्धरण को लक्षित भाषा में उचित रूप से अनुवादित करने के लिए आपको एक अनुवादक (या बेहतर अभी तक, दो) की आवश्यकता होगी। सुनिश्चित करें कि उद्धरण टोन के साथ-साथ मूल उद्धरण के अर्थ से मेल खाते हैं। किसी अन्य अनुवादक द्वारा पाठ की दोबारा जांच करें। प्रकाशन से पहले असहमति के किसी भी बिंदु को स्पष्ट करें।
	- जब आप अनुवादित व्यक्ति को उद्धृत करते हैं, तो इंगित करें कि वे मूल रूप से किसी अन्य भाषा में बोल रहे थे। उदाहरण के लिए, अनुवादक के माध्यम से बोलते हुए, श्री डी'आर्को ने बताया कि तीसरी तिमाही के मुनाफे में बीस प्रतिशत की वृद्धि होने की उम्मीद है।"

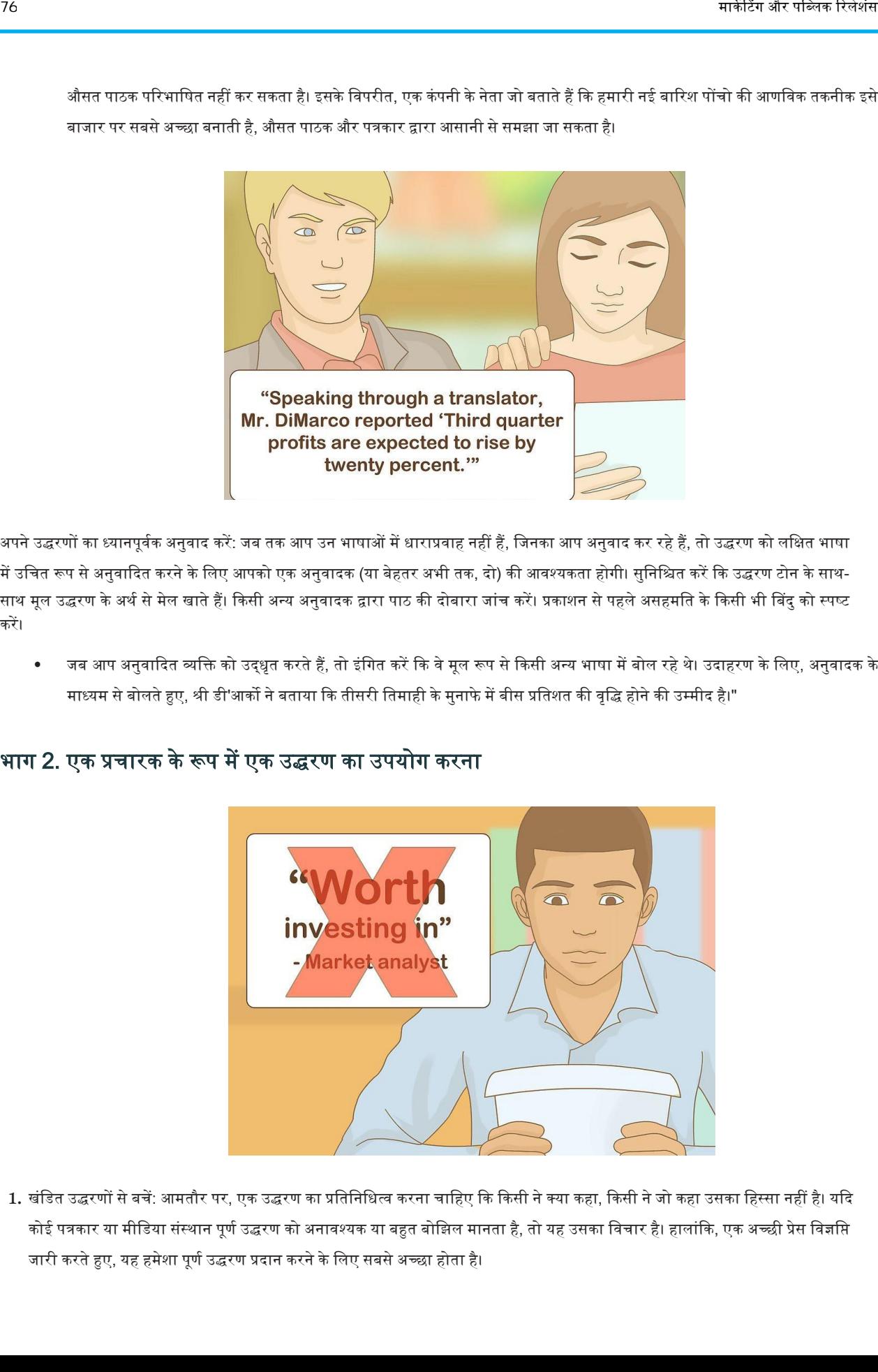

#### भाग 2. एक प्रचारक के रूप में एक ईद्धरण का ईपयोग करना

1. खंडित उद्धरणों से बचें: आमतौर पर, एक उद्धरण का प्रतिनिधित्व करना चाहिए कि किसी ने क्या कहा, किसी ने जो कहा उसका हिस्सा नहीं है। यदि कोई पत्रकार या मीडिया संस्थान पूर्ण उद्धरण को अनावश्यक या बहुत बोझिल मानता है, तो यह उसका विचार है। हालांकि, एक अच्छी प्रेस विज्ञप्ति जारी करते हुए, यह हमेशा पूर्ण उद्धरण प्रदान करने के लिए सबसे अच्छा होता है।

उदाहरण के लिए, एक बाजार विश्लेषक यह तय कर सकता है कि किसी कंपनी का स्टॉक "निवेश करने के लायक है, जो यह मानते हुए कि अगली तिमाही में उसका मुनाफा बढ़ना जारी है।" एक प्रेस विज्ञप्ति जारी करना, जो विश्लेषक को केवल स्टॉक कहती है, "वर्थ इन्वेस्टमेंट" कहती है, विश्लेषक की वास्तविक टिप्पणियों का गलत विवरण है। आप जानबूझकर ऐसा नहीं भी कर सकते हैं। अक्सर, आप संक्षिप्तता के लिए अंतिम बिट को शामिल करने में विफल हो सकते हैं या क्योंकि आप किसी ग्राहक के बारे में अच्छी खबर देने के लिए उत्साहित हैं। एक पूर्ण उद्धरण प्रदान करने में विफलता के कारण अप और पत्रकारों के बीच संबंध वबगड सकते हैं जो अप प्रेस विज्ञवि वितररत करते हैं, साथ ही अपके और विश्लेषक के बीच जिनके शब्द आपने केवल आंशिक रूप से उद्धृत किए हैं।

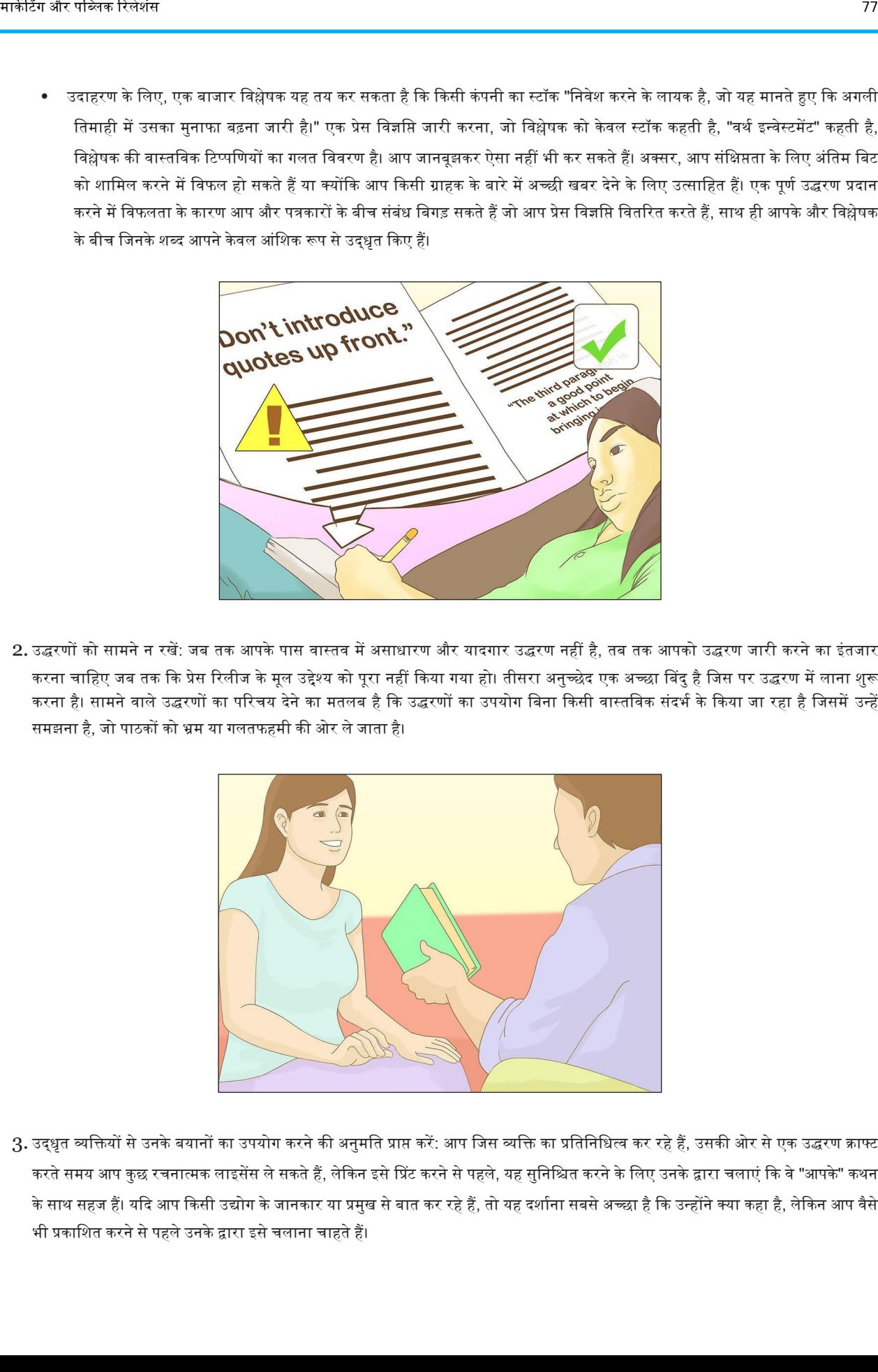

2. उद्धरणों को सामने न रखें: जब तक आपके पास वास्तव में असाधारण और यादगार उद्धरण नहीं है, तब तक आपको उद्धरण जारी करने का इंतजार करना चाहिए जब तक कि प्रेस रिलीज के मूल उद्देश्य को पूरा नहीं किया गया हो। तीसरा अनुच्छेद एक अच्छा बिंदु है जिस पर उद्धरण में लाना शुरू करना है। सामने वाले उद्धरणों का परिचय देने का मतलब है कि उद्धरणों का उपयोग बिना किसी वास्तविक संदर्भ के किया जा रहा है जिसमें उन्हें समझना है, जो पाठकों को भ्रम या गलतफहमी की ओर ले जाता है।

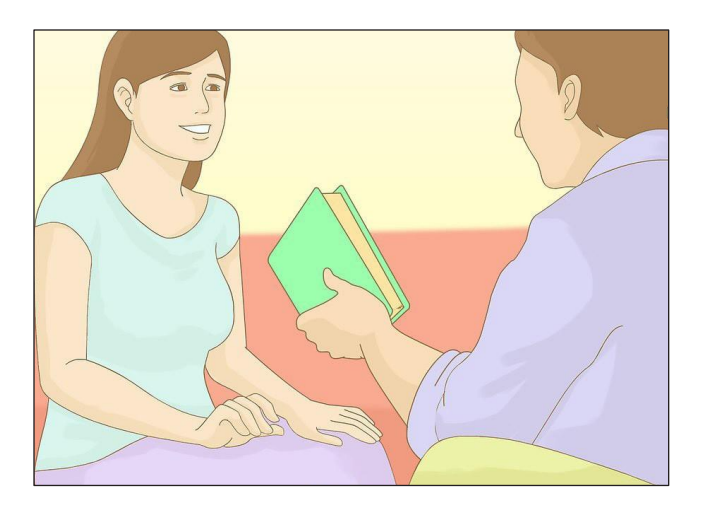

3. उद्धृत व्यक्तियों से उनके बयानों का उपयोग करने की अनुमति प्राप्त करें: आप जिस व्यक्ति का प्रतिनिधित्व कर रहे हैं, उसकी ओर से एक उद्धरण क्राफ्ट करते समय आप कुछ रचनात्मक लाइसेंस ले सकते हैं, लेकिन इसे प्रिंट करने से पहले, यह सुनिश्चित करने के लिए उनके द्वारा चलाएं कि वे "आपके" कथन के साथ सहज हैं। यदि आप किसी उद्योग के जानकार या प्रमुख से बात कर रहे हैं, तो यह दर्शाना सबसे अच्छा है कि उन्होंने क्या कहा है, लेकिन आप वैसे भी प्रकाशित करने से पहले उनके द्वारा इसे चलाना चाहते हैं।

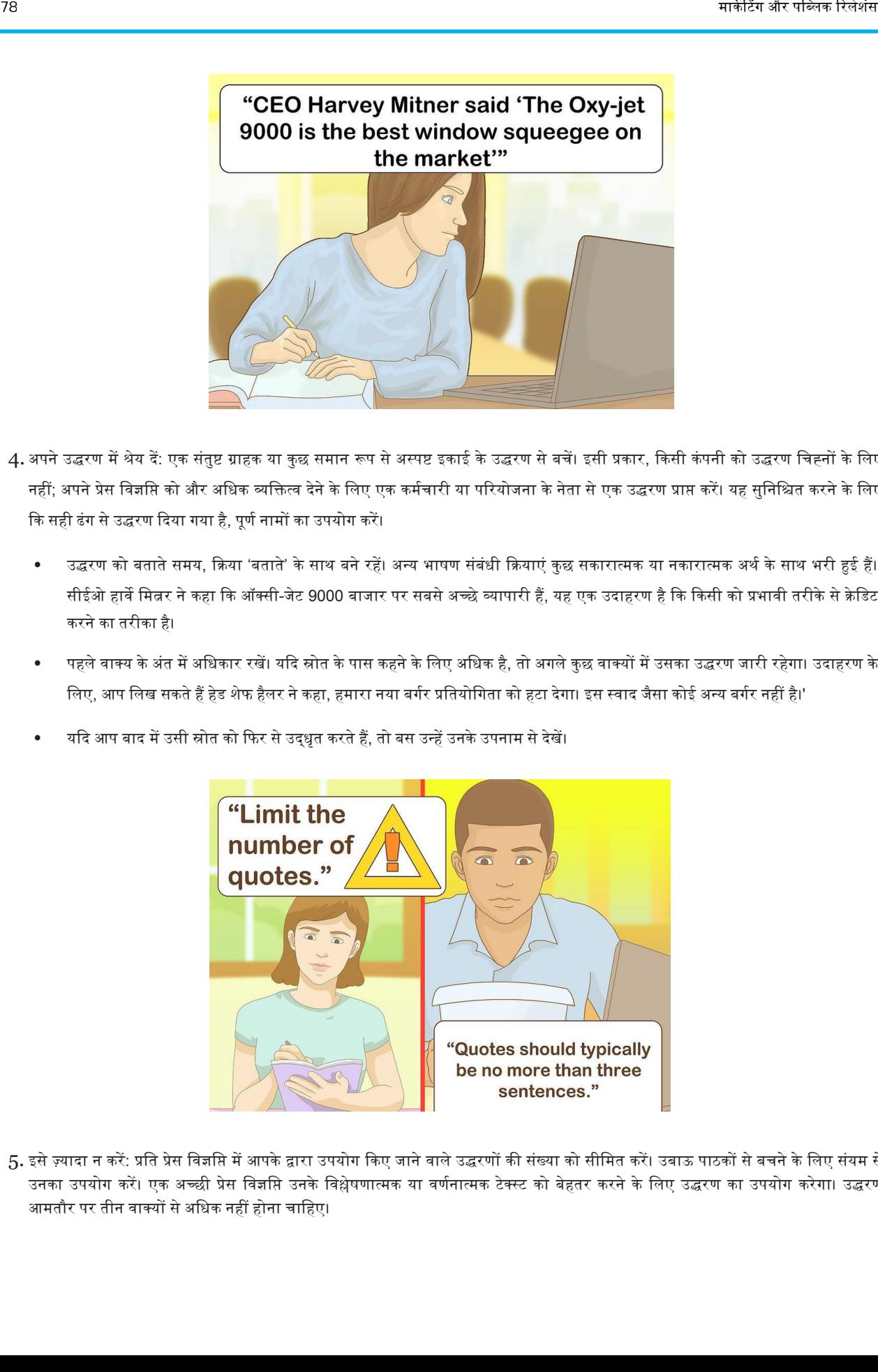

- 4. अपने उद्धरण में श्रेय दें: एक संतुष्ट ग्राहक या कुछ समान रूप से अस्पष्ट इकाई के उद्धरण से बचें। इसी प्रकार, किसी कंपनी को उद्धरण चिह्नों के लिए नहीं; अपने प्रेस विज्ञप्ति को और अधिक व्यक्तित्व देने के लिए एक कर्मचारी या परियोजना के नेता से एक उद्धरण प्राप्त करें। यह सुनिश्चित करने के लिए कि सही ढंग से उद्धरण दिया गया है, पूर्ण नामों का उपयोग करें।
	- उद्धरण को बताते समय, क्रिया 'बताते' के साथ बने रहें। अन्य भाषण संबंधी क्रियाएं कुछ सकारात्मक या नकारात्मक अर्थ के साथ भरी हुई हैं। सीईओ हार्वे मित्नर ने कहा कि ऑक्सी-जेट 9000 बाजार पर सबसे अच्छे व्यापारी हैं, यह एक उदाहरण है कि किसी को प्रभावी तरीके से क्रेडिट करने का तरीका है।
	- पहले वाक्य के अंत में अधिकार रखें। यदि स्रोत के पास कहने के लिए अधिक है, तो अगले कुछ वाक्यों में उसका उद्धरण जारी रहेगा। उदाहरण के लिए, आप लिख सकते हैं हेड शेफ हैलर ने कहा, हमारा नया बर्गर प्रतियोगिता को हटा देगा। इस स्वाद जैसा कोई अन्य बर्गर नहीं है।'
	- यदि आप बाद में उसी स्रोत को फिर से उद्धृत करते हैं, तो बस उन्हें उनके उपनाम से देखें।

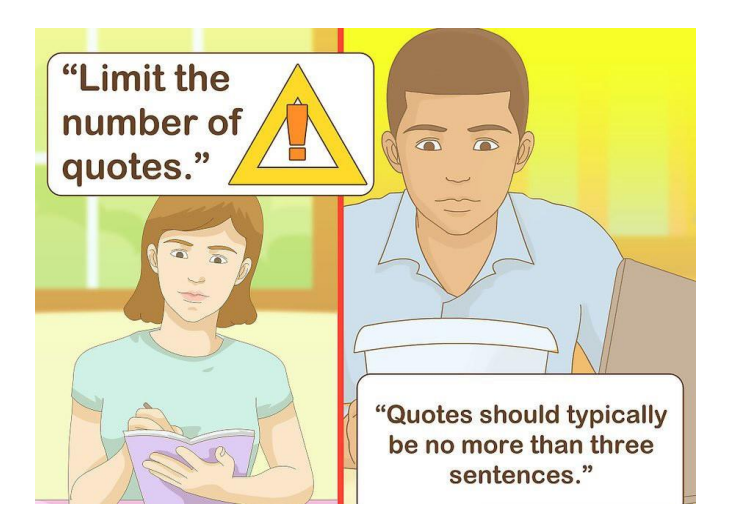

5. इसे ज़्यादा न करें: प्रति प्रेस विज्ञप्ति में आपके द्वारा उपयोग किए जाने वाले उद्धरणों की संख्या को सीमित करें। उबाऊ पाठकों से बचने के लिए संयम से उनका उपयोग करें। एक अच्छी प्रेस विज्ञप्ति उनके विश्लेषणात्मक या वर्णनात्मक टेक्स्ट को बेहतर करने के लिए उद्धरण का उपयोग करेगा। उद्धरण आमतौर पर तीन वाक्यों से अधिक नहीं होना चाहिए।

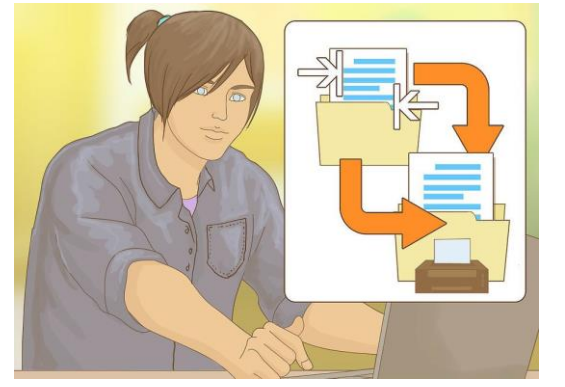

### भाग 3. एक पत्रकार के रूप में एक प्रेस विज्ञप्ति में उद्धरण का उपयोग करना

1. अपने प्रकाशन मानकों से मिलान करने के लिए प्रेस विज्ञप्ति को समायोजित करें: अपने उद्धरणों में गैरमानक वर्तनी का प्रयोग न करें। ऐसे कुछ अवसर हैं जहां आप संक्षिप्त रूप का उपयोग कर सकते हैं जो एक पत्रकारीय लेखन शैली के अनुरूप है, जैसे सिनेटर के लिए सेन, तीन डॉलर के बजाय \$ 3 और स्ट्रीट के बजाय सेंट।

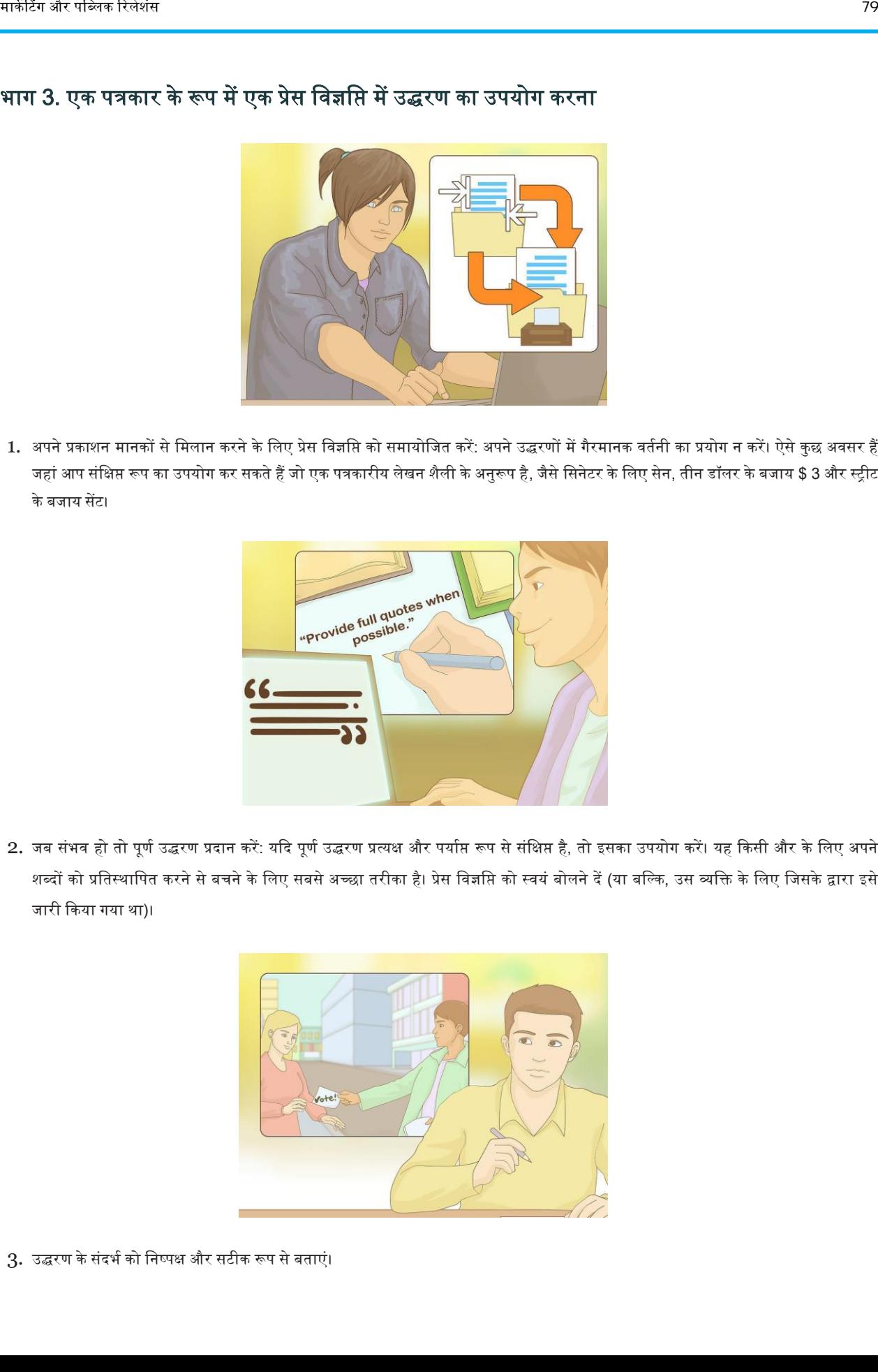

2. जब संभव हो तो पूर्ण उद्धरण प्रदान करें: यदि पूर्ण उद्धरण प्रत्यक्ष और पर्याप्त रूप से संक्षिप्त है, तो इसका उपयोग करें। यह किसी और के लिए अपने शब्दों को प्रतिस्थापित करने से बचने के लिए सबसे अच्छा तरीका है। प्रेस विज्ञप्ति को स्वयं बोलने दें (या बल्कि, उस व्यक्ति के लिए जिसके द्वारा इसे जारी ककया गया था)।

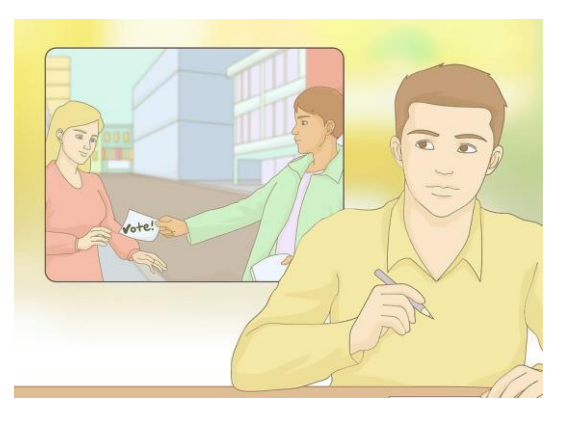

3. उद्धरण के संदर्भ को निष्पक्ष और सटीक रूप से बताएं।

यह स्पष्ट करें कि प्रेस विज्ञप्ति क्यों और कैसे जारी की गई थी और इसकी सटीक नीति, प्रतिबद्धता या कथन क्या है। राजनीतिक कार्यालय के लिए उम्मीदवार की घोषणा करने वाली एक प्रेस विज्ञप्ति में कहा गया है कि खबर को वैकल्पिक रूप से या तो भ्रष्टाचार घोटाले की प्रतिक्रिया या स्वास्थ्य समस्याओं के जवाब में तैयार किया जा सकता है। यह पत्रकार का कार्य है कि वह उस कार्यक्रम का सटीक रूप से प्रतिनिधित्व या यथोचित रूप से अनुमान लगाए जो प्रेस विज्ञसि को प्रस्तुत करती है।

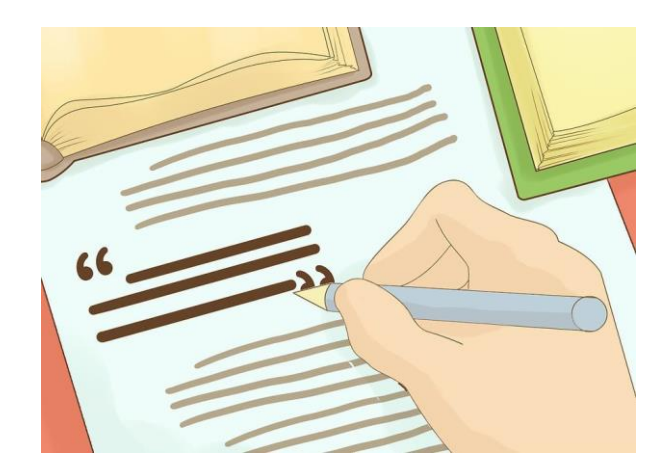

4. एक बिंदु पर जोर देने के लिए पुल-आउट उद्धरण का उपयोग करें : पुल-आउट उद्धरण वे हैं, जो जब लेख छपते हैं, तो पाठकों का ध्यान आकर्षित करने के लिए साइडबार या टेक्स्ट बॉक्स के साथ लिखे होते हैं और वास्तव में किसी के परिप्रेक्ष्य पर छाप छोड़ जाते हैं। पुल-आउट उद्धरण भी कभी-कभी टीवी रिपोर्टिंग में ऑनस्क्रीन उपयोग किए जाते हैं, जहां वे समान कार्य करते हैं।

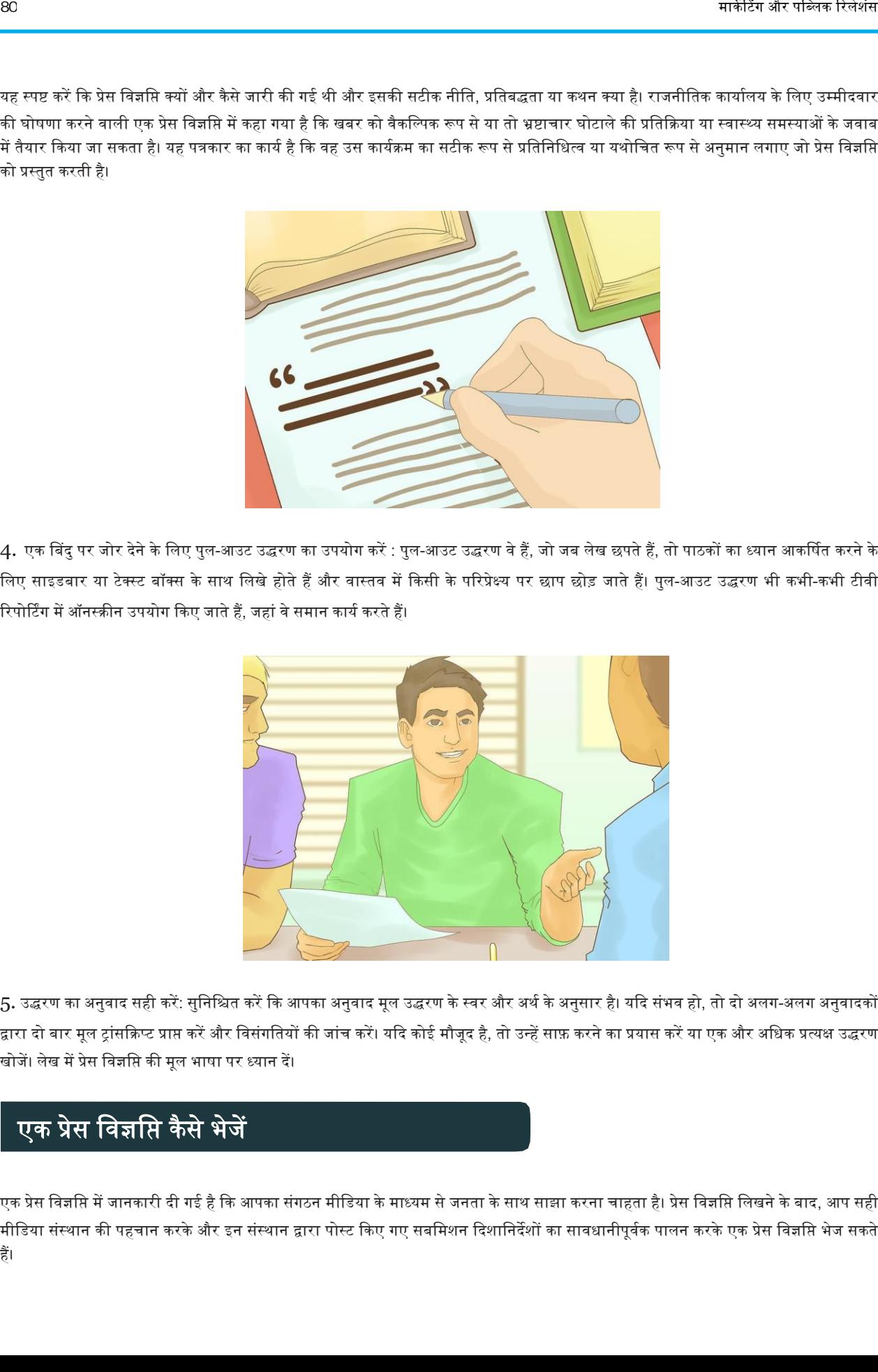

5. उद्धरण का अनुवाद सही करें: सुनिश्चित करें कि आपका अनुवाद मूल उद्धरण के स्वर और अर्थ के अनुसार है। यदि संभव हो, तो दो अलग-अलग अनुवादकों द्वारा दो बार मूल ट्रांसक्रिप्ट प्राप्त करें और विसंगतियों की जांच करें। यदि कोई मौजूद है, तो उन्हें साफ़ करने का प्रयास करें या एक और अधिक प्रत्यक्ष उद्धरण खोजें। लेख मेंप्रेस विज्ञवि की मूल भाषा पर ध्यान दें।

### एक प्रेस विज्ञप्ति कैसे भेजें

एक प्रेस विज्ञप्ति में जानकारी दी गई है कि आपका संगठन मीडिया के माध्यम से साथ साझा करना चाहता है। प्रेस विज्ञप्ति लिखने के बाद, आप सही मीडिया संस्थान की पहचान करके और इन संस्थान द्वारा पोस्ट किए गए सबमिशन दिशानिर्देशों का सावधानीपर्वक पालन करके एक प्रेस विज्ञप्ति भेज सकते हैं।

### विवध 1. प्रेस विज्ञवि प्रस्तुत करने के वलए स्थान खोजना

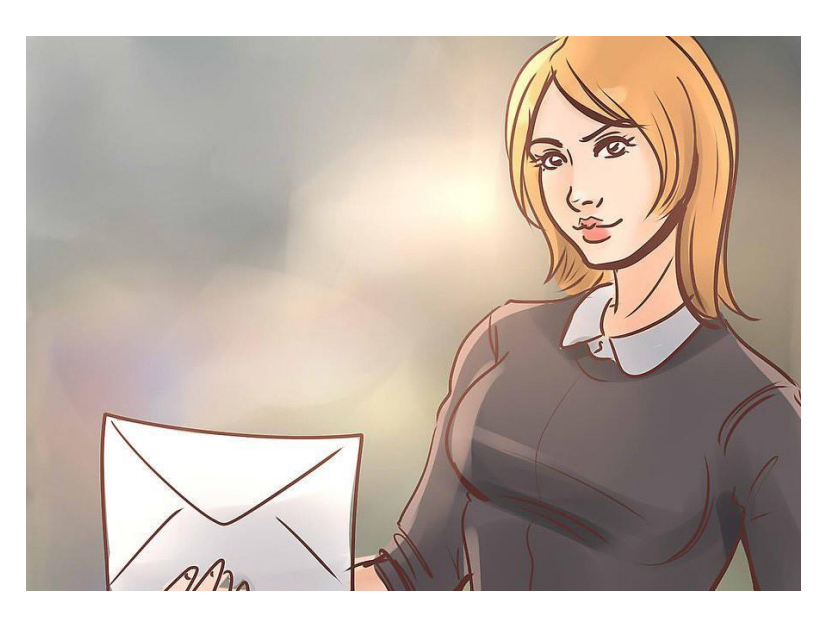

1. अपनी विज्ञप्ति को अपने स्थानीय मीडिया संस्थान में भेजें।

- अपने समुदाय में दैनिक समाचार पत्र: आपकी सामग्री से संबंधित अनुभाग के सिटी संपादक या संपादक से संपर्क करें।
- सािावहक समाचार पत्र: संपादक
- पवत्रका: संपादक या प्रबंध संपादक
- रेडियो स्टेशन: समाचार निदेशक या पीएसए निदेशक (यदि एक सार्वजनिक सेवा घोषणा भेज रहे हैं)
- टीवी स्टेशन: समाचार निर्देशक

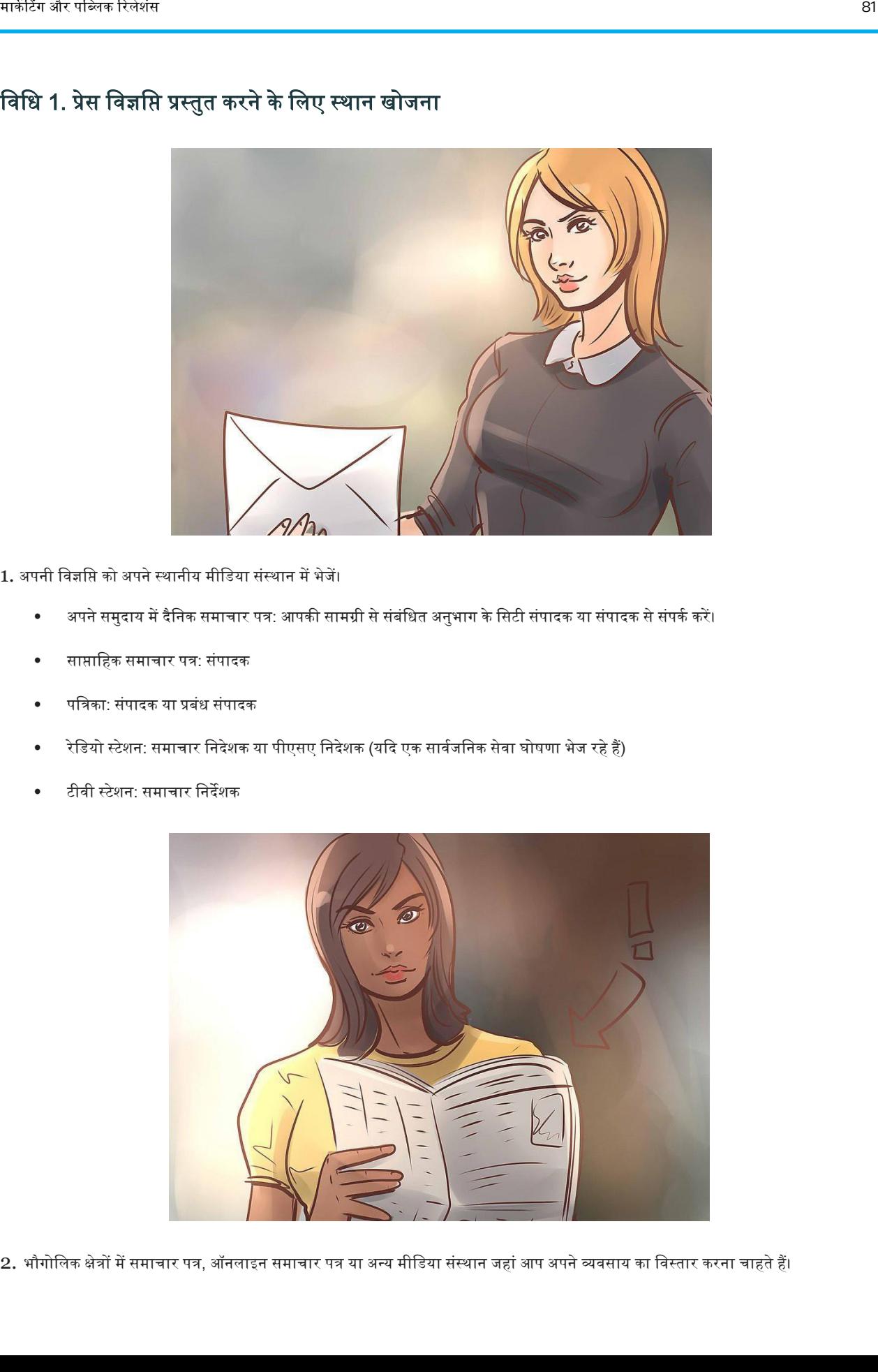

2. भौगोलिक क्षेत्रों में समाचार पत्र, ऑनलाइन समाचार पत्र या अन्य मीडिया संस्थान जहां आप अपने व्यवसाय का विस्तार करना चाहते हैं।

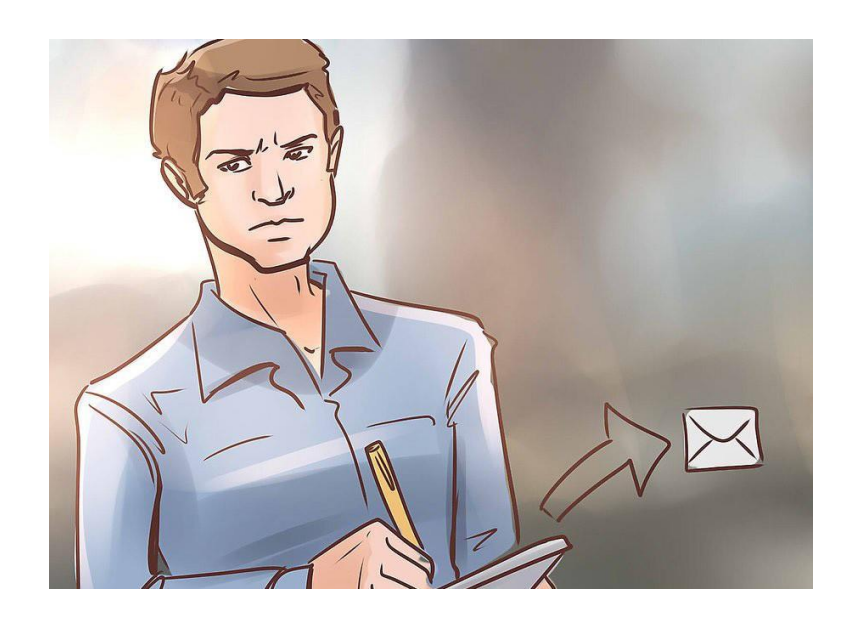

- $3.$  विख्यात ब्लॉगर्स और उद्योग सहित अपने क्षेत्र के प्रमुख खिलाड़ियों को अपनी प्रेस विज्ञप्ति भेजें नेताओं।
	- अपने क्षेत्र के महत्वपूर्ण ब्लॉगर्स के ई-मेल एड्रेस का पता लगाएं और उन्हें अपनी प्रेस विज्ञप्ति की प्रतियां ई-मेल करें।
	- अपने उद्योग के प्रमुख लोगों के नाम देखें। उदाहरण के लिए, यदि आप एक ट्रेड एसोसिएशन के सदस्य हैं, तो अपने एसोसिएशन में मीडिया संबंधों के प्रभारी व्यक्ति को खोजें। फ़ैक्स, ई-मेल या स्नेल मेल के माध्यम से उस व्यक्ति को अपनी प्रेस विज्ञप्ति भेजें।

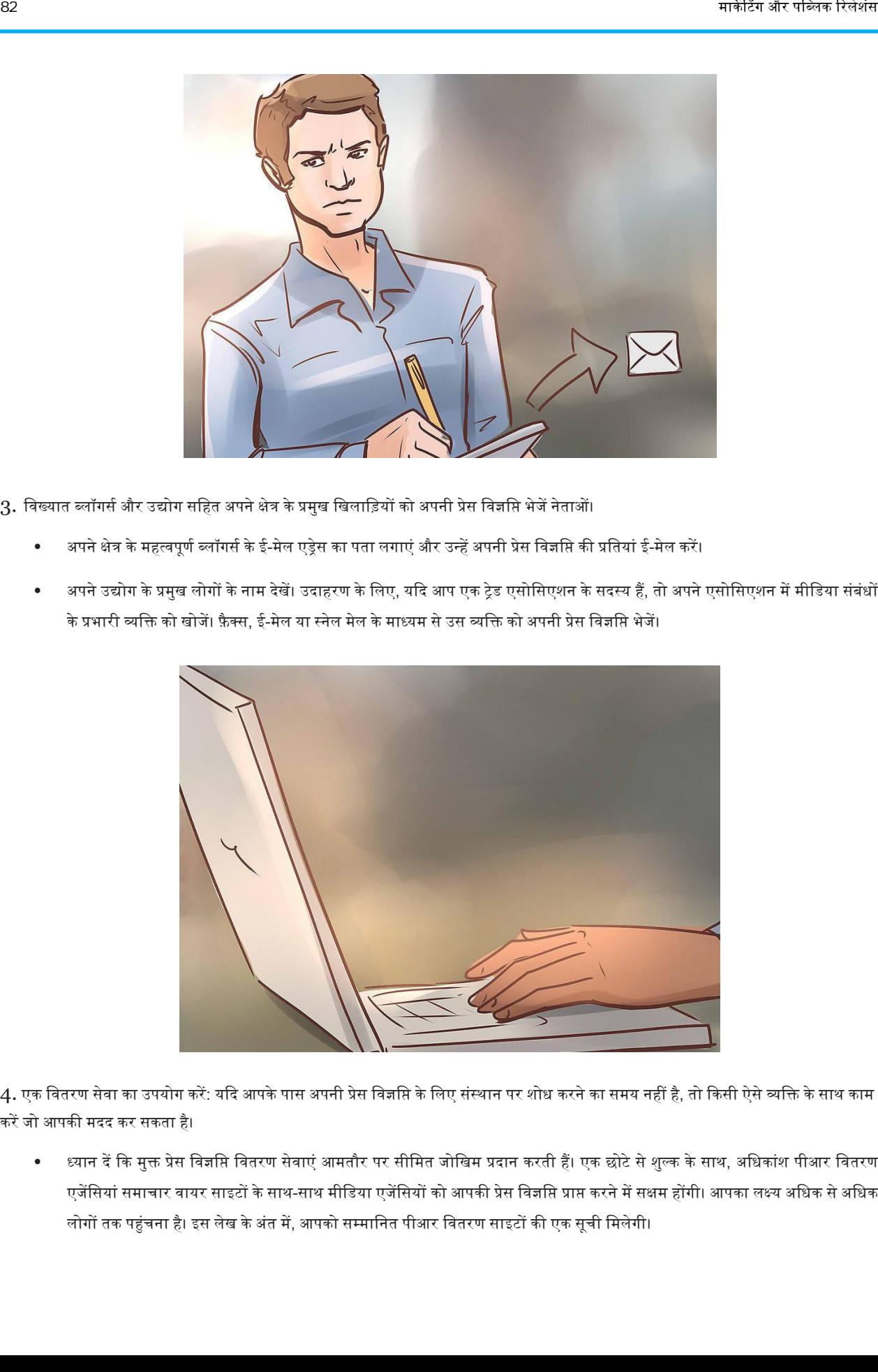

4. एक वितरण सेवा का उपयोग करें: यदि आपके पास अपनी प्रेस विज्ञप्ति के लिए संस्थान पर शोध करने का समय नहीं है, तो किसी ऐसे व्यक्ति के साथ काम करेंजो अपकी मदद कर सकता है।

• ध्यान दें कि मुक्त प्रेस विज्ञप्ति वितरण सेवाएं आमतौर पर सीमित जोखिम प्रदान करती हैं। एक छोटे से शुल्क के साथ, अधिकांश पीआर वितरण एजेंसियां समाचार वायर साइटों के साथ-साथ मीडिया एजेंसियों को आपकी प्रेस विज्ञप्ति प्राप्त करने में सक्षम होंगी। आपका लक्ष्य अधिक से अधिक लोगों तक पहुंचना है। इस लेख के अंत में, आपको सम्मानित पीआर वितरण साइटों की एक सूची मिलेगी।

### प्रेस र राज्य के साथ के साथ के साथ के साथ के साथ के साथ के साथ के साथ के साथ के साथ के साथ के साथ क<br>अन्न के साथ के साथ के साथ के साथ के साथ के साथ के साथ के साथ के साथ के साथ के साथ के साथ के साथ के साथ के साथ<br>अन्न के साथ

### विधि 2. प्रस्तुत करने की प्रक्रिया

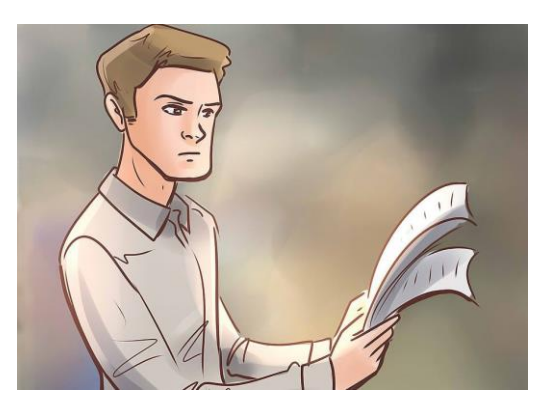

1. अपनी प्रेस विज्ञप्ति को दोबारा पढ़ें और त्रुटियों के लिए इसे प्रूफ करें। सुनिश्चित करें कि आपका शीर्षक और पहले पैरा, विशेष रूप से संवाद करें कि आपकी सामग्री नई है।

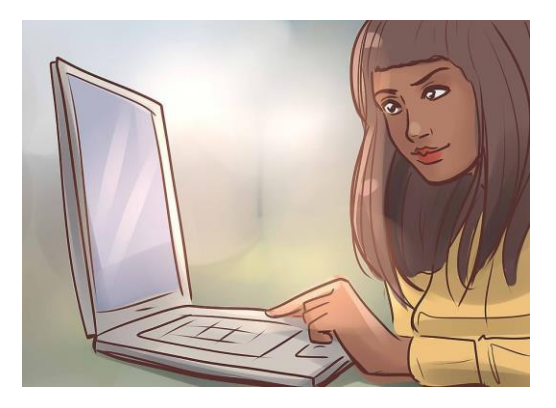

- 2. प्रत्येक संस्थान के जमा दिशानिर्देशों का अनुसंधान और पालन करें।
	- आमतौर पर, आपके संपर्क फैक्स, मेल या ई-मेल द्वारा समाचार विज्ञप्ति प्राप्त करना पसंद करेंगे। अपनी विज्ञप्ति को उस तरीके से भेजें जिसे प्रकाशन चाहता है कि वह भेजे।
	- यह जानने के लिए बहुत अधिक चिंता न करें कि आपके पास विज्ञप्ति भेजने के लिए कौन सा सही व्यक्ति है, अगर आपके पास ज्यादा समय नहीं है। व्यक्ति का शीर्षक सही लिखें और यह पर्याप्त होना चाहिए।

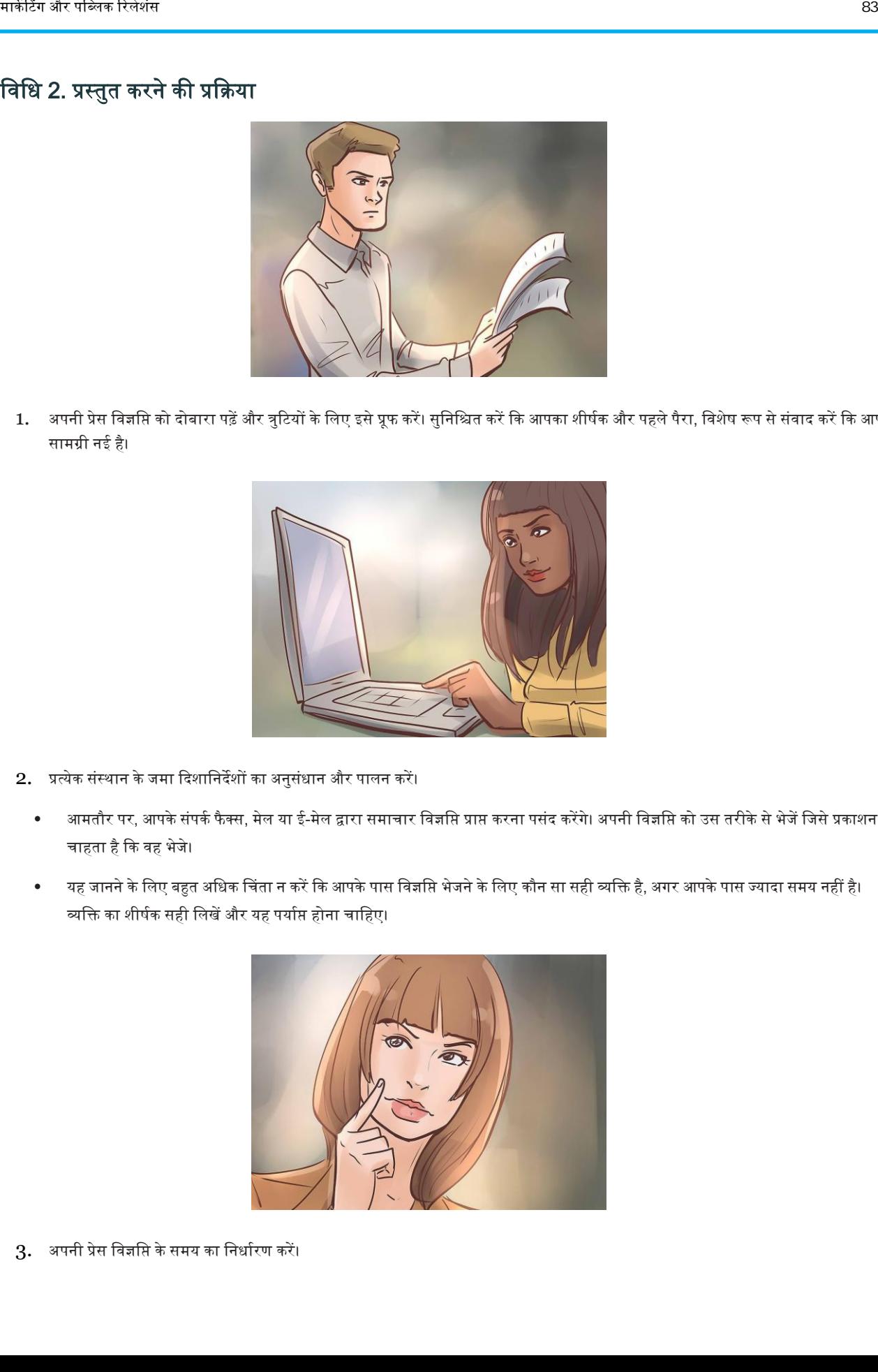

 $3.$  अपनी प्रेस विज्ञप्ति के समय का निर्धारण करें।

- तुम्हारी विज्ञप्ति एक कार्यक्रम या उत्पाद लॉन्च की विज्ञप्ति के साथ पहुंच सकती है। अन्यथा, सप्ताह के आरंभ में और दिन के आरंभ में विज्ञप्ति सबमिट करें।
- एक असामान्य समय चुनें, जैसे कि सुबह 9:00 बजे के बजाय 9:08 बजे। ऐसा करने से आपकी विज्ञप्ति घंटे के भीतर खोने से बच जाएगी।

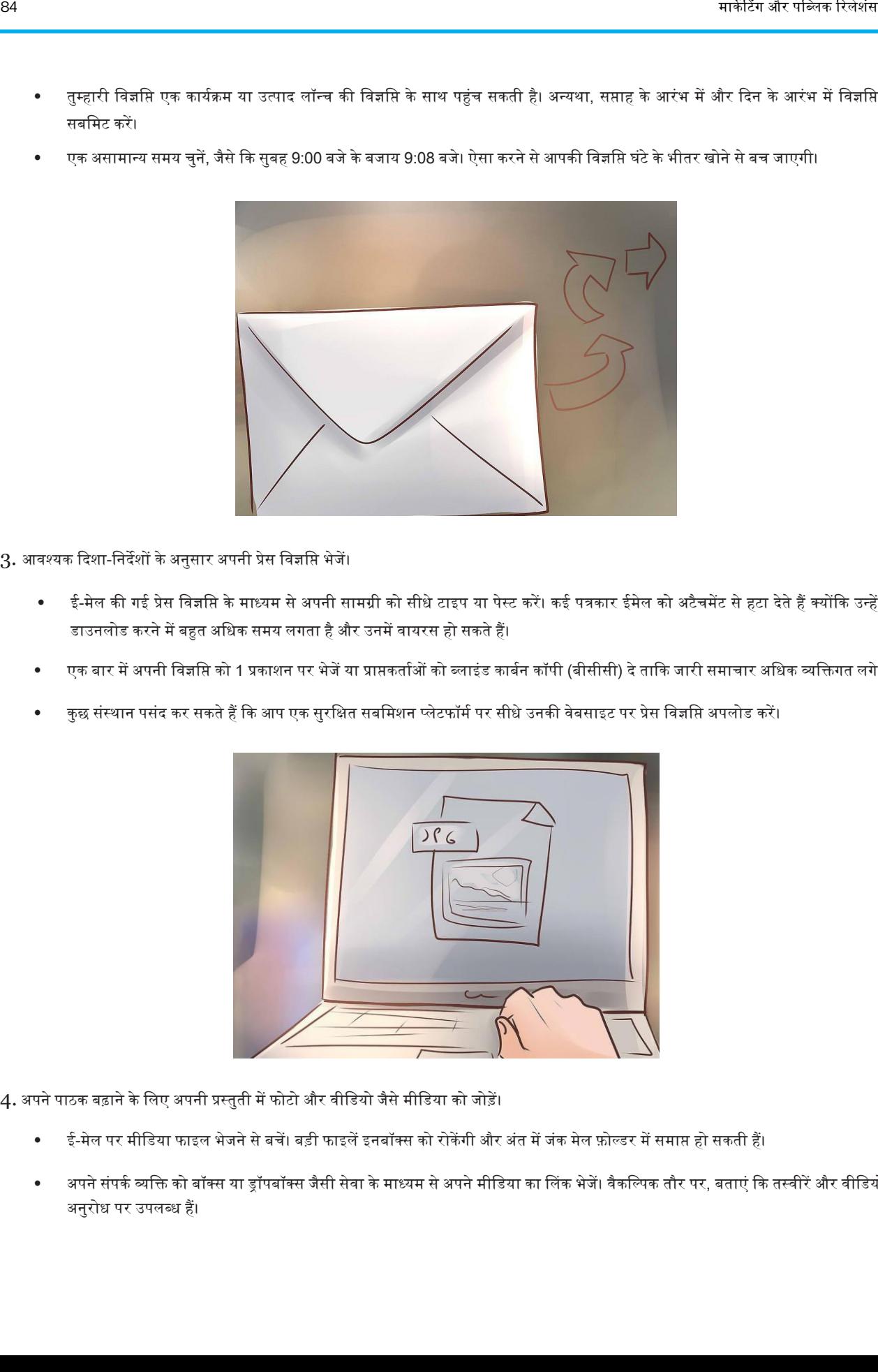

- 3. आिश्यक कदशा-डनदेशों केअनुसार अपनी प्रेस डिज्ञडि भेज़ें।
	- ई-मेल की गई प्रेस विज्ञप्ति के माध्यम से अपनी सामग्री को सीधे टाइप या पेस्ट करें। कई पत्रकार ईमेल को अटैचमेंट से हटा देते हैं क्योंकि उन्हें डाउनलोड करने में बहुत अधिक समय लगता है और उनमें वायरस हो सकते हैं।
	- एक बार में अपनी विज्ञप्ति को 1 प्रकाशन पर भेजें या प्राप्तकर्ताओं को ब्लाइंड कार्बन कॉपी (बीसीसी) दे ताकि जारी समाचार अधिक व्यक्तिगत लगे।
	- कुछ संस्थान पसंद कर सकते हैं कि आप एक सुरक्षित सबमिशन प्लेटफॉर्म पर सीधे उनकी वेबसाइट पर प्रेस विज्ञप्ति अपलोड करें।

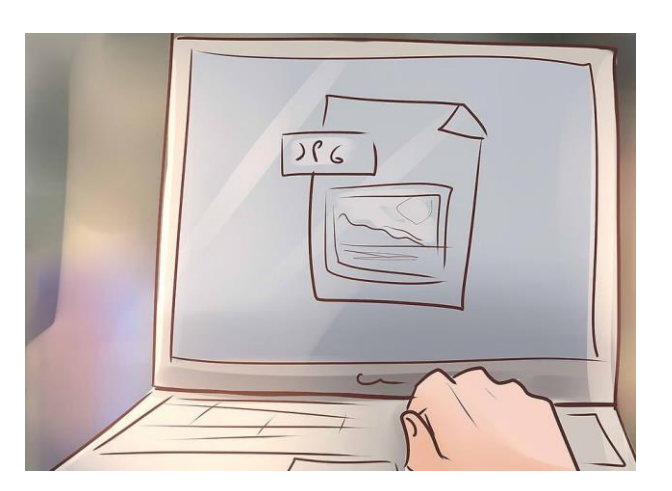

4. अपने पाठक बढ़ाने के लिए अपनी प्रस्तुती में फोटो और वीडियो जैसे मीडिया को जोड़ें।

- ∙ ई-मेल पर मीडिया फाइल भेजने से बचें। बड़ी फाइलें इनबॉक्स को रोकेंगी और अंत में जंक मेल फ़ोल्डर में समाप्त हो सकती हैं।
- अपने संपर्क व्यक्ति को बॉक्स या ड्रॉपबॉक्स जैसी सेवा के माध्यम से अपने मीडिया का लिंक भेजें। वैकल्पिक तौर पर, बताएं कि तस्वीरें और वीडियो अनुरोध पर उपलब्ध हैं।

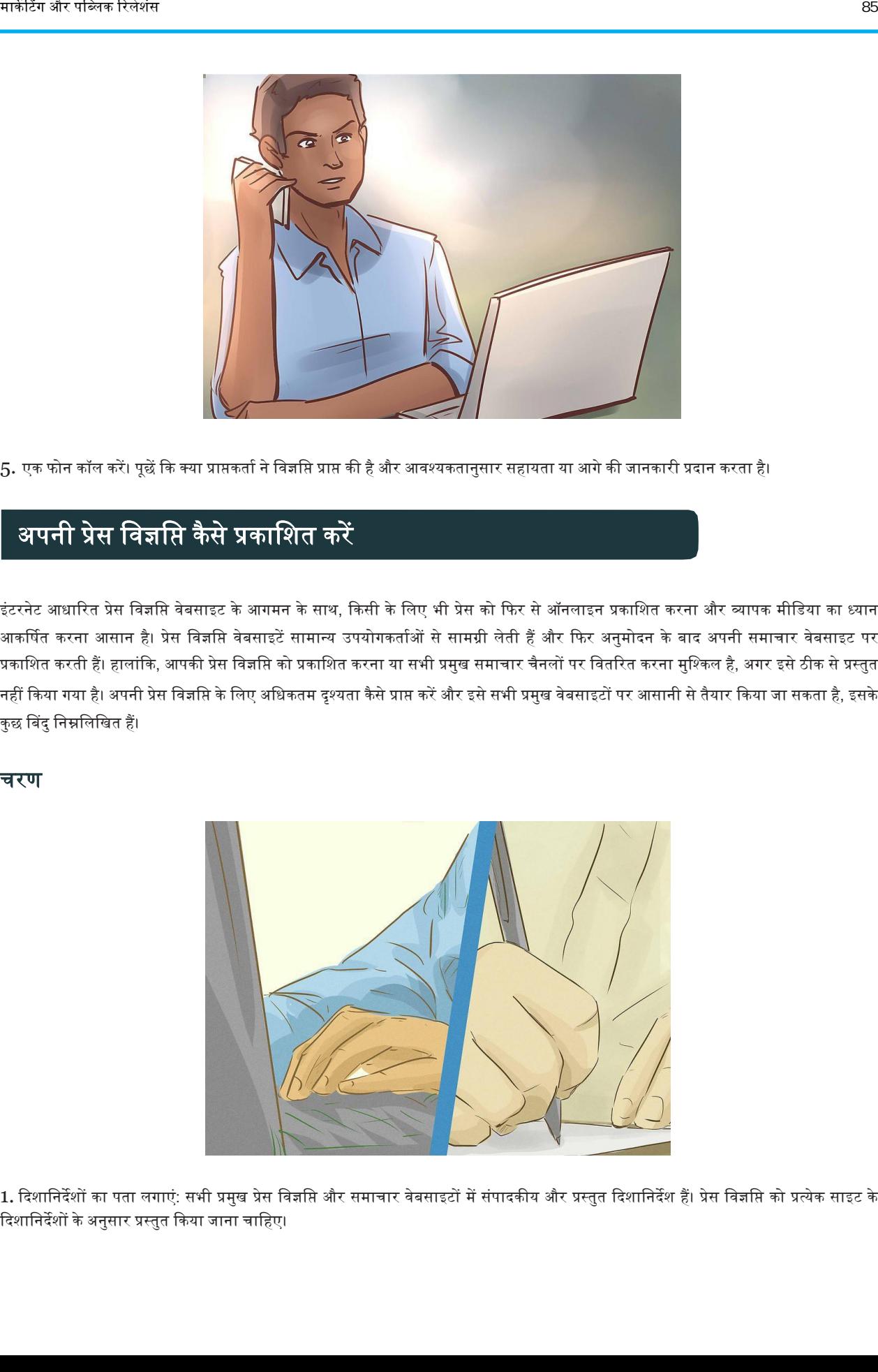

5. एक फोन कॉल करें। पूछें कि क्या प्राप्तकर्ता ने विज्ञप्ति प्राप्त की है और आवश्यकतानुसार सहायता या आगे की जानकारी प्रदान करता है।

# अपनी प्रेस विज्ञप्ति कैसे प्रकाशित करे<mark>ं</mark>

इंटरनेट आधारित प्रेस विज्ञप्ति वेबसाइट के आगमन के साथ, किसी के लिए भी प्रेस को फिर से ऑनलाइन प्रकाशित करना और व्यापक मीडिया का ध्यान आकर्षित करना आसान है। प्रेस विज्ञप्ति वेबसाइटें सामान्य उपयोगकर्ताओं से सामग्री लेती हैं और फिर अनुमोदन के बाद अपनी समाचार वेबसाइट पर प्रकाशित करती हैं। हालांकि, आपकी प्रेस विज्ञप्ति को प्रकाशित करना या सभी प्रमुख समाचार चैनलों पर वितरित करना मुश्किल है, अगर इसे ठीक से प्रस्तुत नहीं किया गया है। अपनी प्रेस विज्ञप्ति के लिए अधिकतम दृश्यता कैसे प्राप्त करें और इसे सभी प्रमुख वेबसाइटों पर आसानी से तैयार किया जा सकता है, इसके कुछ बिंदु निम्नलिखित हैं।

#### चरण

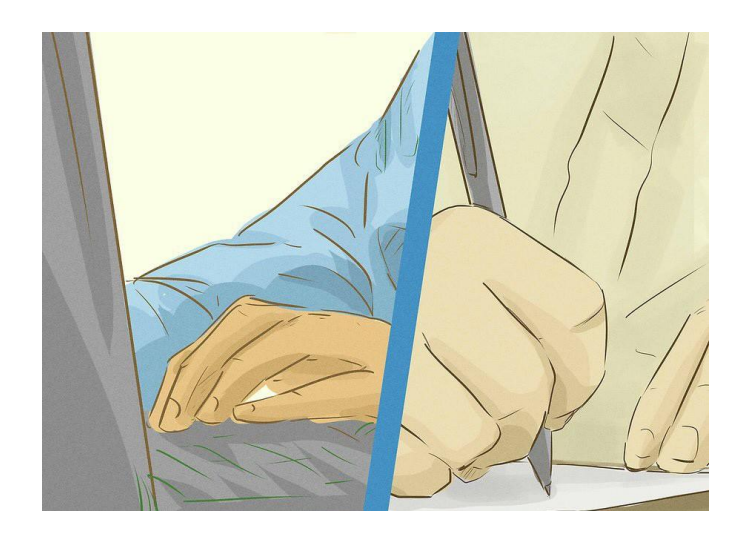

1. दिशानिर्देशों का पता लगाएं: सभी प्रमुख प्रेस विज्ञप्ति और समाचार वेबसाइटों में संपादकीय और प्रस्तुत दिशानिर्देश हैं। प्रेस विज्ञप्ति को प्रत्येक साइट के दिशानिर्देशों के अनुसार प्रस्तुत किया जाना चाहिए।

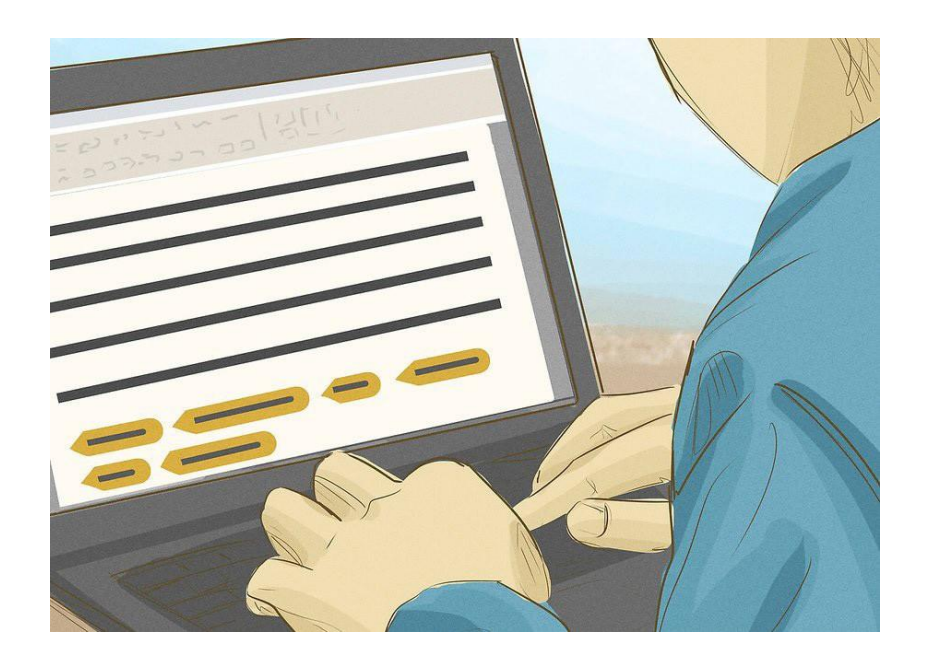

2.हाइपरलिंक का उपयोग करें जहां कभी भी सामग्री के अनुसार उपयुक्त हो: कई समाचार और प्रेस विज्ञप्ति वेबसाइट हाइपरलिंक की अनुमति नहीं देती हैं। तो उन साइटों पर प्रस्तुत करते समय अपनी सामग्री में हाइपरलिंक हटा दें।

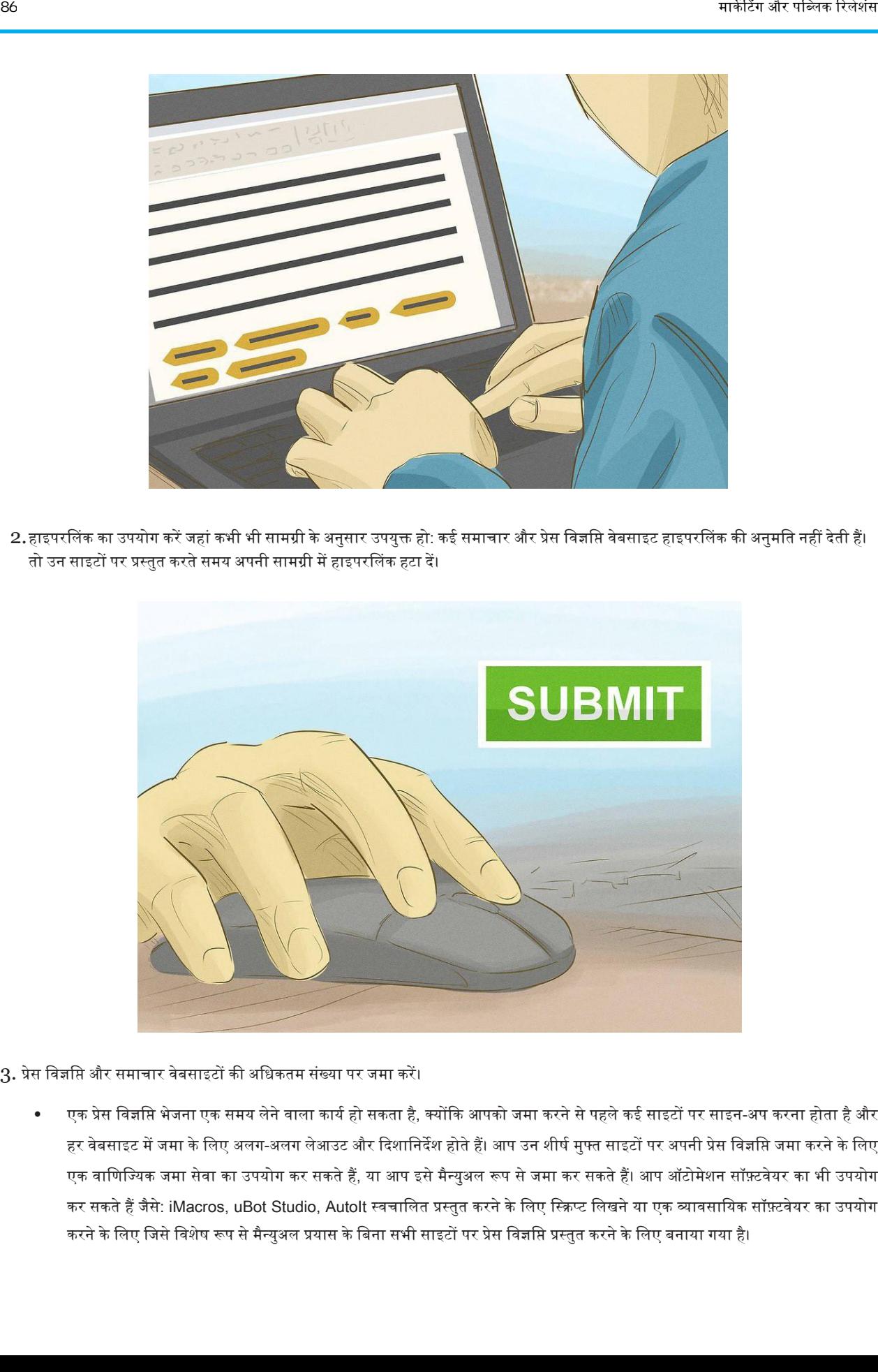

- 3. प्रेस विज्ञप्ति और समाचार वेबसाइटों की अधिकतम संख्या पर जमा करें।
	- एक प्रेस विज्ञप्ति भेजना एक समय लेने वाला कार्य हो सकता है, क्योंकि आपको जमा करने से पहले कई साइटों पर साइन-अप करना होता है और हर वेबसाइट में जमा के लिए अलग-अलग लेआउट और दिशानिर्देश होते हैं। आप उन शीर्ष मुफ्त साइटों पर अपनी प्रेस विज्ञप्ति जमा करने के लिए एक वाणिज्यिक जमा सेवा का उपयोग कर सकते हैं, या आप इसे मैन्युअल रूप से जमा कर सकते हैं। आप ऑटोमेशन सॉफ़्टवेयर का भी उपयोग कर सकते हैं जैसे: iMacros, uBot Studio, AutoIt स्वचालित प्रस्तुत करने के लिए स्क्रिप्ट लिखने या एक व्यावसायिक सॉफ़्टवेयर का उपयोग करने के लिए जिसे विशेष रूप से मैन्युअल प्रयास के बिना सभी साइटों पर प्रेस विज्ञप्ति प्रस्तुत करने के लिए बनाया गया है।

# .<br>एक मीडिया किट कैसे बनाएं

एक मीडिया किट, जिसे प्रेस किट के रूप में भी जाना जाता है, किसी भी कंपनी के लिए एक महत्वपूर्ण विपणन उपकरण है। पत्रकारों और व्यापार प्रकाशनों को भेजने के लिए तैयार एक पेशेवर मीडिया किट होने से छोटे व्यवसायों और गैर-लाभकारी संस्थाओं को लाभ होता है। संपर्कों और प्रकाशनों को ईमेल करने के लिए ट्रेड शो या डिजिटल प्रेस किट पर वितरित करने के लिए एक पारंपरिक पेपर किट साथ रखें। फिर इसे अपडेट रखें क्योंकि आपकी कंपनी बढ़ती है।

### डिडध 1. अपने मीडडया ककट की योजना बनाना

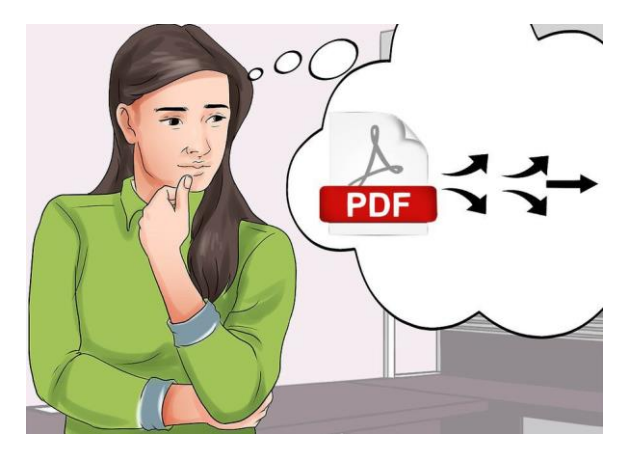

- 1. प्रारूप का निर्धारण करें: पारंपरिक कंपनी मीडिया किट भौतिक फ़ोल्डर होते हैं जिनमें मार्केटिंग सामग्री की कागज़ प्रतियां होती हैं। डिजिटल किट वेब या ईमेल पर पत्रकारों या भावी विज्ञापन ग्राहकों को प्रकाशित करने के लिए डिज़ाइन किए गए हैं।
	- व्यापार शो म़ेंडितररत करनेकेडलए भौडतक प्रेस ककट उपयोगी हैं।
	- एक ऑनलाइन मीडिया किट आम तौर पर एक एकल वेब पेज होता है, जो सभी उपयुक्त सूचनाओं के लिंक से जुड़ा होता है।
	- डिजिटल मीडिया किट के लिए एक अन्य सामान्य प्रारूप एक बहु-पृष्ठ .pdf दस्तावेज़ है।

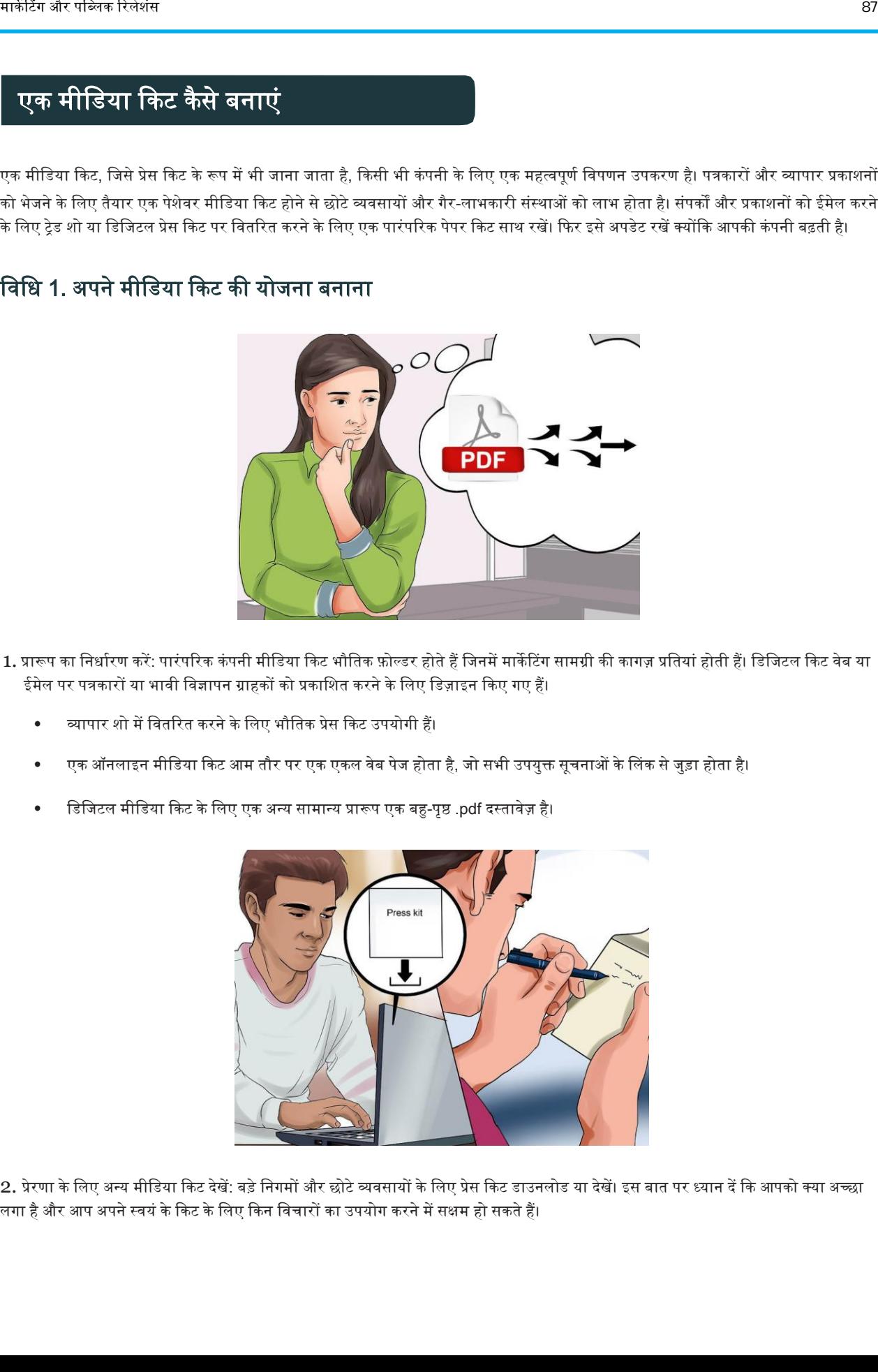

2. प्रेरणा के लिए अन्य मीडिया किट देखें: बड़े निगमों और छोटे व्यवसायों के लिए प्रेस किट डाउनलोड या देखें। इस बात पर ध्यान दें कि आपको क्या अच्छा लगा है और आप अपने स्वयं के किट के लिए किन विचारों का उपयोग करने में सक्षम हो सकते हैं।

प्रेस ररलीज, प्रेस ककट, मीडडया ककट | 87

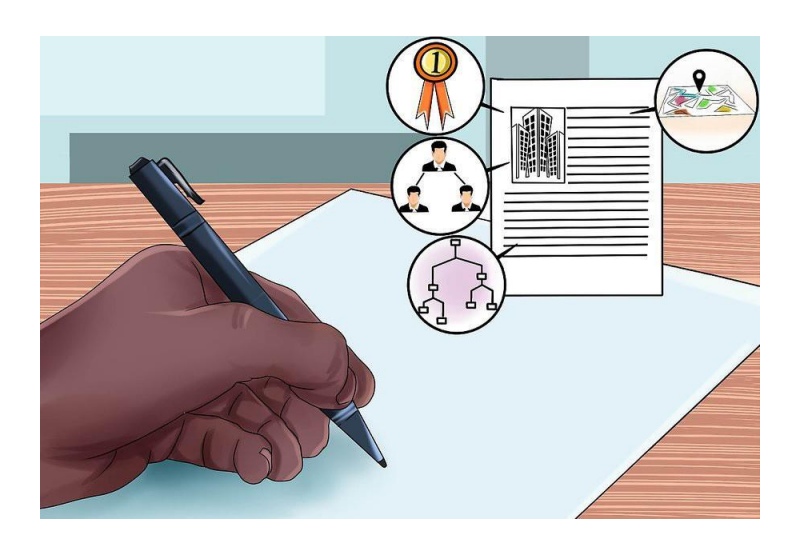

<mark>3.</mark> एक संक्षिप्त परिचय लिखें: एक ही अनुच्छेद में, समझाएं कि आप एक व्यवसाय के रूप में कौन हैं, और आप क्या करते हैं। अपने कौशल और उपलब्धियों पर प्रकाश डाडलए।

- अपनी कं पनी केइडतहास को सारांडशत कऱें, डजसम़ेंइसकेसंस्थापकों केनाम भी शाडमल हैंऔर जब यह बनाया गया था।
- अपनी कंपनी की उच्च-स्तरीय प्रबंधन टीम के नाम सूचीबद्ध करें।
- अपनी कंपनी की संरचना का वर्णन करें चाहे सार्वजनिक या निजी, और मालिक या शेयरधारक कौन हैं।
- अपनी कंपनी के कार्यालयों, संयंत्रों या स्टोर (यदि लागू हो) के भौतिक स्थानों के बारे में जानकारी शामिल करें।
- यदि आप फंस जाते हैं, तो अपनी कंपनी का बायोडाटा लिखने के लिए एक पेशेवर कॉपीराइटर को काम पर रखने पर विचार करें।

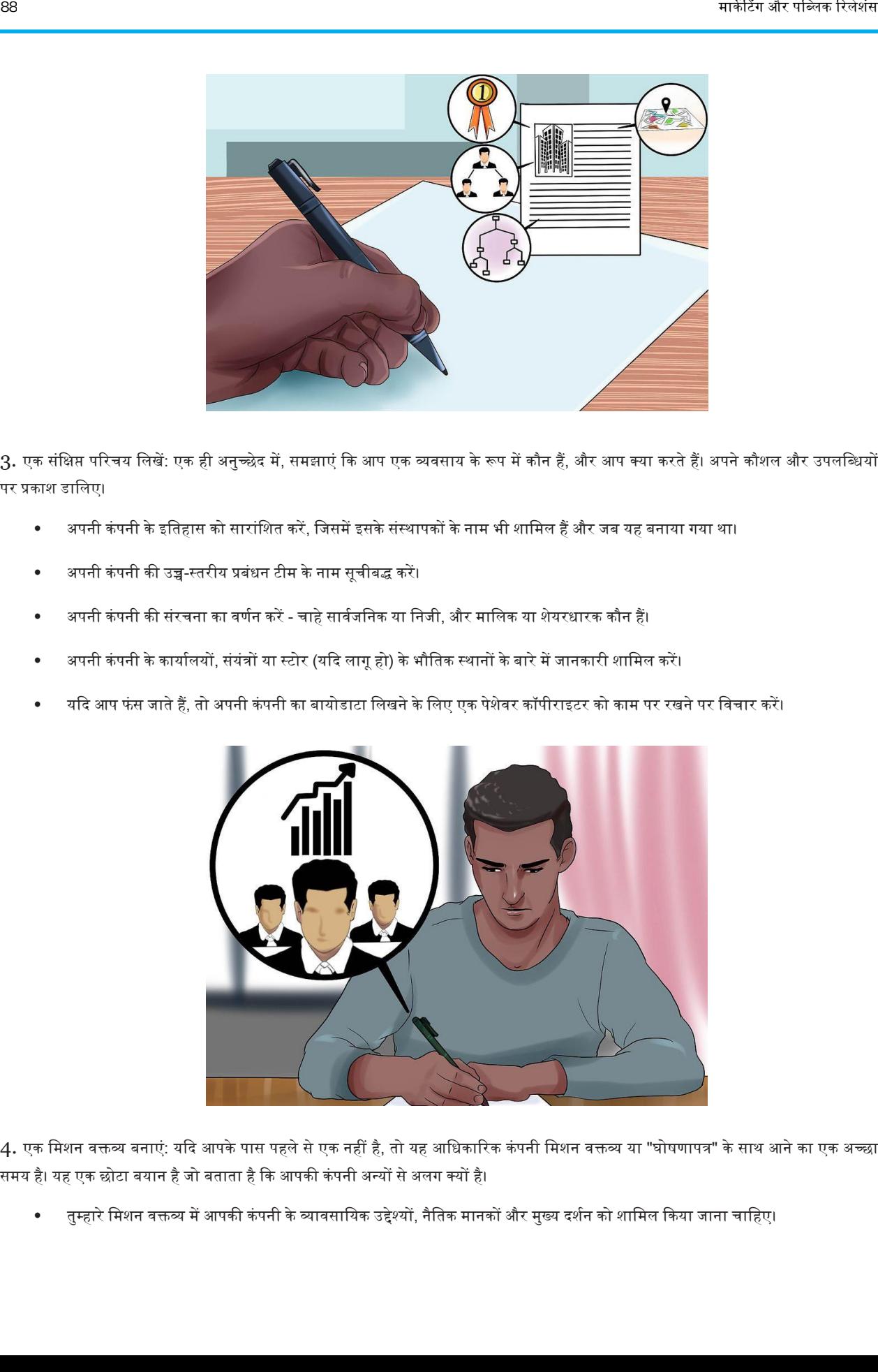

4. एक मिशन वक्तव्य बनाएं: यदि आपके पास पहले से एक नहीं है, तो यह आधिकारिक कंपनी मिशन वक्तव्य या "घोषणापत्र" के साथ आने का एक अच्छा समय है। यह एक छोटा बयान है जो बताता है कि आपकी कंपनी अन्यों से अलग क्यों है।

• तुम्हारे मिशन वक्तव्य में आपकी कंपनी के व्यावसायिक उद्देश्यों, नैतिक मानकों और मुख्य दर्शन को शामिल किया जाना चाहिए।

- तुम्हारे मिशन वक्तव्य में चार मुख्य प्रश्नों का उत्तर होना चाहिए: "आपकी कंपनी क्या करती है?" "आपकी कंपनी व्यवसाय कैसे संचालित करती है? आपका लडित बाज़ार क्या है?" और "आप बाज़ार म़ेंक्या मूल्य लातेहैं?"
- यदि आपको प्रेरणा की आवश्यकता है, तो फोर्ब्स की फॉर्च्यून 500 कंपनियों के मिशन वक्तव्य ऑनलाइन उपलब्ध हैं।

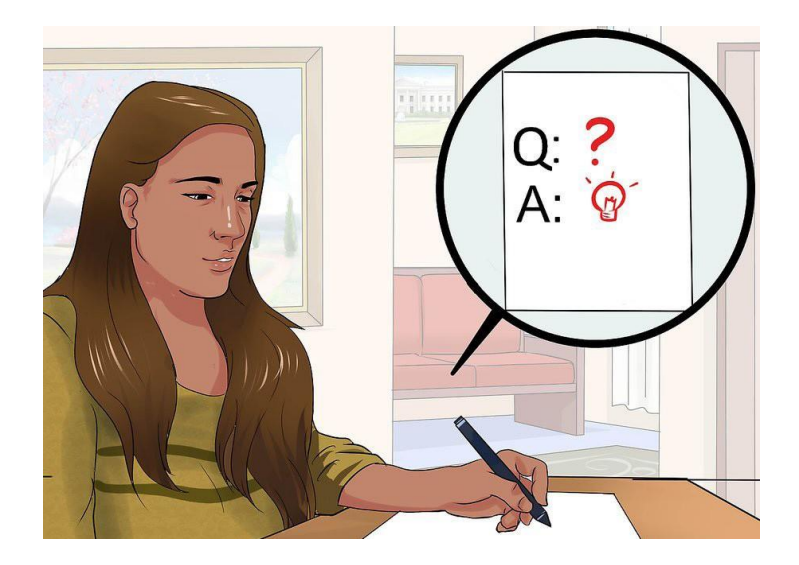

5. एक अकसर किये गए सवाल लिखें: यह जानने के लिए कि ग्राहक अक्सर क्या प्रश्न पूछते हैं, यह जानने के लिए अपने बिक्री कर्मी या ग्राहक सेवा विभाग से बात करें। वेब के माध्यम से ग्राहकों द्वारा प्रस्तुत किए गए किसी भी प्रश्न को संकलित करें, और उन्हें भी शामिल करें।

- सबाल और जवाब सरल और संक्षिप्त दोनों रखें ।
- केवल अपने ग्राहकों से पूछे जाने वाले मुख्य प्रश्नों को शामिल करें। यदि आप एक और अधिक व्यापक लेखन प्रश्न पूछना चाहते हैं, तो यह आपकी मुख्य वेब साइट पर जाना चाहिए।

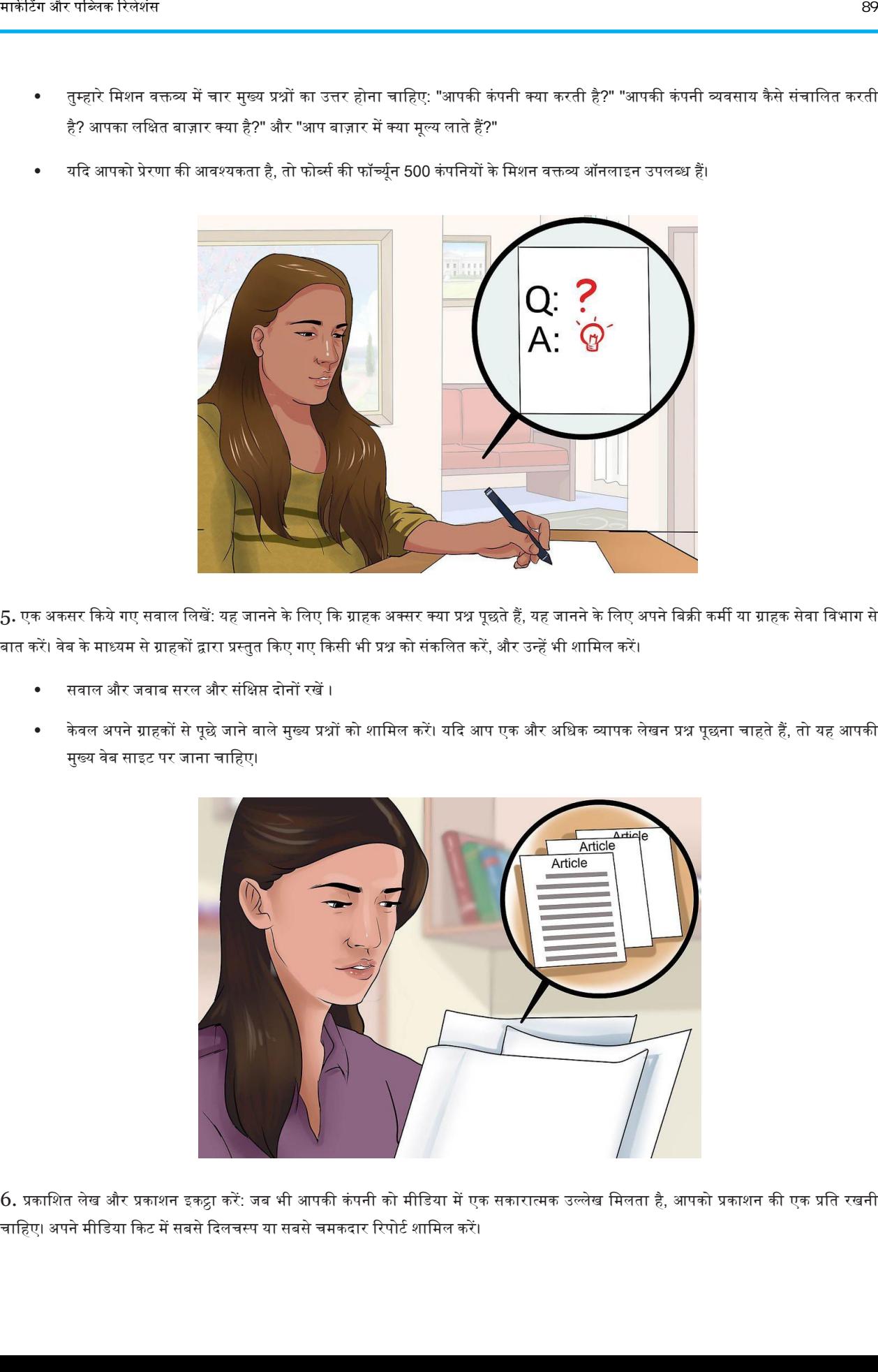

6. प्रकाशित लेख और प्रकाशन इकट्ठा करें: जब भी आपकी कंपनी को मीडिया में एक सकारात्मक उल्लेख मिलता है, आपको प्रकाशन की एक प्रति रखनी चाहिए। अपने मीडिया किट में सबसे दिलचस्प या सबसे चमकदार रिपोर्ट शामिल करें।

उन लेखों का नमूना शामिल करें जो आपकी कंपनी को अच्छा दर्शाते हैं। बहुत सारे लेख अत्यधिक प्रभावशाली हो सकते हैं - आप चाहते हैं कि किट आपकेपाठक का ध्यान आकर्षर्त करे।

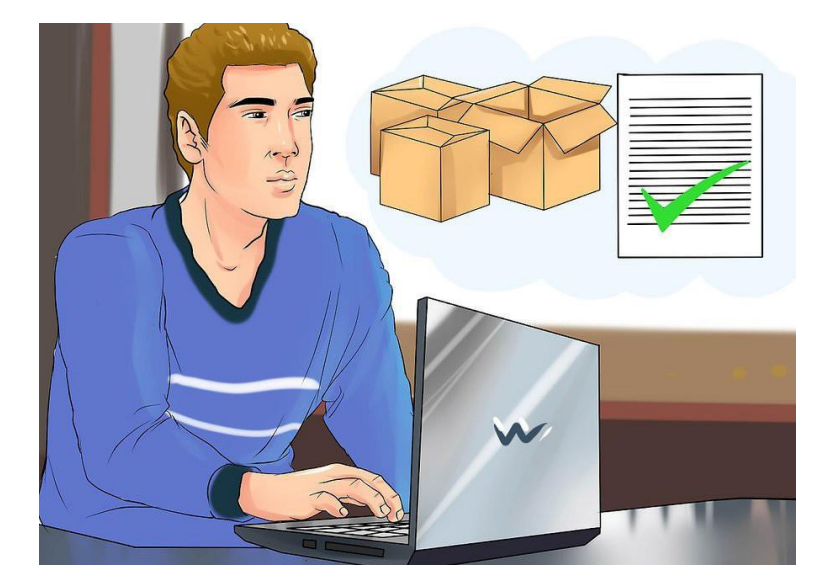

7. उत्पाद या सेवा समीक्षा लीजिए: यदि आपके पास अपनी वेबसाइट का एक भाग है जो ग्राहक टिप्पणियां एकत्र करता है, तो अपने प्रेस किट में शामिल करने के लिए सबसे बेहतरीन टिप्पणीयों में से 2 या 3 चुनें। आप किसी भी अनुकूल टिप्पणी का उपयोग कर सकते हैं जो लिखित रूप में प्रदान की गई है।

- यदि आपके पास कोई नहीं है, तो अपने सबसे मूल्यवान ग्राहकों से पूछें कि क्या वे आपके समीक्षा अनुभाग में योगदान करने के लिए तैयार होंगे।
- कभी भी अपने आप टिप्पणी न लिखें और दिखावा न करें कि वे एक ग्राहक से आई है। यद्यपि आपको पकड़े जाने की संभावना नहीं है, यह अत्यडधक अनैडतक है।

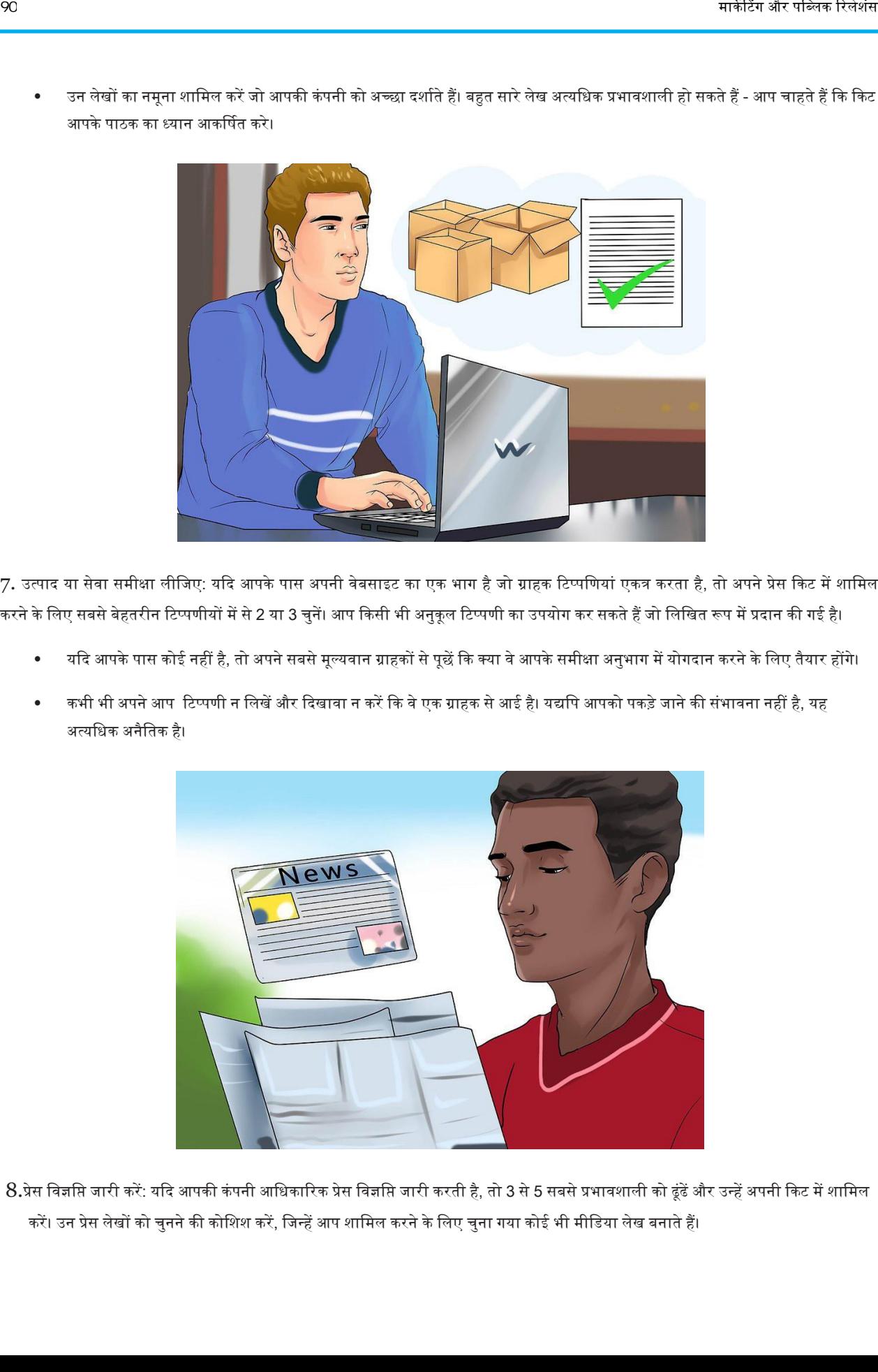

8.प्रेस विज्ञप्ति जारी करें: यदि आपकी कंपनी आधिकारिक प्रेस विज्ञप्ति जारी करती है, तो 3 से 5 सबसे प्रभावशाली को ढूंढें और उन्हें अपनी किट में शामिल करें। उन प्रेस लेखों को चुनने की कोशिश करें, जिन्हें आप शामिल करने के लिए चुना गया कोई भी मीडिया लेख बनाते हैं।

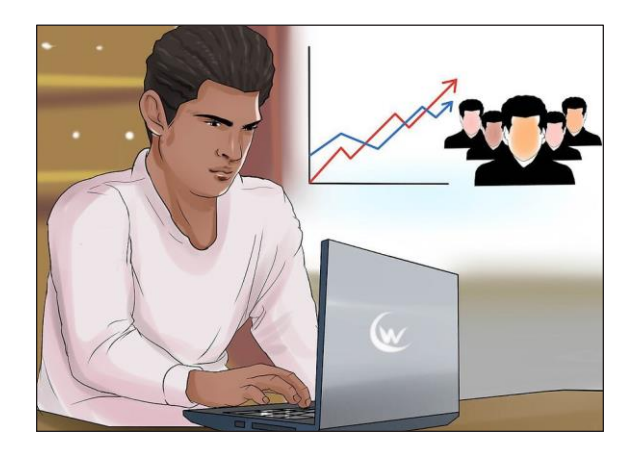

9. दर्शकों के आंकड़े और साइट मानक लीजिए: यदि आपके पास सभ्य ट्रैफ़िक वाली कंपनी की वेबसाइट है, तो आपकी साइट पर औसतन, पृष्ठ देखने की संख्या, अद्वितीय आगंतुकों की संख्या और प्रत्येक साइट पर कितना समय खर्च करता है, पर डेटा एकत्र करें। विज्ञापन ग्राहक इन चीजों को जानना चाहेंगे।

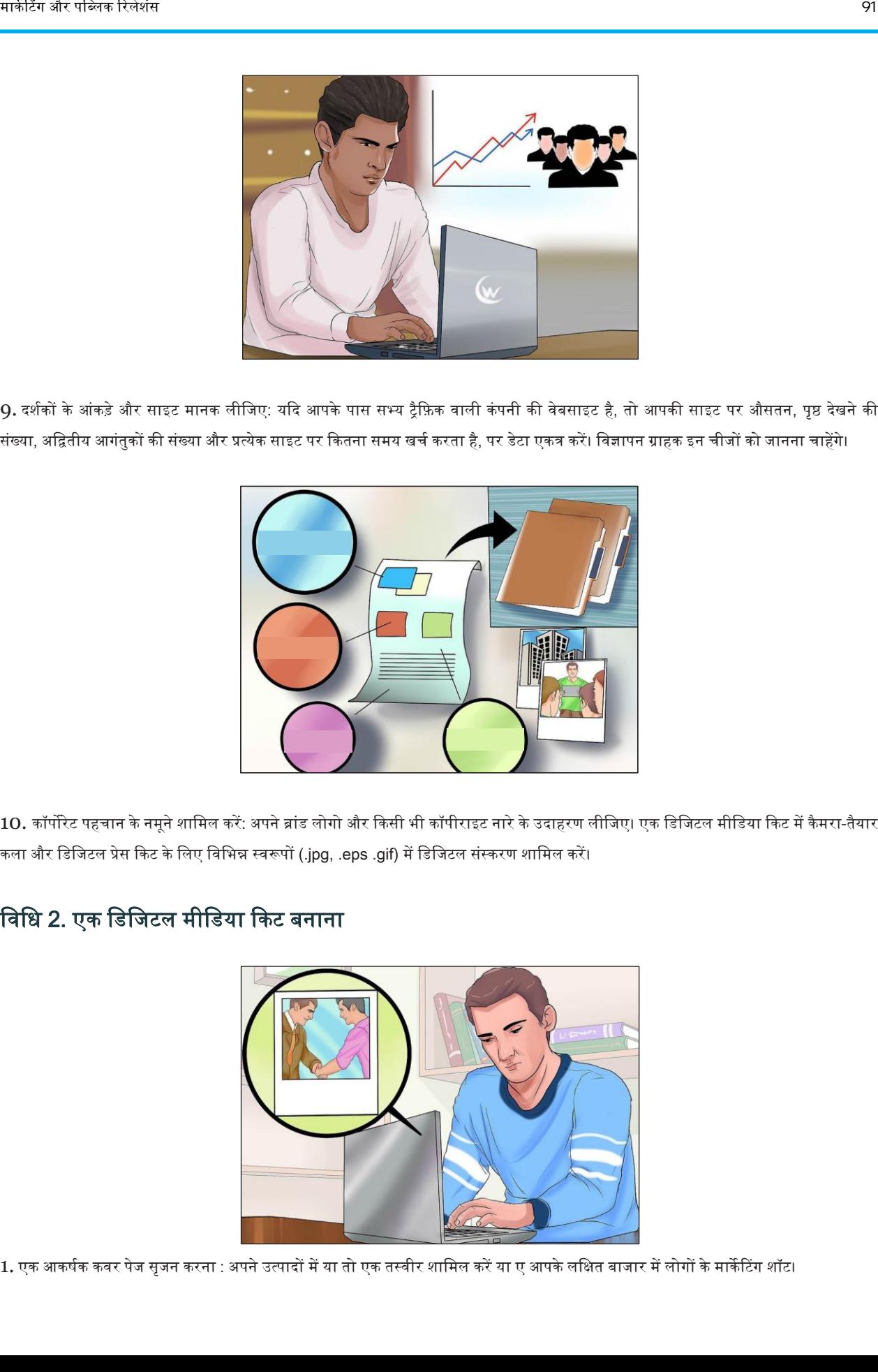

10. कॉर्पोरेट पहचान के नमूने शामिल करें: अपने ब्रांड लोगो और किसी भी कॉपीराइट नारे के उदाहरण लीजिए। एक डिजिटल मीडिया किट में कैमरा-तैयार कला और डिजिटल प्रेस किट के लिए विभिन्न स्वरूपों (.jpg, .eps .gif) में डिजिटल संस्करण शामिल करें।

### विधि 2. एक डिजिटल मीडिया किट बनाना

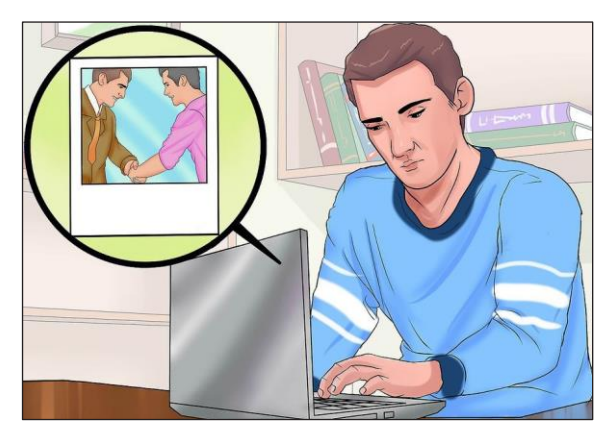

1. एक आकर्षक कवर पेज सृजन करना : अपने उत्पादों में या तो एक तस्वीर शामिल करें या ए आपके लक्षित बाजार में लोगों के मार्केटिंग शॉट।

प्रेस ररलीज, प्रेस ककट, मीडडया ककट | 91

अपने लक्षित बाजार में या तो अपने उत्पादों की या लोगों के मार्केटिंग शॉट की आकर्षित तस्वीर शामिल करें। अपनी सबसे सामान्य या सबसे हाल की कंपनी टैगलाइन या आदर्श वाक्य के साथ अपनी कंपनी का नाम और लोगो शामिल करें ।

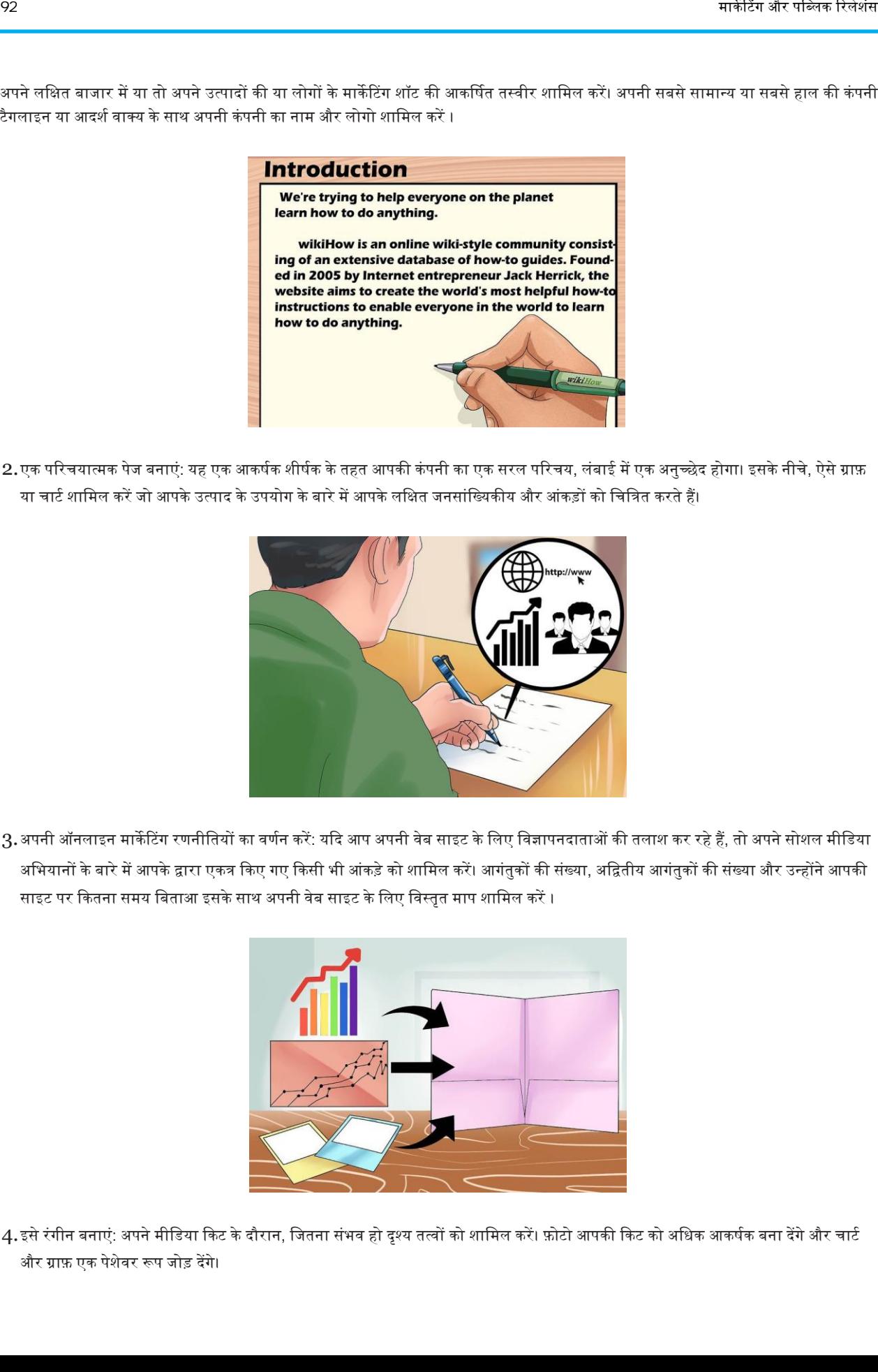

2.एक परिचयात्मक पेज बनाएं: यह एक आकर्षक शीर्षक के तहत आपकी कंपनी का एक सरल परिचय, लंबाई में एक अनुच्छेद होगा। इसके नीचे, ऐसे ग्राफ़ या चार्ट शामिल करें जो आपके उत्पाद के उपयोग के बारे में आपके लक्षित जनसांख्यिकीय और आंकड़ों को चित्रित करते हैं।

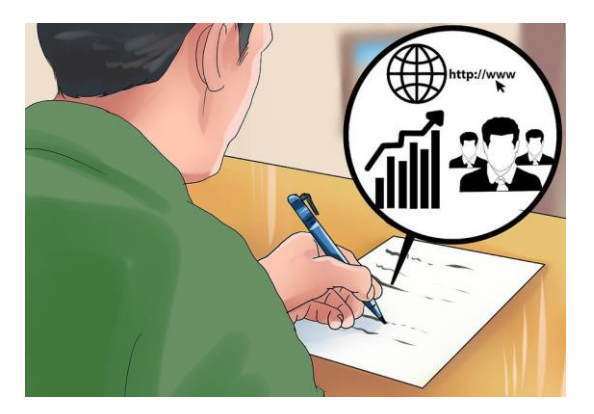

3.अपनी ऑनलाइन मार्केटिंग रणनीतियों का वर्णन करें: यदि आप अपनी वेब साइट के लिए विज्ञापनदाताओं की तलाश कर रहे हैं, तो अपने सोशल मीडिया अभियानों के बारे में आपके द्वारा एकत्र किए गए किसी भी आंकड़े को शामिल करें। आगंतुकों की संख्या और अन्हों आपकी अग साइट पर कितना समय बिताआ इसके साथ अपनी वेब साइट के लिए विस्तृत माप शामिल करें ।

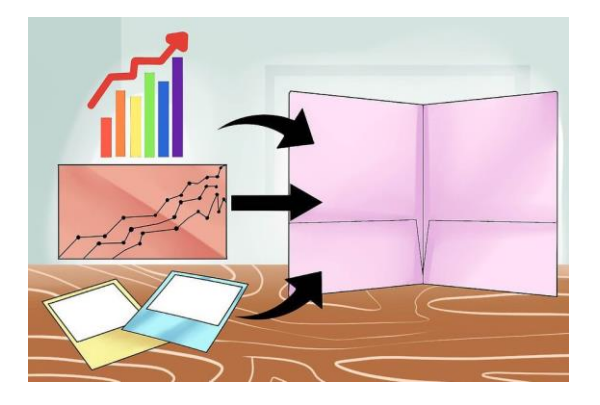

4.इसे रंगीन बनाएं: अपने मीडिया किट के दौरान, जितना संभव हो दृश्य तत्वों को शामिल करें। फ़ोटो आपकी किट को अधिक आकर्षक बना देंगे और चार्ट और ग्राफ़ एक पेशेवर रूप जोड़ देंगे।

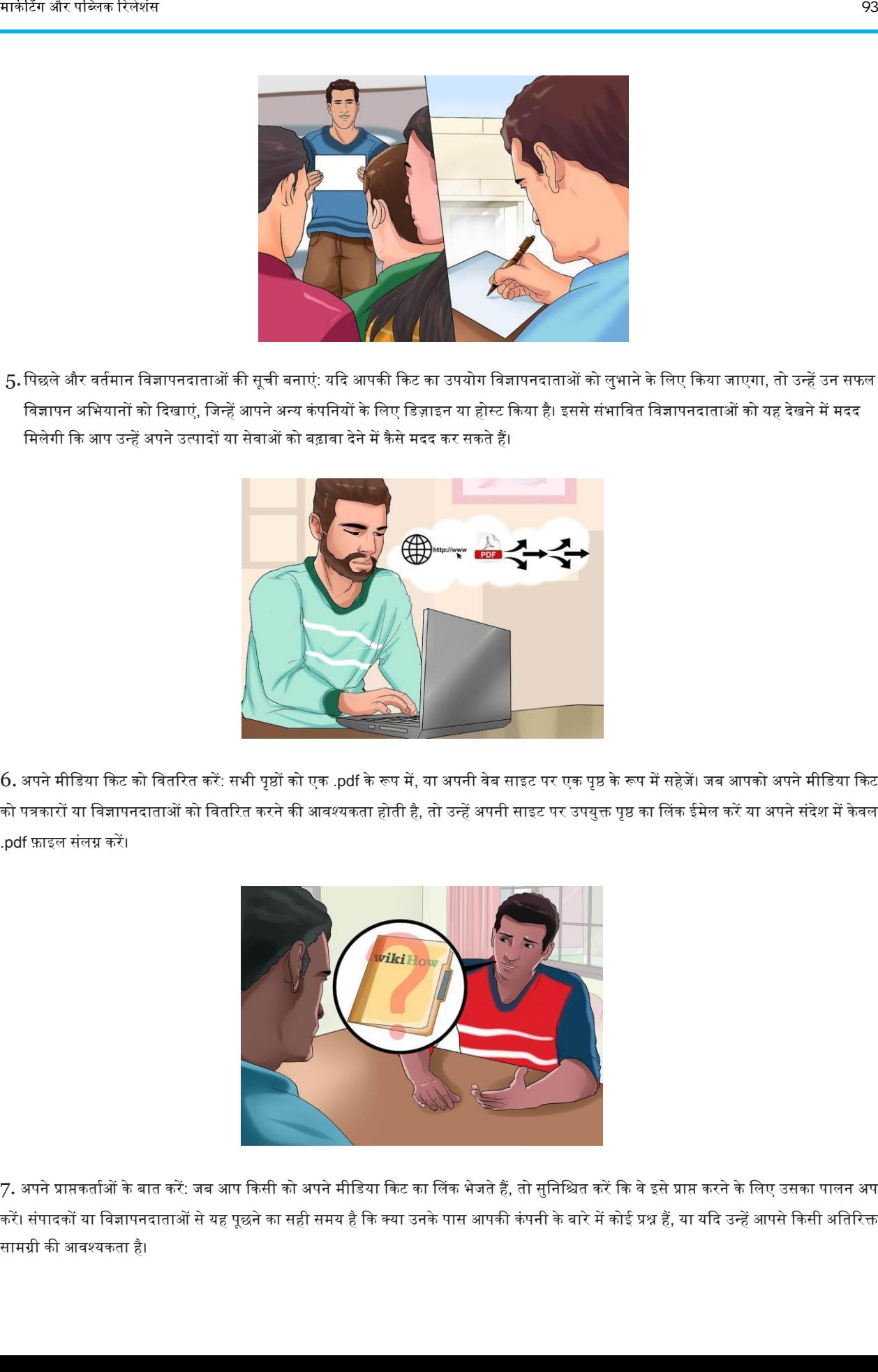

5. पिछले और वर्तमान विज्ञापनदाताओं की सूची बनाएं: यदि आपकी किट का उपयोग विज्ञापनदाताओं को लुभाने के लिए किया जाएगा, तो उन्हें उन सफल विज्ञापन अभियानों को दिखाएं, जिन्हें आपने अन्य कंपनियों के लिए डिज़ाइन या होस्ट किया है। इससे संभावित विज्ञापनदाताओं को यह देखने में मदद मिलेगी कि आप उन्हें अपने उत्पादों या सेवाओं को बढ़ावा देने में कैसे मदद कर सकते हैं।

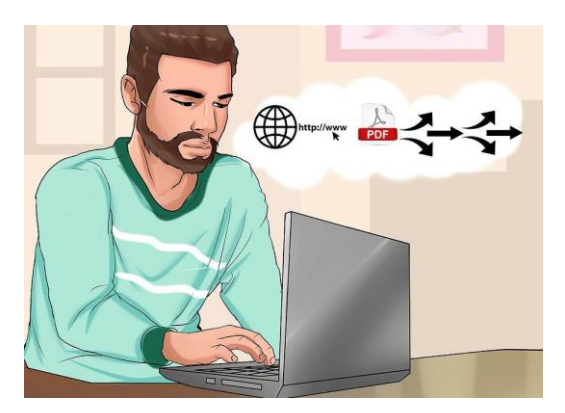

 $6.$  अपने मीडिया किट को वितरित करें: सभी पृष्ठों को एक .pdf के रूप में, या अपनी वेब साइट पर एक पृष्ठ के रूप में सहेजें। जब आपको अपने मीडिया किट को पत्रकारों या विज्ञापनदाताओं को वितरित करने की आवश्यकता होती है, तो उन्हें अपनी साइट पर उपयुक्त पृष्ठ का लिंक ईमेल करें या अपने संदेश में केवल .pdf णाइल संलग्न कऱें।

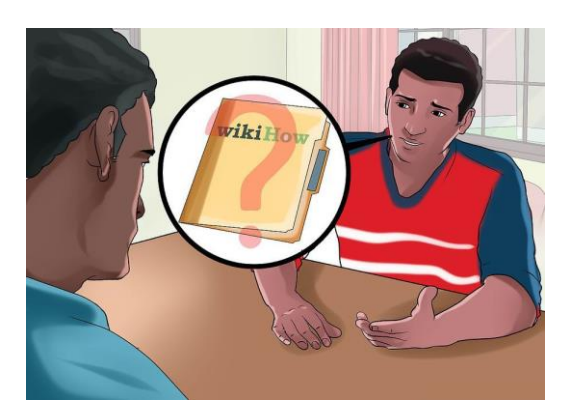

7. अपने प्राप्तकर्ताओं के बात करें: जब आप किसी को अपने मीडिया किट का लिंक भेजते हैं, तो सुनिश्चित करें कि वे इसे प्राप्त करने के लिए उसका पालन अप करें। संपादकों या विज्ञापनदाताओं से यह पूछने का सही समय है कि क्या उनके पास आपकी कंपनी के बारे में कोई प्रश्न हैं, या यदि उन्हें आपसे किसी अतिरिक्त सामग्री की आवश्यकता है।

### विधि 3. भौतिक मीडिया किट बनाना

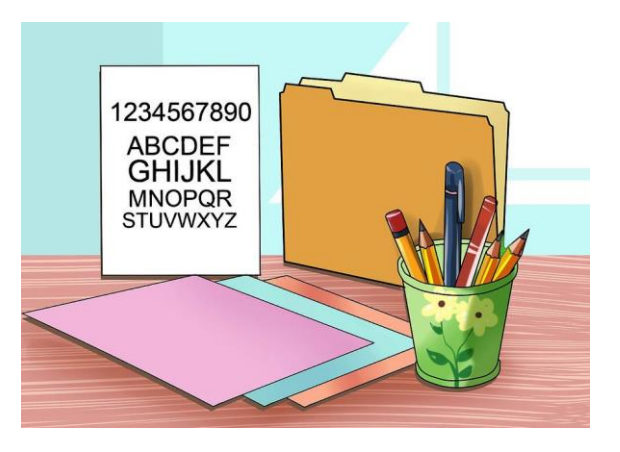

1. किट संकलित करने के लिए आवश्यक आपूर्ति खरीदें:

- एक फोल्डर
- टाइचपग लेबल
- लेखन सामग्री की आपूर्षतयां।

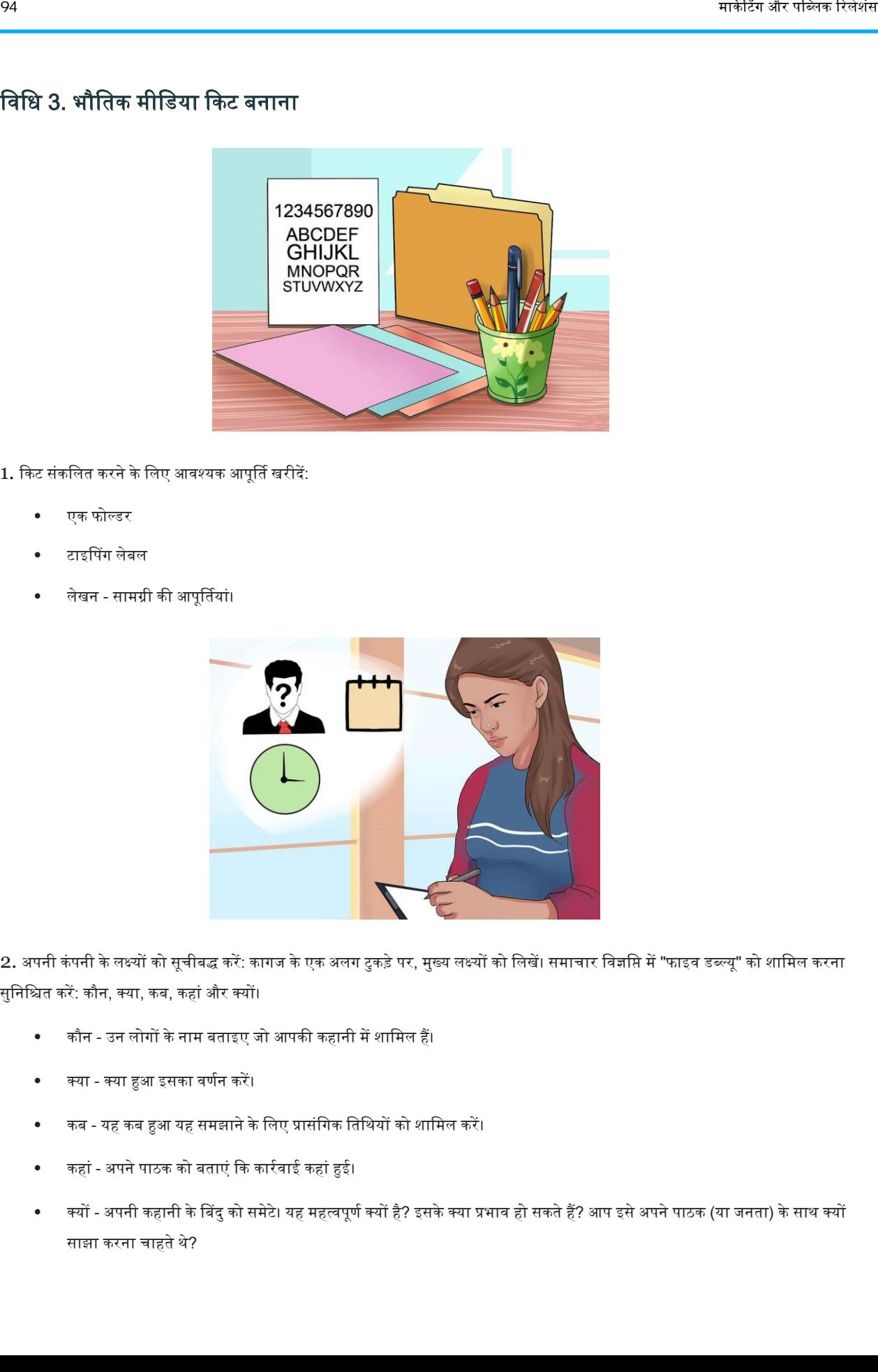

2. अपनी कंपनी के लक्ष्यों को सूचीबद्ध करें: कागज के एक अलग टुकड़े पर, मुख्य लक्ष्यों को लिखें। समाचार विज्ञप्ति में "फाइव डब्ल्यू" को शामिल करना सुडनडित कऱें: कौन, क्या, कब, कहांऔर क्यों।

- कौन उन लोगों केनाम बताइए जो आपकी कहानी म़ेंशाडमल हैं।
- क्या क्या हुआ इसका वर्णन करें।
- कब यह कब हुआ यह समझाने के लिए प्रासंगिक तिथियों को शामिल करें।
- कहां अपने पाठक को बताएं कि कार्रवाई कहां हुई।
- क्यों अपनी कहानी के बिंदु को समेटे। यह महत्वपूर्ण क्यों है? इसके क्या प्रभाव हो सकते हैं? आप इसे अपने पाठक (या जनता) के साथ क्यों साझा करना चाहतेथे?

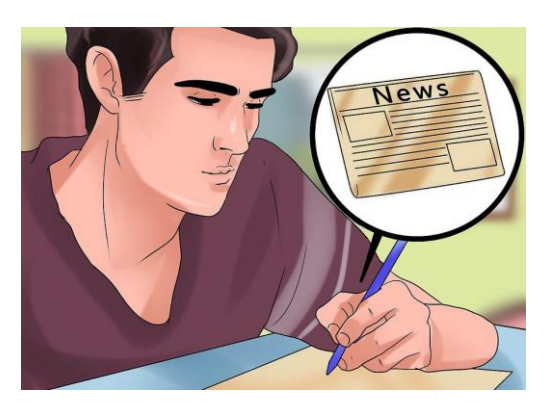

- .<br>3. एक समाचार विज्ञप्ति लिखें: एक बार लक्ष्यों को स्पष्ट किए जाने के बाद, समाचार विज्ञप्ति का एक अपूर्ण मसौदा लिखें। समाचार विज्ञप्ति को संक्षिप्त रखें (300-400 शब्द) क्योंकि संपादक और संवाददाता त्वरित समय सीमा पर काम करते हैं।
	- अपनी समाचार डिज्ञडि केडलए एक आकर्षक शीर्षक डलख़ेंजो सामग्री केडिर्य को प्रस्तुत करता है।

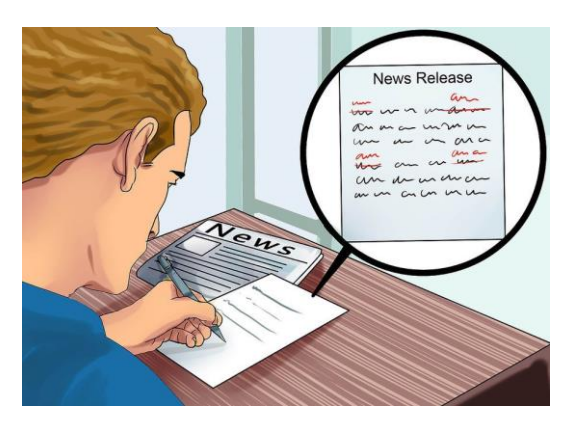

4. समाचार विज्ञप्ति को संपादित करें: सटीकता के लिए सभी तथ्यों और तिथियों की जांच करना सुनिश्चित करें। वर्तनी, व्याकरण और विराम चिह्न की जांच कऱें।

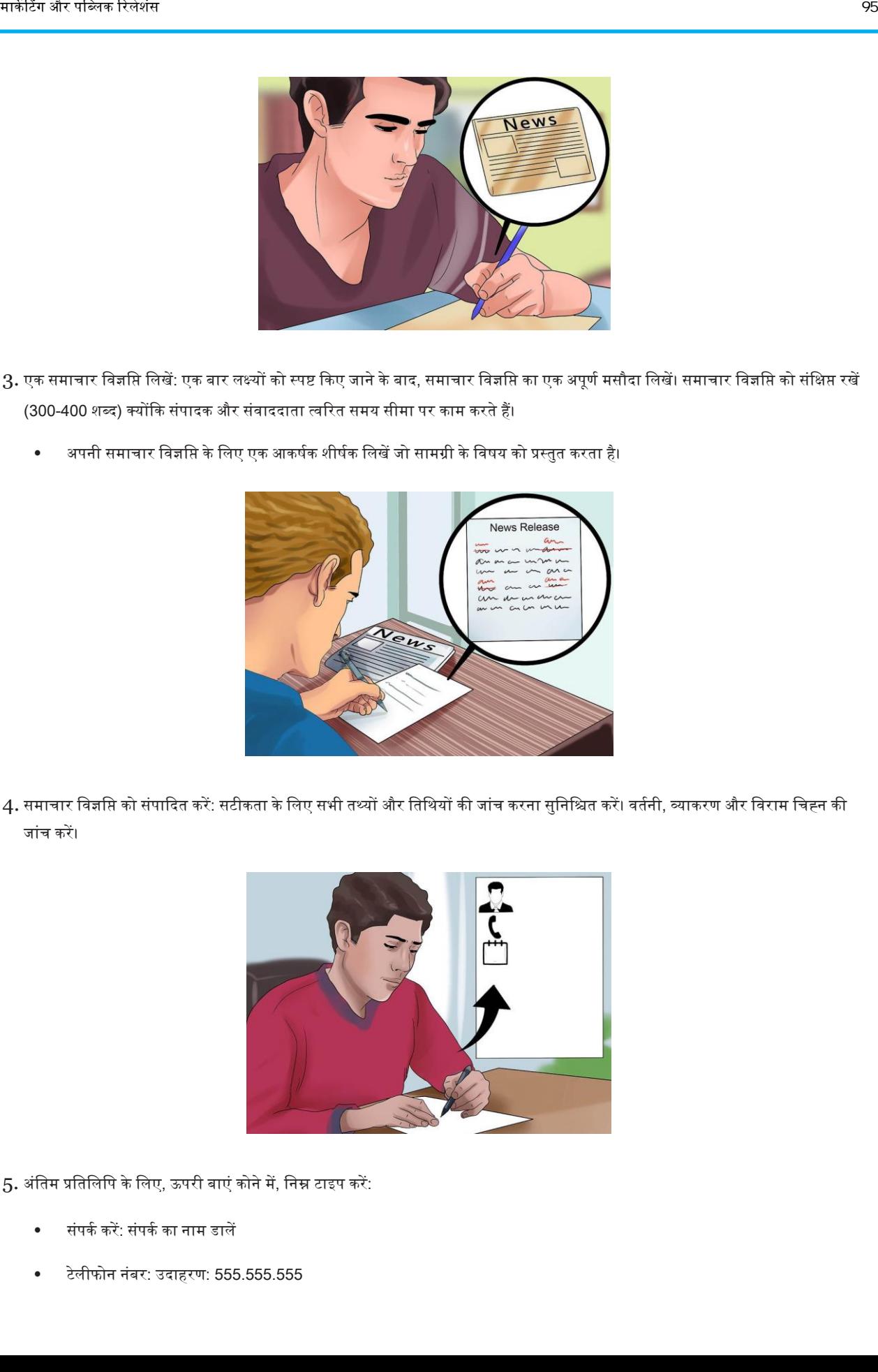

- $5.$  अंतिम प्रतिलिपि के लिए, ऊपरी बाएं कोने में, निम्न टाइप करें:
	- संपर्क करें: संपर्क का नाम डालें
	- टेलीफोन नंबर: उदाहरण: 555.555.555

विज्ञप्ति की तारीख: 'तत्काल' शब्द टाइप करें या आप बाद में विज्ञप्ति की तारीख टाइप करके समाचार विज्ञप्ति को समाप्त कर सकते हैं। डबल स्पेस और अपनी समाचार विज्ञप्ति लिखना शुरू करें। समाचार विज्ञप्ति के अंत में, पृष्ठ के केंद्र में, समाचार जारी करने के लिए ### या 40 टाइप करें।

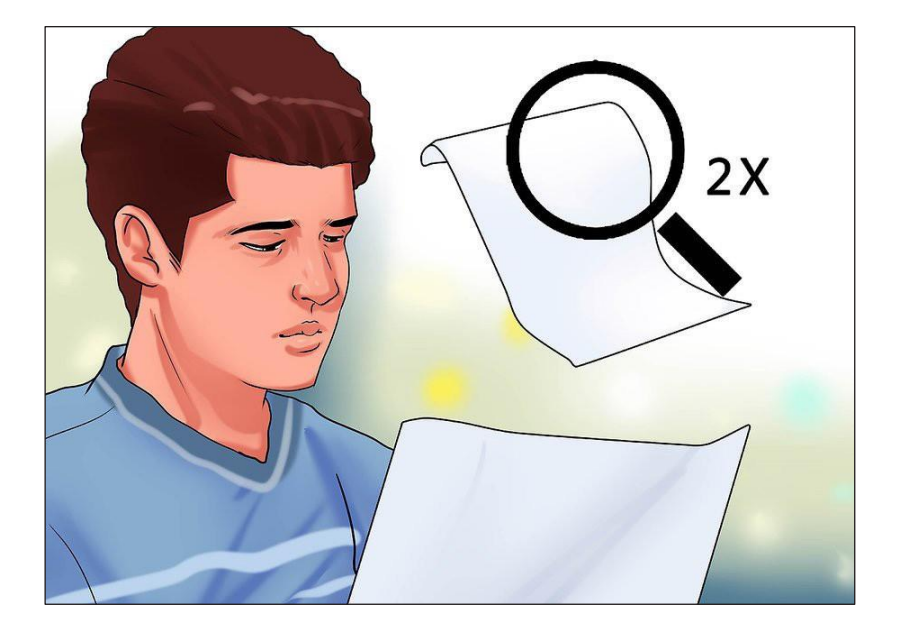

6. दो बार प्रूफ करें: एक अंतिम संपादन के लिए, यदि आपके पास समय है, तो समाचार विज्ञप्ति को सेट करें। यदि आप इसे दोबारा देखते हैं, तो आपके द्वारा पहले अनदेखी की गई छोटी गलतियों पर ध्यान पाने की संभावना है।

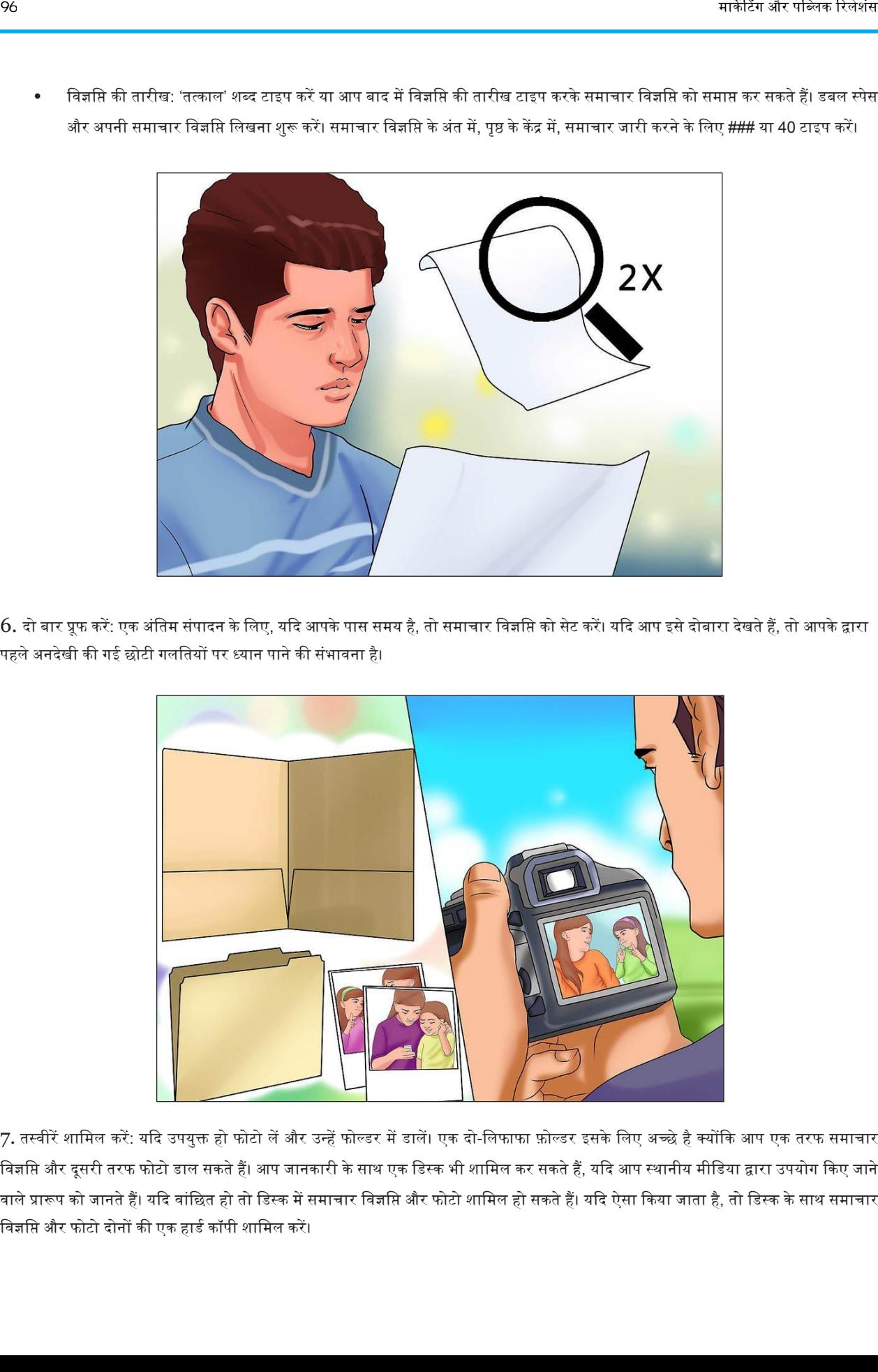

7. तस्वीरें शामिल करें: यदि उपयुक्त हो फोटो लें और उन्हें फोल्डर में डालें। एक दो-लिफाफा फ़ोल्डर इसके लिए अच्छे है क्योंकि आप एक तरफ समाचार विज्ञप्ति और दूसरी तरफ फोटो डाल सकते हैं। आप जानकारी के साथ एक डिस्क भी शामिल कर सकते हैं, यदि आप स्थानीय मीडिया द्वारा उपयोग किए जाने वाले प्रारूप को जानते हैं। यदि वांछित हो तो डिस्क में समाचार विज्ञप्ति और फोटो शामिल हो सकते हैं। यदि ऐसा किया जाता है, तो डिस्क के साथ समाचार विज्ञप्ति और फोटो दोनों की एक हार्ड कॉपी शामिल करें।

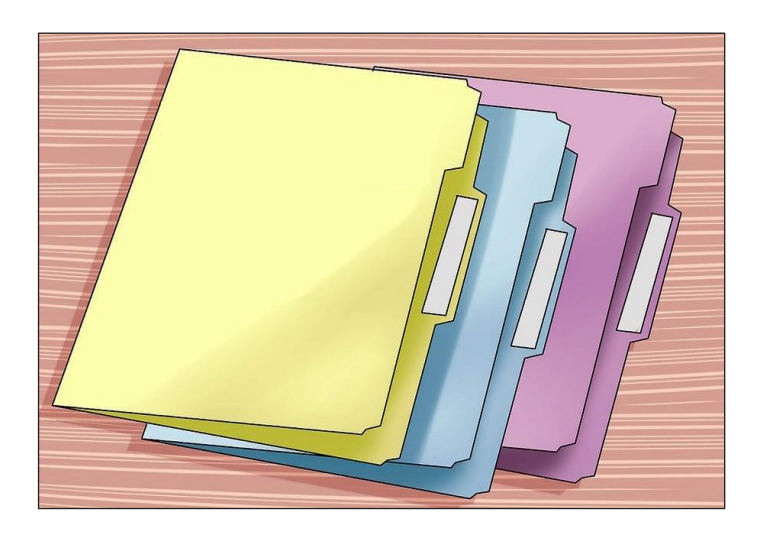

 $8.$  फोल्डरों को लेबल करें: लेबल पर अपनी कंपनी का नाम और लोगो प्रिंट करें। फोल्डर के सामने लेबल रखें।

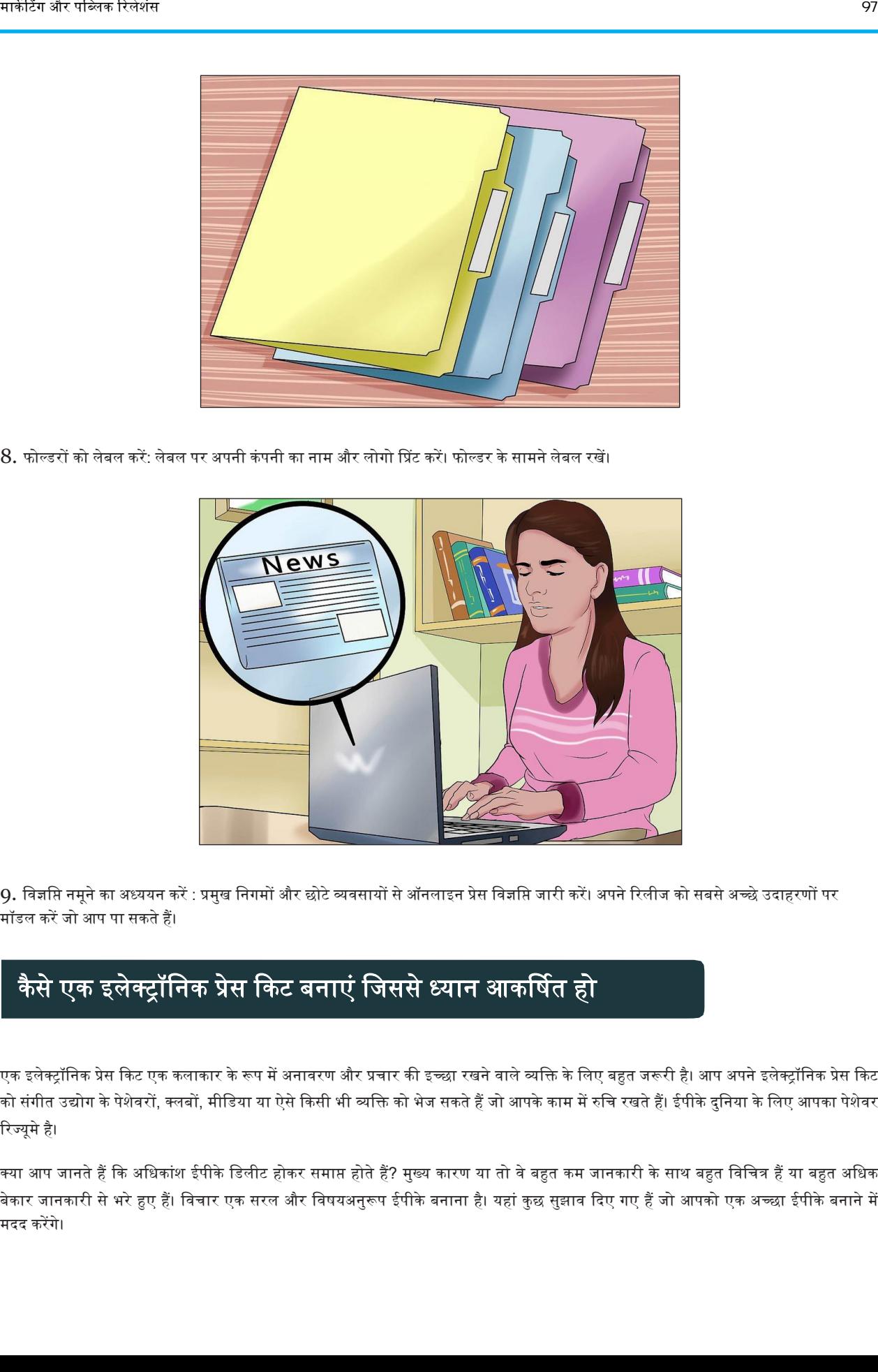

9. विज्ञप्ति नमूने का अध्ययन करें : प्रमुख निगमों और छोटे व्यवसायों से ऑनलाइन प्रेस विज्ञप्ति जारी करें। अपने रिलीज को सबसे अच्छे उदाहरणों पर मॉडल कऱें जो आप पा सकते हैं।

# कैसे एक इलेक्ट्रॉनिक प्रेस किट बनाएं जिससे ध्यान आकर्षित ह<mark>ो</mark>

एक इलेक्ट्रॉनिक प्रेस किट एक कलाकार के रूप में अनावरण और प्रचार की इच्छा रखने वाले व्यक्ति के लिए बहुत जरूरी है। आप अपने इलेक्ट्रॉनिक प्रेस किट को संगीत उद्योग के पेशेवरों, क्लबों, मीडिया या ऐसे किसी भी व्यक्ति को भेज सकते हैं जो आपके काम में रुचि रखते हैं। ईपीके दुनिया के लिए आपका पेशेवर रिज्यूमे है।

क्या आप जानते हैं कि अधिकांश ईपीके डिलीट होकर समाप्त होते हैं? मुख्य कारण या तो वे बहुत कम जानकारी के साथ बहुत विचित्र हैं या बहुत अधिक बेकार जानकारी से भरे हुए हैं। विचार एक सरल और विषयअनुरूप ईपीके बनाना है। यहां कुछ सुझाव दिए गए हैं जो आपको एक अच्छा ईपीके बनाने में मदद कऱेंगे।

 $\overline{97}$ 

#### चरण

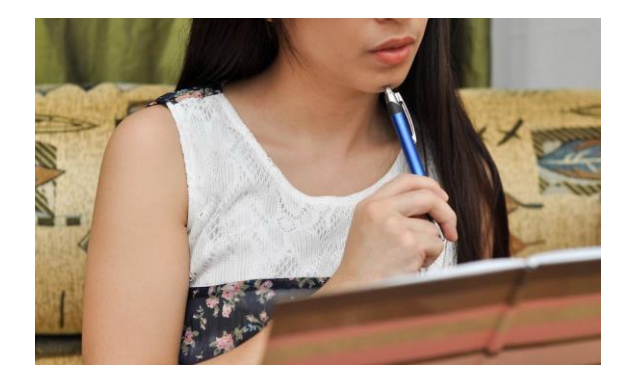

1. सुनिश्चित करें कि आपके ईपीके में निम्नलिखित तत्व हैं: संपर्क जानकारी, लघु जीवनी, आपके चित्र, आपके काम के बारे में लोगों के उद्धरण, प्रेस कवरेज, गिग या शो सूचना (यदि लागू हो) और आपके पेशेवर काम के लिंक (ऑडियो, वीडियो, चित्र या टेक्स्ट)।

• संपर्क जानकारी: यह स्पष्ट रूप से बताया जाना चाहिए कि आपसे कैसे बात हो सकती है, आपका फोन नंबर, ईमेल, डाक पता और आपकी वेबसाइट पर लिंक (यदि आपके पास एक है)।

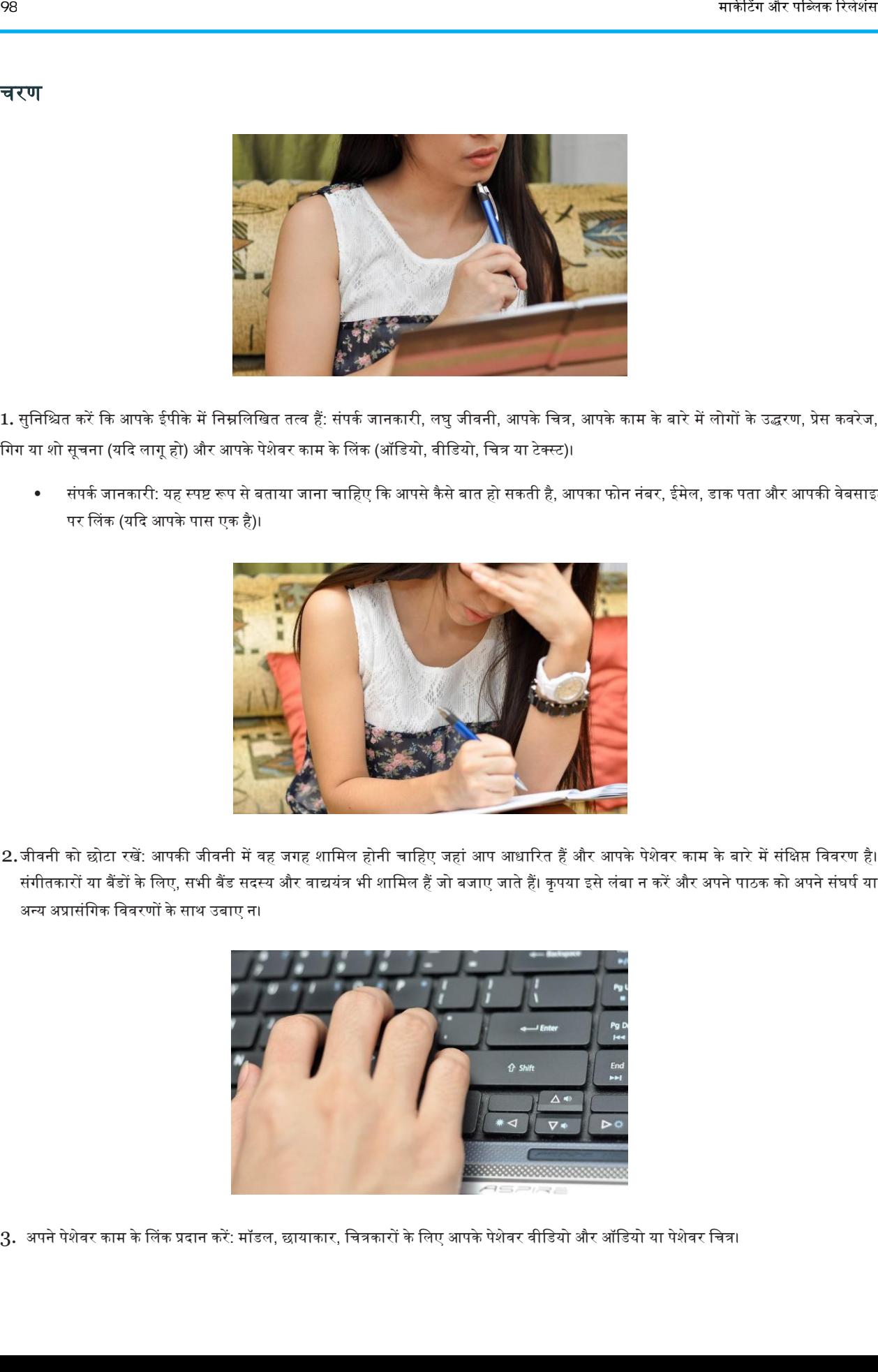

2.जीवनी को छोटा रखें: आपकी जीवनी में वह जगह शामिल होनी चाहिए जहां आप आधारित हैं और आपके पेशेवर काम के बारे में संक्षिप्त विवरण है। संगीतकारों या बैंडों के लिए, सभी बैंड सदस्य और वाद्ययंत्र भी शामिल हैं जो बजाए जाते हैं। कृपया इसे लंबा न करें और अपने पाठक को अपने संघर्ष या अन्य अप्रासंगिक विवरणों के साथ उबाए न।

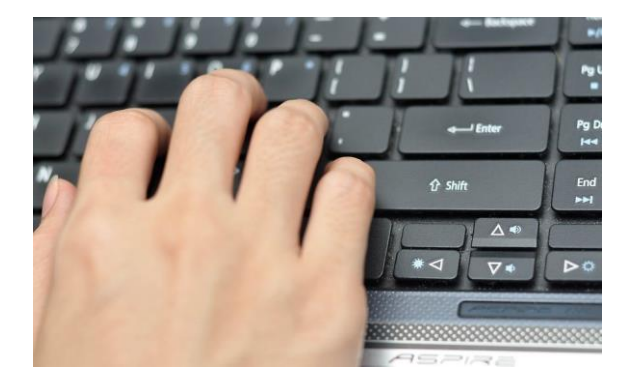

3. अपने पेशेवर काम के लिंक प्रदान करें: मॉडल, छायाकार, चित्रकारों के लिए आपके पेशेवर वीडियो और ऑडियो या पेशेवर चित्र।

सुनिश्चित करें कि सभी लिंक काम कर रहे हैं और अच्छी गुणवत्ता के हैं।

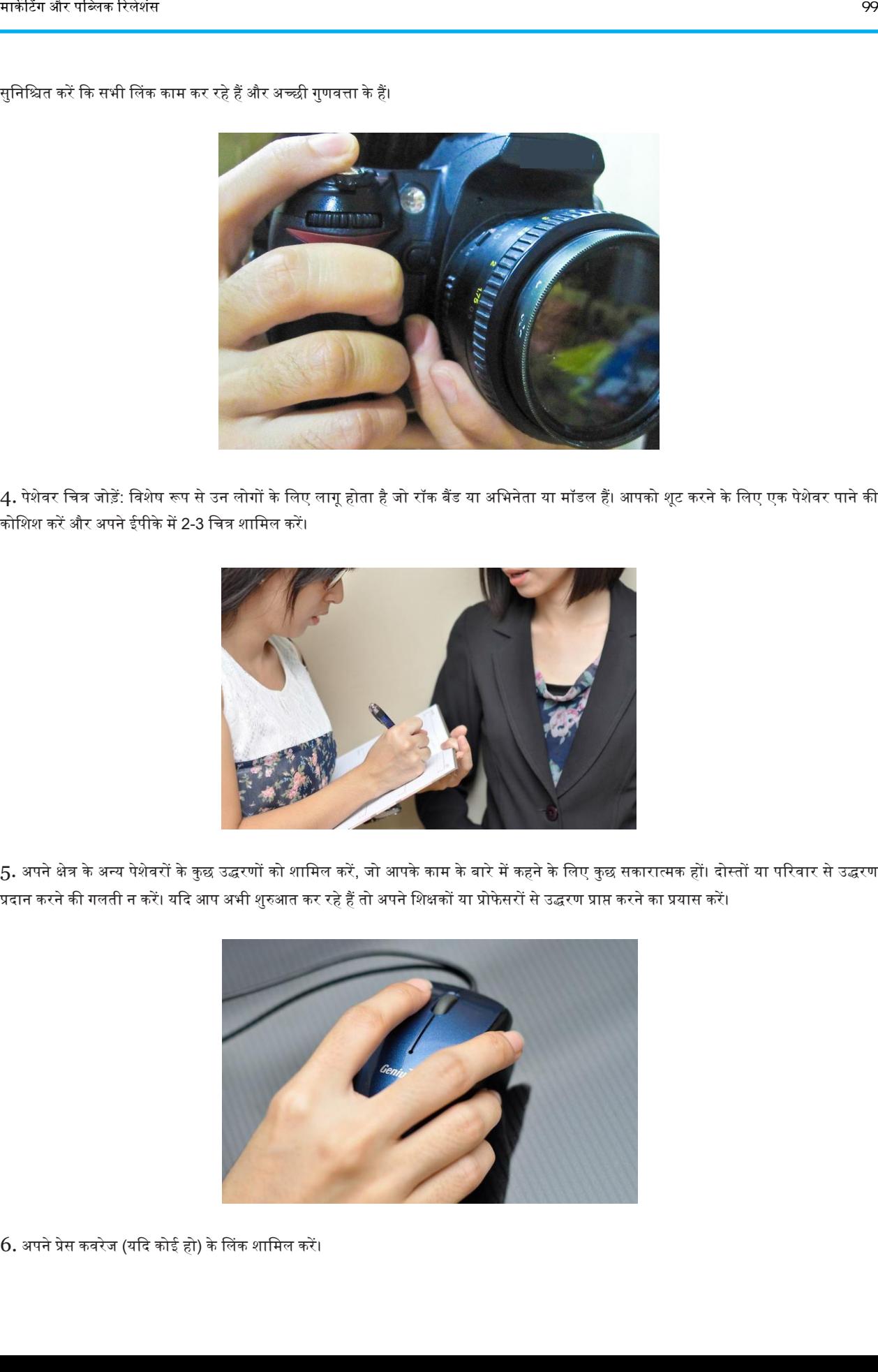

4. पेशेवर चित्र जोड़ें: विशेष रूप से उन लोगों के लिए लागू होता है जो रॉक बैंड या अभिनेता या मॉडल हैं। आपको शूट करने के लिए एक पेशेवर पाने की कोडशश कऱेंऔर अपनेईपीकेम़ें2-3 डचत्र शाडमल कऱें।

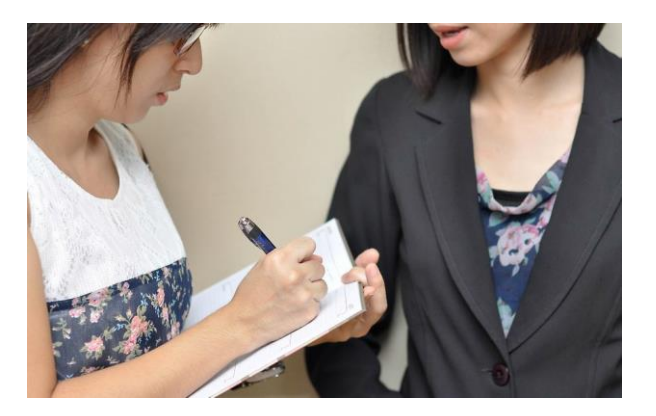

5. अपने क्षेत्र के अन्य पेशेवरों के कुछ उद्धरणों को शामिल करें, जो आपके काम के बारे में कहने के लिए कुछ सकारात्मक हों। दोस्तों या परिवार से उद्धरण प्रदान करने की गलती न करें। यदि आप अभी शुरुआत कर रहे हैं तो अपने शिक्षकों या प्रोफेसरों से उद्धरण प्राप्त करने का प्रयास करें।

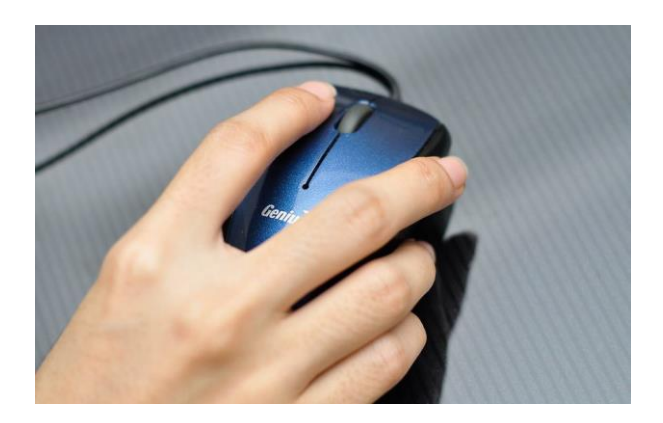

 $6.$  अपने प्रेस कवरेज (यदि कोई हो) के लिंक शामिल करें।

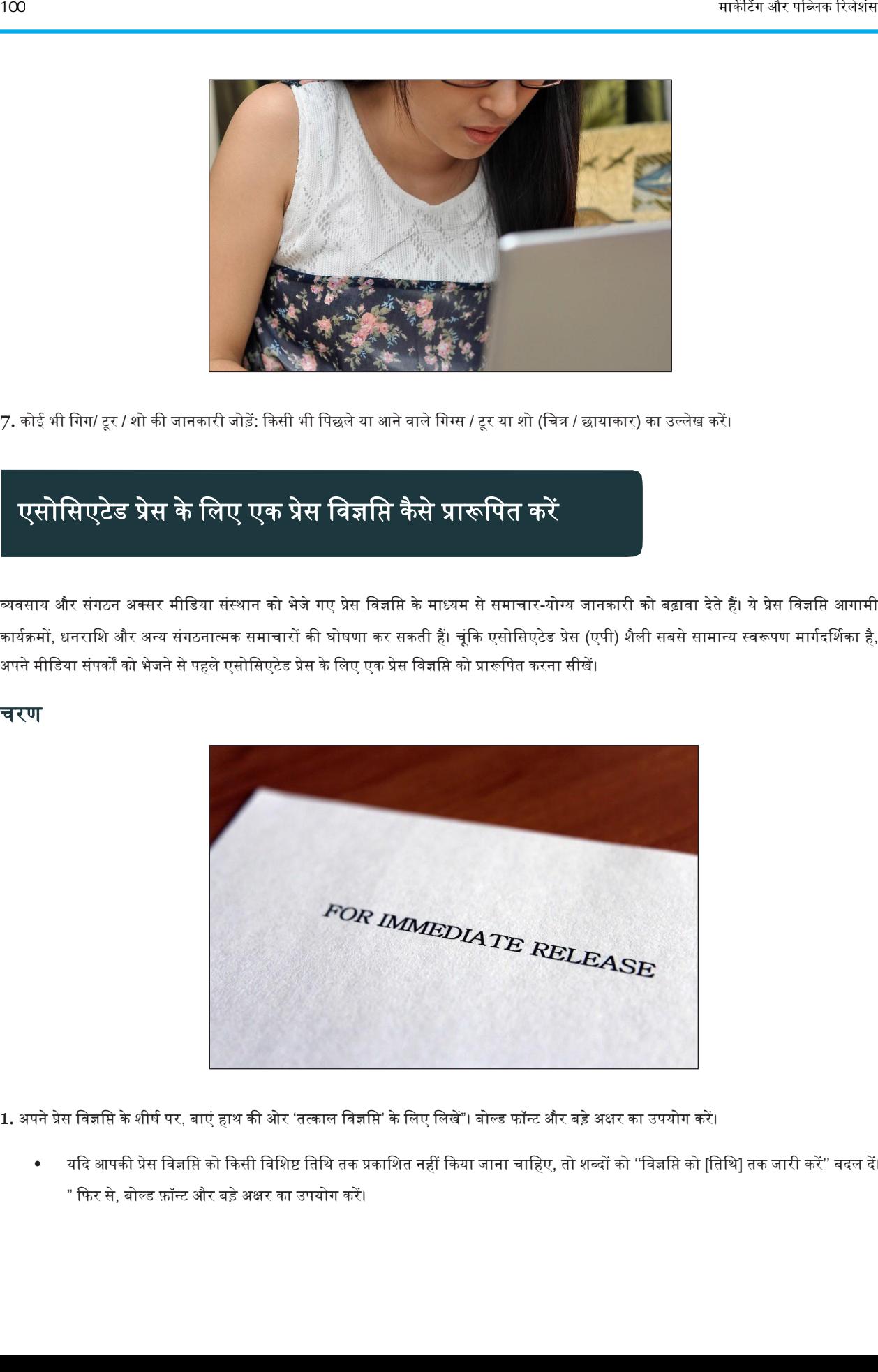

7. कोई भी गिग/ टूर / शो की जानकारी जोड़ें: किसी भी पिछले या आने वाले गिग्स / टूर या शो (चित्र / छायाकार) का उल्लेख करें।

## एसोसिएटेड प्रेस के लिए एक प्रेस विज्ञप्ति कैसे प्रारूपित करें

व्यवसाय और संगठन अक्सर मीडिया संस्थान को भेजे गए प्रेस विज्ञप्ति के माध्यम से समाचार-योग्य जानकारी को बढ़ावा देते हैं। ये प्रेस विज्ञप्ति आगामी कार्यक्रमों, धनराशि और अन्य संगठनात्मक समाचारों की घोषणा कर सकती हैं। चूंकि एसोसिएटेड प्रेस (एपी) शैली सबसे सामान्य स्वरूपण मार्गदर्शिका है, अपने मीडिया संपर्कों को भेजने से पहले एसोसिएटेड प्रेस के लिए एक प्रेस विज्ञप्ति को प्रारूपित करना सीखें।

#### चरण

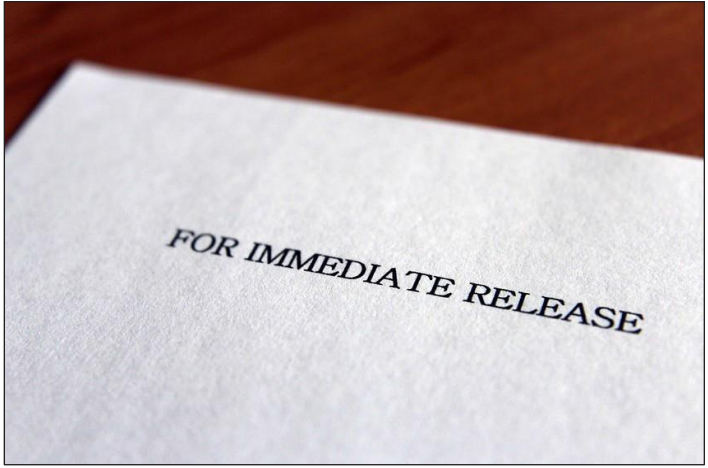

1. अपने प्रेस विज्ञप्ति के शीर्ष पर, बाएं हाथ की ओर 'तत्काल विज्ञप्ति' के लिए लिखें"। बोल्ड फॉन्ट और बड़े अक्षर का उपयोग करें।

• यकद आपकी प्रेस डिज्ञडि को ककसी डिडशष्ट डतडथ तक प्रकाडशत नहीं ककया जाना चाडहए, तो शब्दों को ''डिज्ञडि को [डतडथ] तक जारी कऱें'' बदल द़ें। " कफर से, बोल्ड णॉन्ट और बडेअिर का उपयोग कऱें।

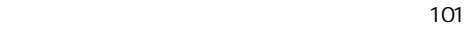

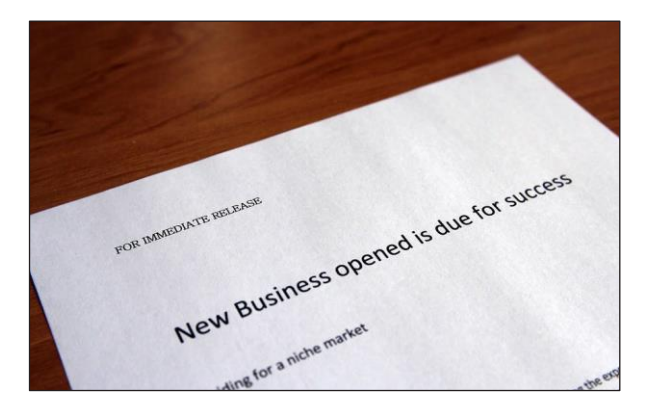

- 2. अपना शीर्षक लिखें: इस पर अपना समय लें: पहचानें कि आप जनता को क्या बताना चाहते हैं और सुनिश्चित करें कि शीर्षक स्पष्ट रूप से संचार करता है। प्रत्येक पर्याप्त शब्द के पहले अक्षर को बड़ा करें (शब्दों या लेखों को नहीं)।
	- इसेछोटा रख़ें। 1 िाक्यांश या िाक्य सेअडधक नहीं।
	- यह यादगार बनाना और आकर्षित करने वाला है।
	- विस्मयादिबोधक बिंदुओं का उपयोग करने से बचना चाहिए।

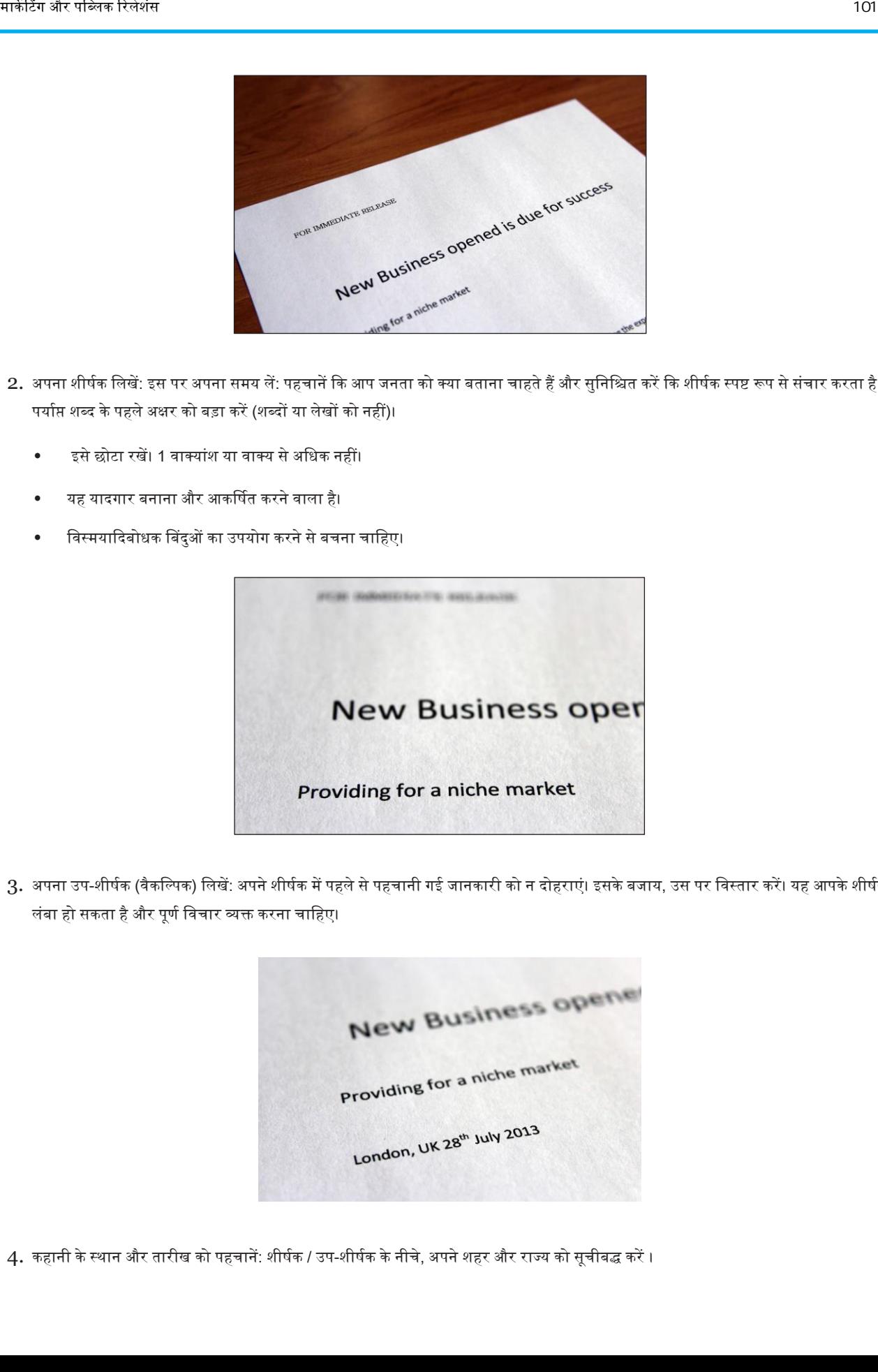

3. अपना उप-शीर्षक (वैकल्पिक) लिखें: अपने शीर्षक में पहले से पहचानी गई जानकारी को न दोहराएं। इसके बजाय, उस पर विस्तार करें। यह आपके शीर्षक से अधिक लंबा हो सकता है और पूर्ण विचार व्यक्त करना चाहिए।

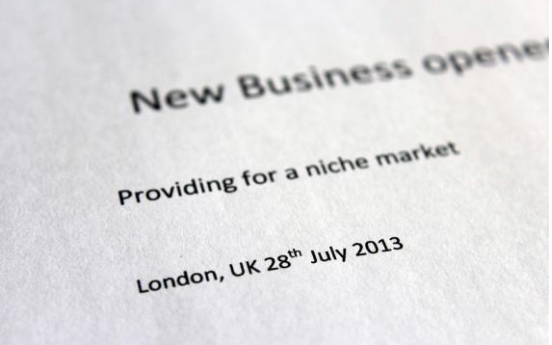

4. कहानी केस्थान और तारीख को पहचाऩें: शीर्षक / उप-शीर्षक केनीचे, अपनेशहर और राज्य को सूचीबद्ध कऱें।
महीने, दिन और वर्ष सहित, आज की तारीख के साथ इसका पालन करें।

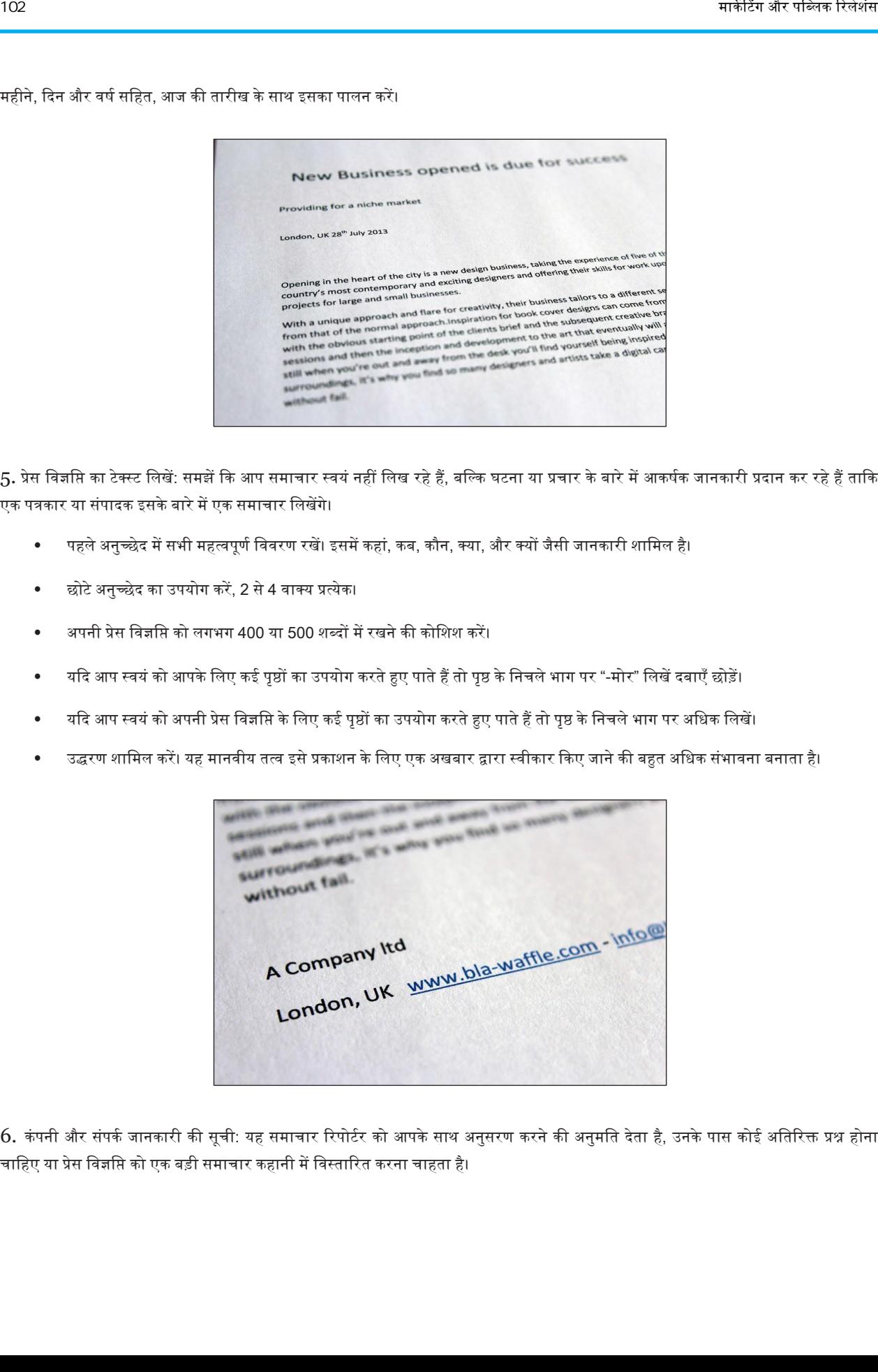

5. प्रेस विज्ञप्ति का टेक्स्ट लिखें: समझें कि आप समाचार स्वयं नहीं लिख रहे हैं, बल्कि घटना या प्रचार के बारे में आकर्षक जानकारी प्रदान कर रहे हैं ताकि एक पत्रकार या संपादक इसके बारे में एक समाचार लिखेंगे।

- पहले अनुच्छेद में सभी महत्वपूर्ण विवरण रखें। इसमें कहां, कब, कौन, क्या, और क्यों जैसी जानकारी शामिल है।
- छोटे अनुच्छेद का उपयोग करें, 2 से 4 वाक्य प्रत्येक।
- अपनी प्रेस डिज्ञडि को लगभग 400 या 500 शब्दों म़ेंरखनेकी कोडशश कऱें।
- यदि आप स्वयं को आपके लिए कई पृष्ठों का उपयोग करते हुए पाते हैं तो पृष्ठ के निचले भाग पर "-मोर" लिखें दबाएँ छोड़ें।
- यदि आप स्वयं को अपनी प्रेस विज्ञप्ति के लिए कई पृष्ठों का उपयोग करते हुए पाते हैं तो पृष्ठ के निचले भाग पर अधिक लिखें।
- उद्धरण शामिल करें। यह मानवीय तत्व इसे प्रकाशन के लिए एक अखबार द्वारा स्वीकार किए जाने की बहुत अधिक संभावना बनाता है।

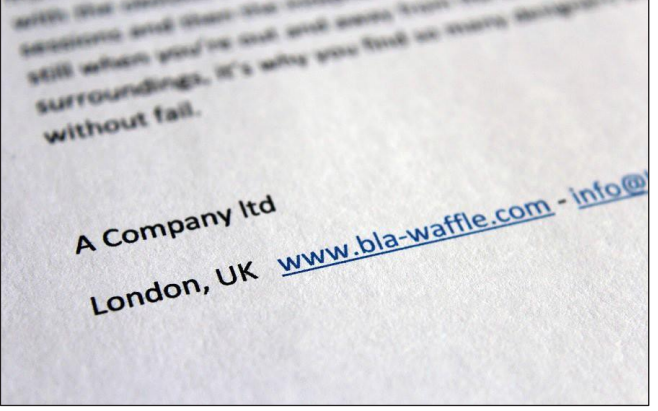

6. कंपनी और संपर्क जानकारी की सूची: यह समाचार रिपोर्टर को आपके साथ अनुसरण करने की अनुमति देता है, उनके पास कोई अतिरिक्त प्रश्न होना चाहिए या प्रेस विज्ञप्ति को एक बड़ी समाचार कहानी में विस्तारित करना चाहता है।

- अपने संगठन के बारे में बुनियादी जानकारी प्रदान करें जो पाठकों को यह जानने में मदद करेगा कि आपकी कंपनी क्या करती है।
- व्यक्तिगत संपर्क जानकारी के साथ इसका पालन करें: आपका नाम, शीर्षक, फ़ोन नंबर, मोबाइल फ़ोन नंबर, ईमेल एड्रेस, वेब पता और भौतिक पता।

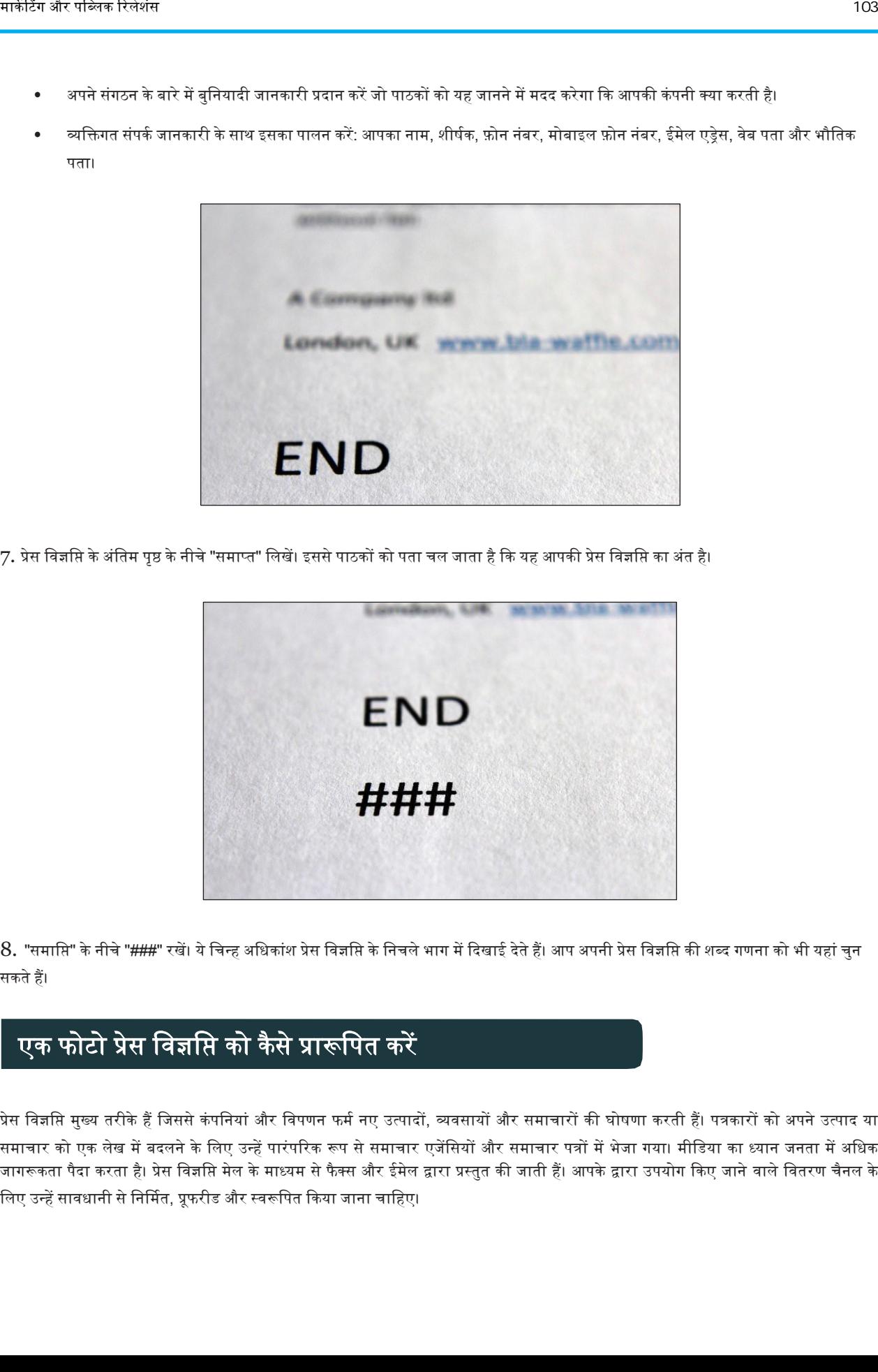

7. प्रेस विज्ञप्ति के अंतिम पृष्ठ के नीचे "समाप्त" लिखें। इससे पाठकों को पता चल जाता है कि यह आपकी प्रेस विज्ञप्ति का अंत है।

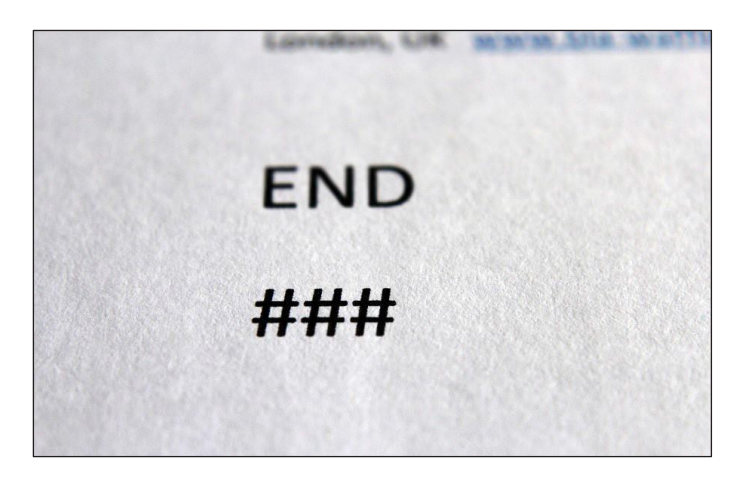

8. "समाप्ति" के नीचे "###" रखें। ये चिन्ह अधिकांश प्रेस विज्ञप्ति के निचले भाग में दिखाई देते हैं। आप अपनी प्रेस विज्ञप्ति की शब्द गणना को भी यहां चुन सकतेहैं।

# एक फोटो प्रेस विज्ञप्ति को कैसे प्रारूपित <mark>करें</mark>

प्रेस विज्ञप्ति मुख्य तरीके हैं जिससे कंपनियां और विपणन फर्म नए उत्पादों, व्यवसायों और समाचारों की घोषणा करती हैं। पत्रकारों को अपने उत्पाद या समाचार को एक लेख में बदलने के लिए उन्हें पारंपरिक रूप से समाचार एजेंसियों और समाचार पत्रों में भेजा गया। मीडिया का ध्यान जनता में अधिक जागरूकता पैदा करता है। प्रेस विज्ञप्ति मेल के माध्यम से फैक्स और ईमेल द्वारा प्रस्तुत की जाती हैं। आपके द्वारा उपयोग किए जाने वाले वितरण चैनल के लिए उन्हें सावधानी से निर्मित, प्रूफरीड और स्वरूपित किया जाना चाहिए।

#### चरण

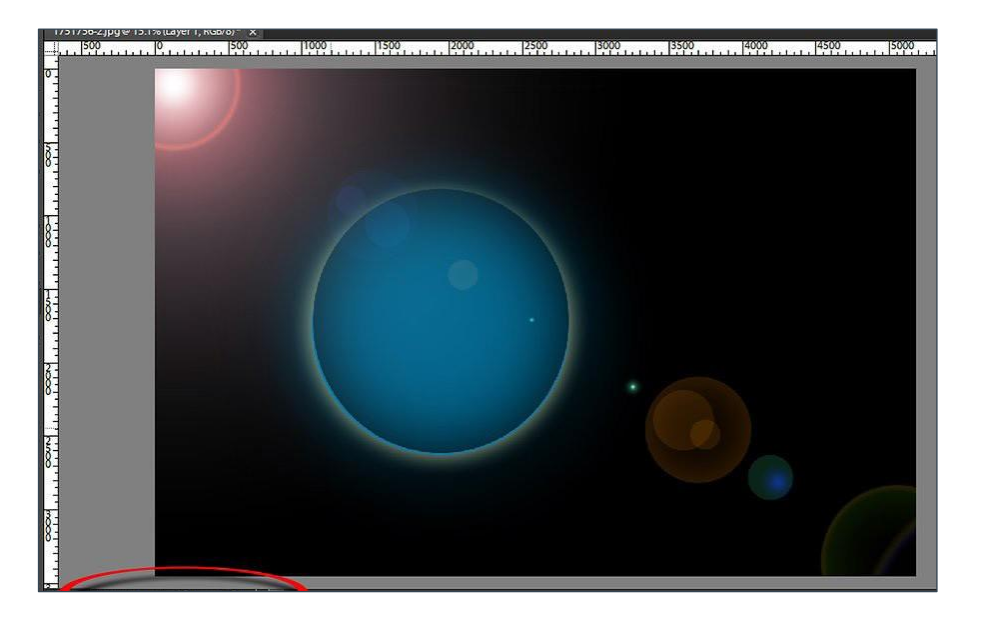

- 1. अपनी प्रेस विज्ञप्ति के भीतर रखने से पहले अपनी तस्वीर को संपादित करें। आकार 200 x 200 पिक्सेल से अधिक होना चाहिए। यह कम से कम 72 डॉट प्रति इंच (डीपीआई) के साथ jpg प्रारूप म़ें भी होना चाडहए।
	- एक नाम केसाथ छडि को सहेज़ेंजो बताता हैकक फोटो और प्रेस डिज्ञडि 4 से5 शब्दों म़ेंहैं। उदाहरण केडलए: "जॉन स्टजषन नेनए ग्रह की खोज की।"
	- फोटो के लिए एक कैप्शन लिखें फोटो को उस व्यक्ति की तरफ जाता है जो इसे ले गया था, यह बताता है कि यह किस बारे में है और इसमें फोटो में चित्रित सभी लोगों की सही वर्तनी शामिल है। आप इसे अपने प्रेस विज्ञप्ति प्रारूपण के अंत के पास फोटो के नीचे रख सकते हैं।

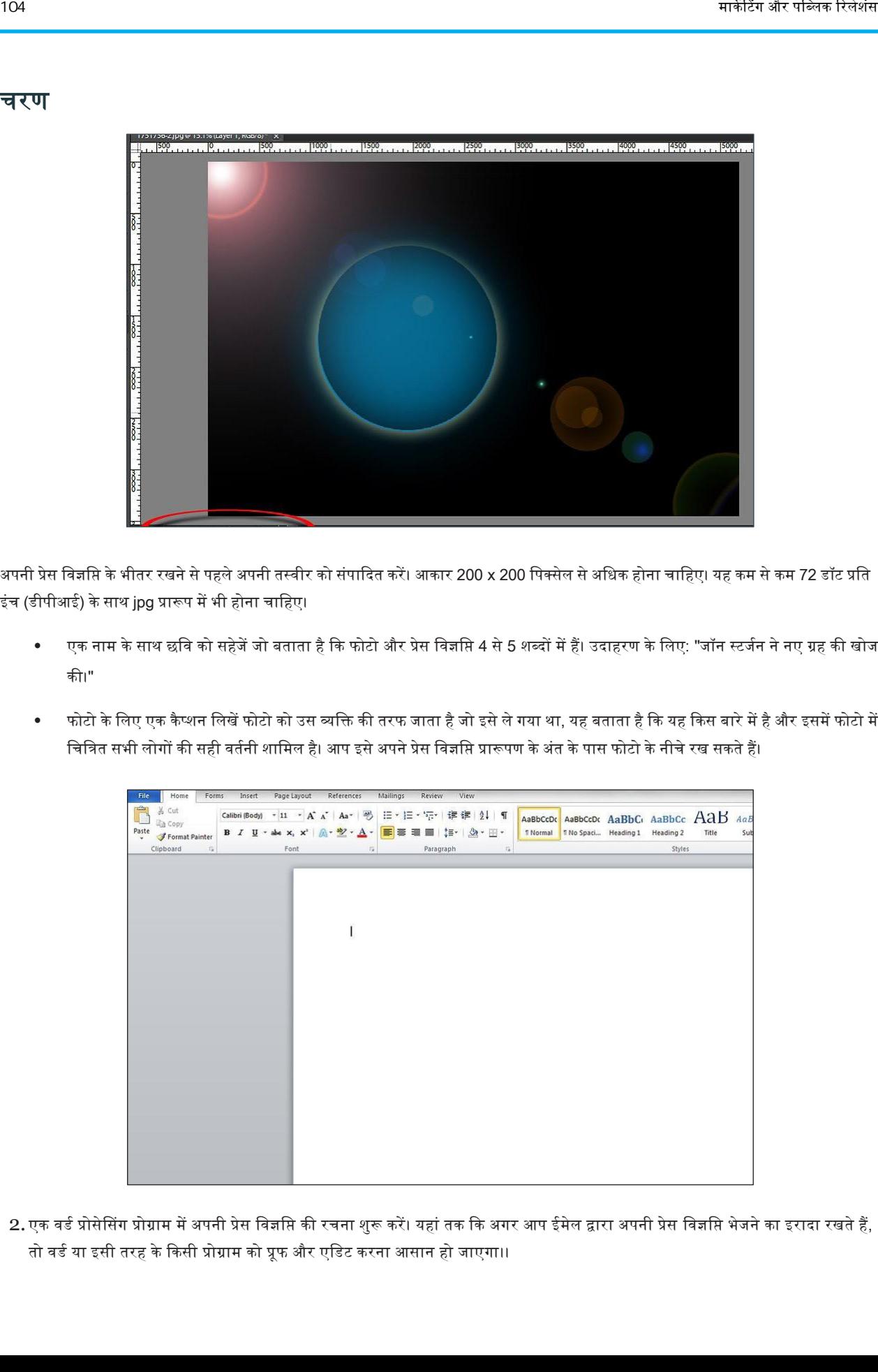

2. एक वर्ड प्रोसेसिंग प्रोग्राम में अपनी प्रेस विज्ञसि की रचना शुरू करें। यहां तक कि अगर आप ईमेल द्वारा अपनी प्रेस विज्ञसि भेजने का इरादा रखते हैं, तो वर्ड या इसी तरह के किसी प्रोग्राम को प्रूफ और एडिट करना आसान हो जाएगा।।

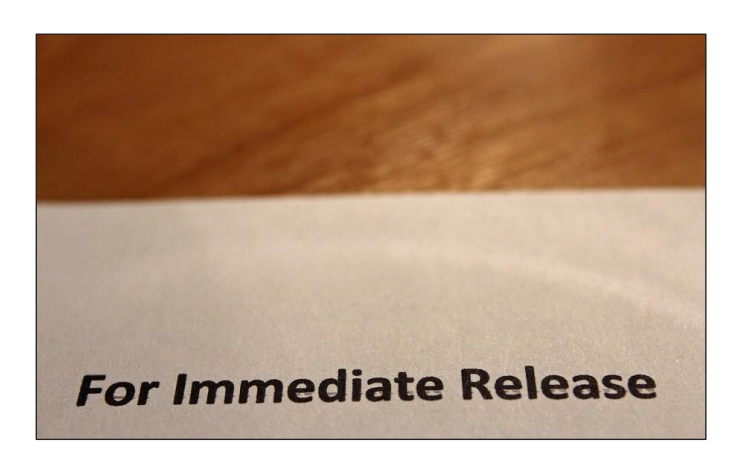

3. पृष्ठ के ऊपरी बाएं कोने पर शीर्षक "तत्काल जारी करने के लिए" टाइप करें। यह टेक्स्ट बोल्ड करें। इस दस्तावेज के जारी होने के लिए भविष्य में एक तारीख न डालें, नहीं तो वर्तमान समाचार के पक्ष में इसे अनदेखा किए जाने की संभावना है।

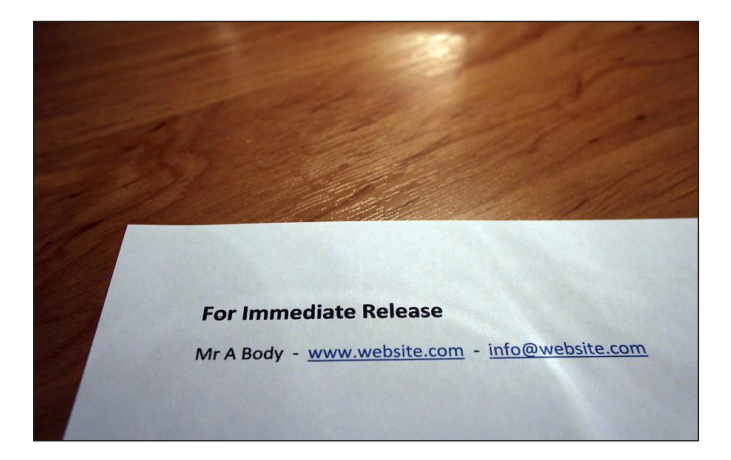

4. अपनी संपर्क जानकारी को बोल्ड शीर्षक के ठीक नीचे शामिल करें। आपको अपना नाम, पता, ईमेल पता, फोन नंबर, फैक्स नंबर और वेबसाइट शामिल करना चाहिए। यह आवश्यक है कि कोई भी आपकी विज्ञप्ति पर शोध करना चाहे या एक अतिरिक्त कहानी लिखना चाहे।

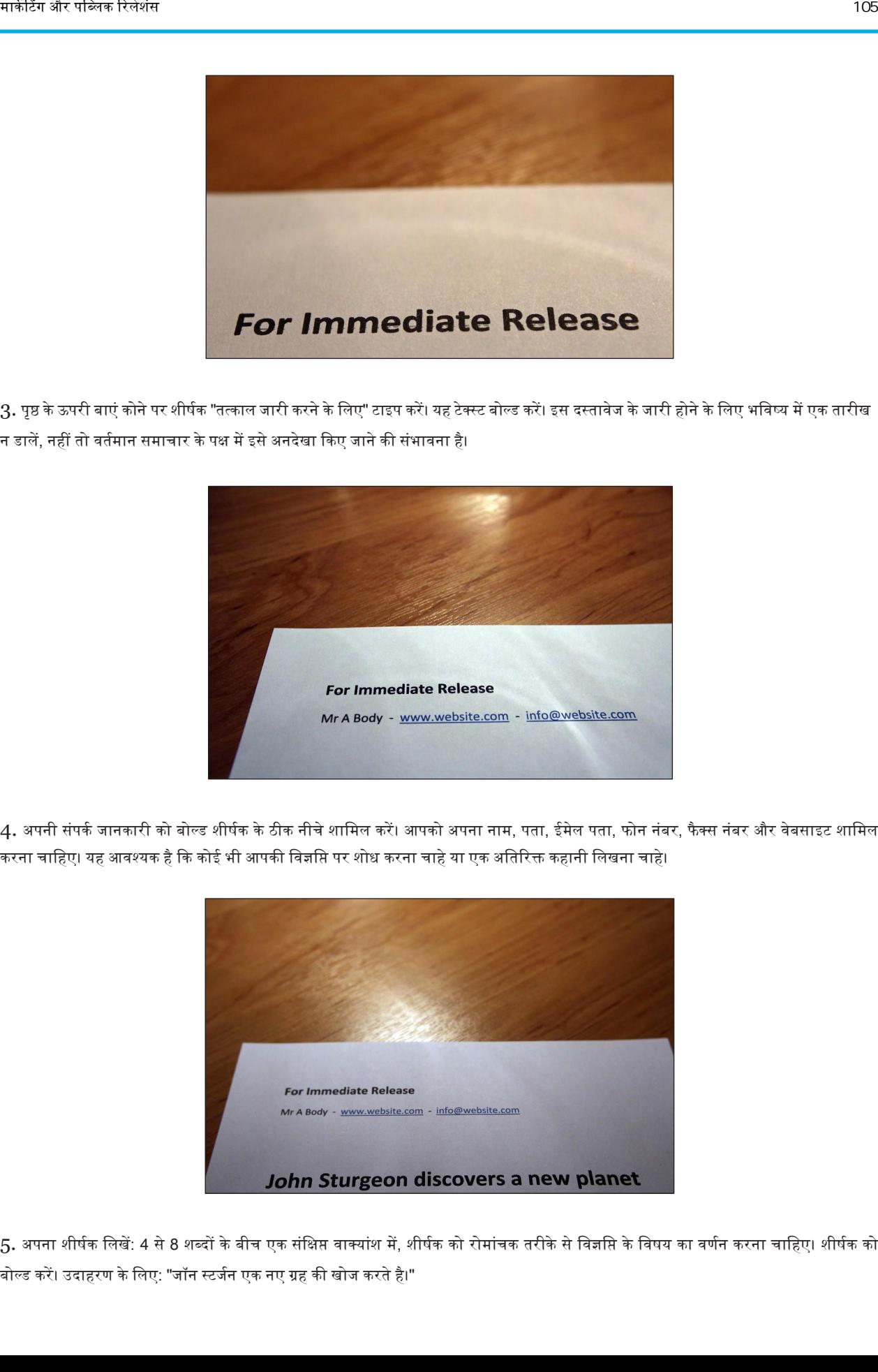

5. अपना शीर्षक लिखें: 4 से 8 शब्दों के बीच एक संक्षिप्त वाक्यांश में, शीर्षक को रोमांचक तरीके से विज्ञप्ति के विषय का वर्णन करना चाहिए। शीर्षक को बोल्ड करें। उदाहरण के लिए: "जॉन स्टर्जन एक नए ग्रह की खोज करते है।"

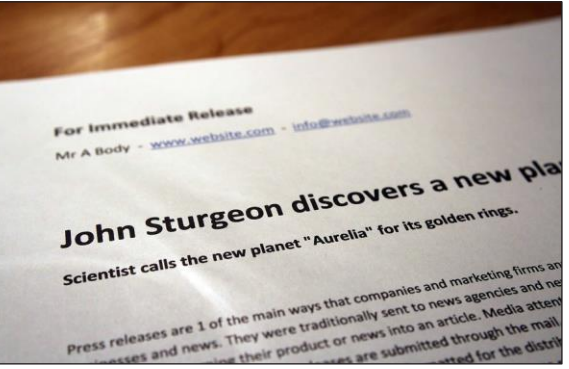

6. एक उपशीर्षक जो अधिक विस्तार से आपकी विज्ञसि की प्रकृति का वर्णन करती है। उपशीर्षक को इटैलिक में रखें। उदाहरण के लिए: "वैज्ञानिक अपने गोल्डन रिंग्स के लिए नए ग्रह को" ऑरेलिया "कहते हैं।"

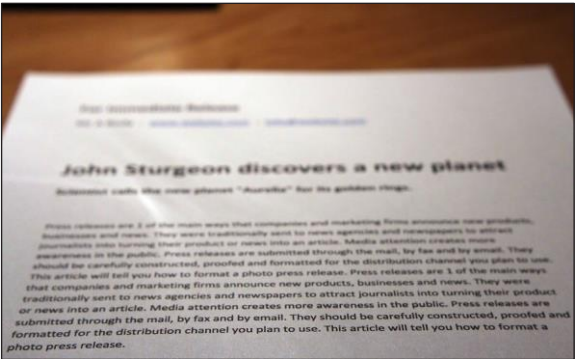

- 7. प्रेस विज्ञप्ति का मुख्य भाग लिखें: 400 शब्द लिखने का लक्ष्य रखें। मुख्य भाग को विषय आधारित होना चाहिए और अधिक जानकारी के लिए पत्रकारों को आपसे संपर्क करने के लिए प्रोत्साहित करें।
	- परिचयात्मक अनुच्छेद को कहानी के सबसे नए तत्वों की घोषणा करनी चाहिए। अतिरिक्त अनुच्छेद साक्ष्य, परिस्थितियों और अन्य सूचनाओं को बताते हुए विस्तार में जाएंगे । प्रत्येक अनुच्छेद 3 से 5 वाक्यों के बीच लंबा होना चाहिए।
	- यकद आप ऑनलाइन जमा करनेकी योजना बनातेहैं, तो आप अपनी शब्द गणना को और सीडमत कर सकतेहैं। अडधकांश इलेक्ट्राडनक प्रेस विज्ञप्तियां उनकी तुलना में छोटी होती हैं जिन्हें मेल किया जाता है।

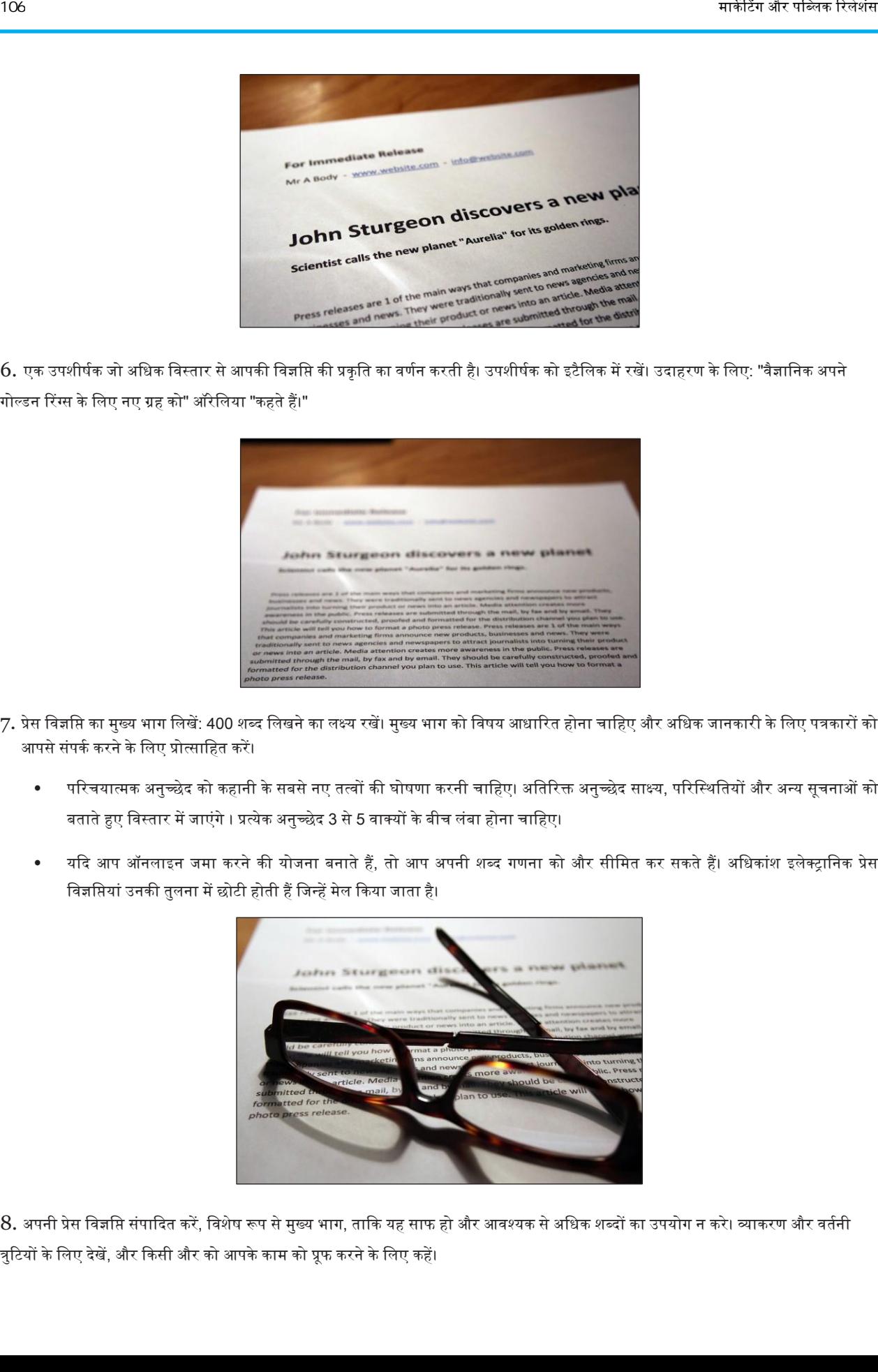

 $8.$  अपनी प्रेस विज्ञप्ति संपादित करें, विशेष रूप से मुख्य भाग, ताकि यह साफ हो और आवश्यक से अधिक शब्दों का उपयोग न करे। व्याकरण और वर्तनी त्रुटियों के लिए देखें, और किसी और को आपके काम को प्रूफ करने के लिए कहें।

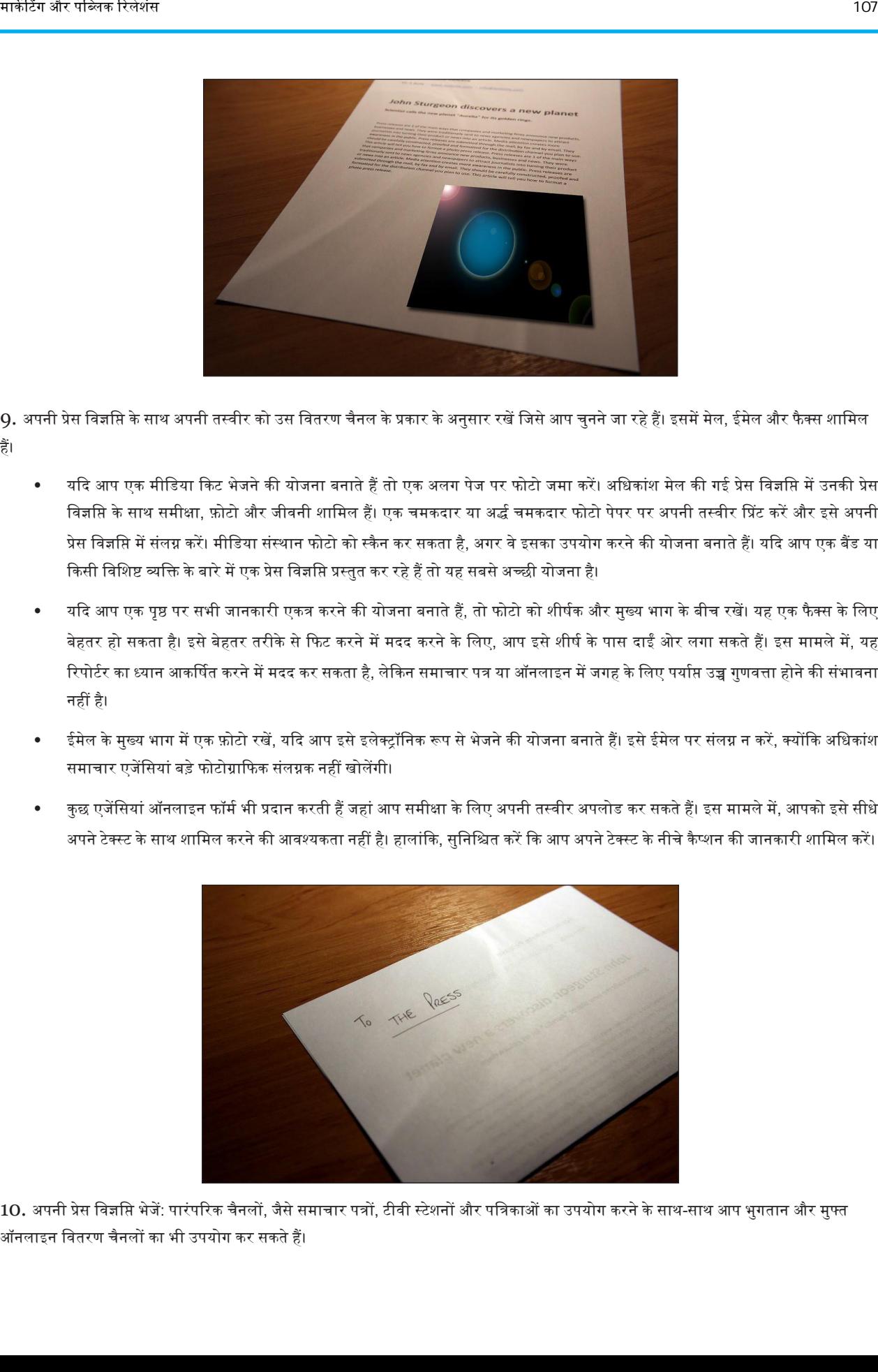

9. अपनी प्रेस विज्ञप्ति के साथ अपनी तस्वीर को उस वितरण चैनल के प्रकार के अनुसार रखें जिसे आप चुनने जा रहे हैं। इसमें मेल, ईमेल और फैक्स शामिल हैं।

- यकद आप एक मीडडया ककट भेजनेकी योजना बनातेहैंतो एक अलग पेज पर फोटो जमा कऱें। अडधकांश मेल की गई प्रेस डिज्ञडि म़ेंउनकी प्रेस विज्ञप्ति के साथ समीक्षा, फ़ोटो और जीवनी शामिल हैं। एक चमकदार या अर्द्ध चमकदार फोटो पेपर पर अपनी तस्वीर प्रिंट करें और इसे अपनी प्रेस विज्ञप्ति में संलग्न करें। मीडिया संस्थान फोटो को स्कैन कर सकता है, अगर वे इसका उपयोग करने की योजना बनाते हैं। यदि आप एक बैंड या किसी विशिष्ट व्यक्ति के बारे में एक प्रेस विज्ञप्ति प्रस्तुत कर रहे हैं तो यह सबसे अच्छी योजना है।
- यदि आप एक पृष्ठ पर सभी जानकारी एकत्र करने की योजना बनाते हैं, तो फोटो को शीर्षक और मुख्य भाग के बीच रखें। यह एक फैक्स के लिए बेहतर हो सकता है। इसे बेहतर तरीके से फिट करने में मदद करने के लिए, आप इसे शीर्ष के पास दाईं ओर लगा सकते हैं। इस मामले में, यह रिपोर्टर का ध्यान आकर्षित करने में मदद कर सकता है, लेकिन समाचार पत्र या ऑनलाइन में जगह के लिए पर्याप्त उच्च गुणवत्ता होने की संभावना नहीं है।
- ईमेल के मुख्य भाग में एक फ़ोटो रखें, यदि आप इसे इलेक्ट्रॉनिक रूप से भेजने की योजना बनाते हैं। इसे ईमेल पर संलग्न न करें, क्योंकि अधिकांश समाचार एज़ेंडसयांबडेफोटोग्राकफक संलग्नक नहीं खोल़ेंगी।
- कुछ एजेंसियां ऑनलाइन फॉर्म भी प्रदान करती हैं जहां आप समीक्षा के लिए अपनी तस्वीर अपलोड कर सकते हैं। इस मामले में, आपको इसे सीधे अपने टेक्स्ट के साथ शामिल करने की आवश्यकता नहीं है। हालांकि, सुनिश्चित करें कि आप अपने टेक्स्ट के नीचे कैप्शन की जानकारी शामिल करें।

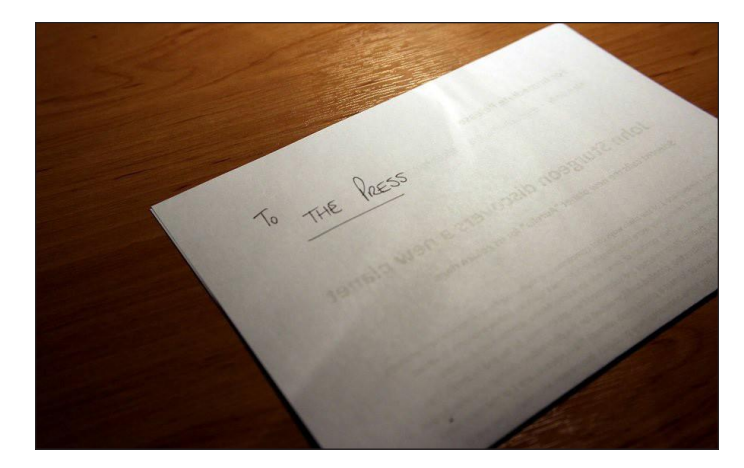

10. अपनी प्रेस विज्ञप्ति भेजें: पारंपरिक चैनलों, जैसे समाचार पत्रों, टीवी स्टेशनों और पत्रिकाओं का उपयोग करने के साथ-साथ आप भुगतान और मुफ्त ऑनलाइन डितरण चैनलों का भी उपयोग कर सकतेहैं।

# एक विपणन प्रबंधक बनना

एक विपणन प्रबंधक लक्षित ग्राहकों के लिए उत्पादों और सेवाओं, विज्ञापन, बिक्री और प्रचार के लिए रणनीतियों का विकास और योजना बनाता है। बाजार और विपणन शोध का संचालन करना, लाभ के स्रोतों का मूल्यांकन करना, प्रतियोगियों, संसाधनों और दक्षताओं की लागत संरचना, आदि एक विपणन प्रबंधक की महत्वपूर्ण जिम्मेदारियां हैं। यह अध्याय विपणन प्रबंधक के कुछ बुनियादी कौशल की खोज करता है जैसे कि विपणन योजना और रणनीति बनाना, एकीकृत विपणन संचार योजना और विपणन रिपोर्ट का मसौदा तैयार करना आदि।

## विपणन

विपणन प्रचार को संदर्भित करता है और प्रासंगिक होने पर मूल्य निर्धारण, उत्पाद प्लेसमेंट और वितरण को भी शामिल कर सकता है। प्रचार एक विशिष्ट लक्ष्य समृह तक सीमित हो सकती है या इसे आम जनता के लिए लक्षित किया जा सकता है। यद्यपि विपणन अक्सर शब्द विनिमय के साथ प्रयोग किया जाता है, इसे विशेष रूप से कार्य योजना के रूप में वर्णित किया जा सकता है जिसके द्वारा विज्ञापन को विपणन रणनीति के अनुसार किया जाएगा।

विपणन रणनीति उत्पाद, लक्षित बाजार और बजट के आधार पर भिन्न होती है । व्यक्तियों, टीमों, चैरिटी, क्लब और यहां तक कि छोटे व्यवसायों के लिए कई रणनीतियां मुफ्त और कम लागत वाले विज्ञापन के इर्द-गिर्द घूम सकती हैं। नि: शुल्क विज्ञापन का एक उदाहरण आपकी सभी ऑनलाइन पोस्ट में आपकी वेबसाइट पर हाइपरलिंक की गई हस्ताक्षर लाइन शामिल करना हो सकता है। एक ऑनलाइन मेलिंग सूची - स्पैमिंग से बचने के लिए आदर्श रूप से एक ऑप्ट-इन सूची - भी मुफ्त विज्ञापन का एक रूप हो सकता है। प्रेस विज्ञसियां भी अन्य हैं। कम लागत वाली रणनीतियों में अनुकूलित माउस पैड, पेन, स्टिकर और टी शर्ट जैसी चीजें शामिल हैं। फ्लायर्स और स्थानीय समाचार पत्र विज्ञापन भी कम लागत वाली विपणन रणनीति का हिस्सा हो सकते हैं।

एक बड़े पैमाने पर, एक अज्ञात ब्रांड नाम, उत्पाद या सेवा को एक व्यावहारिक मनीमेकिंग स्थिति में प्राप्त करने के लिए मजबूत विपणन की आवश्यकता होती है। मुख्य उच्च यातायात वेबसाइटों पर रखे गए ऑनलाइन विज्ञापन एक विकल्प हो सकते हैं, जबकि राष्ट्रीय समाचार पत्रों और पत्रिकाओं में विज्ञापन एक और हो सकते हैं। सबसे महंगी रणनीतियों में से एक में अच्छी तरह से रखा बिलबोर्ड विज्ञापन और टेलीविजन शामिल हैं।

विपणन रचनात्मकता से असीमित है और पारंपरिक तरीकों से परे जा सकता है। यदि व्यवसाय स्थानीय समुद्र तट यातायात पर निर्भर करता है, उदाहरण के लिए, एक छोटा विमान गर्मी के दिन व्यस्त समुद्र तट के साथ एक बैनर खींच सकता है। यदि वांछित लक्ष्य बाजार व्यस्त आंतरिक शहर को भरता है, तो बस लाइन पर एक विज्ञापन विपणन का एक लागत प्रभावी साधन हो सकता है। रेडियो एक और उपकरण है जिसमें व्यापक कवरेज है।

उत्पाद की परवाह किए बिना, विपणन उद्देश्य एक संदेश और वितरण प्रणाली के साथ इच्छित दर्शकों तक पहुंचना है जो उत्पाद को स्वयं प्रदर्शित करता है या कम से कम इससे अलग नहीं होता है। उदाहरण के लिए, एक बड़ा बेवर्ली हिल्स ज्वेलर एक बस लाइन पर होर्डिंग लगाकर विज्ञापन के पैसे बर्बाद करेगा। वैनिटी फेयर जैसी पत्रिका के लिए एक पूर्ण पृष्ठ विज्ञापन के लिए एक ग्राफिक डिजाइनर को किराए पर लेना एक अधिक संभावित रणनीति है। इसके विपरीत, एक प्रमुख स्टूडियो जो पूर्व पहलवान अभिनीत एक नई फिल्म की मार्केटिंग करता है, वह फिल्म के मुख्य लक्षित दर्शकों के बाहर एक बाजार में आने वाले एक महंगे पत्रिका विज्ञापन में धन को लगाने की संभावना नहीं रखेगा। इनर सिटी बसें, होर्डिंग, टेलीविजन ट्रेलर और ऑनलाइन विज्ञापन अधिक संभावना वाले विकल्प होंगे।

अधिग्रहण के अलावा, या ग्राहक आधार या ब्रांड जागरूकता के विस्तार से, विपणन का संबंध आधार प्रबंधन से भी है। यह "इन-हाउस" विपणन को संदर्भित करता है जो वर्तमान ग्राहकों को वापस लाता है। पंच कार्ड और अन्य रणनीतियों के आधार पर ग्राहक की वफादारी के लिए बिक्री, छूट सभी एक अच्छी विपणन योजना का वहस्सा हो सकतेहैं।

विपणन एक निवेश है, जो अगर समझदारी से किया जाए, तो न केवल खुद के लिए भुगतान करता है, बल्कि व्यापार को भी बढ़ने देता है। जब यह सही श्रोताओं को संदेश मिलता है, सही संदर्भ में, सही मूल्य पर दिया जाता है, तो आप गलत नहीं हो सकते। एक अनुभवी सलाहकार को काम पर रखने से नए व्यवसाय के मालिक को प्रभावी रणनीति विकसित करने में मदद मिल सकती है। विभिन्न पुस्तकें रणनीतियों पर भी उपलब्ध हैं और उपलब्ध विकल्पों पर अधिक प्रकाश डाल सकती हैं।

## विपणन मिश्रण (मार्केटिंग मिक्स) (4पी)

'उत्पाद'(प्रोडक्ट), 'मूल्य' (प्राइस), 'स्थान'(प्लेस) और 'संवर्द्धन'(प्रोमोशन) के लिए एक स्मृति सहायक के रूप में, चार 'पी' को अक्सर विपणन मिश्रण या विपणन प्रोग्राम के रूप में संदर्भित किया जाता है, उन बुनियादी उपकरणों का प्रतिनिधित्व करते हैं जिनका उपयोग विपणक अपने उत्पादों या सेवाओं को लाने के लिए कर सकते हैं। वे प्रबंधकीय विपणन की नींव हैं और विपणन योजना आमतौर पर इनमें से प्रत्येक 'पी' के लिए एक अनुभाग समर्पित करती है।

पारंपरिक विपणन मिश्रण, विपणन निर्णय के चार व्यापक स्तरों को संदर्भित करता है, अर्थात्: उत्पाद, मूल्य, संवर्द्धन और स्थान।

उत्पाद

विपणन के उत्पाद पहलू वास्तविक उत्पाद या सेवा के विनिर्देशों और यह अंत-उपयोगकर्ता की जरूरतों और इच्छाओं से कैसे संबंधित है इसको देखते हैं। उत्पाद तत्व में उत्पाद डिजाइन, नए उत्पाद नवाचार, ब्रांडिंग, पैकेजिंग, लेबलिंग शामिल हैं। किसी उत्पाद के दायरे में आमतौर पर सहायक तत्व शामिल होते हैं जैसे वारंटी, गारंटी और सहायता। ब्रांडिंग, उत्पाद प्रबंधन का एक प्रमुख पहलू, उत्पाद, ब्रांड या कंपनी के लिए ब्रांड पहचान को संप्रेषित करने के विभिन्न तरीकों को संदर्भित करता है।

#### मूलय

यह छूट सहित उत्पाद के लिए मूल्य निर्धारित करने की प्रक्रिया को संदर्भित करता है। मूल्य की आवश्यकता मौद्रिक नहीं है; यह केवल उत्पाद या सेवाओं के लिए आदान-प्रदान किया जा सकता है, जैसे कि समय, ऊर्जा, या ध्यान या कोई बलिदान जो उपभोक्ता किसी उत्पाद या सेवा का अधिग्रहण करने के लिए करते हैं। मूल्य वह लागत है जो एक उपभोक्ता किसी उत्पाद के लिए चुकाता है - मौद्रिक या नहीं। मूल्य निर्धारण के तरीके मूल्य निर्धारण विज्ञान के क्षेत्र में हैं।

#### स्थान (या वितरण)

यह संदर्भित करता है कि उत्पाद ग्राहक को कैसे मिलता है; वितरण चैनल और बिचौलियों जैसे थोक व्यापारी और खुदरा विक्रेता जो ग्राहकों को सुविधाजनक तरीके से उत्पादों या सेवाओं तक पहुंचने में सक्षम बनाते हैं। इस तीसरे पी को कभी-कभी प्लेस भी कहा जाता है, जिस चैनल के द्वारा किसी उत्पाद या सेवा को बेचा जाता है (जैसे ऑनलाइन बनाम रिटेल), जो भौगोलिक क्षेत्र या उद्योग, किस सेगमेंट से (युवा वयस्क, परिवार, व्यवसाय के लोग), आदि को संदर्भित करता है। साथ ही यह भी बताया गया है कि उत्पाद जिस वातावरण में बेचा जाता है वह बिक्री को कैसे प्रभावित कर सकता है। मारिक की संस्थापना करता है । यह किस की संस्थान के लिए को की संस्थान करने की ही किस की संस्थान करना के लिए किस क<br>मार्केटिंग के संस्थान करना को संस्थान के लिए को सिरम से किस को आया करने की है । यह फरवाया किस की संस्थान करन

#### संवर्द्धन

इसमें विपणन संचार के सभी पहलू शामिल हैं; विज्ञापन, बिक्री संवर्धन और प्रचार शिक्षा, जनसंपर्क, व्यक्तिगत बिक्री, उत्पाद प्लेसमेंट, ब्रांडेड मनोरंजन, इवेंट मार्केटिंग, ट्रेड शो और प्रदर्शनियां सहित।

# संशोधन और विस्तार

4पी मॉडल की कमियों को दूर करने के लिए, कुछ लेखकों ने मूल मॉडल के लिए एक्सटेंशन या संशोधन का सुझाव दिया है। चार पी के एक्सटेंशन में "लोग", "प्रक्रिया", और "भौतिक प्रमाण" शामिल हैं और अक्सर सेवाओं के विपणन के मामले में लागू होते हैं। खुदरा विपणन, औद्योगिक विपणन और इंटरनेट विपणन में अन्य एक्सटेंशन आवश्यक पाए गए हैं:

- औद्योगिक विपणन या बी 2 बी विपणन को दीर्घकालिक अनुबंधित समझौते की आवश्यकता होती है जो आपूर्ति श्रृंखला लेनदेन में विशिष्ट हैं। संबंध विपणन व्यक्तिगत लेनदेन के बजाय दीर्घकालिक संबंध के नजरिए से विपणन को देखते हुए ऐसा करने का प्रयास करता है।
- सेवाओं की अनूठी विशेषताओं (अर्थात अंतरंगता, चंचलता, विषमता और उत्पादन और उपभोग की अविभाज्यता) के लिए सेवाओं के विपणन की आवश्यकता है। सामानों के विपरीत, बिक्री सेवाओं में शामिल विशेष चुनौतियों को पहचानने के लिए, कुछ लेखक जोड़ने के लिए सेवा उद्योगों के लिए मॉडल को 7 पीएस तक बढ़ाने की वकालत करते हैं; प्रक्रिया - जिस तरह से आदेशों को संभाला जाता है, ग्राहक संतुष्ट होते हैं और सेवा वितरित की जाती है; भौतिक साक्ष्य - मूर्त साक्ष्य जिसके साथ ग्राहक बातचीत करते हैं और ग्राहक के सेवा अनुभव पर प्रभाव डालने की क्षमता के साथ; लोग-सेवा कर्मी और अन्य ग्राहक जिनके साथ ग्राहक बातचीत करते हैं और समग्र सेवा अनुभव का हिस्सा बनते हैं।

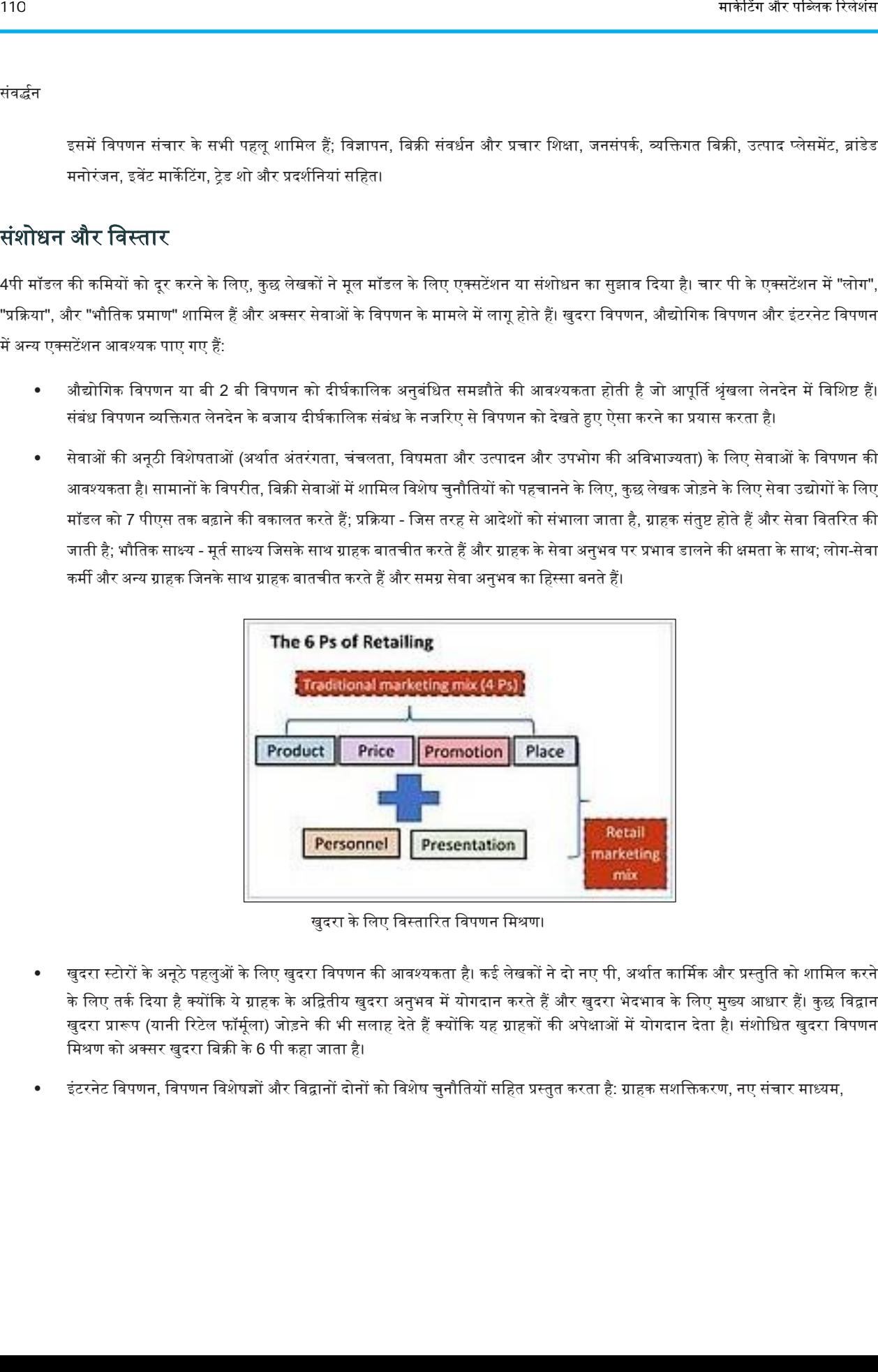

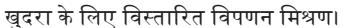

- खुदरा स्र्ोरों के ऄनूठे पहलुओं के वलए खुदरा विपणन की अिश्यकता है। कइ लेखकों ने दो नए पी, ऄथाणत कार्भमक और प्रस्तुवत को शावमल करने के लिए तर्क दिया है क्योंकि ये ग्राहक के अद्वितीय खुदरा अनुभव में योगदान करते हैं और खुदरा भेदभाव के लिए मुख्य आधार हैं। कुछ विद्वान खुदरा प्रारूप (यानी रिटेल फॉर्मूला) जोड़ने की भी सलाह देते हैं क्योंकि यह ग्राहकों की अपेक्षाओं में योगदान देता है। संशोधित खुदरा विपणन मिश्रण को अक्सर खुदरा बिक्री के 6 पी कहा जाता है।
- इंटरनेट विपणन, विपणन विशेषज्ञों और विद्वानों दोनों को विशेष चुनौतियों सहित प्रस्तुत करता है: ग्राहक सशक्तिकरण, नए संचार माध्यम,

वास्तविक समय की अन्तरक्रियाशीलता, वैश्विक बाजारों तक पहंच, बाजार पारदर्शिता के उच्च स्तर और प्रतिस्पर्धात्मक लाभ को बनाए रखने में कठिनाई। जबकि कुछ विद्वान इंटरनेट मार्केटिंग के लिए विस्तारित विपणन सम्मिश्र के लिए तर्क देते हैं, अधिकांश का तर्क है कि पूरी तरह से नए प्रतिरूप की आवश्यकता है।

- कुछ लेखक आगे पी - पैकेजिंग का हवाला देते हैं - यह कई लोगों द्वारा उत्पाद का हिस्सा माना जाता है, लेकिन कुछ बाजारों में (उदाहरण के लिए जापान, चीन) और कुछ उत्पादों (इत्र, सौंदर्य प्रसाधन) के साथ उत्पाद की पैकेजिंग का अधिक महत्व है - शायद उत्पाद से भी ज्यादा।

#### वातावरण

शब्द "विपणन वातावरण" उन सभी कारकों से संबंधित है (चाहे आंतरिक, बाहरी, प्रत्यक्ष या अप्रत्यक्ष) जो कंपनी के विपणन निर्णय / योजना को प्रभावित करते हैं। एक कंपनी के विपणन परिवेश में तीन मुख्य क्षेत्र होते हैं, जो हैं:

- मैक्रो-पर्यावरण, जिस पर एक कंपनी थोड़ा नियंत्रण रखती है।
- माआक्रो पयाणिरण, वजस पर एक कं पनी ऄवधक मात्रा में (हालांदक जरूरी नहीं दक पूरा) वनयंत्रण रखती है।
- आंतरिक वातावरण, जिसमें कंपनी के अंदर ही कारक शामिल हैं।

## मैक्रो

एक कंपनी के विपणन मैक्रो-पर्यावरण में कई प्रकार के बाहरी कारक होते हैं जो बड़े (या मैक्रो) पैमाने पर प्रकट होते हैं। ये आमतौर पर आर्थिक, सामाजिक, राजनीतिक या तकनीकी घटनाएं हैं। एक कंपनी के मैक्रो-पर्यावरण का आकलन करने का एक सामान्य तरीका एक पेस्टले (राजनीतिक, आर्थिक, सामाजिक, तकनीकी, कानूनी, पारिस्थितिक) विश्लेषण है। पेस्टले विश्लेषण के भीतर, एक कंपनी राष्ट्रीय राजनीतिक मुद्दों, संस्कृति और जलवायु, प्रमुख व्यापक आर्थिक स्थितियों, स्वास्थ्य और संकेतक (जैसे आर्थिक विकास, मुद्रास्फीति, बेरोजगारी, आदि), सामाजिक रुझान दृष्टिकोण और उसके समाज पर प्रौद्योगिकी के प्रभाव की प्रकृति और समाज के भीतर व्यापार प्रक्रियाओं का विश्लेषण करेगी। मार्केट और संबंध मंगल<br>- कमार्केट समय के अपनी सामीन करने किया गया है। इस संबंध मंगल करने के साथ करने की सामीन करने को कहा है है कि सा<br>- अपनी के अपनी की सामीन करने की सामीन करने करने की बार समय करने करने करने करने करने करन

## माआक्रो

एक कंपनी के माइक्रो पर्यावरण में कंपनी के लिए उचित कारक शामिल होते हैं, या हितधारक कंपनी या कंपनी के साथ निकटता से जुड़े होते हैं।

एक कंपनी का माइक्रो वातावरण आमतौर पर फैलता है:

- ग्राहकों / उपभोक्ताओं
- कमणचाररयों
- आपूर्तिकर्ता
- संचार माध्यम

मैक्रो-पर्यावरण के विपरीत, एक संगठन इन कारकों पर अधिक नियंत्रण रखता है।

# अंतररक

एक कंपनी के आंतरिक वातावरण में वास्तविक कंपनी के अंदर के कारक होते हैं। ये कंपनी द्वारा नियंत्रित कारक हैं और वे उस रिश्ते को प्रभावित करते हैं जो एक कंपनी के पास अपने ग्राहकों के साथ होता है। इनमें कारक शामिल हैं:

- श्रम
- आन्िेंर्री
- कं पनी नीवत
- रसद
- बजर्
- पूंजीगत संपवि

# शोध

विपणन शोध डेटा का विश्लेषण करने की एक व्यवस्थित प्रक्रिया है जिसमें विपणन गतिविधियों का समर्थन करने के लिए शोध करना और डेटा की सांख्यिकीय व्याख्या को जानकारी में शामिल करना शामिल है। इस जानकारी का उपयोग प्रबंधकों द्वारा विपणन गतिविधियों की योजना बनाने के लिए किया जाता है, एक कंपनी के विपणन वातावरण की प्रकृति को मापने और आपूर्तिकर्ताओं से जानकारी प्राप्त करने के लिए।

विपणन शोध और बाजार शोध के बीच एक अंतर किया जाना चाहिए। बाजार शोध किसी दिए गए बाजार में शोध से संबंधित है। एक उदाहरण के रूप में, एक कंपनी एक उपयुक्त बाजार खंड का चयन करने के बाद, एक लक्ष्य बाजार में शोध का संचालन कर सकता है। इसके विपरीत, विपणन शोध विपणन के भीतर दकए गए सभी शोधों सेसंबंवधत है। बाजार शोध विपणन शोध का एक सबसेर् है। 112<br>स्वीती दिया<br>- अपने के अंतरीय के संसद करने में बात सेट करने को संसद को संसद करने हो है कि संसद करने से अंतरीय को अंतरीय करने की<br>अंतरीय के संसद में अपने कर सेट है। जो बाद करने से अंतर करने हो है कि बीची दशा निर्देशित स

विपणन शोधकर्ता अपने निष्कर्षों की व्याख्या करने और डेटा को जानकारी में बदलने के लिए सांख्यिकीय विधियों (जैसे मात्रात्मक शोध, गुणात्मक शोध, परिकल्पना परीक्षण, ची-वर्ग परीक्षण, रैखिक प्रतिगमन, सहसंबंध गुणांक, आवृत्ति वितरण, पॉइसन और द्विपद वितरण आदि) का उपयोग करते हैं।

## शोध प्रदक्रया

विपणन शोध कई चरणों में फैला है:

- समस्या को पररभावषत करें
- एक शोध योजना विकवसत करना
- आंकड़े इकट्ठे करना
- जानकारी में डेटा की व्याख्या करें
- ररपोर्णकेरूप मेंऔपचाररक रूप सेसूचना का प्रसार

## विभाजन

बाजार विभाजन में एक उत्पाद के लिए कुल विषम बाजार को लेना और इसे कई उप बाजारों या खंडों में विभाजित करना शामिल है, जिनमें से प्रत्येक को सभी महत्वपूर्ण पहलुओं में सजातीय माना जाता है।

# माके टर्ग मैनेजर बनना | 113

#### ईद्देश्य

बाजार विभाजन दो मुख्य उद्देश्यों के लिए आयोजित किया जाता है, जिसमें शामिल हैं:

- एक कंपनी के परिमित संसाधनों का बेहतर आवंटन
- समकालीन उपभोक्ताओं के अधिक विविध इच्छाओं को बेहतर ढंग से परोसने के लिए

एक कंपनी के पास केवल एक निश्चित मात्रा में संसाधन होते हैं। तदनुसार, इसे उपभोक्ताओं के विशिष्ट समूहों की सेवा में विकल्प (और संबंधित लागतों को पूर्व-निर्धारित करना) करना चाहिए। इसके अलावा, आधुनिक उपभोक्ताओं के स्वाद में अधिक विविधता के साथ, कंपनी नए बाजारों की बहलता की सेवा का लाभ नहीं उठा रहे हैं। अवलोकन मार्केट और संबंधा मंत्र में अपने के लिए किसी के लिए बाता है, विस्के अमित रिल के लिए किसी के लिए किसी की बाद कर<br>से प्रदेश कर से सुनाय में अपने कोई कोई लिए किस रिल करते हैं. इसके लिए किसी कोई लिए किसी कोई लिए किसी की सुनाय

मार्केट सेगमेंटेशन को एसटीपी के संक्षिप्त अर्थ, सेगमेंट, लक्ष्य, स्थिति के रूप में परिभाषित किया जा सकता है।

चार आमतौर पर इस्तेमाल किया मापदंड विभाजन के लिए उपयोग किया जाता है, जिसमें शामिल हैं:

- भौगोवलक (एक देश, िेत्र, शहर, नगर, अदद)
- मनोविज्ञान (जैसे व्यक्तित्व लक्षण या जीवन शैली लक्षण जो उपभोक्ता वयवहार को प्रभावित करते हैं)
- जनसांख्यिकी (जैसे आयु, लिंग, सामाजिक-आर्थिक वर्ग, शिक्षा, आदि)
- व्यवहार (जैसे ब्रांड निष्ठा, उपयोग दर, आदि)

#### लक्ष्य

एक बार एक खंड की पहचान हो जाने के बाद, एक कंपनी को यह पता लगाना चाहिए कि क्या खंड को चलाना उनके लिए फायदेमंद है।

डीएएमपी का संक्षिप्त अर्थ (डिसरनेबल, एक्सेसिबल, मेजरेबल और प्रोफिटेबल) का उपयोग लक्ष्य बाजार की व्यवहार्यता को मापने के लिए मापदंड के रूप में किया जाता है। डीएएमपी के तत्व हैं::

- वियोज्य (डिसरनेबल) कैसे एक खंड को अन्य खण्डों से अलग किया जा सकता है।
- सुगम (एक्सेसिबल) कंपनी द्वारा उत्पादित विपणन संचार के माध्यम से एक खंड को कैसे पाया जा सकता है
- मापने योग्य (मेजरेबल) क्या खंड की मात्रा निर्धारित की जा सकती है और इसका आकार निर्धारित किया जा सकता है?
- लाभदायक (प्रोफिटेबल) क्या एक खंड की सर्विसिंग से निवेश पर पर्याप्त रिटर्न प्राप्त किया जा सकता है?

लक्ष्यीकरण प्रक्रिया का अगला चरण एक खंड में शामिल भेदभाव का स्तर है।

भेदभाि केतीन तरीकेमौजूद हैं, जो अमतौर पर फमों द्वारा लागूदकए जातेहैं। येहैं:

- अविभाजित जहां एक कंपनी सभी बाजार खंड के लिए रूचिपूर्ण उत्पाद का उत्पादन करती है।
- विभावजत वजसमेंएक कं पनी नेखंड केभीतर एक ईत्पाद केमामूली संशोधनों का ईत्पादन दकया।
- विशेष- वजसमेंएक संगठन एक ईत्पाद को एक विशेष लवित बाजार को संतुष्ट करनेकेवलए मजबूर करता है।

#### स्थान

उपभोक्ताओं के मन में किसी उत्पाद को कैसे रखा जाए और कौन सी विशेषताएं उसे प्रतिस्पर्धी के उत्पादों से अलग करती हैं, यह सूचित करने की स्थिति की लचता करना।

एक कंपनी अक्सर एक अवधारणात्मक मानचित्र का निर्माण करके यह प्रदर्शन करती है, जो उपभोक्ताओं को उनकी कीमत और गुणवत्ता का अनुभव करने के तरीके के अनुसार एक ही उद्योग में समान उत्पाद समर्थक को दर्शाता है। किसी उत्पाद के मानचित्र पर रखने से, एक कंपनी अपने विपणन संचार को उपभोक्ताओं के बीच उत्पाद की धारणा के साथ मेल खाती है, और प्रतियोगियों की पेशकश के बीच अपनी स्थिति को मजबूत करेगी। 114<br>से करना के लिए महीदी मुंह है, जी जमादित को जी बात राष्ट्र किस्तारियों के दिया कि अपनी कारण करने हैं। जी बात की<br>- अधिक रिल है कि से किस्तारियों को से कहा है कि स्त्रीय के बाद करने को साथ करने हैं।<br>- सिना-सिना-सिल करने

#### संचार

विपणन संचार दर्शकों को आकर्षित करने और प्रतिक्रियाओं को बढ़ावा देने के लिए डिज़ाइन किया गया एक दर्शक-केंद्रित गतिविधि है। यह उन कंपनियों द्वारा परिभाषित किया गया है जो एक कंपनी अंत-उपयोगकर्ताओं, उपभोक्ताओं और बाहरी दलों के साथ संवाद करने के लिए लेता है।

विपणन संचार चार ऄलग-ऄलग भाग होतेहैं, जो हैं:

# वनजी वबक्री

टायरली बाजार, माली 1989 में महिला बीयर विक्रेताओं ने फोटोग्राफर को चेतावनी दी कि उसे भी कुछ खरीदना होगा।

ओरल प्रस्तुति एक विक्रेता द्वारा दी गई है जो व्यक्तियों या संभावित ग्राहकों के एक समूह से संपर्क करता है:

- लाआि, परस्पर संबंध
- व्यक्तिगत रुचि
- ध्यान और प्रवतदक्रया
- रोचक प्रस्तुति
- स्पष्ट और पूरी तरह से।

## वबक्री प्रचार

उत्पादों की खरीद को प्रोत्साहित करने के लिए अल्पकालिक प्रोत्साहन:

- तीव्र अकषणण
- बेचने की चिंता

एक उदाहरण कूपन या एक बिक्री है। लोगों को खरीदने के लिए प्रोत्साहन दिया जाता है, लेकिन यह ग्राहक की वफादारी का निर्माण नहीं करता है या भविष्य

बिक्री की पुनरावृत्ति को प्रोत्साहित नहीं करता है। बिक्री संवर्धन का एक बड़ा दोष यह है कि इसे प्रतिस्पर्धा द्वारा आसानी से कॉपी किया जाता है। यह भेदभाव के एक स्थायी स्रोत के रूप में इस्तेमाल नहीं किया जा सकता है।

## जनसंपर्क

जनसंपर्क (या पीआर, एक परिचित के रूप में) एक फर्म द्वारा मीडिया टूल का उपयोग एक संगठन से लक्षित बाजार खंड या फर्म के अच्छे या सेवा के अन्य उपभोक्ताओं को सद्भावना को बढ़ावा देने के लिए है। पीआर इस तथ्य से उपजा है कि एक फर्म अपने अच्छे या सेवा के लिए कम मांग को भड़काने के कारण अपने बाजार आधार को प्रतिशोध या भड़काने की कोशिश नहीं कर सकती है। उपभोक्ताओं को आश्वस्त करने और इसके प्रति नकारात्मक धारणा को समाप्त करने के लिए संगठन पीआर का कार्य करते हैं।

पीअर कर सकतेहैं:

- साकार
- भाषण / प्रस्तुवतयां
- कॉर्पोरेट साहित्य, जैसे वित्तीय विवरण, ब्रोशर आदि।

#### प्रचार

प्रचार में ऐसे कवरेज के लिए सीधे भुगतान किए बिना, मीडिया में स्थान प्राप्त करना शामिल है। एक उदाहरण के रूप में, एक संगठन में एक समाचार पत्र या टीवी समाचार सेगमेंट द्वारा कवर किए गए नए उत्पाद का प्रक्षेपण हो सकता है। यह प्रश्न में कंपनी को लाभान्वित करता है क्योंकि यह उपभोक्ताओं को अपने उत्पाद से अवगत करा रहा है, बिना आवश्यक रूप से घटना को कवर करने के लिए एक समाचार पत्र या र्ेलीविजन स्र्ेशन का भुगतान करता है।

# विज्ञापन

विज्ञापन तब होता है जब कोई कंपनी सीधे अपने उत्पाद को प्रचारित करने के लिए मीडिया चैनल का भुगतान करती है। इसके सामान्य उदाहरणों में टीवी और रेडियो विज्ञापन, होर्डिंग, ब्रांडिंग, प्रायोजन, आदि शामिल हैं।

### वमश्रण

विपणन संचार मिश्रण का उपयोग दर्शकों तक केंद्रित बातचीत तक पहुंचने, संलग्न करने, भड़काने के लिए किया जाता है। इसमें 5 उपकरण शामिल हैं, जो 1) विज्ञापन, 2) बिक्री और संवर्धन, 3) जनसंपर्क, 4) प्रत्यक्ष विपणन और 5) व्यक्तिगत बिक्री हैं। संदेशों के प्रकार बढ़ाए गए 1) सूचनात्मक, 2) भावनात्मक, 3) उपयोगकर्ता उत्पन्न और 4) ब्रांड सामग्री। एमसी मिश्रण का अंतिम मुख्य घटक मीडिया है, जो संदेश भेजने के लिए उपयोग किए जाने वाले चैनल से मेल खाता है। मीवडया को 3 श्रेवणयों में विभावजत दकया गया है और ये 1) प्रारूप, 2) स्रोत और 3) कायणिमता कें दद्रत मीवडया हैं। मार्केटिंग और पब्लिक रिल ेशंस 115

### योजना

विपणन योजना के क्षेत्र में फर्म की विपणन गतिविधियों की योजना बनाना शामिल है। एक विपणन योजना एक विशिष्ट उत्पाद से संबंधित हो सकती है, साथ ही एक संगठन की समग्र विपणन रणनीवत भी।

सामान्यतया, एक संगठन की विपणन योजना प्रक्रिया उसकी समग्र व्यावसायिक रणनीति से ली गई है। इस प्रकार, जब शीर्ष प्रबंधन कंपनी की रणनीतिक दिशा या मिशन को तैयार कर रहा है, तो इच्छित विपणन गतिविधियों को इस योजना में शामिल किया गया है।

## प्रदक्रया

समग्र रणनीतिक विपणन योजना के भीतर, प्रक्रिया के चरणों को इस प्रकार सूचीबद्ध किया गया है:

- मिशन वक्तव्य
- कं पनी का ईद्देश्य
- विपणन लेखा परीक्षा
- स्िॉर् (ताकत, कमजोररयां, ऄिसर, खतरा) विश्लेषण
- <u>ऑडिट और स्वॉट विश्लेषण से उत्पन्न होने वाली मान्यताएं</u>
- मान्यताओं से प्राप्त विपणन उद्देश्य
- ईद्देश्यों केऄपेवित पररणामों का एक ऄनुमान
- वैकल्पिक योजनाओं / मिश्रणों की पहचान
- विपणन योजना के लिए बजट
- एक प्रथम वर्ष कार्यान्वयन कार्यक्रम।

# एक संगठन के भीतर विपणन ईद्देश्यों का स्तर

जैसा कि पहले कहा गया है, एक कंपनी का वरिष्ठ प्रबंधन एक कंपनी के लिए एक सामान्य व्यवसाय रणनीति तैयार करेगा। हालांकि, इस सामान्य व्यापार रणनीति की व्याख्या की जाएगी और पूरे कंपनी में अलग-अलग संदर्भों में इसे लागू किया जाएगा।

# कॉपोरेर्

कॉर्पोरेट विपणन उद्देश्य आमतौर पर प्रकृति में व्यापक रूप से आधारित होते हैं, और लघु, मध्यम या दीर्घकालिक में फर्म की सामान्य दृष्टि से संबंधित होते हैं।

एक उदाहरण के रूप में, यदि कोई एक कंपनी के समूह (या समूह) को चित्रित करता है, तो शीर्ष प्रबंधन यह बता सकता है कि समूह के लिए बिक्री दस साल की अवधि में 25% बढ़नी चाहिए।

# सामरिक कारोबारी इकाई

एक सामरिक कारोबारी इकाई (एसबीयू) एक फर्म के भीतर एक सहायक कंपनी है, जो किसी दिए गए बाजार या उद्योग में भाग लेती है। एसबीयू कारोबारी रणनीति को अपनाएगा और इसे अपने विशेष उद्योग में शामिल करेगा। उदाहरण के लिए, एक एसबीयू खेल के सामान उद्योग में भागीदारी कर सकता है। इस प्रकार यह पता चलेगा कि समग्र व्यापार रणनीति को पूरा करने के लिए यह खेल के सामानों की अतिरिक्त बिक्री कैसे प्राप्त करेगा। 116 स्थित के समय में बाद करने हैं कि स्थान करने हैं कि समय स्थित है कि समय है।<br>116 मार्केट के समय में बाद है और दुनिया है जब कि स्थान करने हुआ है कि समय है।<br>116 मार्केट के समय में बाद है जब कि स्थान करने हैं कि समय स्थित

## कायाणत्मक

कार्यात्मक स्तर एसबीयू के भीतर विभागों से संबंधित है, जैसे कि विपणन, वित्त, मानव संसाधन, उत्पादन, आदि। कार्यात्मक स्तर एसबीयू की रणनीति को अपनाएगा और निर्धारित करेगा कि अपने बाजार में एसबीयू के उद्देश्यों को कैसे पूरा करें।

खेल के सामान के उद्योग के उदाहरण का फिर से उपयोग करने के लिए, विपणन विभाग अपने विपणन उद्देश्य को प्राप्त करने में मदद करने के लिए विपणन योजना, रणनीवत और संचार तैयार करेगा।

## उत्पाद जीवन चक्र

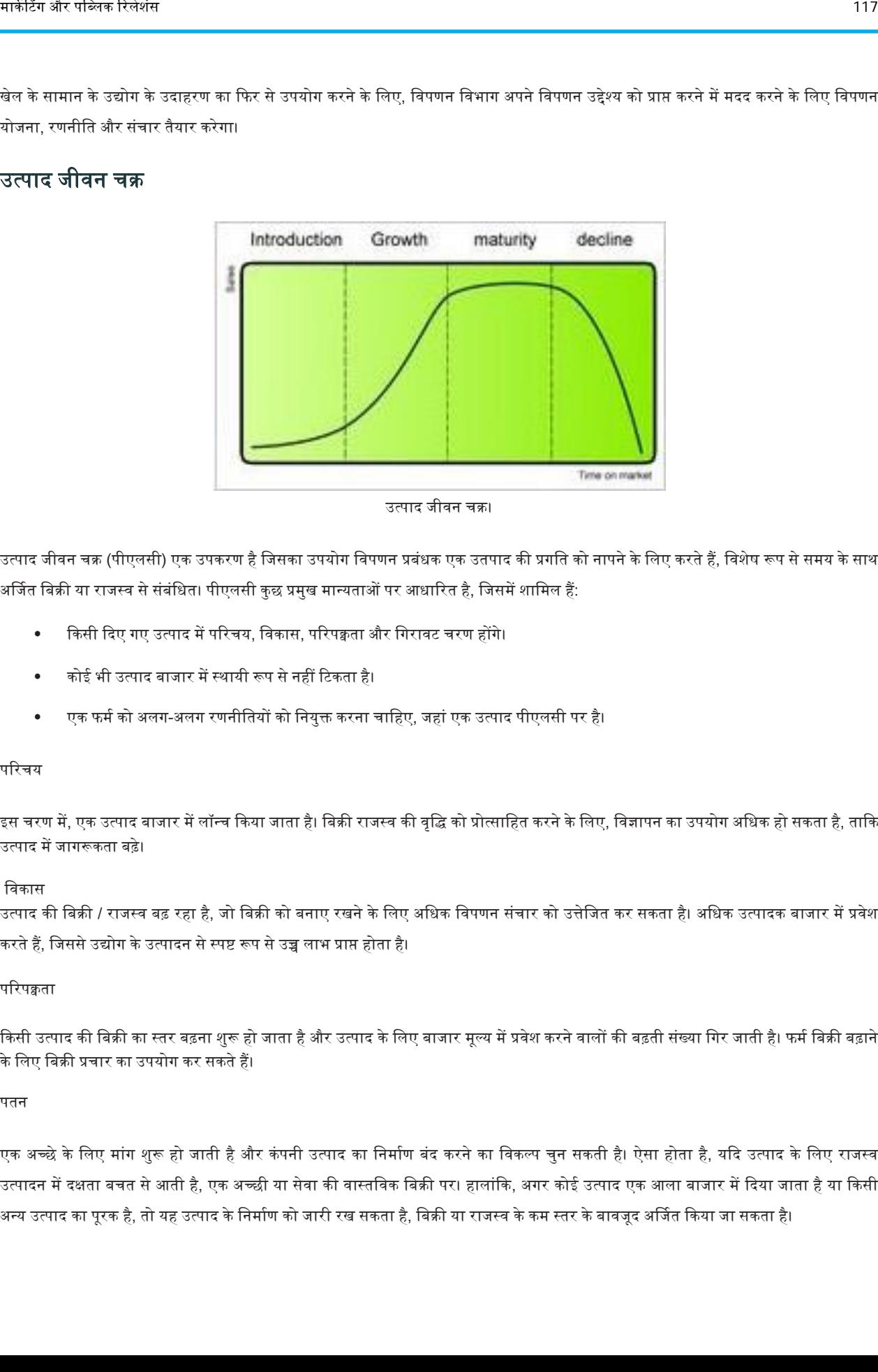

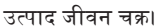

उत्पाद जीवन चक्र (पीएलसी) एक उपकरण है जिसका उपयोग विपणन प्रबंधक एक उतपाद की प्रगति को नापने के लिए करते हैं, विशेष रूप से समय के साथ अर्जित बिक्री या राजस्व से संबंधित। पीएलसी कुछ प्रमुख मान्यताओं पर आधारित है, जिसमें शामिल हैं:

- किसी दिए गए उत्पाद में परिचय, विकास, परिपक्वता और गिरावट चरण होंगे।
- कोइ भी ईत्पाद बाजार में स्थायी रूप से नहीं रर्कता है।
- एक फर्म को अलग-अलग रणनीतियों को नियुक्त करना चाहिए, जहां एक उत्पाद पीएलसी पर है।

#### परिचय

इस चरण में, एक उत्पाद बाजार में लॉन्च किया जाता है। बिक्री राजस्व की वृद्धि को प्रोत्साहित करने के लिए, विज्ञापन का उपयोग अधिक हो सकता है, ताकि उत्पाद में जागरूकता बढ़े।

#### विकास

उत्पाद की बिक्री / राजस्व बढ़ रहा है, जो बिक्री को बनाए रखने के लिए अधिक विपणन संचार को उत्तेजित कर सकता है। अधिक उत्पादक बाजार में प्रवेश करते हैं, जिससे उद्योग के उत्पादन से स्पष्ट रूप से उच्च लाभ प्राप्त होता है।

#### पररपक्वता

किसी उत्पाद की बिक्री का स्तर बढ़ना शुरू हो जाता है और उत्पाद के लिए बाजार मूल्य में प्रवेश करने वालों की बढ़ती संख्या गिर जाती है। फर्म बिक्री बढ़ाने के वलए वबक्री प्रचार का ईपयोग कर सकते हैं।

#### पतन

एक अच्छे के लिए मांग शुरू हो जाती है और कंपनी उत्पाद का निर्माण बंद करने का विकल्प चुन सकती है। ऐसा होता है, यदि उत्पाद के लिए राजस्व उत्पादन में दक्षता बचत से आती है, एक अच्छी या सेवा की वास्तविक बिक्री पर। हालांकि, अगर कोई उत्पाद एक आला बाजार में दिया जाता है या किसी अन्य उत्पाद का पूरक है, तो यह उत्पाद के निर्माण को जारी रख सकता है, विक्री या राजस्व के कम स्तर के बावजूद अर्जित किया जा सकता है।

माके टर्ग मैनेजर बनना | 117

## ग्राहक केंद्रित

आज कई कंपनियों के पास ग्राहक फोकस (या बाजार उन्मुखीकरण) है। इसका तात्पर्य यह है कि कंपनी उपभोक्ता की मांगों पर अपनी गतिविधियों और उत्पादों को केंद्रित करती है। आमतौर पर ऐसा करने के तीन तरीके होते हैं: ग्राहक द्वारा संचालित दृष्टिकोण, बाजार में बदलाव की पहचान करने की भावना और उत्पाद नवाचार दृष्टिकोण।

उपभोक्ता-संचालित दृष्टिकोण में, उपभोक्ता चाहता है कि सभी रणनीतिक विपणन निर्णयों के चालक हैं। जब तक यह उपभोक्ता शोध के परीक्षण को पारित नहीं करता है, तब तक कोई रणनीति नहीं बनाई जाती है। बाजार की पेशकश का हर पहलू, जिसमें उत्पाद की प्रकृति भी शामिल है, संभावित उपभोक्ताओं की जरूरतों से प्रेरित है। शुरुआती बिंदु हमेशा उपभोक्ता होता है। इस दृष्टिकोण के लिए तर्क यह है कि आरएंडडी फंडिंग विकासशील उत्पादों को खर्च करने का कोई मतलब नहीं है जो लोग नहीं खरीदेंगे। कई उत्पादों का इतिहास रहा है कि तकनीकी सफलताओं के बावजूद व्यावसायिक विफलताएं थीं।

इस ग्राहक-केंद्रित विपणन के लिए एक औपचारिक दृष्टिकोण एसआईवीए (समाधान, सूचना, मूल्य, पहुंच) के रूप में जाना जाता है। यह प्रणाली में मूल रूप से एक ग्राहक फोकस प्रदान करने के लिए चार पीएस का नाम बदला गया और उसका पुन: नामकरण किया गया है ।

एसआईवीए मॉडल विपणन प्रबंधन के प्रसिद्ध 4पी आपूर्ति पक्ष मॉडल (उत्पाद, मूल्य, स्थान, पदोन्नति) के लिए एक मांग या ग्राहक केंद्रित संस्करण प्रदान करता है।

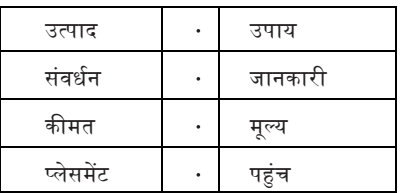

# उत्पाद फोकस

एक उत्पाद नवाचार दृष्टिकोण में, कंपनी उत्पाद नवाचार का पीछा करती है, फिर उत्पाद के लिए एक बाजार विकसित करने की कोशिश करती है। उत्पाद नवाचार प्रक्रिया को संचालित करता है और विपणन शोध मुख्य रूप से यह सुनिश्चित करने के लिए आयोजित किया जाता है कि नवाचार के लिए लाभदायक बाजार खंड मौजूद है। तर्क यह है कि ग्राहकों को पता नहीं हो सकता है कि भविष्य में उनके लिए क्या विकल्प उपलब्ध होंगे, इसलिए हमें उनसे यह उम्मीद नहीं करनी चाहिए कि वे भविष्य में क्या खरीदेंगे। हालांकि, विपणक आक्रामक रूप से उत्पाद नवाचार का पीछा कर सकते हैं और एक कार्य पर अतिपूंजीकृत की कोशिश कर सकते हैं। उत्पाद नवाचार दृष्टिकोण का पीछा करते समय, विपणक को यह सुनिश्चित करना चाहिए कि उनके पास उत्पाद नवाचार के लिए एक विविध और बह स्तरीय दृष्टिकोण है। यह दावा किया जाता है कि अगर थॉमस एडिसन मार्केटिंग रिसर्च पर निर्भर होते तो वे लाइट बल्ब का आविष्कार करने के बजाय बड़े कैंडल का उत्पादन करते। कई कंपनियां, जैसे शोध और विकास केंद्रित कंपनियां, सफलतापर्वक उत्पाद नवाचार पर ध्यान केंद्रित करती हैं। कई शोधकर्ता संदेह करते हैं कि क्या यह वास्तव में उपभोक्ता शोध की पूर्व स्थिति के कारण विपणन अभिविन्यास का एक रूप है। कुछ यह भी सवाल करते हैं दक क्या यह विपणन है। 118 से अपनी से को स्थान को अपनी स्थान करने को स्थान को को स्थान को स्थान को स्थान को स्थान को स्थान को स्थान को<br>इस ही अपनी से पायर को स्थान को स्थान को स्थान को स्थान को स्थान को स्थान को स्थान को स्थान को स्थान को स्था

- अध्ययन और अभ्यास का एक उभरता हुआ क्षेत्र आंतरिक विपणन की चिंता करता है, या कैसे कर्मचारियों को प्रशिक्षित किया जाता है और ब्रांड को इस तरह से वितरित करने में कामयाब होता है जो ग्राहकों (नियोक्ता ब्रांडिंग) के अधिग्रहण और प्रतिधारण को सकारात्मक रूप से प्रभावित करता है।
- नवाचारों के शोध का प्रसार यह पता लगाता है कि लोग नए उत्पादों, सेवाओं और विचारों को कैसे और क्यों अपनाते हैं।
- विपणन का एक अपेक्षाकृत नया रूप इंटरनेट का उपयोग करता है और इसे इंटरनेट मार्केटिंग या आमतौर पर रीमार्केटिंग, सहबद्ध विपणन, डेस्कटॉप विज्ञापन या ऑनलाइन मार्केटिंग कहा जाता है। यह पारंपरिक विपणन में उपयोग किए गए विभाजन की रणनीति को सही करने की कोशिश करता है। यह अपने दर्शकों को अधिक सटीक रूप से लक्षित करता है और कभी-कभी इसे व्यक्तिगत विपणन या एक से एक विपणन कहा जाता है।
- उपभोक्ताओं के ध्यान देने की अवधि और विज्ञापन संदेशों को समय देने की इच्छा के साथ, विपणक ब्रांडेड सामग्री, कस्टम मीडिया और वास्तविकता विपणन जैसे अनुमति विपणन के रूपों की ओर रुख कर रहे हैं।
- विपणन मेंझुंड व्यिहार का ईपयोग।

द इकोनोमिस्ट ने अनुकूल मानव व्यवहार के अनुकरण के विषय पर रोम में हाल ही में एक सम्मेलन की सूचना दी। इसने आवेग को बढ़ाने और लोगों को झुंड की वृत्ति पर खेलकर अधिक खरीद पाने के लिए तंत्र साझा किया। मूल विचार यह है कि लोग ऐसे उत्पादों को अधिक खरीदेंगे जिन्हें लोकप्रिय होने के लिए देखा जाता है और उपभोक्ताओं को उत्पाद लोकप्रियता की जानकारी प्राप्त करने के लिए कई प्रतिक्रिया तंत्रों का उल्लेख किया जाता है, जिसमें स्मार्ट कार्ट तकनीक और रेडियो फ्रीक्वेंसी आइडेंटिफिकेशन टैग तकनीक का उपयोग शामिल है। फ्लोरिडा इंस्टीट्यूट ऑफ टेक्नोलॉजी के शोधकर्ता द्वारा एक झुंड चाल मॉडल पेश किया गया था, जो सुपरमार्केट्स को भाता है क्योंकि यह लोगों को छूट देने की आवश्यकता के बिना बिक्री बढ़ा सकता है।

विपणन का उपयोग व्यवसाय के उत्पादों को बढ़ावा देने के लिए किया जाता है और व्यवसाय को बढ़ावा देने के लिए एक शानदार तरीका है।

सामाजिक प्रभाव की शक्ति पर हाल के अन्य अध्ययनों में एक कृत्रिम संगीत बाजार शामिल है जिसमें कुछ 14,000 लोगों ने पहले अज्ञात गाने डाउनलोड किए (कोलंबिया विश्वविद्यालय, न्यूयॉर्क); डिपार्टमेंटल स्टोर्स और रिसर्च कंपनियों के बिक्री आंकड़ों के आधार पर सुविधा स्टोरों की एक जापानी श्रृंखला; बिक्री में सुधार के लिए सामाजिक नेटवर्किंग के ज्ञान का दोहन करने वाली मैसाचुसेट्स कंपनी; और ऑनलाइन रिटेलर्स जो तेजी से उपभोक्ताओं को सूचित कर रहे हैं कि कौन से उत्पाद इच्छुक उपभोक्ताओं (जैसे, अमेज़ॅन, ईबे) के साथ लोकप्रिय हैं।

# <u>विपणन</u> कैसे सुधारे

#### चरण

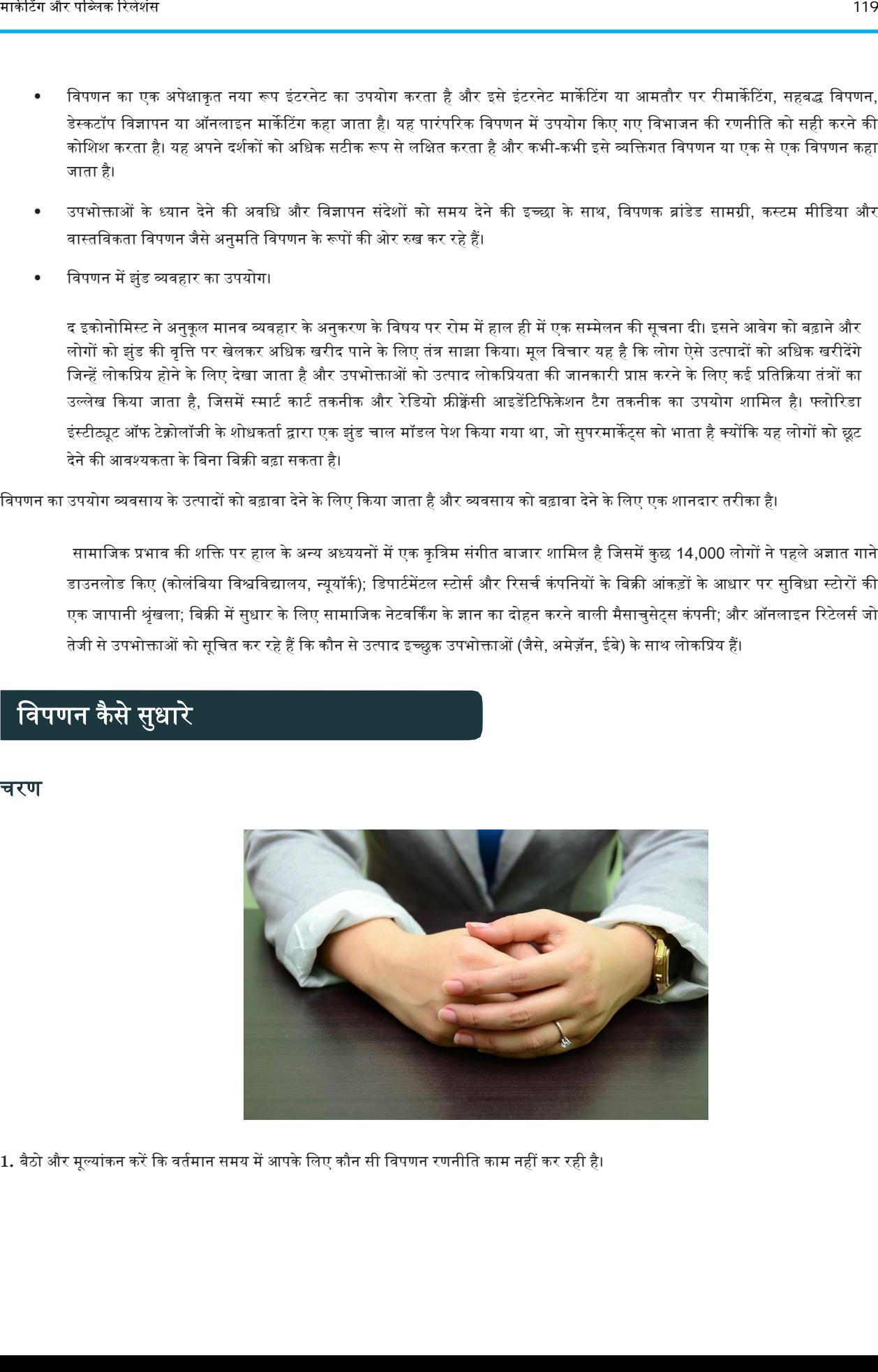

1. बैठो और मूल्यांकन करें कि वर्तमान समय में आपके लिए कौन सी विपणन रणनीति काम नहीं कर रही है।

आप उन्हें कितना भी पसंद करते हों, उन पर न लटके रहें। यदि वे काम नहीं कर रहे हैं, तो वे शायद भविष्य में काम नहीं करेंगे। क्या आप एक साल में एक ही विज्ञापन बिना एक भी कॉल के पोस्ट कर रहे हैं? शायद आप एक ही रणनीति का उपयोग कर सकते हैं, लेकिन विज्ञापन को अपडेट करें।

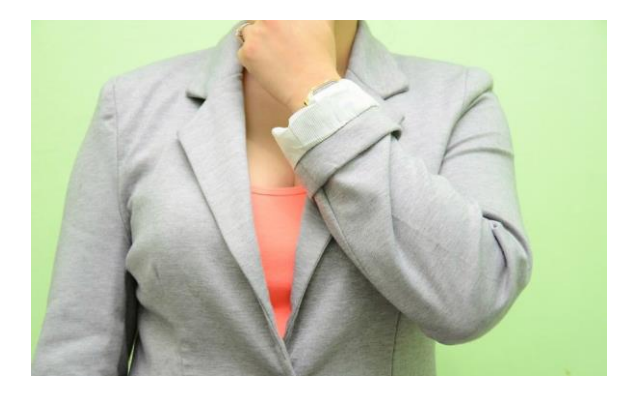

2. तय करें कि आप भविष्य के विपणन प्रयासों पर कितना समय और पैसा खर्च करना चाहते हैं। आपके पास विपणन के लिए एक बजट होना चाहिए और यह 10-25% तक हो सकता है।

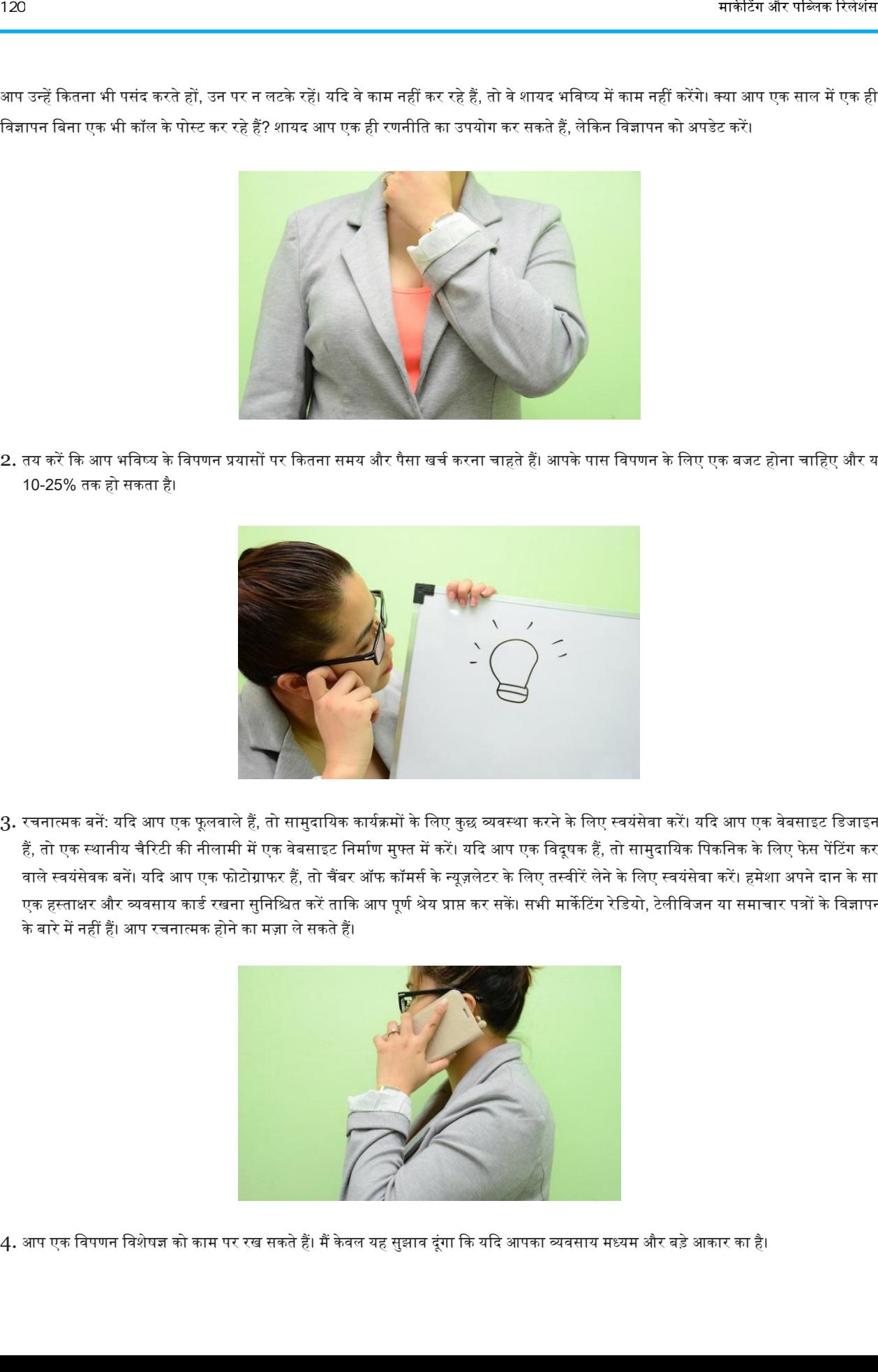

3. रचनात्मक बनें: यदि आप एक फूलवाले हैं, तो सामुदायिक कार्यक्रमों के लिए कुछ व्यवस्था करने के लिए स्वयंसेवा करें। यदि आप एक वेबसाइट डिजाइनर हैं, तो एक स्थानीय चैरिटी की नीलामी में एक वेबसाइट निर्माण मुफ्त में करें। यदि आप एक विदूषक हैं, तो सामुदायिक पिकनिक के लिए फेस पेंटिंग करने वाले स्वयंसेवक बनें। यदि आप एक फोटोग्राफर हैं, तो चैंबर ऑफ कॉमर्स के न्यूजलेटर के लिए तस्वीरें लेने के लिए स्वयंसेवा करें। हमेशा अपने दान के साथ एक हस्ताक्षर और व्यवसाय कार्ड रखना सुनिश्चित करें ताकि आप पूर्ण श्रेय प्राप्त कर सकें। सभी मार्केटिंग रेडियो, टेलीविजन या समाचार पत्रों के विज्ञापनों के बारे में नहीं हैं। अप रचनात्मक होने का मजा ले सकते हैं।

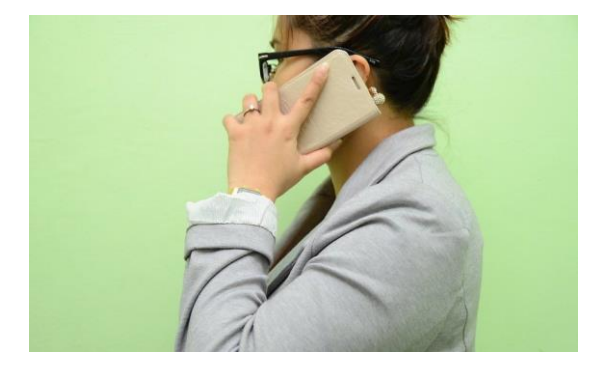

4. आप एक विपणन विशेषज्ञ को काम पर रख सकते हैं। मैं केवल यह सुझाव दूंगा कि यदि आपका व्यवसाय मध्यम और बड़े आकार का है।

छोटे व्यवसाय में आमतौर पर विपणन विशेषज्ञ को नियुक्त करने के लिए संसाधन नहीं होते हैं, बल्कि आप एक व्यावसायिक कोच से परामर्श कर सकते हैं। एक व्यापार कोच आपको नए विचार दे सकता है और आपको प्रमुख लोगों के संपर्क में रख सकता है जो आपके व्यवसाय को बढ़ावा देने में मदद करेंगे।

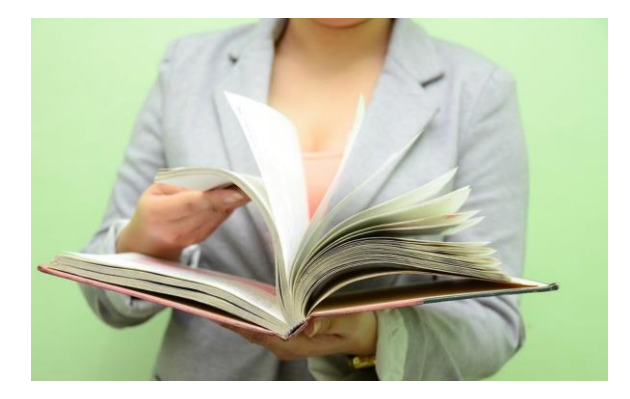

5. ऐसा समझ लो विपणन उस भावना के बारे में है जिसे आप उत्पाद या सेवा नहीं बेच रहे हैं। इस बात पर ध्यान केंद्रित करें कि आपका उत्पाद या सेवा लोगों को कैसे मदद करेगी और उन्हें महसूस कराएगी, न कि आप उन्हें क्या बेच रहे हैं। लोग परवाह नहीं करते कि आप कितना जानते हैं जब तक वे जानते हैं कि आप उनकी परवाह करते हैं।

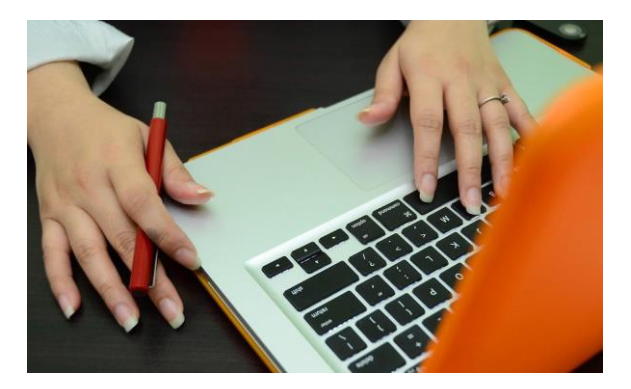

 $6.$  गूगल ऐडवर्ड्स देखें: कई छोटे व्यवसायों को लगता है कि गूगल ऐडवर्ड्स पर विपणन करना दोनों ही सस्ता और वास्तव में उनकी कंपनी को एक वास्तविक कंपनी की तरह महसूस कराने में मदद करता है। प्रति माह \$ 100 का एक साधारण बजट प्रति वर्ष कई लीड में बदल सकता है।

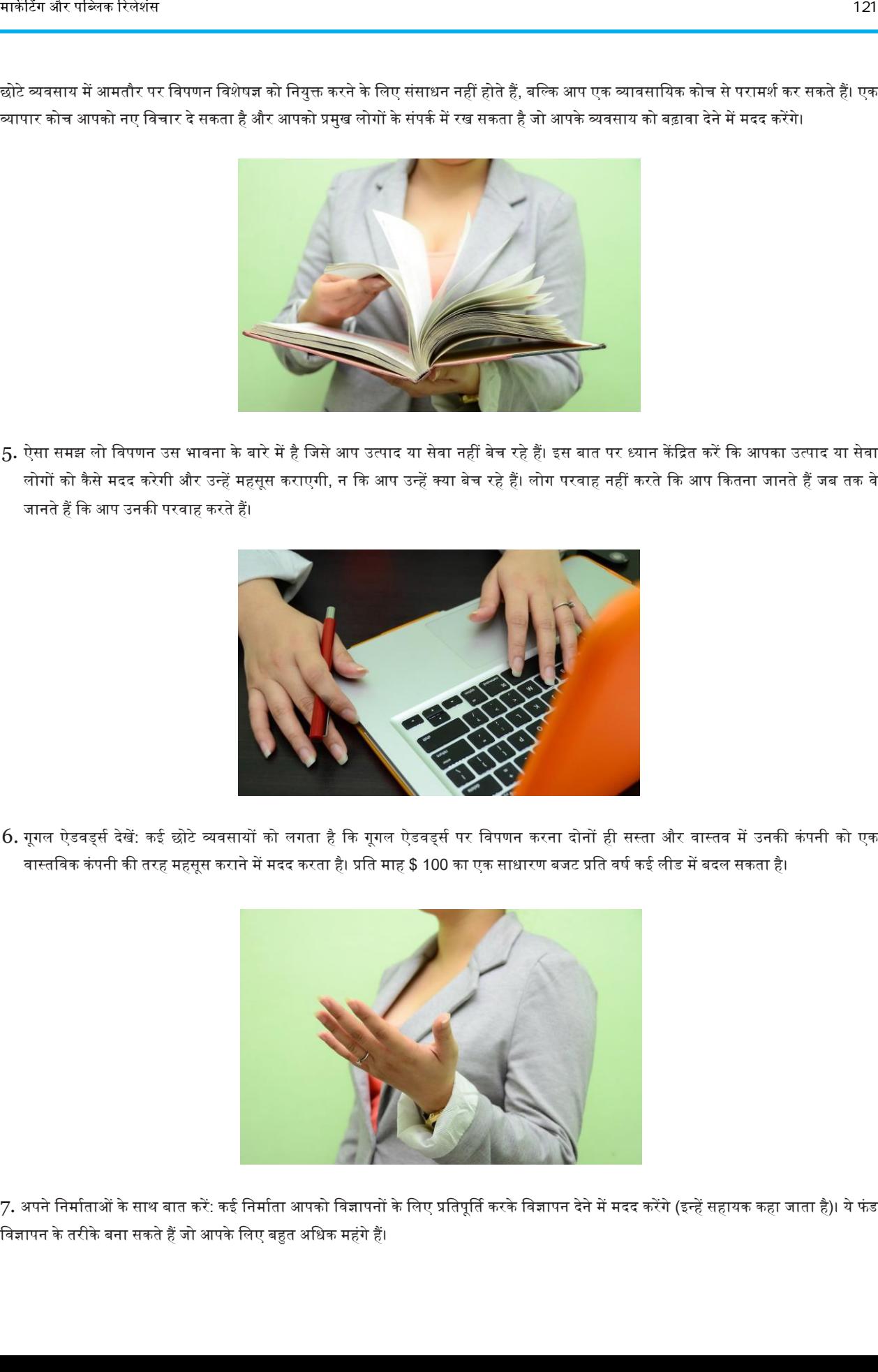

7. अपने निर्माताओं के साथ बात करें: कई निर्माता आपको विज्ञापनों के लिए प्रतिपूर्ति करके विज्ञापन देने में मदद करेंगे (इन्हें सहायक कहा जाता है)। ये फंड विज्ञापन के तरीके बना सकते हैं जो आपके लिए बहुत अधिक महंगे हैं।

 $\frac{1}{21}$ 

# विपणन प्रबंधक कैसे बनें

एक विपणन प्रबंधक के कर्तव्य और जिम्मेदारियां कंपनी के आकार और उद्योग के आधार पर अलग-अलग होंगी। एक विपणन प्रबंधक के रूप में, आप आमतौर पर विपणन नीतियों के नियोजन, निर्देशन और समन्वय के साथ-साथ अपनी कंपनी या बाहरी ग्राहकों के लिए मूल्य निर्धारण रणनीतियों को विकसित और कार्यान्वित करने के लिए जिम्मेदार होंगे। आप एक व्यक्ति-टीम या विपणन निदेशक, प्रबंधक और सहायक के बड़े स्टाफ का हिस्सा हो सकते हैं। विपणन प्रबंधन में करियर बनाने का तरीका सीखना आपको एक आकर्षक जीवन पथ पर ला सकता है।

# भाग 1. शिक्षा प्राप्त करना

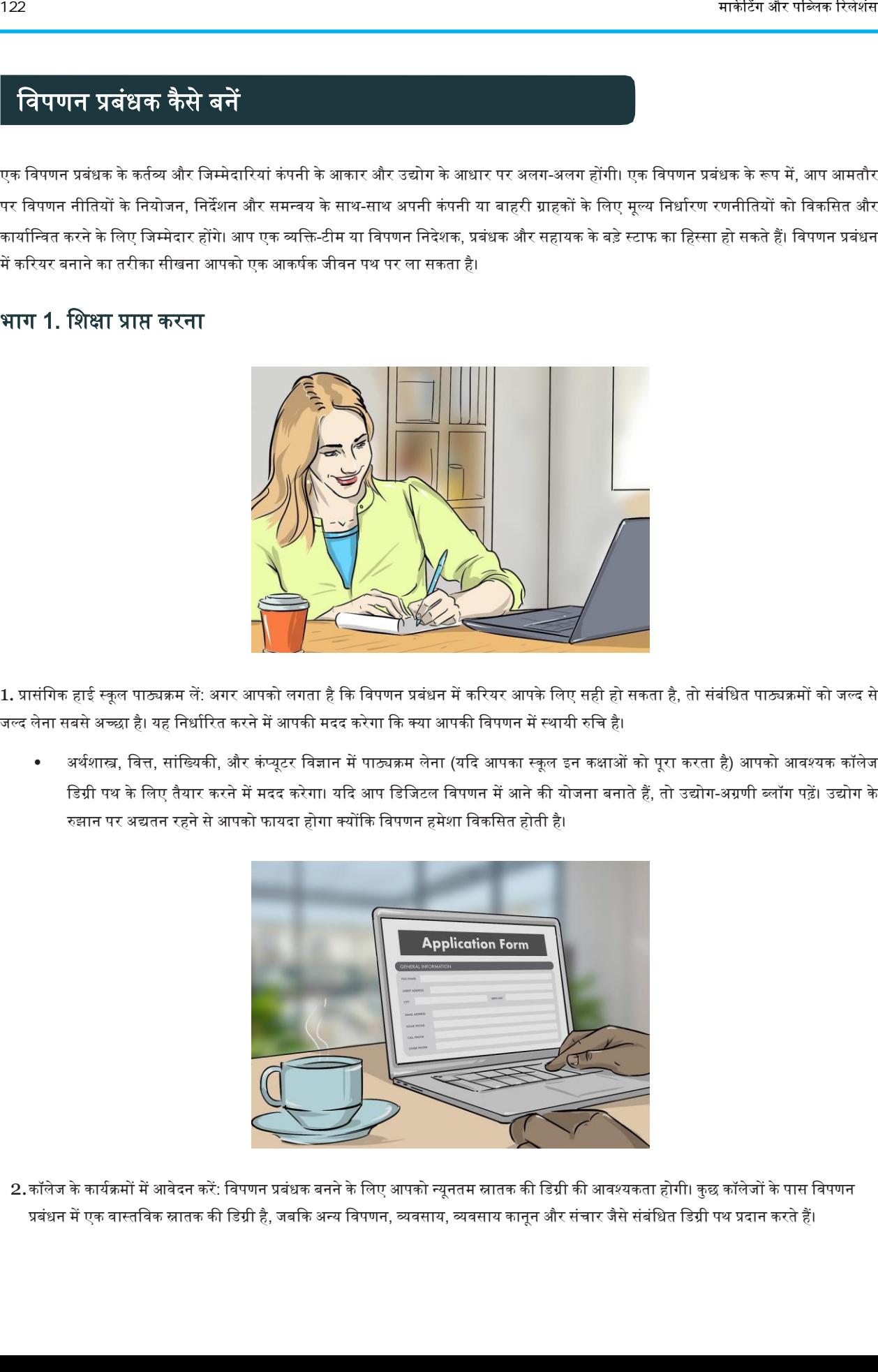

1. प्रासंगिक हाई स्कूल पाठ्यक्रम लें: अगर आपको लगता है कि विपणन प्रबंधन में करियर आपके लिए सही हो सकता है, तो संबंधित पाठ्यक्रमों को जल्द से जल्द लेना सबसे अच्छा है। यह निर्धारित करने में आपकी मदद करेगा कि क्या आपकी विपणन में स्थायी रुचि है।

• अर्थशास्त्र, वित्त, सांख्यिकी, और कंप्यूटर विज्ञान में पाठ्यक्रम लेना (यदि आपका स्कूल इन कक्षाओं को पूरा करता है) आपको आवश्यक कॉलेज डिग्री पथ के लिए तैयार करने में मदद करेगा। यदि आप डिजिटल विपणन में आने की योजना बनाते हैं, तो उद्योग-अग्रणी ब्लॉग पढ़ें। उद्योग के रुझान पर अद्यतन रहने से आपको फायदा होगा क्योंकि विपणन हमेशा विकसित होती है।

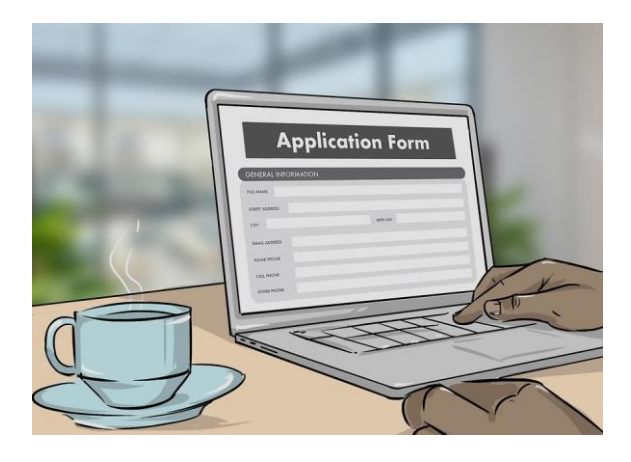

2.कॉलेज के कार्यक्रमों में आवेदन करें: विपणन प्रबंधक बनने के लिए आपको न्यूनतम स्नातक की डिग्री की आवश्यकता होगी। कुछ कॉलेजों के पास विपणन प्रबंधन में एक वास्तविक स्नातक की डिग्री है, जबकि अन्य विपणन, व्यवसाय, व्यवसाय कानून और संचार जैसे संबंधित डिग्री पथ प्रदान करते हैं।

- <u>व्यवसाय या व्यवसाय प्रशासन के एक स्कूल के साथ मान्यता प्राप्त कॉलेजों और विश्वविद्यालयों की तलाश करें।</u>
- तय करें कि एक स्कूल में आपके लिए क्या महत्वपूर्ण है। क्या स्कूल द्वारा इंटर्नशिप कार्यक्रम की पेशकश बेहतर लगती है? जॉब प्लेसमेंट के बारे में क्या है?
- आपके क्षेत्र के कौन से कॉलेज और विश्वविद्यालय सबसे अधिक क्रमबद्ध कार्यक्रम प्रदान करते हैं और प्रत्येक कॉलेज के कौन से पहलू आपके लिए सबसे महत्वपूर्ण हैं।

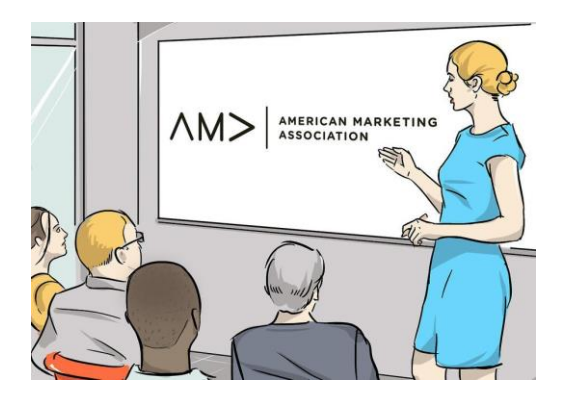

3. एक रुचि क्लब में शामिल हों या सेमिनार में भाग लें। कुछ स्कूल (विशेष रूप से बड़े विश्वविद्यालय) स्कूल-व्यापी हित क्लबों की मेजबानी करते हैं। ये संबंध बनाने का एक शानदार तरीका हो सकता है, अपने चुने हुए क्षेत्र के बारे में अधिक जानें और अतिरिक्त अनुभव के साथ अपना रिज्यूमे बनाएं ।

- कुछ स्कूल उस कॉलेज या विश्वविद्यालय के लिए विपणन क्लब की पेशकश करते हैं।
- कई बड़े कॉलेज राष्ट्रीय मान्यता प्राप्त संगठनों के स्थानीय अध्याय हैं, जैसे कि अमेरिकन विपणन एसोसिएशन।
- कुछ सम्मानित संस्था व्यवसाय, विपणन और प्रबंधन के विशेषज्ञ हैं। उदाहरण के लिए, सिग्मा इओटा एप्सिलॉन (एसआईई) एक राष्ट्रीय प्रबंधन सम्मान संस्था है जो नेटवर्किंग के बेहतरीन अवसर प्रदान कर सकता है।
- कोई भी करियर-केंद्रित क्लब, रुचि समूह / संगठन और सम्मान संस्था जिससे आप जुड़ते हैं, एक रिज्यूमे पर बहुत अच्छे लगेंगे। यहां तक कि अगर आप पाठ्येतर गतिविधियों के लिए समय बनाने के लिए संघर्ष करते हैं, तो यह एक ऐसी गतिविधि है जिसके लिए आपको बिल्कुल समय देना चावहए।

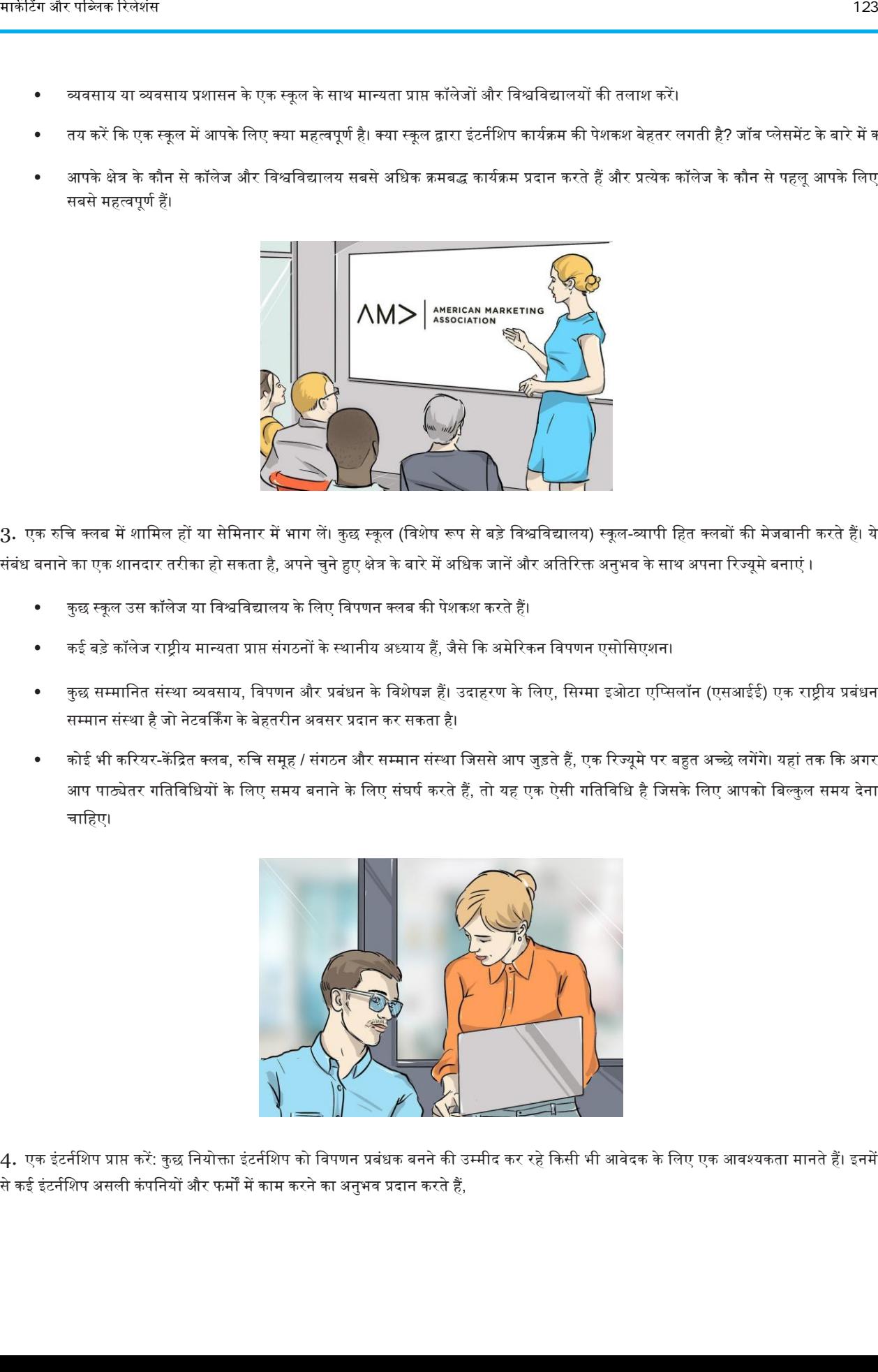

4. एक इंटर्नशिप प्राप्त करें: कुछ नियोक्ता इंटर्नशिप को विपणन प्रबंधक बनने की उम्मीद कर रहे किसी भी आवेदक के लिए एक आवश्यकता मानते हैं। इनमें से कई इंटर्नशिप असली कंपनियों और फर्मों में काम करने का अनुभव प्रदान करते हैं,

यह सीखने के लिए कि व्यवसाय कैसे काम करता है और विपणन प्रबंधन में स्नातक के लिए कैसा दिखेगा।

- कुछ कॉलेज स्कूल या व्यवसाय, विपणन या प्रबंधन विभागों के माध्यम से इंटर्नशिप प्रदान करते हैं।
- इंटर्नशिप के लिए देखें जो विशेष रूप से विपणन, बिक्री, या जनसंपर्क से संबंधित है।
- यदि आपके स्कूल में छात्रों के लिए कोई प्रासंगिक इंटर्नशिप स्थापित नहीं है, तो आप अपने क्षेत्र में मार्केटिंग या प्रबंधन इंटर्नशिप की खोज करके ऑनलाइन इंटर्नशिप पा सकते हैं।
- यदि आप किसी विशेष व्यवसाय के बारे में जानते हैं जिससे आप इंटर्नशिप करना चाहते हैं, तो इंटर्नशिप जानकारी के लिए उनकी वेबसाइट की जांच करें या मानव संसाधन कर्मचारी तक पहुंचें।

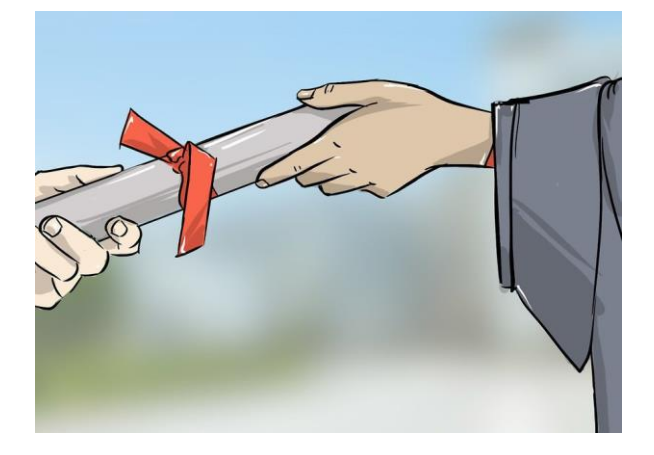

5. एक स्नातक की डिग्री के साथ स्नातक करें: एक बार जब आप अपना शोध कार्य पूरा कर लेते हैं और कुछ अतिरिक्त पाठ्य अनुभव प्राप्त कर लेते हैं (जिसमें क्लब या सम्मान संस्था और इंटर्नशिप शामिल हैं), तो आप अपने चुने हुए क्षेत्र में स्नातक की डिग्री प्राप्त करेंगे। यदि आप एक मास्टर प्रोग्राम में भाग लेने की योजना बनाते हैं, तो आपको अपने सभी शोध में उच्च ग्रेड की आवश्यकता होगी, इसलिए सुनिश्चित करें कि आप अपने कॉलेजिएट अध्ययन केदौरान खुद को पूरी तरह सेलागूकरतेहैं।

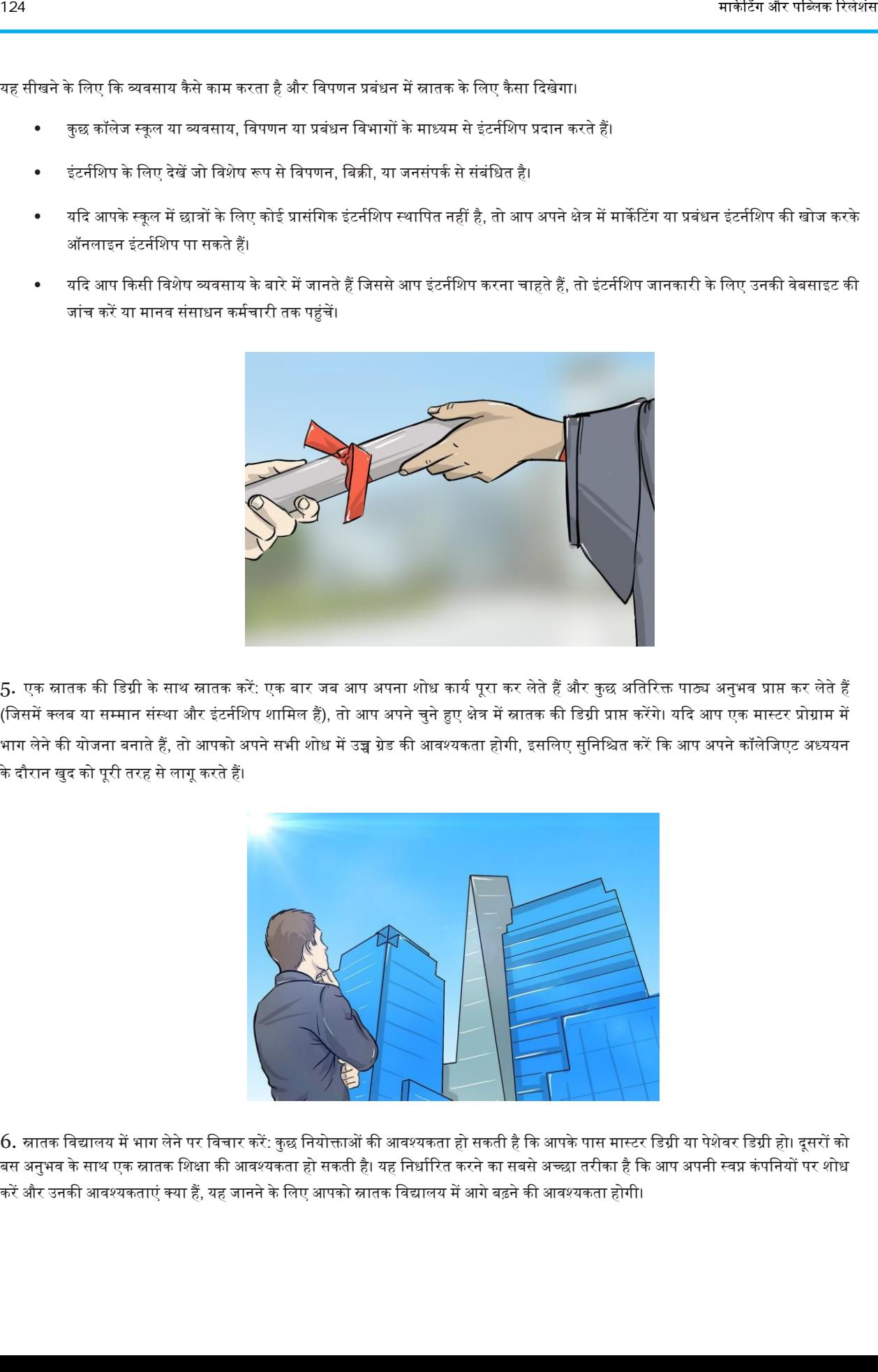

 $6.$  स्नातक विद्यालय में भाग लेने पर विचार करें: कुछ नियोक्ताओं की आवश्यकता हो सकती है कि आपके पास मास्टर डिग्री या पेशेवर डिग्री हो। दूसरों को बस अनुभव के साथ एक स्नातक शिक्षा की आवश्यकता हो सकती है। यह निर्धारित करने का सबसे अच्छा तरीका है कि आप अपनी स्वप्न कंपनियों पर शोध करें और उनकी आवश्यकताएं क्या हैं, यह जानने के लिए आपको स्नातक विद्यालय में आगे बढ़ने की आवश्यकता होगी।

- यदि आपकी पसंद की नौकरी के लिए एक उन्नत डिग्री की आवश्यकता होती है, या यदि आप मानते हैं कि एक उन्नत डिग्री आपके लिए अतिरिक्त कैरियर के अवसर खोलेगी, तो आप स्नातक विद्यालय में आवेदन करने पर विचार कर सकते हैं।
- प्रोफेसरों से बात करें कि आपने अपने स्नातक अध्ययन में अच्छी तरह से काम किया है, यह देखने के लिए कि क्या स्नातक स्कूल आपके लिए सही हो सकता है।
- विपणन, व्यवसाय प्रशासन या व्यवसाय प्रबंधन पर ध्यान केंद्रित मान्यता प्राप्त स्नातक स्कूल कार्यक्रमों के लिए ऑनलाइन खोजें।

# भाग 2. एक कैरियर रणनीति विकसित करना

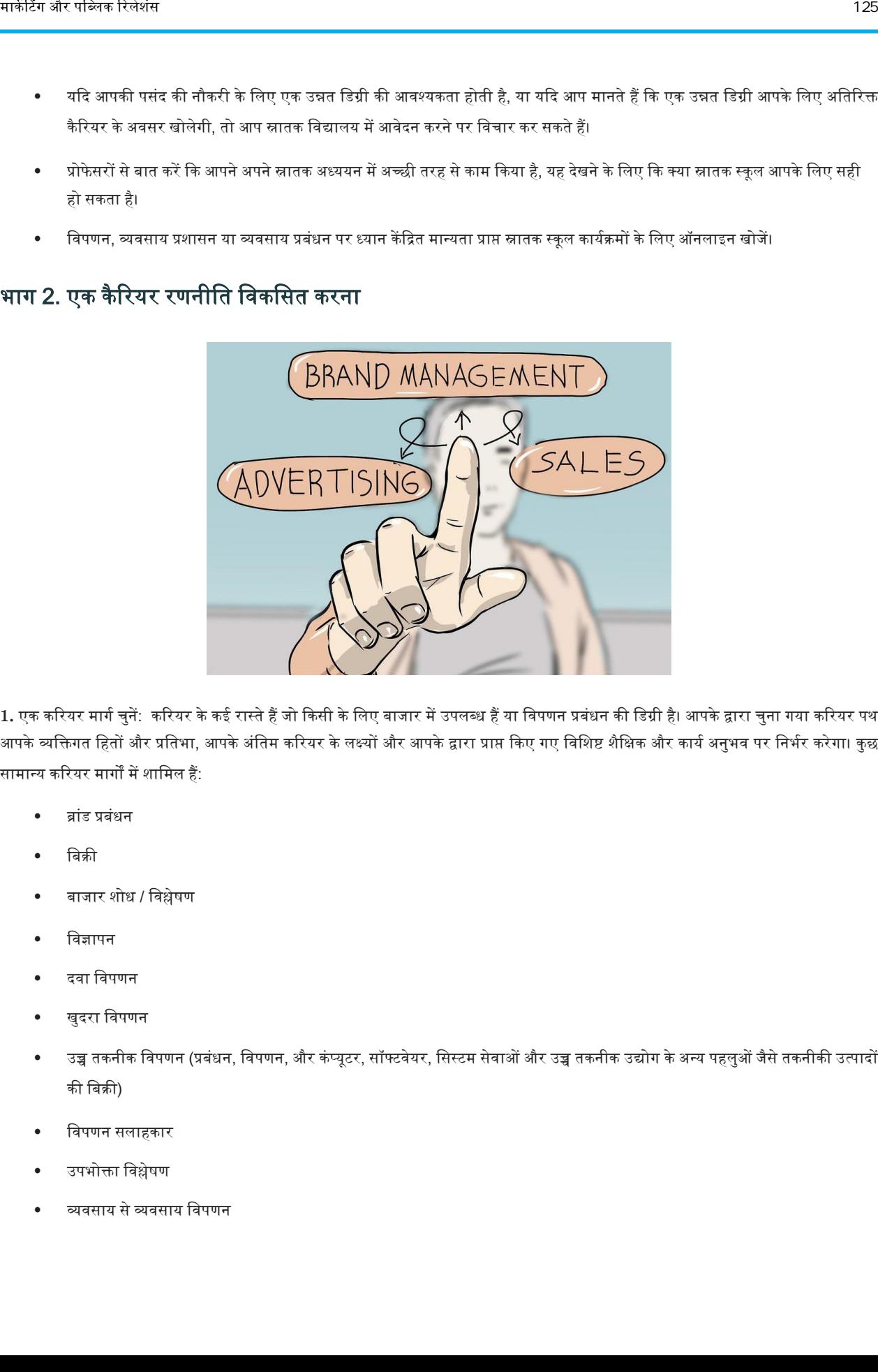

1. एक करियर मार्ग चुनें: करियर के कई रास्ते हैं जो किसी के लिए बाजार में उपलब्ध हैं या विपणन प्रबंधन की डिग्री है। आपके द्वारा चुना गया करियर पथ आपके व्यक्तिगत हितों और प्रतिभा, आपके अंतिम करियर के लक्ष्यों और आपके द्वारा प्राप्त किए गए विशिष्ट शैक्षिक और कार्य अनुभव पर निर्भर करेगा। कुछ सामान्य कररयर मागों मेंशावमल हैं:

- ब्रांड प्रबंधन
- वबक्री
- बाजार शोध / विश्लेषण
- विज्ञापन
- दवा विपणन
- खुदरा विपणन
- उच्च तकनीक विपणन (प्रबंधन, विपणन, और कंप्यूटर, सॉफ्टवेयर, सिस्टम सेवाओं और उच्च तकनीक उद्योग के अन्य पहलुओं जैसे तकनीकी उत्पादों की वबक्री)
- विपणन सलाहकार
- उपभोक्ता विश्लेषण
- व्यिसाय सेव्यिसाय विपणन

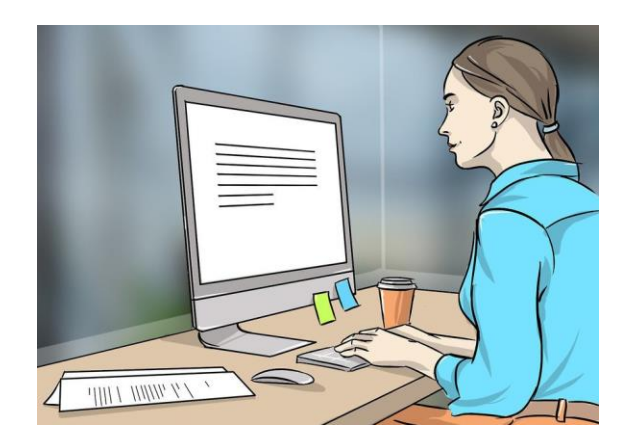

2. संभावित नियोक्ता का शोध करें: यदि आप जानते हैं कि आप किस शैली में काम करना चाहते हैं, तो आपके पास कई संभावित नियोक्ताओं की पहचान हो सकती है। यदि आपने अभी तक अपनी खोज को कम नहीं किया है, तो देखें कि आपके क्षेत्र में सबसे अधिक नौकरियां कहां उपलब्ध हैं।

- अधिकांश विपणन प्रबंधक विज्ञापन, जनसंपर्क और अन्य संबंधित उद्योगों में काम करते हैं।
- अनेक विपणन प्रबंधक सूचना प्रौद्योगिकी, खुदरा व्यापार और संपूर्ण बिक्री व्यापार में भी काम करते हैं।
- कई विपणन प्रबंधक कंपनियों और उद्यमों के प्रबंधन में भी काम करते हैं, विशेष रूप से वे हैं जो कुछ क्षमता में विपणन से निपटते हैं।

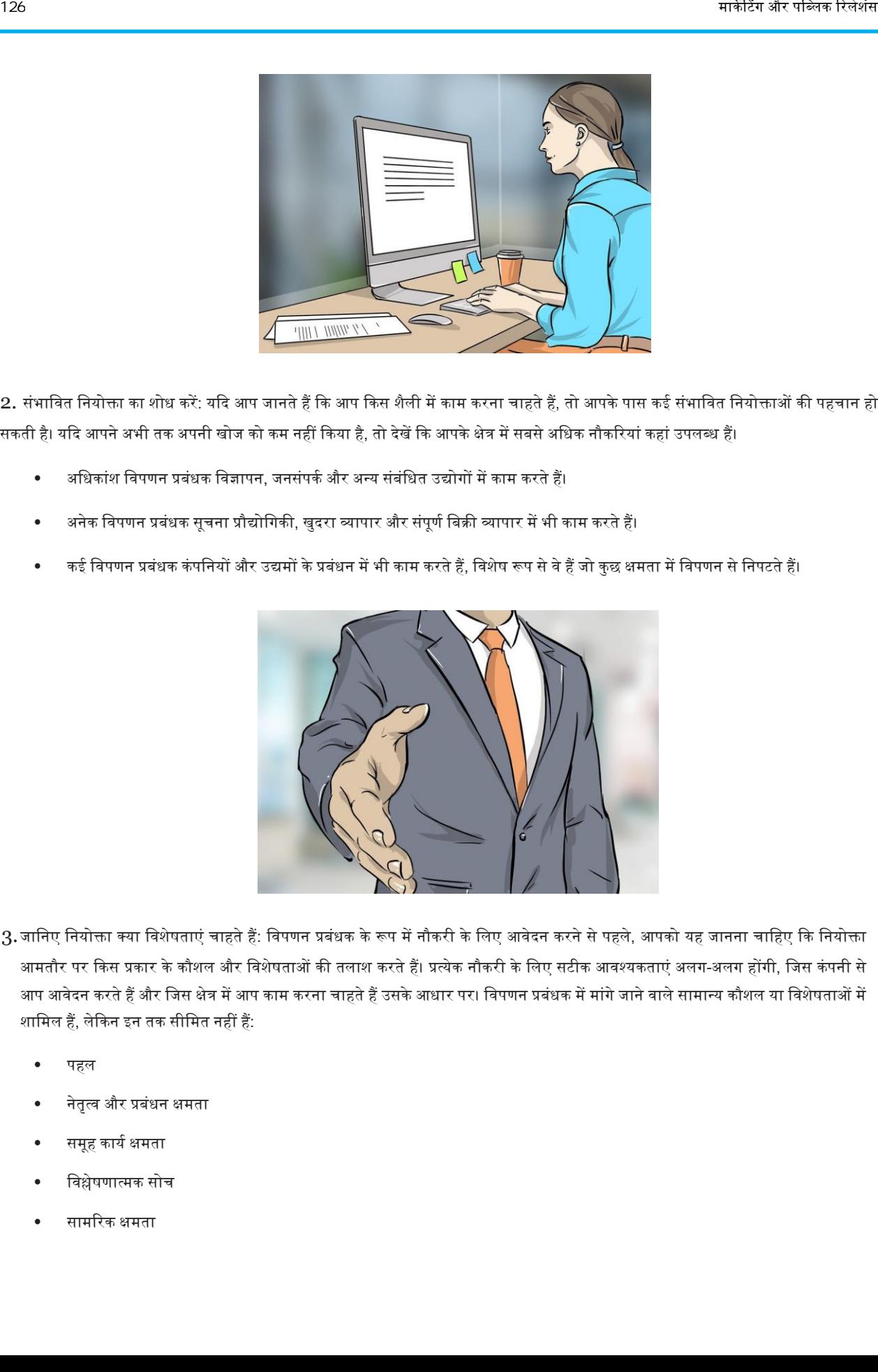

- 3.जानिए नियोक्ता क्या विशेषताएं चाहते हैं: विपणन प्रबंधक के रूप में नौकरी के लिए आवेदन करने से पहले, आपको यह जानना चाहिए कि नियोक्ता आमतौर पर किस प्रकार के कौशल और विशेषताओं की तलाश करते हैं। प्रत्येक नौकरी के लिए सटीक आवश्यकताएं अलग-अलग होंगी, जिस कंपनी से आप आवेदन करते हैं और जिस क्षेत्र में आप काम करना चाहते हैं उसके आधार पर। विपणन प्रबंधक में मांगे जाने वाले सामान्य कौशल या विशेषताओं में शामिल हैं, लेकिन इन तक सीमित नहीं हैं:
	- पहल
	- नेतृत्व और प्रबंधन क्षमता
	- समूह कार्य क्षमता
	- विश्लेषणात्मक सोच
	- सामरिक क्षमता
- अभिनव / रचनात्मक विचार कौशल
- संचार कौशल
- मजबूत संगठनात्मक कौशल
- समय प्रबंध
- एक व्यिसाय-प्रेमी मानवसकता
- दबाव में काम करने और समय सीमा को पूरा करने की क्षमता

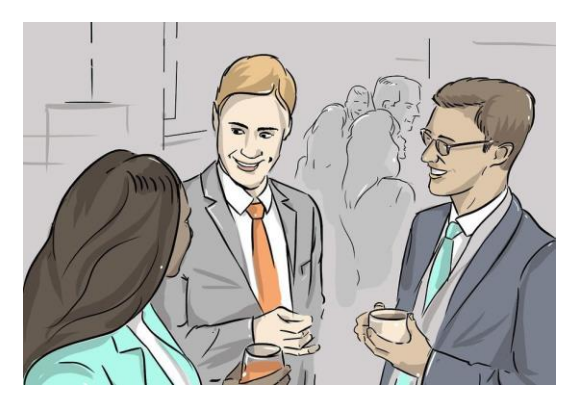

4. नेटवर्किंग कार्यक्रमों में भाग लें: संभावित नियोक्ताओं के साथ संबंध बनाने के लिए नेटवर्किंग कार्यक्रम एक शानदार तरीका हो सकता है। यहां तक कि अगर आप नौकरी की पेशकश के बिना एक नेटवर्किंग कार्यक्रम से जाते हैं, तो आपको अभी भी एक बेहतर समझ मिल जाएगी कि नियोक्ता किसी कर्मचारी में क्या देख रहे हैं और आप एक संबंध बना सकते हैं जिससे संभावित नौकरी मिल सकती है।

- आप अपने पूर्व छात्र संघ के माध्यम से, या पेशेवर के माध्यम से नेटवर्किंग कार्यक्रमों को पा सकते हैं संघ जो विपणन प्रबंधन पर ध्यान केंद्रित करते हैं।
- कई पेशेवर सम्मेलन कुछ प्रकार के स्वागत घंटे या नेटवर्किंग कार्यक्रम को शामिल करते हैं। यह आपके इच्छित क्षेत्र में पहले से काम कर रहे अन्य लोगों से वमलने और यह जानने के वलए एक शानदार तरीका हो सकता है दक सफल होने के वलए क्या करना चावहए।

# भाग 3. एक विपणन प्रबंधक के रूप में कार्य ढूंढना

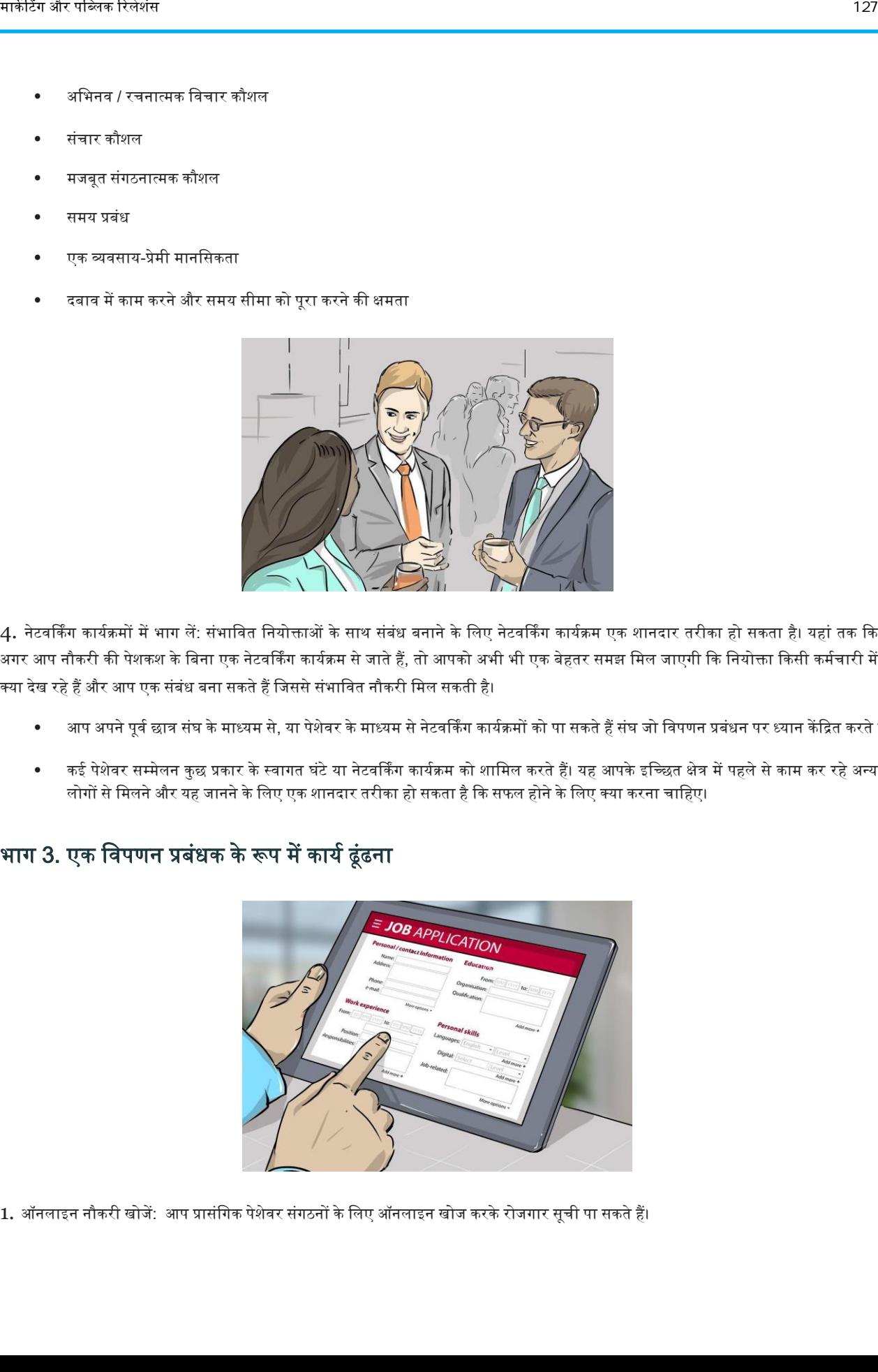

1. ऑनलाइन नौकरी खोजें: आप प्रासंगिक पेशेवर संगठनों के लिए ऑनलाइन खोज करके रोजगार सूची पा सकते हैं।

िे ऄक्सर नौकरी के ईद्घार्न की सूची देते हैं या बाहरी कररयर के ऄिसरों के वलए ललक पोस्र् करते हैं। प्रिेश स्तर के पदों की तलाश करने से वनराश न हों - यदि आप न्यूनतम कार्य अनुभव के साथ कॉलेज से बाहर हैं तो आपको कई प्रबंधकीय पद नहीं मिलेंगे।

- अमेरिकन विपणन एसोसिएशन (एएमए) जैसी व्यावसायिक एसोसिएशन वेबसाइटों के माध्यम से जॉब बोर्ड देखें।
- अपने स्कूल के पूर्व छात्रों और आपके द्वारा काम करने वाले संभावित स्थानों में बनाए गए किसी भी नेटवर्क कनेक्शन से बात करें ।
- अपने पूर्व प्रोफेसरों से पूछें कि विपणन प्रबंधन में उनकी शुरुआत कैसे हुई।

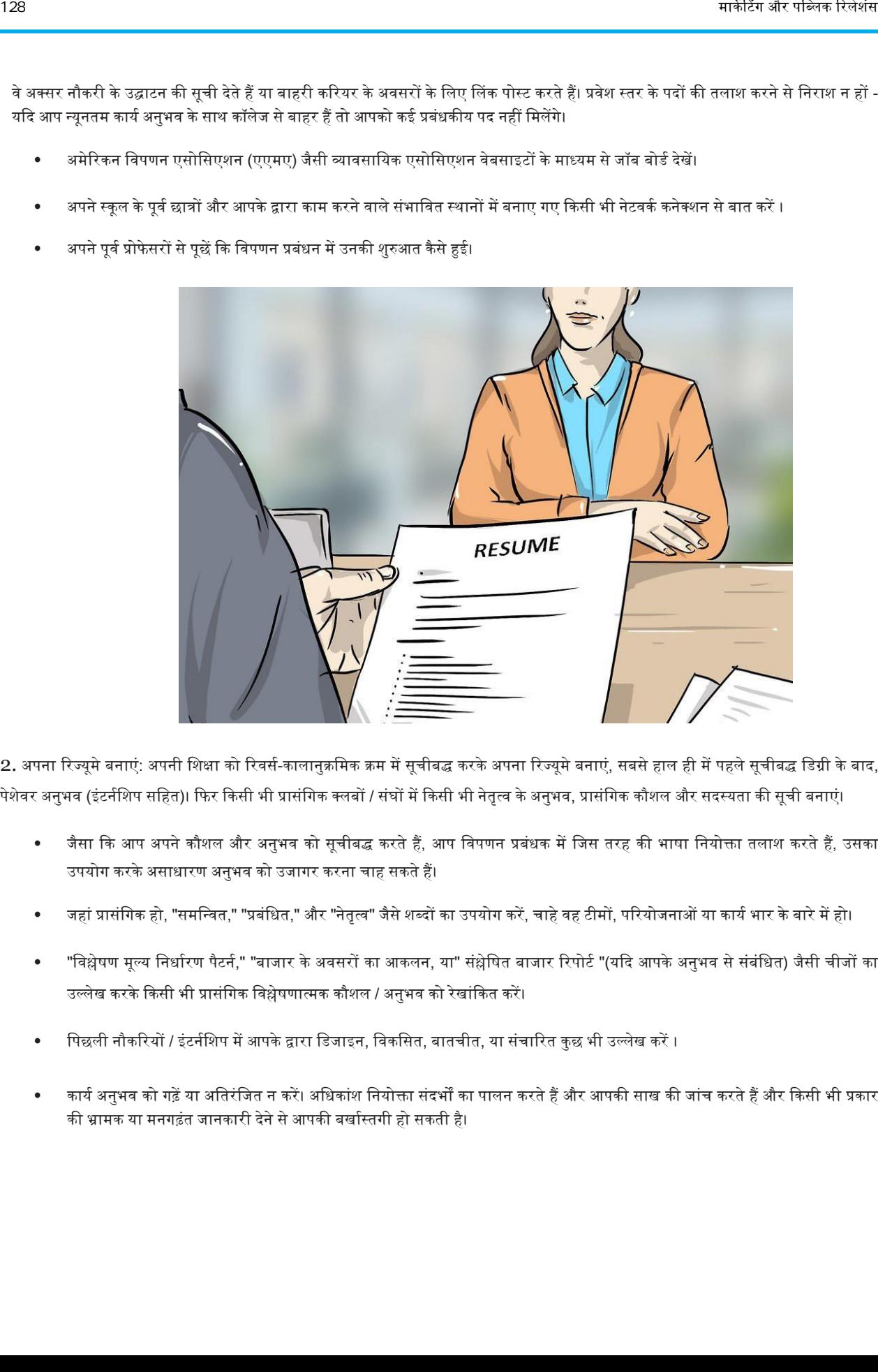

2. अपना रिज्यूमे बनाएं: अपनी शिक्षा को रिवर्स-कालानुक्रमिक क्रम में सूचीबद्ध करके अपना रिज्यूमे बनाएं, सबसे हाल ही में पहले सूचीबद्ध डिग्री के बाद, पेशेवर अनुभव (इंटर्नशिप सहित)। फिर किसी भी प्रासंगिक क्लबों / संघों में किसी भी नेतृत्व के अनुभव, प्रासंगिक कौशल और सदस्यता की सूची बनाएं।

- जैसा कि आप अपने कौशल और अनुभव को सूचीबद्ध करते हैं, आप विपणन प्रबंधक में जिस तरह की भाषा नियोक्ता तलाश करते हैं, उसका उपयोग करके असाधारण अनुभव को उजागर करना चाह सकते हैं।
- जहां प्रासंगिक हो, "समन्वित," "प्रबंधित," और "नेतृत्व" जैसे शब्दों का उपयोग करें, चाहे वह टीमों, परियोजनाओं या कार्य भार के बारे में हो।
- "विश्लेषण मूल्य निर्धारण पैटर्न," "बाजार के अवसरों का आकलन, या" संश्लेषित बाजार रिपोर्ट "(यदि आपके अनुभव से संबंधित) जैसी चीजों का उल्लेख करके किसी भी प्रासंगिक विश्लेषणात्मक कौशल / अनुभव को रेखांकित करें।
- पिछली नौकरियों / इंटर्नशिप में आपके द्वारा डिजाइन, विकसित, बातचीत, या संचारित कुछ भी उल्लेख करें ।
- कार्य अनुभव को गढ़ें या अतिरंजित न करें। अधिकांश नियोक्ता संदर्भों का पालन करते हैं और आपकी साख की जांच करते हैं और किसी भी प्रकार की भ्रामक या मनगढ़ंत जानकारी देने से आपकी बर्खास्तगी हो सकती है।

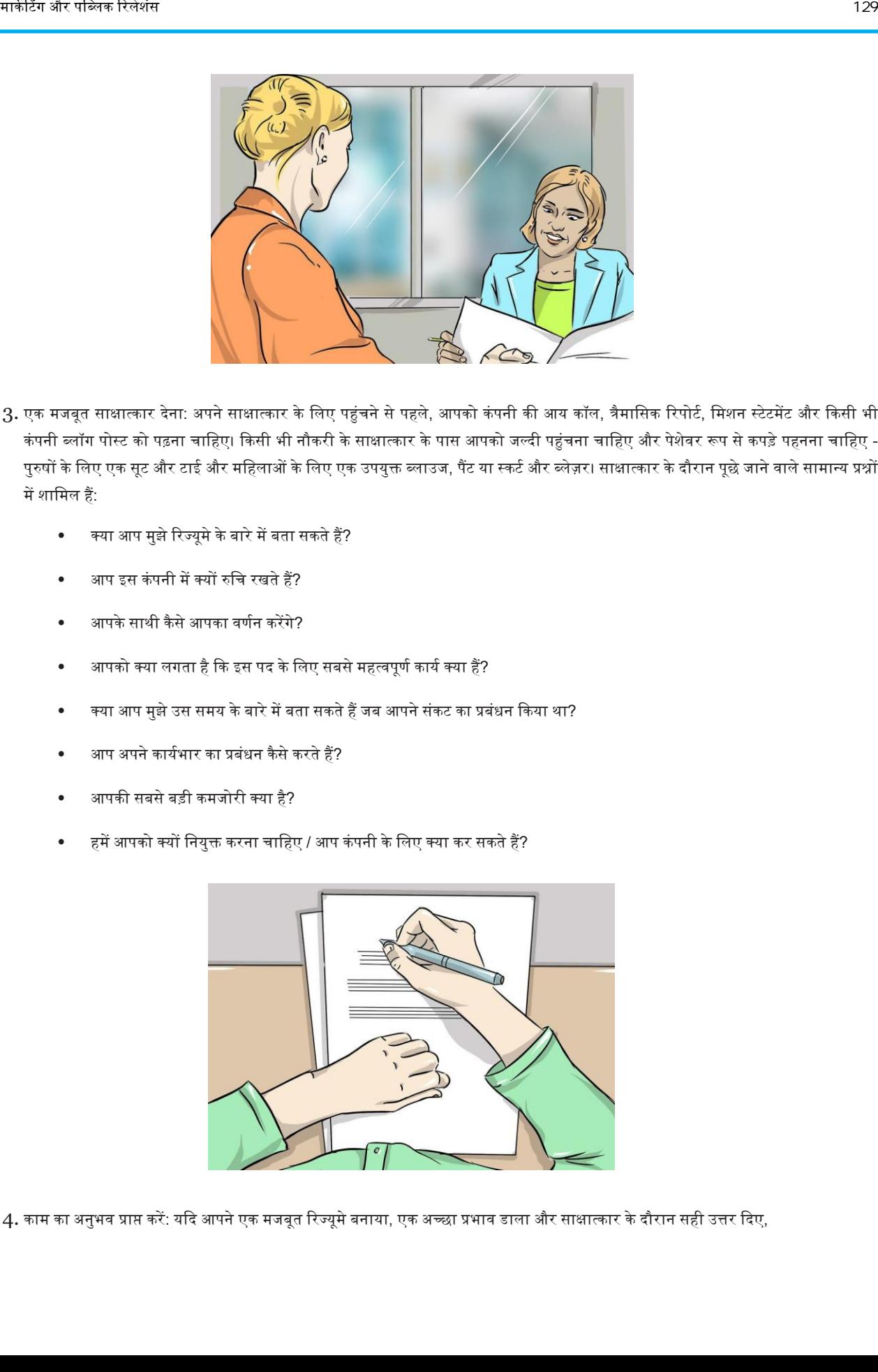

- 3. एक मजबूत साक्षात्कार देना: अपने साक्षात्कार के लिए पहुंचने से पहले, आपको कंपनी की आय कॉल, त्रैमासिक रिपोर्ट, मिशन स्टेटमेंट और किसी भी कंपनी ब्लॉग पोस्ट को पढ़ना चाहिए। किसी भी नौकरी के साक्षात्कार के पास आपको जल्दी पहुंचना चाहिए और पेशेवर रूप से कपड़े पहनना चाहिए -पुरुषों के लिए एक सूट और टाई और महिलाओं के लिए एक उपयुक्त ब्लाउज, पैंट या स्कर्ट और ब्लेज़र। साक्षात्कार के दौरान पूछे जाने वाले सामान्य प्रश्नों में शावमल हैं:
	- क्या आप मुझे रिज्यूमे के बारे में बता सकते हैं?
	- आप इस कंपनी में क्यों रुचि रखते हैं?
	- आपके साथी कैसे आपका वर्णन करेंगे?
	- आपको क्या लगता है कि इस पद के लिए सबसे महत्वपूर्ण कार्य क्या हैं?
	- क्या आप मुझे उस समय के बारे में बता सकते हैं जब आपने संकट का प्रबंधन किया था?
	- आप अपने कार्यभार का प्रबंधन कैसे करते हैं?
	- अपकी सबसेबडी कमजोरी क्या है?
	- हमें आपको क्यों नियुक्त करना चाहिए / आप कंपनी के लिए क्या कर सकते हैं?

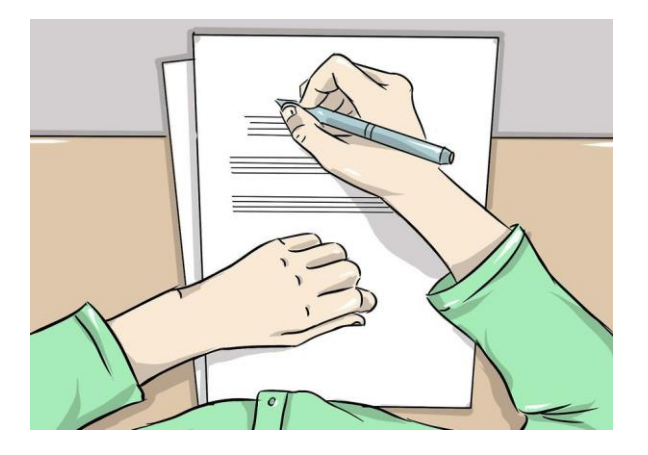

4. काम का अनुभव प्राप्त करें: यदि आपने एक मजबूत रिज्यूमे बनाया, एक अच्छा प्रभाव डाला और साक्षात्कार के दौरान सही उत्तर दिए,

तो एक अच्छा मौका है कि आप आवेदन किए गए स्थानों में से एक नौकरी की पेशकश प्राप्त करेंगे। यदि आप साक्षात्कार में सफल नहीं होते हैं, तो चिंता न करें - आप अपनी गलतियों से मजबूत साक्षात्कार कौशल विकसित करने के लिए सीख सकते हैं और जिस तरह के सूचना नियोक्ताओं की तलाश कर रहे हैं, उसे उजागर करने के लिए अपना रिज्यूमे लिखना शुरू कर सकते हैं। प्रयास करते रहें और आप अंततः अपने सपनों की नौकरी को पा लेंगे।

- अगर आपको कॉलेज से बाहर प्रबंधकीय पद नहीं मिलता है तो निराश न हों। आपको एंट्री-लेवल पद लेना पड़ सकता है और प्रबंधक बनने तक कार्य कर सकते हैं।
- प्रत्येक कार्य के बारे में सोचें जिसे आप अपने रिज्यूमे के लिए अनुभव के एक और भाग के रूप में काम करते हैं जो आपको अपने सपनों की नौकरी पाने में मदद करेगा।

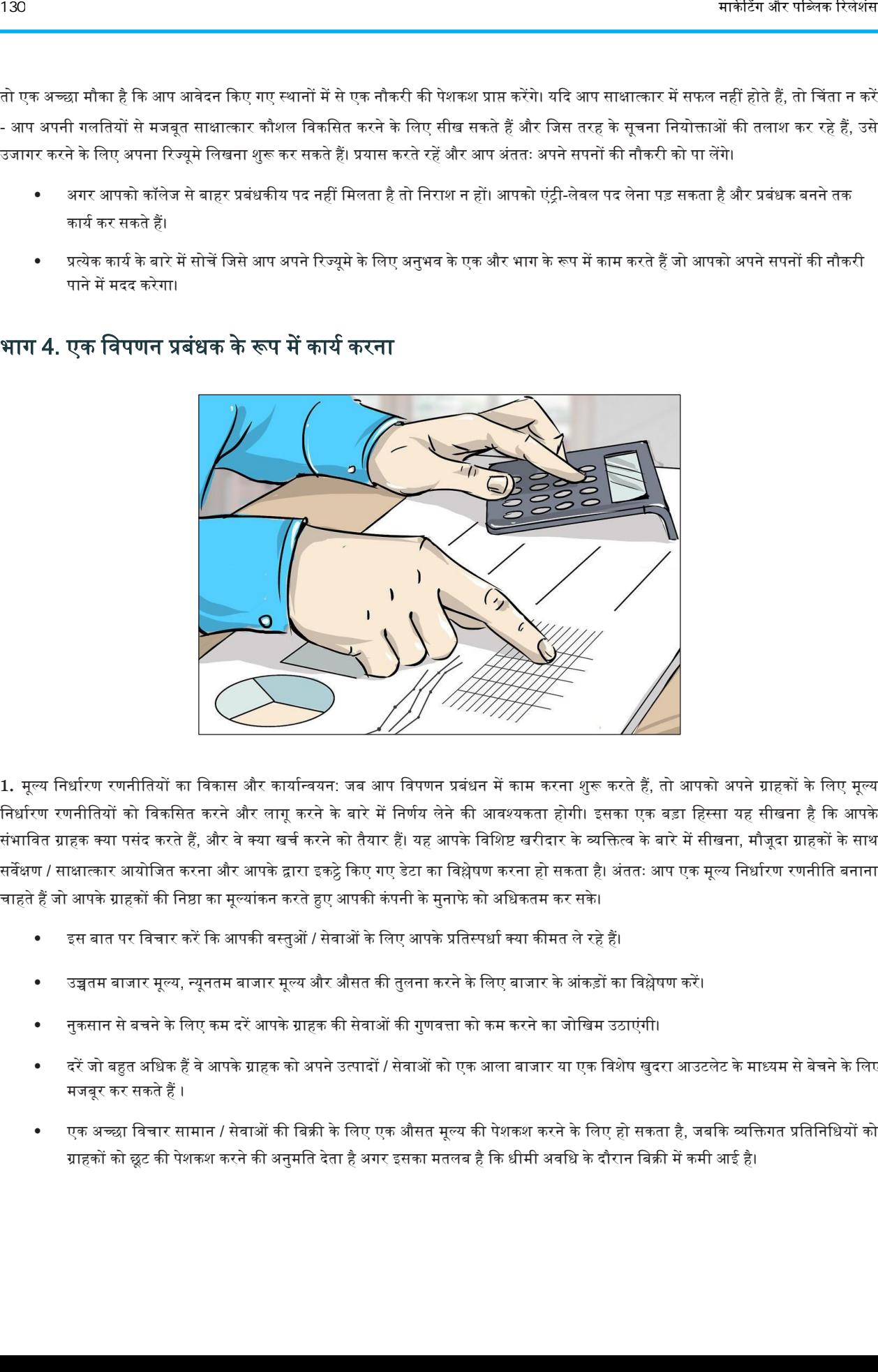

## भाग 4. एक विपणन प्रबंधक के रूप में कार्य करना

1. मूल्य निर्धारण रणनीतियों का विकास और कार्यान्वयन: जब आप विपणन प्रबंधन में काम करना शुरू करते हैं, तो आपको अपने ग्राहकों के लिए मूल्य निर्धारण रणनीतियों को विकसित करने और लागू करने के बारे में निर्णय लेने की आवश्यकता होगी। इसका एक बड़ा हिस्सा यह सीखना है कि आपके संभावित ग्राहक क्या पसंद करते हैं, और वे क्या खर्च करने को तैयार हैं। यह आपके विशिष्ट खरीदार के व्यक्तित्व के बारे में सीखना, मौजूदा ग्राहकों के साथ सर्वेक्षण / साक्षात्कार आयोजित करना और आपके द्वारा इकट्ठे किए गए डेटा का विश्लेषण करना हो सकता है। अंततः आप एक मूल्य निर्धारण रणनीति बनाना चाहते हैं जो आपके ग्राहकों की निष्ठा का मूल्यांकन करते हुए आपकी कंपनी के मुनाफे को अधिकतम कर सके।

- इस बात पर विचार करें कि आपकी वस्तुओं / सेवाओं के लिए आपके प्रतिस्पर्धा क्या कीमत ले रहे हैं।
- उच्चतम बाजार मूल्य, न्यूनतम बाजार मूल्य और औसत की तुलना करने के लिए बाजार के आंकड़ों का विश्लेषण करें।
- नुकसान से बचने के लिए कम दरें आपके ग्राहक की सेवाओं की गुणवत्ता को कम करने का जोखिम उठाएंगी।
- दरें जो बहुत अधिक हैं वे आपके ग्राहक को अपने उत्पादों / सेवाओं को एक आला बाजार या एक विशेष खुदरा आउटलेट के माध्यम से बेचने के लिए मजबूर कर सकतेहैं।
- एक अच्छा विचार सामान / सेवाओं की बिक्री के लिए एक औसत मूल्य की पेशकश करने के लिए हो सकता है, जबकि व्यक्तिगत प्रतिनिधियों को ग्राहकों को छूट की पेशकश करने की अनुमति देता है अगर इसका मतलब है कि धीमी अवधि के दौरान बिक्री में कमी आई है।

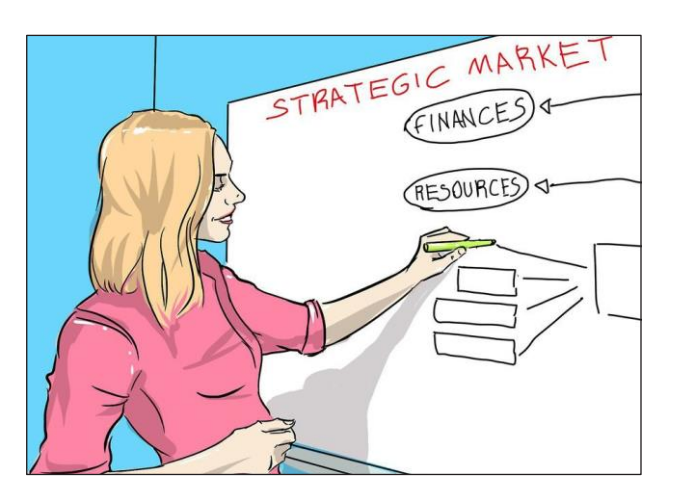

2. एक रणनीतिक विपणन योजना सृजन करना : एक मजबूत विपणन योजना को अपने कर्मचारियों को प्रेरित करना चाहिए, अपनी कंपनी को सफलता के लिए एक स्पष्ट मार्ग का नेतृत्व करना चाहिए और उन विपणन रणनीतियों को कैसे लागू करना है, इसकी बारीकियों का विस्तार करना चाहिए। एक मजबूत, सुसंगत विपणन योजना निम्नलिखित में से प्रत्येक को करना चाहिए:

- अपनी कंपनी या ग्राहक की वर्तमान स्थिति का आकलन करें (वित्त, संसाधनों, अवसर, खतरे, ताकत और कमजोरियों के संदर्भ में)।
- अपने व्यावसायिक लक्ष्य / नजरिए, अपने व्यावसायिक उद्देश्यों, अपने विपणन उद्देश्यों और अपने लक्षित बाज़ार / ग्राहकों का वर्णन करें।
- अपने उत्पाद संदेश, मूल्य निर्धारण की रणनीति और वांछित संचार चैनल / तरीकों को बताएं।
- अपने प्रतिबंधों को निर्धारित करें (बजट / संसाधन सीमाओं सहित)।
- अपने बेंचमार्क को और माप प्रक्रिया रेखांकित करें (ऐसे कारक जिनमें सफलता, प्रदर्शन संकेतक या मानदंड और वांछित प्रौद्योगिकी समाधान निर्धारित किए जाएंगे)।

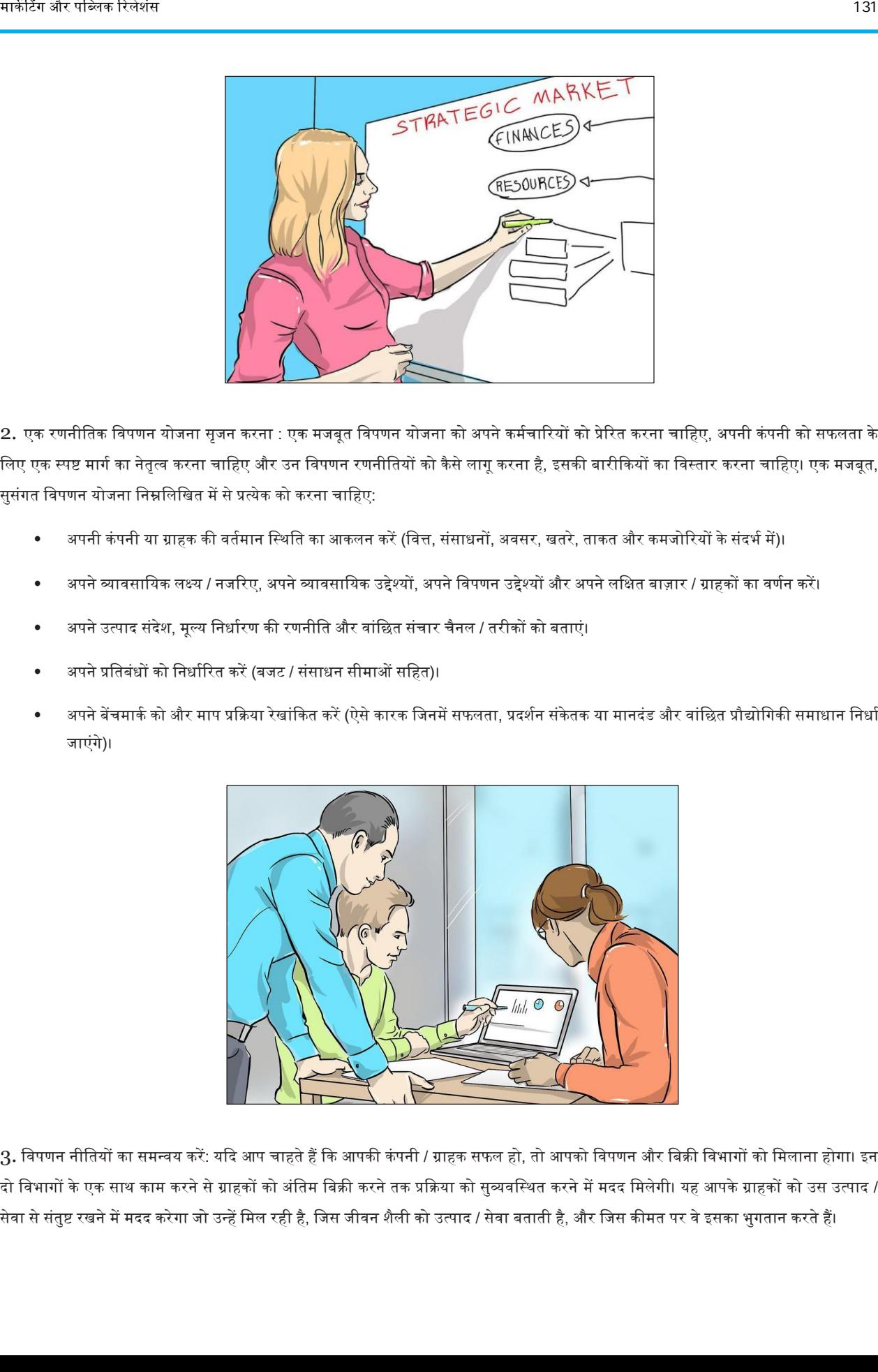

 $3.$  विपणन नीतियों का समन्वय करें: यदि आप चाहते हैं कि आपकी कंपनी / ग्राहक सफल हो, तो आपको विपणन और बिक्री विभागों को मिलाना होगा। इन दो विभागों के एक साथ काम करने से ग्राहकों को अंतिम बिक्री करने तक प्रक्रिया को सुव्यवस्थित करने में मदद मिलेगी। यह आपके ग्राहकों को उस उत्पाद / सेवा से संतुष्ट रखने में मदद करेगा जो उन्हें मिल रही है, जिस जीवन शैली को उत्पाद / सेवा बताती है, और जिस कीमत पर वे इसका भुगतान करते हैं।

- आपकी विपणन टीम ने अपने बिक्री-बल के साथ मिलकर काम किया है ताकि यह सुनिश्चित हो सके कि सभी स्तरों पर समय पर, गुणवत्तापूर्ण सेवा और एक सुव्यवस्थित प्रक्रिया हो।
- सुनिश्चित करें कि आपके बिक्री-बल जानते हैं कि उनके उत्पादों का विपणन कैसे किया जा रहा है। उसी टोकन के द्वारा, यह सुनिश्चित करें कि आपका विपणन विभाग उन चुनौतियों को समझता है जो आपकी बिक्री-बल का सामना करती हैं।
- अपने स्थानीय बाजार की जरूरत को समझो और उन जरूरतों को पूरा करने और अपेक्षाओं को पार करने के लिए अपने विभागों के बीच सहयोगात्मक दृवष्टकोण विकवसत करें।
- अपने कर्मचारियों को उन जिम्मेदारियों और समय सीमा के बारे में अवगत कराएं जो विपणन और विक्री विभाग दोनों द्वारा सामना की जाती हैं और सभी के वलए लाभकारी रणनीवत खोजने के वलए एक साथ काम करते हैं।
- अधिक व्यावहारिक तरीकों से समन्वयित नीतियों पर विचार करें। उदाहरण के लिए, आपके पास विभिन्न विपणन और वितरण चैनलों के माध्यम से अपने बिक्रीबल का काम हो सकता है, जिसमें टेलीमार्केटिंग, मेल वाले विज्ञापन या ऑफ़र और कैटलॉग शामिल हैं।

# विपणन में मुख्य प्रतियोगियों की पहचान कैसे करें

एक सफल विपणन रणनीति विकसित करने के पहले चरणों में से एक अपने साथी प्रतियोगियों की पहचान करना और उनका विश्लेषण करना है। आप इसे विस्तृत बाजार शोध के माध्यम से कर सकते हैं। यदि आप नहीं जानते हैं कि आपके प्रतियोगी कौन हैं, तो संभावना है कि किसी और को प्रतिस्पर्धात्मक लाभ मिलेगा। उदाहरण के लिए, किसी के पास अधिक उपयोगकर्ता-अनुकूल वेबसाइट हो सकती है या कम कीमत पर उसी उत्पाद की पेशकश कर सकती है। अपने प्रतिद्वंद्वियों की पहचान करने के बाद, आपको अपने व्यवसाय में प्रतिस्पर्धी बने रहने के लिए, उनके ऑफ़र और उत्पादों पर जागरुक रहना चाहिए।

### भाग 1. ऄपने शोध करना

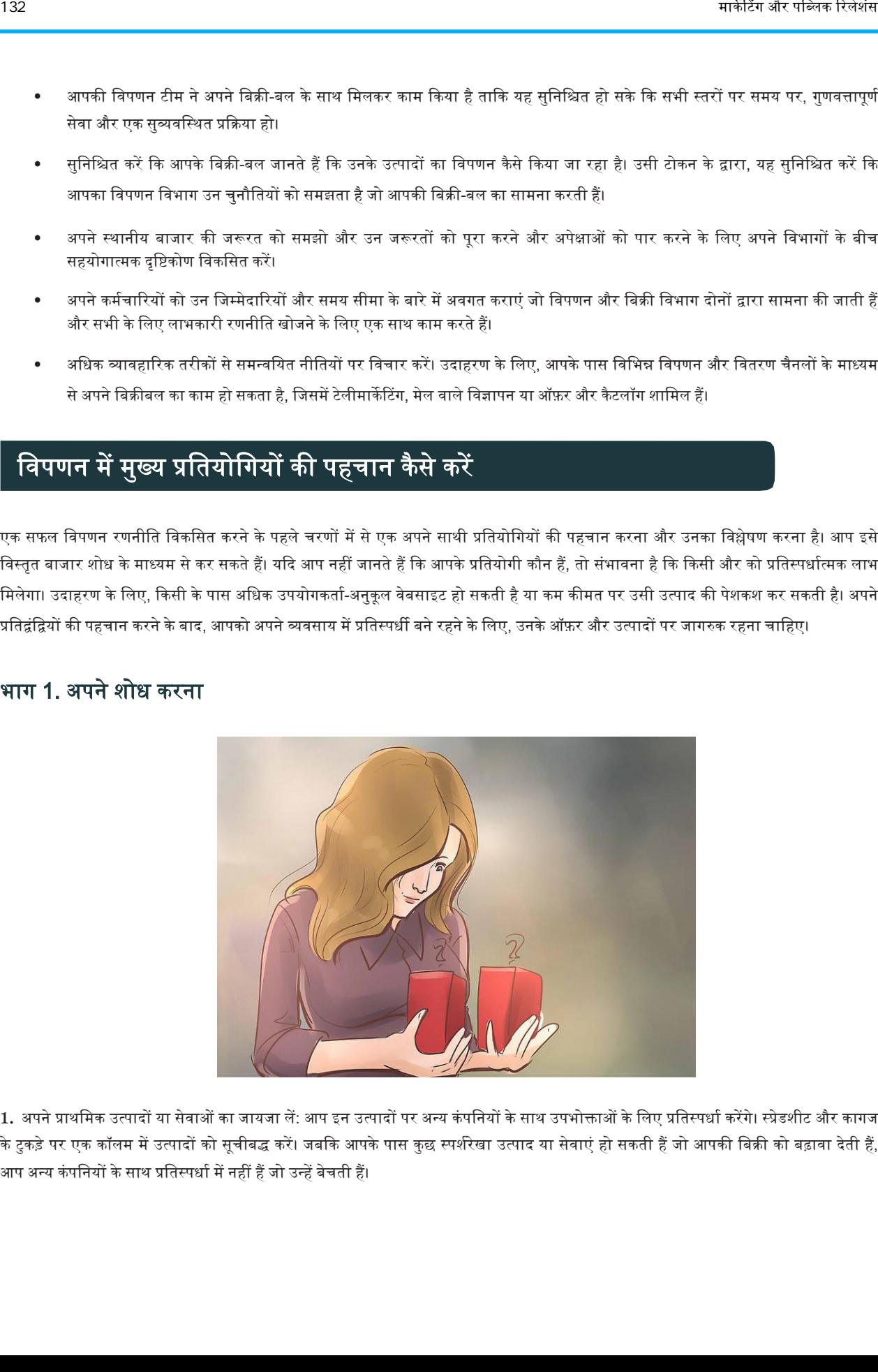

1. अपने प्राथमिक उत्पादों या सेवाओं का जायजा लें: आप इन उत्पादों पर अन्य कंपनियों के साथ उपभोक्ताओं के लिए प्रतिस्पर्धा करेंगे। स्प्रेडशीट और कागज के टुकड़े पर एक कॉलम में उत्पादों को सूचीबद्ध करें। जबकि आपके पास कुछ स्पर्शरेखा उत्पाद या सेवाएं हो सकती हैं जो आपकी बिक्री को बढ़ावा देती हैं, आप अन्य कंपनियों के साथ प्रतिस्पर्धा में नहीं हैं जो उन्हें बेचती हैं।

- उदाहरण के लिए, आप आपके द्वारा शिप किए गए टी-शर्ट के हर क्रम में आपकी कंपनी के नाम के साथ सम्मानसूचक कीचेन शामिल कर सकते हैं। यह ग्राहक के लिए एक अच्छा बोनस है, लेकिन यह आपको कार्यालय आपूर्ति स्टोर के साथ प्रतिस्पर्धा में नहीं रखता है।
- सामान्य तौर पर, मानिए आपके पास एक पिज्जा रेस्तरां है। आप पास्ता बेचते हैं, लेकिन यह आपके मुनाफे का एक बहुत छोटा हिस्सा है। पिज़्ज़ा वह है जहां आप अपना अधिकांश पैसा बनाते हैं। आप इतालवी रेस्तरां के साथ प्रतिस्पर्धा में नहीं हैं जो पास्ता व्यंजनों के विशेषज्ञ हैं, बल्कि अन्य वपज्जा रेस्तरां हैं।

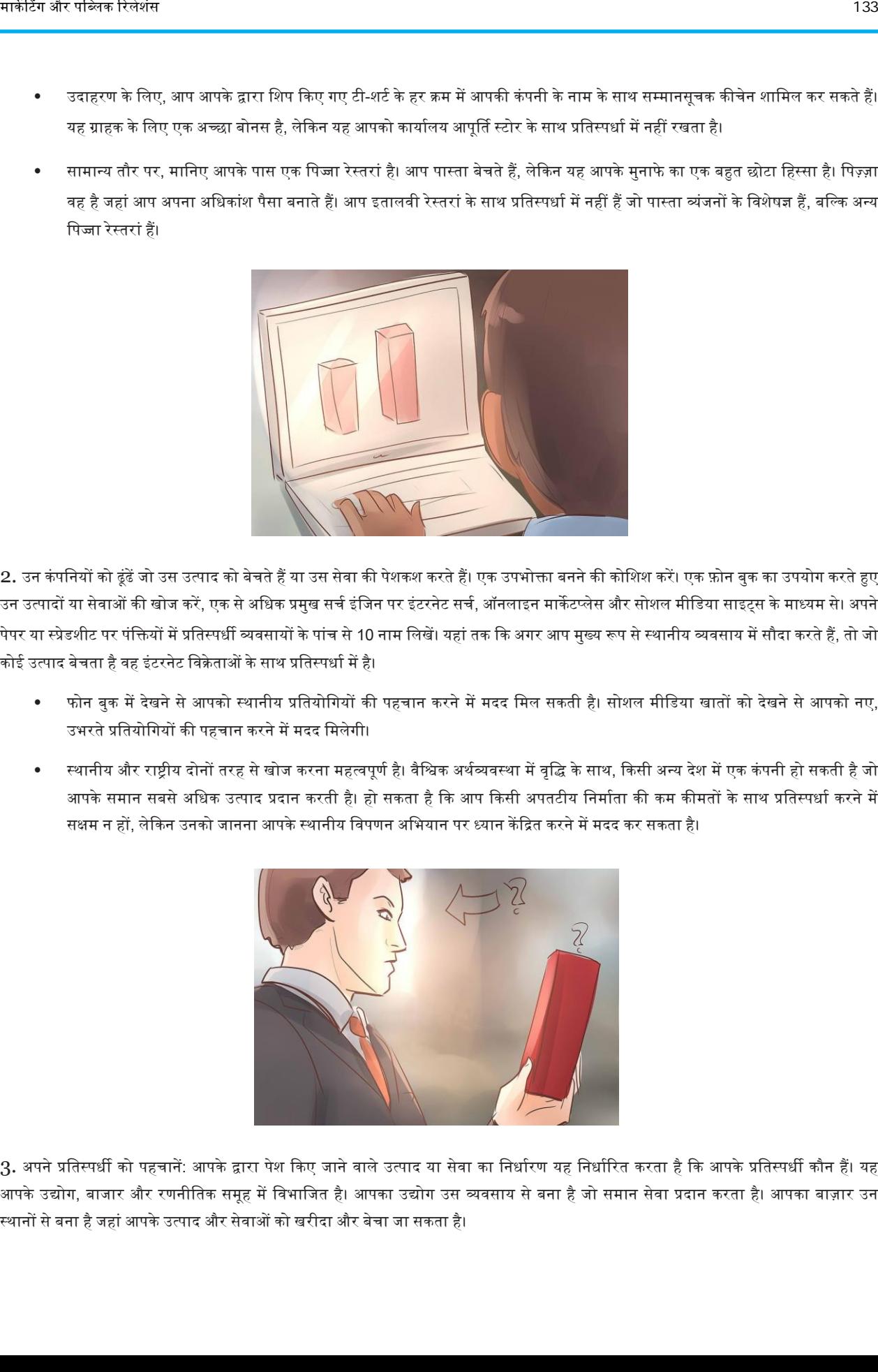

2. उन कंपनियों को ढूंढें जो उस उत्पाद को बेचते हैं या उस सेवा की पेशकश करते हैं। एक उपभोक्ता बनने की कोशिश करें। एक फ़ोन बुक का उपयोग करते हुए उन उत्पादों या सेवाओं की खोज करें, एक से अधिक प्रमुख सर्च इंजिन पर इंटरनेट सर्च, ऑनलाइन मार्केटप्लेस और सोशल मीडिया साइट्स के माध्यम से। अपने पेपर या स्प्रेडशीट पर पंक्तियों में प्रतिस्पर्धी व्यवसायों के पांच से 10 नाम लिखें। यहां तक कि अगर आप मुख्य रूप से स्थानीय व्यवसाय में सौदा करते हैं, तो जो कोई उत्पाद बेचता है वह इंटरनेट विक्रेताओं के साथ प्रतिस्पर्धा में है।

- फोन बुक मेंदेखनेसेअपको स्थानीय प्रवतयोवगयों की पहचान करनेमेंमदद वमल सकती है। सोशल मीवडया खातों को देखनेसेअपको नए, उभरते प्रतियोगियों की पहचान करने में मदद मिलेगी।
- स्थानीय और राष्ट्रीय दोनों तरह से खोज करना महत्वपूर्ण है। वैश्विक अर्थव्यवस्था में वृद्धि के साथ, किसी अन्य देश में एक कंपनी हो सकती है जो आपके समान सबसे अधिक उत्पाद प्रदान करती है। हो सकता है कि आप किसी अपतटीय निर्माता की कम कीमतों के साथ प्रतिस्पर्धा करने में सक्षम न हों, लेकिन उनको जानना आपके स्थानीय विपणन अभियान पर ध्यान केंद्रित करने में मदद कर सकता है।

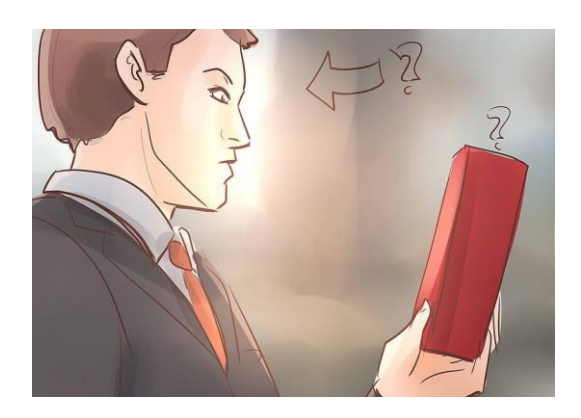

3. अपने प्रतिस्पर्धी को पहचानें: आपके द्वारा पेश किए जाने वाले उत्पाद या सेवा का निर्धारण यह निर्धारित करता है कि आपके प्रतिस्पर्धी कौन हैं। यह आपके उद्योग, बाजार और रणनीतिक समृह में विभाजित है। आपका उद्योग उस व्यवसाय से बना है जो समान सेवा प्रदान करता है। आपका बाज़ार उन स्थानों से बना है जहां आपके उत्पाद और सेवाओं को खरीदा और बेचा जा सकता है।

आपका रणनीतिक समूह व्यवसाय से बना है जो आपके व्यवसाय के साथ एक समान व्यवसाय मॉडल साझा करता है। इनमें से एक से अधिक क्षेत्रों में आपके प्रतिस्पर्धी हो सकते हैं। आपको प्रमुख प्रतियोगियों का आकलन करते समय इन सभी कंपनियों की शक्तियों और कमजोरियों का मूल्यांकन करने की आवश्यकता है।

- अाप अपनी सेवा के आधार पर उद्योग प्रतिस्पर्धा का निर्धारण कर सकते हैं, जैसे कि विदेशी चाय आयात करना।
- आप अपने क्षेत्र में चाय बेचने वालों के आधार पर अपना बाजार निर्धारित कर सकते हैं।
- आप अपने रणनीतिक समूहों को निर्धारित कर सकते हैं क्योंकि सभी स्टोर अपनी चाय बेचने के लिए समान मूल्य और विपणन रणनीतियों की पेशकश करते हैं।
- अपको ऄपने जनसांवख्यकीय या भौगोवलक बाजार पर भी विचार करना चावहए। अपका जनसांवख्यकीय बाजार विवभन्न अयु, सामावजक अर्भथक वर्गों और लिंग के लोगों से बना है। आपका भौगोलिक बाज़ार विभिन्न शहरों, राज्यों, क्षेत्रों और देशों के लोगों से बना है।

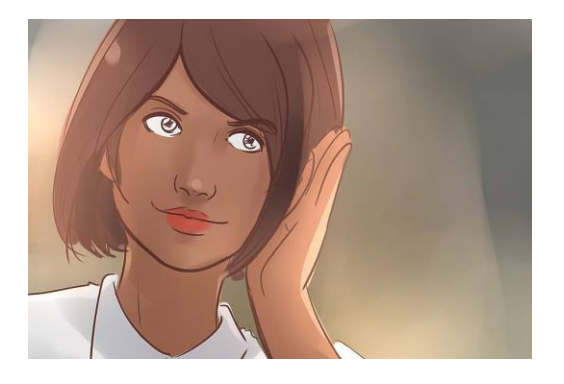

4. वर्ड-ऑफ-माउथ बाजार शोध करें: अपने क्षेत्र के उपभोक्ताओं के साथ-साथ अपने स्वयं के ग्राहकों से पूछें कि वे किन सेवाओं से खरीदते हैं या किस सेवा का उपयोग करते हैं। वर्ड-ऑफ-माउथ अक्सर अन्य व्यवसायों की सफलता को बताने का सबसे अच्छा तरीका है। दोस्तों और परिवार से पूछें, और फिर लोगों की एक विस्तृत सरणी का सर्वेक्षण करने के लिए एक बाजार शोध कंपनी को नियुक्त करने पर विचार करें।

• इससे किसी एक परिस्थिति में अपने उत्पाद या सेवा का चयन करने के पीछे ग्राहक के तर्क को उजागर किया जा सकता है और किसी अन्य का हो सकता है। उदाहरण के लिए, आप पा सकते हैं कि एक अच्छे और पारिवारिक अनुभव के लिए ग्राहक आपका पिज्जा रेस्टरेंट पसंद करते हैं। दूसरी ओर जब वे देर रात खाने के लिए जाते हैं तो वे दूसरी पिज्जा श्रृंखला अधिक पसंद कर सकते हैं।।

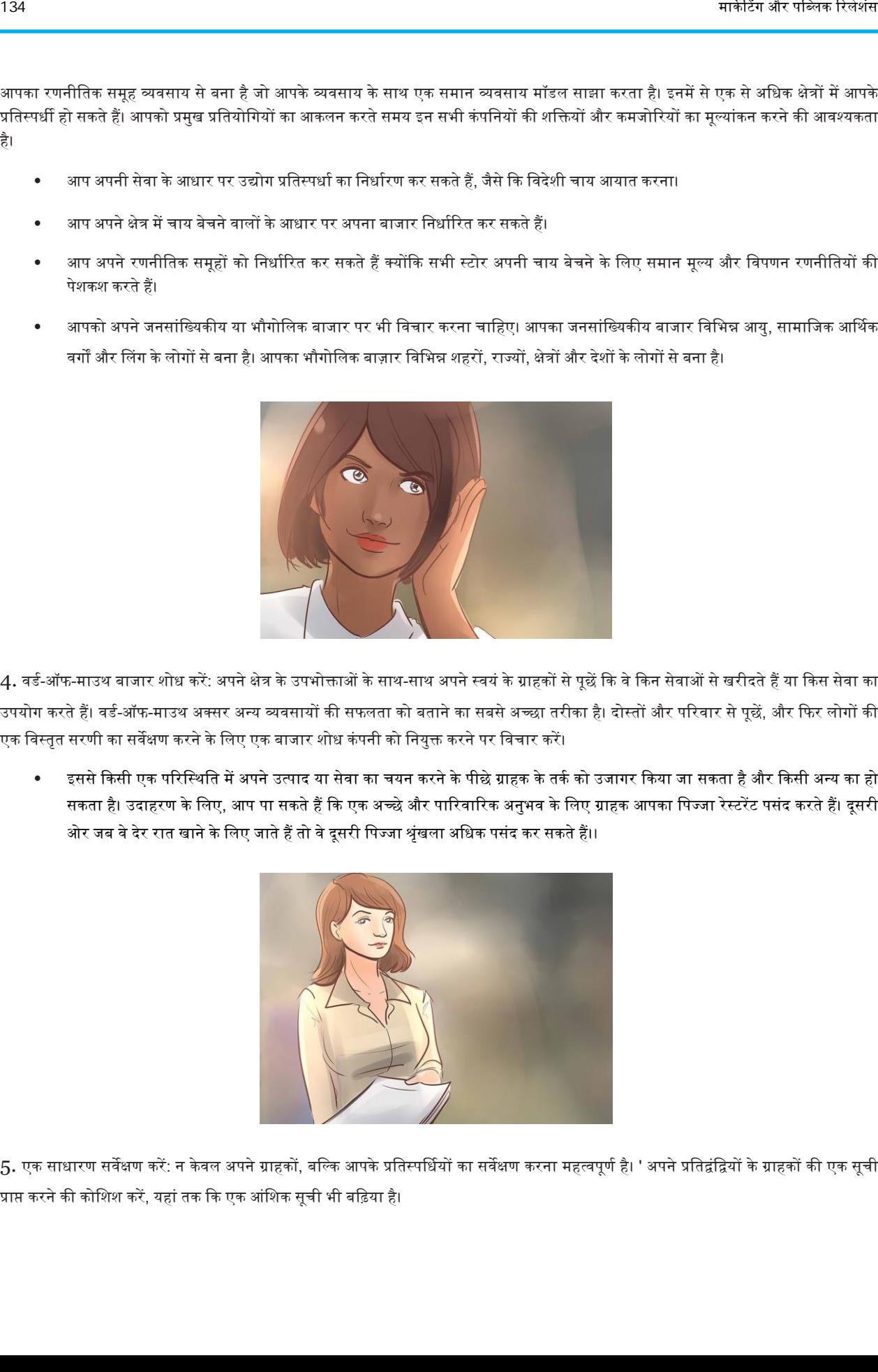

5. एक साधारण सर्वेक्षण करें: न केवल अपने ग्राहकों, बल्कि आपके प्रतिस्पर्धियों का सर्वेक्षण करना महत्वपूर्ण है। ' अपने प्रतिद्वंद्वियों के ग्राहकों की एक सूची प्राप्त करने की कोशिश करें, यहां तक कि एक आंशिक सूची भी बढ़िया है।

खुद के बजाय अपने प्रतिस्पर्धियों के ग्राहकों से पूछना आपको दिखाता है कि लोगों ने दूसरों के उत्पादों या सेवाओं को आपसे बेहतर क्यों चुना। यह आपको यह भी दिखाता है कि आप नए ग्राहकों को पाने के लिए विपणन में क्या ध्यान केंद्रित कर सकते हैं। सर्वेक्षण करने के लिए कुछ मुख्य क्षेत्र हैं:

- ग्राहक संतुवष्ट
- प्रतियोगी प्रदर्शन
- ग्राहकों की अपेक्षाएं और इच्छाएं

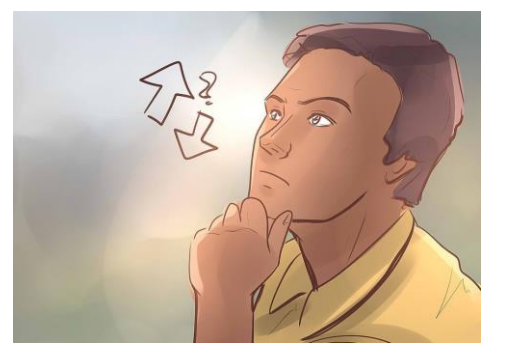

 $6.$  निर्धारित करें कि आपका बाजार या उद्योग बढ़ रहा है या सिकुड़ रहा है: यह जानना महत्वपूर्ण है कि न केवल आपकी कंपनी कितना अच्छा कर रही है, बल्कि आपकी जैसी सभी कंपनियां भी। यह जानकर आपको पता चलेगा कि आपके द्वारा प्रदान किए जाने वाले उत्पाद या सेवा लाभ के अधिक स्रोतों की तलाश करने के लिए आस-पास के बाजारों में पहुंचने के लिए पर्याप्त स्थिर है या नहीं। यदि आप अप्रचलित हो रहे हैं तो आपको उन उत्पादों और सेवाओं को फिर से डिज़ाइन करने की आवश्यकता हो सकती है जो आप प्रदान करते हैं।

- स्थानीय और राष्ट्रीय समाचारों में शीर्ष पर रहें। अखबार का व्यापार अनुभाग पढ़ें। आपके बाजार या उद्योग क्षेत्र के बारे में समय-समय पर लेख हो सकते हैं।
- आंकड़े के लिए यूएस ब्यूरो ऑफ लेबर स्टैटिस्टिक्स से जांच करें। वे अमेरिकी अर्थव्यवस्था के सभी क्षेत्रों के बारे में बड़ी मात्रा में आंकडें संकलित और प्रकावशत करते हैं।
- इतिहास की किताबें पढ़ें: यदि आपका व्यवसाय एक उत्पाद या सेवा बेचता है जो लंबे समय से अपने मूल रूप में उपलब्ध है, तो आप अपने इतिहास को जानने से बिक्री में सामान्य प्रक्षेपवक्र, मंदी और स्पाइक्स सीख सकते हैं।

## भाग 2. प्रवतयोवगता का अकलन करना

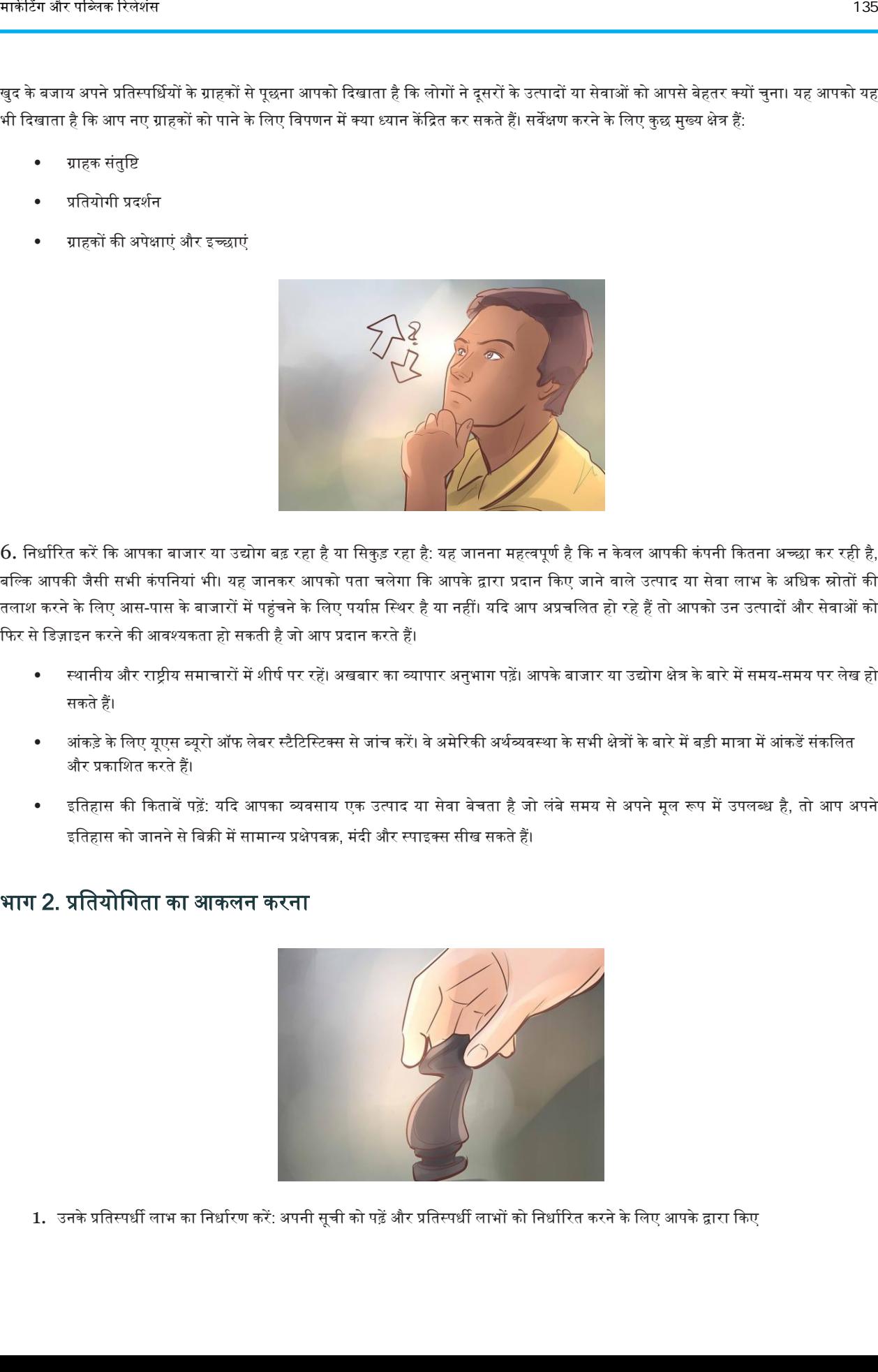

1. उनके प्रतिस्पर्धी लाभ का निर्धारण करें: अपनी सूची को पढ़ें और प्रतिस्पर्धी लाभों को निर्धारित करने के लिए आपके द्वारा किए

गए बाजार अनुसंधान का उपयोग करें। कुछ प्रमोशन, बंडल, मुफ्त शिपिंग, अतिरिक्त सेवाएं और बहुत कुछ दे सकते हैं। आपको इस बात का अच्छा अंदाजा होना चाहिए कि क्या ये प्रतियोगी बिल्कुल एक ही चीज या थोड़े अलग उत्पाद पेश करते हैं। अपने प्रमुख प्रतिस्पर्धी कमापेक्ष अपने प्रतिस्पर्धी लाभों और कमजोरियों को जानने के बाद आपको अपने स्थानीय विपणन अभियान को तैयार करने में मदद मिलती है।

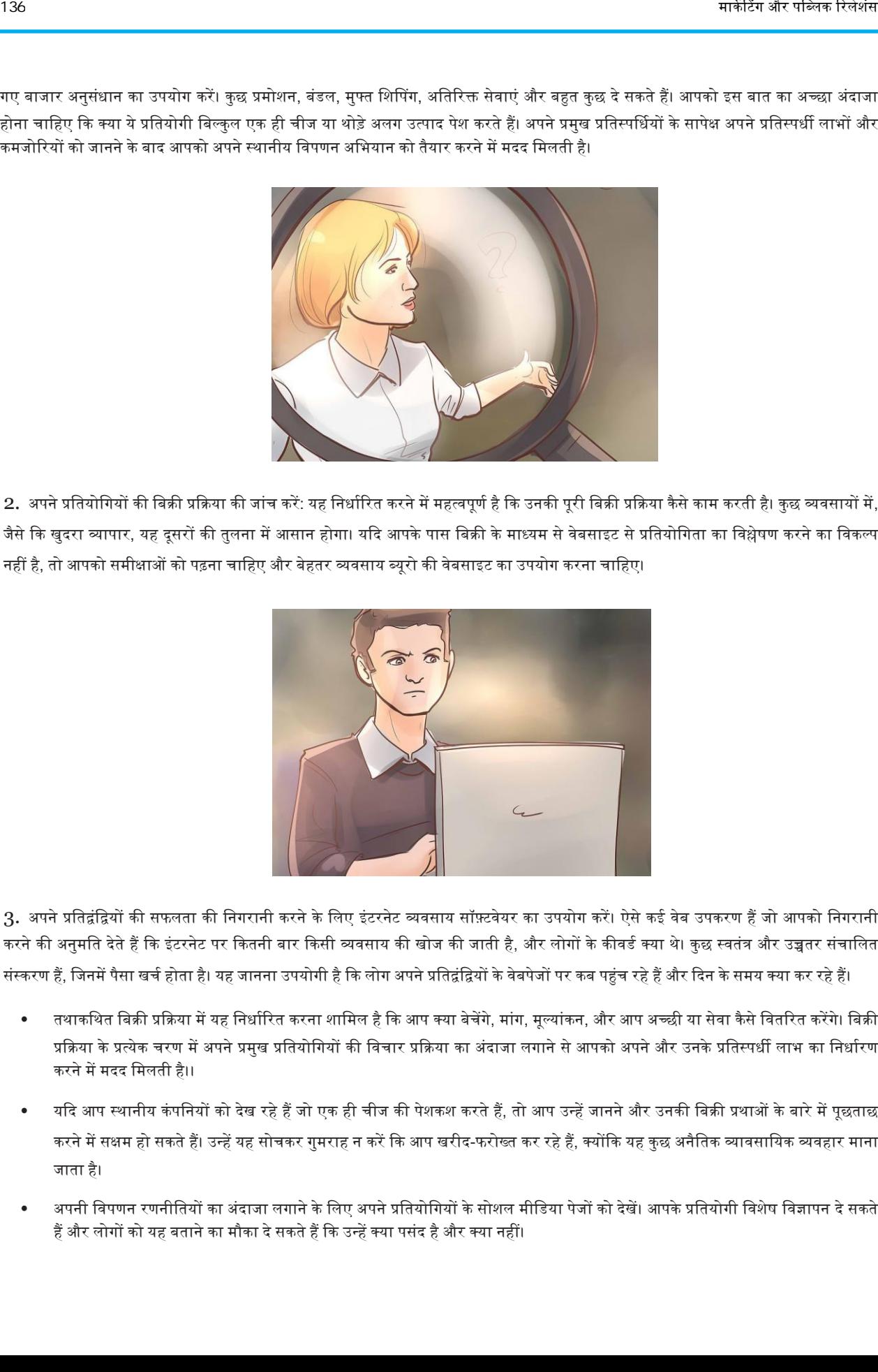

2. अपने प्रतियोगियों की बिक्री प्रक्रिया की जांच करें: यह निर्धारित करने में महत्वपूर्ण है कि उनकी पूरी बिक्री प्रक्रिया कैसे काम करती है। कुछ व्यवसायों में, जैसे कि खुदरा व्यापार, यह दूसरों की तुलना में आसान होगा। यदि आपके पास बिक्री के माध्यम से वेबसाइट से प्रतियोगिता का विश्लेषण करने का विकल्प नहीं है, तो आपको समीक्षाओं को पढ़ना चाहिए और बेहतर व्यवसाय ब्यूरो की वेबसाइट का उपयोग करना चाहिए।

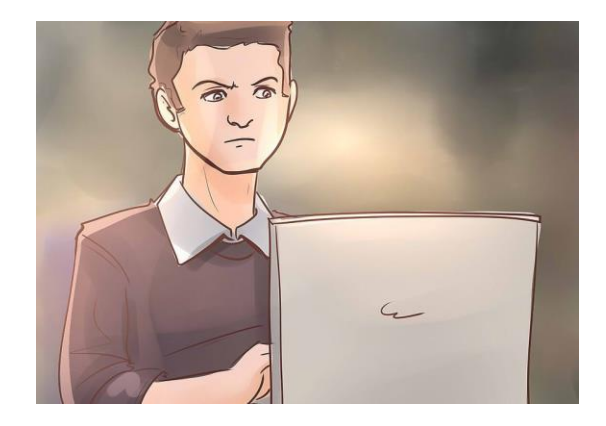

3. अपने प्रतिद्वंद्वियों की सफलता की निगरानी करने के लिए इंटरनेट व्यवसाय सॉफ़्टवेयर का उपयोग करें। ऐसे कई वेब उपकरण हैं जो आपको निगरानी करने की अनुमति देते हैं कि इंटरनेट पर कितनी बार किसी व्यवसाय की खोज की जाती है, और लोगों के कीवर्ड क्या थे। कुछ स्वतंत्र और उच्चतर संचालित संस्करण हैं, जिनमें पैसा खर्च होता है। यह जानना उपयोगी है कि लोग अपने प्रतिद्वंद्वियों के वेबपेजों पर कब पहुंच रहे हैं और दिन के समय क्या कर रहे हैं।

- तथाकथित बिक्री प्रक्रिया में यह निर्धारित करना शामिल है कि आप क्या बेचेंगे, मांग, मूल्यांकन, और आप अच्छी या सेवा कैसे वितरित करेंगे। बिक्री प्रक्रिया के प्रत्येक चरण में अपने प्रमुख प्रतियोगियों की विचार प्रक्रिया का अंदाजा लगाने से आपको अपने और उनके प्रतिस्पर्धी लाभ का निर्धारण करने में मदद वमलती है।।
- यदि आप स्थानीय कंपनियों को देख रहे हैं जो एक ही चीज की पेशकश करते हैं, तो आप उन्हें जानने और उनकी बिक्री प्रथाओं के बारे में पूछताछ करने में सक्षम हो सकते हैं। उन्हें यह सोचकर गुमराह न करें कि आप खरीद-फरोख्त कर रहे हैं, क्योंकि यह कुछ अनैतिक व्यावसायिक व्यवहार माना जाता है।
- अपनी विपणन रणनीतियों का अंदाजा लगाने के लिए अपने प्रतियोगियों के सोशल मीडिया पेजों को देखें। आपके प्रतियोगी विशेष विज्ञापन दे सकते हैं और लोगों को यह बताने का मौका दे सकते हैं कि उन्हें क्या पसंद है और क्या नहीं।

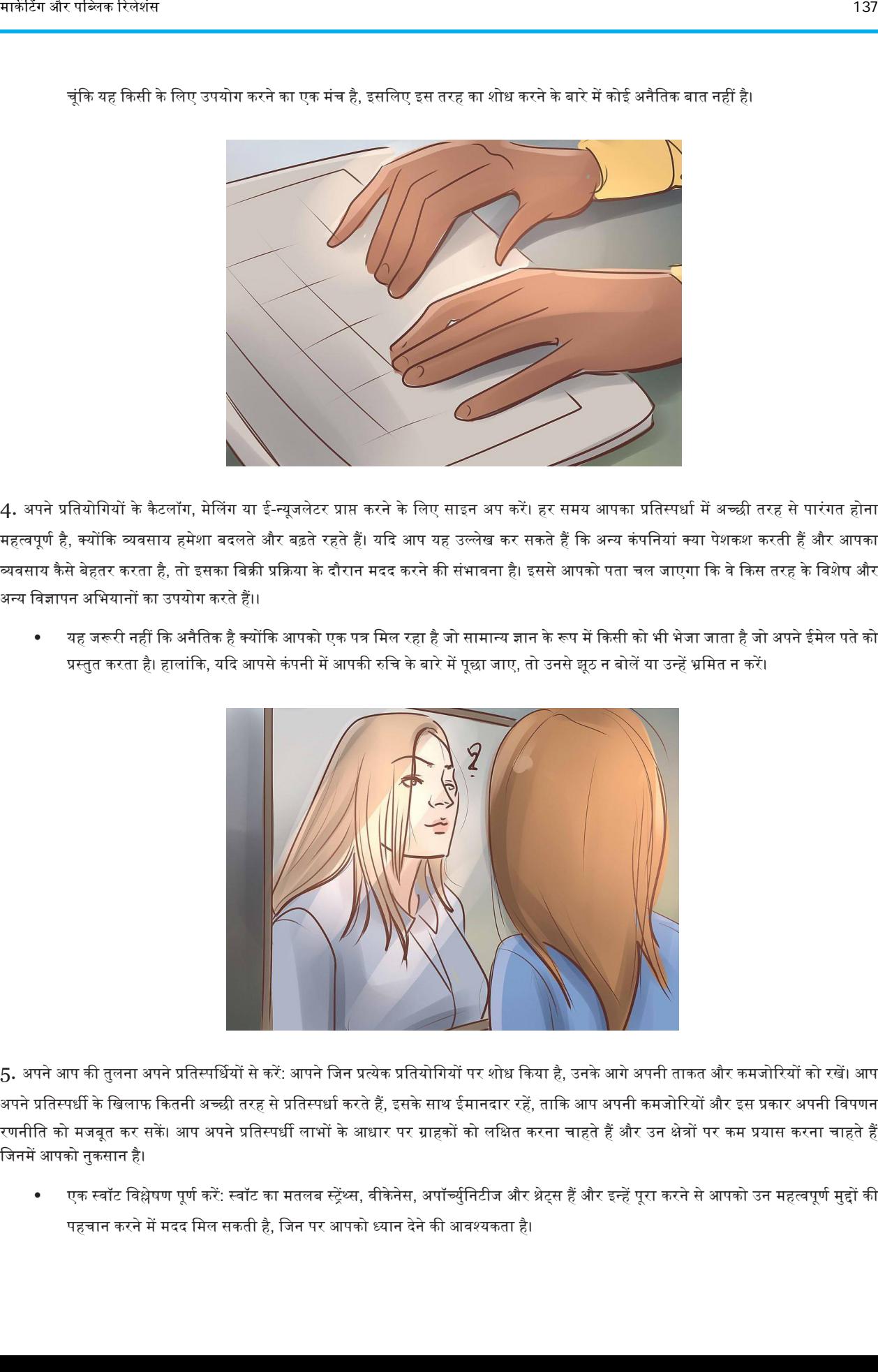

चूंकि यह किसी के लिए उपयोग करने का एक मंच है, इसलिए इस तरह का शोध करने के बारे में कोई अनैतिक बात नहीं है।

4. अपने प्रतियोगियों के कैटलॉग, मेलिंग या ई-न्यूजलेटर प्राप्त करने के लिए साइन अप करें। हर समय आपका प्रतिस्पर्धा में अच्छी तरह से पारंगत होना महत्वपूर्ण है, क्योंकि व्यवसाय हमेशा बदलते और बढ़ते रहते हैं। यदि आप यह उल्लेख कर सकते हैं कि अन्य कंपनियां क्या पेशकश करती हैं और आपका व्यवसाय कैसे बेहतर करता है, तो इसका बिक्री प्रक्रिया के दौरान मदद करने की संभावना है। इससे आपको पता चल जाएगा कि वे किस तरह के विशेष और अन्य विज्ञापन अभियानों का उपयोग करते हैं।।

• यह जरूरी नहीं कि अनैतिक है क्योंकि आपको एक पत्र मिल रहा है जो सामान्य ज्ञान के रूप में किसी को भी भेजा जाता है जो अपने ईमेल पते को प्रस्तुत करता है। हालांकि, यदि आपसे कंपनी में आपकी रुचि के बारे में पूछा जाए, तो उनसे झूठ न बोलें या उन्हें भ्रमित न करें।

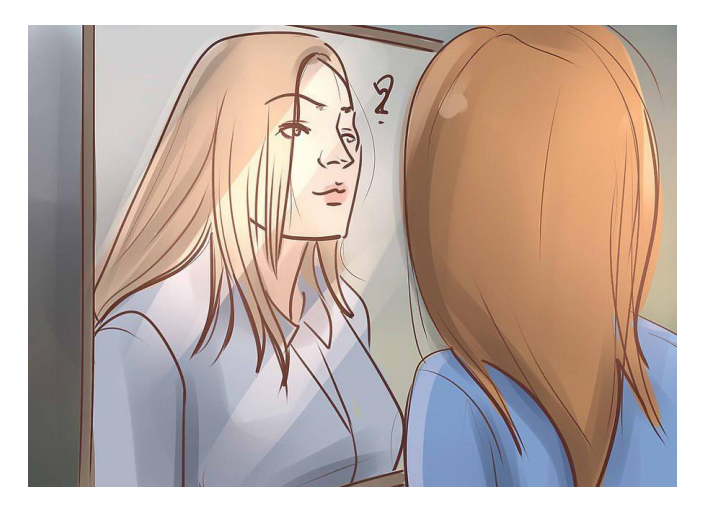

5. अपने आप की तुलना अपने प्रतिस्पर्धियों से करें: आपने जिन प्रत्येक प्रतियोगियों पर शोध किया है, उनके आगे अपनी ताकत और कमजोरियों को रखें। आप अपने प्रतिस्पर्धी के खिलाफ कितनी अच्छी तरह से प्रतिस्पर्धा करते हैं, इसके साथ ईमानदार रहें, ताकि आप अपनी कमजोरियों और इस प्रकार अपनी विपणन रणनीति को मजबूत कर सकें। आप अपने प्रतिस्पर्धी लाभों के आधार पर ग्राहकों को लक्षित करना चाहते हैं और उन क्षेत्रों पर कम प्रयास करना चाहते हैं वजनमें अपको नुकसान है।

• एक स्वॉट विश्लेषण पूर्ण करें: स्वॉट का मतलब स्ट्रेंथ्स, वीकेनेस, अपॉर्च्युनिटीज और थ्रेट्स हैं और इन्हें पूरा करने से आपको उन महत्वपूर्ण मुद्दों की पहचान करने में मदद मिल सकती है, जिन पर आपको ध्यान देने की आवश्यकता है।
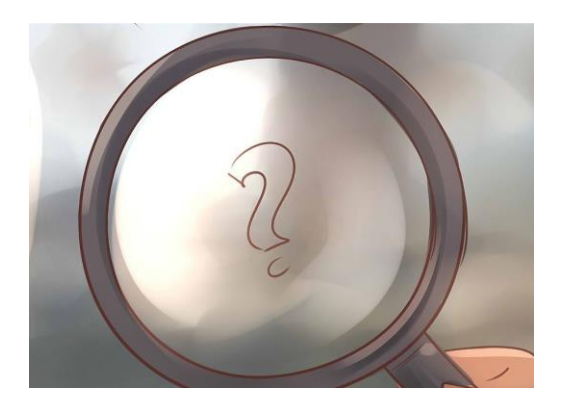

6. प्रतिस्पर्धी लाभ वाली कंपनियों की तलाश करें: आपके मुख्य प्रतियोगी वही हैं जो आपके ग्राहकों को ले जाते हैं, भले ही वे कंपनियां उतने ही सटीक उत्पाद या सेवा न बेचती हों जितना आप करते हैं। इससे पहले कि आप प्रिंट या ऑनलाइन विज्ञापन अभियान विकसित करना शुरू करें, जो एक लाभ या अद्वितीय सेवा को उजागर करता है, सुनिश्चित करें कि आप एकमात्र व्यवसाय, या मूल व्यवसाय हैं, जो कि लाभ या सेवा प्रदान करते हैं।

• उदाहरण के लिए, आपका परिवार अनुकूलित पिज्जा पार्लर अन्य सिट-डाउन पिज्जा रेस्तरां और अन्य फास्ट फूड या फास्ट कैज़ुअल डाइनिंग विकल्पों के साथ प्रतिस्पर्धा में है।

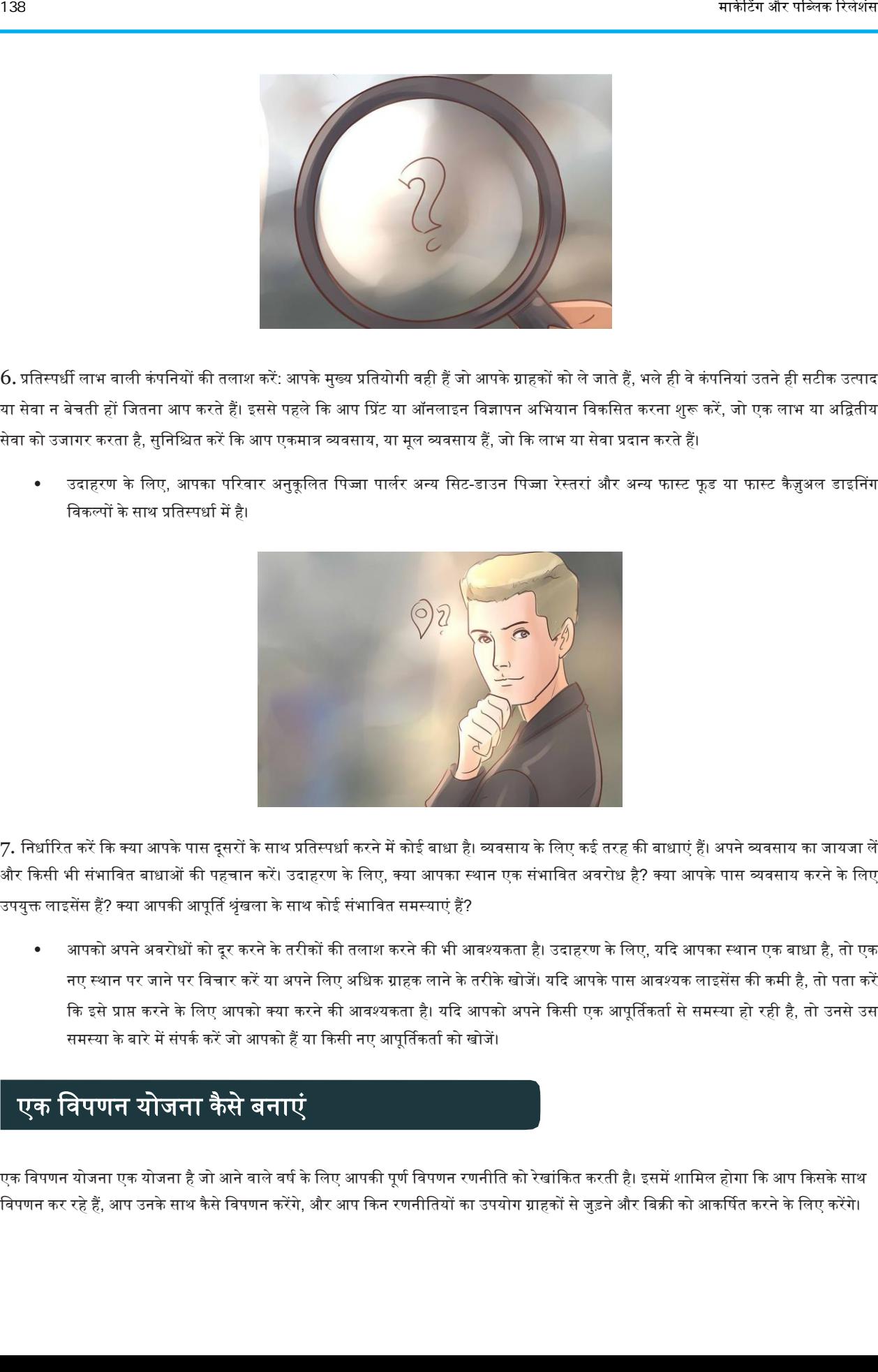

7. निर्धारित करें कि क्या आपके पास दूसरों के साथ प्रतिस्पर्धा करने में कोई बाधा है। व्यवसाय के लिए कई तरह की बाधाएं हैं। अपने व्यवसाय का जायजा लें और किसी भी संभावित बाधाओं की पहचान करें। उदाहरण के लिए, क्या आपका स्थान एक संभावित अवरोध है? क्या आपके पास व्यवसाय करने के लिए उपयुक्त लाइसेंस हैं? क्या आपकी आपूर्ति श्रृंखला के साथ कोई संभावित समस्याएं हैं?

आपको अपने अवरोधों को दूर करने के तरीकों की तलाश करने की भी आवश्यकता है। उदाहरण के लिए, यदि आपका स्थान एक बाधा है, तो एक नए स्थान पर जाने पर विचार करें या अपने लिए अधिक ग्राहक लाने के तरीके खोजें। यदि आपके पास आवश्यक लाइसेंस की कमी है, तो पता करें कि इसे प्राप्त करने के लिए आपको क्या करने की आवश्यकता है। यदि आपको अपने किसी एक आपूर्तिकर्ता से समस्या हो रही है, तो उनसे उस समस्या के बारे में संपर्क करें जो आपको हैं या किसी नए आपूर्तिकर्ता को खोजें।

## एक विपणन योजना कैसे बनाएं

एक विपणन योजना एक योजना है जो आने वाले वर्ष के लिए आपकी पूर्ण विपणन रणनीति को रेखांकित करती है। इसमें शामिल होगा कि आप किसके साथ विपणन कर रहे हैं, आप उनके साथ कैसे विपणन करेंगे, और आप किन रणनीतियों का उपयोग ग्राहकों से जुड़ने और बिक्री को आकर्षित करने के लिए करेंगे।

विपणन योजना का लक्ष्य यह निर्धारित करना है कि आप अपने उत्पादों और सेवाओं को अपने लक्षित बाजार में कैसे प्रस्तुत करेंगे।

### भाग 1. एक वस्थवत विश्लेषण करना

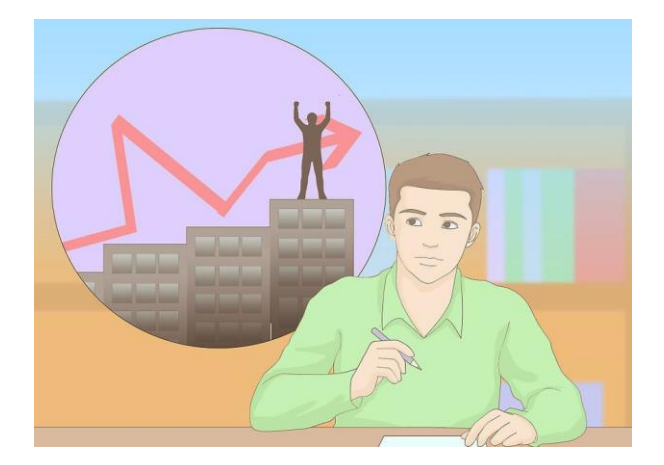

1. अपनी कंपनी के लक्ष्यों पर विचार करें: स्थिति विश्लेषण का लक्ष्य आपकी कंपनी की वर्तमान विपणन स्थिति को देखना है। वहां से, परिवर्तनों को पहचाना और बनाया जा सकता है। अपनी कंपनी के मिशन और लक्ष्यों को देखकर शुरू करें (यदि आपकी कंपनी में एक नहीं है, तो, आपको शुरू करने से पहले इसे स्पष्ट करना होगा), और यह निर्धारित करें कि आपकी कंपनी की वर्तमान विपणन योजना उन लक्ष्यों को पूरा करने में मदद कर रही है या नहीं।

• उदाहरण के लिए, आप खुद एक बर्फ हटाने और सर्दियों के रखरखाव का व्यवसाय कर सकते हैं और अधिक अनुबंधों को जोड़कर अपने समग्र राजस्व को 10% तक बढ़ने का लक्ष्य निर्धारित कर सकते हैं। क्या आपके पास एक विपणन योजना है जो यह बताती है कि आप उन अतिरिक्त अनुबंधों को कैसे आकर्षित करेंगे? यदि हां, तो क्या यह काम कर रहा है?

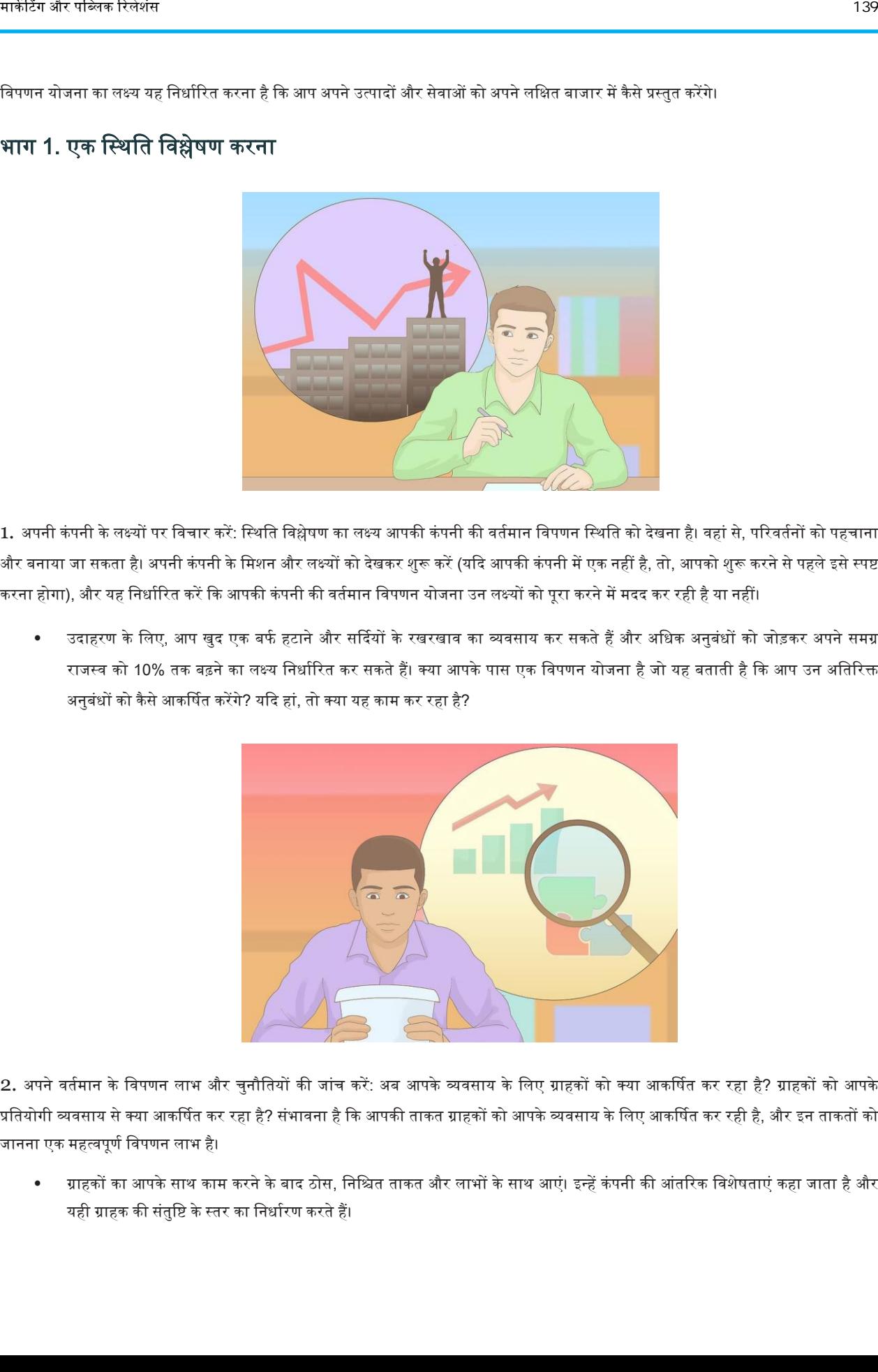

2. अपने वर्तमान के विपणन लाभ और चुनौतियों की जांच करें: अब आपके व्यवसाय के लिए ग्राहकों को क्या आकर्षित कर रहा है? ग्राहकों को आपके प्रतियोगी व्यवसाय से क्या आकर्षित कर रहा है? संभावना है कि आपकी ताकत ग्राहकों को आपके व्यवसाय के लिए आकर्षित कर रही है, और इन ताकतों को जानना एक महत्वपूर्ण विपणन लाभ है।

• ग्राहकों का आपके साथ काम करने के बाद ठोस, निश्चित ताकत और लाभों के साथ आएं। इन्हें कंपनी की आंतरिक विशेषताएं कहा जाता है और यही ग्राहक की संतुष्टि के स्तर का निर्धारण करते हैं।

- संभावित ताकत कम लागत, उत्कृष्ट ग्राहक सेवा, उपयोगकर्ता मित्रता या गति हो सकती है।
- खुद को प्रतियोगिता से अलग कर लें। यह आपकी ताकत से जुड़ा हो सकता है, या यह आपकी कंपनी के साथ व्यापार करने का एक तथ्य हो सकता है। लेकिन अगर आप चाहते हैं कि ग्राहक आपको अपने प्रतिस्पर्धियों में से चुनें, तो आपको पहले ही पता लगाना होगा कि उन्हें ऐसा क्यों करना चावहए।
- आपको अपनी कंपनी की संभावित कमजोरियों और कमियों के बारे में भी पता होना चाहिए क्योंकि ये भी उपभोक्ताओं की आंतरिक विशेषताएं हैं। एक बार जब आप अपनी कमजोरियों का पता लगा लें, तो आपको उन मुद्दों पर ध्यान देने की योजना बनानी चाहिए। यदि आप ऐसा नहीं करते हैं, तो ये कमजोररयां प्रवतद्वंद्वी की ताकत बन सकती हैं।

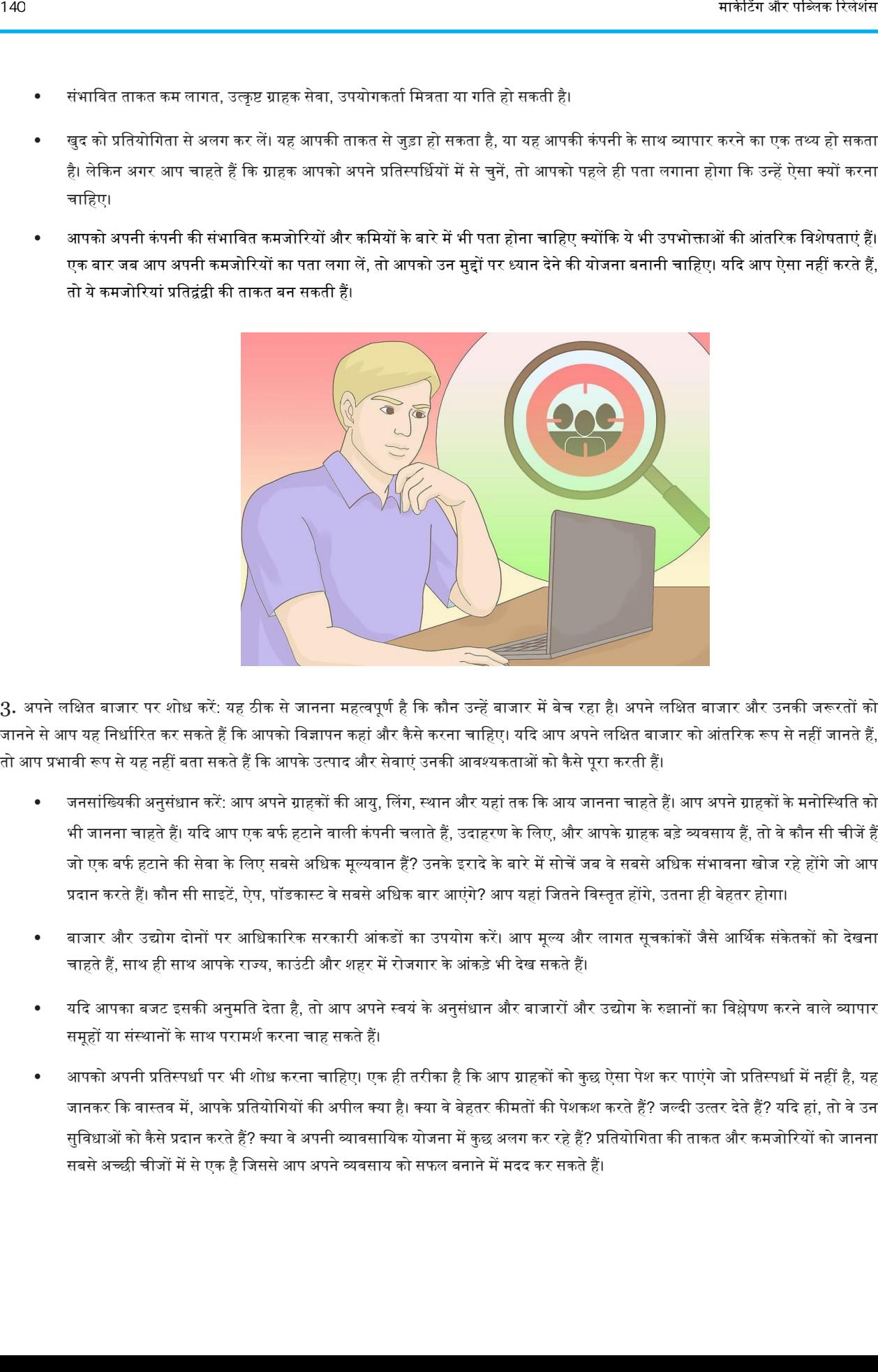

3. अपने लक्षित बाजार पर शोध करें: यह ठीक से जानना महत्वपूर्ण है कि कौन उन्हें बाजार में बेच रहा है। अपने लक्षित बाजार और उनकी जरूरतों को जानने से आप यह निर्धारित कर सकते हैं कि आपको विज्ञापन कहां और कैसे करना चाहिए। यदि आप अपने लक्षित बाजार को आंतरिक रूप से नहीं जानते हैं, तो आप प्रभावी रूप से यह नहीं बता सकते हैं कि आपके उत्पाद और सेवाएं उनकी आवश्यकताओं को कैसे पूरा करती हैं।

- जनसांख्यिकी अनुसंधान करें: आप अपने ग्राहकों की आयु, लिंग, स्थान और यहां तक कि आय जानना चाहते हैं। आप अपने ग्राहकों के मनोस्थिति को भी जानना चाहते हैं। यदि आप एक बर्फ हटाने वाली कंपनी चलाते हैं, उदाहरण के लिए, और आपके ग्राहक बड़े व्यवसाय हैं, तो वे कौन सी चीजें हैं जो एक बर्फ हटाने की सेवा के लिए सबसे अधिक मूल्यवान हैं? उनके इरादे के बारे में सोचें जब वे सबसे अधिक संभावना खोज रहे होंगे जो आप प्रदान करते हैं। कौन सी साइटें, ऐप, पॉडकास्ट वे सबसे अधिक बार आएंगे? आप यहां जितने विस्तृत होंगे, उतना ही बेहतर होगा।
- बाजार और उद्योग दोनों पर आधिकारिक सरकारी आंकडों का उपयोग करें। आप मूल्य और लागत सूचकांकों जैसे आर्थिक संकेतकों को देखना चाहते हैं, साथ ही साथ आपके राज्य, काउंटी और शहर में रोजगार के आंकड़े भी देख सकते हैं।
- यदि आपका बजट इसकी अनुमति देता है, तो आप अपने स्वयं के अनुसंधान और बाजारों और उद्योग के रुझानों का विश्लेषण करने वाले व्यापार समूहों या संस्थानों के साथ परामर्श करना चाह सकते हैं।
- आपको अपनी प्रतिस्पर्धा पर भी शोध करना चाहिए। एक ही तरीका है कि आप ग्राहकों को कुछ ऐसा पेश कर पाएंगे जो प्रतिस्पर्धा में नहीं है, यह जानकर कि वास्तव में, आपके प्रतियोगियों की अपील क्या है। क्या वे बेहतर कीमतों की पेशकश करते हैं? जल्दी उत्तर देते हैं? यदि हां, तो वे उन सुविधाओं को कैसे प्रदान करते हैं? क्या वे अपनी व्यावसायिक योजना में कुछ अलग कर रहे हैं? प्रतियोगिता की ताकत और कमजोरियों को जानना सबसे अच्छी चीजों में से एक है जिससे आप अपने व्यवसाय को सफल बनाने में मदद कर सकते हैं।

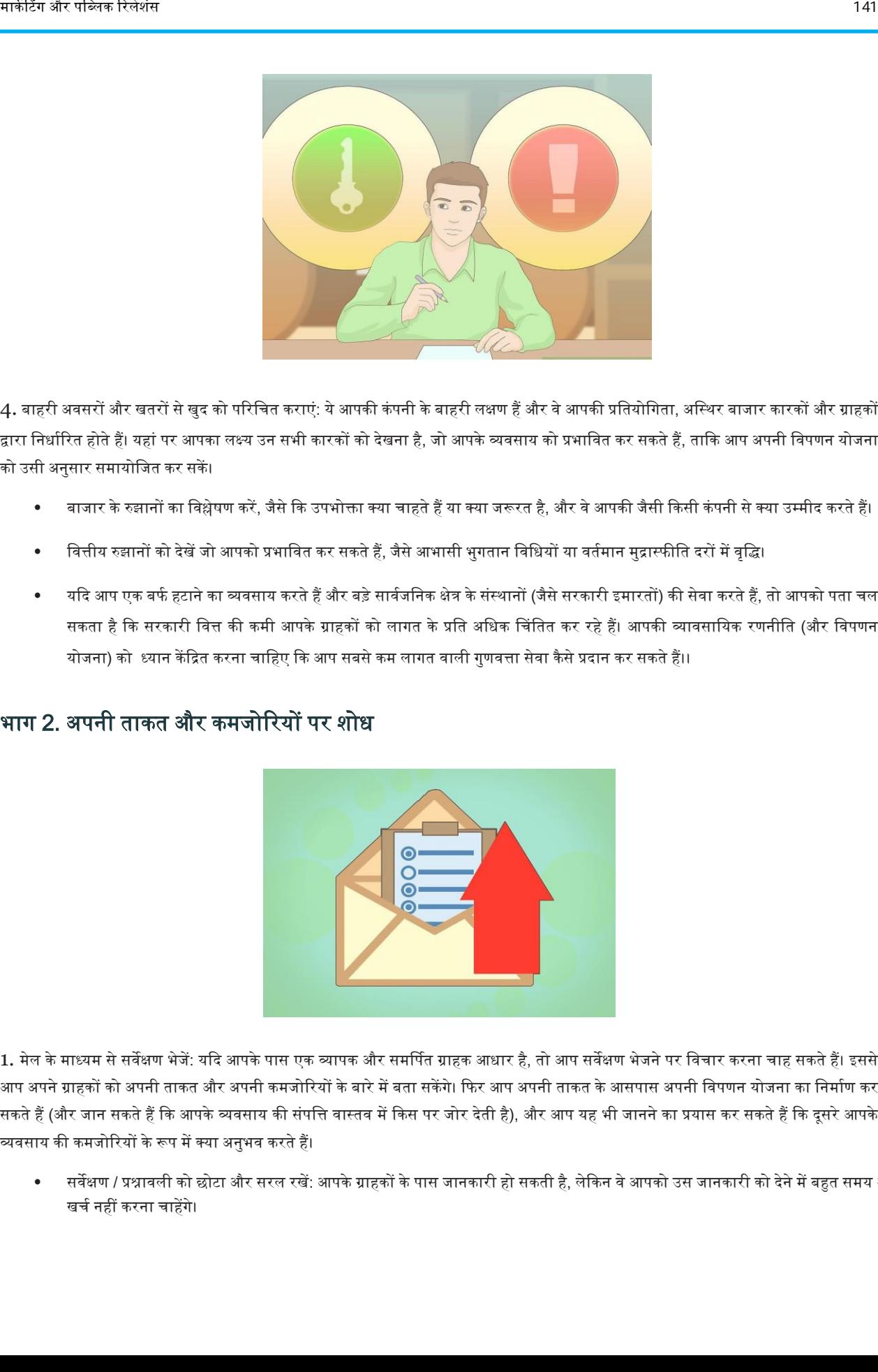

4. बाहरी अवसरों और खतरों से खुद को परिचित कराएं: ये आपकी कंपनी के बाहरी लक्षण हैं और वे आपकी प्रतियोगिता, अस्थिर बाजार कारकों और ग्राहकों द्वारा निर्धारित होते हैं। यहां पर आपका लक्ष्य उन सभी कारकों को देखना है, जो आपके व्यवसाय को प्रभावित कर सकते हैं, ताकि आप अपनी विपणन योजना को उसी अनुसार समायोजित कर सकें।

- बाजार के रुझानों का विश्लेषण करें, जैसे कि उपभोक्ता क्या चाहते हैं या क्या जरूरत है, और वे आपकी जैसी किसी कंपनी से क्या उम्मीद करते हैं।
- वित्तीय रुझानों को देखें जो आपको प्रभावित कर सकते हैं, जैसे आभासी भुगतान विधियों या वर्तमान मुद्रास्फीति दरों में वृद्धि।
- यदि आप एक बर्फ हटाने का व्यवसाय करते हैं और बड़े सार्वजनिक क्षेत्र के संस्थानों (जैसे सरकारी इमारतों) की सेवा करते हैं, तो आपको पता चल सकता है कि सरकारी वित्त की कमी आपके ग्राहकों को लागत के प्रति अधिक चिंतित कर रहे हैं। आपकी व्यावसायिक रणनीति (और विपणन योजना) को ध्यान केंद्रित करना चाहिए कि आप सबसे कम लागत वाली गुणवत्ता सेवा कैसे प्रदान कर सकते हैं।।

### भाग 2. ऄपनी ताकत और कमजोररयों पर शोध

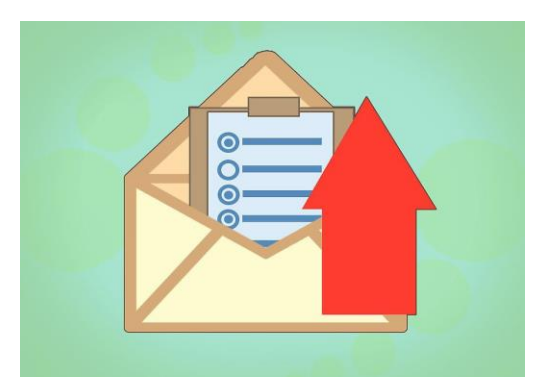

1. मेल के माध्यम से सर्वेक्षण भेजें: यदि आपके पास एक व्यापक और समर्पित ग्राहक आधार है, तो आप सर्वेक्षण भेजने पर विचार करना चाह सकते हैं। इससे आप अपने ग्राहकों को अपनी ताकत और अपनी कमजोरियों के बारे में बता सकेंगे। फिर आप अपनी ताकत के आसपास अपनी विपणन योजना का निर्माण कर सकते हैं (और जान सकते हैं कि आपके व्यवसाय की संपत्ति वास्तव में किस पर जोर देती है), और आप यह भी जानने का प्रयास कर सकते हैं कि दूसरे आपके व्यवसाय की कमजोरियों के रूप में क्या अनुभव करते हैं।

• सिेिण / प्रश्नािली को छोर्ा और सरल रखें: अपकेग्राहकों केपास जानकारी हो सकती है, लेदकन िेअपको ईस जानकारी को देनेमेंबहत समय और प्रयास खचणनहीं करना चाहेंगे।

एक ऐसे सर्वेक्षण का लक्ष्य रखें जो इंडेक्स कार्ड या कागज़ की आधी शीट पर फिट होता है, लेकिन यदि आपको अधिक समय तक चलाना है, तो सुनिश्चित करें कि आपका सर्वेक्षण दो पेजों में पूरी तरह से अधिकतम समय के भीतर आता है।

- विचार करें एक साधारण बहु-विकल्प सर्वेक्षण के बजाय एक लघु-उत्तर प्रारूप चुनें। यदि आप चाहें, तो आप कुछ बहुविकल्पीय प्रश्नों को शामिल कर सकते हैं, लेकिन विशिष्ट प्रश्न पूछकर, जैसे कि आप हमारे उत्पाद / सेवा के बारे में क्या पसंद करते हैं? आपको कम से कम क्या पसंद है? आप हमें इसमें क्या सुधार देखना चाहेंगे? " आप एक प्रश्न पूछना चाहते हैं जैसे, "क्या आप हमारे उत्पादों / सेवाओं की सिफारिश दोस्तों या सहयोगियों से करेंगे? क्यों नहीं?" इससे आपको अपने मौजूदा ग्राहकों की संतुष्टि के स्तर का पता लगाने में मदद मिलेगी, साथ ही यह भी जानकारी मिलेगी दक अपकी ताकत और कमजोरी क्या है।
- एक स्व-संबोधित, मुद्रांकित एंवलप शामिल करें। आप ग्राहकों के लिए अनुभव को यथासंभव आसान और परेशानी रहित बनाना चाहते हैं।
- यदि आप इस पद्धति का उपयोग करने का निर्णय लेते हैं, तो सर्वेक्षण और मेलिंग सर्वेक्षणों (दोनों तरीकों) की लागत, और आपके मौजूदा बजट में कारक का ऄनुमान लगाना न भूलें।

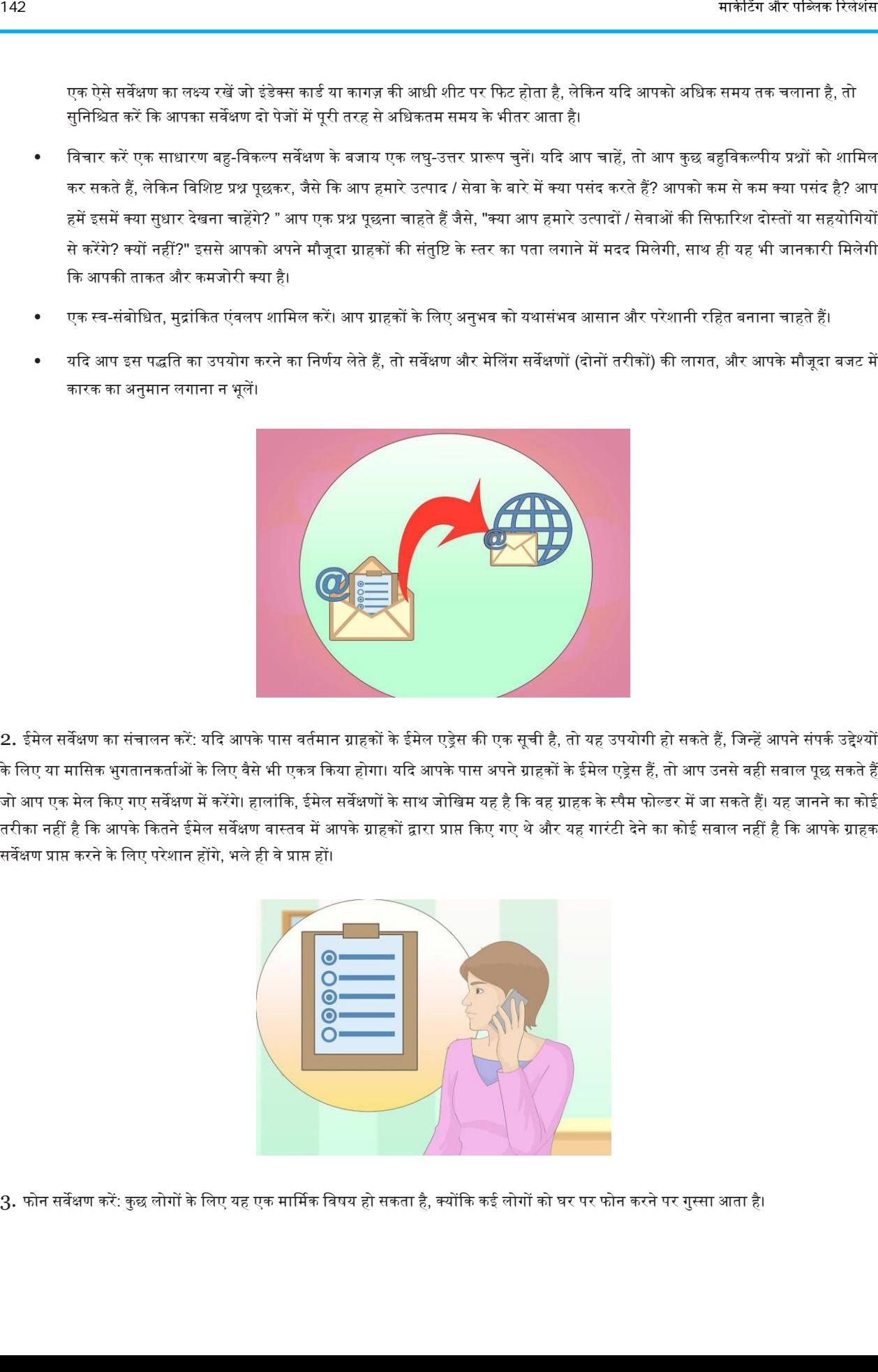

2. ईमेल सर्वेक्षण का संचालन करें: यदि आपके पास वर्तमान ग्राहकों के ईमेल एड्रेस की एक सूची है, तो यह उपयोगी हो सकते हैं, जिन्हें आपने संपर्क उद्देश्यों के लिए या मासिक भुगतानकर्ताओं के लिए वैसे भी एकत्र किया होगा। यदि आपके पास अपने ग्राहकों के ईमेल एड्रेस हैं, तो आप उनसे वही सवाल पूछ सकते हैं जो आप एक मेल किए गए सर्वेक्षण में करेंगे। हालांकि, ईमेल सर्वेक्षणों के साथ जोखिम यह है कि वह ग्राहक के स्पैम फोल्डर में जा सकते हैं। यह जानने का कोई तरीका नहीं है कि आपके कितने ईमेल सर्वेक्षण वास्तव में आपके ग्राहकों द्वारा प्राप्त मिलू गए थे और यह गारंटी देने का कोई सवाल नहीं है कि आपके ग्राहक सर्वेक्षण प्राप्त करने के लिए परेशान होंगे, भले ही वे प्राप्त हों।

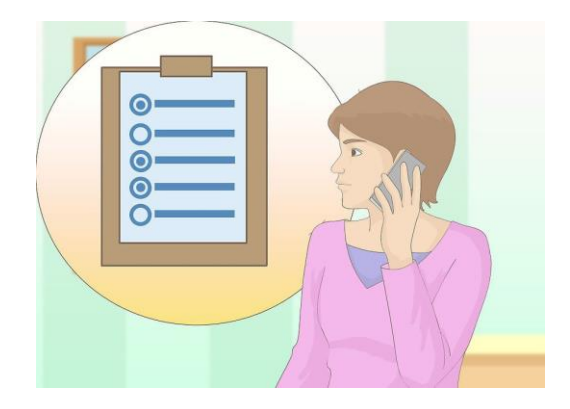

3. फोन सर्वेक्षण करें: कुछ लोगों के लिए यह एक मार्मिक विषय हो सकता है, क्योंकि कई लोगों को घर पर फोन करने पर गुस्सा आता है।

लेकिन अगर आपका व्यवसाय व्यक्ति-से-व्यक्ति संवाद पर निर्भर करता है, तो यह फोन सर्वेक्षण करना गलत नहीं हो सकता है। आप एक ही सर्वेक्षण में पूछे गए कई प्रश्न पूछ सकते हैं, ग्राहकों से पूछ सकते हैं कि वे आपकी सबसे बड़ी ताकत और कमजोरियों के रूप में क्या देखते हैं और क्या आपके ग्राहक दूसरों को आपके व्यिसाय की वसफाररश करेंगेया नहीं।

• फोन साक्षात्कार की नकारात्मक पक्ष यह है कि संभवतः लोगों के बुलाए जाने से बाधित या परेशान करने के अलावा, आपके सामने ग्राहक की प्रतिक्रिया नहीं होगी जैसा कि आप एक लिखित सर्वेक्षण के साथ करेंगे। यदि आप एक सर्वेक्षण करने की योजना बना रहे हैं, तो आपको फोन पर अपने ग्राहकों की प्रतिक्रिया लिखने के लिए एक तेज लेखक की जरूरत होगी।इसके लिए साक्षात्कार करने के लिए अतिरिक्त कर्मचारियों को रखने और प्रतिक्रियाओं को लिखने की आवश्यकता हो सकती है, जिसके बाद उन्हें एक स्प्रेडशीट या प्रतिक्रिया की सूची में संकलित करने की आवश्यकता होगी।

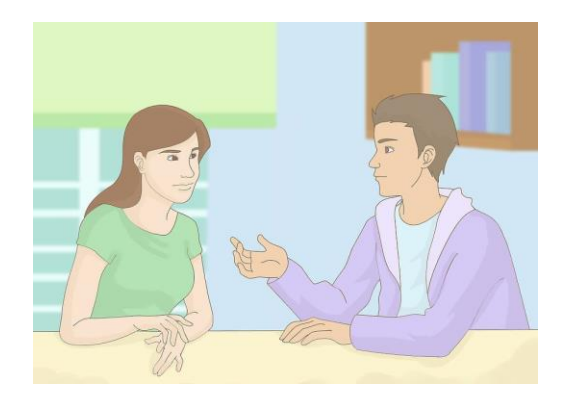

4. व्यक्तिगत साक्षात्कार आयोजित करें: यह कुछ भी मुश्किल नहीं है। आप बस ग्राहकों के साथ बात कर सकते हैं क्योंकि आप उनके ऑर्डर को पेश कर रहे हैं या उनकी सहायता कर रहे हैं जैसा कि आप सामान्य रूप से करते हैं। लेकिन आमने-सामने संवाद ग्राहकों का नजरिया देखने का एक शानदार तरीका हो सकता है और वे सीख सकते हैं कि वे आपके व्यवसाय में क्या सुधार देखना चाहते हैं।

फोन साक्षात्कार की तरह, एक व्यक्तिगत साक्षात्कार के लिए अभी भी आपको कुछ लिखित अकाउंट बनाने की आवश्यकता होगी जो आपके ग्राहकों ने कहा और उन्होंने क्या प्रतिक्रिया दी । यह इसे लागू करने के लिए एक अप्रभावी या असंभव योजना नहीं बनाता है; यदि आप इस मार्ग पर जाने का निर्णय लेते हैं तो इसका मतलब है कि आपको आगे की योजना बनाने की आवश्यकता होगी।

### भाग 3. ऄपनी विपणन योजना पर विचार करें

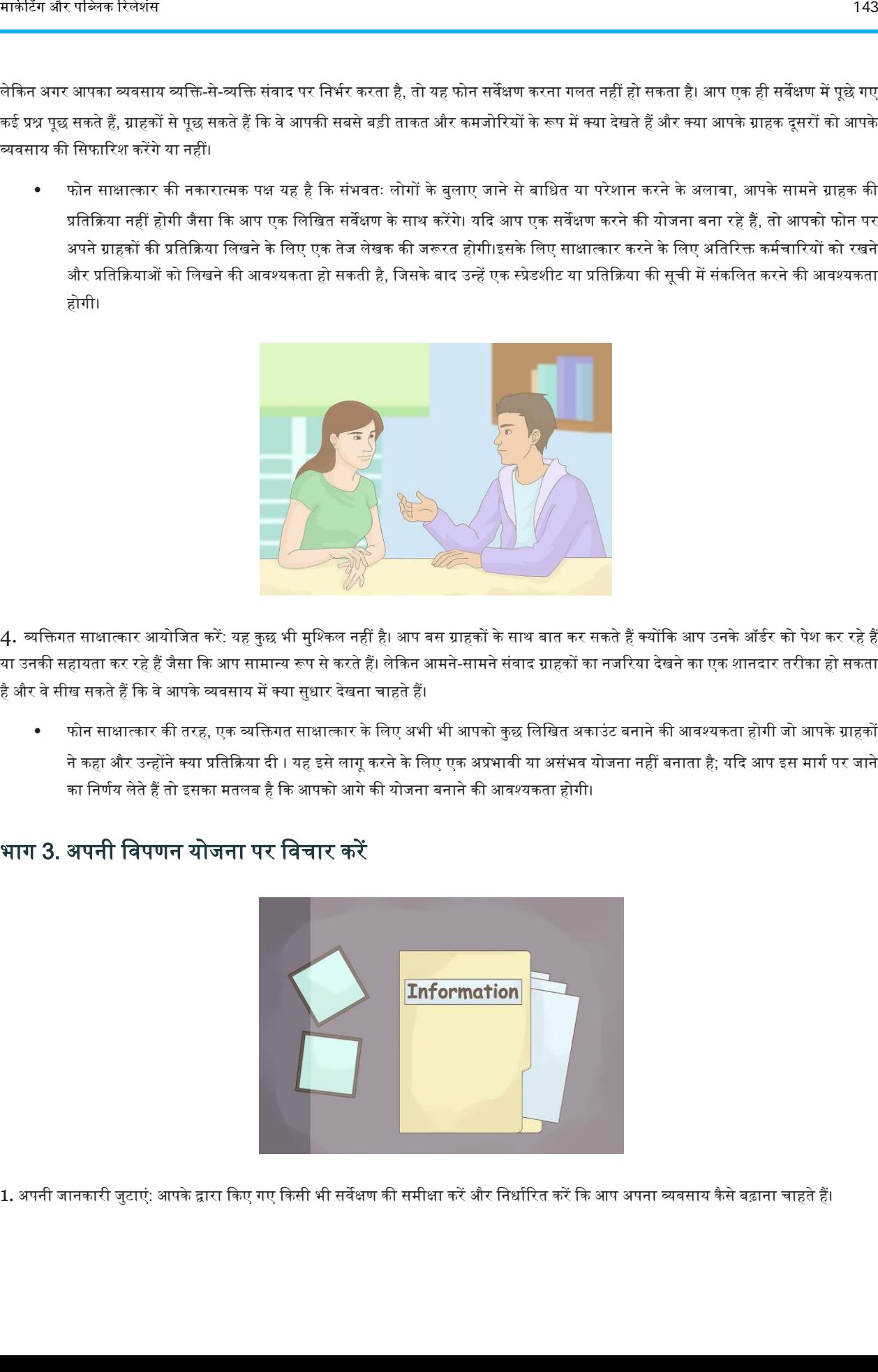

1. अपनी जानकारी जुटाएं: आपके द्वारा किए गए किसी भी सर्वेक्षण की समीक्षा करें और निर्धारित करें कि आप अपना व्यवसाय कैसे बढ़ाना चाहते हैं।

इसकी तुलना किसी भी वास्तविक दुनिया की बाधाओं से करें, जिसमें वर्तमान और अनुमानित बाजार रुझान शामिल हैं, निकट भविष्य में होने वाले अनुमानित व्यय, कौन से भौगोलिक क्षेत्र और जनसांख्यिकी को आपने सबसे अधिक सफलता प्राप्त की है और जो भी उस क्षेत्र में कार्यरत हैं या उसी जनसांवख्यकी को लवित करते हैं।

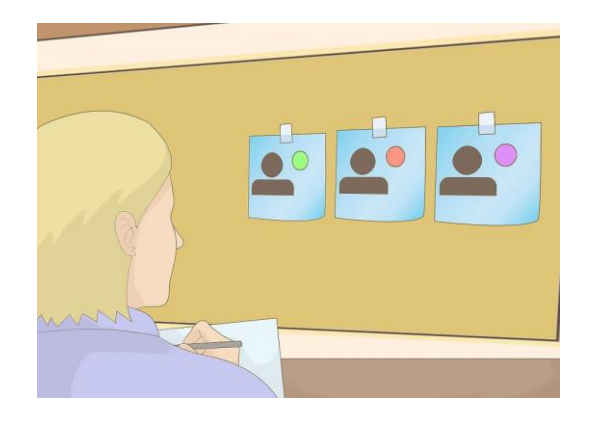

2. भूमिकाएं सौंपें: जब आप अपनी विपणन योजना के साथ आगे बढ़ते हैं, तो आप अपने व्यवसाय के विपणन के लिए जिम्मेदार सभी को विशिष्ट भूमिकाएं सौंपना चाहेंगे। निर्धारित करें कि आपकी विपणन योजना में प्रत्येक भूमिका के लिए सबसे उपयुक्त कौन होगा और परिभाषित करें कि उस भूमिका की जिम्मेदारियां क्या होंगी। आपको यह भी निर्धारित करना चाहिए कि आप प्रत्येक भूमिका की जिम्मेदारियों के लिए सफलता को कैसे मापेंगे।

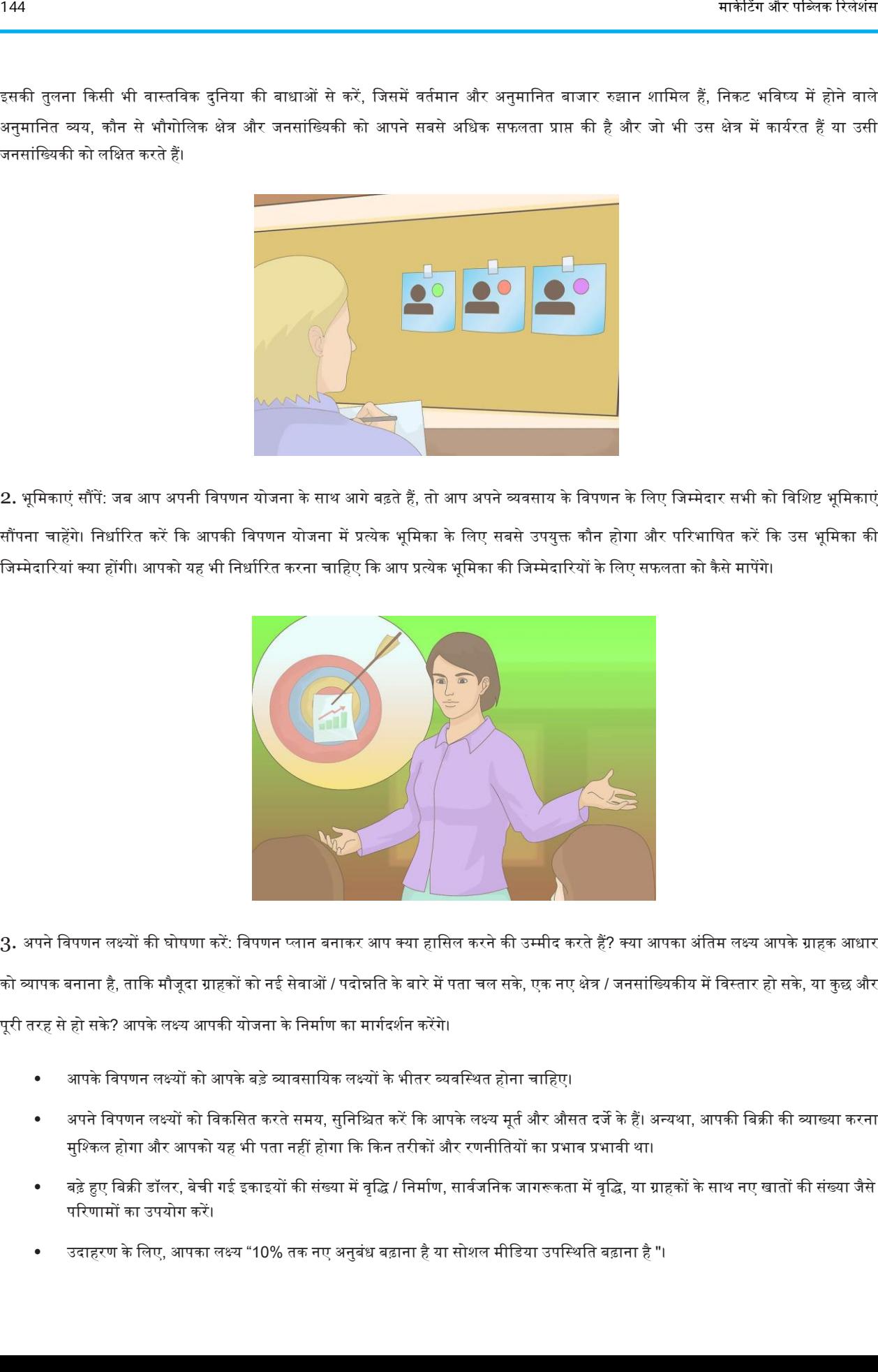

3. अपने विपणन लक्ष्यों की घोषणा करें: विपणन प्लान बनाकर आप क्या हासिल करने की उम्मीद करते हैं? क्या आपका अंतिम लक्ष्य आपके ग्राहक आधार को व्यापक बनाना है, ताकि मौजूदा ग्राहकों को नई सेवाओं / पदोन्नति के बारे में पता चल सके, एक नए क्षेत्र / जनसांख्यिकीय में विस्तार हो सके, या कुछ और पूरी तरह से हो सके? आपके लक्ष्य आपकी योजना के निर्माण का मार्गदर्शन करेंगे।

- आपके विपणन लक्ष्यों को आपके बड़े व्यावसायिक लक्ष्यों के भीतर व्यवस्थित होना चाहिए।
- अपने विपणन लक्ष्यों को विकसित करते समय, सुनिश्चित करें कि आपके लक्ष्य मूर्त और औसत दर्जे के हैं। अन्यथा, आपकी बिक्री की व्याख्या करना मुश्किल होगा और आपको यह भी पता नहीं होगा कि किन तरीकों और रणनीतियों का प्रभाव प्रभावी था।
- बढ़े हुए बिक्री डॉलर, बेची गई इकाइयों की संख्या में वृद्धि / निर्माण, सार्वजनिक जागरूकता में वृद्धि, या ग्राहकों के साथ नए खातों की संख्या जैसे परिणामों का उपयोग करें।
- उदाहरण के लिए, आपका लक्ष्य "10% तक नए अनुबंध बढ़ाना है या सोशल मीडिया उपस्थिति बढ़ाना है "।

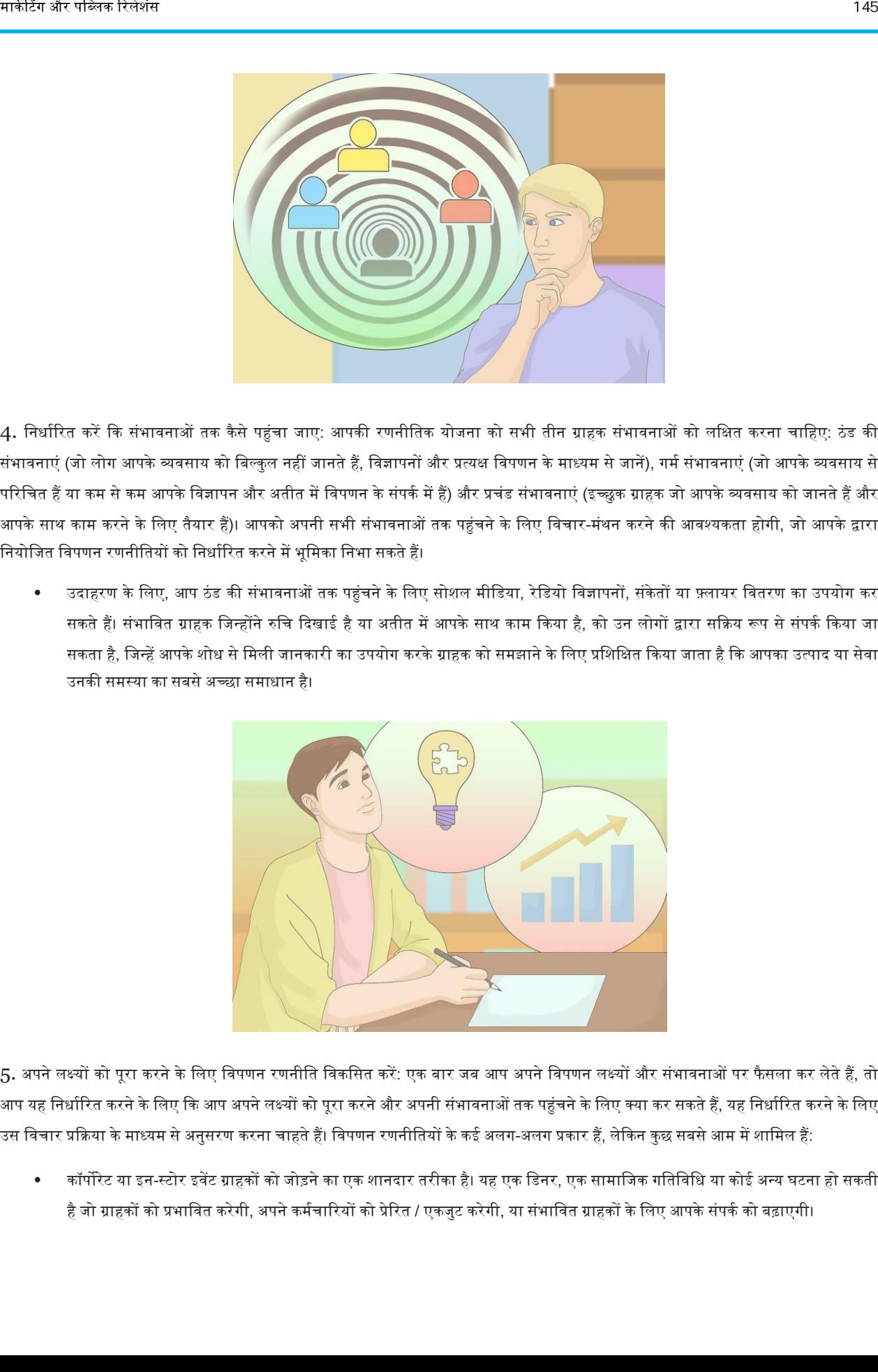

4. निर्धारित करें कि संभावनाओं तक कैसे पहुंचा जाए: आपकी रणनीतिक योजना को सभी तीन ग्राहक संभावनाओं को लक्षित करना चाहिए: ठंड की संभावनाएं (जो लोग आपके व्यवसाय को बिल्कुल नहीं जानते हैं, विज्ञापनों और प्रत्यक्ष विपणन के माध्यम से जानें), गर्म संभावनाएं (जो आपके व्यवसाय से परिचित हैं या कम से कम आपके विज्ञापन और अतीत में विपणन के संपर्क में हैं) और प्रचंड संभावनाएं (इच्छुक ग्राहक जो आपके व्यवसाय को जानते हैं और आपके साथ काम करने के लिए तैयार हैं)। आपको अपनी सभी संभावनाओं तक पहुंचने के लिए विचार-मंथन करने की आवश्यकता होगी, जो आपके द्वारा नियोजित विपणन रणनीतियों को निर्धारित करने में भूमिका निभा सकते हैं।

उदाहरण के लिए, आप ठंड की संभावनाओं तक पहुंचने के लिए सोशल मीडिया, रेडियो विज्ञापनों, संकेतों या फ़्लायर वितरण का उपयोग कर सकते हैं। संभावित ग्राहक जिन्होंने रुचि दिखाई है या अतीत में आपके साथ काम किया है, को उन लोगों द्वारा सक्रिय रूप से संपर्क किया जा सकता है, जिन्हें आपके शोध से मिली जानकारी का उपयोग करके ग्राहक को समझाने के लिए प्रशिक्षित किया जाता है कि आपका उत्पाद या सेवा उनकी समस्या का सबसे अच्छा समाधान है।

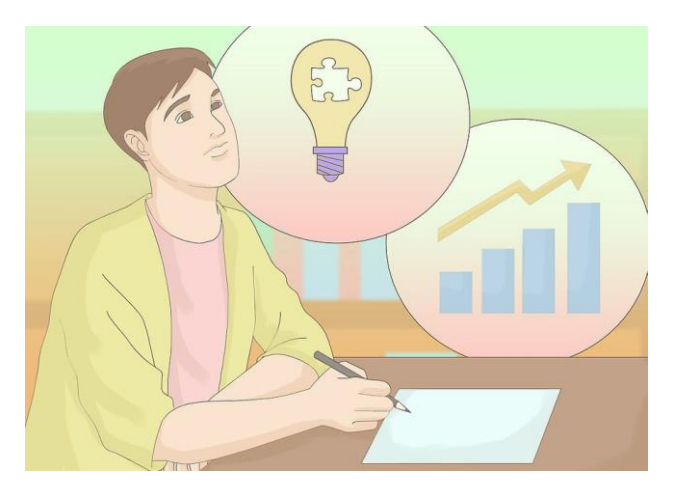

5. अपने लक्ष्यों को पूरा करने के लिए विपणन रणनीति विकसित करें: एक बार जब आप अपने विपणन लक्ष्यों और संभावनाओं पर फैसला कर लेते हैं, तो आप यह निर्धारित करने के लिए कि आप अपने लक्ष्यों को पूरा करने और अपनी संभावनाओं तक पहुंचने के लिए क्या कर सकते हैं, यह निर्धारित करने के लिए उस विचार प्रक्रिया के माध्यम से अनुसरण करना चाहते हैं। विपणन रणनीतियों के कई अलग-अलग प्रकार हैं, लेकिन कुछ सबसे आम में शामिल हैं:

• कॉर्पोरेट या इन-स्टोर इवेंट ग्राहकों को जोड़ने का एक शानदार तरीका है। यह एक डिनर, एक सामाजिक गतिविधि या कोई अन्य घटना हो सकती है जो ग्राहकों को प्रभावित करेगी, अपने कर्मचारियों को प्रेरित / एकजुट करेगी, या संभावित ग्राहकों के लिए आपके संपर्क को बढ़ाएगी।

- सामाजिक प्रचार लगभग हमेशा सफल होता है। ऐसा इसलिए है क्योंकि वे ग्राहकों को आपके उत्पादों या सेवाओं के बारे में उत्साहित करते हुए आपके व्यवसाय को बढ़ावा देते हैं। इन प्रतियोगिताओं को स्टोर या सोशल मीडिया के माध्यम से किया जा सकता है और आम तौर पर इसमें आपके व्यवसाय में अक्सर जाने या सोशल मीडिया पर आपका अनुसरण करने के बदले कुछ छोटे छोटे "इनाम" की पेशकश भी शामिल होती है।
- एक सम्मानित व्यक्ति या आपके उत्पादों या सेवाओं का उपयोग करने वाले लोगों के समूह से अल्पकालिक प्रायोजन के लिए भुगतान करने पर विचार करें। ये विज्ञापन सोशल मीडिया के माध्यम से पूरी तरह से ऑनलाइन भी किए जा सकते हैं। यह हर व्यवसाय के बजट में फिट नहीं हो सकता है, क्योंकि यह एक महंगा विकल्प हो सकता है, लेकिन यह दुनिया भर के कई व्यवसायों के लिए काम करने वाला साबित हुआ है।
- चतुर या आकर्षक विज्ञापनों के मूल्य को नजरअंदाज न करें। किसी अभियान में आपके व्यवसाय की वर्तनी और दृश्य शैली का पता लगाना अत्यधिक प्रभावी हो सकता है।

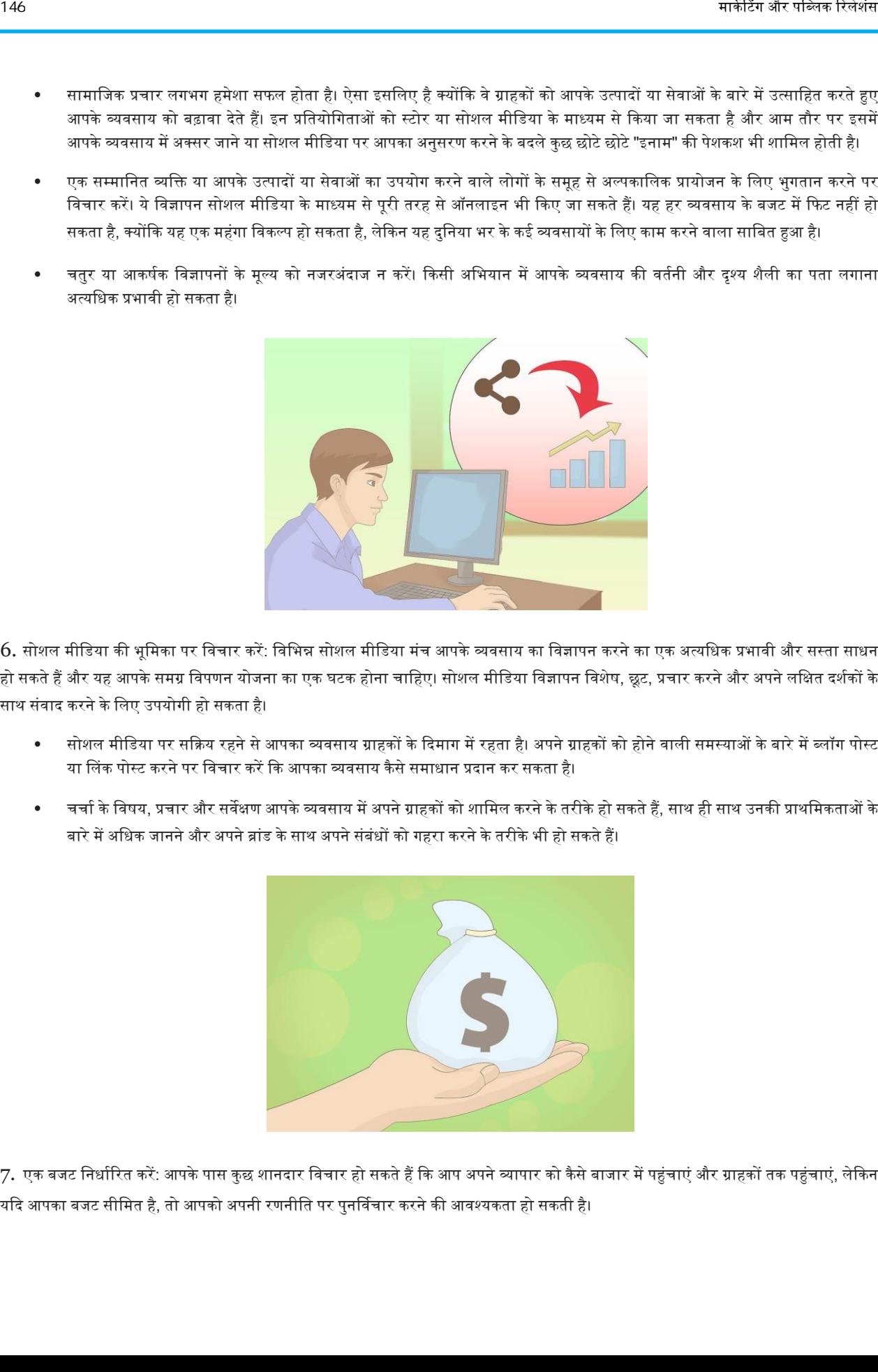

 $6.$  सोशल मीडिया की भूमिका पर विचार करें: विभिन्न सोशल मीडिया मंच आपके व्यवसाय का विज्ञापन करने का एक अत्यधिक प्रभावी और सस्ता साधन हो सकते हैं और यह आपके समग्र विपणन योजना का एक घटक होना चाहिए। सोशल मीडिया विज्ञापन विशेष, छूट, प्रचार करने और अपने लक्षित दर्शकों के साथ संवाद करने के लिए उपयोगी हो सकता है।

- सोशल मीडिया पर सक्रिय रहने से आपका व्यवसाय ग्राहकों के दिमाग में रहता है। अपने ग्राहकों को होने वाली समस्याओं के बारे में ब्लॉग पोस्ट या लिंक पोस्ट करने पर विचार करें कि आपका व्यवसाय कैसे समाधान प्रदान कर सकता है।
- चर्चा के विषय, प्रचार और सर्वेक्षण आपके व्यवसाय में अपने ग्राहकों को शामिल करने के तरीके हो सकते हैं, साथ ही साथ उनकी प्राथमिकताओं के बारे में अधिक जानने और अपने ब्रांड के साथ अपने संबंधों को गहरा करने के तरीके भी हो सकते हैं।

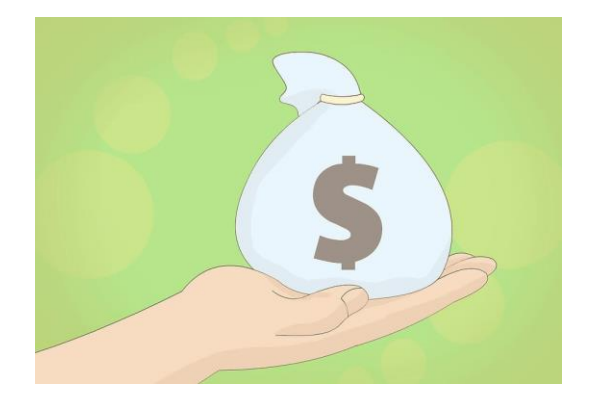

7. एक बजट निर्धारित करें: आपके पास कुछ शानदार विचार हो सकते हैं कि आप अपने व्यापार को कैसे बाजार में पहुंचाएं और ग्राहकों तक पहुंचाएं, लेकिन यदि आपका बजट सीमित है, तो आपको अपनी रणनीति पर पुनर्विचार करने की आवश्यकता हो सकती है।

आपका बजट यथार्थवादी होना चाहिए और आपके व्यवसाय की वर्तमान स्थिति और आपके व्यवसाय के भविष्य में आपके द्वारा देखे जाने वाले संभावित विकास दोनों को प्रतिबिंबित करना चाहिए।

- अपने वर्तमान वित्त का आकलन करें: आप चाहते हैं कि आपका बजट यथार्थवादी हो और इसका मतलब है कि आप जो अभी खर्च कर सकते हैं उसे ध्यान में रखें। अपने बजट को इस उम्मीद में न उड़ाएं कि आपकी विपणन योजना नए व्यवसाय की बाढ़ लाएगी, क्योंकि यदि आपकी योजना इतनी सफल नहीं हुई, तो आप खुद को बड़ा घटा पहुंचा सकते हैं।
- अपने विपणन निधि को आवंटित करने और अपने साधनों के भीतर काम करने के साथ छोटी शुरुआत करें। आजमाए गए और सही विज्ञापनों के लिए जाएं, जिन्हें आप जानते हैं कि नए ग्राहकों तक पहुंचने के साथ सफलता की दर सबसे ज्यादा है।
- अपनी योजना को बदलने से डरो मत: अगर विज्ञापन के एक क्षेत्र में चीजें काम नहीं कर रही हैं (उदाहरण के लिए, कि आपके अखबार के विज्ञापन सही लोगों तक नहीं पहंच रहे हैं), फिर उस समय और पैसे का पता लगाने की कोशिश करें जिसे आप उस अलग मार्ग के अन्य भागों में निवेश करें, जो विज्ञापन के वलए ज्यादा लाभदायक हो।

#### भाग 4. अपनी विपणन योजना लिखना

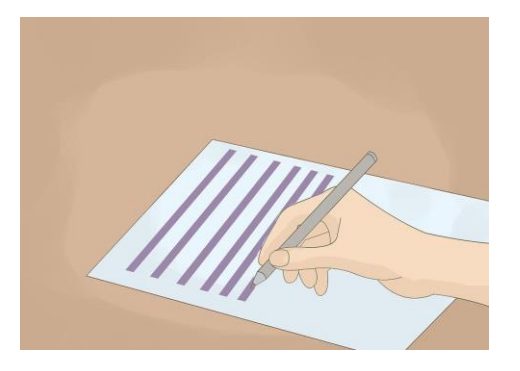

1. एक कार्यकारी सारांश के साथ शुरू करो: इस खंड में आपके उत्पाद या सेवा के बारे में बुनियादी जानकारी शामिल होगी और इससे पूरे दस्तावेज़ के बारे में एक या दो अनुच्छेद में सामान्य सारांश मिल जाएगा। इसको पहले लिखने से आपको मोटे तौर पर अधिक ब्यौरेवार लेखों की समीक्षा करने में सहायता मिल सकती है।

यह आपके कर्मचारियों, सलाहकारों और सहकर्मियों और आपकी योजना का अवलोकन करने में मददगार है।

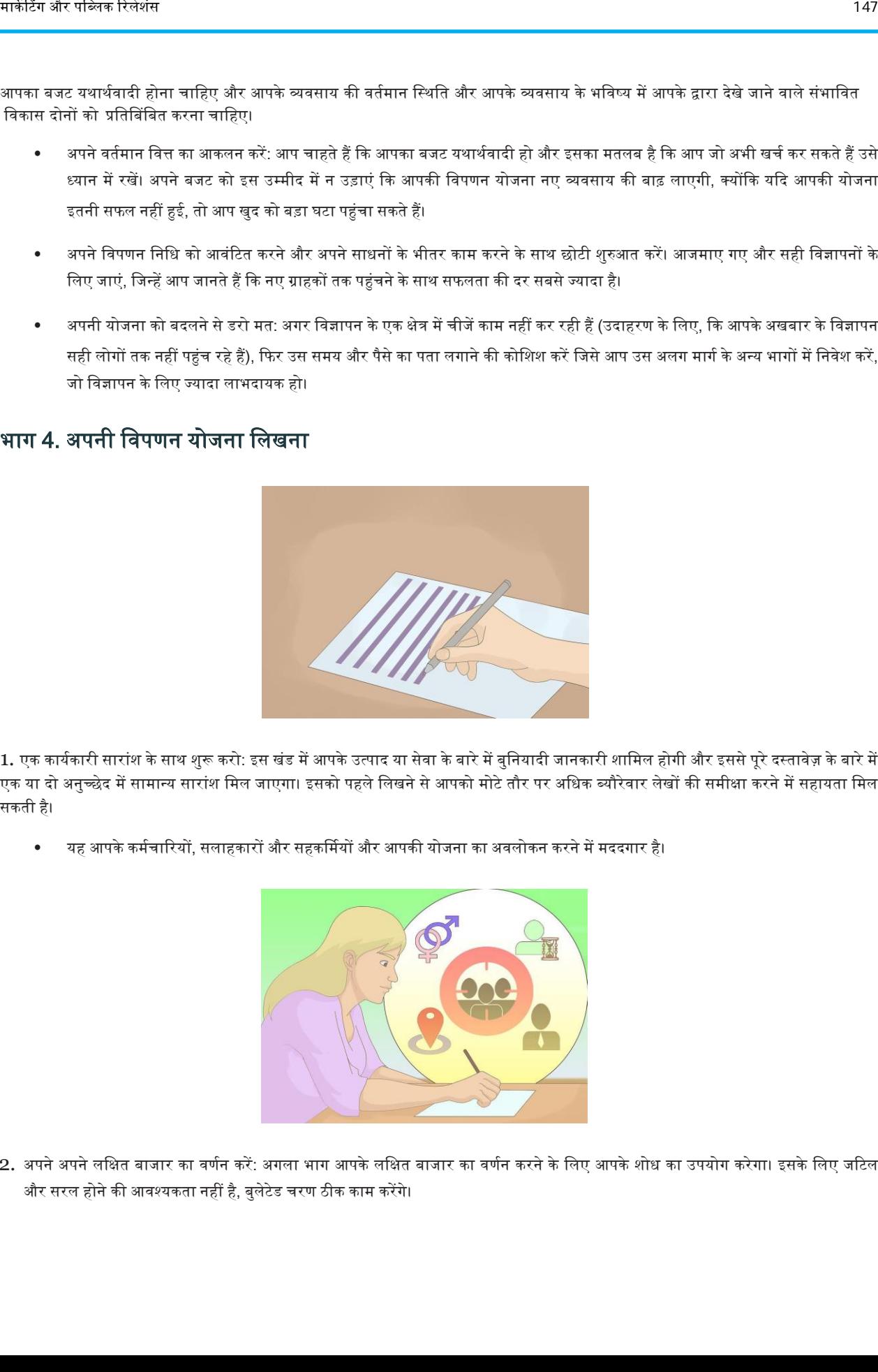

2. अपने अपने लक्षित बाजार का वर्णन करें: अगला भाग आपके लक्षित बाजार का वर्णन करने के लिए आपके शोध का उपयोग करेगा। इसके लिए जटिल और सरल होने की आवश्यकता नहीं है, बुलेटेड चरण ठीक काम करेंगे।

आप अपने बाजार की जनसांख्यिकी का वर्णन करके शुरू कर सकते हैं (यदि प्रासंगिक हो तो उम्र, लिंग और स्थान, या व्यवसाय शामिल करें), और फिर आपके द्वारा प्रदान किए जाने वाले उत्पादों या सेवाओं से संबंधित उनकी प्राथमिकताओं का वर्णन करें।

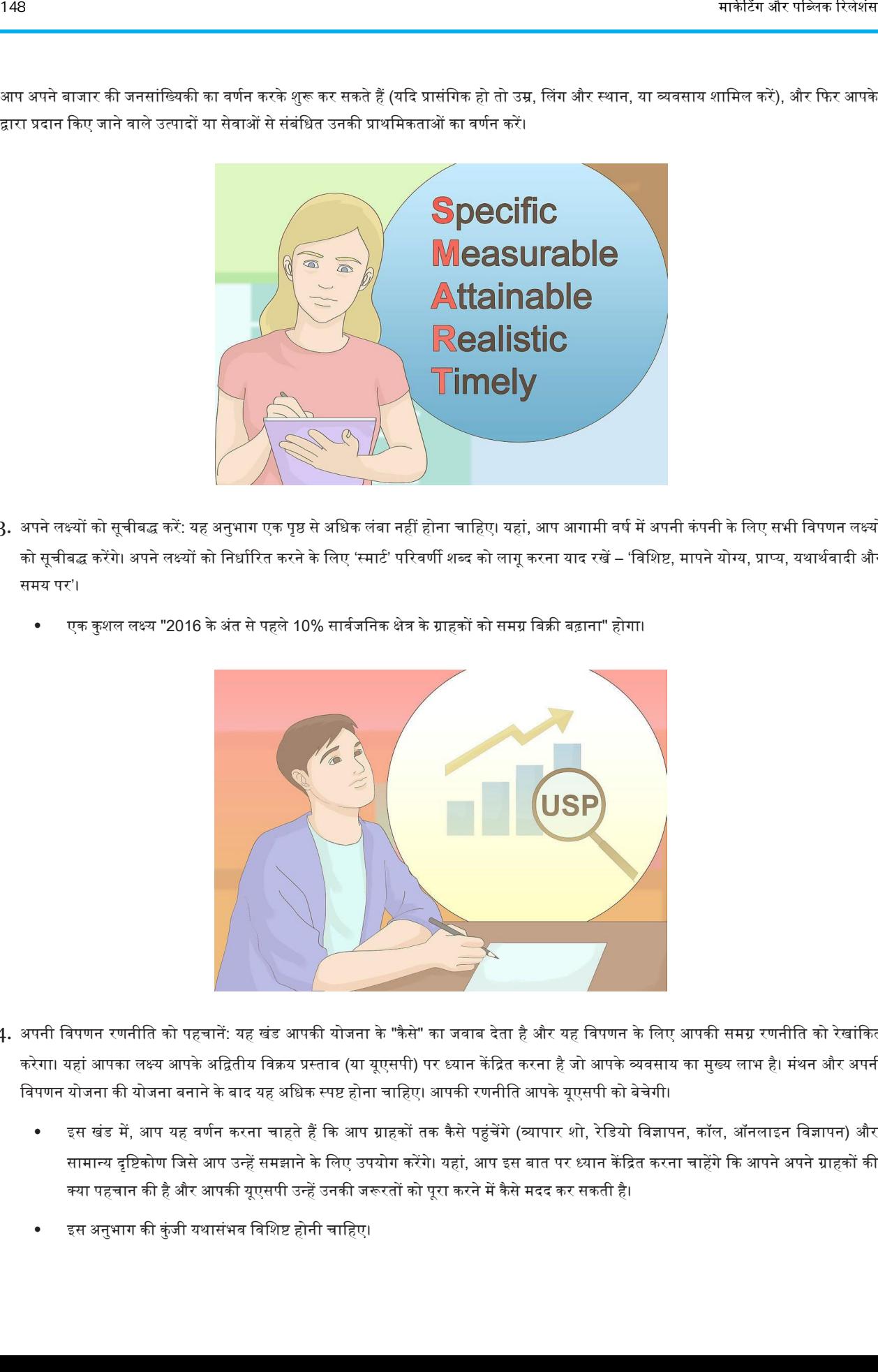

- 3. अपने लक्ष्यों को सूचीबद्ध करें: यह अनुभाग एक पृष्ठ से अधिक लंबा नहीं होना चाहिए। यहां, आप आगामी वर्ष में अपनी कंपनी के लिए सभी विपणन लक्ष्यों को सूचीबद्ध करेंगे। अपने लक्ष्यों को निर्धारित करने के लिए 'स्मार्ट' परिवर्णी शब्द को लागू करना याद रखें – 'विशिष्ट, मापने योग्य, प्राप्य, यथार्थवादी और समय पर'।
	- एक कुशल लक्ष्य "2016 के अंत से पहले 10% सार्वजनिक क्षेत्र के ग्राहकों को समग्र बिक्री बढ़ाना" होगा।

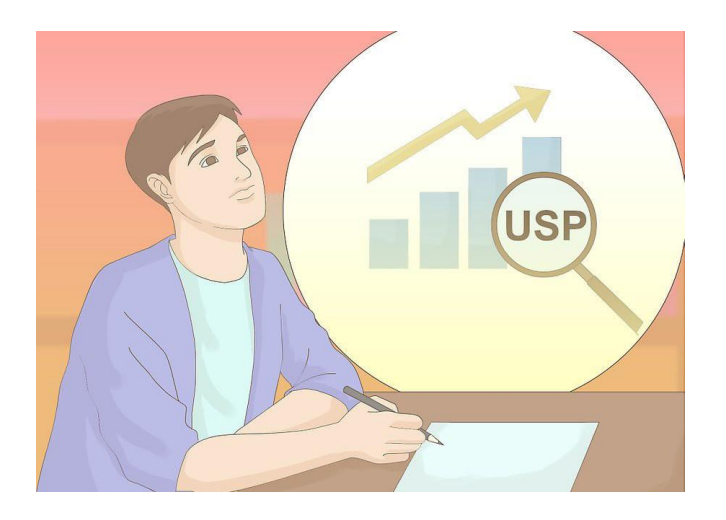

- 4. अपनी विपणन रणनीति को पहचानें: यह खंड आपकी योजना के "कैसे" का जवाब देता है और यह विपणन के लिए आपकी समग्र रणनीति को रेखांकित करेगा। यहां आपका लक्ष्य आपके अद्वितीय विक्रय प्रस्ताव (या यूएसपी) पर ध्यान केंद्रित करना है जो आपके व्यवसाय का मुख्य लाभ है। मंथन और अपनी विपणन योजना की योजना बनाने के बाद यह अधिक स्पष्ट होना चाहिए। आपकी रणनीति आपके यूएसपी को बेचेगी।
	- इस खंड में, आप यह वर्णन करना चाहते हैं कि आप ग्राहकों तक कैसे पहुंचेंगे (व्यापार शो, रेडियो विज्ञापन, कॉल, ऑनलाइन विज्ञापन) और सामान्य दृष्टिकोण जिसे आप उन्हें समझाने के लिए उपयोग करेंगे। यहां, आप इस बात पर ध्यान केंद्रित करना चाहेंगे कि आपने अपने ग्राहकों की क्या पहचान की है और आपकी यूएसपी उन्हें उनकी जरूरतों को पूरा करने में कैसे मदद कर सकती है।
	- इस अनुभाग की कुंजी यथासंभव विशिष्ट होनी चाहिए।

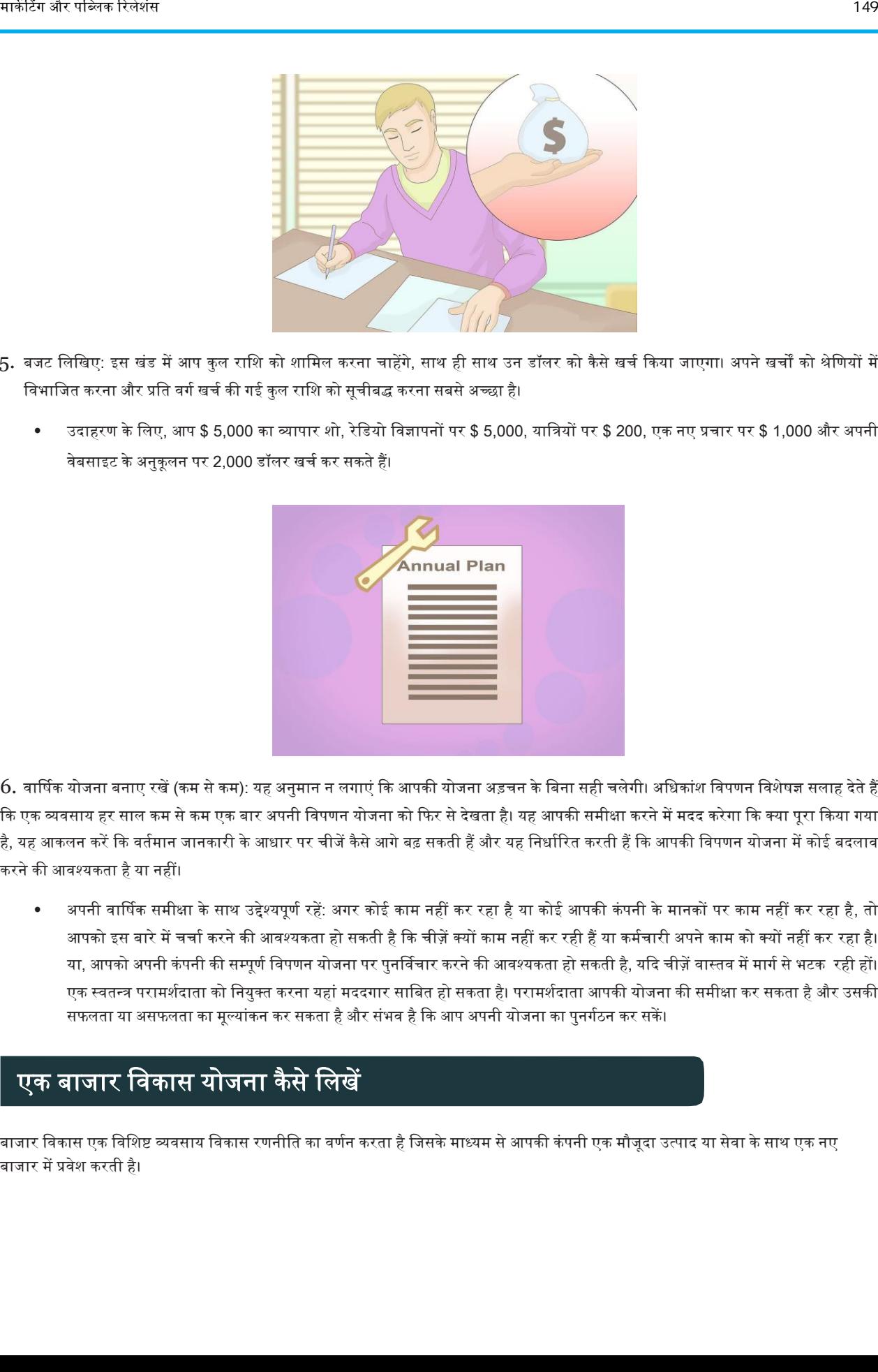

- 5. बजट लिखिए: इस खंड में आप कुल राशि को शामिल करना चाहेंगे, साथ ही साथ उन डॉलर को कैसे खर्च किया जाएगा। अपने खर्चों को श्रेणियों में विभाजित करना और प्रति वर्ग खर्च की गई कुल राशि को सूचीबद्ध करना सबसे अच्छा है।
	- उदाहरण के लिए, आप \$ 5,000 का व्यापार शो, रेडियो विज्ञापनों पर \$ 5,000, यात्रियों पर \$ 200, एक नए प्रचार पर \$ 1,000 और अपनी वेबसाइट के अनुकूलन पर 2,000 डॉलर खर्च कर सकते हैं।

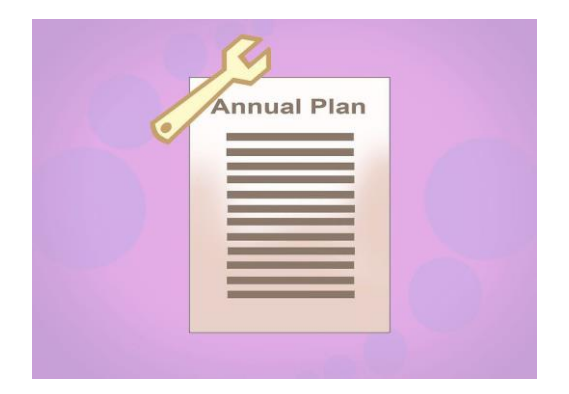

 $6$ . वार्षिक योजना बनाए रखें (कम से कम): यह अनुमान न लगाएं कि आपकी योजना अड़चन के बिना सही चलेगी। अधिकांश विपणन विशेषज्ञ सलाह देते हैं कि एक व्यवसाय हर साल कम से कम एक बार अपनी विपणन योजना को फिर से देखता है। यह आपकी समीक्षा करने में मदद करेगा कि क्या परा किया गया है. यह आकलन करें कि वर्तमान जानकारी के आधार पर चीजें कैसे आगे बढ़ सकती हैं और यह निर्धारित करती हैं कि आपकी विपणन योजना में कोई बदलाव करने की आवश्यकता है या नहीं।

अपनी वार्षिक समीक्षा के साथ उद्देश्यपूर्ण रहें: अगर कोई काम नहीं कर रहा है या कोई आपकी कंपनी के मानकों पर काम नहीं कर रहा है, तो आपको इस बारे में चर्चा करने की आवश्यकता हो सकती है कि चीज़ें क्यों काम नहीं कर रही हैं या कर्मचारी अपने काम को क्यों नहीं कर रहा है। या, आपको अपनी कंपनी की सम्पूर्ण विपणन योजना पर पुनर्विचार करने की आवश्यकता हो सकती है, यदि चीज़ें वास्तव में मार्ग से भटक रही हों। एक स्वतन्त्र परामर्शदाता को नियुक्त करना यहां मददगार साबित हो सकता है। परामर्शदाता आपकी योजना की समीक्षा कर सकता है और उसकी सफलता या असफलता का मूल्यांकन कर सकता है और संभव है कि आप अपनी योजना का पुनर्गठन कर सकें।

## एक बाजार विकास योजना कैसे वलखें

बाजार विकास एक विशिष्ट व्यवसाय विकास रणनीति का वर्णन करता है जिसके माध्यम से आपकी कंपनी एक मौजूदा उत्पाद या सेवा के साथ एक नए बाजार मेंप्रिेश करती है।

अपने व्यापार को नए बाजारों में विस्तारित करना जोखिम भरा हो सकता है, लेकिन यह लाभदायक भी हो सकता है। किसी भी व्यावसायिक निर्णय के साथ, नियोजन आपके नए उद्यम की सफलता के लिए महत्वपूर्ण है।

#### चरण

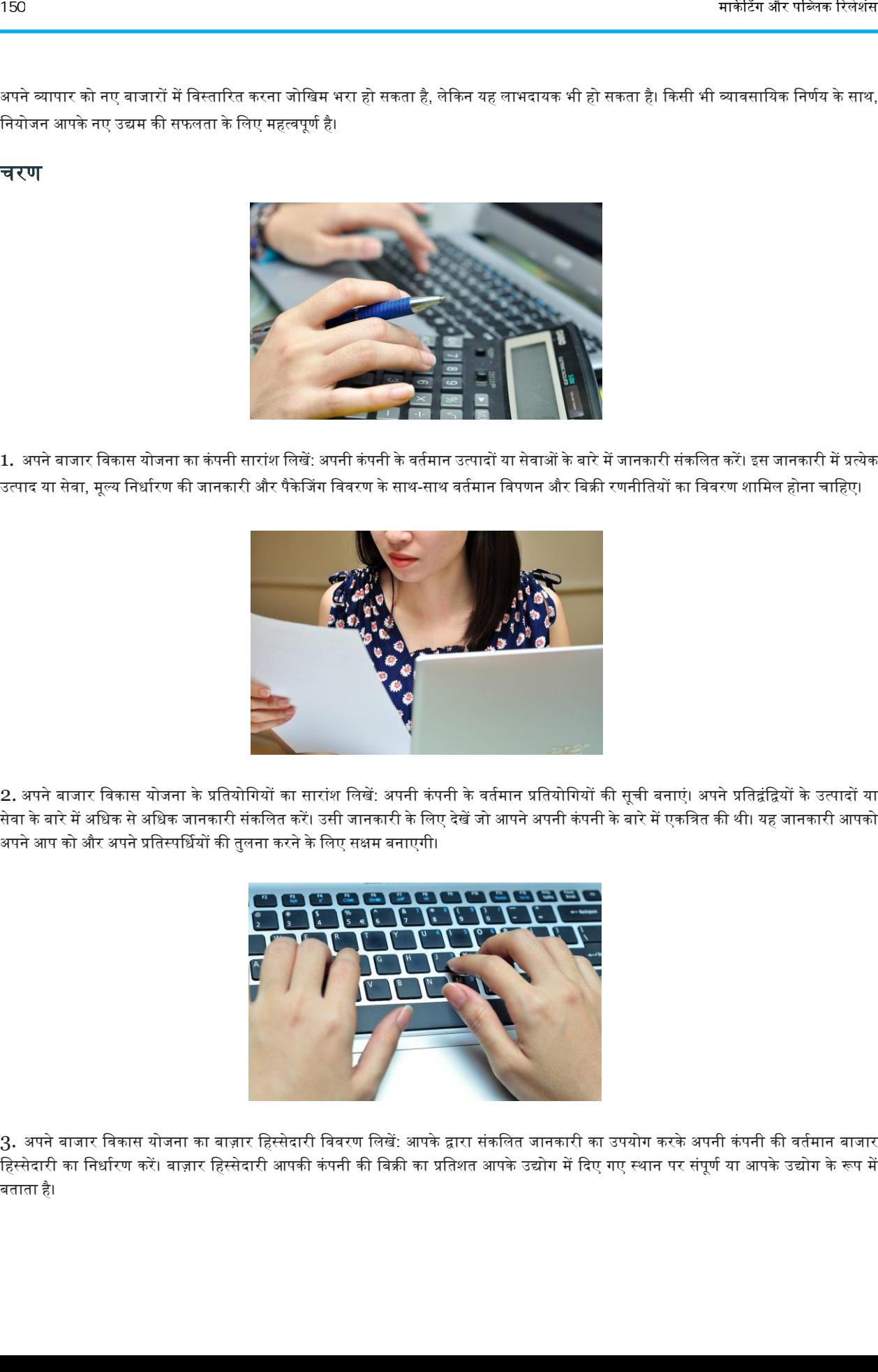

1. अपने बाजार विकास योजना का कंपनी सारांश लिखें: अपनी कंपनी के वर्तमान उत्पादों या सेवाओं के बारे में जानकारी संकलित करें। इस जानकारी में प्रत्येक उत्पाद या सेवा, मूल्य निर्धारण की जानकारी और पैकेजिंग विवरण के साथ-साथ वर्तमान विपणन और बिक्री रणनीतियों का विवरण शामिल होना चाहिए।

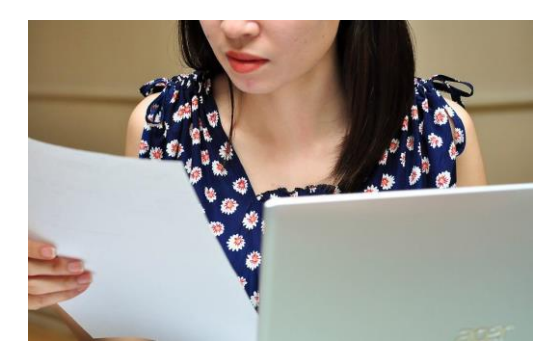

2. अपने बाजार विकास योजना के प्रतियोगियों का सारांश लिखें: अपनी कंपनी के वर्तमान प्रतियोगियों की सूची बनाएं। अपने प्रतिद्वंद्वियों के उत्पादों या सेवा के बारे में अधिक से अधिक जानकारी संकलित करें। उसी जानकारी के लिए देखें जो आपने अपनी कंपनी के बारे में एकत्रित की थी। यह जानकारी आपको अपने आप को और अपने प्रतिस्पर्धियों की तुलना करने के लिए सक्षम बनाएगी।

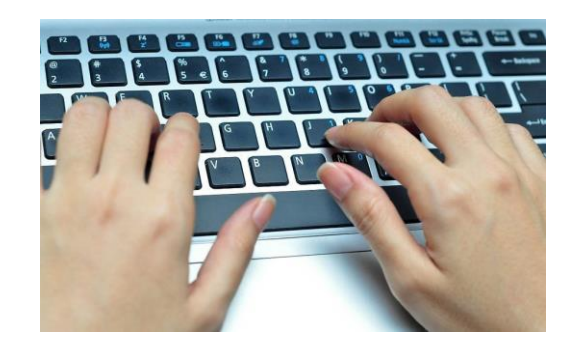

3. अपने बाजार विकास योजना का बाज़ार हिस्सेदारी विवरण लिखें: आपके द्वारा संकलित जानकारी का उपयोग करके अपनी कंपनी की वर्तमान बाजार हिस्सेदारी का निर्धारण करें। बाज़ार हिस्सेदारी आपकी कंपनी की बिक्री का प्रतिशत आपके उद्योग में दिए गए स्थान पर संपूर्ण या आपके उद्योग के रूप में बताता है।

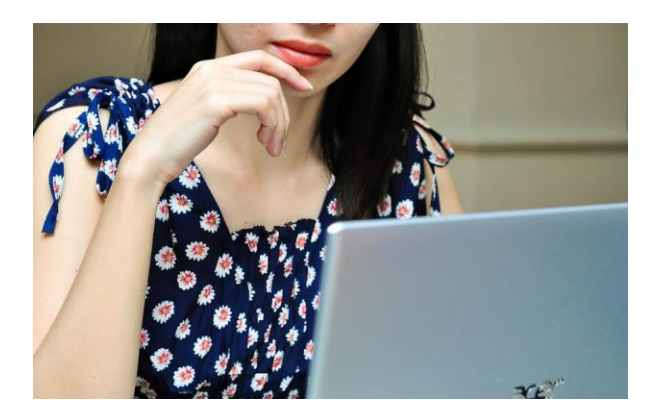

जैसे एक नाई की दुकान स्थानीय बाजार का 20 प्रतिशत हिस्सा हो सकती है, जबकि बाजार में शहर के विभिन्न नाइयों के ग्राहक हैं।

4. अपने बाजार विकास योजना के बाजार विकास हिस्से को लिखें: निर्धारित करें कि आप किस बाजार या बाजार को विकसित करना चाहते हैं। अपनी कंपनी की तुलना अपनी कंपनी के प्रतिस्पर्धियों से करें। आपकी ताकतें और कमजोरियां क्या हैं? आपके प्रतिद्वंद्वियों की ताकत और कमजोरियां क्या हैं? अपनी कंपनी के लिए संभावित विकास के अवसरों को पहचानें।

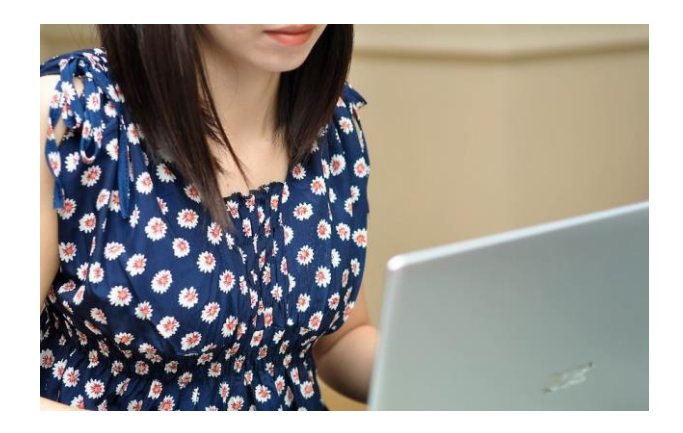

5. अपने बाजार विकास योजना के विपणन रणनीति भाग को लिखें: वर्णन करें कि आप अपनी कंपनी के उत्पाद या सेवा को एक नए बाजार में कैसे एकीकृत करने जा रहे हैं। मूल्य निर्धारण और पैकेजिंग जानकारी शामिल करें। सभी विज्ञापन, प्रचार, मीडिया संबंधों और बिक्री रणनीतियों का वर्णन करें।

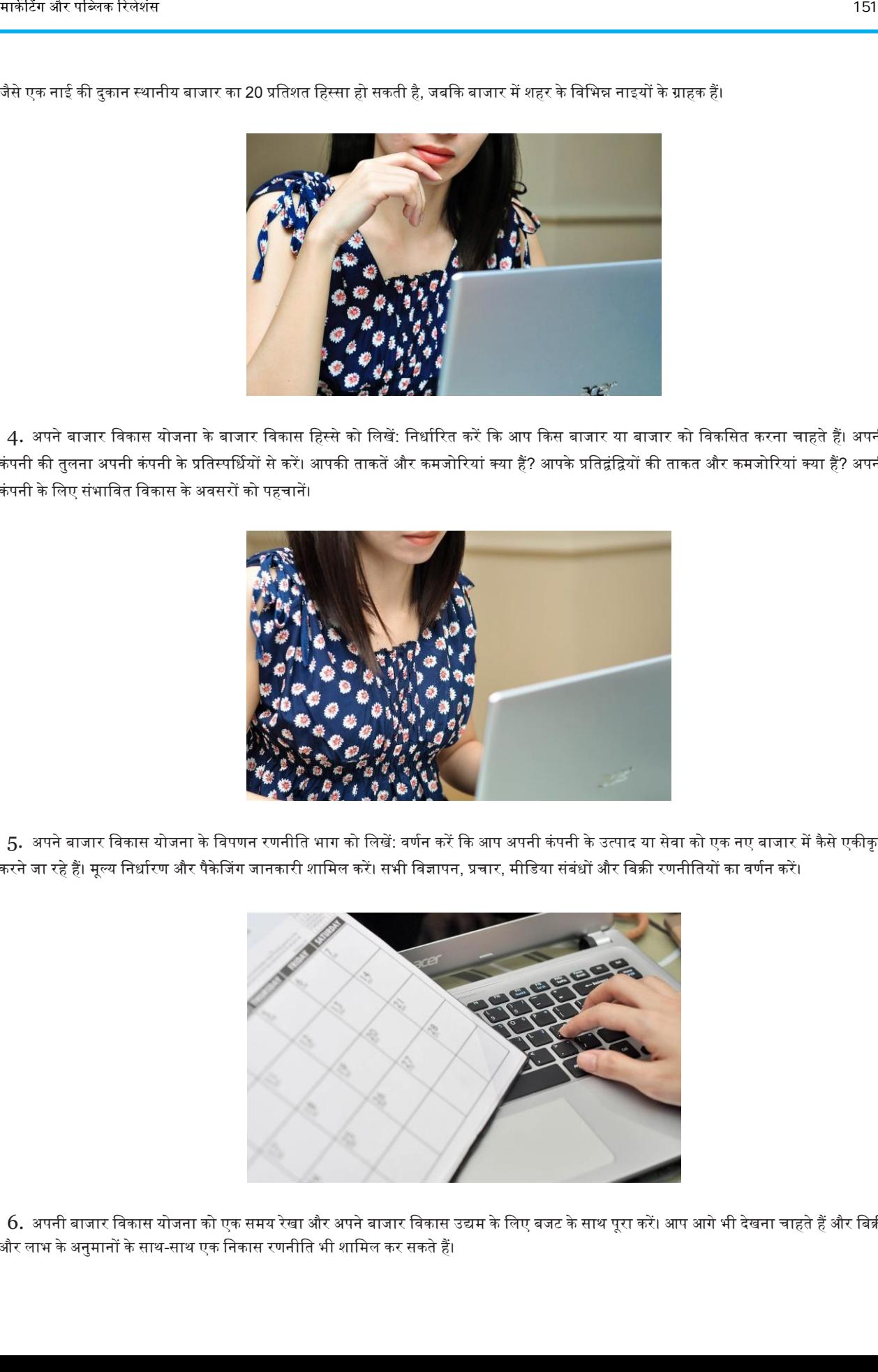

 $6.$  अपनी बाजार विकास योजना को एक समय रेखा और अपने बाजार विकास उद्यम के लिए बजट के साथ पूरा करें। आप आगे भी देखना चाहते हैं और बिक्री और लाभ के ऄनुमानों के साथ-साथ एक वनकास रणनीवत भी शावमल कर सकते हैं।

## विपणन रणनीवत कैसे विकवसत करें

आपकी विपणन रणनीति ग्राहक की समस्या से शुरू होनी चाहिए। एक सफल उत्पाद या सेवा से ग्राहक के लिए समस्या हल हो जाती है। आपके संभावित ग्राहक क्या चाहते हैं यह पता लगाने के लिए बाजार अनुसंधान करें। उस अनुसंधान का प्रयोग उत्पाद की अपनी आवश्यकताओं की पूर्ति के लिए स्थिति निर्धारित करने के लिए करें। फिर, आप अपने दर्शकों को इस उत्पाद को आकर्षित करने के लिए एक विपणन रणनीति बना सकते हैं। इस रणनीति के साथ, आप ब्रांड जागरूकता पैदा करना चाहते हैं, नए लीड उत्पन्न करते हैं और अंततः अपने उत्पाद या सेवा को बेचते हैं। 152 मार्केटिंग और पब्लिक रिल ेशंस

#### भाग 1. एक उत्पाद या सेवा की पेशकश को विकसित करना

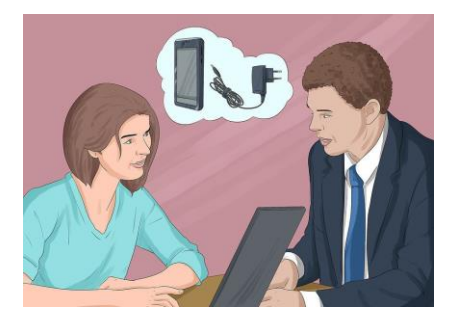

1. अपने आदर्श ग्राहक को परिभाषित करें: उन लोगों के बारे में सोचें जो अपके उत्पाद को सबसे अधिक बार खरीदते हैं या वे लोग जिन्हें कोई समस्या है जिसे आपके उत्पाद या सेवा हल कर सकते हैं। आपके आदर्श ग्राहक एक निश्चित आयु, लिंग या आय स्तर के हो सकते हैं।

- यह निर्धारित करना कि आपका आदर्श ग्राहक आपके उत्पाद के लिए आपके सभी विपणन प्रयासों को आकार देगा। अपने विपणन बजट का अधिकतम लाभ उठाने के लिए, अपने आदर्श ग्राहकों को लक्षित करें।
- अाप अपने उत्पाद की बिक्री पर रखने वाले ग्राहक आंकडों के माध्यम से आदर्श ग्राहक का निर्धारण कर सकते हैं। आप अपने ग्राहकों का सर्वेक्षण कर सकते हैं या अपने उद्योग में प्रतिस्पर्धियों द्वारा उत्पादित अनुसंधान का विश्लेषण कर सकते हैं।
- उदाहरण के लिए, यदि आप बाहरी तकनीकी उपकरण बेचते हैं, तो आपका आदर्श ग्राहक 25 से 50 वर्ष की उम्र के बीच एक पुरुष या महिला हो सकता है, क्योंकि ये लोग वृद्ध लोगों की तुलना में अधिक सक्रिय हैं और युवा लोगों की आय से अधिक डिस्पोजेबल आय है।
- इसके अलावा, आप अनुमान लगाते हैं कि आपका आदर्श ग्राहक पश्चिमी अमेरिका में रहता है, क्योंकि वहां के लोग देश के अन्य हिस्सों के लोगों की तुलना में अधिक समय व्यतीत करते हैं, और आपके ऊपरी स्तर का या उच्च स्तर का आय होता है, क्योंकि आपके बाहरी उपकरण अपेक्षाकृत महंगे हैं।

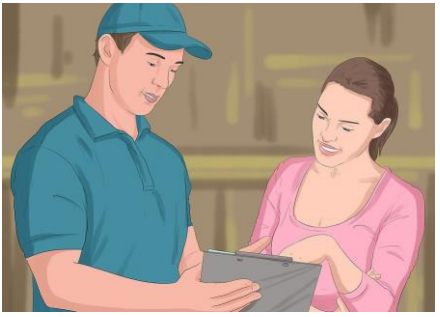

2. ग्राहक के लिए एक समस्या हल करें: उपभोक्ताओं की समस्याएं हैं जिन्हें वे हल करना चाहते हैं। यदि आप एक विशेष उद्योग में ग्राहकों के साथ काम करते हैं, तो अपने ग्राहक ज्ञान का उपयोग उस समस्या को खोजने के लिए करें जिसका आप समाधान कर सकते हैं।

- एक उत्पाद विचार पर अनुसंधान करें: बहुत से बिजनेस ऐसे अच्छे उत्पाद विकसित करते हैं, जो अपने अन्य सफल उत्पादों को बेचते हैं। सोचें कि क्यों ग्राहक आपके मौजूदा उत्पादों का उपयोग करते हैं। आप एक और समस्या को हल करने में सक्षम हो सकता है जो कि थोडी अलग है।
- उदाहरण के लिए, कहिए कि ग्राहक आपको बताते हैं कि उन्हें एक टिकाऊ सेल फोन चार्जर की आवश्यकता होती है जो कि गिर जाए या अत्यधिक मौसम के संपर्क में आने के बाद भी सही रहे।
- इस समस्या को हल करने के लिए, आप एक चार्जर बनाते हैं जो मौसम-प्रूफ और शॉक-प्रूफ होता है। हाइकर्स और बाइकर्स आपके फ़ोन चार्जर और पररणामों को पसंद करतेहैं।

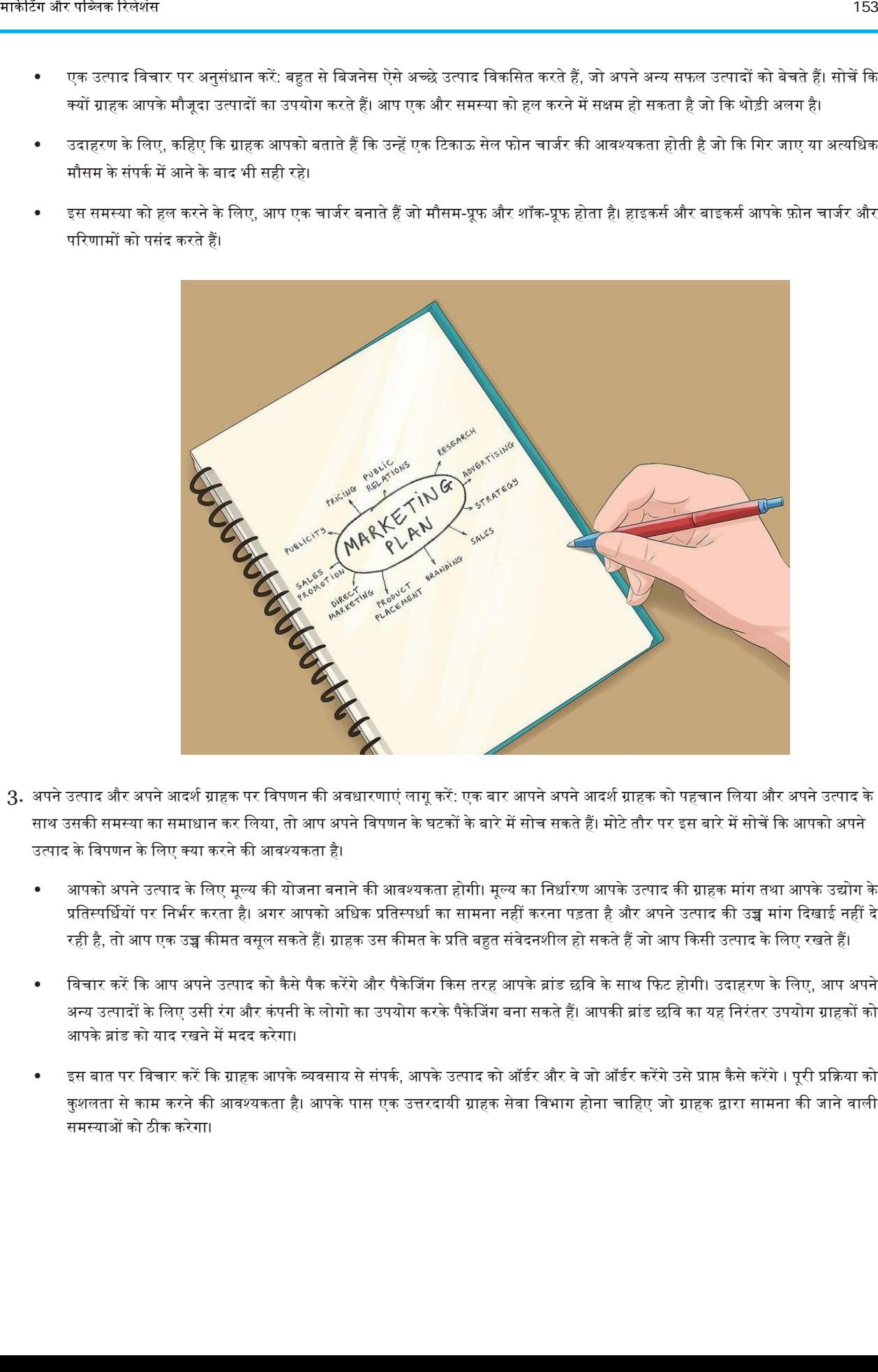

- 3. अपने उत्पाद और अपने आदर्श ग्राहक पर विपणन की अवधारणाएं लागू करें: एक बार आपने अपने आदर्श ग्राहक को पहचान लिया और अपने उत्पाद के साथ उसकी समस्या का समाधान कर लिया, तो आप अपने विपणन के घटकों के बारे में सोच सकते हैं। मोटे तौर पर इस बारे में सोचें कि आपको अपने उत्पाद के विपणन के लिए क्या करने की आवश्यकता है।
	- आपको अपने उत्पाद के लिए मूल्य की योजना बनाने की आवश्यकता होगी। मूल्य का निर्धारण आपके उत्पाद की ग्राहक मांग तथा आपके उद्योग के प्रतिस्पर्धियों पर निर्भर करता है। अगर आपको अधिक प्रतिस्पर्धा का सामना नहीं करना पड़ता है और अपने उत्पाद की उच्च मांग दिखाई नहीं दे रही है, तो आप एक उच्च कीमत वसूल सकते हैं। ग्राहक उस कीमत के प्रति बहुत संवेदनशील हो सकते हैं जो आप किसी उत्पाद के लिए रखते हैं।
	- विचार करें कि आप अपने उत्पाद को कैसे पैक करेंगे और पैकेजिंग किस तरह आपके ब्रांड छवि के साथ फिट होगी। उदाहरण के लिए, आप अपने अन्य उत्पादों के लिए उसी रंग और कंपनी के लोगो का उपयोग करके पैकेजिंग बना सकते हैं। आपकी ब्रांड छवि का यह निरंतर उपयोग ग्राहकों को आपके ब्रांड को याद रखने में मदद करेगा।
	- इस बात पर विचार करें कि ग्राहक आपके व्यवसाय से संपर्क, आपके उत्पाद को ऑर्डर ओर वे जो ऑर्डर करेंगे उसे प्राप्त को भारी प्रक्रिया को कुशलता से काम करने की आवश्यकता है। आपके पास एक उत्तरदायी ग्राहक सेवा विभाग होना चाहिए जो ग्राहक द्वारा सामना की जाने वाली समस्याओं को ठीक करेगा।

#### भाग 2. एक विपणन रणनीवत बनाना

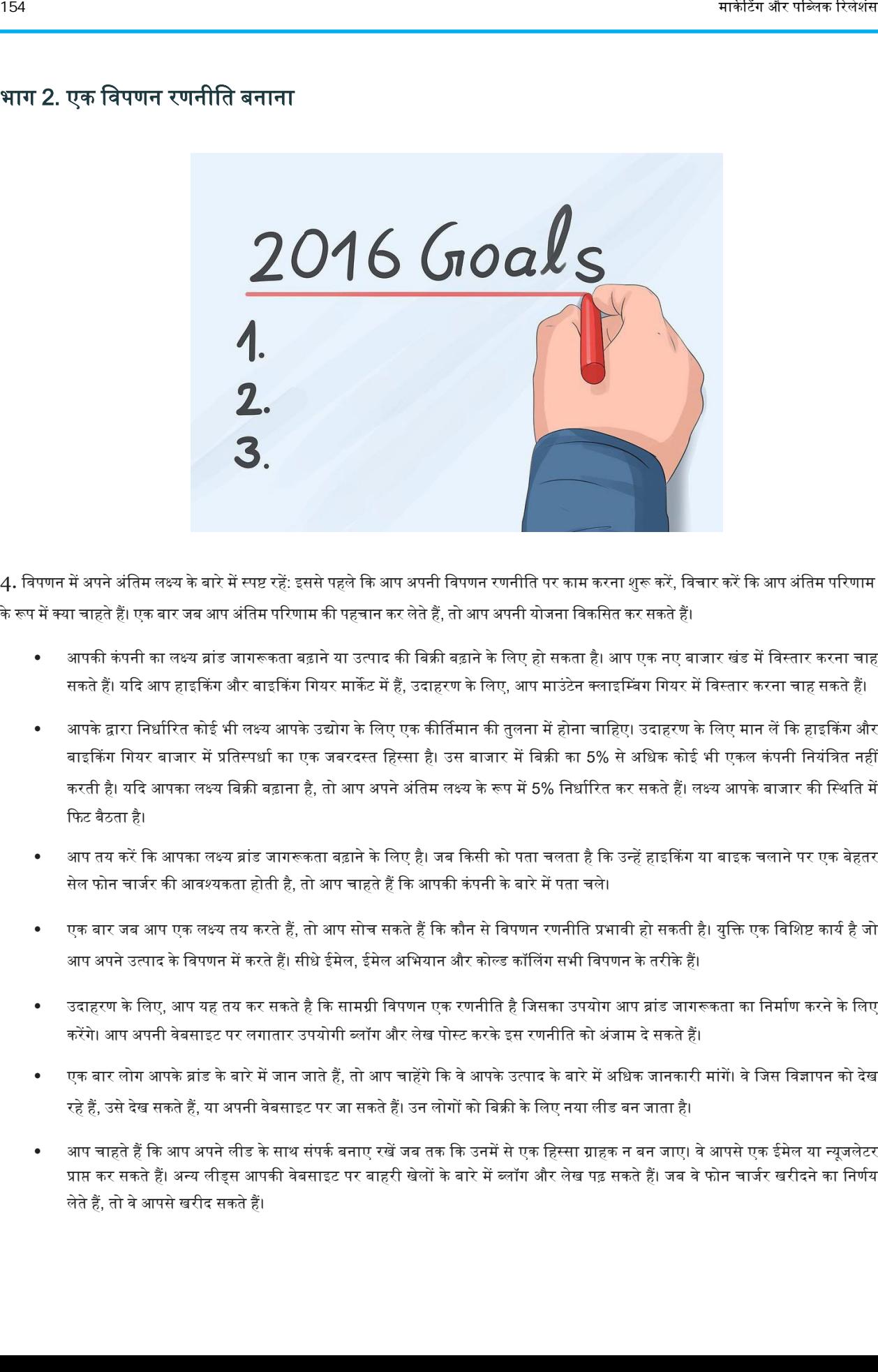

4. विपणन में अपने अंतिम लक्ष्य के बारे में स्पष्ट रहें: इससे पहले कि आप अपनी विपणन रणनीति पर काम करना शुरू करें, विचार करें कि आप अंतिम परिणाम के रूप में क्या चाहते हैं। एक बार जब आप अंतिम परिणाम की पहचान कर लेते हैं, तो आप अपनी योजना विकसित कर सकते हैं।

- आपकी कंपनी का लक्ष्य ब्रांड जागरूकता बढ़ाने या उत्पाद की बिक्री बढ़ाने के लिए हो सकता है। आप एक नए बाजार खंड में विस्तार करना चाह सकते हैं। यदि आप हाइकिंग और बाइकिंग गियर मार्केट में हैं, उदाहरण के लिए, आप माउंटेन क्लाइम्बिंग गियर में विस्तार करना चाह सकते हैं।
- आपके द्वारा निर्धारित कोई भी लक्ष्य आपके उद्योग के लिए एक कीर्तिमान की तुलना में होना चाहिए। उदाहरण के लिए मान लें कि हाइकिंग और बाइकिंग गियर बाजार में प्रतिस्पर्धा का एक जबरदस्त हिस्सा है। उस बाजार में बिक्री का 5% से अधिक कोई भी एकल कंपनी नियंत्रित नहीं करती है। यदि आपका लक्ष्य बिक्री बढ़ाना है, तो आप अपने अंतिम लक्ष्य के रूप में 5% निर्धारित कर सकते हैं। लक्ष्य आपके बाजार की स्थिति में दफर् बैठता है।
- आप तय करें कि आपका लक्ष्य ब्रांड जागरूकता बढ़ाने के लिए है। जब किसी को पता चलता है कि उन्हें हाइकिंग या बाइक चलाने पर एक बेहतर सेल फोन चार्जर की आवश्यकता होती है, तो आप चाहते हैं कि आपकी कंपनी के बारे में पता चले।
- एक बार जब आप एक लक्ष्य तय करते हैं, तो आप सोच सकते हैं कि कौन से विपणन रणनीति प्रभावी हो सकती है। युक्ति एक विशिष्ट कार्य है जो आप अपने उत्पाद के विपणन में करते हैं। सीधे ईमेल, ईमेल अभियान और कोल्ड कॉलिंग सभी विपणन के तरीके हैं।
- उदाहरण के लिए, आप यह तय कर सकते है कि सामग्री विपणन एक रणनीति है जिसका उपयोग आप ब्रांड जागरूकता का निर्माण करने के लिए करेंगे। आप अपनी वेबसाइट पर लगातार उपयोगी ब्लॉग और लेख पोस्ट करके इस रणनीति को अंजाम दे सकते हैं।
- एक बार लोग आपके ब्रांड के बारे में जान जाते हैं, तो आप चाहेंगे कि वे आपके उत्पाद के बारे में अधिक जानकारी मांगें। वे जिस विज्ञापन को देख रहे हैं, उसे देख सकते हैं, या अपनी वेबसाइट पर जा सकते हैं। उन लोगों को बिक्री के लिए नया लीड बन जाता है।
- आप चाहते हैं कि आप अपने लीड के साथ संपर्क बनाए रखें जब तक कि उनमें से एक हिस्सा ग्राहक न बन जाए। वे आपसे एक ईमेल या न्यूजलेटर प्राप्त कर सकते हैं। अन्य लीडस आपकी वेबसाइट पर बाहरी खेलों के बारे में ब्लॉग और लेख पढ़ सकते हैं। जब वे फोन चार्जर खरीदने का निर्णय लेते हैं, तो वे आपसे खरीद सकते हैं।

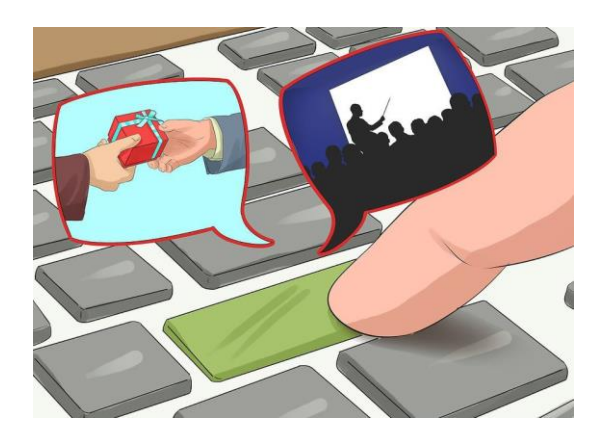

2. अपने विपणन के प्रयासों का विस्तार करें : अपनी बिक्री को बढ़ाने के लिए, आपको कुछ नए विपणन गतिविधियों को जोड़ने की आवश्यकता हो सकती है। जैसे-जैसे आप अपने उत्पाद के विपणन के नए तरीके जोड़ते हैं, आपकी कंपनी की ब्रांड जागरूकता बढ़ती जाएगी।

- सभी कंपनियों के पास एक वेबसाइट होनी चाहिए, और कई कंपनी ब्लॉग सामग्री लिखती हैं और पोस्ट करती हैं। बाजार में अपनी उपस्थिति पूर्व करने के लिए, पॉडकास्ट की मेजबानी करने और घटनाओं पर बोलने पर विचार करें। यदि आपके प्रतियोगी इन रणनीतियों का उपयोग नहीं करते हैं, तो अपकेपास बाहर खडेरहनेका मौका होगा।
- ग्राहकों को रेफरल के लिए पूछने के लिए एक औपचारिक प्रणाली को लागू करें। यदि कोई ग्राहक आपको रेफरल देता है, तो उसे किसी प्रकार से पुरस्कृत करें। आप रेफरल देने वाले ग्राहक को एक निःशुल्क उपहार या खरीद छूट दे सकते हैं। एक रेफरल से एक संभावना को एक ग्राहक में परिवर्तित होने की उच्च संभावना है।
- एक विशेषज्ञ के रूप में अपनी छवि को बढ़ाने के लिए, अपने बाजार को सेमिनार या वेबिनार प्रदान करने पर विचार करें। जब लोगों को किसी समस्या को हल करने की आवश्यकता होती है, तो वे विशेषज्ञों की तलाश करते हैं।

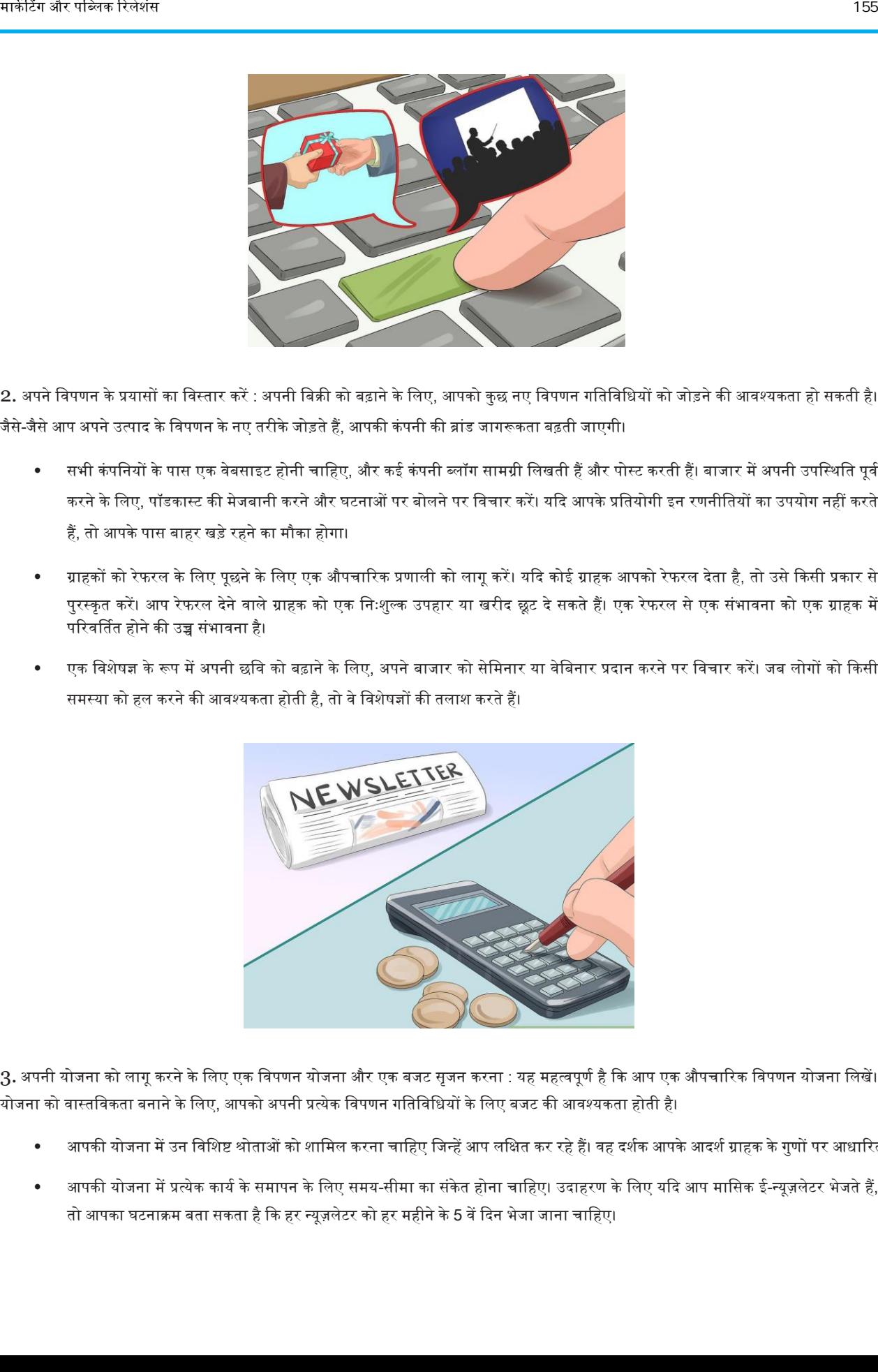

3. अपनी योजना को लागू करने के लिए एक विपणन योजना और एक बजट सृजन करना : यह महत्वपूर्ण है कि आप एक औपचारिक विपणन योजना लिखें। योजना को वास्तविकता बनाने के लिए, आपको अपनी प्रत्येक विपणन गतिविधियों के लिए बजट की आवश्यकता होती है।

- आपकी योजना में उन विशिष्ट श्रोताओं को शामिल करना चाहिए जिन्हें आप लक्षित कर रहे हैं। वह दर्शक आपके आदर्श ग्राहक के गुणों पर आधारित होता है।
- आपकी योजना में प्रत्येक कार्य के समापन के लिए समय-सीमा का संकेत होना चाहिए। उदाहरण के लिए यदि आप मासिक ई-न्यूजलेटर भेजते हैं, तो आपका घटनाक्रम बता सकता है कि हर न्यूज़लेटर को हर महीने के 5 वें दिन भेजा जाना चाहिए।

प्रत्येक विपणन कार्य को किसी विशेष व्यक्ति को सौंपें। यदि कार्य सौंपा गया है, तो आप उस कार्य की प्रगति का मार्ग नहीं खोएंगे। प्रत्येक व्यक्ति अपने विशेष कार्य की स्थिति पर पूरे समूह को अद्यतन कर सकता है। हो सकता है कि न्यूजलेटर बनाने के लिए आपका इन-हाउस कॉपीराइटर वजम्मेदार हो।

# <u>विपणन रिपोर्ट कैसे लिखें</u>

आपका व्यवसाय विपणन पर अधिक समय और धन खर्च कर सकता है। एक कुशल व्यवसाय के स्वामी को यह आकलन करने की आवश्यकता है कि उनकी विपणन योजनाएं कितनी अच्छी तरह काम कर रही हैं। विशेष रूप से, आपके विपणन प्रयासों को संभावनाओं का ध्यान मिलना चाहिए। आखिरकार, उन संभावनाओं का एक प्रतिशत ग्राहक बनना चाहिए। आप अपने विपणन संदेश की प्रभावशीलता के बारे में अपने ग्राहकों से पूछने के लिए बाजार अनुसंधान कर सकते हैं। कंपनियां विपणन रिपोर्ट में अपने शोध के परिणामों को संक्षेप में प्रस्तुत करती हैं। अपने व्यवसाय में सुधार करने के लिए रिपोर्ट के परिणामों का उपयोग करें। 156  $\frac{1}{2}$  मार्केट नियम होने की देखिया है जो स्वीकार करने की स्वास्थ्य करने की स्वास्थ्य करने की स्वास्थ्य करने की स्वास्थ्य करने की स्वास्थ्य करने की स्वास्थ्य करने की स्वास्थ्य करने की स्वास्थ्य करने की स्वास्थ्य कर

### भाग 1. ऄपने विपणन प्रयासों का मूलयांकन

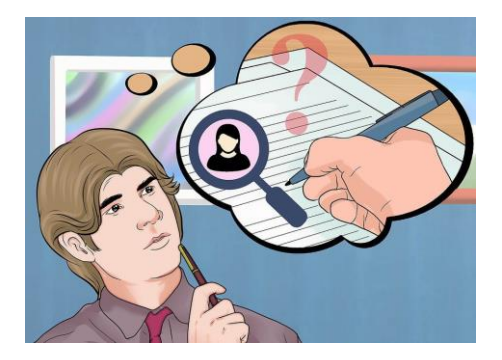

- 1. विचार करें कि आपको बाजार का शोध और एक रिपोर्ट क्यों लिखनी चाहिए। आपके लिए क्या जानकारी महत्वपूर्ण है? इसके बनने के बाद आप विपणन रिपोर्ट का क्या करेंगे? इस प्रक्रिया में समय और व्यय के निवेश की आवश्यकता होती है। सुनिश्चित करें कि आपके पास एकत्रित जानकारी का उपयोग करने के वलए एक स्पष्ट योजना है ।
	- बाजार शोध यह मूलयांकन करनेकी प्रदक्रया हैदक अपकेविपणन प्रयास दकतनी ऄच्छी तरह काम कर रहेहैं। विशेष रूप से, क्या अपकेविपणन को संभावनाओं का ध्यान और रुचि मिलती है? क्या आप ग्राहकों में उन संभावनाओं की पर्याप्त पुष्टि कर रहे हैं?

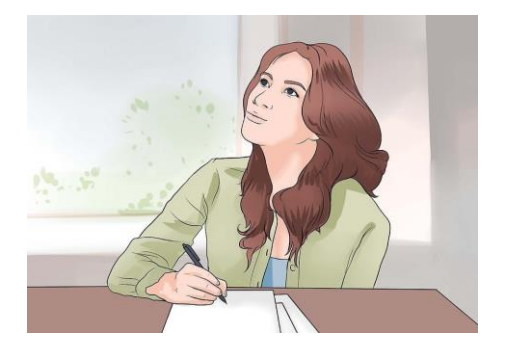

2. अपने ग्राहक को पहचानें: इससे पहले कि आप अपने ग्राहक की आवश्यकता या समस्या की पहचान कर सकें, आपको अपने लक्ष्य या विशिष्ट ग्राहक की पहचान करनी चावहए।

आपका लक्षित दर्शक वह विशिष्ट ग्राहक प्रोफ़ाइल है जिसे आप तक पहुंचने का प्रयास कर रहे हैं। यह एक निश्चित लिंग, आयु, पेशे, ब्याज सेट, समूह या किसी अन्य गुणवत्ता के लोग हो सकते हैं जो आपको लगता है कि एक ग्राहक आपके उत्पाद को खरीदना चाहता है। दूसरे शब्दों में, ये वे लोग हैं जो आपके उत्पाद और उन लोगों को खरीदने की सबसे अधिक संभावना रखते हैं जिन्हें आप अपने विपणन से जोड़ते हैं।

- जितना अधिक विशिष्ट आप अपने ग्राहक की पहचान के बारे में हो सकते हैं, उतना ही बेहतर होगा कि आप उनकी आवश्यकताओं का पता लगा सकें। अपने आप से पूछें, "मैं इस उत्पाद के साथ किसे लक्षित कर रहा हूं?" और "वे क्या चाहते हैं?"
- अपने वर्तमान ग्राहकों को देखें। औसत आयु क्या है? लिंग? शिक्षा का स्तर? व्यक्तित्व? जीवन शैली? शौक? व्यवसाय? शादी की स्थिति? मूल्य?

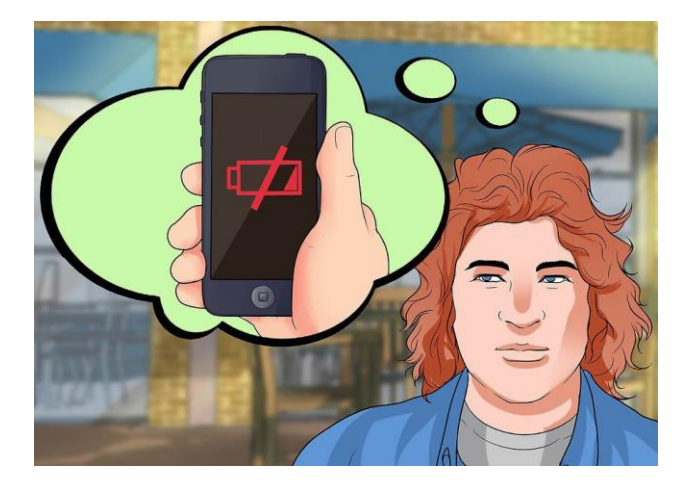

3. अपने ग्राहक की समस्या का मूल्यांकन करें: एक विशिष्ट समस्या को हल करने के लिए उपभोक्ता उत्पाद खरीदते हैं। तुम्हारी ग्राहक केवल खरीदें जब उन्हें लगता है कि समस्या को हल करना जरूरी है।

उदाहरण के लिए, ग्राहक सर्वेक्षण और आपके उद्योग के ज्ञान के आधार पर, आप ग्राहक की समस्या को उजागर करते हैं। इस मामले में, ग्राहक अपने फोन के काम करना बंद होने के चलते अध्ययन करने का समय गंवा रहे हैं। यदि वे अपने चार्जर को भूल जाते हैं, तो वे उत्पादकता के घंटे खो सकते हैं।

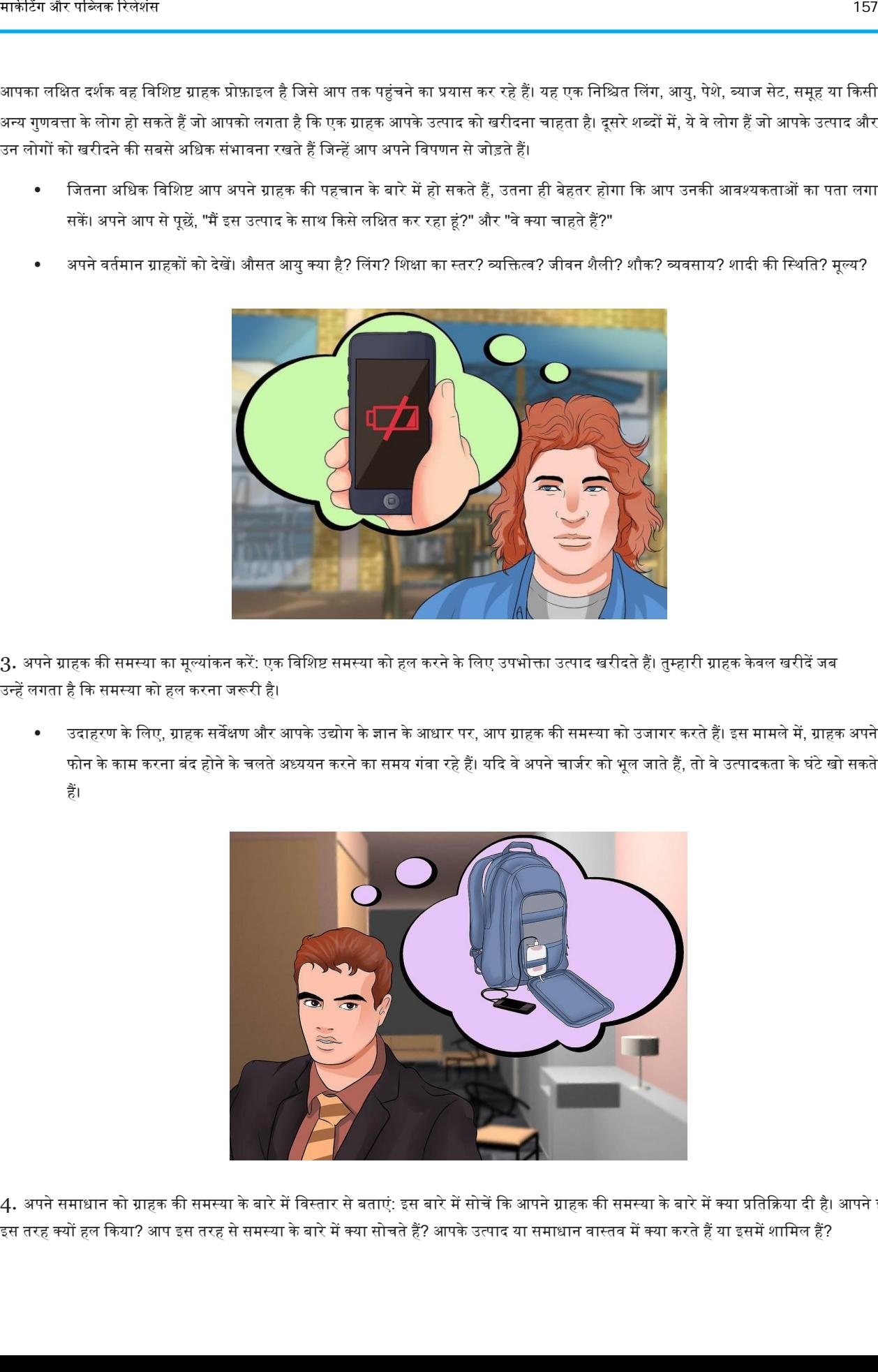

4. अपने समाधान को ग्राहक की समस्या के बारे में विस्तार से बताएं: इस बारे में सोचें कि आपने ग्राहक की समस्या के बारे में क्या प्रतिक्रिया दी है। आपने इसे इस तरह क्यों हल किया? आप इस तरह से समस्या के बारे में क्या सोचते हैं? आपके उत्पाद या समाधान वास्तव में क्या करते हैं या इसमें शामिल हैं?

उदाहरण के लिए, बंद होने वाले फोन की समस्या को हल करने के लिए, आप एक बैकपैक में निर्मित फोन चार्जर बनाते हैं। आपके ग्राहक कंप्यूटर और अन्य काम या स्कूल की वस्तुओं को संग्रहीत करने के लिए बैकपैक्स का उपयोग करते हैं। नतीजतन, कार्यकर्ता या छात्र हमेशा अपना फोन चार्ज कर सकते हैं।

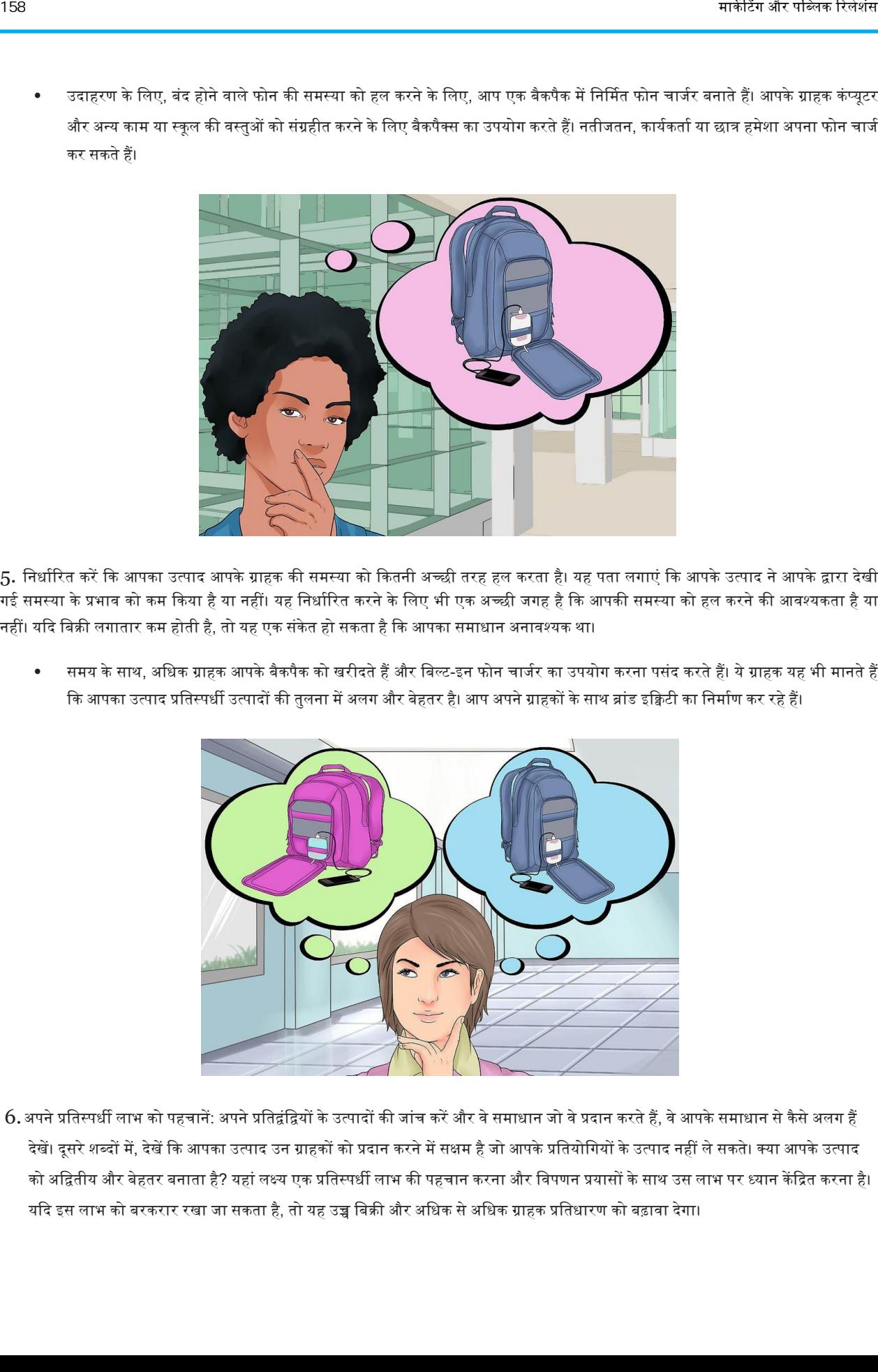

5. निर्धारित करें कि आपका उत्पाद आपके ग्राहक की समस्या को कितनी अच्छी तरह हल करता है। यह पता लगाएं कि आपके उत्पाद ने आपके द्वारा देखी गई समस्या के प्रभाव को कम किया है या नहीं। यह निर्धारित करने के लिए भी एक अच्छी जगह है कि आपकी समस्या को हल करने की आवश्यकता है या नहीं। यदि बिक्री लगातार कम होती है, तो यह एक संकेत हो सकता है कि आपका समाधान अनावश्यक था।

• समय के साथ, ऄवधक ग्राहक अपके बैकपैक को खरीदते हैं और वबल्ट-आन फोन चाजवर का ईपयोग करना पसंद करते हैं। ये ग्राहक यह भी मानते हैं कि आपका उत्पाद प्रतिस्पर्धी उत्पादों की तुलना में अलग और बेहतर है। आप अपने ग्राहकों के साथ ब्रांड इक्विटी का निर्माण कर रहे हैं।

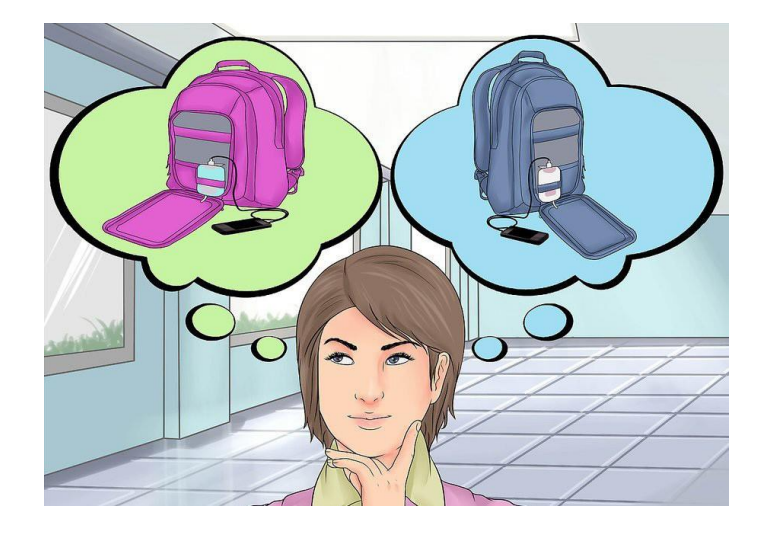

 $6.$ अपने प्रतिस्पर्धी लाभ को पहचानें: अपने प्रतिद्वंद्वियों के उत्पादों की जांच करें और वे समाधान जो वे प्रदान करते हैं, वे आपके समाधान से कैसे अलग हैं देखें। दूसरे शब्दों में, देखें कि आपका उत्पाद उन ग्राहकों को प्रदान करने में सक्षम है जो आपके प्रतियोगियों के उत्पाद नहीं ले सकते। क्या आपके उत्पाद को अद्वितीय और बेहतर बनाता है? यहां लक्ष्य एक प्रतिस्पर्धी लाभ की पहचान करना और विपणन प्रयासों के साथ उस लाभ पर ध्यान केंद्रित करना है। यदि इस लाभ को बरकरार रखा जा सकता है, तो यह उच्च बिक्री और अधिक से अधिक ग्राहक प्रतिधारण को बढ़ावा देगा।

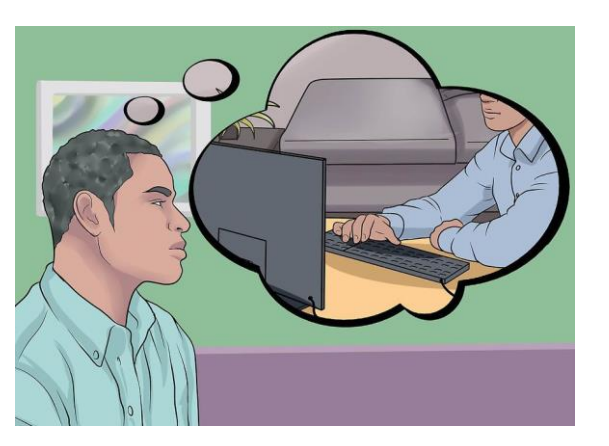

7. जांच करें कि आप वर्तमान में अपने उत्पाद का विपणन कैसे करते हैं: बाजार शोध का विचार यह समझना है कि आप कैसे विपणन करते हैं और ग्राहक कितनी अच्छी प्रतिक्रिया देते हैं। वर्तमान में अपने उत्पाद के विपणन के लिए आपके द्वारा उठाए गए कदमों का विश्लेषण करें। उदाहरण के लिए, यदि आप अपने उत्पाद की ऑनलाइन मार्केटिंग करते हैं, तो आप कुछ निम्न रणनीतियों का उपयोग कर सकते हैं:

- अाप नित्य अपनी वेबसाइट पर ब्लॉग पोस्ट, लेख और अन्य सामग्री जोड़ों सामग्री जोड़ने से आपकी साइट पर दर्शक आते हैं। आपकी सामग्री आपके दर्शकों के नए सामग्री के लिए वापस आने का प्रतिशत भी रखती है।
- आपकी जगह पाठकों को उनके द्वारा ईमेल की गई अतिरिक्त सामग्री की सदस्यता के लिए एक ऑप्ट-इन बटन प्रदान करता है। इस समूह को नई सामग्री लिंक के साथ आपसे एक साप्ताहिक ईमेल मिलता है।
- आपके पास एक आकर्षक होम पेज है जिसमें आपके बैकपैक फोन चार्जर का उपयोग करने वाले किसी व्यक्ति की तस्वीर शामिल है। साइट उपयोगकर्ता को आपके कंटेंट पेज पर और उत्पाद जानकारी के साथ वेब पेजों पर आसानी से जाने की अनुमति देती है।
- अाप ग्राहकों के लिए एक ई-कॉमर्स विकल्प प्रदान करते हैं। ग्राहक आपके उत्पाद को ऑनलाइन खरीद सकते हैं और केवल 2-3 व्यावसायिक दिनों में ऄपना बैग प्राप्त कर सकते हैं।
- इसमें उपयोग किए जाने वाले बिक्री चैनलों की जानकारी भी शामिल होनी चाहिए, जैसे ऑनलाइन, पारम्पिरिक, खुदरा विक्रेताओं के प्रकार, आदि का विश्लेषण करें कि इन सभी चैनलों में आपका उत्पाद कितना अच्छा कर रहा है ।

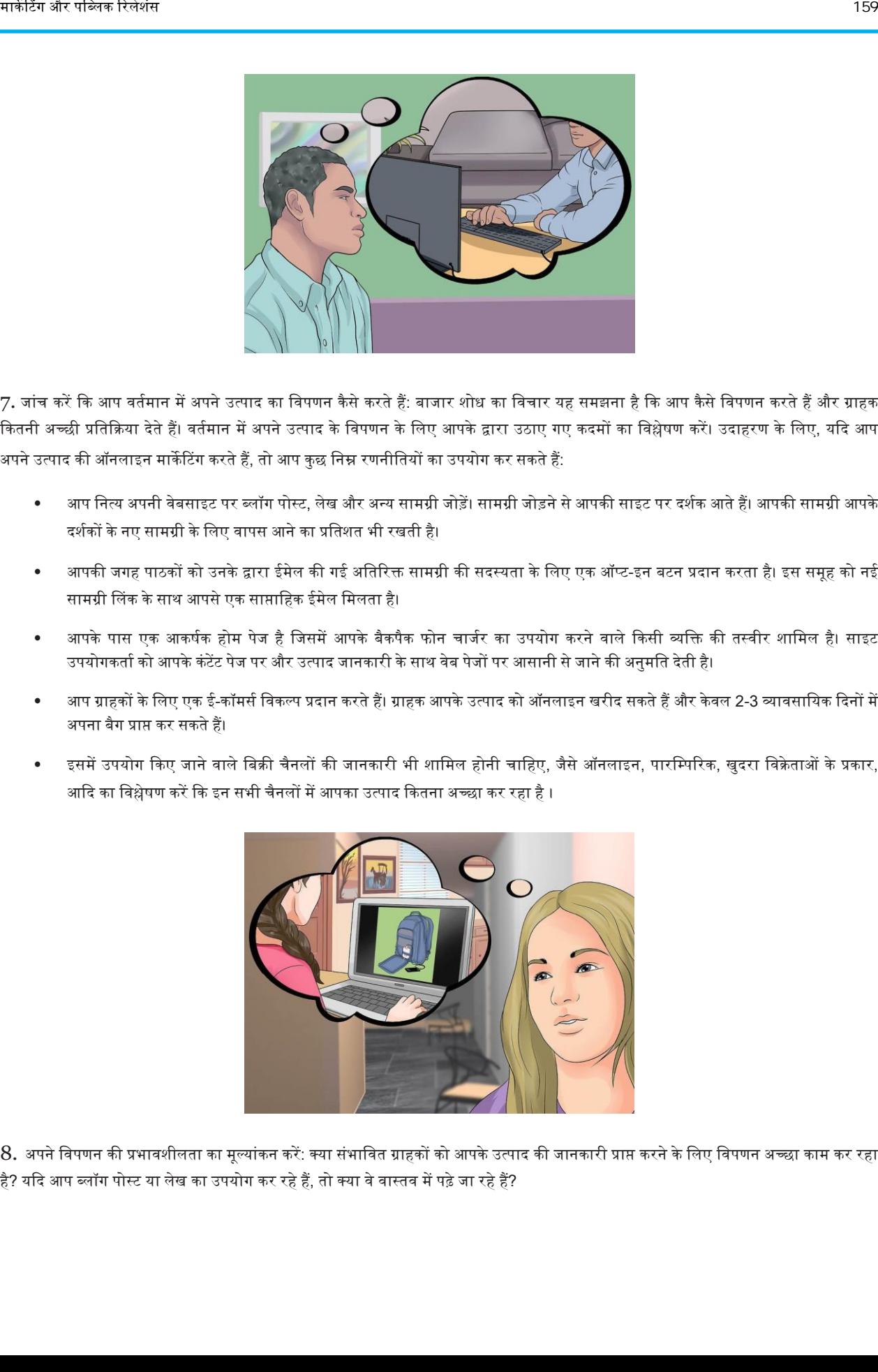

 $8.\,$ अपने विपणन की प्रभावशीलता का मूल्यांकन करें: क्या संभावित ग्राहकों को आपके उत्पाद की जानकारी प्राप्त करने के लिए विपणन अच्छा काम कर रहा है? यदि आप ब्लॉग पोस्ट या लेख का उपयोग कर रहे हैं, तो क्या वे वास्तव में पढ़े जा रहे हैं?

निर्धारित करें कि क्या आपके विपणन प्रयास वास्तव में आपकी वेबसाइट पर ट्रैफ़िक ला रहे हैं और फिर यदि यह ट्रैफ़िक बिक्री में परिवर्तित हो रहा है। यदि नहीं, तो आप अपनी मार्केटिंग रिपोर्ट में संशोधित विपणन रणनीति के लिए विचारों को शामिल करना चाह सकते हैं।

• प्रवतयोवगयों और बाजार वहस्सेदारी के रुझानों की तुिना में ऄपने बाजार में वहस्सेदारी पर ध्यान दें। क्या अप बाजार में वहस्सेदारी हावसि कर रहे हैं, इसे खो रहे हैं या अपनी खुद की पकड़ बना रहे हैं?

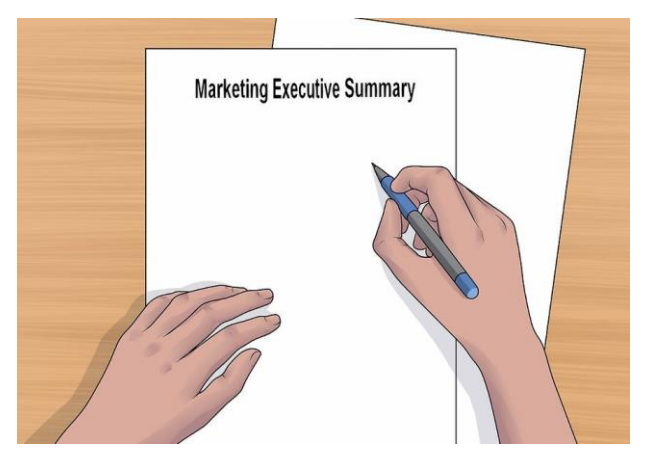

- 9. अपनी विपणन रिपोर्ट के लिए अपने निष्कर्षों को संक्षेप में लिखें: आपके बाजार शोध के परिणामों को एक बाजार रिपोर्ट में संकलित और विस्तृत किया जाना चाहिए। एक बाजार रिपोर्ट में 1-2 पृष्ठ का कार्यकारी सारांश और एक लंबा विस्तृत रिपोर्ट अनुभाग शामिल होता है।
	- अपकी ररपोटव में बाजार के अकार, प्रवतयोवगयों और ईनके विपणन अकार की पररभाषा के साथ-साथ बाजार में वहस्सेदारी के ऄनुमान जैसी चीजें शामिल होने चाहिए।
	- आप अपनी विपणन प्रक्रिया में बदलाव करने के लिए बाजार रिपोर्ट का उपयोग कर सकते हैं। इन परिवर्तनों से आपको विपणन पर खर्च किए जाने वाले समय और धन से अधिक व्यवसाय प्राप्त करने में मदद मिल सकती है।

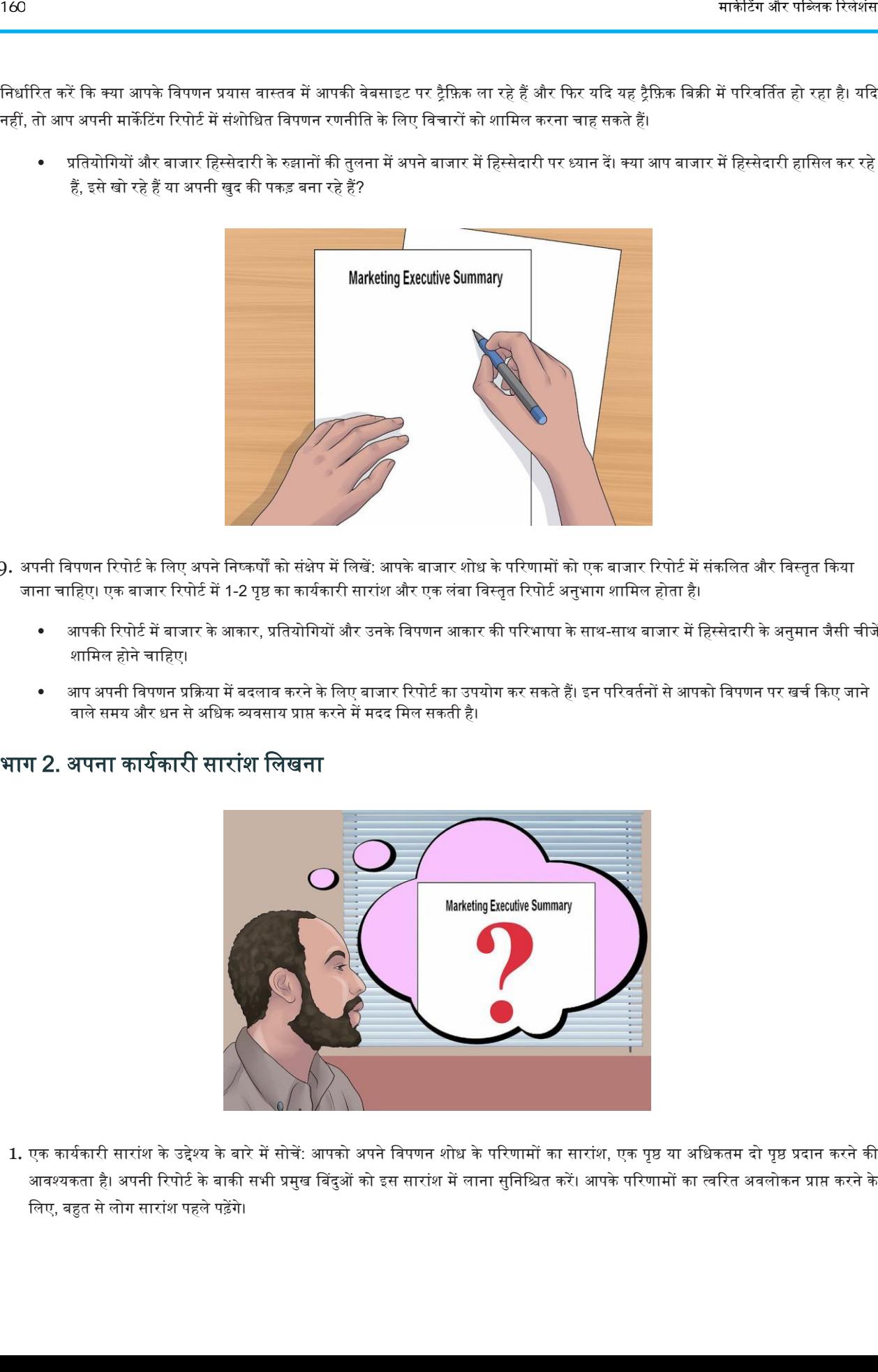

### भाग 2. ऄपना कायवकारी सारांश विखना

1. एक कार्यकारी सारांश के उद्देश्य के बारे में सोचें: आपको अपने विपणन शोध के परिणामों का सारांश, एक पृष्ठ या अधिकतम दो पृष्ठ प्रदान करने की आवश्यकता है। अपनी रिपोर्ट के बाकी सभी प्रमुख बिंदुओं को इस सारांश में लाना सुनिश्चित करें। आपके परिणामों का त्वरित अवलोकन प्राप्त करने के लिए, बहुत से लोग सारांश पहले पढ़ेंगे।

सारांश में आपकी रिपोर्ट के बाकी हिस्सों से विशिष्ट, संख्यात्मक विवरण शामिल होना चाहिए। इन विवरणों को बुलेट बिंदुओं में संघनित किया जाना चाहिए और रिपोर्ट में प्रमुख रूप से दिखने चाहिए।

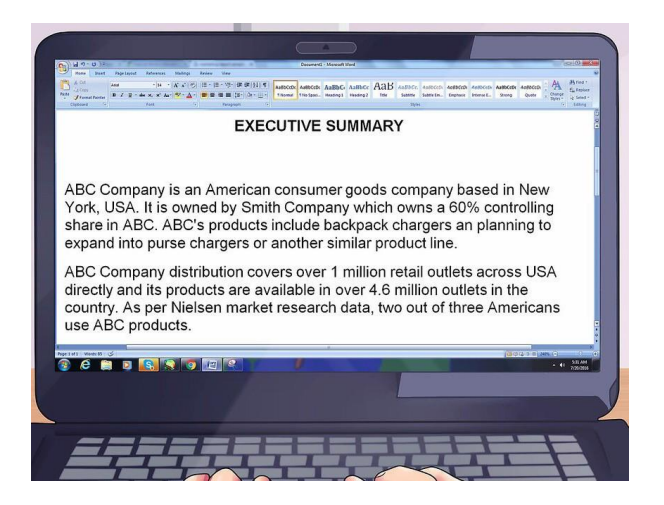

- 2. अपनी कंपनी का वर्णन करें: सारांश को आपकी कंपनी क्या करती है. यह कहां स्थित है. किस प्रकार के कर्मचारी आपके पास हैं(यदि कोई हो) और आपके पास कोई अन्य संगठनात्मक विवरण है, इसका मूल विवरण देना चाहिए। अपने भविष्य के उत्पादों या बिक्री के लिए अपने उत्पादों और लक्ष्यों का भी वर्णन करें।
	- उदाहरण के लिए, यदि आपके बैकपैक चार्जिंग कंपनी की पर्स चार्जर या किसी अन्य समान उत्पाद लाइन में विस्तार करने की योजना थी, तो इन योजनाओं को अपने सारांश में शामिल करें।
	- इसमें आपके व्यवसाय द्वारा उपयोग किए जा रहे बिक्री चैनलों के साथ-साथ प्रतिस्पर्धा करने वालों और उनके बिक्री चैनलों को भी शामिल किया जाना चाहिए। क्या आप अलग हैं? क्यों? यदि नहीं, तो क्या आपके पास एक प्रतिस्पर्धात्मक लाभ है जिसका आपके विपणन और बिक्री प्रयासों में उपयोग किया जा सकता है?

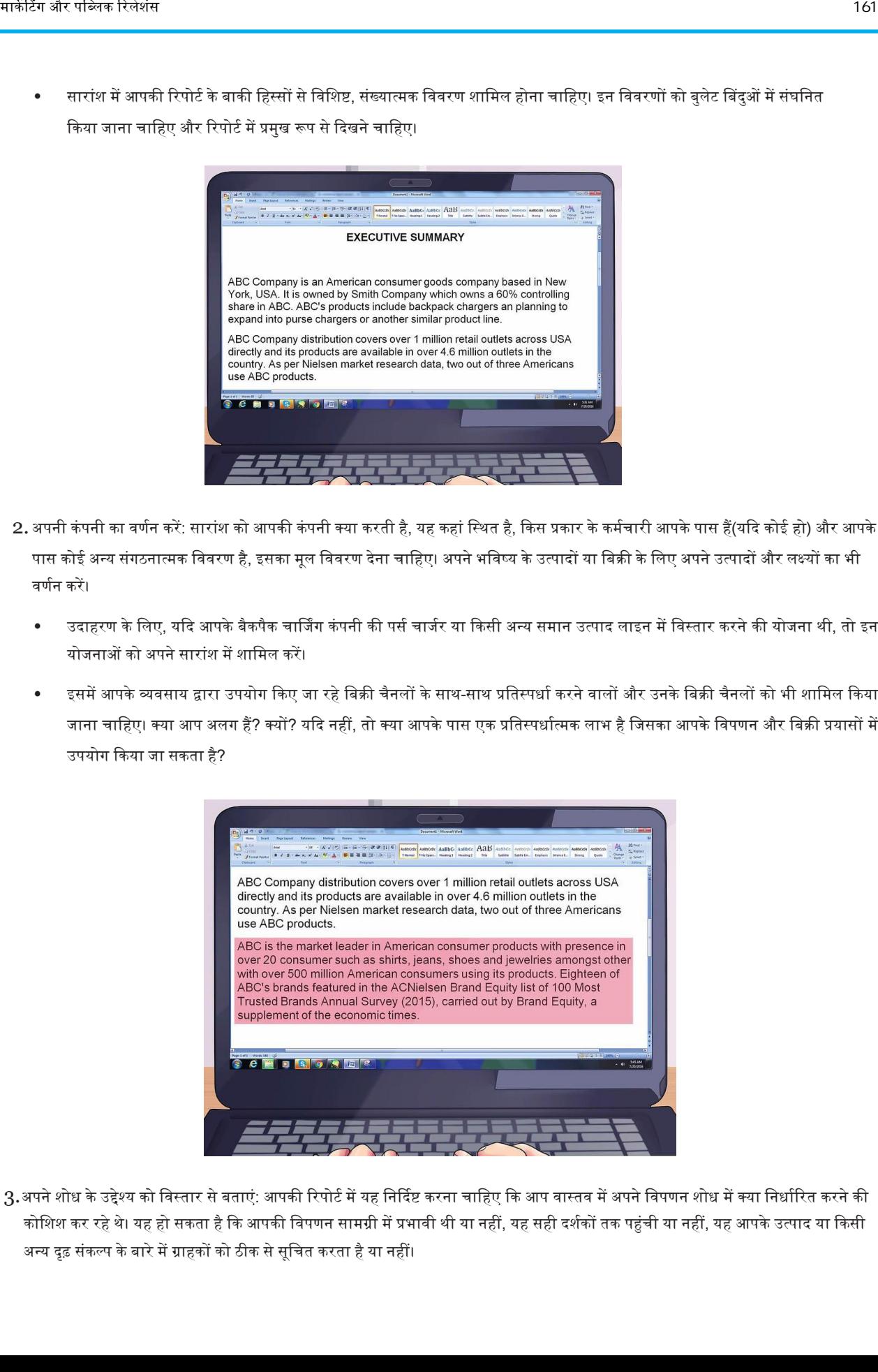

3.अपने शोध के उद्देश्य को विस्तार से बताएं: आपकी रिपोर्ट में यह निर्दिष्ट करना चाहिए कि आप वास्तव में अपने विपणन शोध में क्या निर्धारित करने की कोशिश कर रहे थे। यह हो सकता है कि आपकी विपणन सामग्री में प्रभावी थी या नहीं, यह सही दर्शकों तक पहुंची या नहीं, यह आपके उत्पाद या किसी ऄन्य दृढ संकल्प के बारे में ग्राहकों को ठीक से सूवचत करता है या नहीं।

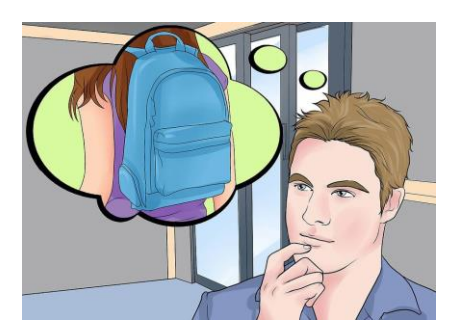

- 4. मूल्यांकन करें कि आप अपने इच्छित दर्शकों तक कितनी अच्छी तरह पहुंच रहे हैं। आमतौर पर, आपके बाजार शोध का उद्देश्य यह आकलन करना है कि आप अपने उत्पाद को खरीदने के लिए अपने लक्षित दर्शकों में लोगों को कितनी अच्छी तरह समझा रहे हैं। आपको यह सुनिश्चित करने की आवश्यकता है कि आप उन दर्शकों तक पहुंच रहे हैं जो वास्तव में आपके उत्पाद को खरीद रहे होंगे। यदि आप ऐसा नहीं कर रहे हैं, तो समझाएं कि आपको क्यों लगता है कि यह समस्या है और कार्रवाई के विभिन्न पाठ्यक्रमों के लिए सुझाव दें। 162  $\frac{1}{2}$  162  $\frac{1}{2}$  162  $\frac{1}{2$ 
	- उदाहरण के लिए, आप इस बात की जांच कर सकते हैं कि आपके बैकपैक के विज्ञापन कॉलेज के छात्रों तक कितनी अच्छी तरह पहुंच रहे हैं, क्योंकि वे आपके उत्पाद के लिए एक संभावित दर्शक होंगे। यदि आपके विज्ञापन मुख्य रूप से वयस्कों तक पहुंच रहे हैं, जो आमतौर पर बैकपैक्स नहीं लेते हैं, तो यह आपके मूल्यांकन में वृद्धि करने वाला मुद्दा होगा।

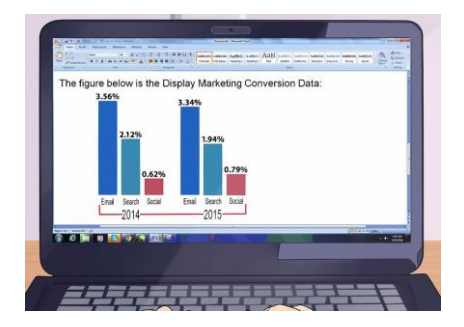

- 5. विपणन रूपांतरण आंकड़ा प्रदर्शित करें: यह आंकड़ा दर्शाता है कि आपकी वेबसाइट पर कितने संभावित ग्राहक या आगंतुक ने वास्तव में एक उत्पाद खरीदे हैं। इसका मूल्यांकन साइट ट्रैफ़िक काउंटर से किया जा सकता है। यदि यह संख्या विशेष रूप से कम है, तो आपको स्पष्टीकरण देना चाहिए कि ऐसा क्यों हो सकता है और आप इस पर कैसे सुधार कर सकते हैं।
	- उदाहरण के लिए, यदि आपकी साइट के आगंतुकों में से केवल 20 में से कोई भी वास्तव में आपके किसी एक बैकपैक को खरीदता है, तो आप अपनी वेबसाइटों के डिजाइन, खरीद की आसानी या अपने उत्पाद की कीमत पर पुनर्विचार करना चाह सकते हैं।

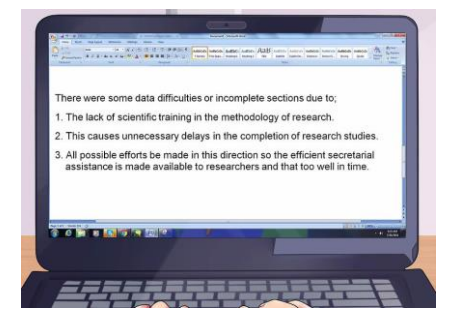

6. किसी भी आंकडा़ संग्रह की कठिनाइयों या अपूर्ण वर्गों को स्वीकार करें: आपके कार्यकारी सारांश में एक खंड भी शामिल होना चाहिए जहां आप यह समझाते हैं

कि आपको आंकड़े प्राप्त करने में कोई कठिनाई हुई है या नहीं। यह अपूर्ण या छोड़े गए वर्गों या विषयों को समझाने में मदद कर सकता है। कभी-कभी, डेटा का एक निश्चित सेट मज़बूती से प्राप्त करने का कोई तरीका नहीं है। यदि यह समस्या है, तो बताएं कि आपके सारांश में ऐसा क्यों है।

### भाग 3. अपनी विपणन रिपोर्ट को पूरा करना

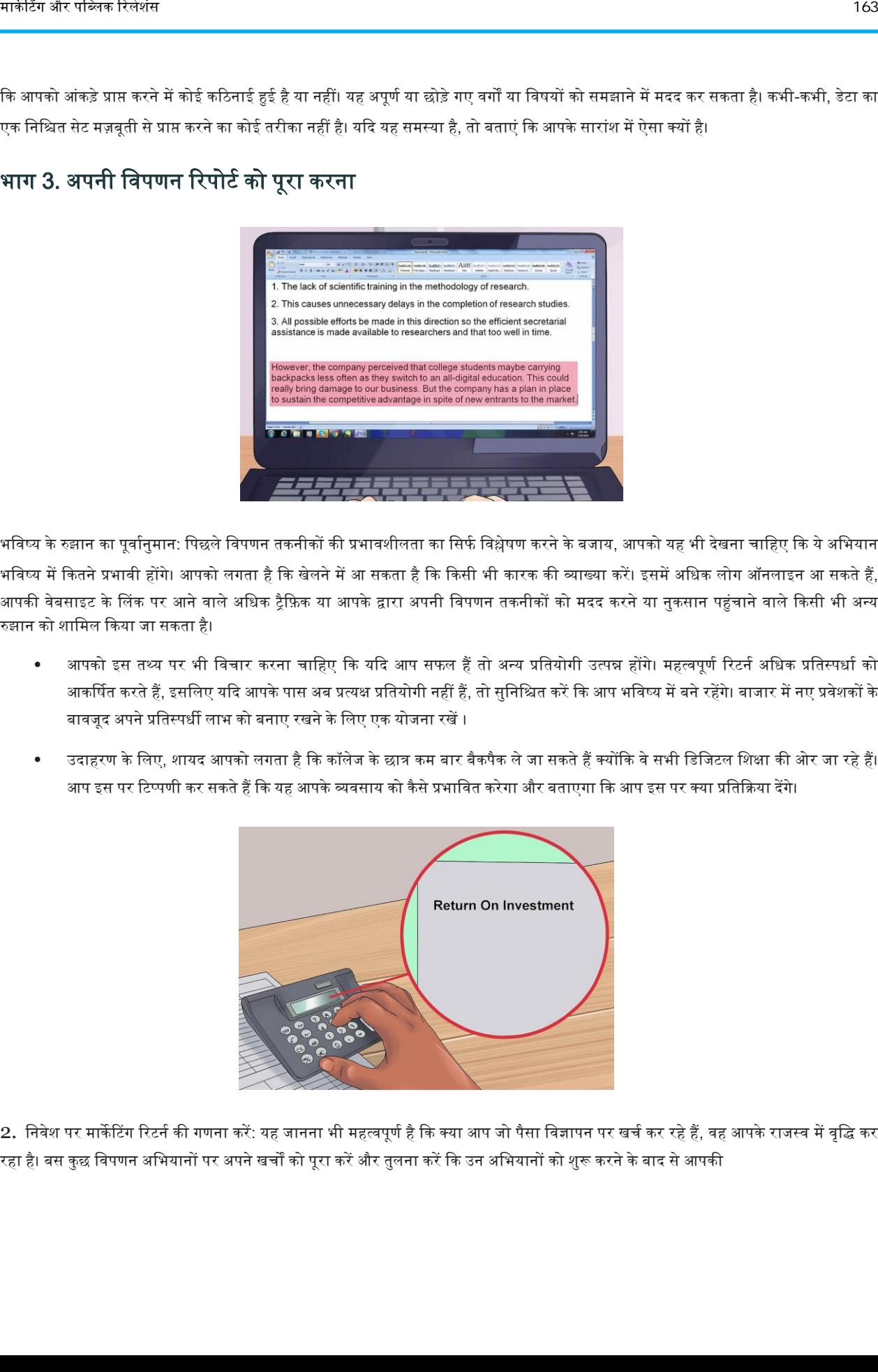

- 1. भविष्य के रुझान का पूर्वानुमान: पिछले विपणन तकनीकों की प्रभावशीलता का सिर्फ विश्लेषण करने के बजाय, आपको यह भी देखना चाहिए कि ये अभियान भविष्य में कितने प्रभावी होंगे। आपको लगता है कि खेलने में आ सकता है कि किसी भी कारक की व्याख्या करें। इसमें अधिक लोग ऑनलाइन आ सकते हैं, आपकी वेबसाइट के लिंक पर आने वाले अधिक ट्रैफ़िक या आपके द्वारा अपनी विपणन तकनीकों को मदद करने या नुकसान पहुंचाने वाले किसी भी अन्य रुझान को शामिल किया जा सकता है।
	- आपको इस तथ्य पर भी विचार करना चाहिए कि यदि आप सफल हैं तो अन्य प्रतियोगी उत्पन्न होंगे। महत्वपूर्ण रिटर्न अधिक प्रतिस्पर्धा को आकर्षित करते हैं, इसलिए यदि आपके पास अब प्रत्यक्ष प्रतियोगी नहीं हैं, तो सुनिश्चित करें कि आप भविष्य में बने रहेंगे। बाजार में नए प्रवेशकों के बावजूद अपने प्रतिस्पर्धी लाभ को बनाए रखने के लिए एक योजना रखें ।
	- उदाहरण के लिए, शायद आपको लगता है कि कॉलेज के छात्र कम बार बैकपैक ले जा सकते हैं क्योंकि वे सभी डिजिटल शिक्षा की ओर जा रहे हैं। आप इस पर टिप्पणी कर सकते हैं कि यह आपके व्यवसाय को कैसे प्रभावित करेगा और बताएगा कि आप इस पर क्या प्रतिक्रिया देंगे।

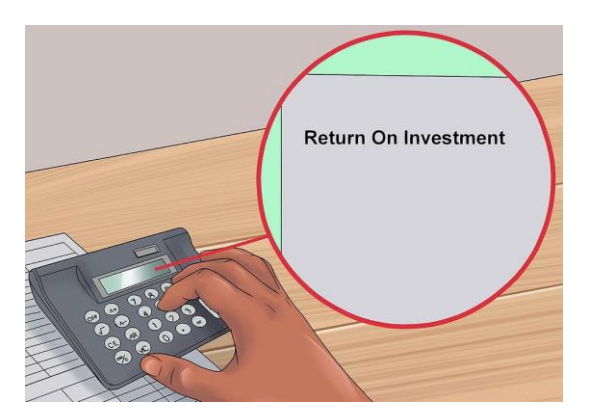

2. निवेश पर मार्केटिंग रिटर्न की गणना करें: यह जानना भी महत्वपूर्ण है कि क्या आप जो पैसा विज्ञापन पर खर्च कर रहे हैं, वह आपके राजस्व में वृद्धि कर रहा है। बस कुछ विपणन अभियानों पर अपने खर्चों को पूरा करें और तुलना करें कि उन अभियानों को शुरू करने के बाद से आपकी

विक्री में कितना वृद्धि हुई है (या नहीं)। ध्यान रखें कि आपके विपणन अभियान को लागू करने और विक्री के परिणाम के बीच एक महत्वपूर्ण देरी हो सकती है। विज्ञापन पर अपना पैसा खर्च करने के लिए आपको जो मूल्य मिल रहा है, उस पर विचार करें।

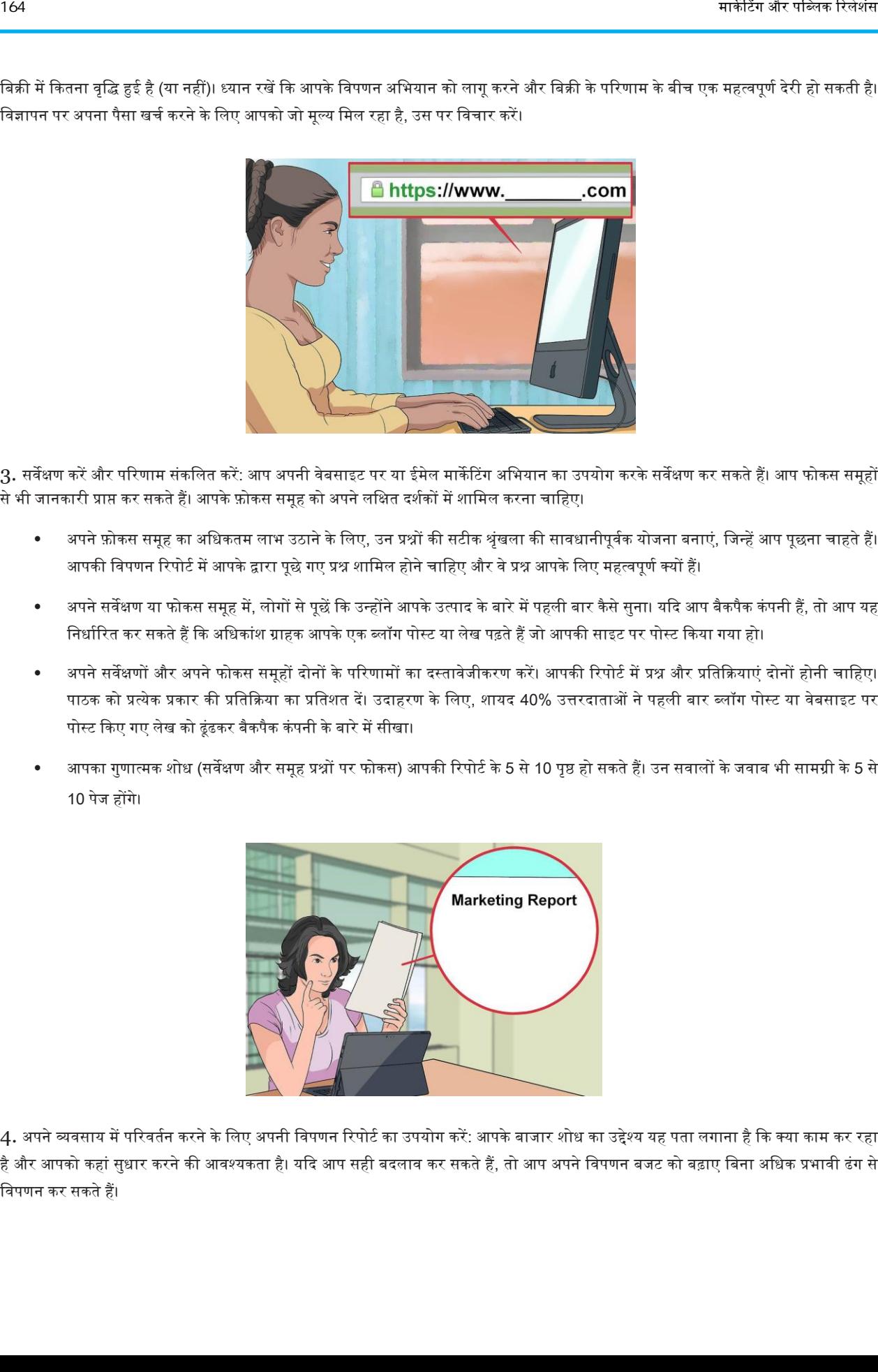

3. सर्वेक्षण करें और परिणाम संकलित करें: आप अपनी वेबसाइट पर या ईमेल मार्केटिंग अभियान का उपयोग करके सर्वेक्षण कर सकते हैं। आप फोकस समूहों से भी जानकारी प्राप्त कर सकते हैं। आपके फ़ोकस समूह को अपने लक्षित दर्शकों में शामिल करना चाहिए।

- अपने फ़ोकस समूह का अधिकतम लाभ उठाने के लिए, उन प्रश्नों की सटीक श्रृंखला की सावधानीपूर्वक योजना बनाएं, जिन्हें आप पूछना चाहते हैं। आपकी विपणन रिपोर्ट में आपके द्वारा पूछे गए प्रश्न शामिल होने चाहिए और वे प्रश्न आपके लिए महत्वपूर्ण क्यों हैं।
- अपने सर्वेक्षण या फोकस समूह में, लोगों से पूछें कि उन्होंने आपके उत्पाद के बारे में पहली बार कैसे सुना। यदि आप बैकपैक कंपनी हैं, तो आप यह निर्धारित कर सकते हैं कि अधिकांश ग्राहक आपके एक ब्लॉग पोस्ट या लेख पढ़ते हैं जो आपकी साइट पर पोस्ट किया गया हो।
- ऄपने सिेक्षणों और ऄपने फोकस समूहों दोनों के पररणामों का दस्तािेजीकरण करें। अपकी ररपोटव में प्रश्न और प्रवतकक्रयाएं दोनों होनी चावहए। पाठक को प्रत्येक प्रकार की प्रतिक्रिया का प्रतिशत दें। उदाहरण के लिए, शायद 40% उत्तरदाताओं ने पहली बार ब्लॉग पोस्ट या वेबसाइट पर पोस्ट किए गए लेख को ढूंढकर बैकपैक कंपनी के बारे में सीखा।
- अापका गुणात्मक शोध (सर्वेक्षण और समूह प्रश्नों पर फोकस) आपकी रिपोर्ट के 5 से 10 पृष्ठ हो सकते हैं। उन सवालों के जवाब भी सामग्री के 5 से 10 पेज होंगे।

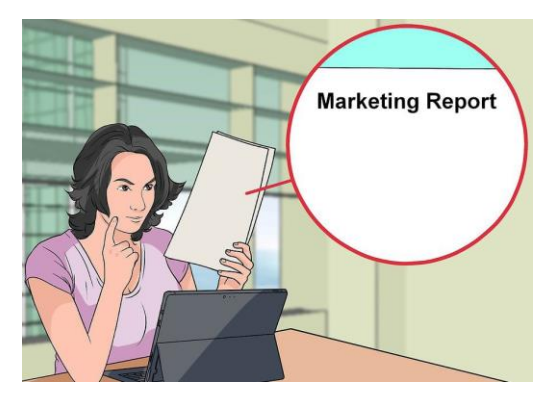

4. अपने व्यवसाय में परिवर्तन करने के लिए अपनी विपणन रिपोर्ट का उपयोग करें: आपके बाजार शोध का उद्देश्य यह पता लगाना है कि क्या काम कर रहा है और आपको कहां सुधार करने की आवश्यकता है। यदि आप सही बदलाव कर सकते हैं, तो आप अपने विपणन बजट को बढ़ाए बिना अधिक प्रभावी ढंग से विपणन कर सकते हैं।

- इस बात का मूल्यांकन करें कि आपके ग्राहक आपके उत्पाद को किस हद तक प्रतिस्पर्धा से अलग और बेहतर मानते हैं। यदि उन्हें कोई अंतर दिखाई नहीं देता है, तो उनकी प्रतिक्रियाओं में जाएं और पता करें कि ऐसा क्यों हैं।
- उदाहरण के लिए, मानें कि अधिकांश ग्राहक आपके बैकपैक और बिल्ट-इन फोन चार्जर को एक प्रतियोगी उत्पाद के रूप में देखते हैं। वास्तव में, आपके फोन चार्जर में एक प्रबलित चीज शामिल होती है जो आपके चार्जर को अधिक टिकाऊ बनाता है।
- कुछ निष्कर्षों पर निर्णय लें। आप उदाहरण के लिए, यह कहते हैं कि आपकी वेबसाइट को इस बात पर जोर देने की आवश्यकता है कि आपके फोन चार्जर का मामला प्रतिस्पर्धा की तुलना में बहुत अधिक टिकाऊ है।
- आप अपनी वेबसाइट और अपने अन्य विपणन संचार भागों में परिवर्तन करने का निर्णय लेते हैं। समय की अवधि के बाद, आप इन परिवर्तनों का आकलन करके देख सकते हैं कि उन्होंने आपके बाजार हिस्सेदारी को कैसे प्रभावित किया है। अपने परिवर्तनों के प्रभाव का मूल्यांकन करने के लिए अधिक बाजार शोध करें।

# एकीकृत विपणन संचार योजना कैसे विखें

एकीकृत विपणन संचार योजना लिखने में एक विपणन योजना के सभी अलग-अलग हिस्सों को एक दस्तावेज में एक साथ लाना शामिल है, जिसे योजना के कार्यान्वयन के दौरान एक गाइड के रूप में उपयोग किया जा सकता है। ब्रांड निर्माण के एक महत्वपूर्ण हिस्से के रूप में, एक एकीकृत विपणन संचार योजना विज्ञापन और ऑनलाइन प्रचार को प्रिंट करने के लिए उत्पाद बाजार की पृष्ठभूमि और लक्षित बाजार के बर्णन से लेकर विपणन अभियान के सभी हिस्सों को शामिल करती है और आपको अपना संदेश प्राप्त करने के लिए एक अच्छी तरह से शोध और प्रभावी तरीका पेश करना चाहिए। अपने उत्पाद या सेवा के बारे में अपने लक्षित बाजार में सबसे प्रभावी समय और स्थान पर। निम्नलिखित चरण आपको एक एकीकृत विपणन संचार योजना लिखने का तरीका दिखाएंगे।

#### चरण

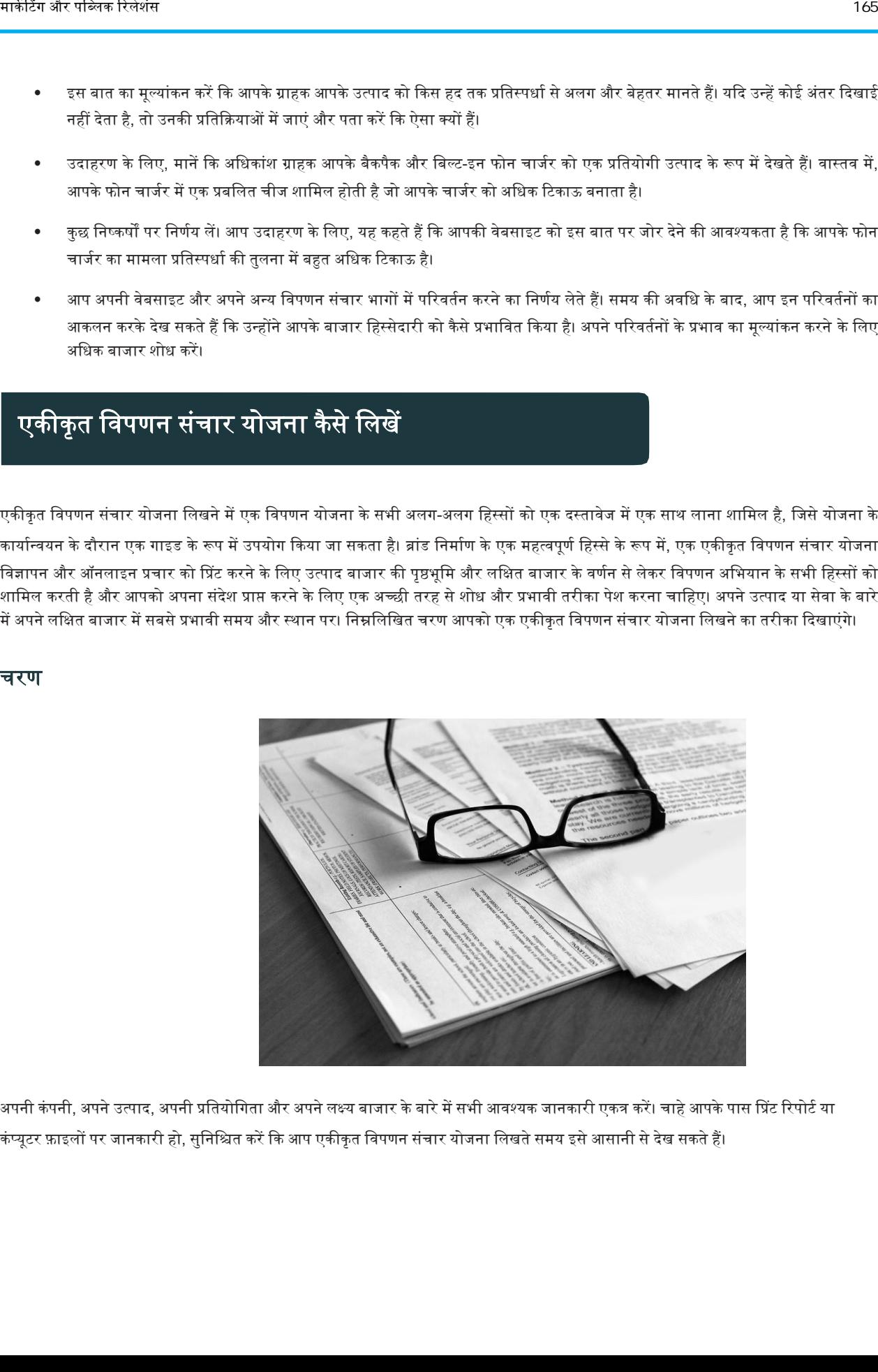

1. अपनी कंपनी, अपने उत्पाद, अपनी प्रतियोगिता और अपने लक्ष्य बाजार के बारे में सभी आवश्यक जानकारी एकत्र करें। चाहे आपके पास प्रिंट रिपोर्ट या कंप्यूटर फ़ाइलों पर जानकारी हो, सुनिश्चित करें कि आप एकीकृत विपणन संचार योजना लिखते समय इसे आसानी से देख सकते हैं।

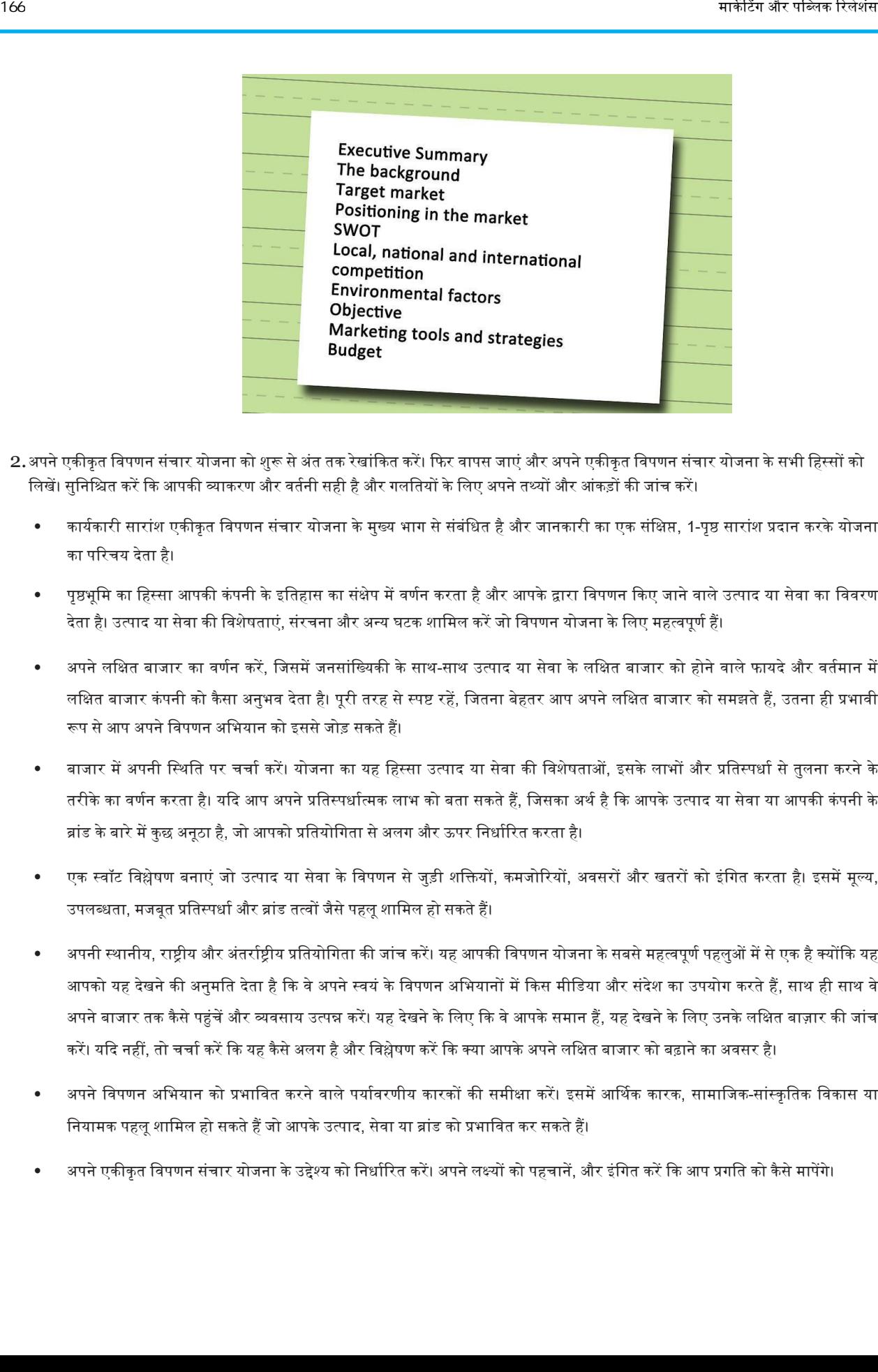

- 2.अपने एकीकृत विपणन संचार योजना को शुरू से अंत तक रेखांकित करें। फिर वापस जाएं और अपने एकीकृत विपणन संचार योजना के सभी हिस्सों को लिखें। सुनिश्चित करें कि आपकी व्याकरण और वर्तनी सही है और गलतियों के लिए अपने तथ्यों और आंकड़ों की जांच करें।
	- कायवकारी सारांश एकीकृ त विपणन संचार योजना के मुख्य भाग से संबंवधत है और जानकारी का एक संवक्षप्त, 1-पृष्ठ सारांश प्रदान करके योजना का पररचय देता है।
	- पृष्ठभूमि का हिस्सा आपकी कंपनी के इतिहास का संक्षेप में वर्णन करता है और आपके द्वारा विपणन किए जाने वाले उत्पाद या सेवा का विवरण देता है। उत्पाद या सेवा की विशेषताएं, संरचना और अन्य घटक शामिल करें जो विपणन योजना के लिए महत्वपूर्ण हैं।
	- अपने लक्षित बाजार का वर्णन करें, जिसमें जनसांख्यिकी के साथ-साथ उत्पाद या सेवा के लक्षित बाजार को होने वाले फायदे और वर्तमान में लक्षित बाजार कंपनी को कैसा अनुभव देता है। पूरी तरह से स्पष्ट रहें, जितना बेहतर आप अपने लक्षित बाजार को समझते हैं, उतना ही प्रभावी रूप से आप अपने विपणन अभियान को इससे जोड़ सकते हैं।
	- बाजार में अपनी स्थिति पर चर्चा करें। योजना का यह हिस्सा उत्पाद या सेवा की विशेषताओं, इसके लाभों और प्रतिस्पर्धा से तुलना करने के तरीके का वर्णन करता है। यदि आप अपने प्रतिस्पर्धात्मक लाभ को बता सकते हैं, जिसका अर्थ है कि आपके उत्पाद या सेवा या आपकी कंपनी के ब्रांड के बारे में कुछ अनूठा है, जो आपको प्रतियोगिता से अलग और ऊपर निर्धारित करता है।
	- एक स्वॉट विश्लेषण बनाएं जो उत्पाद या सेवा के विपणन से जुड़ी शक्तियों, कमजोरियों, अवसरों और खतरों को इंगित करता है। इसमें मूल्य, उपलब्धता, मजबूत प्रतिस्पर्धा और ब्रांड तत्वों जैसे पहलु शामिल हो सकते हैं।
	- अपनी स्थानीय, राष्ट्रीय और अंतर्राष्ट्रीय प्रतियोगिता की जांच करें। यह आपकी विपणन योजना के सबसे महत्वपूर्ण पहलुओं में से एक है क्योंकि यह आपको यह देखने की अनुमति देता है कि वे अपने स्वयं के विपणन अभियानों में किस मीडिया और संदेश का उपयोग करते हैं, साथ ही साथ वे अपने बाजार तक कैसे पहुंचें और व्यवसाय उत्पन्न करें। यह देखने के लिए कि वे आपके समान हैं, यह देखने के लिए उनके लक्षित बाज़ार की जांच करें। यदि नहीं, तो चर्चा करें कि यह कैसे अलग है और विश्लेषण करें कि क्या आपके अपने लक्षित बाजार को बढ़ाने का अवसर है।
	- अपने विपणन अभियान को प्रभावित करने वाले पर्यावरणीय कारकों की समीक्षा करें। इसमें आर्थिक कारक, सामाजिक-सांस्कृतिक विकास या नियामक पहलू शामिल हो सकते हैं जो आपके उत्पाद, सेवा या ब्रांड को प्रभावित कर सकते हैं।
	- अपने एकीकृत विपणन संचार योजना के उद्देश्य को निर्धारित करें। अपने लक्ष्यों को पहचानें, और इंगित करें कि आप प्रगति को कैसे मापेंगे।
- यह निर्दिष्ट करें कि अपने संदेश को अपने बाजार में पहुंचाने के लिए आप किन विपणन उपकरण और रणनीतियों का उपयोग करेंगे। निर्धारित करें कि क्या आप प्रिंट, मीडिया, इंटरनेट या उपरोक्त सभी का उपयोग करेंगे। रिपोर्ट में उन सभी सूचनाओं के आधार पर अपने निर्णयों को प्रेरित करें जिनकी आपने पहले जांच की थी।
- अपनी विपणन रणनीति के प्रत्येक पहलू के लिए एक बजट आवंटित करें। निर्धारित करें कि कंपनी में कौन सा विभाग प्रत्येक पहलू का ध्यान रखेगा, या क्या आप अपनी विपणन योजना का हिस्सा, या सभी को आउटसोर्स करेंगे।

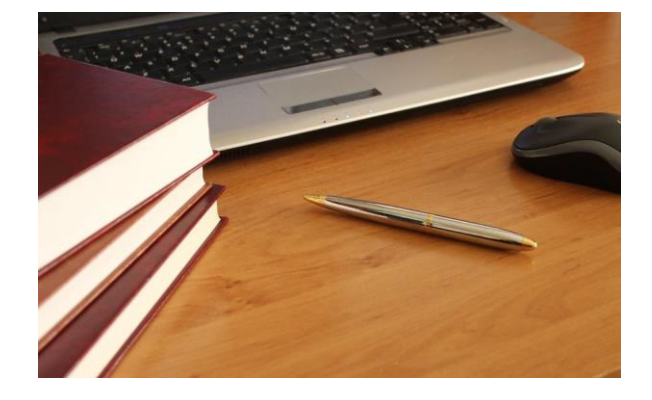

3. अपने एकीकृत विपणन संचार योजना की समीक्षा करें: यदि ऐसा कुछ है जो आपको लगता है कि अधिक शोध या अतिरिक्त जानकारी की आवश्यकता है, तो अतिरिक्त काम करें।

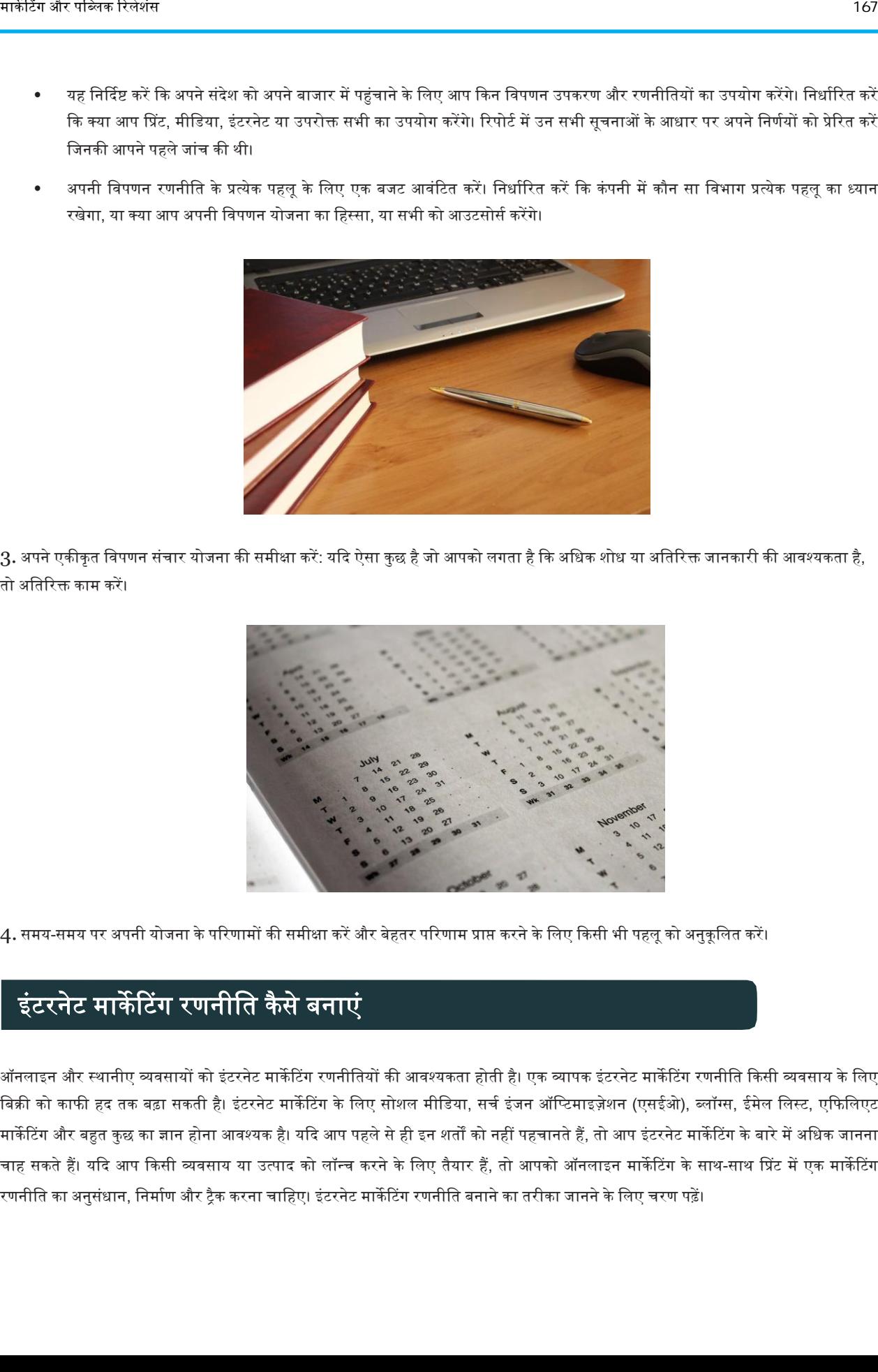

4. समय-समय पर अपनी योजना के परिणामों की समीक्षा करें और बेहतर परिणाम प्राप्त करने के लिए किसी भी पहलू को अनुकूलित करें।

# इंटरनेट मार्केटिंग रणनीति कैसे बनाएं

ऑनलाइन और स्थानीए व्यवसायों को इंटरनेट मार्केटिंग रणनीतियों की आवश्यकता होती है। एक व्यापक इंटरनेट मार्केटिंग रणनीति किसी व्यवसाय के लिए बिक्री को काफी हद तक बढ़ा सकती है। इंटरनेट मार्केटिंग के लिए सोशल मीडिया, सर्च इंजन ऑप्टिमाइज़ेशन (एसईओ), ब्लॉग्स, ईमेल लिस्ट, एफिलिएट मार्केटिंग और बहुत कुछ का ज्ञान होना आवश्यक है। यदि आप पहले से ही इन शर्तों को नहीं पहचानते हैं, तो आप इंटरनेट मार्केटिंग के बारे में अधिक जानना चाह सकते हैं। यदि आप किसी व्यवसाय या उत्पाद को लॉन्च करने के लिए तैयार हैं, तो आपको ऑनलाइन मार्केटिंग के साथ-साथ प्रिंट में एक मार्केटिंग रणनीति का अनुसंधान, निर्माण और ट्रैक करना चाहिए। इंटरनेट मार्केटिंग रणनीति बनाने का तरीका जानने के लिए चरण पढ़ें।

#### चरण

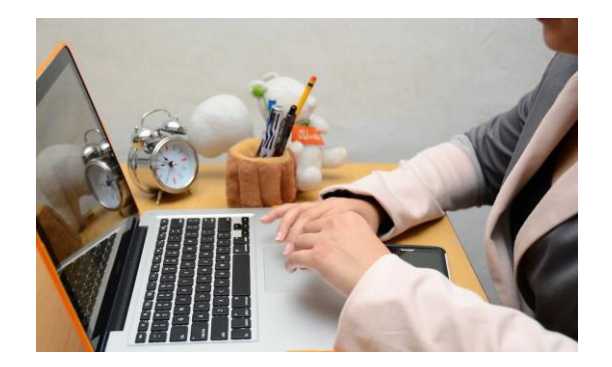

1. अपने प्रतियोगियों का अध्ययन करें: उनकी बिक्री प्रक्रिया के माध्यम से उनकी वेबसाइट से उनका अध्ययन करें, जिसमें उनकी विपणन रणनीति भी शामिल है। अपने सबसे बड़े प्रतिस्पर्धियों की पिछली और चल रही मार्केटिंग रणनीतियों को पहचानें, ताकि आप जान सकें कि आपके दिए गए बाजार में क्या काम करता है।

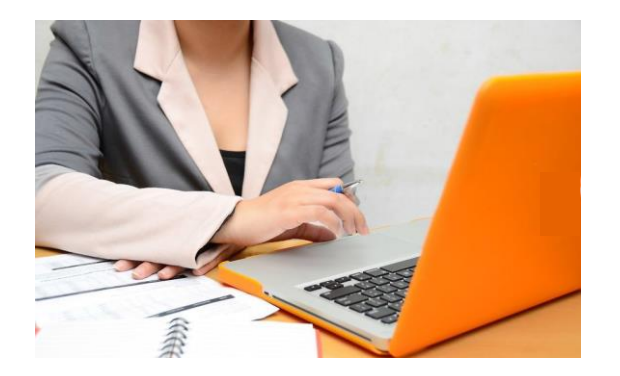

2. अपने बाजार का अध्ययन करें: तय करें कि क्या आप एक संबंधित बाजार का हिस्सा हैं। यदि हां, तो आप सभी इंटरनेट उपभोक्ताओं के बजाय अपनी रणनीति को उस जनसांख्यिकीय पर केंद्रित करना चाहेंगे।

• अपना आदर्श उपभोक्ता चुने: यह तय करें कि आपकी रणनीति के अनुसार आपका जनसांख्यिकीय कौन है। अपने ऑनलाइन मार्केटिंग बजट के अधिकांश हिस्से को अपने आदर्श जनसांख्यिकीय पर केंद्रित करें।

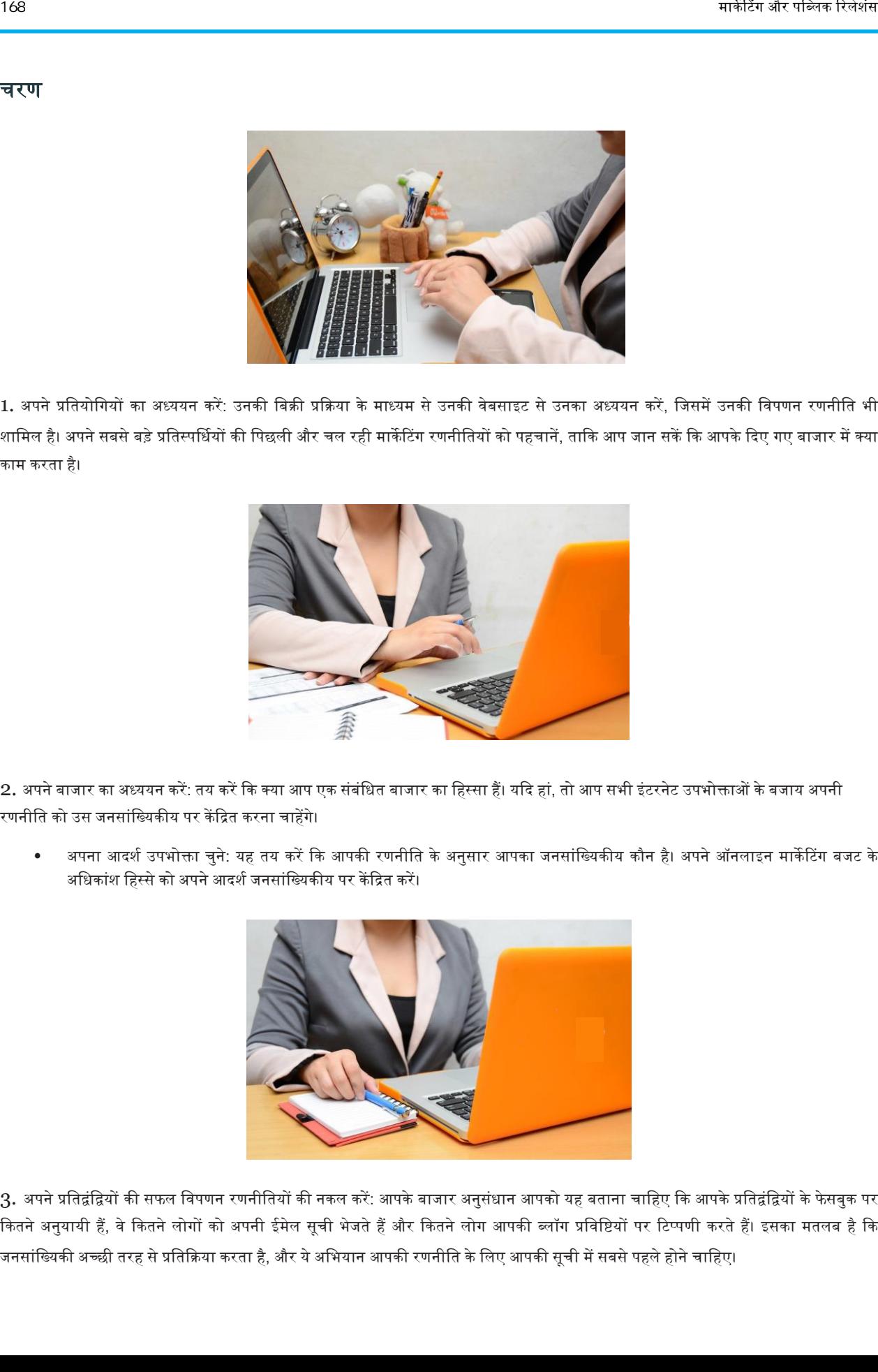

3. अपने प्रतिद्वंद्वियों की सफल विपणन रणनीतियों की नकल करें: आपके बाजार अनुसंधान आपको यह बताना चाहिए कि आपके प्रतिद्वंद्वियों के फेसबुक पर कितने अनुयायी हैं, वे कितने लोगों को अपनी ईमेल सूची भेजते हैं और कितने लोग आपकी ब्लॉग प्रविष्टियों पर टिप्पणी करते हैं। इसका मतलब है कि जनसांख्यिकी अच्छी तरह से प्रतिक्रिया करता है, और ये अभियान आपकी रणनीति के लिए आपकी सूची में सबसे पहले होने चाहिए।

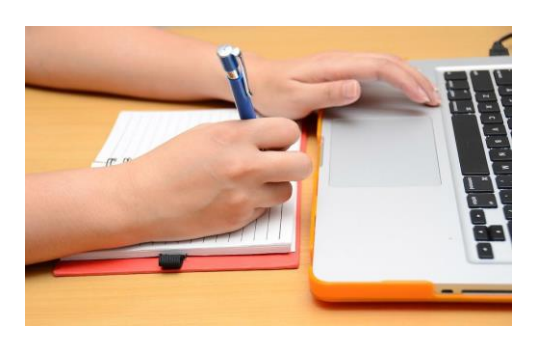

4. एक बहुआयामी इंटरनेट मार्केटिंग रणनीति सृजन करना: अपने ब्रांड की पहचान बढ़ाने के लिए आपको एक साथ कई मार्केटिंग अभियान शुरू करने चाहिए। निम्नलिखित विपणन रणनीतियां हैं जिन्हें आपको एक दुसरे के कुछ हफ्तों के भीतर शुरू करना चाहिए।

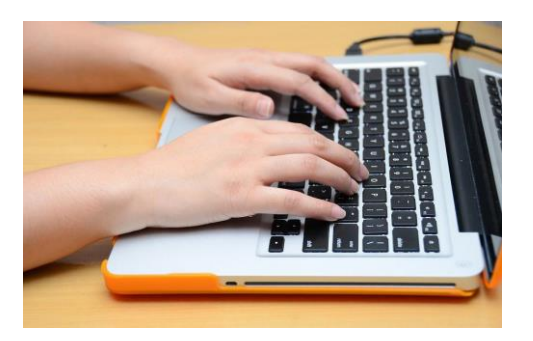

5. अपने लक्षित बाजार के साथ संवाद करने से पहले अपने ब्रांड का नाम और छवि विकसित करें: आज की मार्केटिंग की दुनिया में, एक ब्रांड नाम और छवि उतनी ही महत्वपूर्ण है जितनी कि रणनीति। आपका ब्रांड आपको प्रतियोगियों के बीच पहचानने योग्य बनाता है, इसलिए रणनीति शुरू करने से पहले एक नाम, टेडमार्क, वेबसाइट, लेटरहेड और व्यापार योजना चुनें।

- सोशल मीडिया अकाउंट बनाएं और हर दिन दिलचस्प सामग्री डालने के लिए किसी को नियुक्त करें। फोलोअर्स को आकर्षित करने के लिए, सोशल मीडिया अकाउंट और ब्लॉग को लगातार अपडेट किया जाना चाहिए।
- एसईओ लेख बनाएं यां लिखने के लिए किसी को भुगतान करें: ऐसे लेख जो आपके उत्पाद से संबंधित लोकप्रिय कीवर्ड का उल्लेख करते हैं, लेकिन सझाव या सलाह भी देते हैं, जो लोगों को आपके उत्पाद से परिचित कराने का एक शानदार तरीका है। वे आपकी वेबसाइट को इंटरनेट खोज के पहले पन्नों पर दिखाने में भी मदद करते हैं। एसईओ लेखों के लिए आपके द्वारा खर्च किए जाने वाले पैसे पर चिंतन न करें, गूगल ने पहले शीर्ष गुणवत्ता वाले लेखों को सूचीबद्ध करने का एक तरीका बनाया है। मार्केटिंग और पब्लिक रिल ेशंस 169
	- ईमेल सूचियां एकत्र करें या खरीदें। जिन लोगों के पास भंडार है, वे संभवत: वर्षों के दौरान ईमेल एकत्र करते हैं, जिनका उपयोग ईमेल ब्लास्ट के लिए किया जा सकता है। यदि आपके पास कोई ईमेल नहीं है, तो आप उन्हें विपणन कंपनियों या पड़ोसी बाजारों से खरीद सकते हैं। नए उत्पादों पर अपने ग्राहकों को अपडेट करने के लिए एक प्रारंभिक ब्लास्ट और मासिक ब्लास्ट भेजें।
	- उत्पाद का उपयोग करने वाले लोगों के वीडियो बनाएं, आपके उत्पाद के लिए उन्हें कैसा लग रहा है। आप अपनी वेबसाइट, यूट्यूब, वीमियो, फेसबक या अन्य स्थानों के माध्यम से इन वीडियो को लॉन्च कर सकते हैं ताकि आपकी वेबसाइट में लोगों की रूचि बढ़े।
	- उन साइटों पर विज्ञापन खरीदें जो आपके बाज़ार को पूरा करती हैं। बैनर विज्ञापनों पर अपनी ब्रांड छवि, वीडियो या अन्य उत्पाद जानकारी का संचार करें। यदि आपके पास एक अच्छी तरह से डिज़ाइन किए गए विज्ञापन को तैयार करने का कौशल नहीं है, तो एक अच्छा विज्ञापन बनाने के विए एक ग्राकफक वडजाआनर को काम पर रखें।

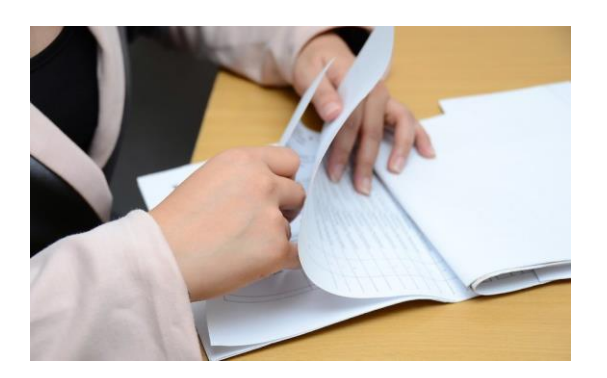

 $6.$  अपने सभी अभियानों के लिए निगरानी क्षमताएं सेट करें। ऐसा करने का सबसे आसान तरीका है कि आप अपने मुख्य गूगल अकाउंट के माध्यम से गूगल एनालिटिक्स अकाउंट सेट करें। अपनी रणनीति के प्रत्येक पहलू के लिए एक अभियान बनाएं ताकि आप बाद में वापस देख सकें और यह देख सकें कि किन लोगों ने सबसे अच्छा रिटर्न ऑन इंवेस्मेंट (आरओआई) दिया है।

• प्रिंट विज्ञापनों को खरीदने पर विचार करें जो आपके बाजार को पूरा करते हैं जो उसी समय हमारे इंटरनेट मार्केटिंग अभियान के रूप में भी लॉन्च होते हैं। एक समान डोमेन नाम खरीदकर इस विज्ञापन को ट्रैक करें जो आपकी साइट पर रीडायरेक्ट करता है। गूगल एनालिटिक्स अभियान को इस अन्य डोमेन के माध्यम से, आपके इंटरनेट मार्केटिंग की तुलना में, प्रिंट विज्ञापन की सफलता को ट्रैक करने दें।

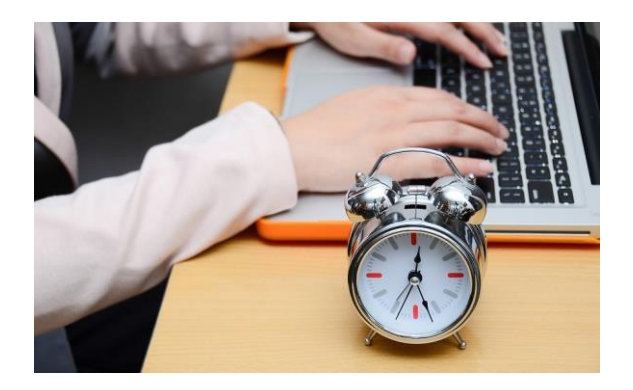

7. कुछ ही दिनों और हफ्तों में अपना अभियान शुरू करें : सुसंगत रहें, यदि आपकी विधि को ग्राहकों के साथ संचार की आवश्यकता है। अपनी वेबसाइट और अन्य व्यापारस्थान पर अच्छी समीक्षा बनाने के लिए, जितनी जल्दी हो सके अपने सभी आदेशों का पालन करें।

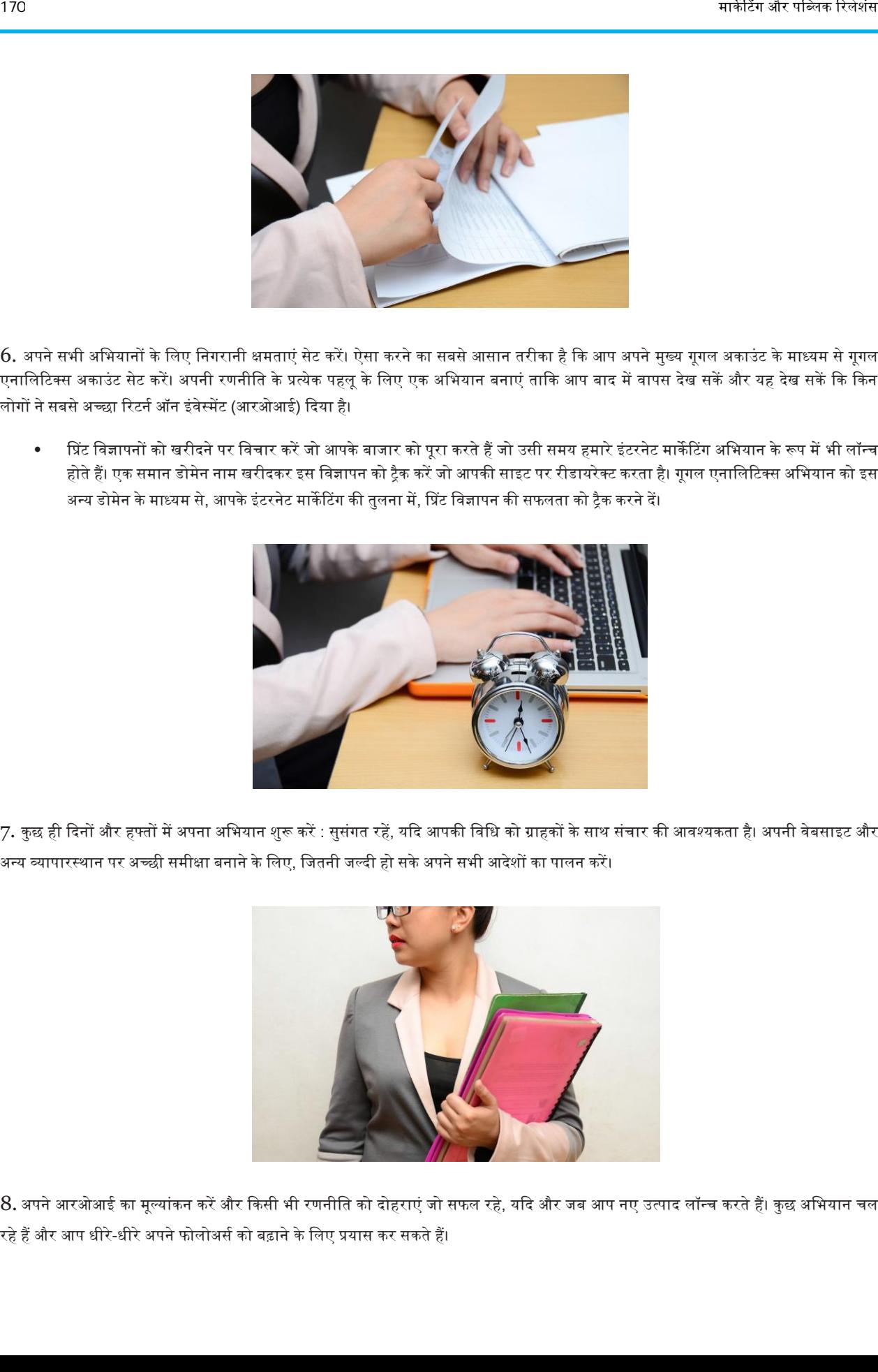

 $8.$  अपने आरओआई का मूल्यांकन करें और किसी भी रणनीति को दोहराएं जो सफल रहे, यदि और जब आप नए उत्पाद लॉन्च करते हैं। कुछ अभियान चल रहे हैं और आप धीरे-धीरे अपने फोलोअर्स को बढ़ाने के लिए प्रयास कर सकते हैं।

# अपने व्यवसाय का प्रचार करने के लिए सोशल मीडिया का उपयोग कैसे करें

यदि आप एक छोटे से व्यवसाय के मालिक हैं, तो आप ऑनलाइन उपस्थिति के लिए अपने ऑफलाइन विपणन प्रयासों के अधिक बदलाव से धन बचा सकते हैं। एक सोशल मीडिया अकाउंट शुरू करना नि: शुल्क, आसान है, और आपकी कंपनी की ऑनलाइन उपस्थिति को बढ़ाने में आपकी मदद कर सकता है। सोशल मीडिया के माध्यम से अपने व्यवसाय का विपणन करना सीखना भविष्य के संभावित ग्राहकों को लक्षित करते हुए आपको अपने वर्तमान ग्राहकों तक पहुंचने में मदद कर सकता है। मार्केट और संकल्पना की प्रचार करने के लिए सोशेश मंत्री दिया को उपयोग के अपने के संकल्पन के संकल्पन के संकल्पन<br>मार्केट और संकल्पन के साथ के इस कमार्क करियों में लिए सोशेश मंत्री दे कार करने हैं और संकल्पन के साथ कोई प्रच

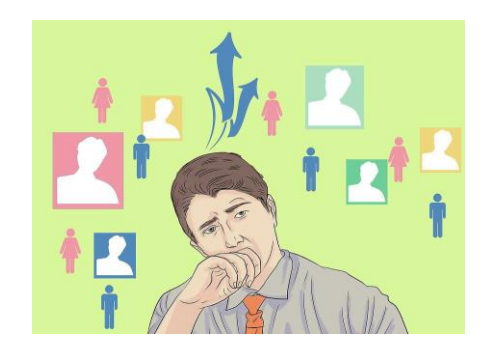

#### भाग 1. अपने सोशल मीडिया प्लेटफॉर्म की स्थापना

- 1. अपने लक्षित दर्शकों को पहचानें: आमतौर पर, आपके व्यवसाय का एक विभाजित लक्षित दर्शक होता है: आपके व्यवसाय के मौजूदा ग्राहक (आपकी वर्तमान संपत्ति) और आपके संभावित ग्राहक (आपके लक्षित ग्राहक) होते हैं। एक सफल सोशल मीडिया विपणन अभियान को वर्तमान ग्राहकों को अपने व्यवसाय को बढ़ावा देने वाले तरीके से संभावित ग्राहकों तक पहुंचने के दौरान उनकी प्रशंसा और सराहना महसूस करनी चाहिए।
	- अपने वर्तमान ग्राहक आधार को पहचानकर शुरू करें। क्या वे आम तौर पर युवा वयस्क या मध्यम आयु वर्ग के हैं? छोटे?
	- सोशल मीडिया के प्रकार के बारे में सोचें जो आपके मौजूदा ग्राहक आधार का उपयोग कर रहे हैं। आप ग्राहकों से पूछकर एक अनौपचारिक सर्वेक्षण कर सकते हैं, जबकि वे अपनी सामान्य खरीदारी करते हैं।
	- आपको अपने संभावित ग्राहक आधार के बारे में कुछ अनुमान लगाने की आवश्यकता होगी, लेकिन थोड़ा सा ऑनलाइन शोध मदद कर सकता है। अपने सबसे बड़े प्रतिद्वंद्वियों के सोशल मीडिया प्लेटफ़ॉर्म को देखने का प्रयास करें, यह देखने के लिए कि उनके ग्राहकों की जनसांख्यिकी ऑनलाइन उनका क्या अनुसरण करती है।

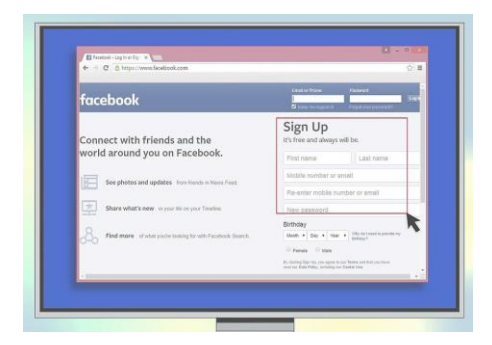

2. अपने सोशल मीडिया प्लेटफॉर्म के लिए साइन अप करें: एक बार आपने अपने लक्षित दर्शकों की पहचान कर ली, तो आप सोशल मीडिया अकाउंट के लिए साइन अप करने के लिए तैयार हैं। सोशल मीडिया खाते स्वतंत्र हैं और आमतौर पर प्रबंधित करने में आसान होते हैं, लेकिन आप प्रत्येक प्लेटफॉर्म के दिशानिर्देशों और उपयोगकर्ता शतों को व्यावसायिक खातों से संबंधित के रूप में जांचना चाहेंगे:

वे व्यक्तिगत खातों के लिए उन से अलग हो सकते हैं। कुछ सबसे आम सोशल मीडिया प्लेटफॉर्म में शामिल हैं:

- फेसबुक: इस साइट को आमतौर पर सबसे लोकप्रिय सोशल मीडिया प्लेटफॉर्म माना जाता है, और सभी जनसांख्यिकी (65 से अधिक वयस्कों सहित) को आकर्षित करने के लिए सबसे अधिक संभावना है। यदि आप कई जनसांख्यिकी में व्यापक दर्शकों तक पहुंचने का प्रयास कर रहे हैं, तो यह प्लेटफॉर्म सबसे अच्छा है।
- ट्विटर: यह एक और लोकप्रिय सोशल मीडिया प्लेटफॉर्म है, लेकिन मुख्य रूप से सहस्त्राब्दी और अन्य युवा पीढ़ियों के साथ लोकप्रिय है। हालांकि इसकी पहुंच उतनी व्यापक नहीं है, लेकिन ट्विटर ऑनलाइन समुदायों को बढ़ावा देता है, जो आपके व्यवसाय के लिए सहायक हो सकता है।
- गूगल +: चूंकि यह गूगल से जुड़ा हुआ है, इसलिए गूगल+ को आपके व्यवसाय के सर्च इंजन ऑप्टीमाइजेशन (एसईओ) परिणामों को बढ़ाने के लिए सबसे अच्छा सोशल मीडिया प्लेटफॉर्म माना जाता है। यदि आप गुगल+ खाता रखते हैं, तो गुगल का व्यवसायों के लिए उपयोग करने वाले अधिक लोग आपकी सूची में मिल जाएंगे, खासकर यदि आप स्थानीय ग्राहकों तक पहुंचने के लिए एक स्थानीय व्यवसाय हैं ।
- इंस्टाग्राम: यह छवि-आधारित सोशल मीडिया प्लेटफॉर्म 35 वर्ष से कम उम्र के किशोरों और वयस्कों के बीच बहुत लोकप्रिय है। यह आपके उत्पाद, आपके व्यवसाय या आपके काम के दृश्यमान परिणामों को साझा करने का एक शानदार तरीका हो सकता है।
- टम्बलर: हालांकि शुरू में कई उपयोगकर्ताओं के लिए भ्रमित करने वाला, टम्बलर 13 से 25 वर्ष के बीच के संभावित ग्राहकों तक पहुंचने का एक सक्रिय और व्यस्त तरीका है। कई टम्बलर उपयोगकर्ता कॉलेज शिक्षित हैं और इस सोशल मीडिया प्लेटफॉर्म के प्रति उत्साही रूप से वफादार हैं।
- लिंक्डइन: इस प्लेटफॉर्म को अक्सर करियर नेटवर्किंग के लिए सबसे प्रभावी माना जाता है। लिंक्डइन आपको व्यापक दर्शकों तक पहुंचने के लिए इसके प्रकाशन मंच का उपयोग करने की सुविधा भी देता है। यह शिक्षित, धनी ग्राहकों तक पहुंचने के लिए बहुत प्रभावी हो सकता है, साथ ही साथ व्यवसाय के लिए लीड पैदा करता है।
- पिनट्रेस्ट: यदि आपके पास साझा करने के लिए प्रासंगिक चित्र हैं तो यह दृश्यात्मक थीम वाला प्लेटफ़ॉर्म सबसे अच्छा काम करता है। यह 30 से 50 वर्ष के बीच की महिला दर्शकों को लक्षित करने में अत्यधिक प्रभावी हो सकता है, जो कि उच्च आय वर्ग में हैं।
- येल्प: यह वेबसाइट ग्राहकों को तस्वीरें पोस्ट करने, आपके व्यवसाय को रैंक करने और उनकी सेवा और अनुभव के आधार पर समीक्षा छोड़ने की अनुमति देती है। यह विज्ञापन करने का एक शानदार तरीका भी है, क्योंकि कई लोग किसी विशेष व्यवसाय की खोज कर रहे हैं (उदाहरण के विए, एक स्थानीय बेकरी) विलस्टग, संचािन के घंटे और ग्राहक समीक्षाओं के विए येल्प की ओर रुख करेंगे।

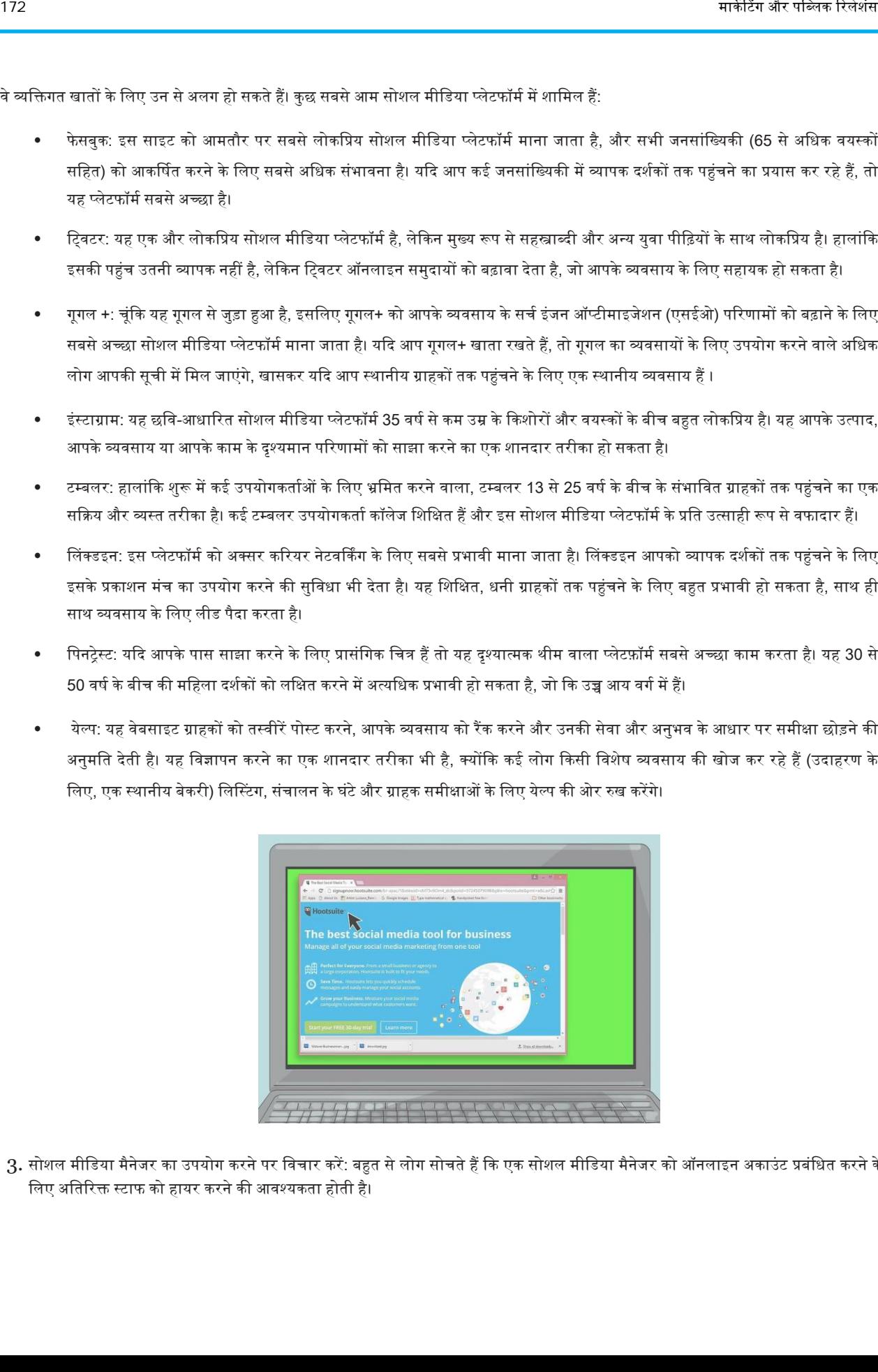

 $3$ . सोशल मीडिया मैनेजर का उपयोग करने पर विचार करें: बहुत से लोग सोचते हैं कि एक सोशल मीडिया मैनेजर को ऑनलाइन अकाउंट प्रबंधित करने के लिए अतिरिक्त स्टाफ को हायर करने की आवश्यकता होती है।

आप अपनी ऑनलाइन उपस्थिति का प्रबंधन कर सकते हैं, हालांकि, बिना किसी अतिरिक्त कर्मचारियों को नियुक्त किए और अभी भी अपने व्यवसाय की ऑनलाइन उपस्थिति पर नियंत्रण बनाए रख सकते हैं। ऑनलाइन सोशल मीडिया मैनेजर आमतौर पर स्वतंत्र होते हैं और आपके ऑनलाइन पहुंच पर नज़र रखने के साथ-साथ आपके व्यवसाय की सोशल मीडिया उपस्थिति को बेहतर बनाने में आपकी मदद कर सकते हैं।

- HootSuite और Ping.fm जैसे ऑनलाइन सोशल मीडिया मैनेजर आपको एक ही वेबसाइट पर सभी प्लेटफॉर्म पर आपके सभी सोशल मीडिया ऄकाईंट का प्रबंधन करने देते हैं।
- आप पोस्ट और संदेशों को शेड्यूल करने में सक्षम होंगे, समीक्षा करें कि आपके पोस्ट आपके दर्शकों तक पहुंचने में कितने सफल हैं और सोशल मीडिया उपयोगकर्ताओं द्वारा आपके व्यवसाय के किसी भी और सभी ऑनलाइन उल्लेखों को देखें।
- ये ऑनलाइन सोशल मीडिया मैनेजर स्वतंत्र हैं, लेकिन सशुल्क सदस्यता मैनेजर भी हैं।
- स्प्राउटसोशल जैसी सशुल्क सेवा आपको अपने सोशल मीडिया फोलोअर्स से संपर्क बनाने की अनुमति देगी ताकि आप उन्हें इससे संलग्न रहने में कितने सफल हो सकें। आप यह भी देख और ट्रैक कर सकते हैं कि कितने ग्राहक आपके व्यवसाय में फोरस्क्वेयर जैसे ऐप का उपयोग करते हैं।

### भाग 2. ऄपने ग्राहकों तक पहुंचना

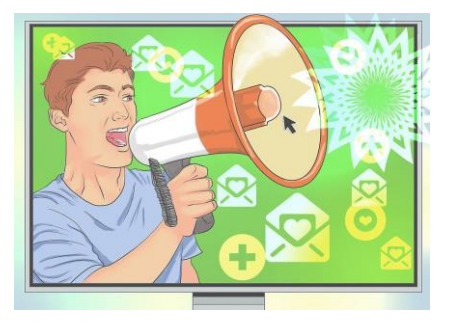

- 1. लोगों को बताएं कि आप सोशल मीडिया पर हैं: आप अपने सोशल मीडिया पेज के लिए दृश्यात्मक खोज करने वाले लोगों के साथ कुछ कर्षण प्राप्त कर सकते हैं, लेकिन अपनी ऑनलाइन उपस्थिति को बढ़ावा देने का सबसे अच्छा तरीका यह है कि लोगों को इसके बारे में जानकारी दें। अपने ग्राहकों को बताएं कि आप अब ऑनलाइन हैं या अपने कैश रजिस्टर या अपनी विंडो के बगल में साइन अप करने पर विचार करें। आप अपने व्यवसाय कार्ड पर अपने सोशल मीडिया खातों के लिए उपयोगकर्ता नाम या हैंडल भी प्रदान कर सकते हैं। मार्केट और प्रक्रिया को साथ कर करते हैं, साथकि, किस मिली अभीत अमेरिक स्वितीय को बैहम मेर और अपनी अपनी अपनी अध्य<br>अपनी अपनी का मौकी मेर अपनी अपनी अपनी की बैठा रखने की अपनी का अपनी का अपनी की है और अपनी अपनी का साथ करना को
	- ग्राहकों को बताएं कि आप अपनी ऑनलाइन उपस्थिति बढ़ा रहे हैं।
	- सुनिश्चित करें कि आप अपने नियमित, निष्ठावान ग्राहकों को फ्रेंड रिक्वेस्ट भेजते हैं या फॉलो करते हैं ।

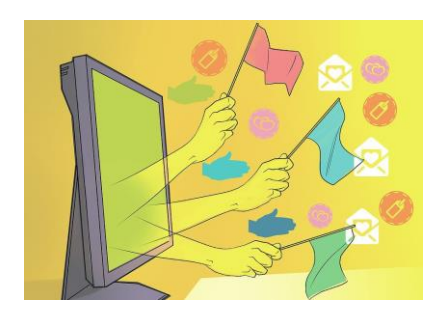

2. मित्रों और फोलोअर्स को ऑनलाइन खोजें : एक बार जब आप एक ऑनलाइन खाता स्थापित कर लेते हैं, तो आपको उन फोलोअर्स और दोस्तों को आकर्षित करने की आवश्यकता होगी।
जो आपकी पोस्ट देखेंगे। वर्तमान ग्राहकों के साथ शुरू करें और भविष्य के संभावित ग्राहकों की एक विस्तृत व्यापक दर्शकों तक पहुंचने की दिशा में काम करें।

- पहले वर्तमान ग्राहकों तक पहुंचने का प्रयास करें। आप उन्हें बताना चाहते हैं कि उनकी निष्ठा की सराहना की जाएगी।
- आपको अपने माल को बेचने या बढ़ावा देने वाले किसी भी व्यवसाय सहित, अपने स्थानीय वितरकों तक भी पहुंचना चाहिए। उदाहरण के लिए, यदि आप एक बेकरी हैं और आप पके हुए माल को एक कॉफी शॉप को बेचते हैं, तो उस कॉफी शॉप को ऑनलाइन और दर्शकों के साथ साझा करें।
- आप कीवर्ड और ट्रेंडिंग शब्दों की खोज करके अपने दर्शकों को ऑनलाइन विस्तारित कर सकते हैं, फिर उन पोस्टों को पसंद या साझा कर सकते हैं या स्थानीय लोगों या व्यवसायों का अनुसरण कर सकते हैं जिन्होंने उन्हें पोस्ट किया है।

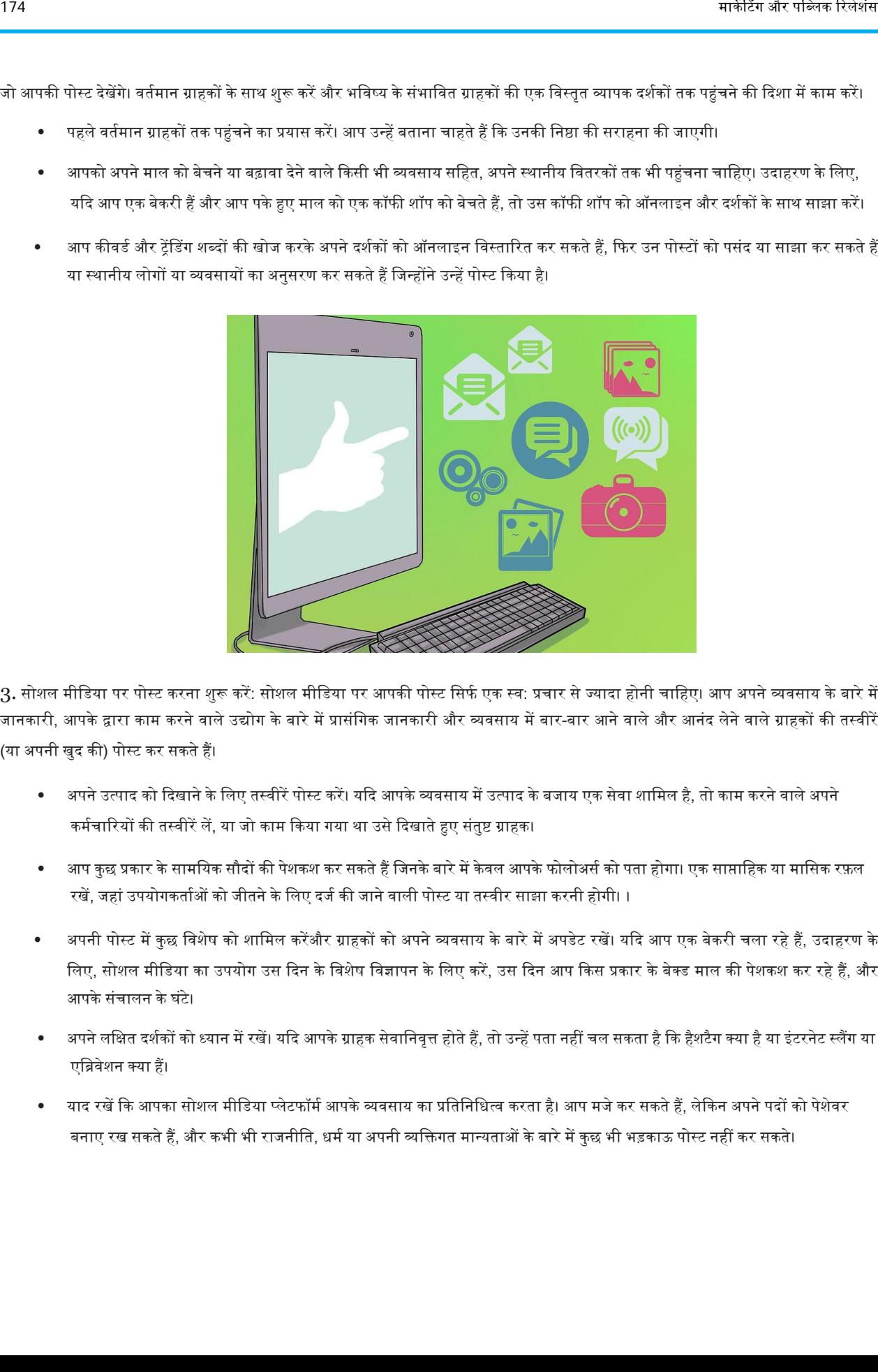

3. सोशल मीडिया पर पोस्ट करना शुरू करें: सोशल मीडिया पर आपकी पोस्ट सिर्फ एक स्व: प्रचार से ज्यादा होनी चाहिए। आप अपने व्यवसाय के बारे में जानकारी, आपके द्वारा काम करने वाले उद्योग के बारे में प्रासंगिक जानकारी और व्यवसाय में बार-बार आने वाले और आनंद लेने वाले ग्राहकों की तस्वीरें (या ऄपनी खुद की) पोस्ट कर सकतेहैं।

- अपने उत्पाद को दिखाने के लिए तस्वीरें पोस्ट करें। यदि आपके व्यवसाय में उत्पाद के बजाय एक सेवा शामिल है, तो काम करने वाले अपने कर्मचारियों की तस्वीरें लें, या जो काम किया गया था उसे दिखाते हुए संतुष्ट ग्राहक।
- आप कुछ प्रकार के सामयिक सौदों की पेशकश कर सकते हैं जिनके बारे में केवल आपके फोलोअर्स को पता होगा। एक साप्ताहिक या मासिक रफ़ल रखें, जहां उपयोगकर्ताओं को जीतने के लिए दर्ज की जाने वाली पोस्ट या तस्वीर साझा करनी होगी। ।
- अपनी पोस्ट में कुछ विशेष को शामिल करेंऔर ग्राहकों को अपने व्यवसाय के बारे में अपडेट रखें। यदि आप एक बेकरी चला रहे हैं, उदाहरण के लिए, सोशल मीडिया का उपयोग उस दिन के विशेष विज्ञापन के लिए करें, उस दिन आप किस प्रकार के बेक्ड माल की पेशकश कर रहे हैं, और आपके संचालन के घंटे।
- अपने लक्षित दर्शकों को ध्यान में रखें। यदि आपके ग्राहक सेवानिवृत्त होते हैं, तो उन्हें पता नहीं चल सकता है कि हैशटैग क्या है या इंटरनेट स्लैंग या एब्रिवेशन क्या हैं।
- याद रखें कि आपका सोशल मीडिया प्लेटफॉर्म आपके व्यवसाय का प्रतिनिधित्व करता है। आप मजे कर सकते हैं, लेकिन अपने पदों को पेशेवर बनाए रख सकते हैं, और कभी भी राजनीति, धर्म या अपनी व्यक्तिगत मान्यताओं के बारे में कुछ भी भड़काऊ पोस्ट नहीं कर सकते।

### भाग 3. अपने व्यवसाय के लिए सोशल मीडिया का उपयोग करना

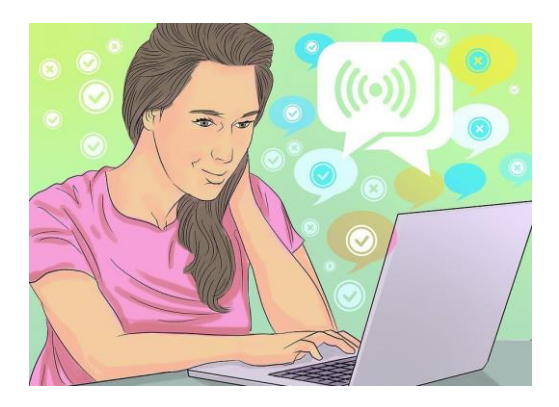

1. अपने ग्राहकों को सुनो: ऑनलाइन ग्राहक सहायता के नेटवर्क को बढ़ावा देने के सर्वोत्तम तरीकों में से एक यह है कि आपके ग्राहक क्या कहते हैं। उस प्रतिक्रिया को पढ़ें जो आपके ग्राहक आपको देते हैं और इसे दिल से लेते हैं। इसका मतलब एक लौटने वाले याहक आपका को कहि सकता है जो दोस्तों और परिवार को बताएगा कि आप का समर्थन नहीं करना चाहिए।

- सभी प्रतिक्रियाओं पर सकारात्मक प्रतिक्रिया दें, यहां तक कि नकारात्मक टिप्पणियों पर भी। ख़ुशी ख़ुशी उत्तर दें कुछ ऐसा कहकर, "हमें बहुत खेद है कि आपको नकारात्मक अनुभव हुआ।" कृपया हमारे पास फिर से आने का प्रयास करने पर विचार करें, और यदि आप इस पोस्ट का उल्लेख करते हैं, तो मैं व्यक्तिगत रूप से यह सुनिश्चित करूंगा कि आपके पास हमारे साथ बेहतर अनुभव हो। "
- ग्राहकों को उनकी समीक्षाओं और इनपुट के लिए धन्यवाद दें। यदि कई ग्राहक एक ही बात कह रहे हैं, तो आपको उन परिवर्तनों को लागू करने पर विचार करना होगा, यदि संभव हो ।
- सुनिश्चित करें कि आप अपने सोशल मीडिया पेज पर किसी भी ग्राहक पोस्ट पर कमेंट और लाइक करते हैं । आप उन लोगों को भी खोज सकते हैं जो आपके व्यवसाय में आते हैं, और आपके व्यवसाय के बारे में साझा की गई किसी भी तस्वीर या अपडेट को पसंद करते हैं ।

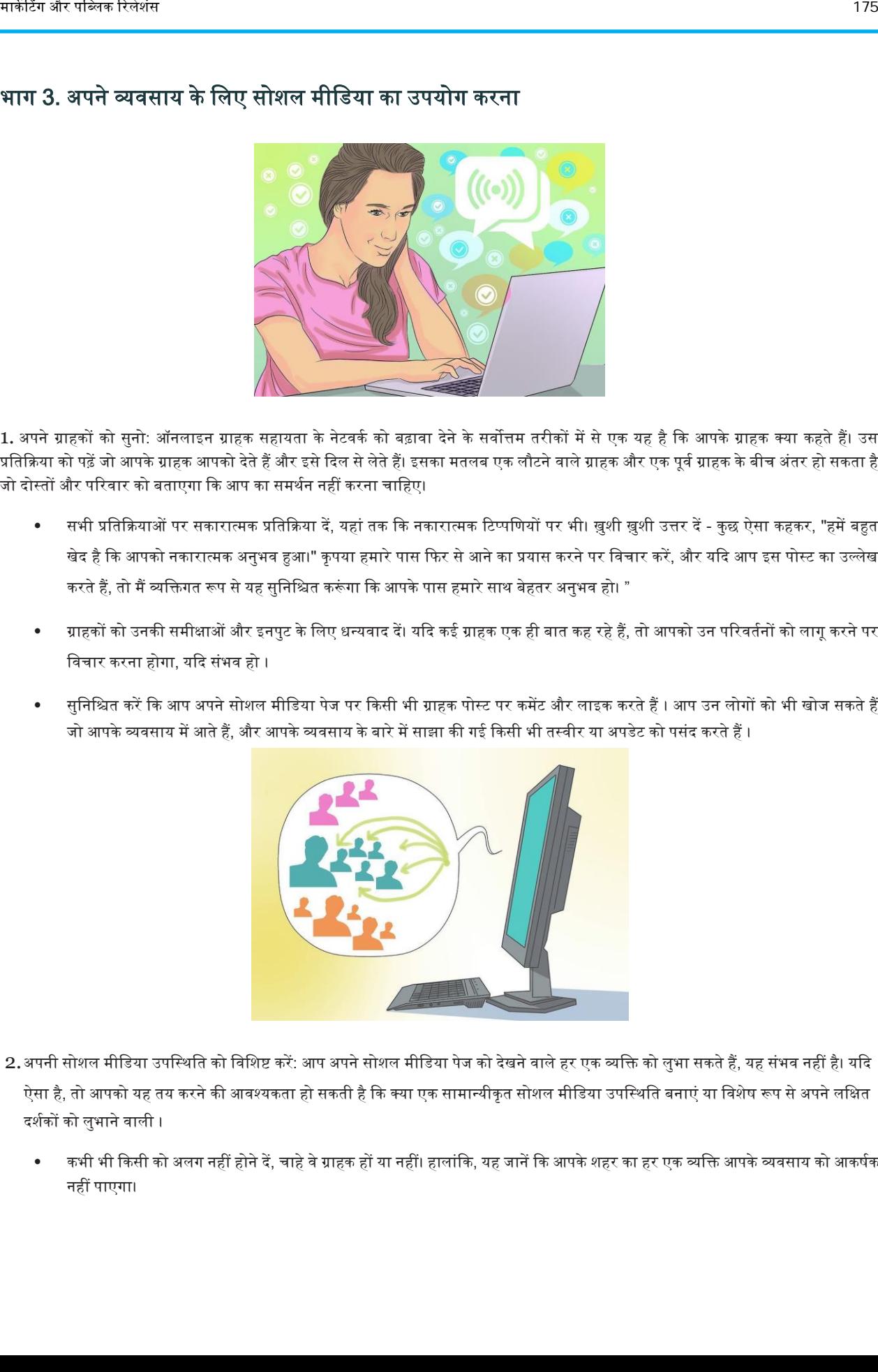

- 2.अपनी सोशल मीडिया उपस्थिति को विशिष्ट करें: आप अपने सोशल मीडिया पेज को देखने वाले हर एक व्यक्ति को लुभा सकते हैं, यह संभव नहीं है। यदि ऐसा है, तो आपको यह तय करने की आवश्यकता हो सकती है कि क्या एक सामान्यीकृत सोशल मीडिया उपस्थिति बनाएं या विशेष रूप से अपने लक्षित दर्शकों को लुभाने वाली ।
	- कभी भी किसी को अलग नहीं होने दें, चाहे वे ग्राहक हों या नहीं। हालांकि, यह जानें कि आपके शहर का हर एक व्यक्ति आपके व्यवसाय को आकर्षक नहीं पाएगा।
- याद रखें कि यदि आप एक विशेष व्यवसाय चलाते हैं (उदाहरण के लिए, एक वेगन बेकरी), तो आप बस कुछ संभावित ग्राहकों (जैसे जो वेगन भोजन पसंद नहीं करते हैं) को पाने में असमर्थ हो सकते हैं।
- यदि आपके पास एक संभावित दर्शक है, तो आप उन पोस्ट को साझा कर सकते हैं जो उन्हें भाए। पिछले उदाहरण के साथ, आप एक वेगन जीवन शैली जीने के लाभों और व्यक्तिगत अपील के बारे में पोस्ट साझा कर सकते हैं।

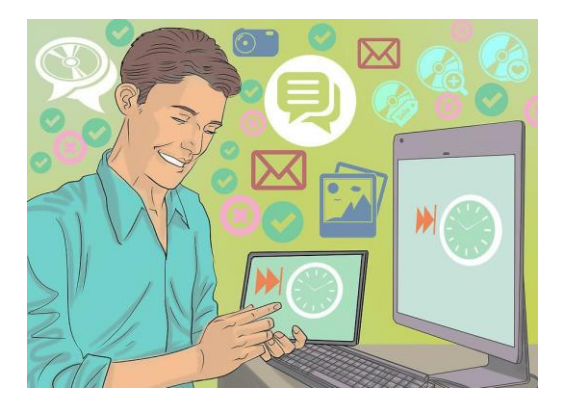

 $\,3.\,$  अपनी वेब उपस्थिति के साथ बने रहें: आप उम्मीद कर सकते हैं कि एक सोशल मीडिया उपस्थिति तुरंत आपके व्यवसाय को रातोंरात बढ़ावा देगी, और ऐसा कभी-कभी होता है। हालांकि, रातोंरात सफलता आमतौर पर नियम का अपवाद है। आपको अपनी ऑनलाइन उपस्थिति के साथ धैर्य और सुसंगत रहने की आवश्यकता होगी।

- जानें कि एक ऑनलाइन उपस्थिति का निर्माण और एक ऑनलाइन फोलोविंग पाने में समय लगता है। आपके ग्राहकों, आपके लक्षित दर्शकों और आपके द्वारा ऑनलाइन खर्च किए जाने वाले समय और प्रयास के आधार पर इसमें समय लगेगा।
- निरतंरता बनाए रखें: हर दिन अपडेट पोस्ट करने की कोशिश करें, और ग्राहक पोस्ट को लाइक, रिस्पॉन्स या शेयर करने के लिए हर दिन कुछ समय वनकािें।
- धैर्य रखें: ऑनलाइन उपस्थिति होने से आपके व्यवसाय को कोई नुकसान नहीं होगा। यह केवल आपकी मदद करेगा, लेकिन आप इसमें से केवल वही निकालेंगे जो आप इसमें डालते हैं।

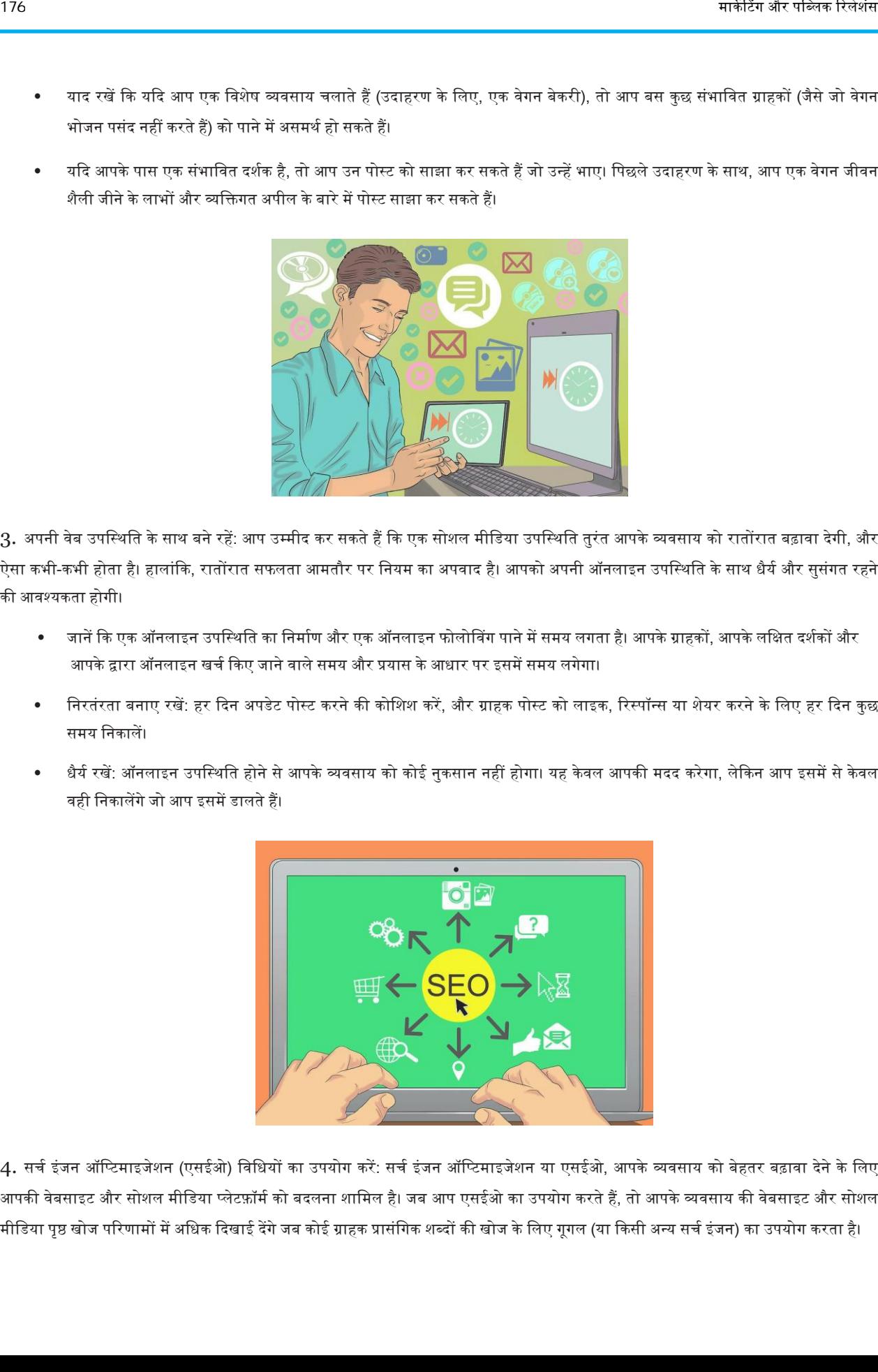

 $4$ . सर्च इंजन ऑप्टिमाइजेशन (एसईओ) विधियों का उपयोग करें: सर्च इंजन ऑप्टिमाइजेशन या एसईओ, आपके व्यवसाय को बेहतर बढ़ावा देने के लिए आपकी वेबसाइट और सोशल मीडिया प्लेटफ़ॉर्म को बदलना शामिल है। जब आप एसईओ का उपयोग करते हैं, तो आपके व्यवसाय की वेबसाइट और सोशल मीडिया पृष्ठ खोज परिणामों में अधिक दिखाई देंगे जब कोई ग्राहक प्रासंगिक शब्दों की खोज के लिए गूगल (या किसी अन्य सर्च इंजन) का उपयोग करता है।

- उन कीवर्ड और शब्दों की पहचान करके शुरू करें, जिन्हें ग्राहक खोज सकता है। आप बहुवचन शब्दों का उपयोग कर सकते हैं, लेकिन बहुत अधिक पुनरावृत्ति (आपके द्वारा उपयोग किए जाने वाले कीवर्ड, बेहतर, ताकि इसे 1,000 वर्णों के अंतर्गत रखें) से बचने का प्रयास करें।
- अपने कीवर्ड्स में अपने व्यवसाय के नाम की कोई भी सामान्य गलतियां शामिल करें, ताकि कोई व्यक्ति फिर भी आपको आसानी से आपको ढूंढ सके ।
- अपनी वेबसाइट के हर एक पृष्ठ पर मेटा टैग बनाएं जो उन खोजशब्दों को सम्मिलित करते हैं। आपको यह जानने के लिए एचटीएमएल कोड का उपयोग करने का तरीका जानने की आवश्यकता होगी, इसलिए किसी ऐसे व्यक्ति को कोड करना या ढूंढना सीखें जो आपकी मदद करना जानता हो।
- नियमित आधार पर अपने एसईओ प्रभावशीलता का ऑडिट करें। ग्राहकों तक पहुंचने में आपके एसईओ प्रयास कितने प्रभावी रहे हैं, इसका आकलन करने के लिए आप डीपक्रॉल या सर्च कंसोल जैसे ऑडिटिंग टूल का उपयोग कर सकते हैं।

## सोशल मीडिया विपणन अभियान कैसे प्रबंधित करें

सोशल मीडिया विपणन आपके ब्रांड या उत्पादों को बढ़ावा देने के लिए फेसबुक, ट्विटर और इंस्टाग्राम जैसी साइटों की शक्ति का उपयोग करता है। विपणन का यह रूप ग्राहकों तक पहुंचने के लिए कम लागत वाला और अत्यधिक प्रभावी है, लेकिन इसके लिए बहुत समय और प्रयास की आवश्यकता होती है। एक सोशल मीडिया रणनीति बनाकर, एक दैनिक ऑनलाइन उपस्थिति बनाए रखने और अपनी सामग्री का अनुकूलन करके, आप सफलतापूर्वक सोशल मीडिया विपणन अभियान का प्रबंधन कर सकते हैं।

#### भाग 1. सोशल मीडिया रणनीति बनाना

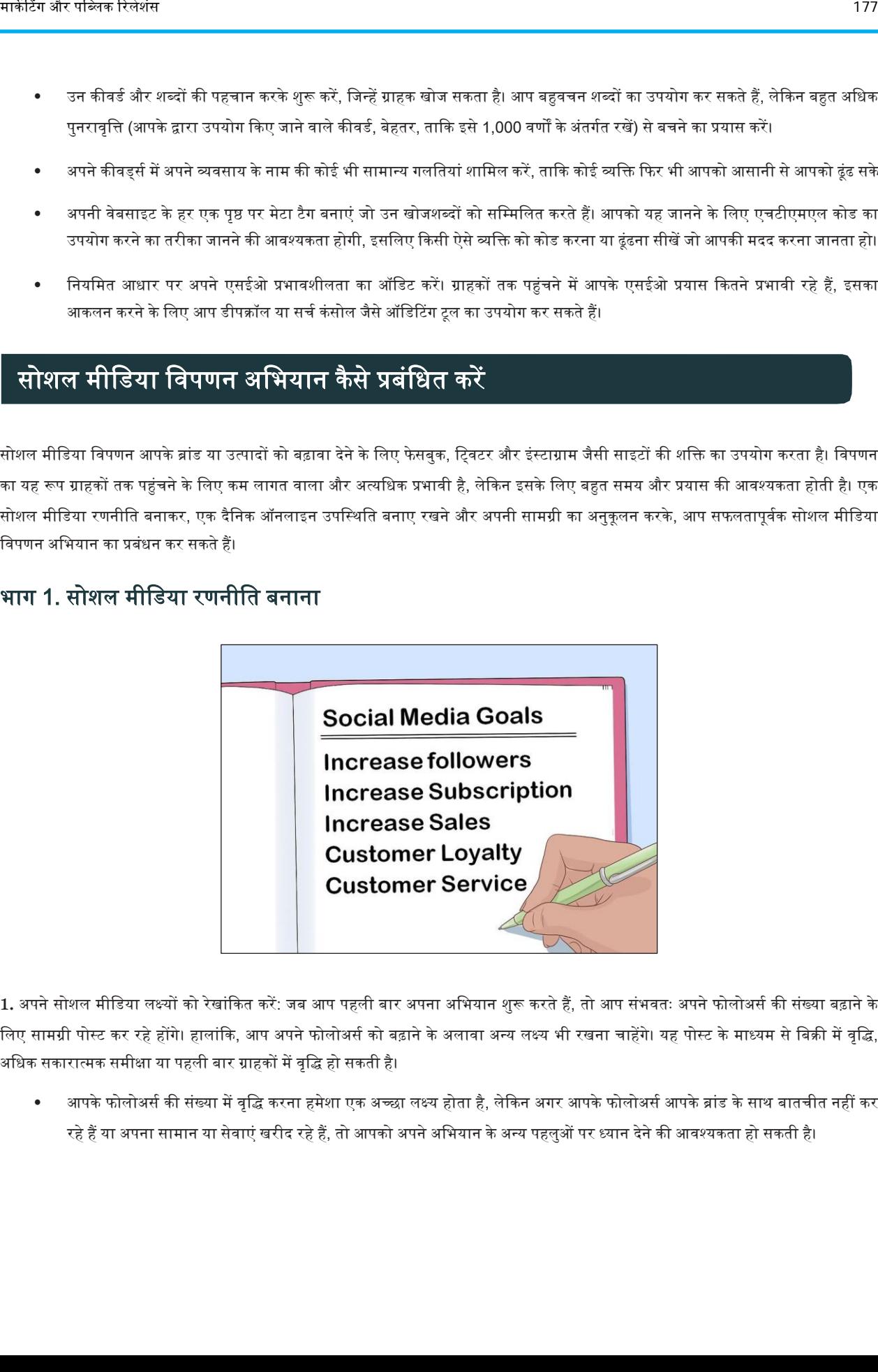

1. अपने सोशल मीडिया लक्ष्यों को रेखांकित करें: जब आप पहली बार अपना अभियान शुरू करते हैं, तो आप संभवतः अपने फोलोअर्स की संख्या बढ़ाने के लिए सामग्री पोस्ट कर रहे होंगे। हालांकि, आप अपने फोलोअर्स को बढ़ाने के अलावा अन्य लक्ष्य भी रखना चाहेंगे। यह पोस्ट के माध्यम से बिक्री में वृद्धि, अधिक सकारात्मक समीक्षा या पहली बार ग्राहकों में वृद्धि हो सकती है।

आपके फोलोअर्स की संख्या में वृद्धि करना हमेशा एक अच्छा लक्ष्य होता है, लेकिन अगर आपके फोलोअर्स आपके ब्रांड के साथ बातचीत नहीं कर रहे हैं या अपना सामान या सेवाएं खरीद रहे हैं, तो आपको अपने अभियान के अन्य पहलुओं पर ध्यान देने की आवश्यकता हो सकती है।

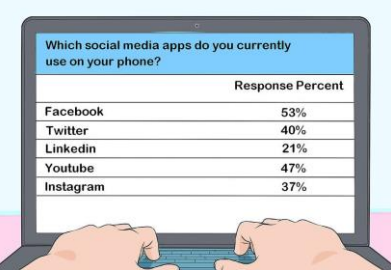

2. वर्तमान ग्राहकों के उद्देश्य से अपने ब्रांड का एक सर्वेक्षण आयोजित करें। गूगल फॉर्म्स या सर्वेमोंकी जैसी सेवा का उपयोग करके, आप ग्राहकों को भेजने के लिए एक ऑनलाइन सर्वेक्षण बना सकते हैं। ऐसा करने के लिए, आप अपने प्रश्नों को सर्वेक्षण जनरेटर में डालेंगे और ईमेल के माध्यम से अपने ग्राहकों को लिंक भेजेंगे। आप अपने वर्तमान सोशल मीडिया खातों पर भी लिंक पोस्ट कर सकते हैं।

- उनके जनसांख्यिकी के बारे में कई सवाल जैसे उम्र, लिंग और स्थान शामिल करें।
- सोशल मीडिया के उपयोग के बारे में यह कहकर पूछें कि आप फेसबुक, इंस्टाग्राम या ट्विटर पर ब्रांडों द्वारा पोस्ट के साथ कितनी बार पसंद करते हैं या देखते हैं? या आप वर्तमान में अपने फ़ोन पर किन सोशल मीडिया ऐप का उपयोग करते हैं?

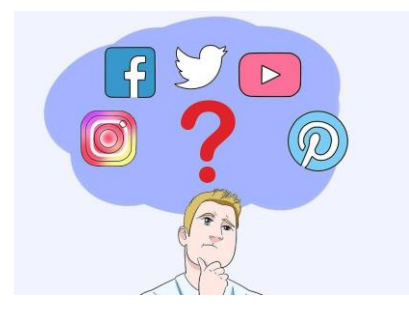

3. अपने ब्रांड के लिए सर्वश्रेष्ठ प्लेटफ़ॉर्म की पहचान करें: अपने सर्वेक्षण और अपनी पारंपरिक विपणन रणनीति से एकत्रित जानकारी का उपयोग करते हुए, 2-3 प्लेटफार्मों की पहचान करें जो आपके लिए अच्छी तरह से काम करेंगे और उन पर ध्यान केंद्रित करेंगे। यह आपकी सामग्री को उन लोगों तक पहुंचने में मदद करेगा जो आपके लक्षित दर्शक हैं और संभावित ग्राहक बनने की संभावना है।  $\begin{array}{|c|c|c|c|c|} \hline \textbf{F} & \textbf{F} & \textbf{$ 

- फेसबुक समग्र रूप से सबसे लोकप्रिय सोशल मीडिया वेबसाइट है, इसलिए यदि आप एक विस्तृत दर्शक वर्ग तक पहुंचना चाहते हैं तो आपकी वहां एक मजबूत उपस्थिति होनी चाहिए।
- यदि आपके लक्षित दर्शकों की आयु 18-64 है, तो पिनट्रेस्ट एक बेहतरीन मंच है क्योंकि सभी आयु वर्ग की महिलाएं वहां पोस्ट करती हैं।

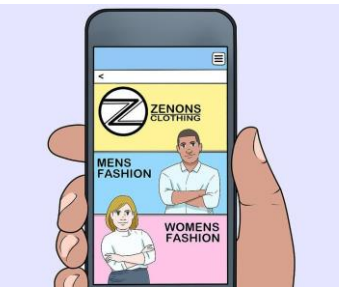

4. मोबाइल अनुकूल वेबसाइट में निवेश करें: क्योंकि आप बहुत सारे सोशल मीडिया मार्केटिंग कर रहे हैं, जिसका उद्देश्य मोबाइल फोन पर ग्राहकों को लक्षित करना है,

आप चाहते हैं कि आपकी वेबसाइट मोबाइल के अनुकूल हो। आपके लिए इसे बनाने के लिए एक ग्राफिक डिजाइनर या एचटीएमएल विशेषज्ञ को नियुक्त करना एक ऄच्छा विचार है।

• अधिकांश सोशल मीडिया साइटों में एक वेबसाइट यूआरएल अनुभाग होगा, जहां आप उपयोगकर्ताओं के लिए इस लिंक को डाल सकते हैं कि वे आपके ब्रांड के अकाउंट पर जाएं।

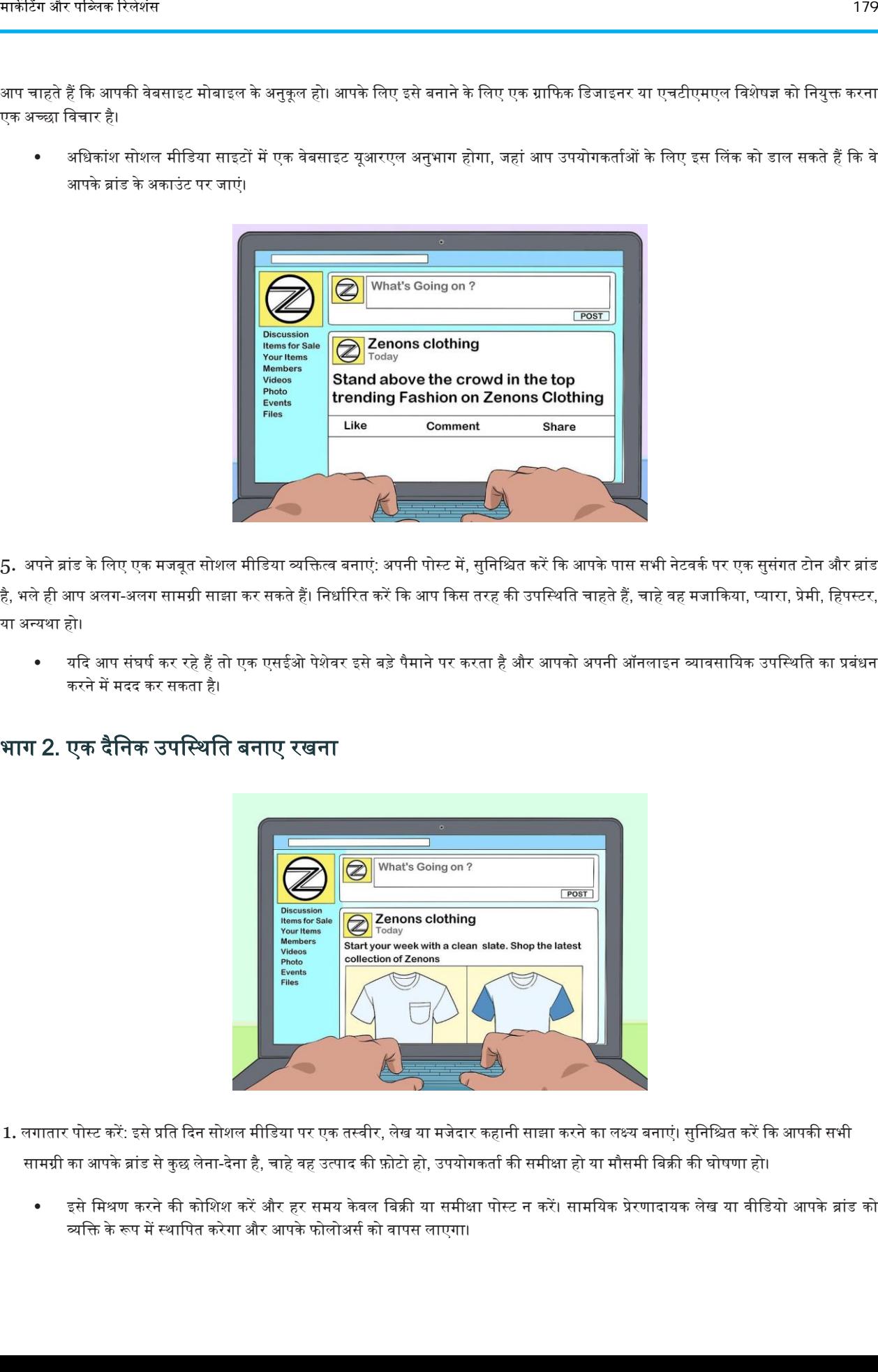

5. अपने ब्रांड के लिए एक मजबूत सोशल मीडिया व्यक्तित्व बनाएं: अपनी पोस्ट में, सुनिश्चित करें कि आपके पास सभी नेटवर्क पर एक सुसंगत टोन और ब्रांड

है, भले ही आप अलग-अलग सामग्री साझा कर सकते हैं। निर्धारित करें कि आप किस तरह की उपस्थिति चाहते हैं, चाहे वह मजाकिया, प्यारा, प्रेमी, हिपस्टर, या ऄन्यथा हो।

• यदि आप संघर्ष कर रहे हैं तो एक एसईओ पेशेवर इसे बड़े पैमाने पर करता है और आपको अपनी ऑनलाइन व्यावसायिक उपस्थिति का प्रबंधन करने में मदद कर सकता है।

#### भाग 2. एक दैनिक उपस्थिति बनाए रखना

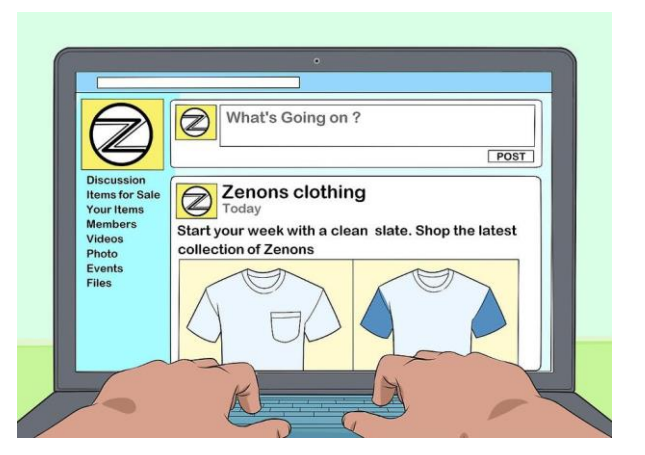

- 1. लगातार पोस्ट करें: इसे प्रति दिन सोशल मीडिया पर एक तस्वीर, लेख या मजेदार कहानी साझा करने का लक्ष्य बनाएं। सुनिश्चित करें कि आपकी सभी सामग्री का आपके ब्रांड से कुछ लेना-देना है, चाहे वह उत्पाद की फ़ोटो हो, उपयोगकर्ता की समीक्षा हो या मौसमी बिक्री की घोषणा हो।
	- इसे मिश्रण करने की कोशिश करें और हर समय केवल बिक्री या समीक्षा पोस्ट न करें। सामयिक प्रेरणादायक लेख या वीडियो आपके ब्रांड को व्यक्ति के रूप में स्थापित करेगा और आपके फोलोअर्स को वापस लाएगा।

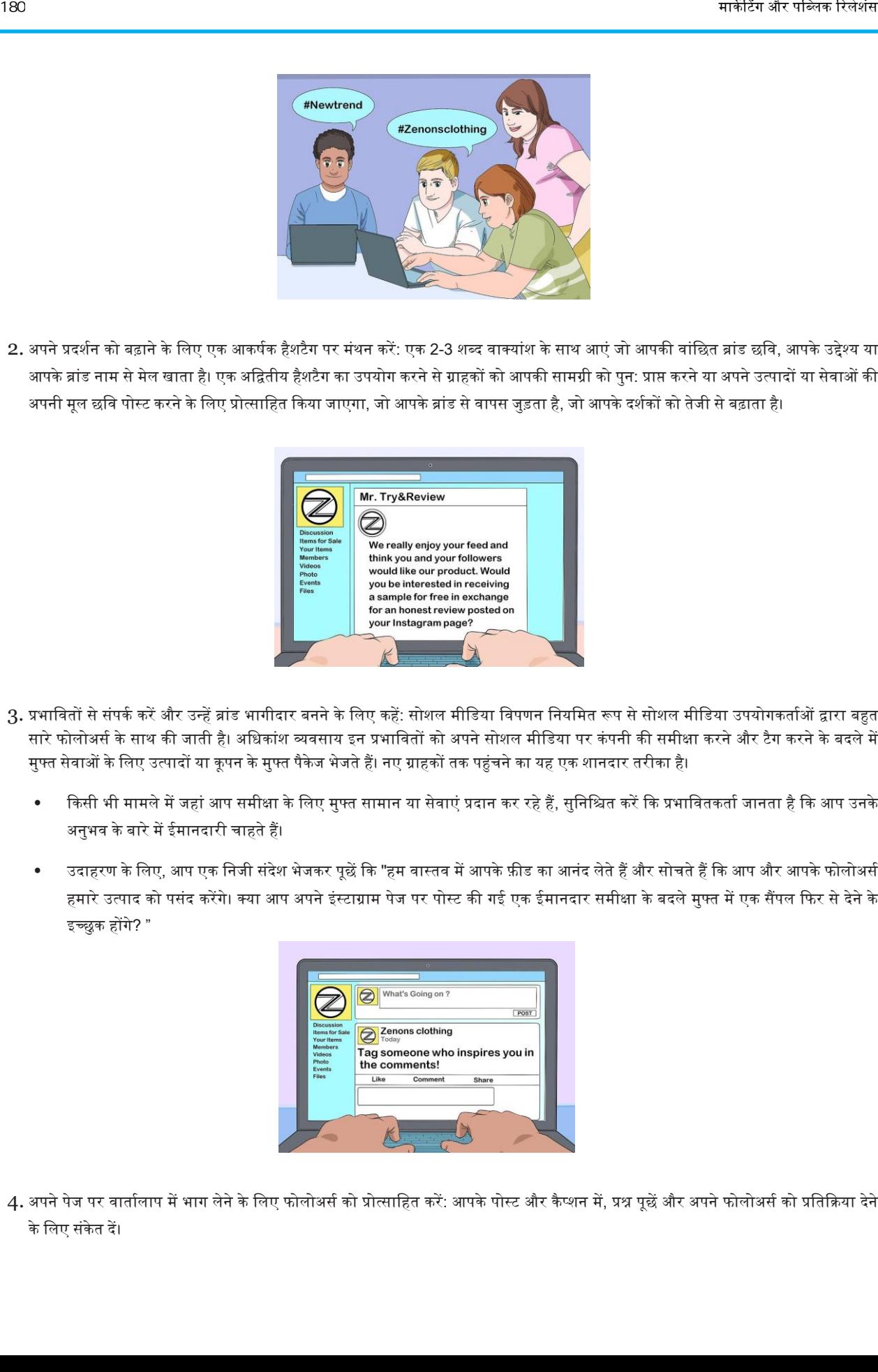

2. अपने प्रदर्शन को बढ़ाने के लिए एक आकर्षक हैशटैग पर मंथन करें: एक 2-3 शब्द वाक्यांश के साथ आएं जो आपकी वांछित ब्रांड छवि, आपके उद्देश्य या आपके ब्रांड नाम से मेल खाता है। एक अद्वितीय हैशटैग का उपयोग करने से ग्राहकों को आपकी सामग्री को पुन: प्राप्त करने या अपने उत्पादों या सेवाओं की अपनी मूल छवि पोस्ट करने के लिए प्रोत्साहित किया जाएगा, जो आपके ब्रांड से वापस जुड़ता है, जो आपके दर्शकों को तेजी से बढ़ाता है।

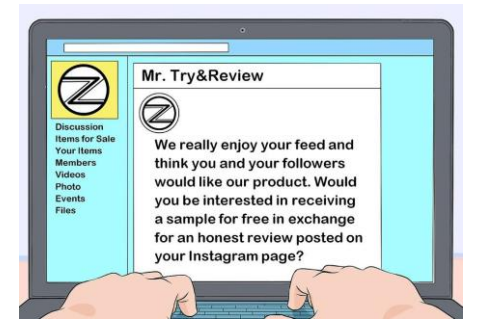

- 3. प्रभावितों से संपर्क करें और उन्हें ब्रांड भागीदार बनने के लिए कहें: सोशल मीडिया विपणन नियमित रूप से सोशल मीडिया उपयोगकर्ताओं द्वारा बहुत सारे फोलोअर्स के साथ की जाती है। अधिकांश व्यवसाय इन प्रभावितों को अपने सोशल मीडिया पर कंपनी की समीक्षा करने और टैग करने के बदले में मुफ्त सेवाओं के लिए उत्पादों या कूपन के मुफ्त पैकेज भेजते हैं। नए ग्राहकों तक पहुंचने का यह एक शानदार तरीका है।
	- किसी भी मामले में जहां आप समीक्षा के लिए मुफ्त सामान या सेवाएं प्रदान कर रहे हैं, सुनिश्चित करें कि प्रभावितकर्ता जानता है कि आप उनके अनुभव के बारे में ईमानदारी चाहते हैं।
	- उदाहरण के लिए, आप एक निजी संदेश भेजकर पूछें कि "हम वास्तव में आपके फ़ीड का आनंद लेते हैं और सोचते हैं कि आप और आपके फोलोअर्स हमारे उत्पाद को पसंद करेंगे। क्या आप अपने इंस्टाग्राम पेज पर पोस्ट की गई एक ईमानदार समीक्षा के बदले मुफ्त में एक सैंपल फिर से देने के आच्छुक होंगे? "

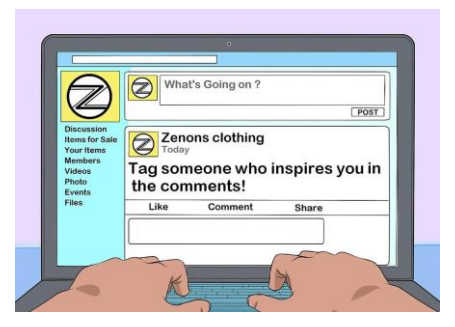

4. अपने पेज पर वार्तालाप में भाग लेने के लिए फोलोअर्स को प्रोत्साहित करें: आपके पोस्ट और कैप्शन में, प्रश्न पूछें और अपने फोलोअर्स को प्रतिक्रिया देने के लिए संकेत दें।

पसंद के अलावा टिप्पणियों वाला एक पोस्ट अधिक लोकप्रिय होगा और अधिक दर्शकों तक पहुंचेगा।

- आप फोलोअर्स को अपने पेज पर अपनी प्रतिक्रियाएं पोस्ट करने के लिए विचार करने और अपने हैशटैग का उपयोग करने या अपने दोस्तों को पोस्ट साझा करने के विए टैग करने पर विचार कर सकते हैं।
- प्रश्न पूछें या अपने कैप्शन के अंत में संकेत शामिल करें, जैसे कि अवकाश के लिए आपका पसंदीदा स्थान क्या है? या किसी ऐसे व्यक्ति को टैग करें जो आपको रटप्पवणयों में प्रेररत करता है "

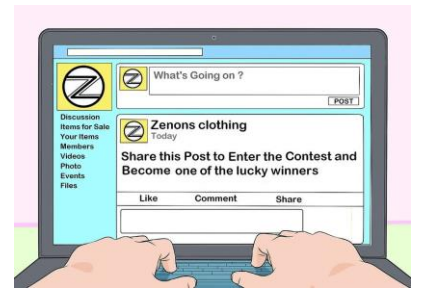

- 5. व्यापक दर्शकों तक पहुंचने के लिए एक्शन गेटिंग का उपयोग करें: एक्शन गेटिंग तब होती है जब आप अपने फोलोअर्स को सामग्री को रिपोस्ट करने या अपने ब्रांड के साथ एक प्रतियोगिता में भाग लेने के लिए अपनी सामग्री बनाने के लिए कहते हैं। यह विधि ब्रांड की वफादारी बढ़ाने और नए अनुयायियों तक पहुंचने के लिए नेटवर्क बनाने के लिए अत्यधिक प्रभावी है।
	- ऐसा करने के लिए कई अलग-अलग तरीके हैं, चाहे वह उन ग्राहकों को प्रदान करना हो जो आपको एक कूपन के साथ अपना ईमेल देते हैं, या फोलोअर्स को पुरस्कार जीतने का मौका देने के लिए चित्र पोस्ट करते हैं।

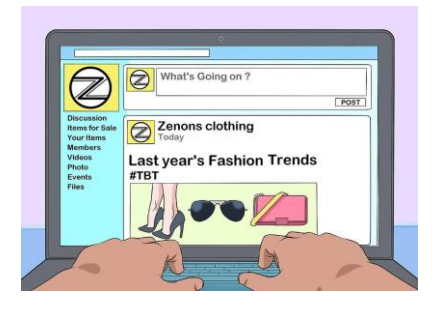

 $6$ . सामग्री को पुन: उद्देशित और साझा करें: यदि आपके पास कुछ साल पहले की कोई पुरानी तस्वीर है, तो आप इसे #TBT या #FlashbackFoodiday में भाग लेकर रीपोस्ट कर सकते हैं। यदि आप किसी अन्य ब्रांड द्वारा पोस्ट पसंद करते हैं और आपके पास समान दर्शक हैं, तो इसे अपने पेज पर साझा करें और उन्हें श्रेय दें। सामग्री को पुनः साझा करने से आपको अपने ब्रांड को व्यस्त रखते हुए मूल सामग्री बनाने से एक विराम मिलेगा। मार्केट और संक्रिया में आप को पर प्रदेश को स्थित होता है। अपने केटल केटल करने मांग मार्केट और प्रदर्शन करने के<br>स्थान के अपना किसीनों ने आप को स्थान करने में लिया है। इस कोई के लिए सिन्स रिल करने की अपने देखे था उनके सा

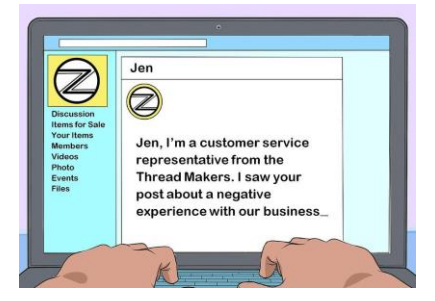

7. नकारात्मक टिप्पणियों का सकारात्मक तरीके से जवाब दें: असाधारण ग्राहक सेवा प्रदर्शित करने के लिए सोशल मीडिया एक बेहतरीन जगह है। यह आपके ग्राहकों को बुरे अनुभवों के साथ उनकी शिकायतों के लिए एक सार्वजनिक मंच भी देता है। ।

यदि आप एक नकारात्मक टिप्पणी प्राप्त करते हैं, तो सकारात्मक प्रतिक्रिया दें और स्थिति को चारों ओर मोड़ने का प्रयास करें।

उदाहरण के लिए, आप हाय जेन कहकर एक निजी संदेश भेज सकते हैं, मैं थ्रेड मेकर्स से एक ग्राहक सेवा प्रतिनिधि हूं। मैंने आपके व्यवसाय के साथ एक नकारात्मक अनुभव के बारे में आपकी पोस्ट देखी और मैं इसके लिए ईमानदारी से माफी चाहता था। मैं आपके द्वारा की जाने वाली किसी भी हताशा के लिए अपनी अगली खरीदारी का 20% आपको प्रदान करना चाहता हूं। क्या आप अपने ईमेल एड्रेस के साथ उत्तर दे सकते हैं ताकि मैं अपको यह भेज सकूं? "

#### भाग 3. अपनी सामग्री का अनुकूलन

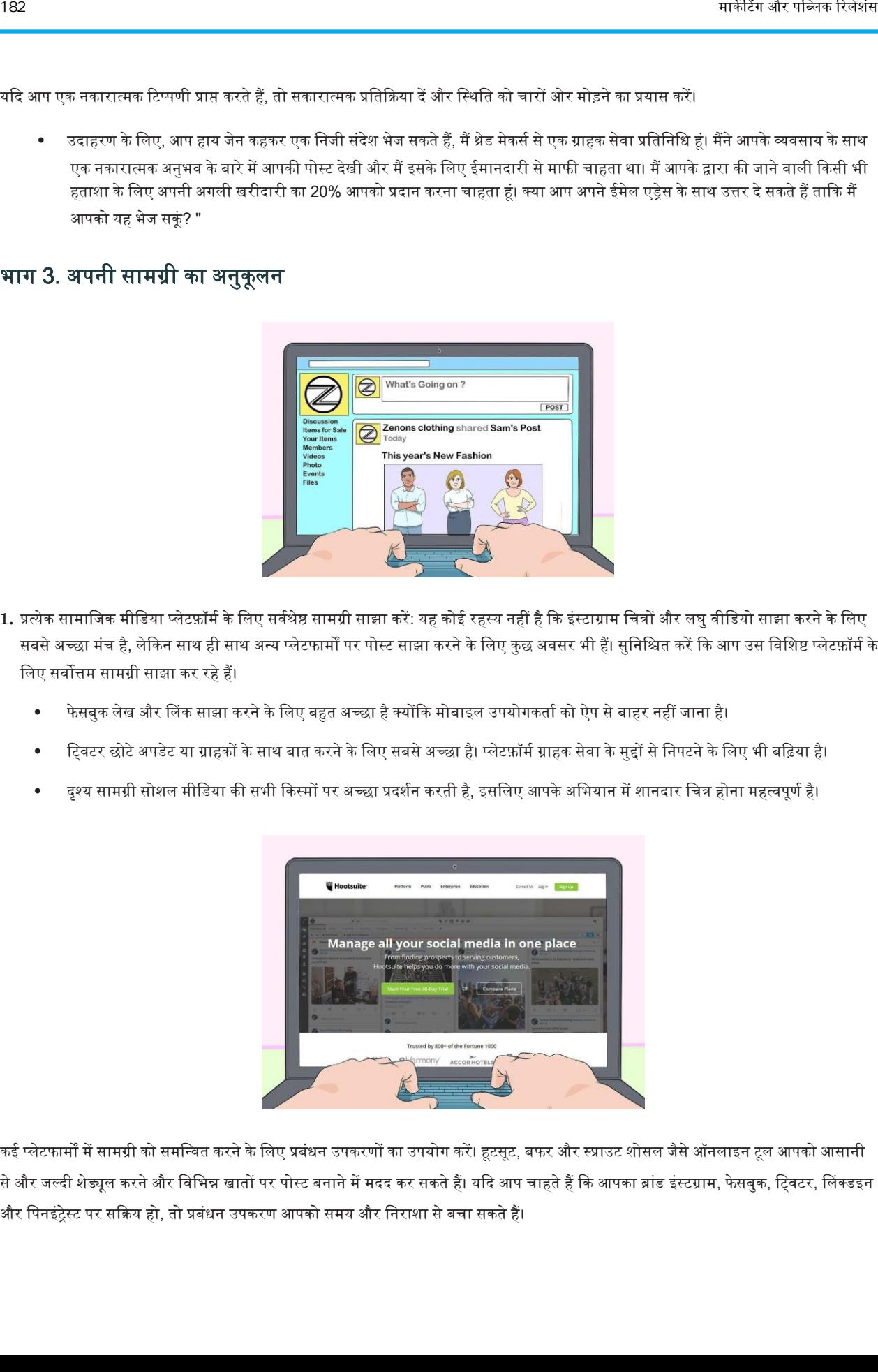

- 1. प्रत्येक सामाजिक मीडिया प्लेटफ़ॉर्म के लिए सर्वश्रेष्ठ सामग्री साझा करें: यह कोई रहस्य नहीं है कि इंस्टाग्राम चित्रों और लघु वीडियो साझा करने के लिए सबसे अच्छा मंच है, लेकिन साथ ही साथ अन्य प्लेटफार्मों पर पोस्ट साझा करने के लिए कुछ अवसर भी हैं। सुनिश्चित करें कि आप उस विशिष्ट प्लेटफ़ॉर्म के विए सिोत्तम सामग्री साझा कर रहे हैं।
	- .<br>फेसबुक लेख और लिंक साझा करने के लिए बहुत अच्छा है क्योंकि मोबाइल उपयोगकर्ता को ऐप से बाहर नहीं जाना है।
	- ट्विटर छोटे अपडेट या ग्राहकों के साथ बात करने के लिए सबसे अच्छा है। प्लेटफ़ॉर्म ग्राहक सेवा के मुद्दों से निपटने के लिए भी बढ़िया है।
	- दृश्य सामग्री सोशल मीडिया की सभी किस्मों पर अच्छा प्रदर्शन करती है, इसलिए आपके अभियान में शानदार चित्र होना महत्वपूर्ण है।

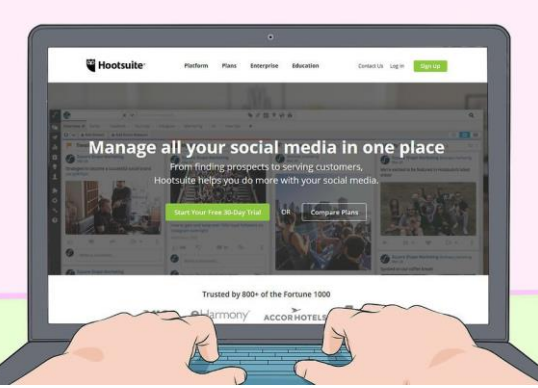

2. कई प्लेटफार्मों में सामग्री को समन्वित करने के लिए प्रबंधन उपकरणों का उपयोग करें। हटसूट, बफर और स्प्राउट शोसल जैसे ऑनलाइन टूल आपको आसानी से और जल्दी शेड्यूल करने और विभिन्न खातों पर पोस्ट बनाने में मदद कर सकते हैं। यदि आप चाहते हैं कि आपका ब्रांड इंस्टग्राम, फेसबुक, ट्विटर, लिंक्डइन और पिनइंट्रेस्ट पर सक्रिय हो, तो प्रबंधन उपकरण आपको समय और निराशा से बचा सकते हैं।

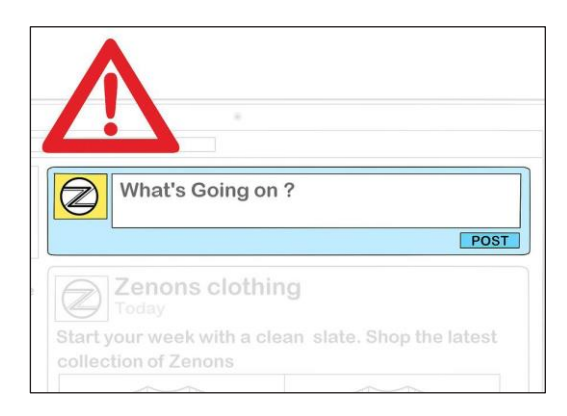

- 3. अपने पोस्ट को सावधानी से प्रूफ करें: एक ब्रांड स्थापित करना रोमांचक है और आप अपनी सामग्री को दुनिया में लाने के लिए दौड़ में हो सकते हैं। हालांकि, आपको अपनी सामग्री को पूरी तरह से पोस्ट करने से पहले प्रूफरीड कर देना चाहिए।
	- कई ब्रांड और कंपनियों ने एक टाइपो, मिस्ड शब्द, या गलती से प्रकाशित मसौदे के कारण प्रमुख सामाजिक मीडिया संकटों का अनुभव किया है।
	- सुनिश्चित करें कि आपके सभी पोस्ट ऑन-ब्रांड हैं और इसमें वह भाषा शामिल नहीं है जो इसमें फिट नहीं है।

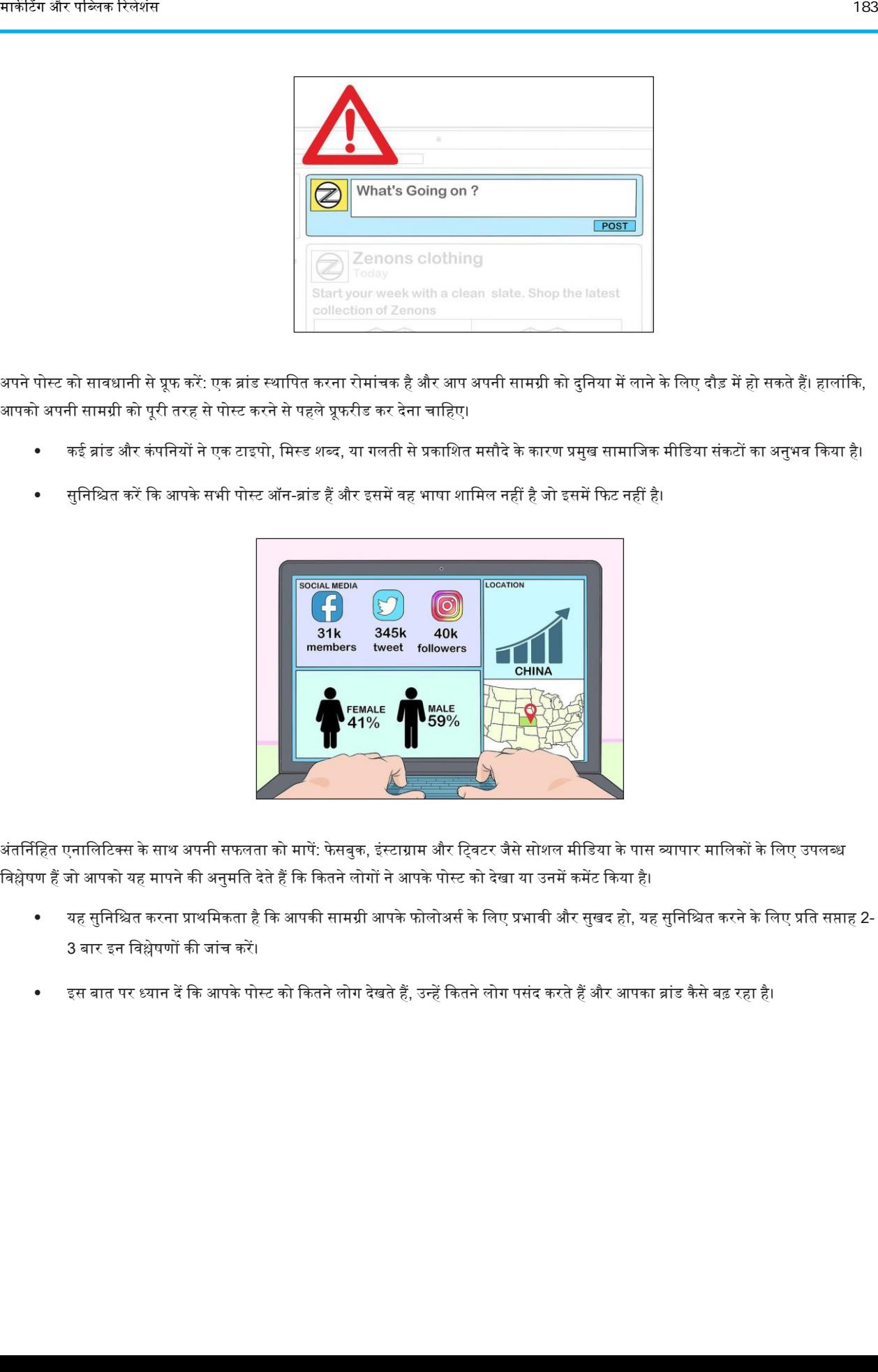

- $4.$  अंतर्निहित एनालिटिक्स के साथ अपनी सफलता को मापें: फेसबुक, इंस्टाग्राम और ट्विटर जैसे सोशल मीडिया के पास व्यापार मालिकों के लिए उपलब्ध विश्लेषण हैं जो आपको यह मापने की अनुमति देते हैं कि कितने लोगों ने आपके पोस्ट को देखा या उनमें कमेंट किया है।
	- यह सुनिश्चित करना प्राथमिकता है कि आपकी सामग्री आपके फोलोअर्स के लिए प्रभावी और सुखद हो, यह सुनिश्चित करने के लिए प्रति सप्ताह 2-3 बार इन विश्लेषणों की जांच करें।
	- अहस बात पर ध्यान दें कि आपके पोस्ट को कितने लोग देखते हैं, उन्हें कितने लोग पसंद करते हैं और आपका ब्रांड कैसे बढ़ रहा है।

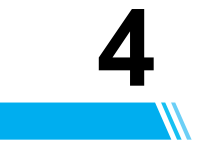

# विज्ञापन: एक विपणन ईपकरण

विज्ञापन विपणन संचार का एक रूप है, जो किसी सेवा, उत्पाद या विचार को बेचने या बढ़ावा देने के लिए एक गैर-व्यक्तिगत और प्रायोजित संदेश का उपयोग करता है। विज्ञापन का प्रसार मास मीडिया उपकरण जैसे प्रिंट मीडिया, ब्रॉडकास्ट मीडिया और ऑनलाइन मीडिया के माध्यम से किया जाता है। यह अध्याय विपणन उपकरण के रूप में विज्ञापन के उपयोग और महत्व की पड़ताल करता है और ऑनलाइन विज्ञापन देने, विज्ञापन योजना लिखने, प्रिंट विज्ञापन बेचने आदि के तरीकों को संबोधित करता है।

## विज्ञापन कैसे करें

किसी भी सफल व्यवसाय के लिए विज्ञापन आवश्यक है - लेकिन केवल अगर यह प्रभावी ढंग से किया जाता है। यद्यपि इसे बनाने में समय और पैसा लगता है, एक अच्छा विज्ञापन अभियान आपके उत्पाद या सेवा के साथ और अधिक लोगों को परिचित करने, बिक्री बढ़ाने और ब्रांड निष्ठा को बढ़ावा देने के लिए किसी भी अन्य एकल कार्रवाई की तुलना में अधिक धन लाएगा। जब विज्ञापन की बात आती है, तो कई बातें होती हैं, लेकिन यह एक मजेदार प्रक्रिया है जो आपके व्यिसाय को ऄपना रचनात्मक पक्ष कदखानेका मौका देती है।

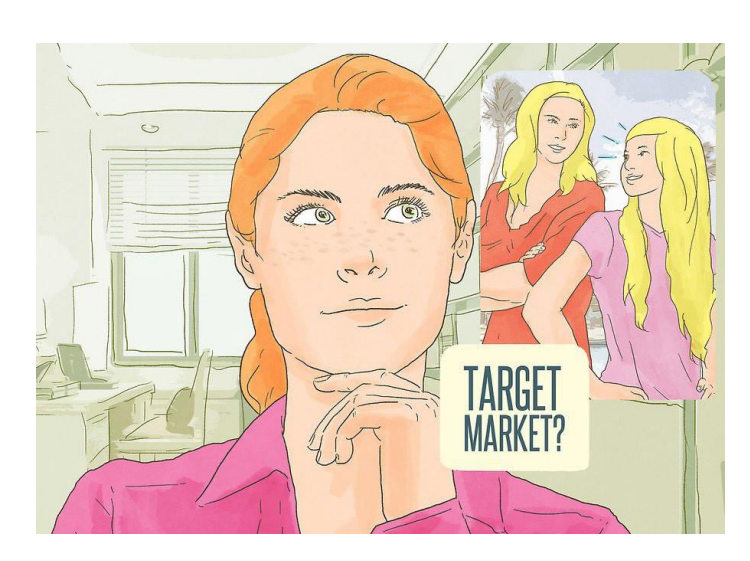

#### भाग 1. अपने विज्ञापन अभियान की योजना बनाना

1. अपने दर्शकों को जानें: सबसे महत्वपर्ण बात जब प्रभावी विज्ञापन की बात आती है तो अपने दर्शकों को जानना है। इसके बारे में सोचें। वह विज्ञापन जो सेवानिवृत्त पुरुषों को भाता है, किशोर लड़कियों के लिए डिज़ाइन किए गए विज्ञापन से बहुत अलग है।

• यदि आप अपने दर्शकों के अनुरूप नहीं हैं, तो आप किसी भी तरह से उनको आकर्षित करने वाला विज्ञापन नहीं बना पाएंगे और आपके उत्पाद / सेवा पर आपके प्रमुख बाजार के बड़े हिस्से का ध्यान नहीं जाएगा। अपने विज्ञापन के साथ कुशल बनें और विशेष रूप से अपने दर्शकों के अनुरूप इसे बनाएं। अन्यथा आप पैसा बर्बाद कर रहे होंगे।

- जिन प्रमुख जनसांख्यिकी पर आपको विचार करने की आवश्यकता है, वे हैं लिंग और आयु सीमा। लिंग के साथ, आपके लक्षित बाजार को पुरुष, महिला और वयस्क में वर्गीकृत किया जा सकता है (जब पुरुषों और महिलाओं की संख्या काफी समान होती है)। आयु सीमा के संदर्भ में, आपके ग्राहक उद्योग में उपयोग किए जाने वाले एक या अधिक मानकीकृत आयु वर्ग में आ सकते हैं। ये निम्नानुसार हैं: 12-24, 18- 34, 18-49, 25-54, या 50+।
- ज्ञात हो कि आपके ग्राहक आधार बाहरी कारकों जैसे कि समान व्यवसायों के उद्घाटन या समापन और आपके स्थानीय समुदाय की बदलती आयु जनसांख्यिकी के परिणामस्वरूप समय के साथ बदल सकते हैं। इन परिवर्तनों के बारे में पता होना महत्वपूर्ण है, क्योंकि आपके विज्ञापन की जरूरतें उनके साथ बदल जाएंगी।

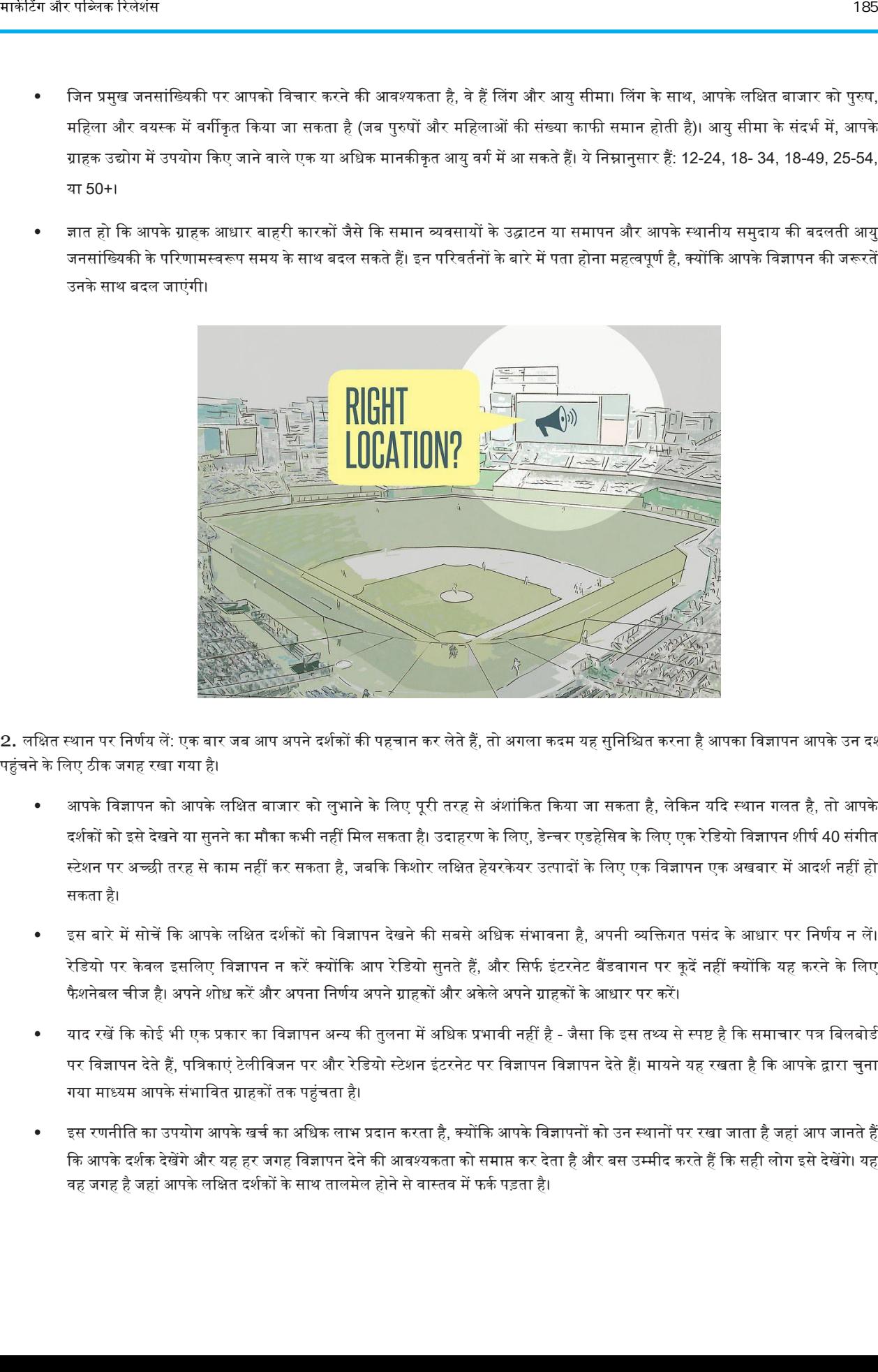

2. लक्षित स्थान पर निर्णय लें: एक बार जब आप अपने दर्शकों की पहचान कर लेते हैं, तो अगला कदम यह सुनिश्चित करना है आपका विज्ञापन आपके उन दर्शकों तक पहुंचने के लिए ठीक जगह रखा गया है।

- आपके विज्ञापन को आपके लक्षित बाजार को लुभाने के लिए पूरी तरह से अंशांकित किया जा सकता है, लेकिन यदि स्थान गलत है, तो आपके दर्शकों को इसे देखने या सुनने का मौका कभी नहीं मिल सकता है। उदाहरण के लिए, डेन्चर एडहेसिव के लिए एक रेडियो विज्ञापन शीर्ष 40 संगीत स्टेशन पर अच्छी तरह से काम नहीं कर सकता है, जबकि किशोर लक्षित हेयरकेयर उत्पादों के लिए एक विज्ञापन एक अखबार में आदर्श नहीं हो सकता है।
- इस बारे में सोचें कि आपके लक्षित दर्शकों को विज्ञापन देखने की सबसे अधिक संभावना है, अपनी व्यक्तिगत पसंद के आधार पर निर्णय न लें। रेडियो पर केवल इसलिए विज्ञापन न करें क्योंकि आप रेडियो सुनते हैं, और सिर्फ इंटरनेट बैंडवागन पर कूदें नहीं क्योंकि यह करने के लिए फैशनेबल चीज है। अपने शोध करें और अपना निर्णय अपने ग्राहकों और अकेले अपने ग्राहकों के आधार पर करें।
- याद रखें कि कोई भी एक प्रकार का विज्ञापन अन्य की तुलना में अधिक प्रभावी नहीं है जैसा कि इस तथ्य से स्पष्ट है कि समाचार पत्र बिलबोर्ड पर विज्ञापन देते हैं, पत्रिकाएं टेलीविजन पर और रेडियो स्टेशन इंटरनेट पर विज्ञापन विज्ञापन देते हैं। मायने यह रखता है कि आपके द्वारा चुना गया माध्यम अपकेसंभावित ग्राहकों तक पहुंचता है।
- इस रणनीति का उपयोग आपके खर्च का अधिक लाभ प्रदान करता है, क्योंकि आपके विज्ञापनों को उन स्थानों पर रखा जाता है जहां आप जानते हैं कि आपके दर्शक देखेंगे और यह हर जगह विज्ञापन देने की आवश्यकता को समाप्त कर देता है और बस उम्मीद करते हैं कि सही लोग इसे देखेंगे। यह वह जगह है जहां आपके लक्षित दर्शकों के साथ तालमेल होने से वास्तव में फर्क पड़ता है।

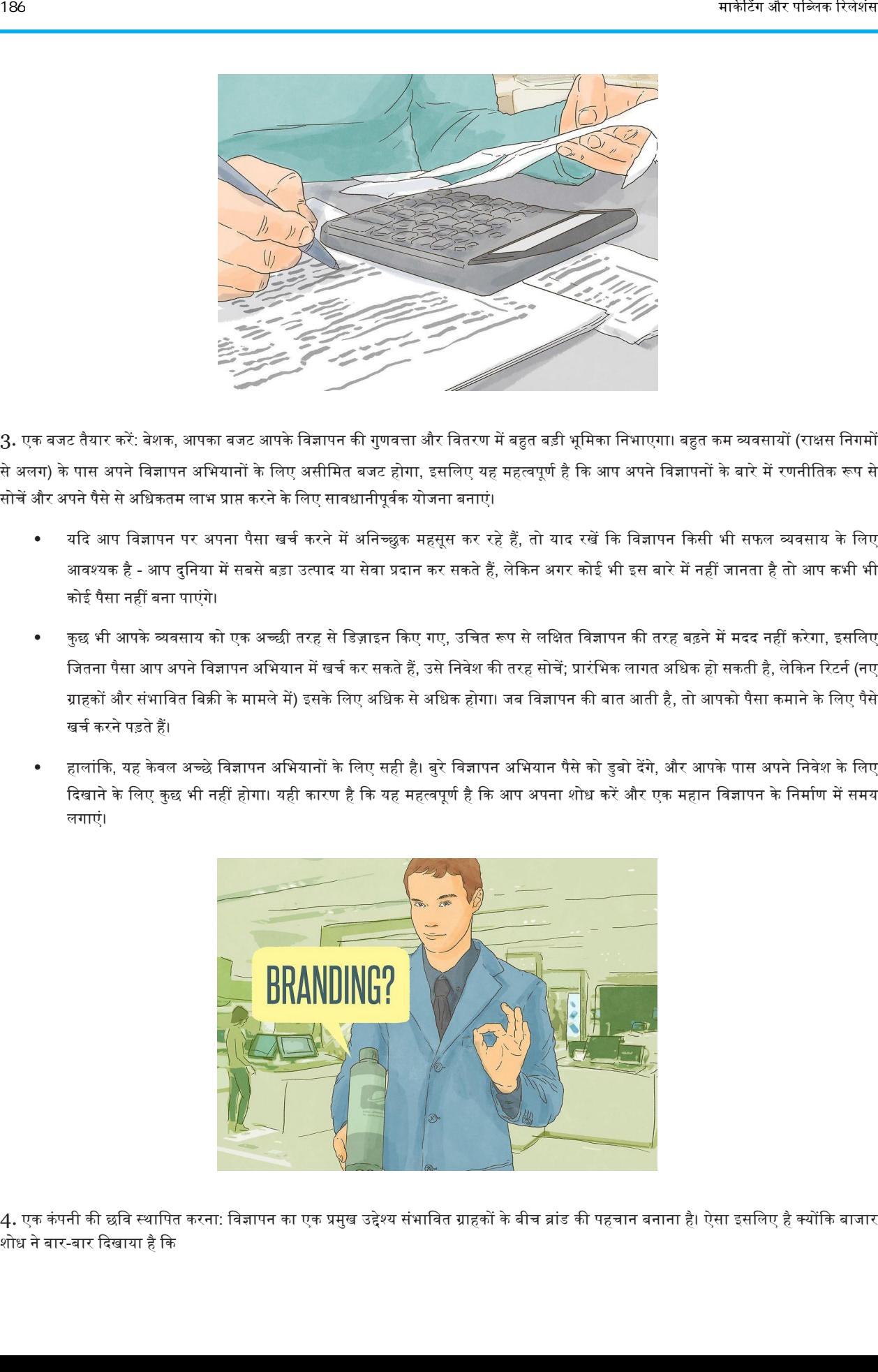

3. एक बजट तैयार करें: बेशक, आपका बजट आपके विज्ञापन की गुणवत्ता और वितरण में बहुत बड़ी भूमिका निभाएगा। बहुत कम व्यवसायों (राक्षस निगमों से अलग) के पास अपने विज्ञापन अभियानों के लिए असीमित बजट होगा, इसलिए यह महत्वपूर्ण है कि आप अपने विज्ञापनों के बारे में रणनीतिक रूप से सोचें और अपने पैसे से अधिकतम लाभ प्राप्त करने के लिए सावधानीपूर्वक योजना बनाएं।

- यदि आप विज्ञापन पर अपना पैसा खर्च करने में अनिच्छुक महसूस कर रहे हैं, तो याद रखें कि विज्ञापन किसी भी सफल व्यवसाय के लिए आवश्यक है - आप दुनिया में सबसे बड़ा उत्पाद या सेवा प्रदान कर सकते हैं, लेकिन अगर कोई भी इस बारे में नहीं जानता है तो आप कभी भी कोइ पैसा नहीं बना पाएंगे।
- कुछ भी आपके व्यवसाय को एक अच्छी तरह से डिज़ाइन किए गए, उचित रूप से लक्षित विज्ञापन की तरह बढ़ने में मदद नहीं करेगा, इसलिए जितना पैसा आप अपने विज्ञापन अभियान में खर्च कर सकते हैं, उसे निवेश की तरह सोचें; प्रारंभिक लागत अधिक हो सकती है, लेकिन रिटर्न (नए ग्राहकों और संभावित विक्री के मामले में) इसके लिए अधिक से अधिक होगा। जब विज्ञापन की बात आती है, तो आपको पैसा कमाने के लिए पैसे खचर करने पड़ते हैं।
- हालांकि, यह केवल अच्छे विज्ञापन अभियानों के लिए सही है। बुरे विज्ञापन अभियान पैसे को डुबो देंगे, और आपके पास अपने निवेश के लिए दिखाने के लिए कुछ भी नहीं होगा। यही कारण है कि यह महत्वपूर्ण है कि आप अपना शोध करें और एक महान विज्ञापन के निर्माण में समय लगाएं।

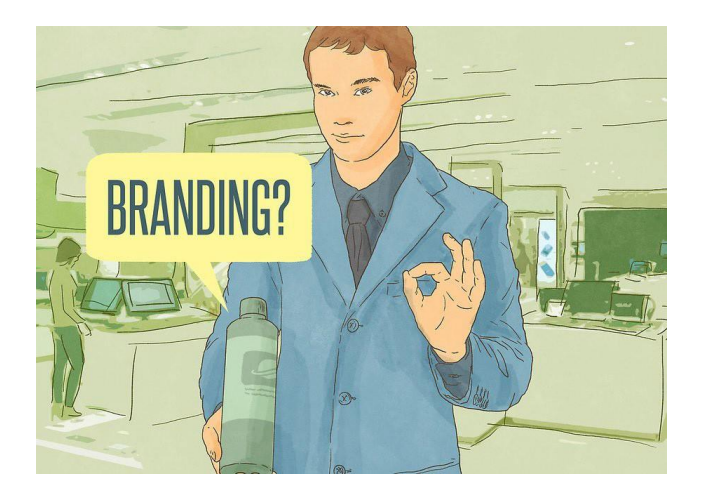

4. एक कंपनी की छवि स्थापित करना: विज्ञापन का एक प्रमुख उद्देश्य संभावित ग्राहकों के बीच ब्रांड की पहचान बनाना है। ऐसा इसलिए है क्योंकि बाजार शोध ने बार-बार दिखाया है कि

उपभोक्ताओं को उन उत्पादों और सेवाओं का चयन करने की अधिक संभावना है, जिनसे वे परिचित हैं, कम ज्ञात, सामान्य विकल्प की जगह।

- इसलिए, अपने व्यवसाय, उत्पाद या सेवा के लिए एक विज्ञापन बनाते समय, आपको एक सरल पर आकर्षक छवि के साथ आने की कोशिश करनी चाहिए, जिसे ग्राहक तुरंत पहचान लेंगे।
- जब आप किसी कंपनी की छवि के बारे में सोचते हैं, तो आप उनके विज्ञापनों के रंगरूप के बारे में सोचते हैं। विज्ञापन के प्रकार के आधार पर, इसमें उपयोग किए जाने वाले रंग, फ़ॉन्ट, तस्वीरें, संगीत या प्रवक्ता या हस्तियों जैसी चीजें शामिल हैं जो उनका प्रतिनिधित्व करती हैं।
- एक महान छवि बनाने का हिस्सा एक पहचानने योग्य लोगो, स्लोगन या जिंगल बनाना है जिसे ग्राहक तुरंत आपके ब्रांड के साथ जोड़ते हैं। मैकडॉनल्ड्स आर्चीज के बारे में सोचें, बडवाइजर क्लाइडडेल्स, या लोरियल के "आप इसके लायक हैं" कैचफ्रेज है। ये चीजें उन कंपनियों के पर्याय बन गई हैं, जिन्होंने उन्हें बनाया है, यही वजह है कि वे सोने का विज्ञापन कर रहे हैं।
- न केवल एक महान छवि के साथ आना महत्वपूर्ण है, बल्कि उस छवि के अनुरूप होना महत्वपूर्ण है। आपके सभी विज्ञापनों को माध्यम की परवाह किए बिना एक जैसा दिखना और महसूस होना चाहिए।
- यदि आप विभिन्न छवियों के बीच लगातार प्रयोग और स्थानांतरण कर रहे हैं, तो आप उपभोक्ताओं को भ्रमित करेंगे और ब्रांड निष्ठा के निर्माण के लिए अपने व्यवसाय की क्षमता को सीमित करेंगे। एक अद्वितीय, आसानी से पहचानी जाने वाली छवियों के साथ आएं और इसके साथ बने रहें।

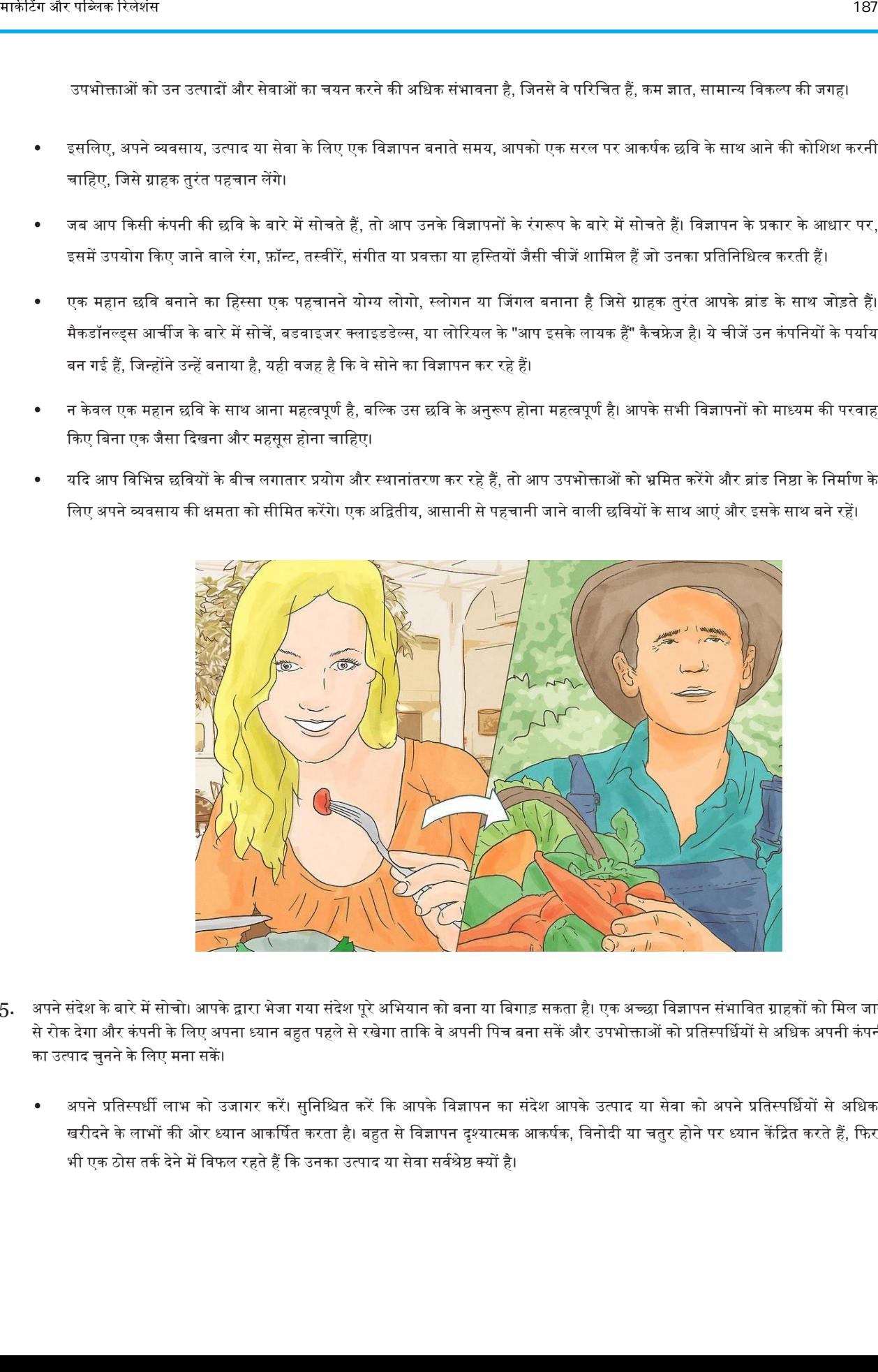

- 5. अपने संदेश के बारे में सोचो। आपके द्वारा भेजा गया संदेश पूरे अभियान को बना या बिगाड़ सकता है। एक अच्छा विज्ञापन संभावित ग्राहकों को मिल जाने से रोक देगा और कंपनी के लिए अपना ध्यान बहुत पहले से रखेगा ताकि वे अपनी पिच बना सकें और उपभोक्ताओं को प्रतिस्पर्धियों से अधिक अपनी कंपनी का उत्पाद चुनने के लिए मना सकें।
	- अपने प्रतिस्पर्धी लाभ को उजागर करें। सुनिश्चित करें कि आपके विज्ञापन का संदेश आपके उत्पाद या सेवा को अपने प्रतिस्पर्धियों से अधिक खरीदने के लाभों की ओर ध्यान आकर्षित करता है। बहुत से विज्ञापन दृश्यात्मक आकर्षक, विनोदी या चतुर होने पर ध्यान केंद्रित करते हैं, फिर भी एक ठोस तर्क देने में विफल रहते हैं कि उनका उत्पाद या सेवा सर्वश्रेष्ठ क्यों है।

विज्ञापन क्लिच से बचें: आपको अपने विज्ञापन को विशिष्ट होने की आवश्यकता है. अगर यह ठीक लगता है या लगता है कि इससे पहले आए सौ अन्य विज्ञापनों की तरह है, उपभोक्ता का ध्यान तुरंत हट जाएगा और अप एक और संभावित बिक्री खो देंगे। इसलिए, आपको पुराने विज्ञापन की तरह बनाने से बचना चाहिए जैसे कि बिक्री मूल्य को दर्शाना जो 99 या 95 प्रतिशत में समाप्त होते हैं, केवल सीमित समय के लिए वाक्यांशों का उपयोग करना या विश्व प्रसिद्ध या ऐसी सामग्री का उपयोग करना जो आपके द्वारा बेचे जाने वाले उत्पाद के साथ बिल्कुल भी मिलती नहीं है।

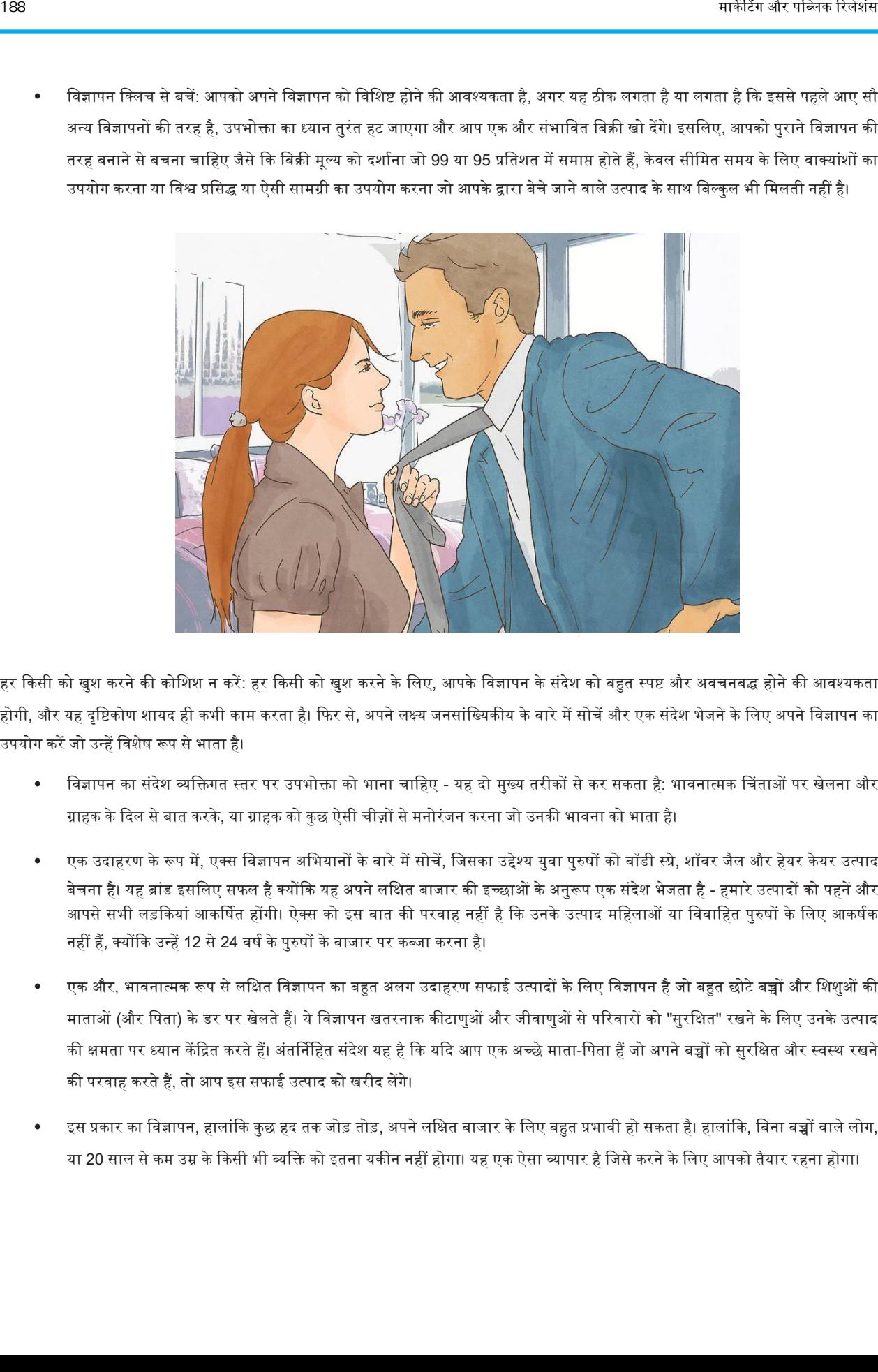

- 6. हर ककसी को खुश करनेकी कोवशश न करें: हर ककसी को खुश करनेकेविए, अपकेविज्ञापन केसंदेश को बहुत स्पष्ट और ऄिचनबद्ध होनेकी अिश्यकता होगी, और यह दृष्टिकोण शायद ही कभी काम करता है। फिर से, अपने लक्ष्य जनसांख्यिकीय के बारे में सोचें और एक संदेश भेजने के लिए अपने विज्ञापन का ईपयोग करेंजो ईन्हेंविशेष रूप सेभाता है।
	- विज्ञापन का संदेश व्यक्तिगत स्तर पर उपभोक्ता को भाना चाहिए यह दो मुख्य तरीकों से कर सकता है: भावनात्मक चिंताओं पर खेलना और ग्राहक के दिल से बात करके, या ग्राहक को कुछ ऐसी चीज़ों से मनोरंजन करना जो उनकी भावना को भाता है।
	- एक उदाहरण के रूप में, एक्स विज्ञापन अभियानों के बारे में सोचें, जिसका उद्देश्य युवा पुरुषों को बॉडी स्प्रे, शॉवर जैल और हेयर केयर उत्पाद बेचना है। यह ब्रांड इसलिए सफल है क्योंकि यह अपने लक्षित बाजार की इच्छाओं के अनुरूप एक संदेश भेजता है - हमारे उत्पादों को पहनें और आपसे सभी लड़कियां आकर्षित होंगी। ऐक्स को इस बात की परवाह नहीं है कि उनके उत्पाद महिलाओं या विवाहित पुरुषों के लिए आकर्षक नहीं हैं, क्योंकि उन्हें 12 से 24 वर्ष के पुरुषों के बाजार पर कब्जा करना है।
	- एक और, भावनात्मक रूप से लक्षित विज्ञापन का बहुत अलग उदाहरण सफाई उत्पादों के लिए विज्ञापन है जो बहुत छोटे बच्चों और शिशुओं की माताओं (और पिता) के डर पर खेलते हैं। ये विज्ञापन खतरनाक कीटाणुओं और जीवाणुओं से परिवारों को "सुरक्षित" रखने के लिए उनके उत्पाद की क्षमता पर ध्यान केंद्रित करते हैं। अंतर्निहित संदेश यह है कि यदि आप एक अच्छे माता-पिता हैं जो अपने बच्चों को सुरक्षित और स्वस्थ रखने की परवाह करते हैं, तो आप इस सफाई उत्पाद को खरीद लेंगे।
	- इस प्रकार का विज्ञापन, हालांकि कुछ हद तक जोड़ तोड़, अपने लक्षित बाजार के लिए बहुत प्रभावी हो सकता है। हालांकि, बिना बच्चों वाले लोग, या 20 साल से कम उम्र के किसी भी व्यक्ति को इतना यकीन नहीं होगा। यह एक ऐसा व्यापार है जिसे करने के लिए आपको तैयार रहना होगा।

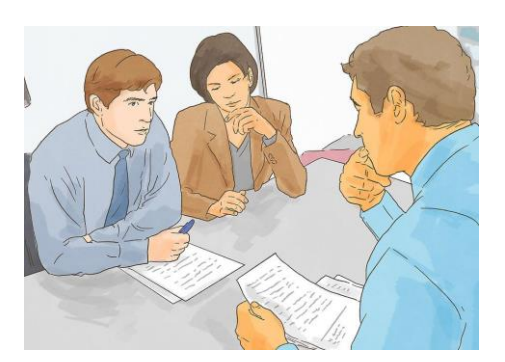

7. जारी करने से पहले अपने विज्ञापन का परीक्षण करें: इससे पहले कि आप अपने विज्ञापनों को दुनिया में भेजें, यह सुनिश्चित करने के लिए कि उन्हें आपके लक्षित दर्शकों द्वारा समझा और सराहा गया है, इसका परीक्षण करना एक अच्छा विचार है।

- हालांकि इसमें समय और पैसा लगता है, पर साथ में एक फ़ोकस समूह प्राप्त करना जहां आप अपने विज्ञापन पर प्रतिक्रिया प्राप्त कर सकते हैं, अत्यधिक फायदेमंद है। आप अपने प्रमुख ग्राहक आधार के सदस्यों से विज्ञापन के बारे में सवाल पूछ सकते हैं - क्या उन्हें इसमें मज़ा आया, क्या इसने आकर्षित किया , उन्हें क्या पसंद है और क्या नापसंद?।
- यह आपको यह तय करने में मदद कर सकता है कि विज्ञापन जारी करने के लिए तैयार है या नहीं, अगर उसे कुछ फेरबदल की आवश्यकता है, या यदि आपको पूरी तरह से ड्राइंग बोर्ड पर वापस जाने की आवश्यकता है। एक और तरीका है कि आप प्रश्नावली के माध्यम से अपने विज्ञापनों पर प्रवतकक्रया प्राप्त कर सकतेहैं।
- यहां तक कि विज्ञापन का विमोचन, आपको ग्राहकों की प्रतिक्रियाओं पर नजर रखने का प्रयास करना चाहिए। यह मुश्किल होने की जरूरत नहीं है - आपको केवल नए ग्राहकों या ग्राहकों से पूछने की जरूरत है कि उन्होंने आपके बारे में कहां सुना है। यदि वे आपके विज्ञापन का उल्लेख करते हैं, तो आपको पता होगा कि यह काम कर रहा है।
- फिर आप विज्ञापन के बारे में क्या पसंद करते हैं और किन तत्वों ने उनका ध्यान आकर्षित किया है. इस बारे में अधिक विशिष्ट प्रश्न पछ सकते हैं। यदि उनकी कोई आलोचना है, तो उन्हें रचनात्मक रूप में देखने की कोशिश करें और अपने अगले विज्ञापन को एक साथ रखने पर ग्राहक के सुझावों को िागू करने पर विचार करें।
- यदि आप कई अलग-अलग प्रकार के मीडिया के माध्यम से अपना विज्ञापन चलाते हैं, तो ग्राहक प्रतिक्रिया मांगने से आपको यह समझने में भी मदद मिल सकती है कि आपकी कंपनी के लिए कौन सा प्रारूप (प्रिंट, टेलीविजन, इंटरनेट) सबसे अधिक लाभदायक है। फिर आप अगली बार के लिए अपना अधिक बजट आवंटित कर सकते हैं।

#### भाग 2. इंटरनेट विज्ञापन का उपयोग करना

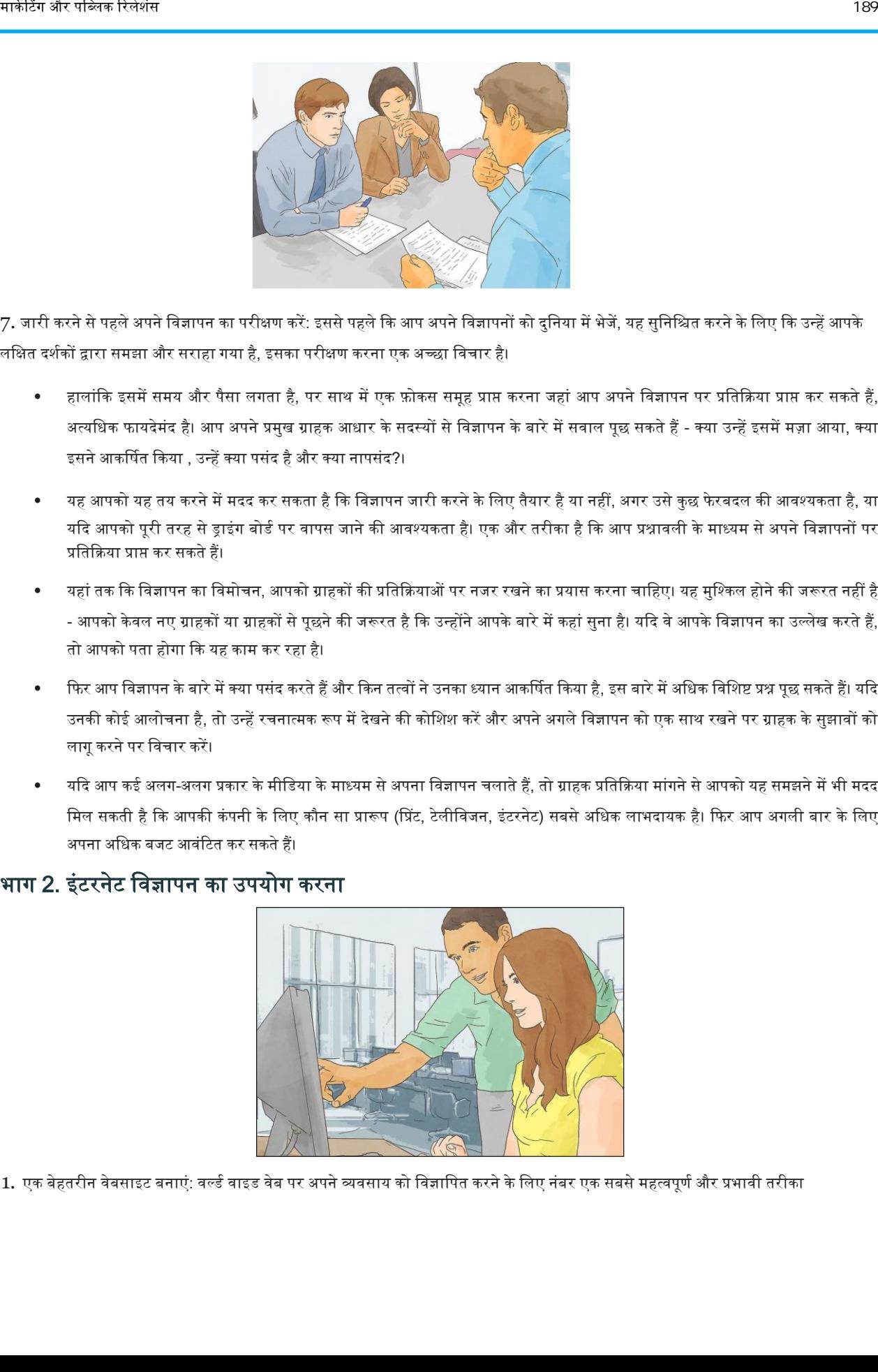

1. एक बेहतरीन वेबसाइट बनाएं: वर्ल्ड वाइड वेब पर अपने व्यवसाय को विज्ञापित करने के लिए नंबर एक सबसे महत्वपूर्ण और प्रभावी तरीका

एक महान वेबसाइट का निर्माण करना है। एक पेशेवर दिखने वाली, सूचनात्मक वेबसाइट विज्ञापन के रूप में अद्भुत काम कर सकती है क्योंकि यह ग्राहकों द्वारा आसानी से सुलभ है और स्थापित करने और बनाए रखने के लिए अपेक्षाकृत सस्ती है। यह आपके व्यवसाय को वैधता प्रदान करती है।

- एक बार आपके पास एक वेबसाइट है, तो आप इसे हर चीज पर प्रिंट करना शुरू कर सकते हैं व्यवसाय कार्ड, आपकी स्टोर की खिड़की, आपका कार्य वाहन - कहीं भी यह ग्राहकों द्वारा आसानी से देखा जा सकेगा। अब हर किसी के पास एक स्मार्टफोन होता है, इसलिए वे आपको सही जगह पर देख सकतेहैं।
- यदि आप भौतिक वस्तुओं को बेचने के व्यवसाय में हैं, तो आपको सीधे अपनी वेबसाइट से अपने उत्पाद को बेचने का विचार करना चाहिए। ऑनलाइन शॉपर्स एक बहुत बड़ा बाजार है, इसलिए यह वास्तव में आपकी बिक्री को बढ़ावा देने में आपकी मदद कर सकता है।
- पुरी प्रक्रिया को और भी आसान बनाने के लिए और ऑर्डर प्रोसेसिंग और शिपिंग से निपटने की परेशानी से बचने के लिए, आप एक अमेज़ॅन स्टोर के साथ गठजोड़ कर सकते हैं जो आपके लिए यह सब करेगा। आपको बस अपनी वेबसाइट पर अपने उत्पाद के लिए एक लिंक रखना होगा।
- एसईओ या सर्च इंजन ऑप्टिमाइजेशन पर काम करने वाली एक और चीज है। यह आपकी वेबसाइट पर आने वाले लोगों की संख्या को अधिकतम करने में मदद करेगा जब वे गूगल में संबंधित शब्द लिखते हैं (या जो भी खोज इंजन वे उपयोग करते हैं), इस प्रकार आपकी साइट पर ट्रैफ़िक बढ़ता है।

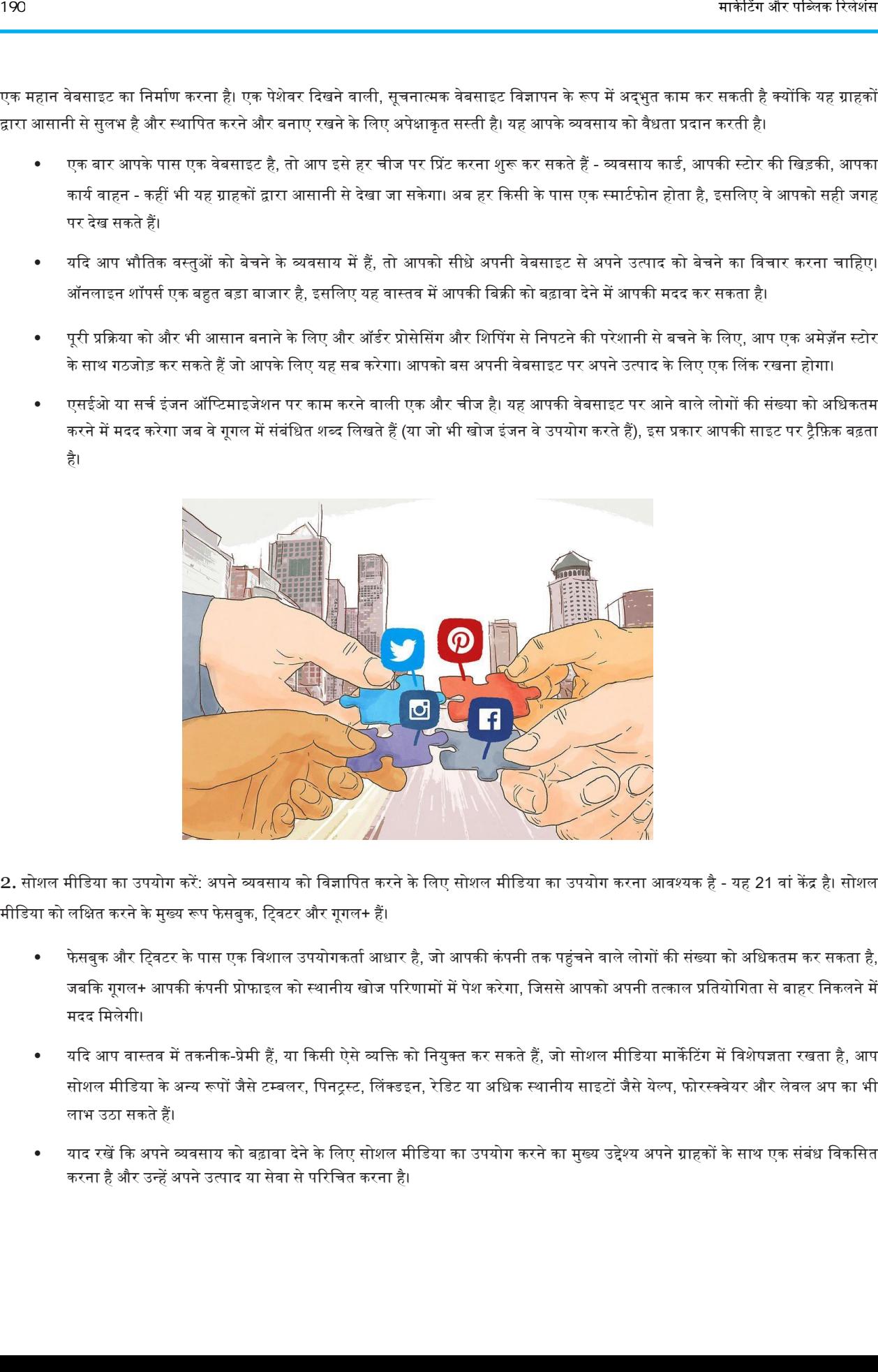

2. सोशल मीडिया का उपयोग करें: अपने व्यवसाय को विज्ञापित करने के लिए सोशल मीडिया का उपयोग करना आवश्यक है - यह 21 वां केंद्र है। सोशल मीडिया को लक्षित करने के मुख्य रूप फेसबुक, ट्विटर और गूगल+ हैं।

- फेसबुक और ट्विटर के पास एक विशाल उपयोगकर्ता आधार है, जो आपकी कंपनी तक पहुंचने वाले लोगों की संख्या को अधिकतम कर सकता है, जबकि गूगल+ आपकी कंपनी प्रोफाइल को स्थानीय खोज परिणामों में पेश करेगा, जिससे आपको अपनी तत्काल प्रतियोगिता से बाहर निकलने में मदद वमिेगी।
- यदि आप वास्तव में तकनीक-प्रेमी हैं, या किसी ऐसे व्यक्ति को नियुक्त कर सकते हैं, जो सोशल मीडिया मार्केटिंग में विशेषज्ञता रखता है, आप सोशल मीडिया के अन्य रूपों जैसे टम्बलर, पिनट्रस्ट, लिंक्डइन, रेडिट या अधिक स्थानीय साइटों जैसे येल्प, फोरस्क्वेयर और लेवल अप का भी लाभ उठा सकते हैं।
- याद रखें कि अपने व्यवसाय को बढ़ावा देने के लिए सोशल मीडिया का उपयोग करने का मुख्य उद्देश्य अपने ग्राहकों के साथ एक संबंध विकसित करना है और उन्हें अपने उत्पाद या सेवा से परिचित करना है।

इसका उपयोग विज्ञापन के बाद अपने अनुयायियों पर बमबारी करने के लिए नहीं किया जाना चाहिए - इसे स्पैम के रूप में देखा जाएगा और परिणामस्वरूप आप आसानी से अनुयायियों को खो सकते हैं।

- बेशक, आपको अपने सोशल मीडिया पृष्ठों का उपयोग किसी भी विशेष ऑफर या सौदों के विज्ञापन के रूप में करना चाहिए जो आप वर्तमान में चला रहे हैं, क्योंकि यही कारण है कि ज्यादातर लोग आपको पहले स्थान पर अनुसरण करना पसंद करेंगे। आप विशेष केवल फेसबुक प्रचार भी चला सकते हैं जहां ग्राहक को एक विशेष ऑफ़र या छूट मिलती है।
- इसके अलावा, आपको व्यक्तिगत स्तर पर अपने फोलोअर्स के साथ जुड़ने के तरीके के रूप में सोशल मीडिया का उपयोग करने का प्रयास करना चाहिए। सहभागी बनें: प्रश्न पूछें, प्रतिक्रियाएं दें और बोर्ड पर किसी भी ग्राहक की प्रतिक्रिया लेने का प्रयास करें। यह आपको अपने अनुयायियों के बीच ब्रांड निष्ठा बनाने में मदद कर सकता है, जो किसी भी व्यवसाय के लिए महत्वपूर्ण है।

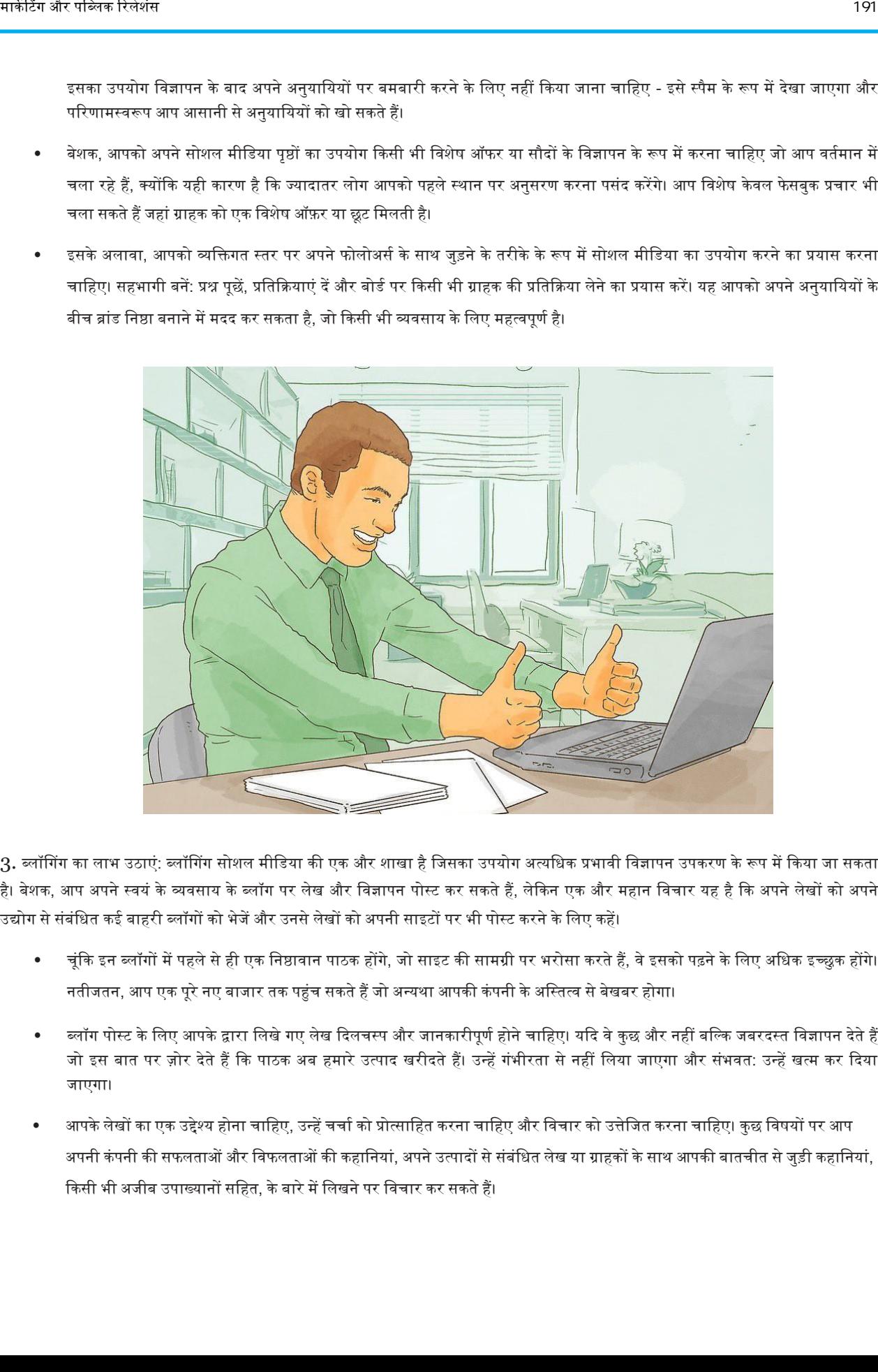

3. ब्लॉगिंग का लाभ उठाएं: ब्लॉगिंग सोशल मीडिया की एक और शाखा है जिसका उपयोग अत्यधिक प्रभावी विज्ञापन उपकरण के रूप में किया जा सकता है। बेशक, आप अपने स्वयं के व्यवसाय के ब्लॉग पर लेख और विज्ञापन पोस्ट कर सकते हैं, लेकिन एक और महान विचार यह है कि अपने लेखों को अपने उद्योग से संबंधित कई बाहरी ब्लॉगों को भेजें और उनसे लेखों को अपनी साइटों पर भी पोस्ट करने के लिए कहें।

- चूंकि इन ब्लॉगों में पहले से ही एक निष्ठावान पाठक होंगे, जो साइट की सामग्री पर भरोसा करते हैं, वे इसको पढ़ने के लिए अधिक इच्छुक होंगे। नतीजतन, आप एक पूरे नए बाजार तक पहुंच सकते हैं जो अन्यथा आपकी कंपनी के अस्तित्व से बेखबर होगा।
- ब्लॉग पोस्ट के लिए आपके द्वारा लिखे गए लेख दिलचस्प और जानकारीपूर्ण होने चाहिए। यदि वे कुछ और नहीं बल्कि जबरदस्त विज्ञापन देते हैं जो इस बात पर ज़ोर देते हैं कि पाठक अब हमारे उत्पाद खरीदते हैं। उन्हें गंभीरता से नहीं लिया जाएगा और संभवत: उन्हें खत्म कर दिया जाएगा।
- आपके लेखों का एक उद्देश्य होना चाहिए, उन्हें चर्चा को प्रोत्साहित करना चाहिए और विचार को उत्तेजित करना चाहिए। कुछ विषयों पर आप अपनी कंपनी की सफलताओं और विफलताओं की कहानियां, अपने उत्पादों से संबंधित लेख या ग्राहकों के साथ आपकी बातचीत से जुड़ी कहानियां, किसी भी अजीब उपाख्यानों सहित, के बारे में लिखने पर विचार कर सकते हैं।

एक अन्य रणनीति व्यक्तिगत ब्लॉगर्स को अपने उत्पाद के नमने भेजने और उन्हें अपने ब्लॉग पर उत्पाद की समीक्षा करने के लिए कहना है। यह थोड़ा जोखिम भरा है क्योंकि आपके पास इस बात पर नियंत्रण नहीं है कि ब्लॉगर क्या कहेगा, लेकिन यदि आप आश्वस्त हैं कि वे आपके उत्पाद को पसंद करेंगे और सकारात्मक समीक्षा लिखेंगे, तो यह बहुत अच्छा विज्ञापन हो सकता है। यह इस तथ्य के कारण है कि लोग आमतौर पर कंपनी के विज्ञापन के बजाय एक स्वतंत्र समीक्षक की राय पर भरोसा करने के लिए अधिक इच्छुक हैं। इस रणनीति के साथ बहुत सारे सौंदर्य प्रसाधन ब्रांडों को सफलता मिली है।

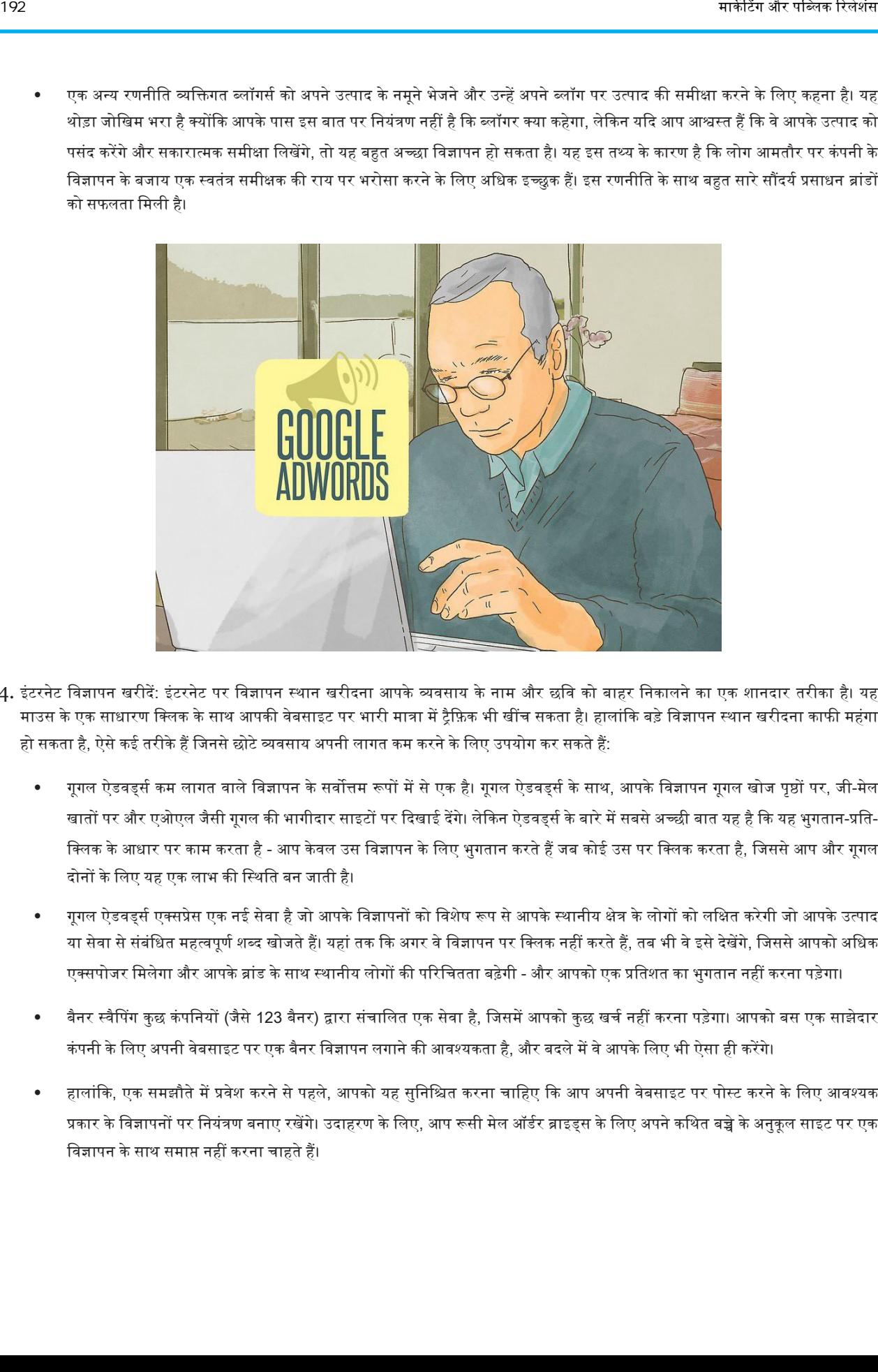

- 4. इंटरनेट विज्ञापन खरीदें: इंटरनेट पर विज्ञापन स्थान खरीदना आपके व्यवसाय के नाम और छवि को बाहर निकालने का एक शानदार तरीका है। यह माउस के एक साधारण क्लिक के साथ आपकी वेबसाइट पर भारी मात्रा में ट्रैफ़िक भी खींच सकता है। हालांकि बड़े विज्ञापन स्थान खरीदना काफी महंगा हो सकता है, ऐसे कई तरीके हैं जिनसे छोटे व्यवसाय अपनी लागत कम करने के लिए उपयोग कर सकते हैं:
	- गूगल ऐडवर्ड्स कम लागत वाले विज्ञापन के सर्वोत्तम रूपों में से एक है। गूगल ऐडवर्ड्स के साथ, आपके विज्ञापन गूगल खोज पृष्ठों पर, जी-मेल खातों पर और एओएल जैसी गूगल की भागीदार साइटों पर दिखाई देंगे। लेकिन ऐडवर्ड्स के बारे में सबसे अच्छी बात यह है कि यह भुगतान-प्रति-क्लिक के आधार पर काम करता है - आप केवल उस विज्ञापन के लिए भुगतान करते हैं जब कोई उस पर क्लिक करता है, जिससे आप और गूगल दोनों के लिए यह एक लाभ की स्थिति बन जाती है।
	- गुगल ऐडवर्ड्स एक्सप्रेस एक नई सेवा है जो आपके विज्ञापनों को विशेष रूप से आपके स्थानीय क्षेत्र के लोगों को लक्षित करेगी जो आपके उत्पाद या सेवा से संबंधित महत्वपूर्ण शब्द खोजते हैं। यहां तक कि अगर वे विज्ञापन पर क्लिक नहीं करते हैं, तब भी वे इसे देखेंगे, जिससे आपको अधिक एक्सपोजर मिलेगा और आपके ब्रांड के साथ स्थानीय लोगों की परिचितता बढ़ेगी - और आपको एक प्रतिशत का भुगतान नहीं करना पड़ेगा।
	- बैनर स्वैपिंग कुछ कंपनियों (जैसे 123 बैनर) द्वारा संचालित एक सेवा है, जिसमें आपको कुछ खर्च नहीं करना पड़ेगा। आपको बस एक साझेदार कंपनी के लिए अपनी वेबसाइट पर एक बैनर विज्ञापन लगाने की आवश्यकता है, और बदले में वे आपके लिए भी ऐसा ही करेंगे।
	- हालांकि, एक समझौते में प्रवेश करने से पहले, आपको यह सुनिश्चित करना चाहिए कि आप अपनी वेबसाइट पर पोस्ट करने के लिए आवश्यक प्रकार के विज्ञापनों पर नियंत्रण बनाए रखेंगे। उदाहरण के लिए, आप रूसी मेल ऑर्डर ब्राइड्स के लिए अपने कथित बच्चे के अनुकूल साइट पर एक विज्ञापन के साथ समाप्त नहीं करना चाहते हैं।

#### भाग 3. पारंपररक विज्ञापन का ईपयोग करना

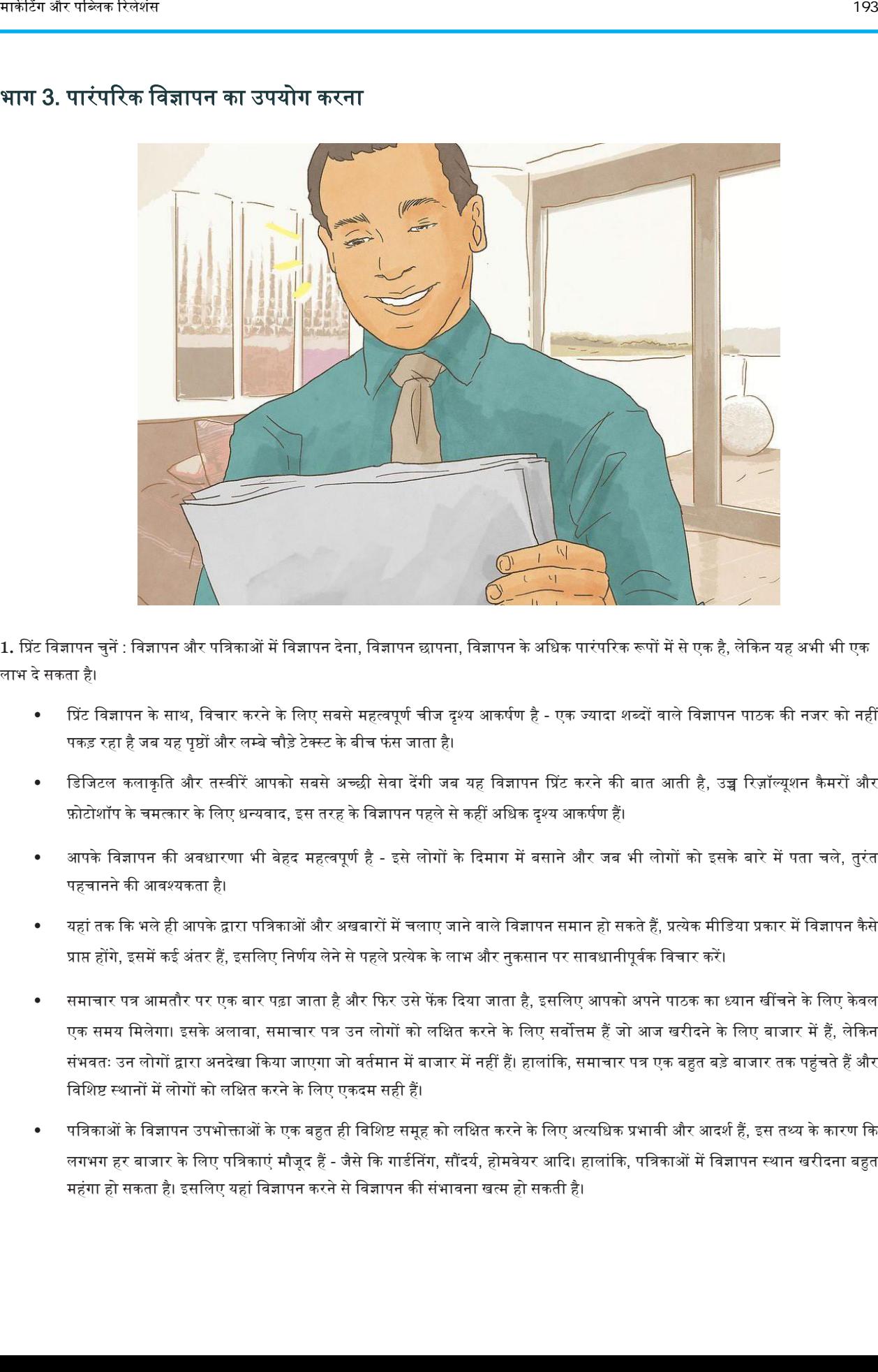

1. प्रिंट विज्ञापन चुनें : विज्ञापन और पत्रिकाओं में विज्ञापन देना, विज्ञापन के अधिक पारंपरिक रूपों में से एक है, लेकिन यह अभी भी एक िाभ देसकता है।

- प्रिंट विज्ञापन के साथ, विचार करने के लिए सबसे महत्वपूर्ण चीज दृश्य आकर्षण है एक ज्यादा शब्दों वाले विज्ञापन पाठक की नजर को नहीं पकड़ रहा है जब यह पृष्ठों और लम्बे चौड़े टेक्स्ट के बीच फंस जाता है।
- डिजिटल कलाकृति और तस्वीरें आपको सबसे अच्छी सेवा देंगी जब यह विज्ञापन प्रिंट करने की बात आती है, उच्च रिज़ॉल्यूशन कैमरों और फ़ोटोशॉप के चमत्कार के लिए धन्यवाद, इस तरह के विज्ञापन पहले से कहीं अधिक दृश्य आकर्षण हैं।
- आपके विज्ञापन की अवधारणा भी बेहद महत्वपूर्ण है इसे लोगों के दिमाग में बसाने और जब भी लोगों को इसके बारे में पता चले, तुरंत पहचानने की आवश्यकता है।
- यहां तक कि भले ही आपके द्वारा पत्रिकाओं और अखबारों में चलाए जाने वाले विज्ञापन समान हो सकते हैं, प्रत्येक मीडिया प्रकार में विज्ञापन कैसे प्राप्त होंगे, इसमें कई अंतर हैं, इसलिए निर्णय लेने से पहले प्रत्येक के लाभ और नुकसान पर सावधानीपूर्वक विचार करें।
- समाचार पत्र आमतौर पर एक बार पढ़ा जाता है और फिर उसे फेंक दिया जाता है, इसलिए आपको अपने पाठक का ध्यान खींचने के लिए केवल एक समय मिलेगा। इसके अलावा, समाचार पत्र उन लोगों को लक्षित करने के लिए सर्वोत्तम हैं जो आज खरीदने के लिए बाजार में हैं, लेकिन संभवतः उन लोगों द्वारा अनदेखा किया जाएगा जो वर्तमान में बाजार में नहीं हैं। हालांकि, समाचार पत्र एक बहुत बड़े बाजार तक पहुंचते हैं और विशिष्ट स्थानों में लोगों को लक्षित करने के लिए एकदम सही हैं।
- पत्रिकाओं के विज्ञापन उपभोक्ताओं के एक बहुत ही विशिष्ट समूह को लक्षित करने के लिए अत्यधिक प्रभावी और आदर्श हैं, इस तथ्य के कारण कि लगभग हर बाजार के लिए पत्रिकाएं मौजूद हैं - जैसे कि गार्डनिंग, सौंदर्य, होमवेयर आदि। हालांकि, पत्रिकाओं में विज्ञापन स्थान खरीदना बहुत महंगा हो सकता है। इसलिए यहां विज्ञापन करने से विज्ञापन की संभावना खत्म हो सकती है।

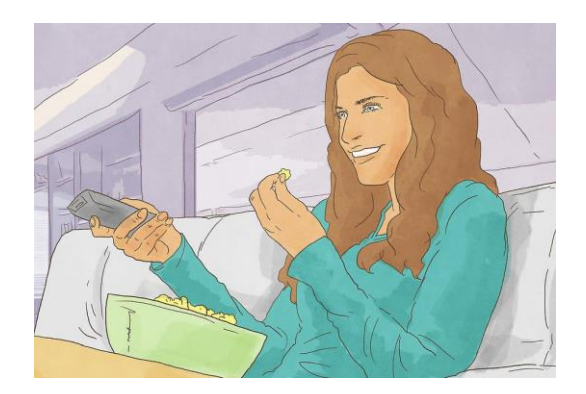

- 2. टेलीविजन विज्ञापनों की कोशिश करें: जो कोई भी टीवी देखता है वह टीवी विज्ञापनों की प्रेरक शक्तियों से परिचित होगा।
	- उनकी सफलता इस तथ्य से कम होती है कि टेलीविजन आपको एक यादगार, अभी तक जानकारीपूर्ण विज्ञापन बनाने के लिए, बोले गए शब्द के साथ दृश्य अपील को संयोजित करने की अनुमति देता है। इसके अलावा, जब वे आपके पसंदीदा टेलीविजन शो के व्यावसायिक ब्रेक के दौरान प्रसारित होते हैं, तो इस प्रकार के विज्ञापनों को अनदेखा करना बहुत असंभव है।
	- टेलीविजन विज्ञापन के साथ, आपके पास केबल और प्रसारण टीवी के बीच एक विकल्प है। दोनों की अपनी व्यक्तिगत खुबियां हैं, लेकिन दिन के अंत में आपका निर्णय संभवतः आपके विज्ञापन बजट पर आधारित होगा।
	- केबल टेलीविजन अब तक सस्ता विकल्प है, जो आपको अपना विज्ञापन अधिक बार चलाने और अधिक प्रचार करने की अनुमति देगा। स्थानीय केवल नेटवर्क पर विज्ञापन द्वारा विशिष्ट भौगोलिक स्थानों को लक्षित करना भी बहुत आसान है। इन विज्ञापनों का नकारात्मक पक्ष यह है कि वे आमतौर पर बहुत कम बजट के होते हैं और घर में बने दिखते हैं।
	- दूसरी ओर, ब्रॉडकास्ट टेलीविजन, केबल विज्ञापन की तुलना में कहीं अधिक पेशेवर दिखने वाला होगा, इस प्रकार यह आपके व्यवसाय को वैधता और प्रतिष्ठा प्रदान करेगा। बेशक, यह कहीं अधिक महंगा है। हालांकि, प्रसारण टीवी विज्ञापनों के साथ एक विशिष्ट उपभोक्ता आधार को लक्षित करने के लिए मनोविज्ञान का उपयोग करना संभव है।
	- उदाहरण के लिए, आप द वैम्पायर डायरी के दौरान एक किशोर फैशन वेबसाइट के लिए विज्ञापन चला सकते हैं या एनिमल रेस्क्यू के बाद सीधे पालतू जानवर का भोजन बेचने वाला विज्ञापन दिखा सकते हैं। इससे आप अपने विज्ञापनों को प्रसारित करके कुछ पैसे बचा सकते हैं, जब उनका सबसे अधिक प्रभाव होगा।

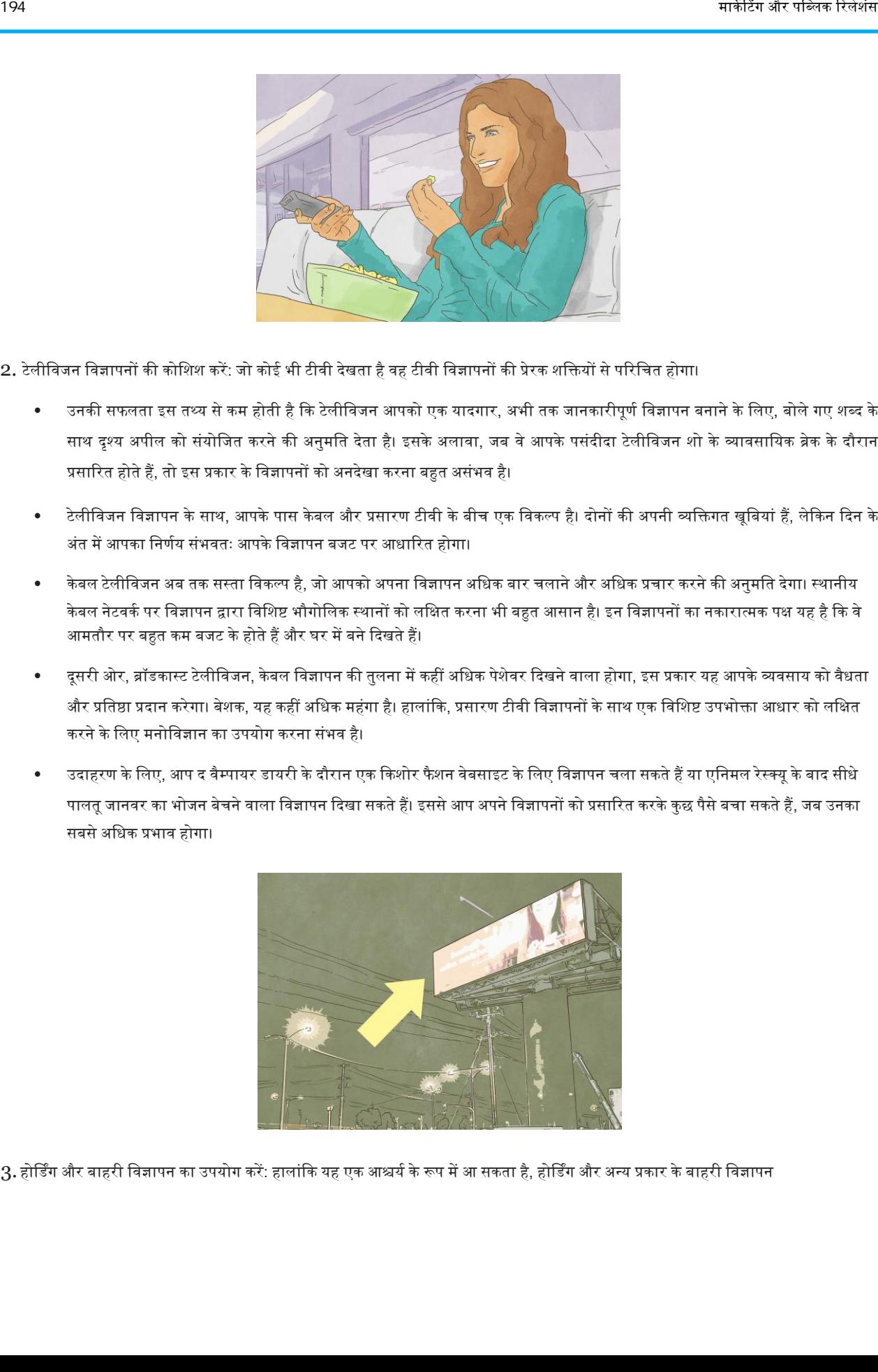

3. होर्डिंग और बाहरी विज्ञापन का उपयोग करें: हालांकि यह एक आश्चर्य के रूप में आ सकता है, होर्डिंग और अन्य प्रकार के बाहरी विज्ञापन

विज्ञापन: एक विपणन ईपकरण | 195

(बस स्टॉप, पोस्टर आदि पर) बेहद प्रभावी हो सकते हैं, बशर्ते वे अच्छी तरह से किए जाएं।

- वास्तव में, होर्डिंग विज्ञापन के किसी अन्य रूप की तुलना में खर्च किए गए प्रति डॉलर से अधिक लोगों तक पहुंचते हैं। यह दो तथ्यों से समझाया जा सकता है: सबसे पहले, अधिकांश होर्डिंग प्रमुख रोडवेज के बगल में रखे जाते हैं और दूसरी बात, ज्यादातर लोग अपनी कारों में सप्ताह में औसतन 20 घंटे से अधिक खर्च करते हैं। यह होर्डिंग विज्ञापनों को देखने के लिए बहुत समय देता है।
- होर्डिंग विज्ञापन का नकारात्मक पक्ष यह है कि आप कुछ हद तक कंटेंट के मामले में यह प्रतिबंधित हैं। ज्यादातर मामलों में, एक प्रभावी होर्डिंग विज्ञापन केवल एक चित्र तक सीमित होगा और टेक्स्ट के आठ शब्दों से अधिक नहीं होगा।
- हालांकि, यह एक सकारात्मक भी हो सकता है, क्योंकि यह आपको रचनात्मक होने और कुछ आकर्षक और विषय आधारित लाने के लिए मजबूर करेगा।

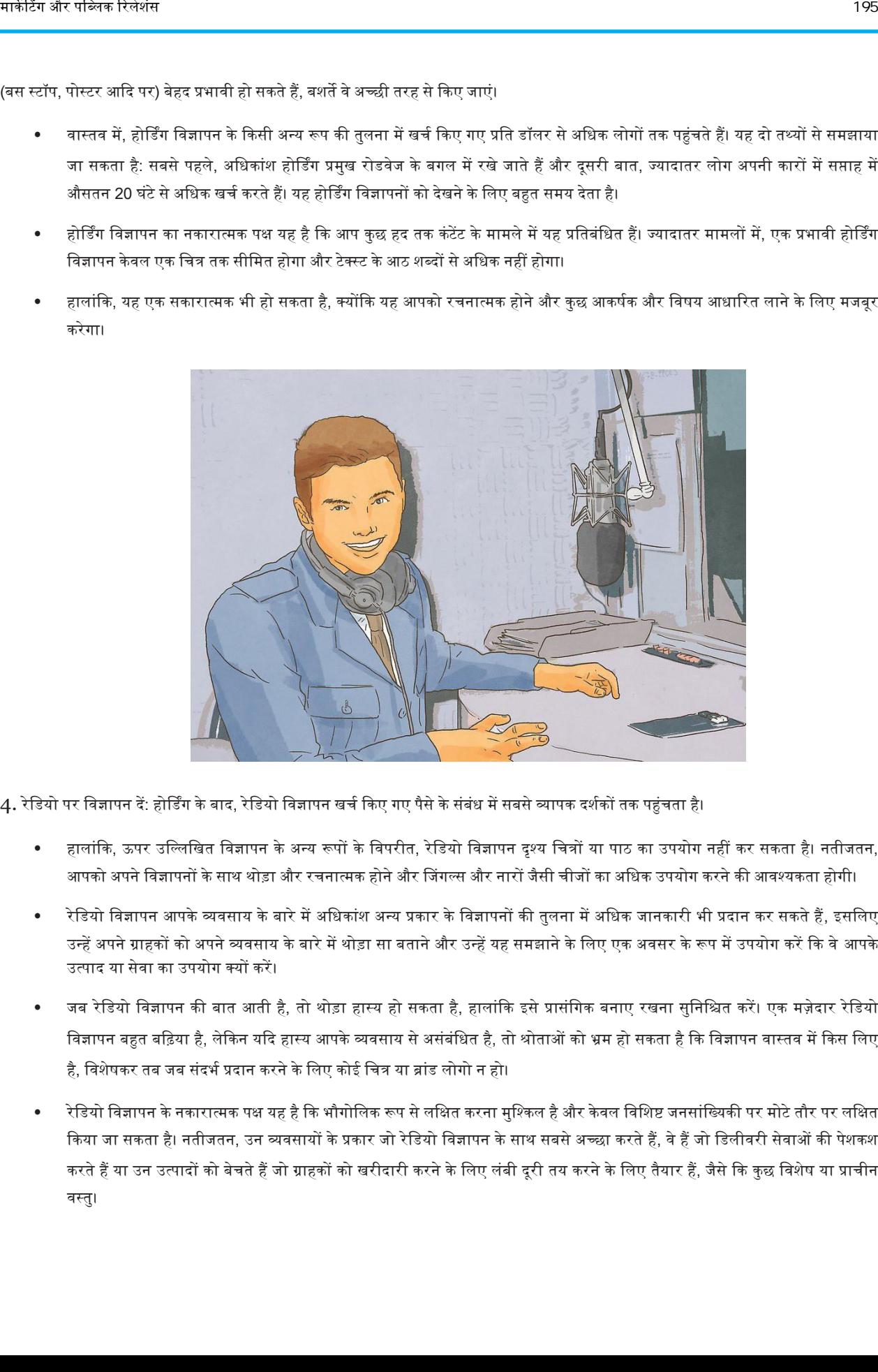

4. रेडियो पर विज्ञापन दें: होर्डिंग के बाद, रेडियो विज्ञापन खर्च किए गए पैसे के संबंध में सबसे व्यापक दर्शकों तक पहुंचता है।

- हालांकि, ऊपर उल्लिखित विज्ञापन के अन्य रूपों के विपरीत, रेडियो विज्ञापन दृश्य चित्रों या पाठ का उपयोग नहीं कर सकता है। नतीजतन, आपको अपने विज्ञापनों के साथ थोड़ा और रचनात्मक होने और जिंगल्स और नारों जैसी चीजों का अधिक उपयोग करने की आवश्यकता होगी।
- रेडियो विज्ञापन आपके व्यवसाय के बारे में अधिकांश अन्य प्रकार के विज्ञापनों की तुलना में अधिक जानकारी भी प्रदान कर सकते हैं, इसलिए उन्हें अपने ग्राहकों को अपने व्यवसाय के बारे में थोड़ा सा बताने और उन्हें यह समझाने के लिए एक अवसर के रूप में उपयोग करें कि वे आपके उत्पाद या सेवा का उपयोग क्यों करें।
- जब रेडियो विज्ञापन की बात आती है, तो थोड़ा हास्य हो सकता है, हालांकि इसे प्रासंगिक बनाए रखना सुनिश्चित करें। एक मज़ेदार रेडियो विज्ञापन बहुत बढ़िया है, लेकिन यदि हास्य आपके व्यवसाय से असंबंधित है, तो श्रोताओं को भ्रम हो सकता है कि विज्ञापन वास्तव में किस लिए है, विशेषकर तब जब संदर्भ प्रदान करने के लिए कोई चित्र या ब्रांड लोगो न हो।
- रेडियो विज्ञापन के नकारात्मक पक्ष यह है कि भौगोलिक रूप से लक्षित करना मुश्किल है और केवल विशिष्ट जनसांख्यिकी पर मोटे तौर पर लक्षित किया जा सकता है। नतीजतन, उन व्यवसायों के प्रकार जो रेडियो विज्ञापन के साथ सबसे अच्छा करते हैं, वे हैं जो डिलीवरी सेवाओं की पेशकश करते हैं या उन उत्पादों को बेचते हैं जो ग्राहकों को खरीदारी करने के लिए लंबी दूरी तय करने के लिए तैयार हैं, जैसे कि कुछ विशेष या प्राचीन वस्तु।

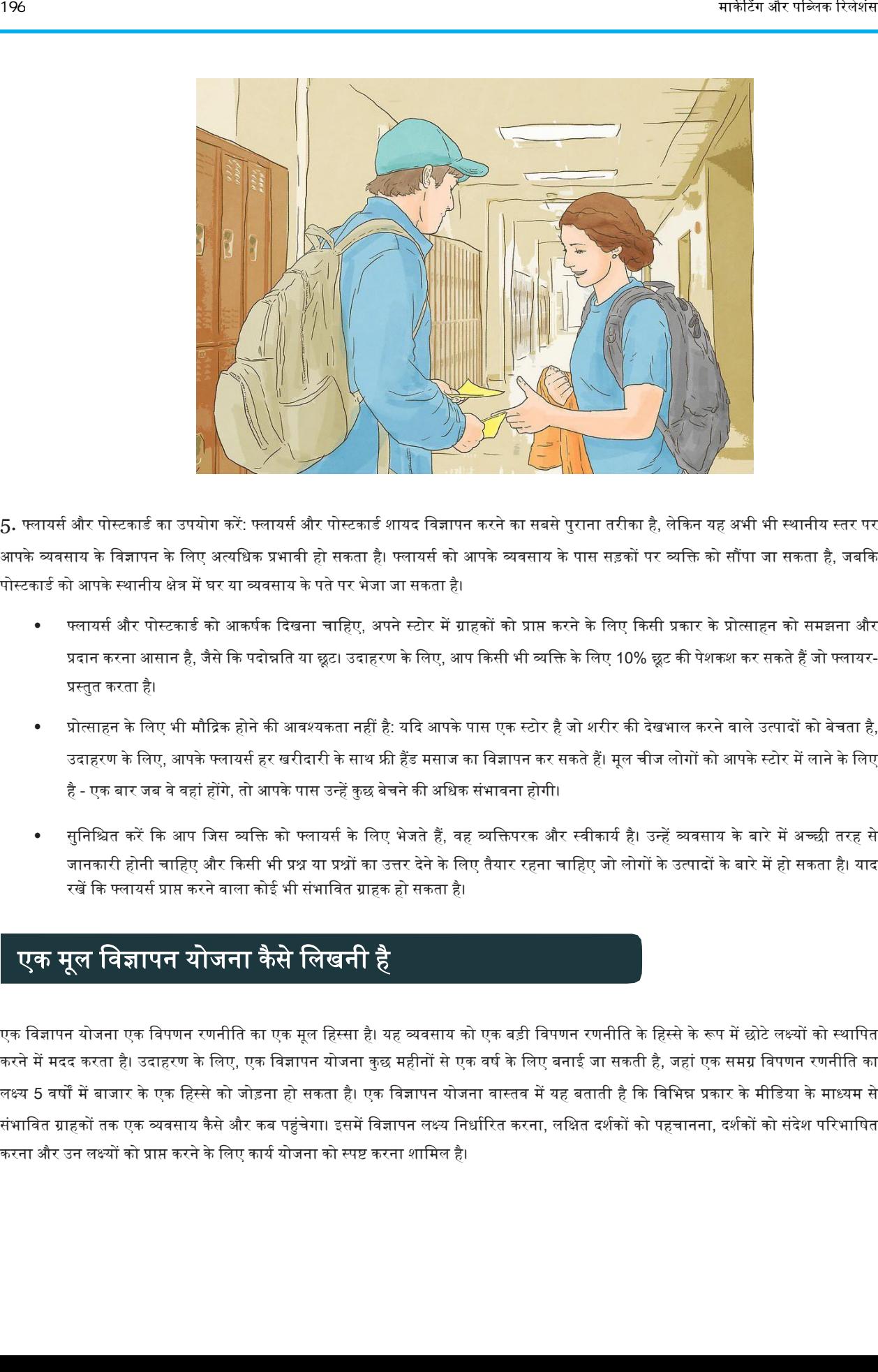

5. फ्लायर्स और पोस्टकार्ड का उपयोग करें: फ्लायर्स और पोस्टकार्ड शायद विज्ञापन करने का सबसे पुराना तरीका है, लेकिन यह अभी भी स्थानीय स्तर पर आपके व्यवसाय के विज्ञापन के लिए अत्यधिक प्रभावी हो सकता है। फ्लायर्स को आपके व्यवसाय के पास सड़कों पर व्यक्ति को सौंपा जा सकता है, जबकि पोस्टकार्ड को आपके स्थानीय क्षेत्र में घर या व्यवसाय के पते पर भेजा जा सकता है।

- फ्लायर्स और पोस्टकार्ड को आकर्षक दिखना चाहिए, अपने स्टोर में ग्राहकों को प्राप्त करने के लिए किसी प्रकार के प्रोत्साहन को समझना और प्रदान करना आसान है, जैसे कि पदोन्नति या छूट। उदाहरण के लिए, आप किसी भी व्यक्ति के लिए 10% छूट की पेशकश कर सकते हैं जो फ्लायर-प्रस्तुत करता है।
- प्रोत्साहन के लिए भी मौद्रिक होने की आवश्यकता नहीं है: यदि आपके पास एक स्टोर है जो शरीर की देखभाल करने वाले उत्पादों को बेचता है, उदाहरण के लिए, आपके फ्लायर्स हर खरीदारी के साथ फ्री हैंड मसाज का विज्ञापन कर सकते हैं। मूल चीज लोगों को आपके स्टोर में लाने के लिए है - एक बार जब वे वहां होंगे, तो आपके पास उन्हें कुछ बेचने की अधिक संभावना होगी।
- सुनिश्चित करें कि आप जिस व्यक्ति को फ्लायर्स के लिए भेजते हैं, वह व्यक्तिपरक और स्वीकार्य है। उन्हें व्यवसाय के बारे में अच्छी तरह से जानकारी होनी चाहिए और किसी भी प्रश्न या प्रश्नों का उत्तर देने के लिए तैयार रहना चाहिए जो लोगों के उत्पादों के बारे में हो सकता है। याद रखें कि फ्लायर्स प्राप्त करने वाला कोई भी संभावित ग्राहक हो सकता है।

# एक मूल विज्ञापन योजना कैसे लिखनी है

एक विज्ञापन योजना एक विपणन रणनीति का एक मूल हिस्सा है। यह व्यवसाय को एक बड़ी विपणन रणनीति के हिस्से के रूप में छोटे लक्ष्यों को स्थापित करने में मदद करता है। उदाहरण के लिए, एक विज्ञापन योजना कुछ महीनों से एक वर्ष के लिए बनाई जा सकती है, जहां एक समग्र विपणन रणनीति का लक्ष्य 5 वर्षों में बाजार के एक हिस्से को जोड़ना हो सकता है। एक विज्ञापन योजना वास्तव में यह बताती है कि विभिन्न प्रकार के मीडिया के माध्यम से संभावित ग्राहकों तक एक व्यवसाय कैसे और कब पहुंचेगा। इसमें विज्ञापन लक्ष्य निर्धारित करना, लक्षित दर्शकों को पहचानना, दर्शकों को संदेश परिभाषित करना और उन लक्ष्यों को प्राप्त करने के लिए कार्य योजना को स्पष्ट करना शामिल है।

#### भाग 1. विज्ञापन लक्ष्य निर्धारित करना

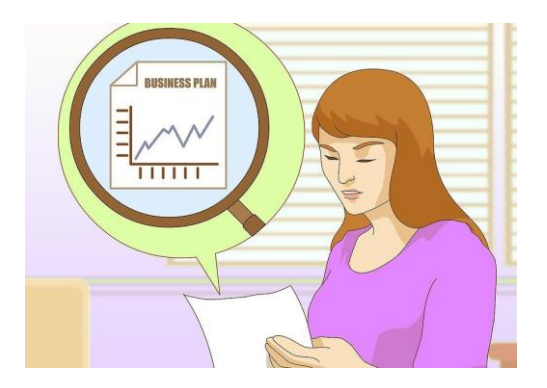

1. अपने व्यापार की योजना की समीक्षा करें: आपकी व्यवसाय योजना में वित्तीय, वेबसाइट समर्थन और कंपनी के उद्देश्यों के कैलेंडर के साथ-साथ विपणन उद्देश्यों का अवलोकन होना चाहिए। अपनी विपणन टीम के लिए अपनी व्यापक विपणन समयसीता और लक्ष्यों की समीक्षा करें, यह सुनिश्चित करने के लिए कि यह विज्ञापन योजना समग्र कंपनी लक्ष्यों के साथ समन्वयित होगी।

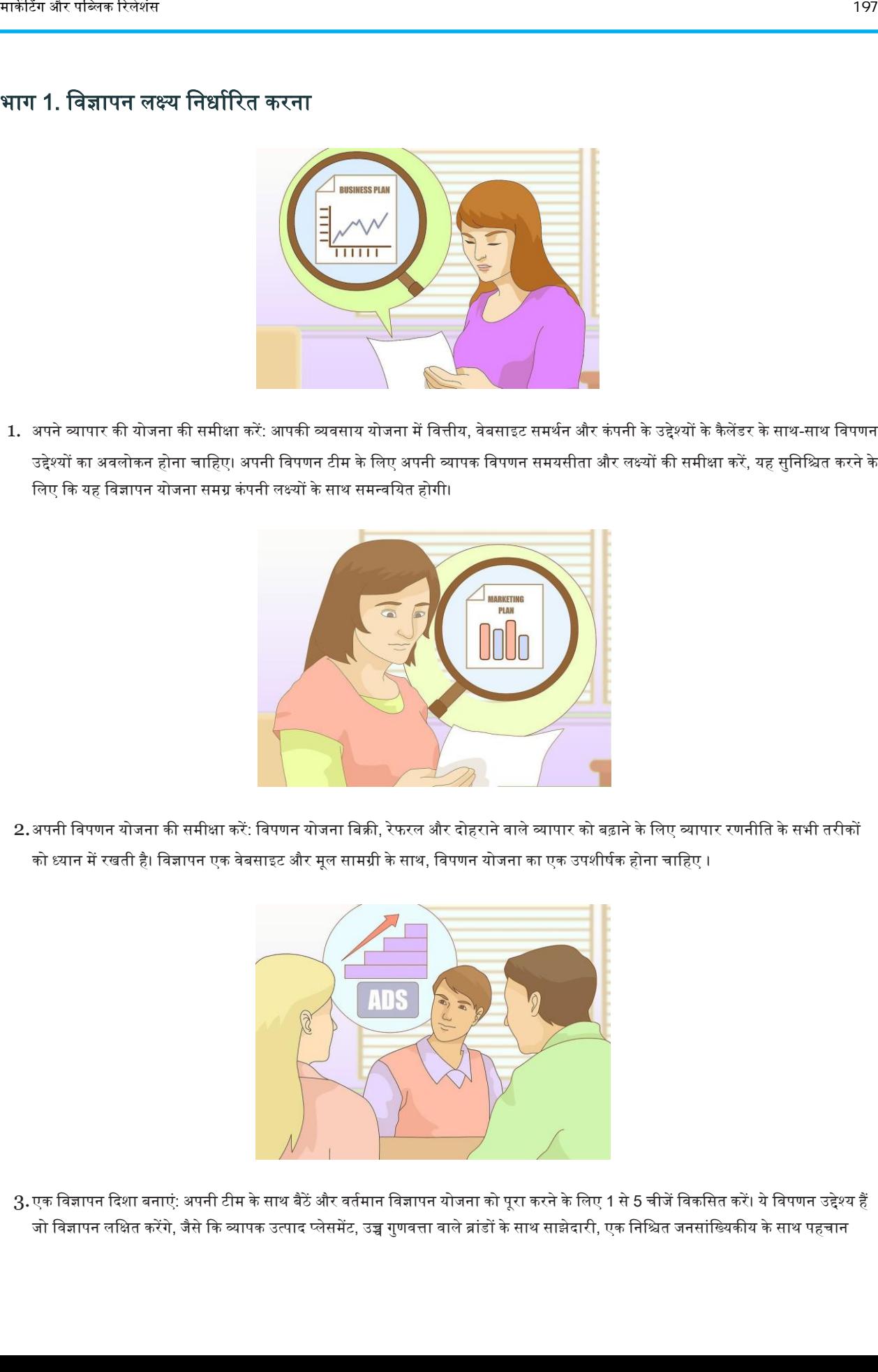

2.अपनी विपणन योजना की समीक्षा करें: विपणन योजना बिक्री, रेफरल और दोहराने वाले व्यापार को बढ़ाने के लिए व्यापार रणनीति के सभी तरीकों को ध्यान में रखती है। विज्ञापन एक वेबसाइट और मूल सामग्री के साथ, विपणन योजना का एक उपशीर्षक होना चाहिए ।

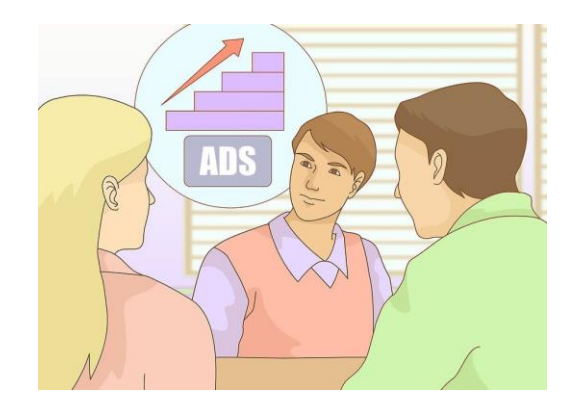

.<br>3.एक विज्ञापन दिशा बनाएं: अपनी टीम के साथ बैठें और वर्तमान विज्ञापन योजना को पूरा करने के लिए 1 से 5 चीजें विकसित करें। ये विपणन उद्देश्य हैं जो विज्ञापन लक्षित करेंगे, जैसे कि व्यापक उत्पाद प्लेसमेंट, उच्च गुणवत्ता वाले ब्रांडों के साथ साझेदारी, एक निश्चित जनसांख्यिकीय के साथ पहचान

दान की घटनाओं का प्रायोजन या प्रिंट, रेडियो, ऑनलाइन या टेलीविजन विज्ञापन के माध्यम से बिक्री बढ़ाने का एक और तरीका।

उदाहरण के लिए, कल्पना कीजिए कि आप एक कार डीलरशिप के मालिक हैं जो प्रदर्शन ट्रकों में माहिर है। अपने विज्ञापन अभियान के लिए, आप अपने विज्ञापन के साथ 18-35 वर्ष के पुरुष जनसांख्यिकीय तक पहुंचने जैसे लक्ष्य निर्धारित करना चाहेंगे। या शायद आपके पास पहले से ही यह जनसांख्यिकीय है और यह देखना चाहते हैं कि क्या आप भी इसी तरह की उम्र की महिलाओं या वृद्धों तक पहुंच सकते हैं। जो कुछ भी आप आगे बढ़ाने का निर्णय लेते हैं वह आपको इस लक्ष्य के लिए अपने विज्ञापन को आकार देने में मदद करेगा।

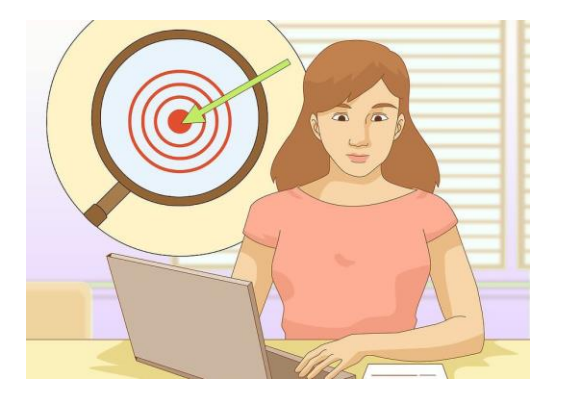

- 4. मापने योग्य लक्ष्य निर्धारित करें: विज्ञापन योजना की सफलता को निर्धारित करने का सबसे आसान तरीका उन लक्ष्यों को निर्धारित करना है जिन्हें विज्ञापन अभियान की अवधि के दौरान और बाद में मापा जा सकता है। यह आपकी विज्ञापन दिशा को कार्रवाई योग्य लक्ष्यों में स्पष्ट करता है। जो भी आपका लक्ष्य है, सुनिश्चित करें कि आप बाद में वापस जा सकते हैं और माप सकते हैं कि आप उस लक्ष्य तक पहुंचे या नहीं।
	- ट्रक उदाहरण के साथ जारी रखते हुए, यदि आप 18 से 35 वर्ष के पुरुष जनसांख्यिकीय पर आगे बढ़ाने का निर्णय लेते हैं, तो बस इन दशकोँ तक पहुंचने का लक्ष्य निर्धारित न करें। इसके बजाय, आप इस जनसांख्यिकीय को अपनी बिक्री को 3 महीने या कुछ इसी तरह 20% तक बढ़ाना चाहेंगे। इस तरह, आपकी सफलता (या विफलता) अधिक मापने योग्य हो सकती है।

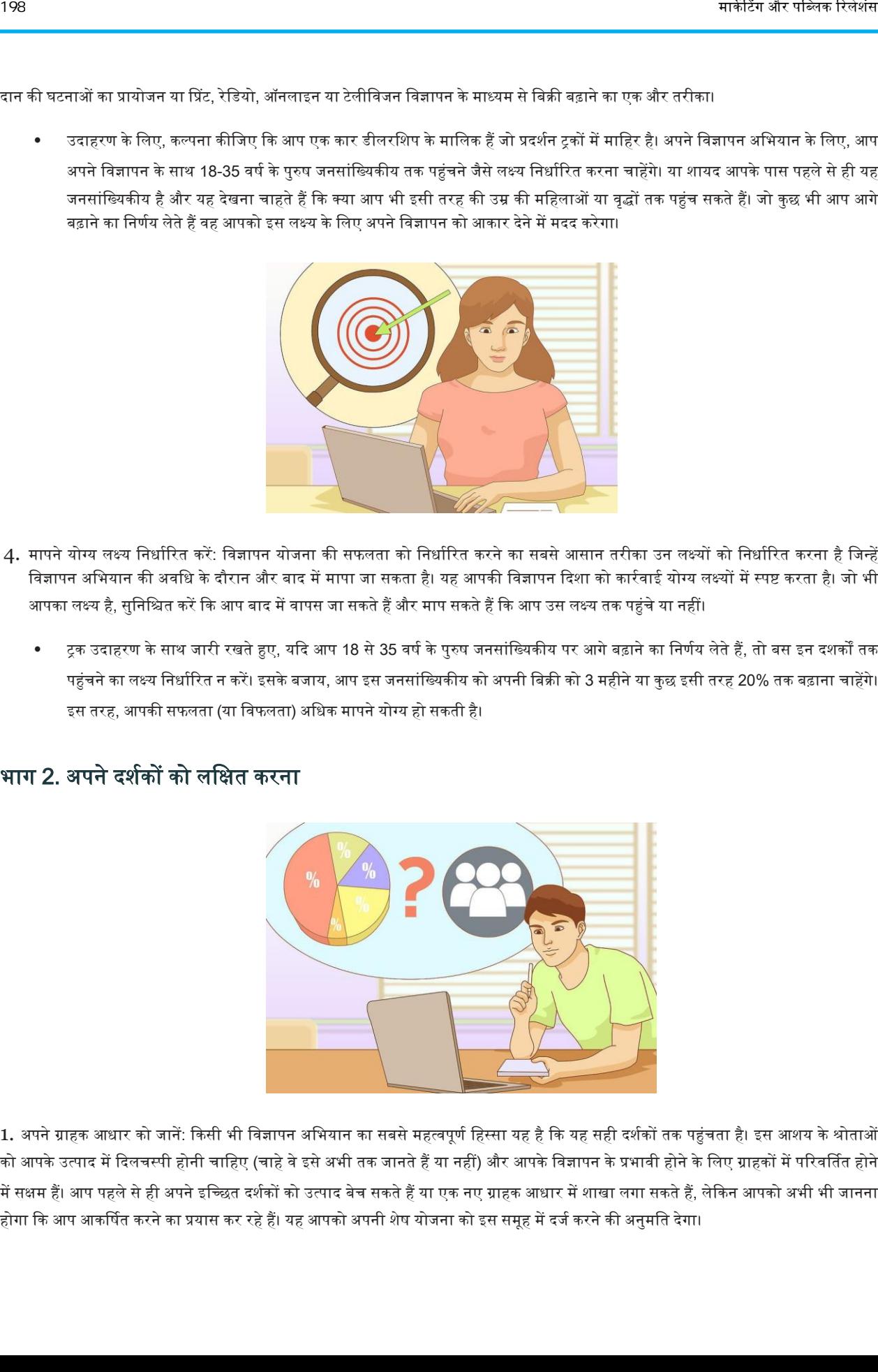

#### भाग 2. अपने दर्शकों को लक्षित करना

1. अपने ग्राहक आधार को जानें: किसी भी विज्ञापन अभियान का सबसे महत्वपूर्ण हिस्सा यह है कि यह सही दर्शकों तक पहुंचता है। इस आशय के श्रोताओं को आपके उत्पाद में दिलचस्पी होनी चाहिए (चाहे वे इसे अभी तक जानते हैं या नहीं) और आपके विज्ञापन के प्रभावी होने के लिए ग्राहकों में परिवर्तित होने में सक्षम हैं। आप पहले से ही अपने इच्छित दर्शकों को उत्पाद बेच सकते हैं या एक नए ग्राहक आधार में शाखा लगा सकते हैं, लेकिन आपको अभी भी जानना होगा कि आप आकर्षित करने का प्रयास कर रहे हैं। यह आपको अपनी शेष योजना को इस समूह में दर्ज करने की अनुमति देगा।

- आरंभ करने के लिए, पहचानने का प्रयास करें कि आप किस सामान्य स्तर के उपभोक्ताओं तक पहुंचने की कोशिश कर रहे हैं। इन्हें कई मानकों द्वारा अलग किया जा सकता है, लेकिन लिंग के साथ शुरू करने का प्रयास करें। क्या आप सामान्य रूप से पुरुषों, महिलाओं या वयस्कों तक पहुंचने की कोवशश कर रहेहैं?
- बाजारों के बीच एक और आम विभाजक उम्र है। आमतौर पर, विज्ञापनदाता निम्न आयु समूहों में से एक को लक्षित करेंगे: बच्चे, किशोर, युवा वयस्क , मध्यम आयु वर्ग के वयस्क, वरिष्ठ और सेवानिवृत्त।
- अप विवशष्ट बाजारों जैसे एकि िोगों, कॉिेज के छात्रों, पुरुषों और मवहिाओं को सैन्य या ऄन्य प्रकार के व्यिसायों में भी िवक्षत कर सकते हैं।

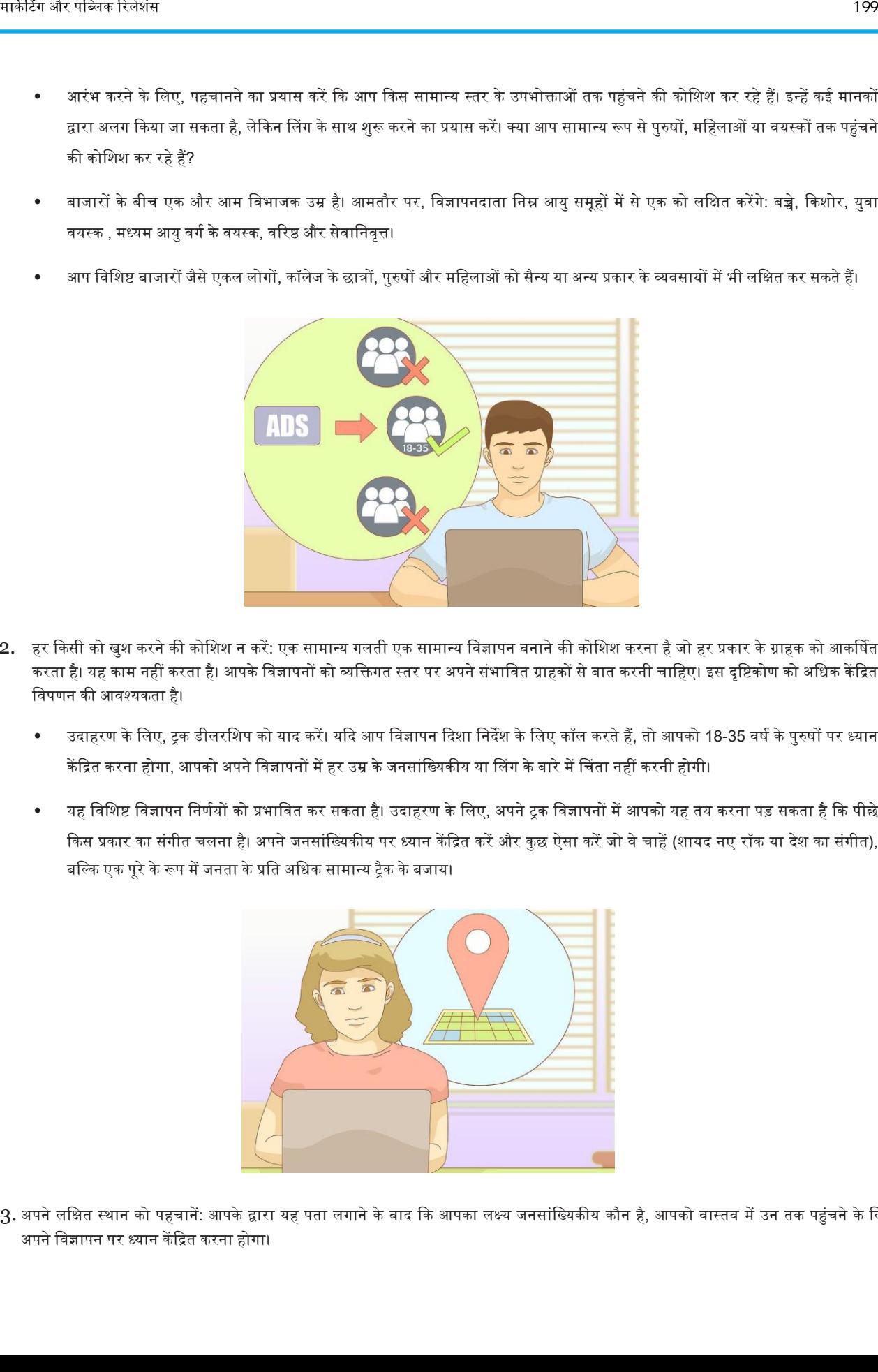

- 2. हर किसी को खुश करने की कोशिश न करें: एक सामान्य गलती एक सामान्य विज्ञापन बनाने की कोशिश करना है जो हर प्रकार के ग्राहक को आकर्षित करता है। यह काम नहीं करता है। आपके विज्ञापनों को व्यक्तिगत स्तर पर अपने संभावित ग्राहकों से बात करनी चाहिए। इस दृष्टिकोण को अधिक केंद्रित विपणन की आवश्यकता है।
	- उदाहरण के लिए, ट्रक डीलरशिप को याद करें। यदि आप विज्ञापन दिशा निर्देश के लिए कॉल करते हैं, तो आपको 18-35 वर्ष के पुरुषों पर ध्यान केंद्रित करना होगा, आपको अपने विज्ञापनों में हर उम्र के जनसांख्यिकीय या लिंग के बारे में चिंता नहीं करनी होगी।
	- यह विशिष्ट विज्ञापन निर्णयों को प्रभावित कर सकता है। उदाहरण के लिए, अपने ट्रक विज्ञापनों में आपको यह तय करना पड़ सकता है कि पीछे किस प्रकार का संगीत चलना है। अपने जनसांख्यिकीय पर ध्यान केंद्रित करें और कुछ ऐसा करें जो वे चाहें (शायद नए रॉक या देश का संगीत), बल्कि एक पूरे के रूप में जनता के प्रति अधिक सामान्य ट्रैक के बजाय।

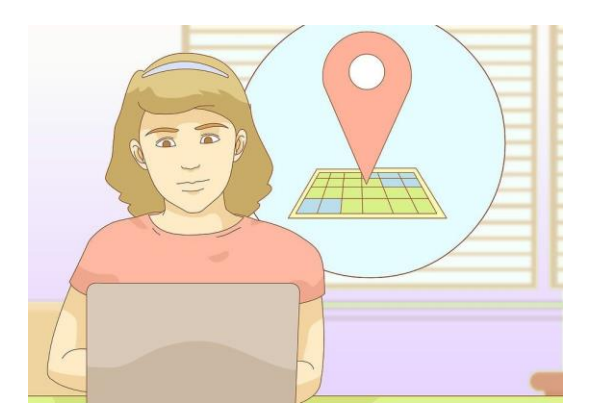

3. अपने लक्षित स्थान को पहचानें: आपके द्वारा यह पता लगाने के बाद कि आपका लक्ष्य जनसांख्यिकीय कौन है, आपको वास्तव में उन तक पहुंचने के लिए अपने विज्ञापन पर ध्यान केंद्रित करना होगा।

आप पहले यह सुनिश्चित करना चाहते हैं कि आपके द्वारा लगाए जाने वाले किसी भी रेडियो, टेलीविजन या प्रिंट विज्ञापन उन भौगोलिक क्षेत्रों में उपलब्ध होंगे, जहां आपके ग्राहक रहते हैं। यदि आप एक विशिष्ट उत्पाद या सेवा प्रदान करते हैं, तो अपने लक्षित क्षेत्र का विस्तार करने पर विचार करें।

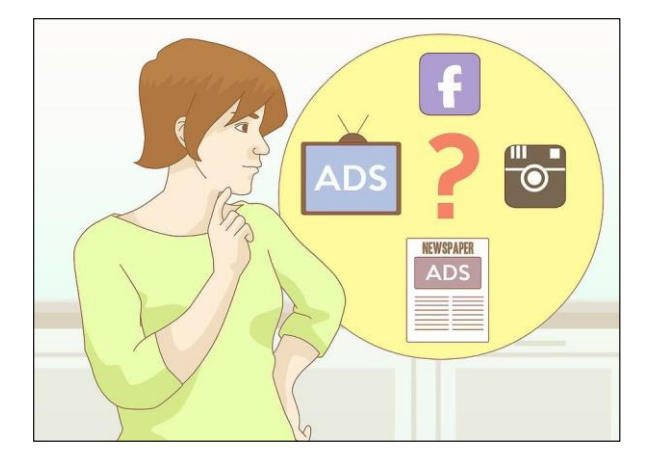

- 4. विचार करें कि किस प्रकार के मीडिया का उपयोग करना है: भौगोलिक रूप से अपने लक्षित दर्शकों के करीब होने के अलावा, आप मीडिया में विज्ञापन देना चाहते हैं जिससे वे अक्सर बातचीत करते हैं। यह सोशल मीडिया से रेडियो स्टेशनों तक व्यापार पत्रिकाओं के लिए कुछ भी हो सकता है। अपने लक्षित श्रोताओं और उनकी आदतों दोनों पर विचार करें कि विज्ञापन किस रूप में खरीदना है।
	- यह निर्धारित करना कि किस प्रकार के मीडिया का उपयोग करना मुश्किल हो सकता है। अपने ग्राहकों से सीधे यह पूछने के बारे में सोचें कि वे किस तरह के समाचार स्रोत का उपयोग करते हैं, वे कितनी बार रेडियो सुनते हैं, या सोशल मीडिया के माध्यम से उन्हें कैसे समझा जाता है। यदि आपके सभी ग्राहक अखबार पढ़ते हैं, उदाहरण के लिए, यह आपके विज्ञापनों के लिए एक जगह होगी।
	- ट्रक डीलरशिप उदाहरण के साथ जारी रखें, सोचें कि आपके संभावित ग्राहकों को किस प्रकार के मीडिया आकर्षित करेंगे। यह संभवतः वाहन अनुकूलन पत्रिका या विशेष ब्लॉगों को पढ़ने और वहां विज्ञापन करने के लिए एक अच्छा विचार है।

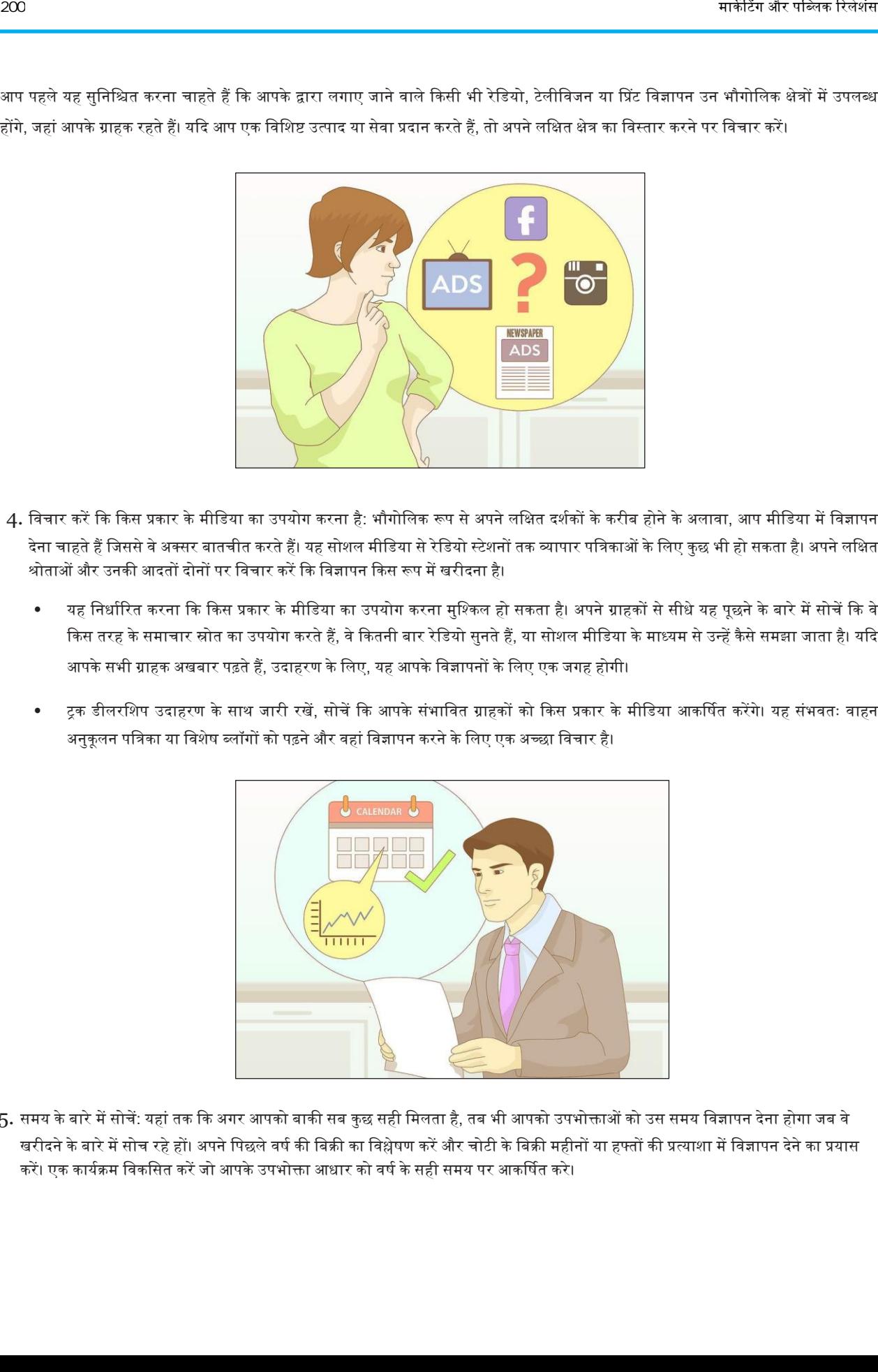

5. समय के बारे में सोचें: यहां तक कि अगर आपको बाकी सब कुछ सही मिलता है, तब भी आपको उपभोक्ताओं को उस समय विज्ञापन देना होगा जब वे खरीदने के बारे में सोच रहे हों। अपने पिछले वर्ष की बिक्री का विश्लेषण करें और चोटी के बिक्री महीनों या हफ्तों की प्रत्याशा में विज्ञापन देने का प्रयास करें। एक कार्यक्रम विकसित करें जो आपके उपभोक्ता आधार को वर्ष के सही समय पर आकर्षित करे।

- हमारे ट्रक डीलरशिप उदाहरण में, कल्पना करें कि आप प्रत्येक सर्दियों या विशेष रूप से हर दिसंबर में बिक्री में एक उछाल का अनुभव करते हैं। यदि यह मामला है, तो देर से अपने विज्ञापन खर्च को बढ़ाना और दिसंबर के माध्यम से ऐसा करना जारी रखना अच्छा होगा। यह आपके ग्राहकों को सही समय पर अकर्षषत करेगा।
- यदि आप अभी शुरू कर रहे हैं, तो आपके पास अपने पीक सीजन को निर्धारित करने के लिए कई विकल्प हैं। आप प्रतियोगियों पर शोध कर सकते हैं, अपने पूरे बाजार या उद्योग के डेटा की तलाश कर सकते हैं, या केवल एक विज्ञापन अभियान का प्रयास कर सकते हैं और देख सकते हैं कि यह ग्राहकों को कब और कहां लाता है।

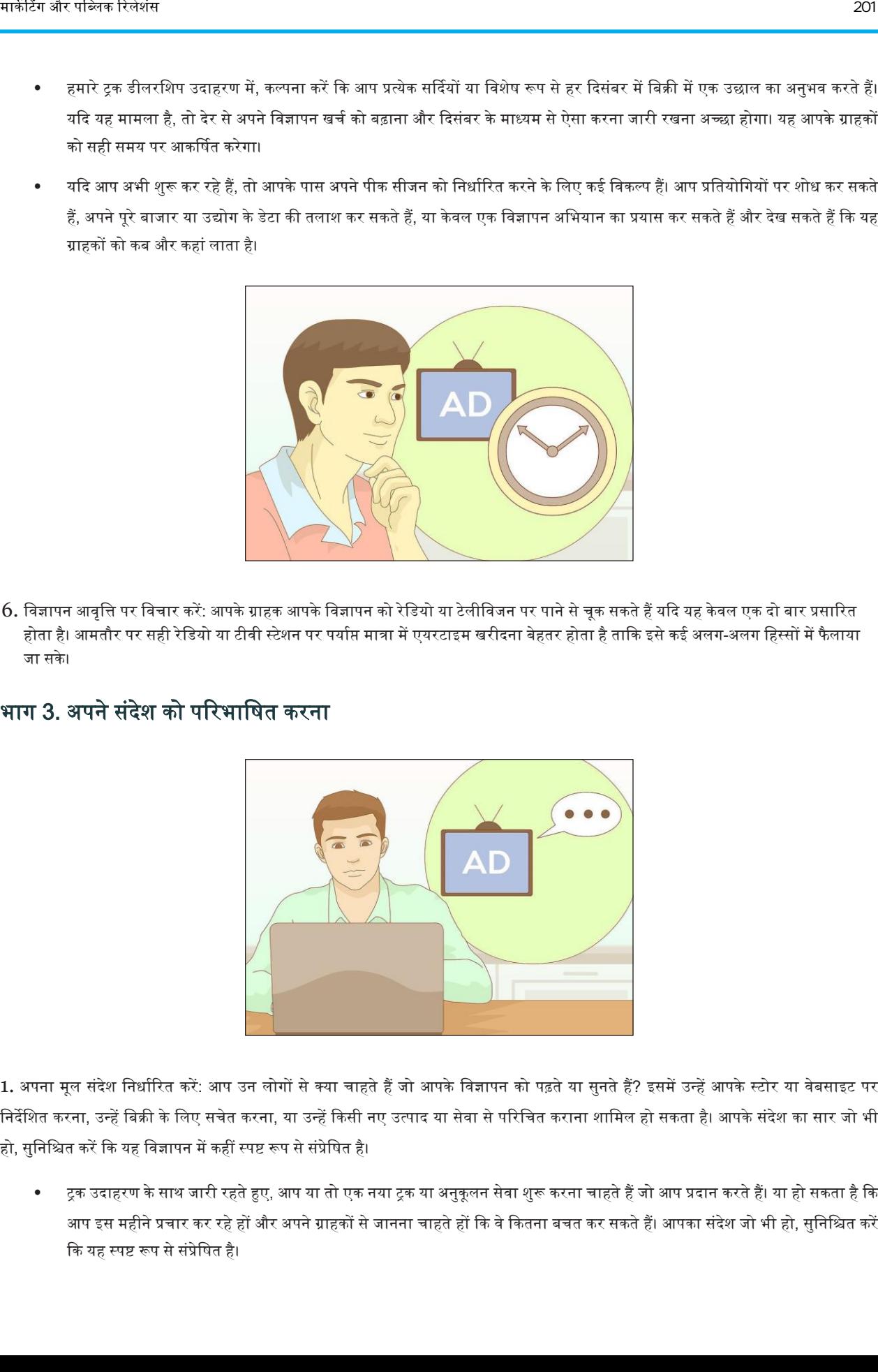

 $6.$  विज्ञापन आवृत्ति पर विचार करें: आपके ग्राहक आपके विज्ञापन को रेडियो या टेलीविजन पर पाने से चूक सकते हैं यदि यह केवल एक दो बार प्रसारित होता है। आमतौर पर सही रेडियो या टीवी स्टेशन पर पर्याप्त मात्रा में एयरटाइम खरीदना बेहतर होता है ताकि इसे कई अलग-अलग हिस्सों में फैलाया जा सके।

#### भाग 3. ऄपने संदेश को पररभावषत करना

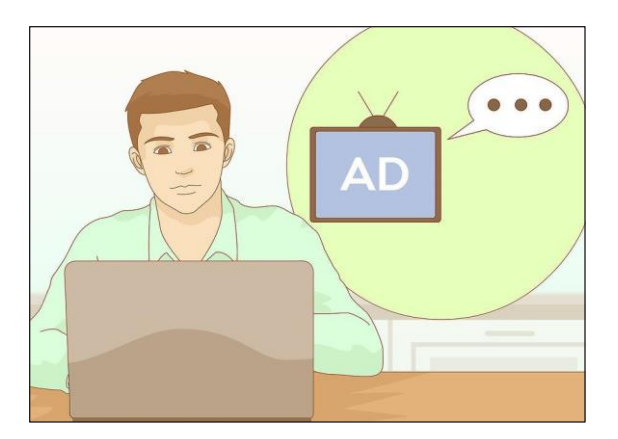

1. अपना मूल संदेश निर्धारित करें: आप उन लोगों से क्या चाहते हैं जो आपके विज्ञापन को पढ़ते या सुनते हैं? इसमें उन्हें आपके स्टोर या वेबसाइट पर निर्देशित करना, उन्हें बिक्री के लिए सचेत करना, या उन्हें किसी नए उत्पाद या सेवा से परिचित कराना शामिल हो सकता है। आपके संदेश का सार जो भी हो, सुनिश्चित करें कि यह विज्ञापन में कहीं स्पष्ट रूप से संप्रेषित है।

ट्रक उदाहरण के साथ जारी रहते हुए, आप या तो एक नया ट्रक या अनुकूलन सेवा शुरू करना चाहते हैं जो आप प्रदान करते हैं। या हो सकता है कि आप इस महीने प्रचार कर रहे हों और अपने ग्राहकों से जानना चाहते हों कि वे कितना बचत कर सकते हैं। आपका संदेश जो भी हो, सुनिश्चित करें कि यह स्पष्ट रूप से संप्रेषित है।

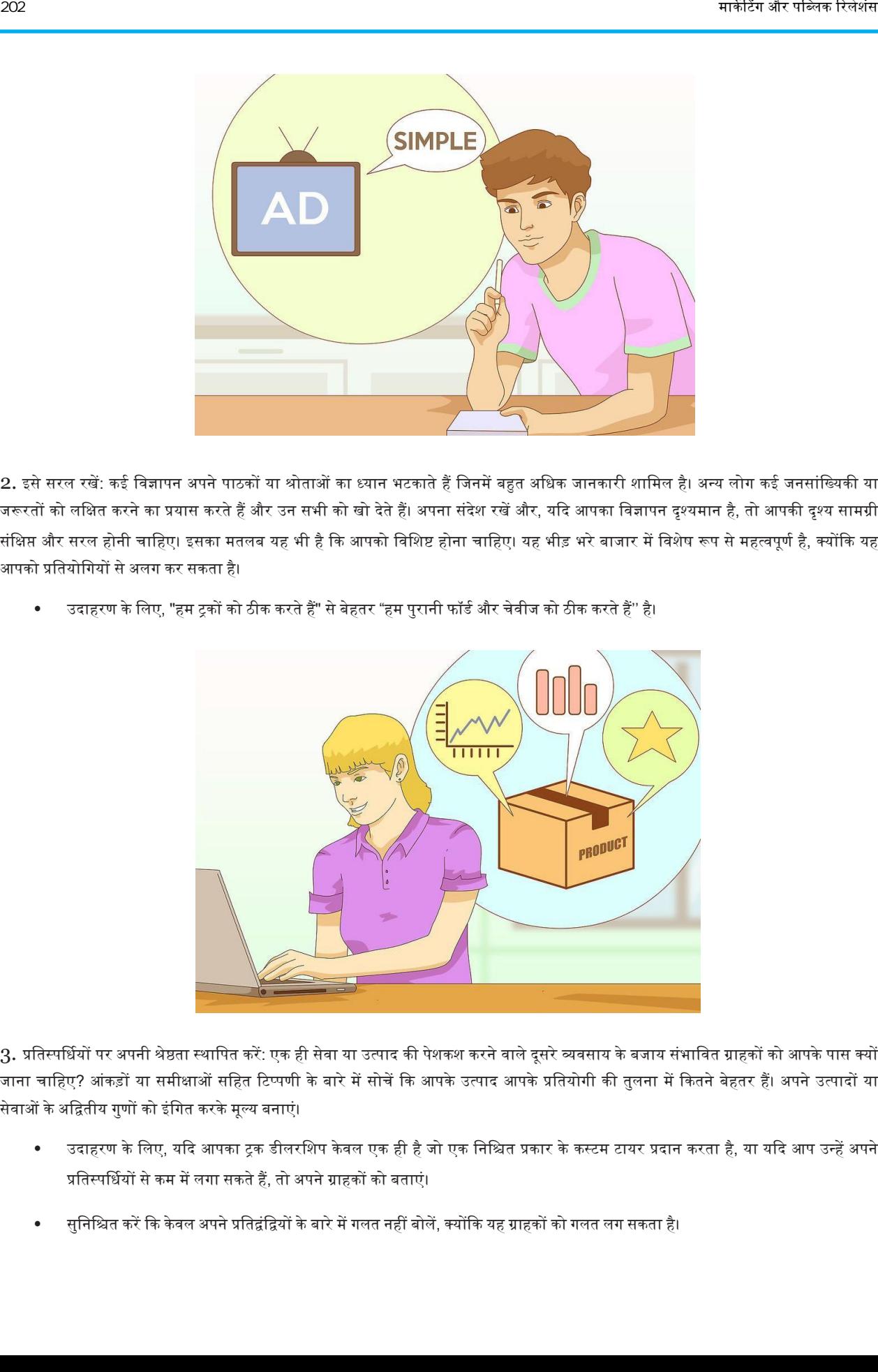

2. इसे सरल रखें: कई विज्ञापन अपने पाठकों या श्रोताओं का ध्यान भटकाते हैं जिनमें बहुत अधिक जानकारी शामिल है। अन्य लोग कई जनसांख्यिकी या जरूरतों को लक्षित करने का प्रयास करते हैं और उन सभी को खो देते हैं। अपना संदेश रखें और, यदि आपका विज्ञापन दृश्यमान है, तो आपकी दृश्य सामग्री संक्षिप्त और सरल होनी चाहिए। इसका मतलब यह भी है कि आपको विशिष्ट होना चाहिए। यह भीड़ भरे बाजार में विशेष रूप से महत्वपूर्ण है, क्योंकि यह आपको प्रतियोगियों से अलग कर सकता है।

- 
- उदाहरण के लिए, "हम ट्रकों को ठीक करते हैं" से बेहतर "हम पुरानी फॉर्ड और चेवीज को ठीक करते हैं'' है।

3. प्रतिस्पर्धियों पर अपनी श्रेष्ठता स्थापित करें: एक ही सेवा या उत्पाद की पेशकश करने वाले दूसरे व्यवसाय के बजाय संभावित ग्राहकों को आपके पास क्यों जाना चाहिए? आंकड़ों या समीक्षाओं सहित टिप्पणी के बारे में सोचें कि आपके उत्पाद आपके प्रतियोगी की तुलना में कितने बेहतर हैं। अपने उत्पादों या सेवाओं के अद्वितीय गुणों को इंगित करके मूल्य बनाएं।

- उदाहरण के लिए, यदि आपका ट्रक डीलरशिप केवल एक ही है जो एक निश्चित प्रकार के कस्टम टायर प्रदान करता है, या यदि आप उन्हें अपने प्रतिस्पर्धियों से कम में लगा सकते हैं, तो अपने ग्राहकों को बताएं।
- सुनिश्चित करें कि केवल अपने प्रतिद्वंद्वियों के बारे में गलत नहीं बोलें, क्योंकि यह ग्राहकों को गलत लग सकता है।

#### भाग 4. कायर योजना विकवसत करना

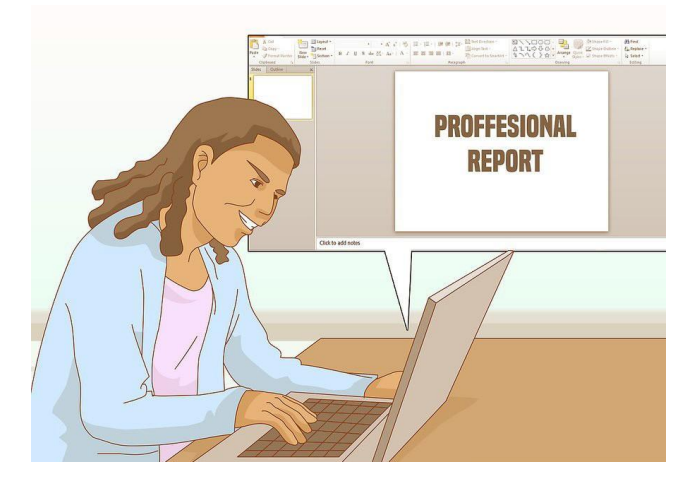

1. वर्ड प्रोसेसर पर या स्लाइड शो में एक पेशेवर रिपोर्ट बनाएं : शुरुआत में, विपणन विभाग द्वारा उल्लिखित लक्ष्यों या उद्देश्यों को बताएं। निम्नलिखित अनुभाग हैं जिन्हें आपको बाद के पन्नों में शामिल करना चाहिए:

- ं उन जनसांख्यिकी को शामिल करें जिन्हें आप लक्षित करना चाहते हैं और विज्ञापन चैनलों के कुछ डेटा जो अक्सर लक्ष्य जनसांख्यिकी द्वारा अक्सर होतेहैं। यह डेटा अपकेविज्ञापन वनणरयों का समथरन करेगा।
- अपने मीडिया चैनलों को समझाएं जिन्हें आपने उपयोग करने के लिए चुना है। इसमें यह स्पष्टीकरण शामिल है कि आपने इन चैनलों को क्यों चुना है और अप ककतनी बार ऄपना विज्ञापन कदखाना चाहते हैं।
- अपनी रचनात्मक रणनीतियों का वर्णन करें। ये संदेश देते हैं कि आपका संदेश आपके विज्ञापन में वास्तव में कैसे दिखाया या वर्णित किया जाएगा।
- एक कैलेंडर बनाएं। स्प्रेडशीट या कैलेंडर प्रोग्राम का उपयोग करना एक साप्ताहिक और मासिक योजना बनाता है जो आपको अपने विज्ञापन लक्ष्यों को प्राप्त करनेमेंमदद करता है।

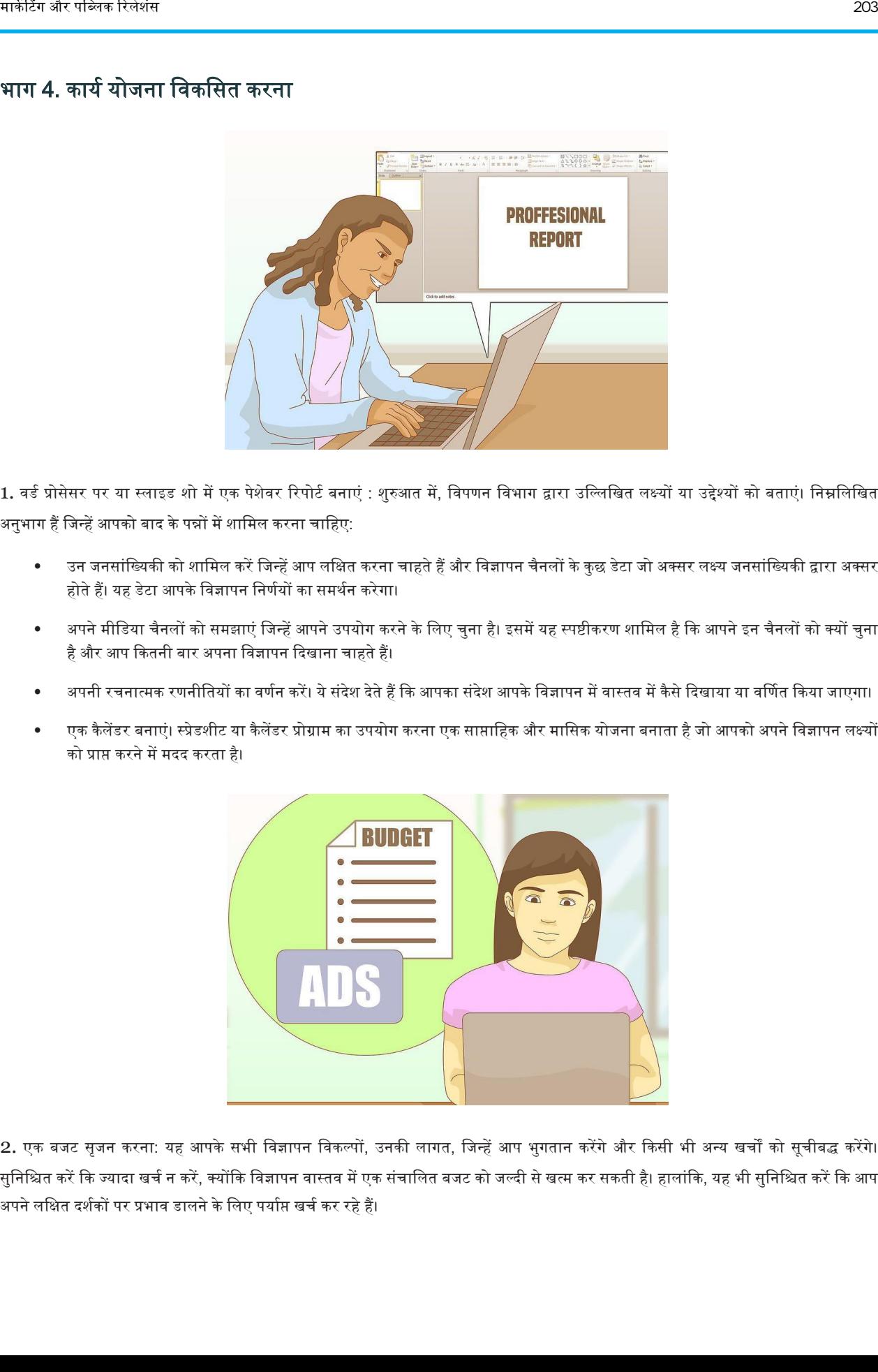

2. एक बजट सृजन करना: यह आपके सभी विज्ञापन विकल्पों, उनकी लागत, जिन्हें आप भुगतान करेंगे और किसी भी अन्य खर्चों को सूचीबद्ध करेंगे। सुनिश्चित करें कि ज्यादा खर्च न करें, क्योंकि विज्ञापन वास्तव में एक संचालित बजट को जल्दी से खत्म कर सकती है। हालांकि, यह भी सुनिश्चित करें कि आप अपने लक्षित दर्शकों पर प्रभाव डालने के लिए पर्याप्त खर्च कर रहे हैं।

बजट बनाते समय, अभियान की अवधि के लिए अपनी अपेक्षित बिक्री का अनुमान लगाना और विज्ञापन के लिए उन बिक्री के एक हिस्से का उपयोग करना एक अच्छा विचार हो सकता है। यह आमतौर पर बिक्री का लगभग 3-4% होगा। कुछ उद्योग संघ विज्ञापन-से-बिक्री अनुपात पर डेटा एकत्र करते हैं, जो आपके लक्ष्य व्यय प्रतिशत को पहचानने में आपकी सहायता कर सकते हैं। अधिक जानने के लिए अपने उद्योग के विज्ञापन-से-बिक्री अनुपात के लिए ऑनलाइन खोजें।

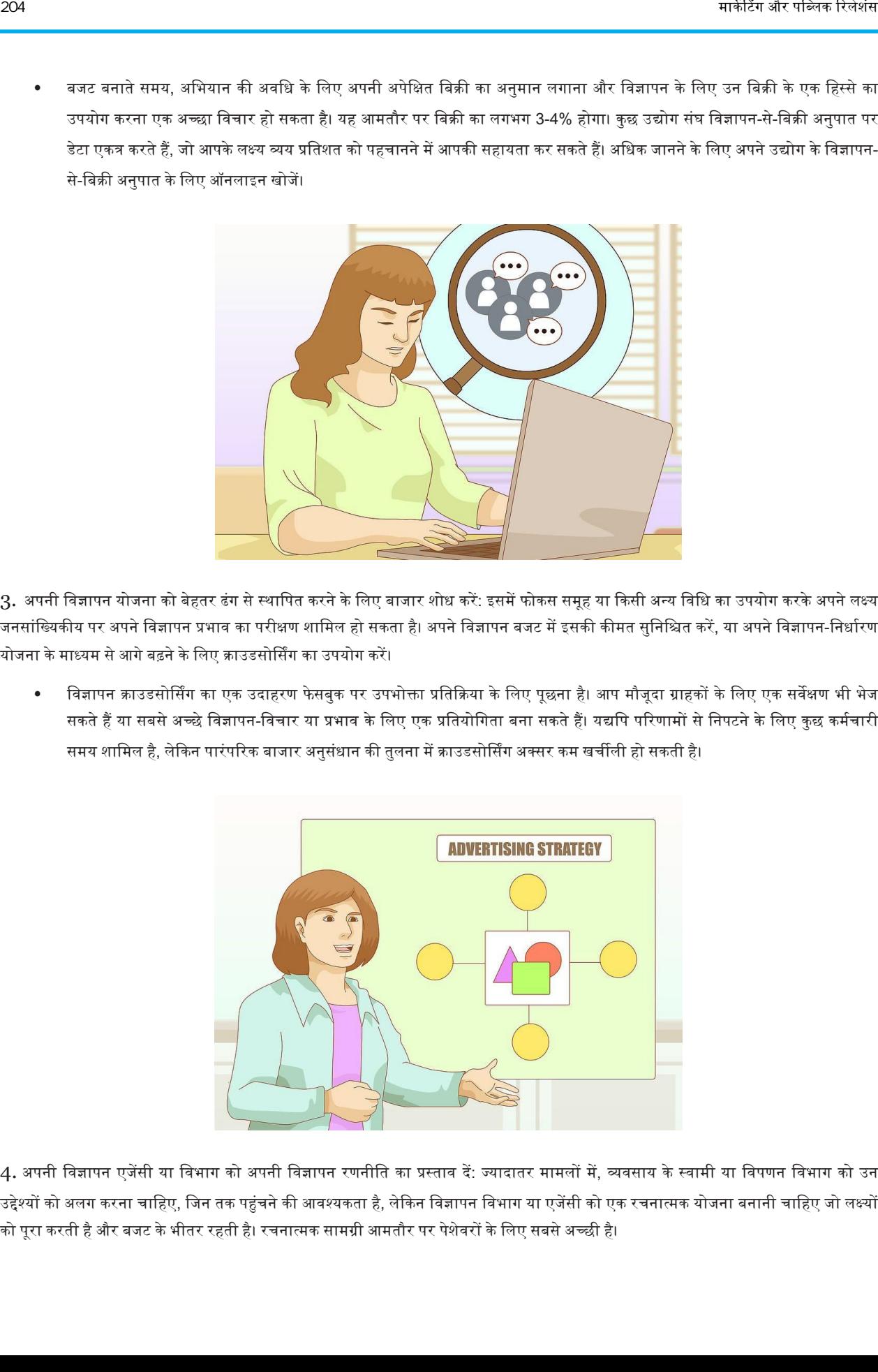

.<br>3. अपनी विज्ञापन योजना को बेहतर ढंग से स्थापित करने के लिए बाजार शोध करें: इसमें फोकस समूह या किसी अन्य विधि का उपयोग करके अपने लक्ष्य जनसांख्यिकीय पर अपने विज्ञापन प्रभाव का परीक्षण शामिल हो सकता है। अपने विज्ञापन बजट में इसकी कीमत सुनिश्चित करें, या अपने विज्ञापन-निर्धारण योजना के माध्यम से आगे बढ़ने के लिए क्राउडसोर्सिंग का उपयोग करें।

विज्ञापन क्राउडसोर्सिंग का एक उदाहरण फेसबुक पर उपभोक्ता प्रतिक्रिया के लिए पूछना है। आप मौजूदा ग्राहकों के लिए एक सर्वेक्षण भी भेज सकते हैं या सबसे अच्छे विज्ञापन-विचार या प्रभाव के लिए एक प्रतियोगिता बना सकते हैं। यद्यपि परिणामों से निपटने के लिए कुछ कर्मचारी समय शामिल है, लेकिन पारंपरिक बाजार अनुसंधान की तुलना में क्राउडसोर्सिंग अक्सर कम खर्चीली हो सकती है।

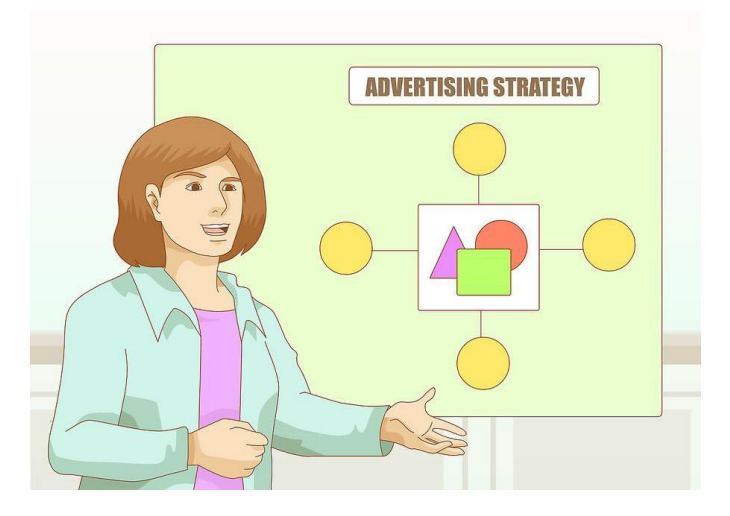

4. अपनी विज्ञापन एजेंसी या विभाग को अपनी विज्ञापन रणनीति का प्रस्ताव दें: ज्यादातर मामलों में, व्यवसाय के स्वामी या विपणन विभाग को उन उद्देश्यों को अलग करना चाहिए, जिन तक पहुंचने की आवश्यकता है, लेकिन विज्ञापन विभाग या एजेंसी को एक रचनात्मक योजना बनानी चाहिए जो लक्ष्यों को पूरा करती है और बजट के भीतर रहती है। रचनात्मक सामग्री आमतौर पर पेशेवरों के लिए सबसे अच्छी है।

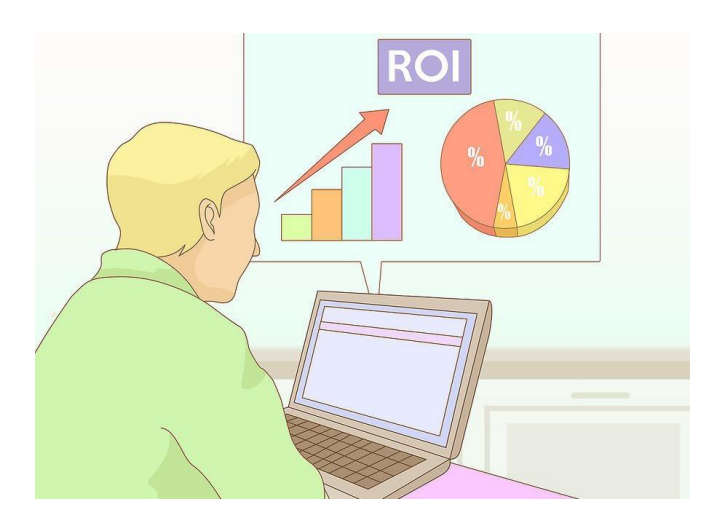

5. मूल्यांकन प्रक्रियाएं स्थापित करें: अपनी बिक्री और आने वाली लीड की रिपोर्ट बनाएं जो आपके वर्तमान विज्ञापन गतिविधियों से आती हैं। ऐसे मानक स्थापित करें जो नई विज्ञापन रणनीतियों का मूल्यांकन करेंगे, ताकि आप अपने विज्ञापन अभियान के अंत में निवेश (आरओआई) पर रिटर्न पा सकें।

• मूल्यांकन मानक में आपकी वेबसाइट पर ट्रैकिंग लिंक, नए लीड के लिए लैंडिंग पेज प्रदान करना, स्कैन करने योग्य कूपन का उपयोग करना या नए ग्राहकों की संख्या को ट्रैक करना या आपके स्थान पर कॉल शामिल हो सकते हैं।

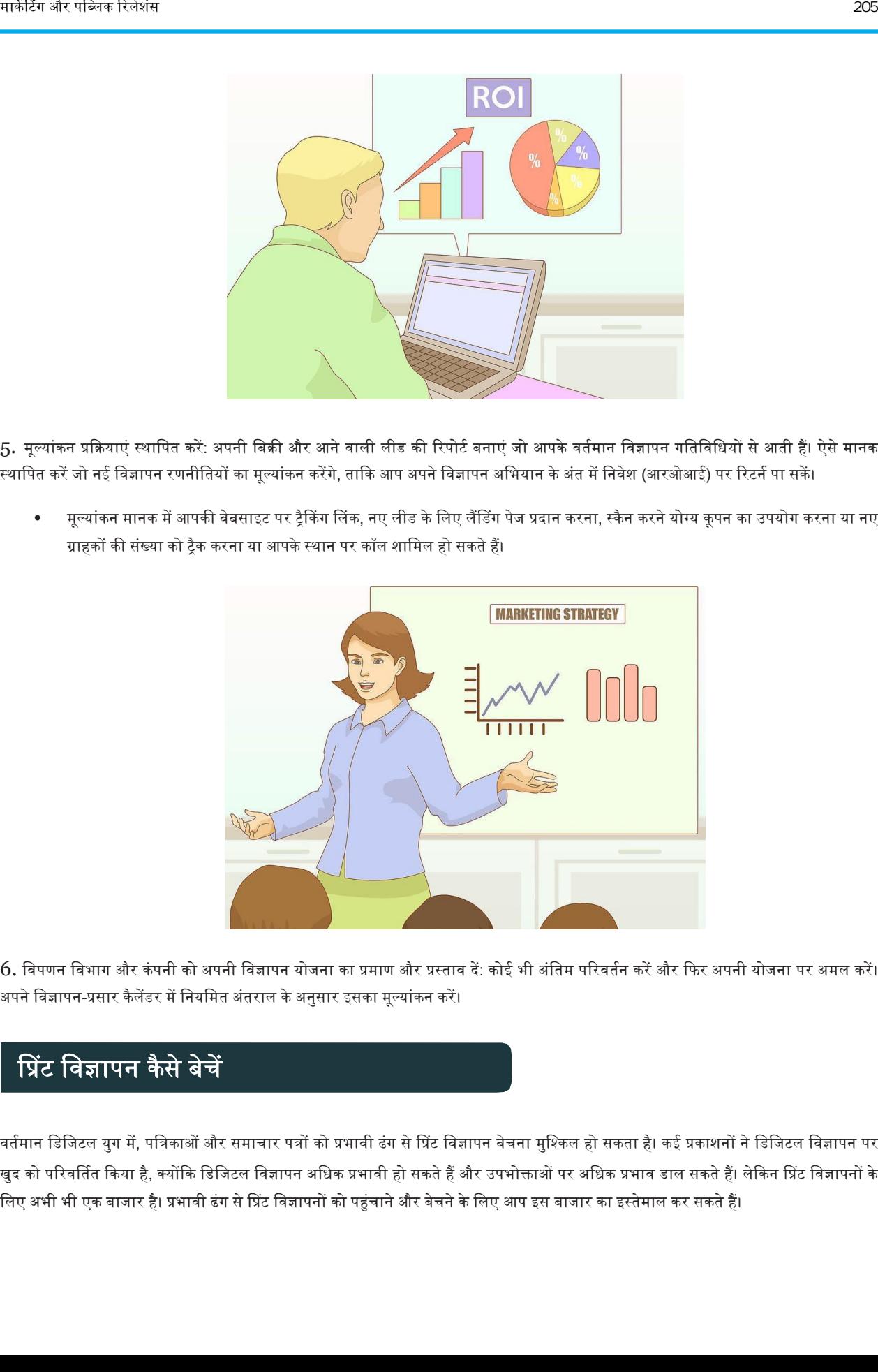

 $6$ . विपणन विभाग और कंपनी को अपनी विज्ञापन योजना का प्रमाण और प्रस्ताव दें: कोई भी अंतिम परिवर्तन करें और फिर अपनी योजना पर अमल करें। अपने विज्ञापन-प्रसार कैलेंडर में नियमित अंतराल के अनुसार इसका मूल्यांकन करें।

# प्रप्रट विज्ञापन कैसे बेचें

वर्तमान डिजिटल युग में, पत्रिकाओं और समाचार पत्रों को प्रभावी ढंग से प्रिंट विज्ञापन बेचना मुश्किल हो सकता है। कई प्रकाशनों ने डिजिटल विज्ञापन पर खुद को परिवर्तित किया है, क्योंकि डिजिटल विज्ञापन अधिक प्रभावी हो सकते हैं और उपभोक्ताओं पर अधिक प्रभाव डाल सकते हैं। लेकिन प्रिंट विज्ञापनों के लिए अभी भी एक बाजार है। प्रभावी ढंग से प्रिंट विज्ञापनों को पहुंचाने और बेचने के लिए आप इस बाजार का इस्तेमाल कर सकते हैं।

#### भाग 1. अपने प्रिंट विज्ञापन प्रस्तावों में सुधार करना

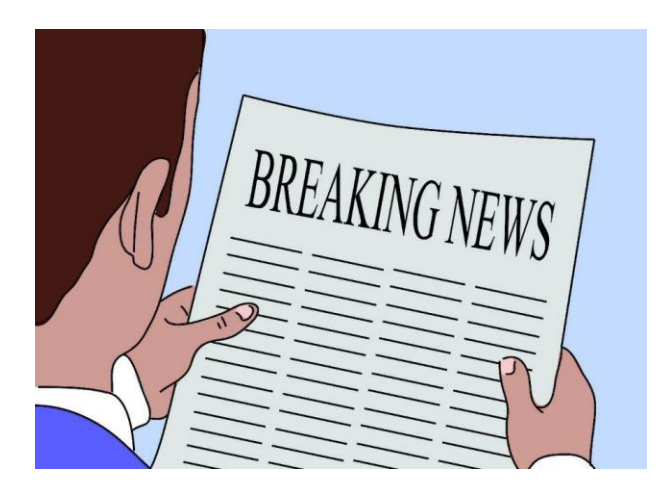

1. शीर्षक और उपशीर्षक को आकर्षक बनाएं : आपके विज्ञापनों के शीर्षक को पाठकों को एकदम से रोकना चाहिए और बहुत ध्यान आकर्षित करना चाहिए। उन्हें बिक्री संदेश को प्रभावी ढंग से सारांशित करना चाहिए और विज्ञापन में देए गए प्रस्ताव में रुचि को प्रोत्साहित करना चाहिए। शीर्षक, जिन्हें टैगलाइन के रूप में भी जाना जाता है, आमतौर पर बड़े, बोल्ड फ़ॉन्ट में दिखाई देते हैं और जब वे छोटे और रोचक होते हैं तो सबसे अच्छे होते हैं।

- उपशीर्षक को शीर्षक का विवरण करना चाहिए। आपके पास ऐसे विज्ञापन उदाहरण होने चाहिए जिनमें मजबूत शीर्षक और उपशीर्षक हों। यह संभावित ग्राहकों को दिखाएगा कि आपके पास कॉपीराइटर हैं जो तड़क-भड़क, बिक्री-उन्मुख कॉपी के साथ आ सकते हैं।
- उद्योग के संदर्भ में, एक विज्ञापन में पाठकों पर प्रभाव बनाने के लिए लगभग 10 सेकंड का समय होता है। इसका मतलब है कि ध्यान आकर्षित करने के लिए शीर्षक या टैगलाइन को आकर्षक और बोल्ड बनाने की आवश्यकता है। अक्सर, वर्तमान प्रिंट विज्ञापनों में एक छोटा, पांच शब्द का टैगलाइन होता है, जो एक मजबूत चित्रण या छवि द्वारा प्रबलित होता है। ब्रांड के लोगो को प्रिंट विज्ञापन पर भी प्रमुखता से दिखाया जा सकता है ताकि उपभोक्ता को पता चले कि उत्पाद कौन बेच रहा है।

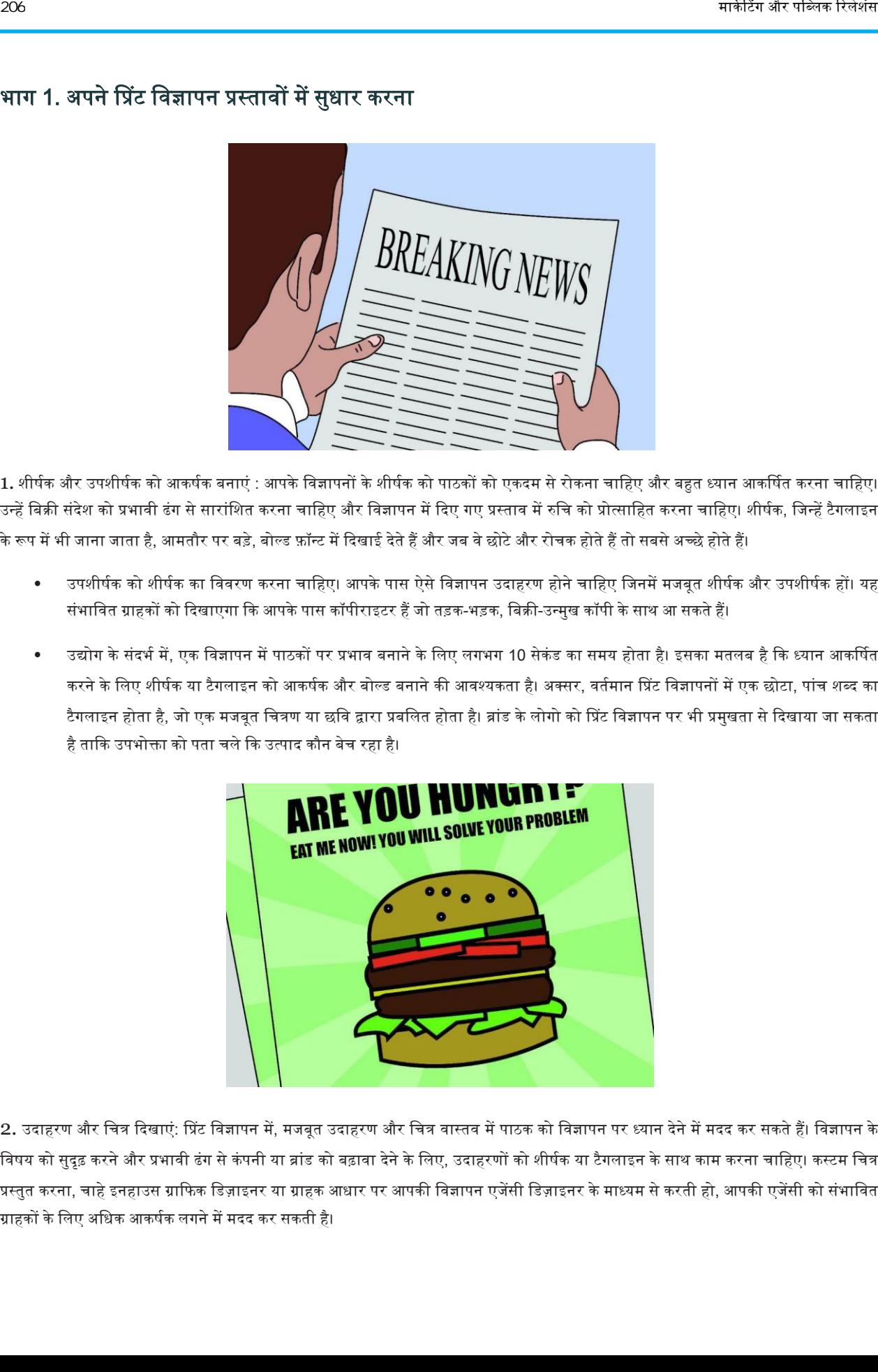

2. उदाहरण और चित्र दिखाएं: प्रिंट विज्ञापन में, मजबूत उदाहरण और चित्र वास्तव में पाठक को विज्ञापन पर ध्यान देने में मदद कर सकते हैं। विज्ञापन के विषय को सुदृढ़ करने और प्रभावी ढंग से कंपनी या ब्रांड को बढ़ावा देने के लिए, उदाहरणों को शीर्षक या टैगलाइन के साथ काम करना चाहिए। कस्टम चित्र प्रस्तुत करना, चाहे इनहाउस ग्राफिक डिज़ाइनर या ग्राहक आधार पर आपकी विज्ञापन एजेंसी डिज़ाइनर के माध्यम से करती हो, आपकी एजेंसी को संभावित ग्राहकों के लिए अधिक आकर्षक लगने में मदद कर सकती है।

उदाहरण के लिए, स्वीडिश कंपनी आइकिया के लिए हाल ही में एक प्रिंट विज्ञापन में टैगलाइन दिखाई गई: "सुव्यवस्थित करना।" टैगलाइन अलग-अलग रंग के मोज़े के बोल्ड और रंगीन ग्राफिक के नीचे दिखाई दी, जिसने अधिकांश विज्ञापन स्थान लिया। एक आकर्षक ग्राफिक के साथ जोड़ी गई यह सरल टैगलाइन, पाठक को आकर्षित करने के लिए प्रभावी रूप से काम करती है।

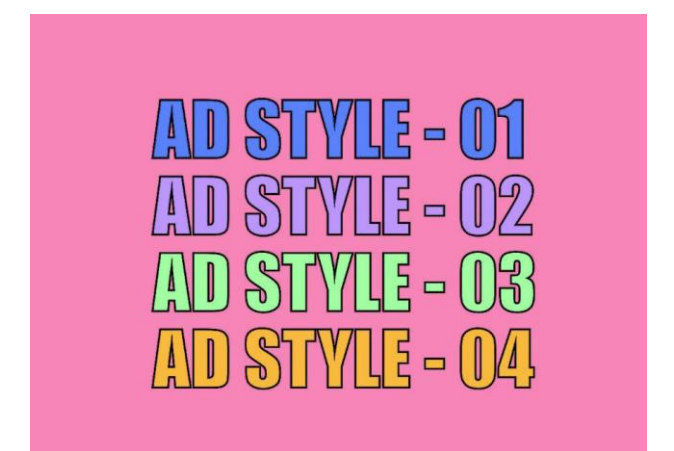

3. विज्ञापन शैवियों की कइ ककस्म प्रदान करें: बड़ेग्राहक अधार पानेकेविए, अपको कइ प्रकार की शैवियों मेंविज्ञापन देनेकी कोवशश करनी चावहए। इसका अर्थ बड़े ग्राफिक के साथ ग्राफिक से भरे विज्ञापन और अधिक टेक्स्ट और कम चित्रण के साथ एक सरल टैगलाइन या विज्ञापन हो सकता है। आप कई अलग-अलग विज्ञापनों में अलग-अलग रंग योजनाओं का उपयोग कर सकते हैं ताकि आप विभिन्न प्रकार की डिज़ाइन शैलियां प्रदान कर सकें। यह ग्राहकों को दिखाएगा कि आप लचीले हो सकते हैं और एक विज्ञापन शैली प्रदान कर सकते हैं जो उनके ब्रांड के अनुकूल हो।

आप एक संपूर्ण विज्ञापन अभियान भी पेश करना चाहते हैं, जहां आप समान उत्पादों को बेचने के लिए उसी कंपनी के लिए प्रिंट विज्ञापनों की एक श्रृंखला बनाएं। कुछ विज्ञापन एजेंसियां समान चित्र शैली और विज्ञापन अभियान के लिए एक ही फ़ॉन्ट का उपयोग करेंगी ताकि सभी विज्ञापन एक जैसे लगें लेकिन किसी तरह से थोड़ा अलग।

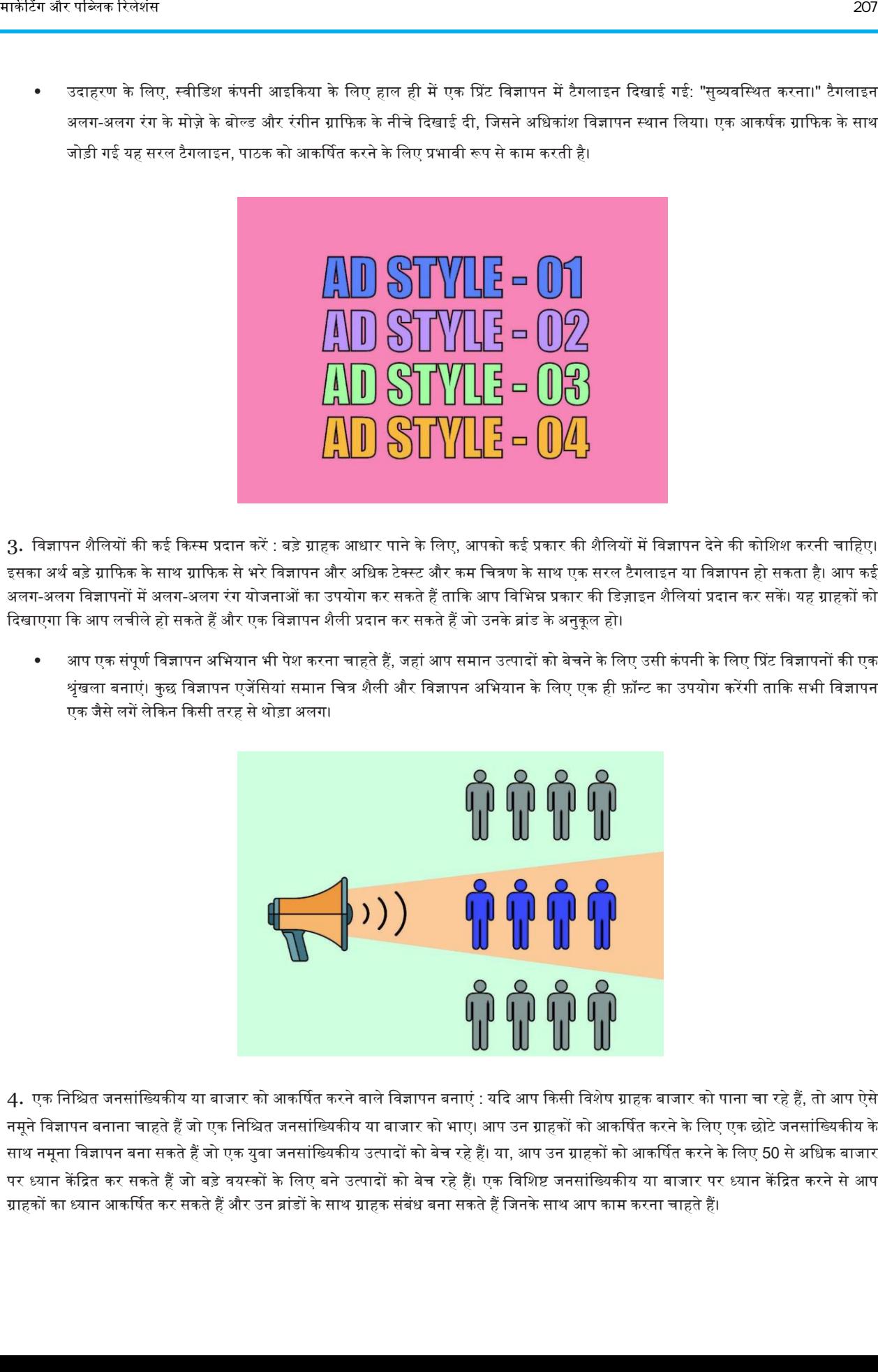

4. एक निश्चित जनसांख्यिकीय या बाजार को आकर्षित करने वाले विज्ञापन बनाएं : यदि आप किसी विशेष ग्राहक बाजार को पाना चा रहे हैं, तो आप ऐसे नमूने विज्ञापन बनाना चाहते हैं जो एक निश्चित जनसांख्यिकीय या बाजार को भाए। आप उन ग्राहकों को आकर्षित करने के लिए एक छोटे जनसांख्यिकीय के साथ नमूना विज्ञापन बना सकते हैं जो एक युवा जनसांख्यिकीय उत्पादों को बेच रहे हैं। या, आप उन ग्राहकों को आकर्षित करने के लिए 50 से अधिक बाजार पर ध्यान केंद्रित कर सकते हैं जो बड़े वयस्कों के लिए बने उत्पादों को बेच रहे हैं। एक विशिष्ट जनसांख्यिकीय या बाजार पर ध्यान केंद्रित करने से आप ग्राहकों का ध्यान आकर्षित कर सकते हैं और उन ब्रांडों के साथ ग्राहक संबंध बना सकते हैं जिनके साथ आप काम करना चाहते हैं।

#### भाग 2. प्रभावी ढंग से प्रिंट विज्ञापन का उपयोग करना

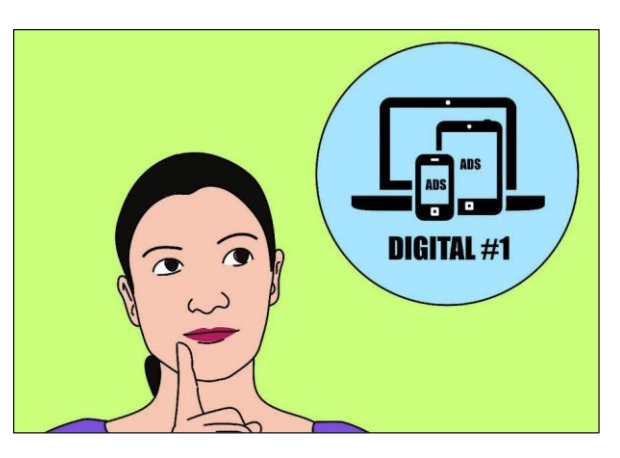

1. पहले डिजिटल विज्ञापनों को उपयोग करने पर विचार करें: हमारे वर्तमान युग में, प्रिंट विज्ञापनों को कंपनियों के लिए सही लगना मुश्किल हो सकता है, खासकर जब डिजिटल विज्ञापनों को अधिक व्यापक रूप से वितरित किया जा सकता है और ऑनलाइन क्लिक के माध्यम से टैक किया जा सकता है। एक विकल्प यह है कि सबसे पहले ग्राहकों को डिजिटल विज्ञापन दिया जाए या एक प्रिंट विज्ञापन का डिजिटल संस्करण दिया जाए। यह ग्राहक को दिखाता है कि आप विपणन के मामले में इंटरनेट की ताकत से वाकिफ हैं और डिजिटल विकल्प के साथ-साथ प्रिंट विकल्प भी दे सकते हैं। आप डिजिटल और प्रिंट को एक साथ उपयोग कर सकते हैं, जहां आप विज्ञापन का प्रसार दोगुना करने के लिए डिजिटल विज्ञापन और प्रिंट विज्ञापन बनाने की पेशकश करते हैं।

- कई छोटे से मध्यम आकार की कंपनियों को डिजिटल विज्ञापन से लुभाया या अभिभूत किया जाता है। प्रिंट विकल्प के अलावा उन्हें डिजिटल विकल्प की पेशकश करना आपको उपयोग के दौरान नायक की तरह लग सकता है और आपको डिजिटल मार्केटिंग के पूर्ण विवरण के माध्यम से मार्गदर्शन करने की अनुमति दे सकता है।
- वडवजटि विज्ञापन भी ईपयोगी हैंक्योंकक ईनकी प्रवतकक्रया को ट्रैक ककया जा सकता है। कफर अप ग्राहक केसाथ बैठ सकतेहैंऔर प्रप्रट विज्ञापन संख्याओं के साथ डिजिटल विज्ञापन संख्याओं की तुलना कर सकते हैं कि कंपनी के लिए विज्ञापन कितना प्रभावी है।

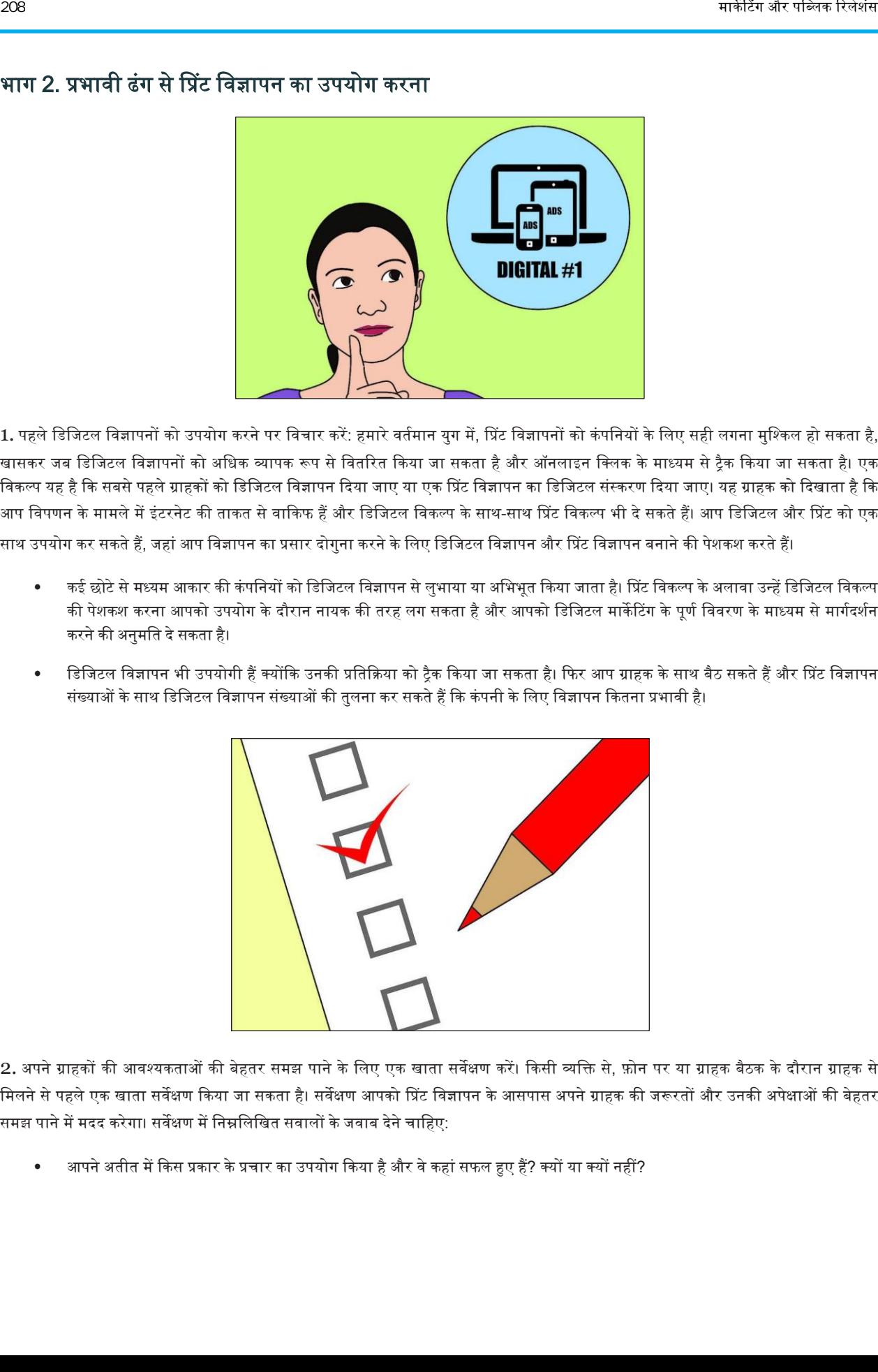

2. अपने ग्राहकों की आवश्यकताओं की बेहतर समझ पाने के लिए एक खाता सर्वेक्षण करें। किसी व्यक्ति से, फ़ोन पर या ग्राहक बैठक के दौरान ग्राहक से मिलने से पहले एक खाता सर्वेक्षण किया जा सकता है। सर्वेक्षण आपको प्रिंट विज्ञापन के आसपास अपने ग्राहक की जरूरतों और उनकी अपेक्षाओं की बेहतर समझ पाने में मदद करेगा। सर्वेक्षण में निम्नलिखित सवालों के जवाब देने चाहिए:

आपने अतीत में किस प्रकार के प्रचार का उपयोग किया है और वे कहां सफल हुए हैं? क्यों या क्यों नहीं?

- आपके व्यवसाय के कौन से क्षेत्र पिछले एक वर्ष से दो वर्षों में बड़े या विकसित हुए हैं? ये क्षेत्र कैसे विकसित हुए?
- विज्ञापन के लिए आपकी क्या उम्मीदें हैं? विज्ञापन आपकी कंपनी के लिए व्यापारिक जरूरत कैसे पूरा कर सकते हैं?
- एक नमूना खाता सर्वेक्षण ऑनलाइन पाया जा सकता है।

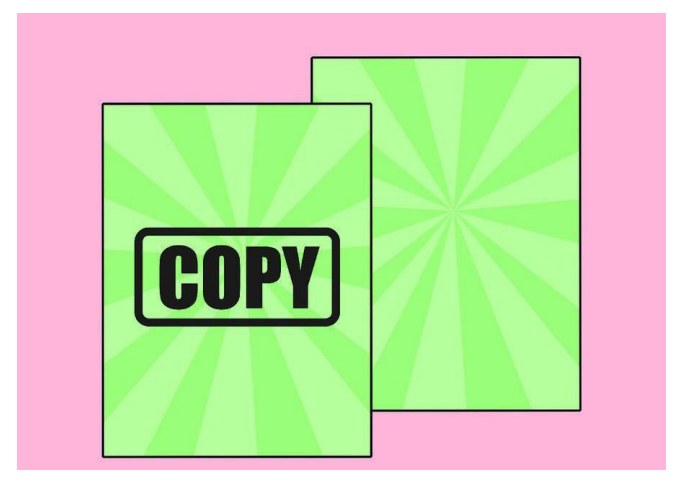

 $3$ . एक समाचार पत्र या एक पत्रिका में प्रिंट विज्ञापनों की एक प्रति दिखाएं: यदि आप व्यक्तिगत प्रिंट विज्ञापन का उपयोग कर रहे हैं, तो आपको समाचार पत्र या पत्रिका प्रारूप में नमूना विज्ञापनों की एक प्रति लानी चाहिए। यह आपको ग्राहक को यह दिखाने की अनुमति देगा कि विज्ञापन प्रिंट व्यवस्था में कैसे दिखते हैं। यदि आप फोन पर कर रहे हैं, तो आप ग्राहक को कई नमूना विज्ञापनों को ईमेल करने में मदद कर सकते हैं ताकि वे दृश्यात्मक रूप से देख सकें कि उनके विज्ञापन प्रिंट में कैसे दिखाई दे सकते हैं।

• उदाहरण विज्ञापन का चयन करने का प्रयास करें जो ग्राहक जिसे देख रहा हो, उसकी तरह हो। यदि कोई ग्राहक एक बड़े विज़ुअल इफ़ेक्ट और बोल्ड टैगलाइन के साथ एक छोटे जनसांख्यिकीय को लुभाना चाहता है, तो उन नमूना विज्ञापनों की तलाश करें जिनमें ये तत्व हैं।

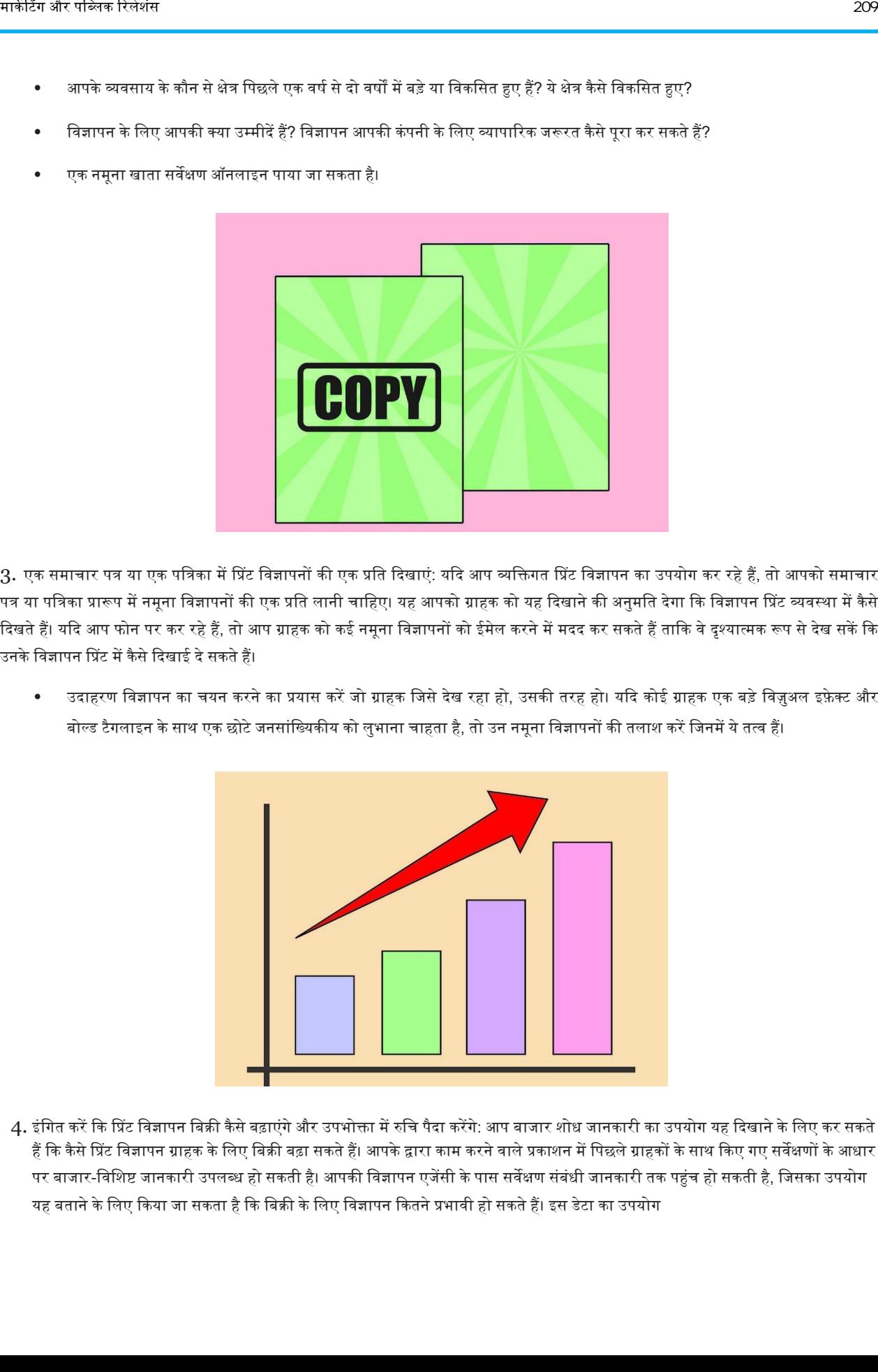

4. इंगित करें कि प्रिंट विज्ञापन बिक्री कैसे बढ़ाएंगे और उपभोक्ता में रुचि पैदा करेंगे: आप बाजार शोध जानकारी का उपयोग यह दिखाने के लिए कर सकते हैं कि कैसे प्रिंट विज्ञापन ग्राहक के लिए बिक्री बढ़ा सकते हैं। आपके द्वारा काम करने वाले प्रकाशन में पिछले ग्राहकों के साथ किए गए सर्वेक्षणों के आधार पर बाजार-विशिष्ट जानकारी उपलब्ध हो सकती है। आपकी विज्ञापन एजेंसी के पास सर्वेक्षण संबंधी जानकारी तक पहुंच हो सकती है, जिसका उपयोग यह बताने के लिए किया जा सकता है कि बिक्री के लिए विज्ञापन कितने प्रभावी हो सकते हैं। इस डेटा का उपयोग
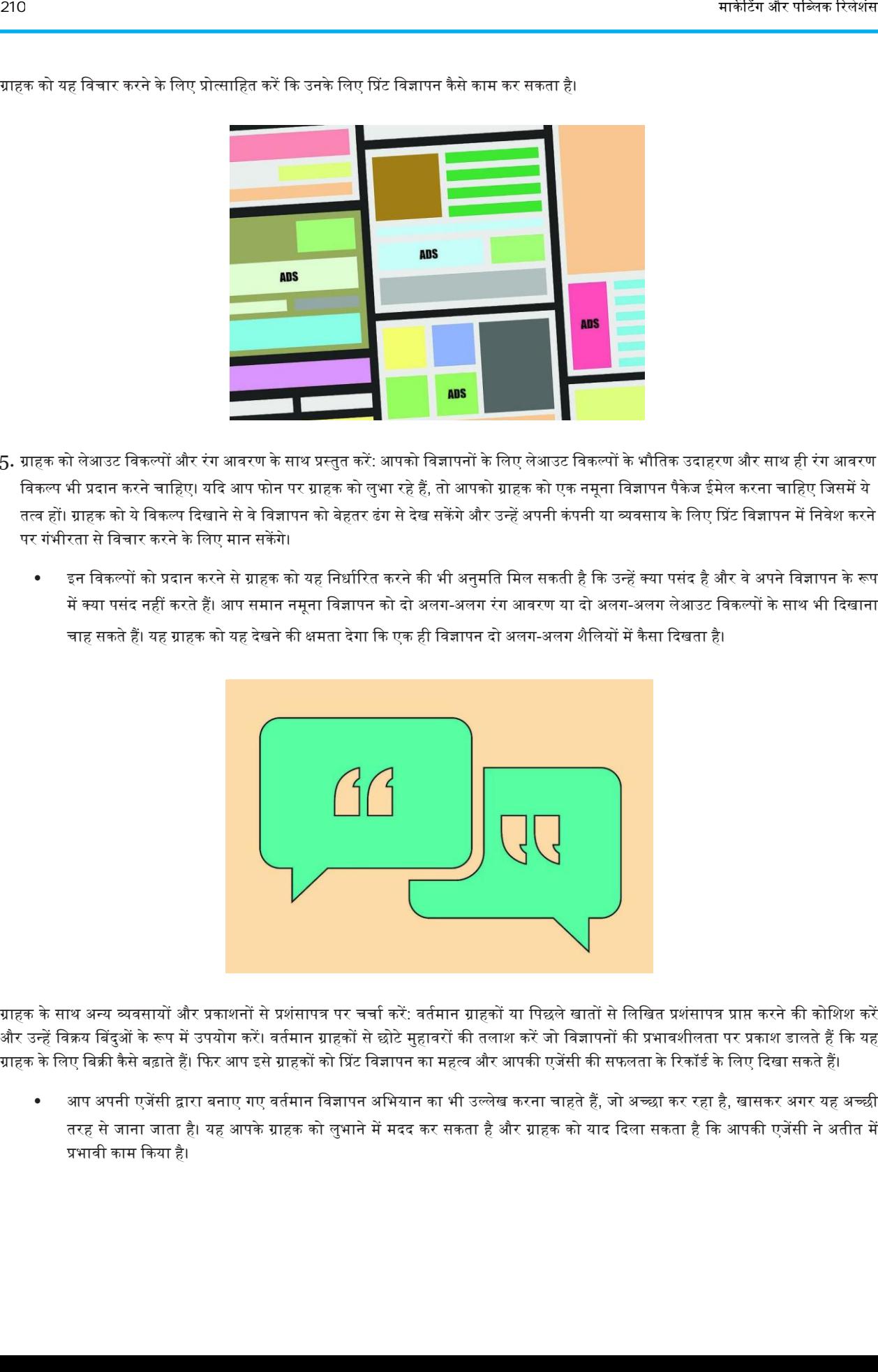

ग्राहक को यह विचार करने के लिए प्रोत्साहित करें कि उनके लिए प्रिंट विज्ञापन कैसे काम कर सकता है।

- 5. ग्राहक को लेआउट विकल्पों और रंग आवरण के साथ प्रस्तुत करें: आपको विज्ञापनों के लिए लेआउट विकल्पों के भौतिक उदाहरण और साथ ही रंग आवरण विकल्प भी प्रदान करने चाहिए। यदि आप फोन पर ग्राहक को लुभा रहे हैं, तो आपको ग्राहक को एक नमूना विज्ञापन पैकेज ईमेल करना चाहिए जिसमें ये तत्व हों। ग्राहक को ये विकल्प दिखाने से वे विज्ञापन को बेहतर ढंग से देख सकेंगे और उन्हें अपनी कंपनी या व्यवसाय के लिए प्रिंट विज्ञापन में निवेश करने पर गंभीरता से विचार करने के लिए मान सकेंगे।
	- इन विकल्पों को प्रदान करने से ग्राहक को यह निर्धारित करने की भी अनुमति मिल सकती है कि उन्हें क्या पसंद है और वे अपने विज्ञापन के रूप में क्या पसंद नहीं करते हैं। आप समान नमूना विज्ञापन को दो अलग-अलग रंग आवरण या दो अलग-अलग लेआउट विकल्पों के साथ भी दिखाना चाह सकते हैं। यह ग्राहक को यह देखने की क्षमता देगा कि एक ही विज्ञापन दो अलग-अलग शैलियों में कैसा दिखता है।

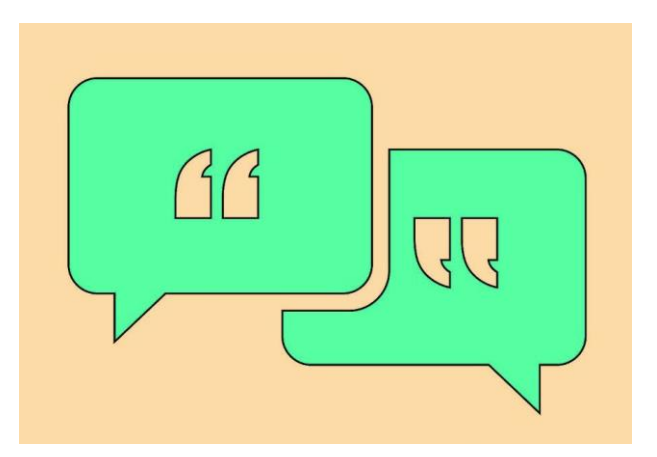

- $6$ . ग्राहक के साथ अन्य व्यवसायों और प्रकाशनों से प्रशंसापत्र पर चर्चा करें: वर्तमान ग्राहकों या पिछले खातों से लिखित प्रशंसापत्र प्राप्त करने की कोशिश करें और उन्हें विक्रय बिंदुओं के रूप में उपयोग करें। वर्तमान ग्राहकों से छोटे मुहावरों की तलाश करें जो विज्ञापनों की प्रभावशीलता पर प्रकाश डालते हैं कि यह ग्राहक के लिए बिक्री कैसे बढ़ाते हैं। फिर आप इसे ग्राहकों को प्रिंट विज्ञापन का महत्व और आपकी एजेंसी की सफलता के रिकॉर्ड के लिए दिखा सकते हैं।
	- आप अपनी एजेंसी द्वारा बनाए गए वर्तमान विज्ञापन अभियान का भी उल्लेख करना चाहते हैं, जो अच्छा कर रहा है, खासकर अगर यह अच्छी तरह से जाना जाता है। यह आपके ग्राहक को लुभाने में मदद कर सकता है और ग्राहक को याद दिला सकता है कि आपकी एजेंसी ने अतीत में प्रभावी काम किया है।

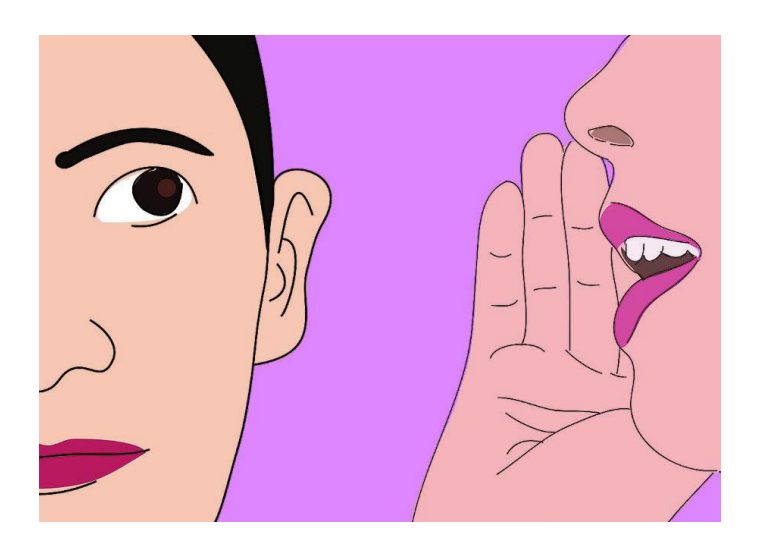

7. जरूरत पड़ने पर कॉपी-राइटिंग सलाह दें: अधिकांश ग्राहक जिन्हें विज्ञापन की आवश्यकता होती है, उनके पास विज्ञापन कॉपी लिखने में एक मजबूत पृष्ठभूमि नहीं होती है। आपको ध्यान देना चाहिए कि आपकी एजेंसी में एक एडहाउस कॉपी-राइटिंग टीम या एक विश्वसनीय कॉपीराइटर है जो आपकी एजेंसी द्वारा आवश्यक आधार पर अनुबंधित है। आप अन्य कंपनियों के लिए अपनी टीम द्वारा लिखित उदाहरण कॉपी प्रदान कर सकते हैं ताकि ग्राहक को आपके कॉपी-राइटिंग स्टाफ की लेखन शैली की समझ मिल सके।

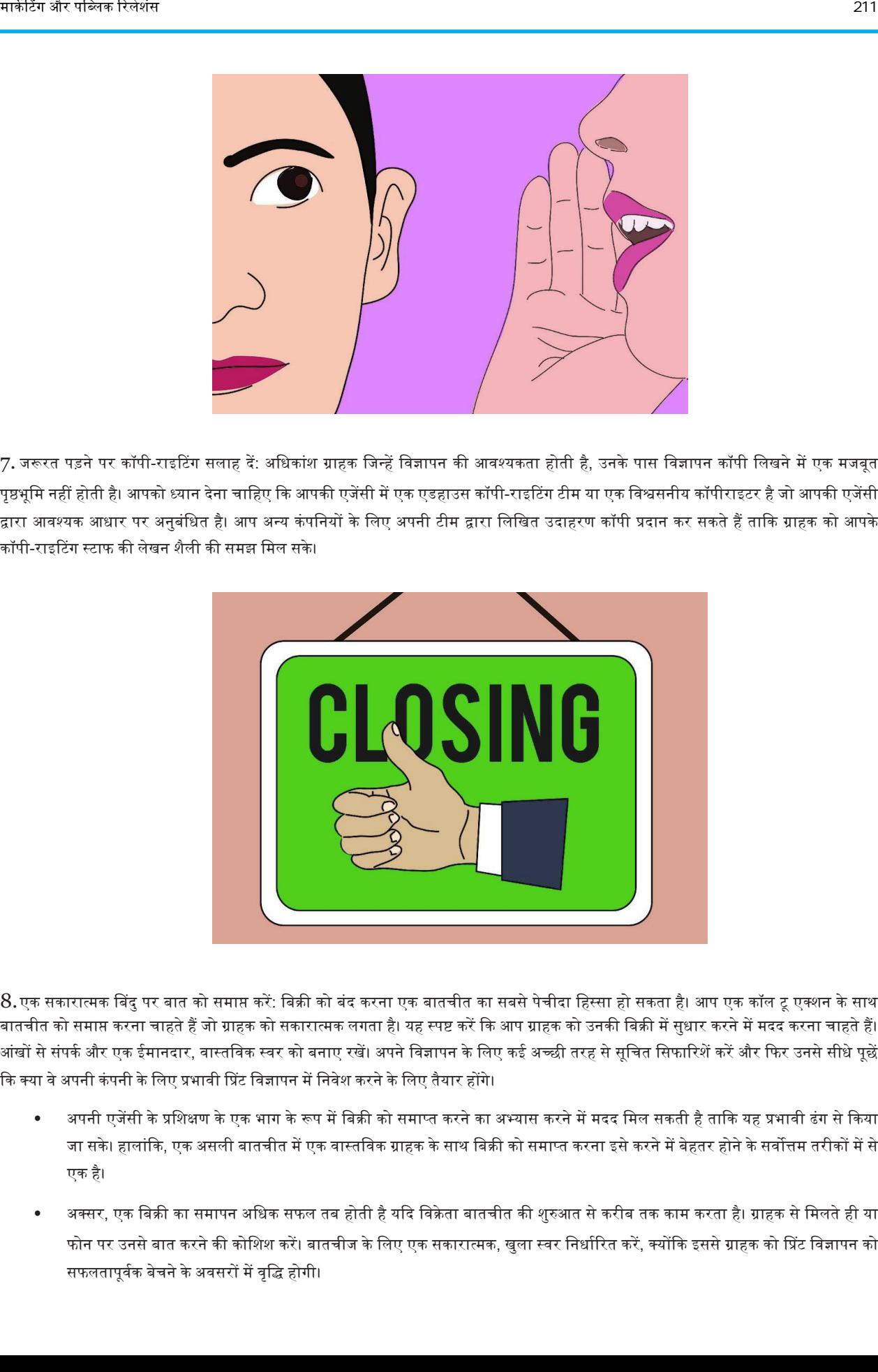

8.एक सकारात्मक प्रबदुपर बात को समाप्त करें: वबक्री को बंद करना एक बातचीत का सबसे पेचीदा वहस्सा हो सकता है। अप एक कॉि टू एक्शन के साथ बातचीत को समाप्त करना चाहते हैं जो ग्राहक को सकारात्मक लगता है। यह स्पष्ट करें कि आप ग्राहक को उनकी बिक्री में सुधार करने में मदद करना चाहते हैं। आंखों से संपर्क और एक ईमानदार, वास्तविक स्वर को बनाए रखें। अपने विज्ञापन के लिए कई अच्छी तरह से सूचित सिफारिशें करें और फिर उनसे सीधे पूछें कि क्या वे अपनी कंपनी के लिए प्रभावी प्रिंट विज्ञापन में निवेश करने के लिए तैयार होंगे।

- अपनी एजेंसी के प्रशिक्षण के एक भाग के रूप में बिक्री को समाप्त करने का अभ्यास करने में मदद मिल सकती है ताकि यह प्रभावी ढंग से किया जा सके। हालांकि, एक असली बातचीत में एक वास्तविक ग्राहक के साथ बिक्री को समाप्त करना इसे करने में बेहतर होने के सर्वोत्तम तरीकों में से एक है।
- अक्सर, एक बिक्री का समापन अधिक सफल तब होती है यदि विक्रेता बातचीत की शुरुआत से करीब तक काम करता है। ग्राहक से मिलते ही या फोन पर उनसे बात करने की कोशिश करें। बातचीज के लिए एक सकारात्मक, खुला स्वर निर्धारित करें, क्योंकि इससे ग्राहक को प्रिंट विज्ञापन को सफलतापूर्वक बेचने के अवसरों में वृद्धि होगी।

## ऑनलाइन विज्ञापन कैसे करें

चाहे आपकी कंपनी मुख्य रूप से ऑनलाइन या ऑफलाइन व्यवसाय है, यह जानना कि इसके लिए ऑनलाइन विज्ञापन करना आज के डिजिटल समाज में विपणन का एक महत्वपूर्ण पहलु है। सर्च इंजन विज्ञापन और सोशल मीडिया विज्ञापन इंटरनेट विज्ञापन के सबसे स्पष्ट, लाभकारी रूपों में से कुछ हैं, लेकिन वास्तव में सफल विपणन अभियान के लिए, आपको यथासंभव विभिन्न ऑनलाइन विज्ञापन स्थानों का उपयोग करने की आवश्यकता होगी।

## विधि 1. भुगतान-प्रति-क्लिक सर्च इंजन विज्ञापन

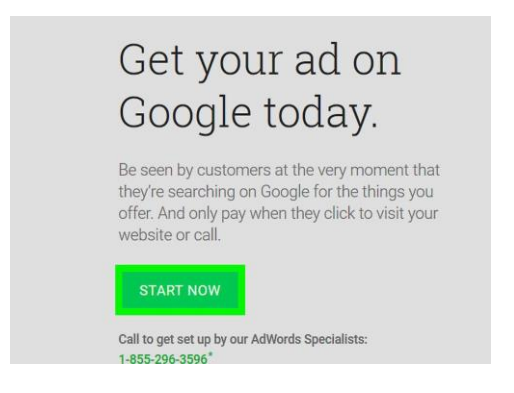

1. गूगल ऐडवर्ड्स का प्रयास करें: गूगल ऐडवर्ड्स इंटरनेट पर उपलब्ध प्रमुख भुगतान-प्रति-क्लिक विज्ञापन सेवाओं में से एक है। आप केवल उस विज्ञापन के लिए भुगतान करते हैं, जब लोग उस पर क्लिक करते हैं और आपकी वेबसाइट पर जाते हैं, जिससे यह विज्ञापन का काफी प्रभावी साधन बन जाता है।

- 1-800-919-9922 पर कॉि करकेशुरू करेंया https://www.google.com/adwords/ पर जाकर।
- जब आप साइन अप करते हैं, तो आप एक दैनिक बजट चुनेंगे जिसे आप अधिकतम बोली के साथ भुगतान करने को तैयार हैं, जिसे आप प्रत्येक संभावित क्लिक के लिए तैयार करना चाहते हैं। एक बड़ी बोली आपके विज्ञापन को खोज परिणामों के पृष्ठ पर बढ़ा देगी। हालांकि, आपके विज्ञापन को प्रदर्शित होने की संख्या के लिए आपसे शुल्क नहीं लिया जाता है; जब आपका विज्ञापन क्लिक किया जाता है तभी आपको एक शुल्क पढता है।
- आप खोज शब्द चुनेंगे जैसे ही आप इसे बनाते हैं, जो आपके विज्ञापन पर लागू होता है। जब लोग उन शब्दों को खोजते हैं, तो आपका विज्ञापन खोज पररणामों केअगेया उपर कदखाइ देता है।

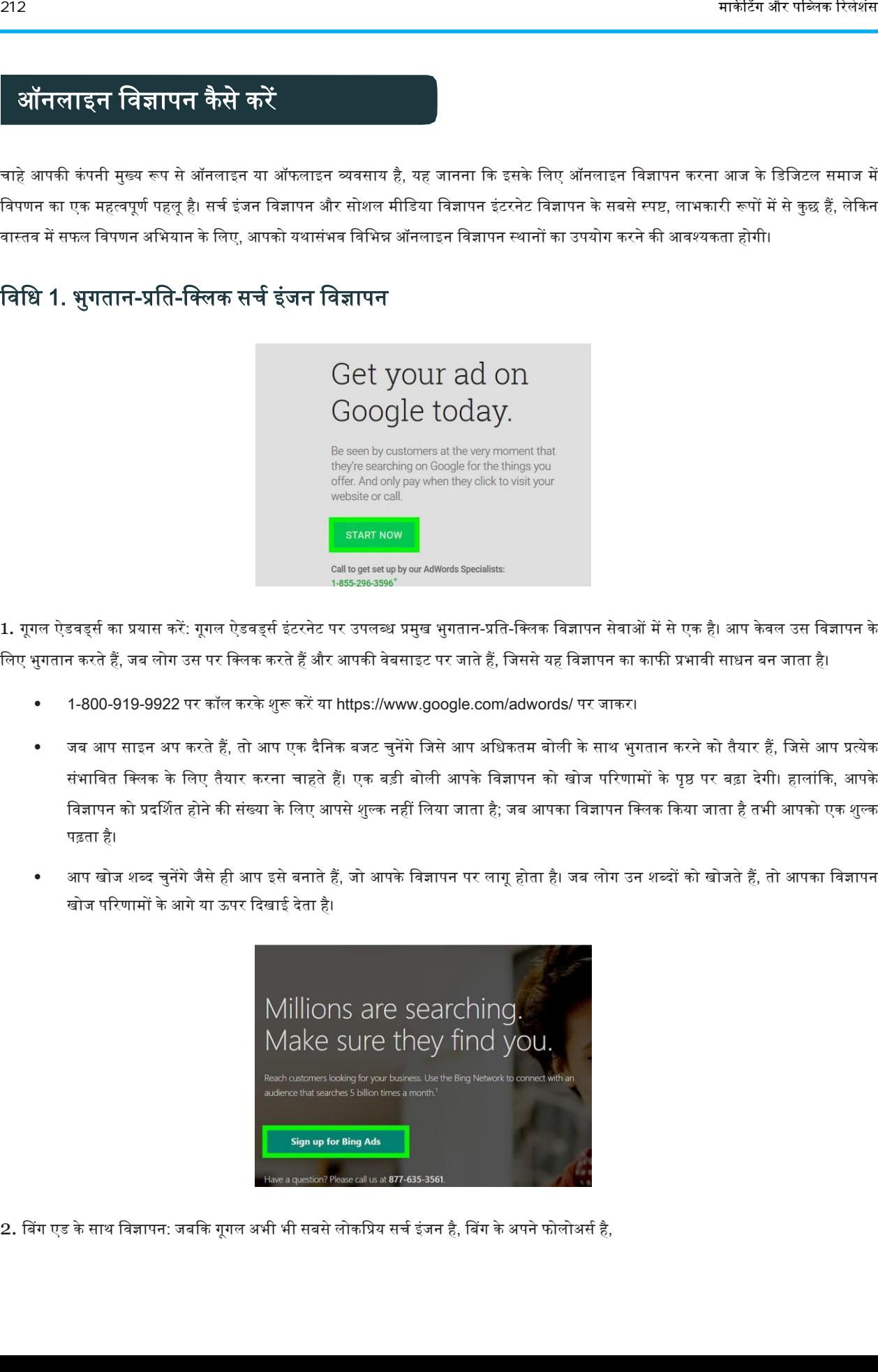

2. बिंग एड के साथ विज्ञापन: जबकि गूगल अभी भी सबसे लोकप्रिय सर्च इंजन है, बिंग के अपने फोलोअर्स है,

और इस तरह, यह बिंग विज्ञापनों के माध्यम से स्थान खरीदना फायदेमंद हो सकता है।

- बिंग के माध्यम से प्रदान की जाने वाली सेवा गूगल ऐडवर्ड्स की तरह भुगतान-प्रति-क्लिक है।
- <http://advertise.bingads.microsoft.com/> पर जाकर प्रकक्रया शुरू करें।
- शुरू करते समय, आप नि: शुल्क कोचिंग के लिए भी साइन अप कर सकते हैं, जो आपको चरण-दर-चरण प्रक्रिया के माध्यम से ले जाएगा।
- वेबसाइट पर, आप एक विज्ञापन अभियान बनाकर शुरुआत करेंगे। आप ऐसे कीवर्ड निर्धारित करेंगे जो आपके विज्ञापन की सामग्री से मेल खाते हों, और जब भी कोई व्यक्ति उन कीवर्ड को बिंग सर्च इंजन में डालता है, तो आपका विज्ञापन परिणामों के ऊपर या किनारे पर कहीं दिखाई देगा।
- विज्ञापन स्थान सीमित है, इसलिए आपको स्थान के लिए बोली लगाने की आवश्यकता होगी। उच्चतर बोली आपको खोज परिणामों के भीतर एक बेहतर जगह खरीदेगी।
- आपके द्वारा निर्धारित हर बार अदा की जाने वाली बोली पर क्लिक की गई कीमत का मूल्य होगा। आप तभी भुगतान करेंगे जब कोई आपके विज्ञापन पर वक्िक करेगा।
- आपको अपने विज्ञापन अभियान के लिए एक समग्र बजट निर्धारित करने के लिए भी कहा जाएगा। आप दैनिक या मासिक आधार पर बजट निर्धारित कर सकते हैं।

### विधि 2. सोशल मीडिया विज्ञापन और अतिरिक्त विपणन

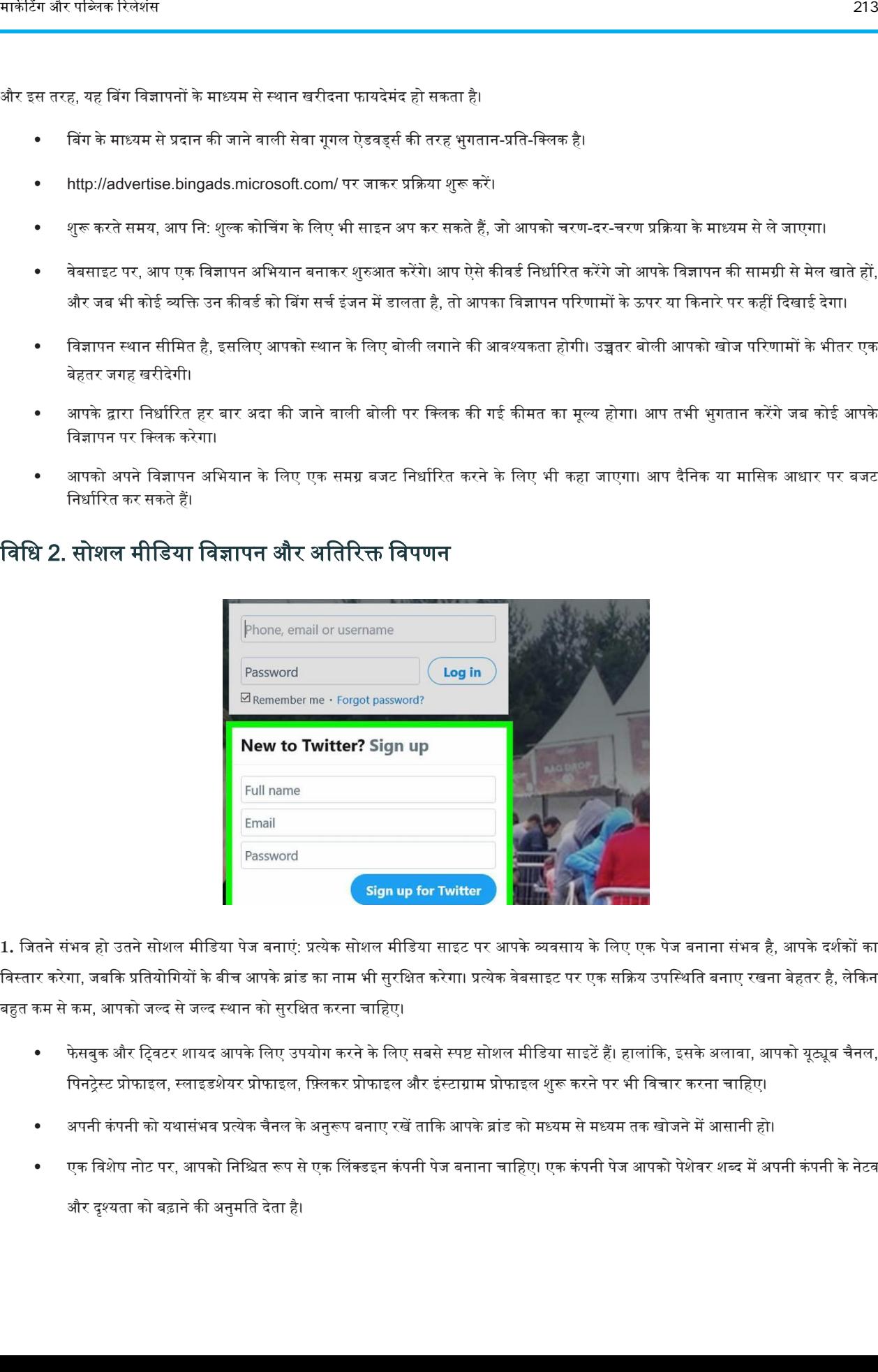

1. जितने संभव हो उतने सोशल मीडिया पेज बनाएं: प्रत्येक सोशल मीडिया साइट पर आपके व्यवसाय के लिए एक पेज बनाना संभव है, आपके दर्शकों का विस्तार करेगा, जबकि प्रतियोगियों के बीच आपके ब्रांड का नाम भी सुरक्षित करेगा। प्रत्येक वेबसाइट पर एक सक्रिय उपस्थिति बनाए रखना बेहतर है, लेकिन बहुत कम से कम, आपको जल्द से जल्द स्थान को सुरक्षित करना चाहिए।

- फेसबुक और ट्विटर शायद आपके लिए उपयोग करने के लिए सबसे स्पष्ट सोशल मीडिया साइटें हैं। हालांकि, इसके अलावा, आपको यूट्यूब चैनल, पिनट्रेस्ट प्रोफाइल, स्लाइडशेयर प्रोफाइल, फ़्लिकर प्रोफाइल और इंस्टाग्राम प्रोफाइल शुरू करने पर भी विचार करना चाहिए।
- अपनी कंपनी को यथासंभव प्रत्येक चैनल के अनुरूप बनाए रखें ताकि आपके ब्रांड को मध्यम से मध्यम तक खोजने में आसानी हो।
- एक विशेष नोट पर, आपको निश्चित रूप से एक लिंक्डइन कंपनी पेज बनाना चाहिए। एक कंपनी पेज आपको पेशेवर शब्द में अपनी कंपनी के नेटवर्क और दृश्यता को बढ़ाने की अनुमति देता है।

आप लक्ष्य बाजार, शिल्प लक्ष्य विशिष्ट संदेश निर्धारित कर सकते हैं और दस्तावेज, वीडियो और चित्र जोड़ सकते हैं। अधिकांश अन्य सोशल मीडिया साइटों की तरह, लिंक्डइन कंपनी का पेज बनाने और प्रबंधन करने के लिए स्वतंत्र है।

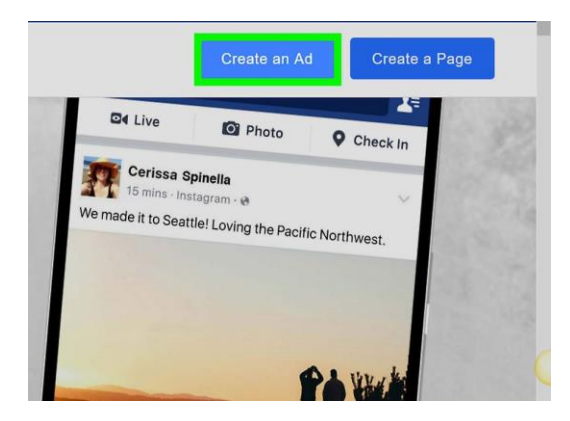

2. एक फेसबुक विज्ञापन सृजन करना : यदि आपके व्यवसाय में फेसबुक पेज है, तो आप उनकी वेबसाइट पर विज्ञापन स्थान के लिए फेसबुक को भुगतान कर सकतेहैं।

- अपने व्यवसाय के फेसबुक पेज पर जाकर और व्यवस्थापक पैनल पर "विज्ञापन मैनेजर" बटन पर क्लिक करके प्रक्रिया शुरू करें। आपसे तुरंत अपना बजट निर्धारित करने के लिए कहा जाएगा। वहां से, आप एक धन स्रोत स्थापित करने और अपने विज्ञापन की विशिष्टताओं को कम करने की प्रक्रिया के माध्यम से आगे बढ़ेंगे। आपको अपने दर्शक प्राथमिकताएं निर्धारति करने के लिए कहा जाएगा। आप अपने शहर में रहने वाले उपयोगकर्ताओं को दर्शकों बनाना सीमित करने का विकल्प चुन सकते हैं, या आप इसका विस्तार राज्य-व्यापी और राष्ट्र-व्यापी उपयोगकर्ताओं तक कर सकतेहैं।
- वैकल्पिक रूप से, आप अपने व्यवस्थापक पैनल में "बिल्ड ऑडियंस" लिंक पर जा सकते हैं और अधिक उन्नत विकल्पों के लिए "विज्ञापन बनाएँ" पर क्लिक कर सकते हैं। वहां से, आप अपने पृष्ठ या यहां तक कि एक विशिष्ट पोस्ट को बढ़ावा दे सकते हैं। आप उन लोगों को निर्देशित कर सकते हैं जो आपके फेसबुक पेज या अपनी वेबसाइट के विज्ञापन पर क्लिक करते हैं। आप एक आयु सीमा, लिंग विकल्प, उन्नत स्थान विकल्प और रुचियों सहित अधिक उन्नत ऑडियंस विकल्प भी निर्धारित कर सकते हैं।
- फेसबुक विज्ञापनों के शीर्षक में केवल 25 वर्ण और विज्ञापन के मुख्य भाग में 90 वर्ण हो सकते हैं। आपको एक चित्र भी मिल जाएगा।
- आपसे प्रति व्यू शुल्क लिया जाएगा, प्रति क्लिक नहीं, और आपके द्वारा निर्धारित दैनिक बजट के आधार पर भुगतान होगा।

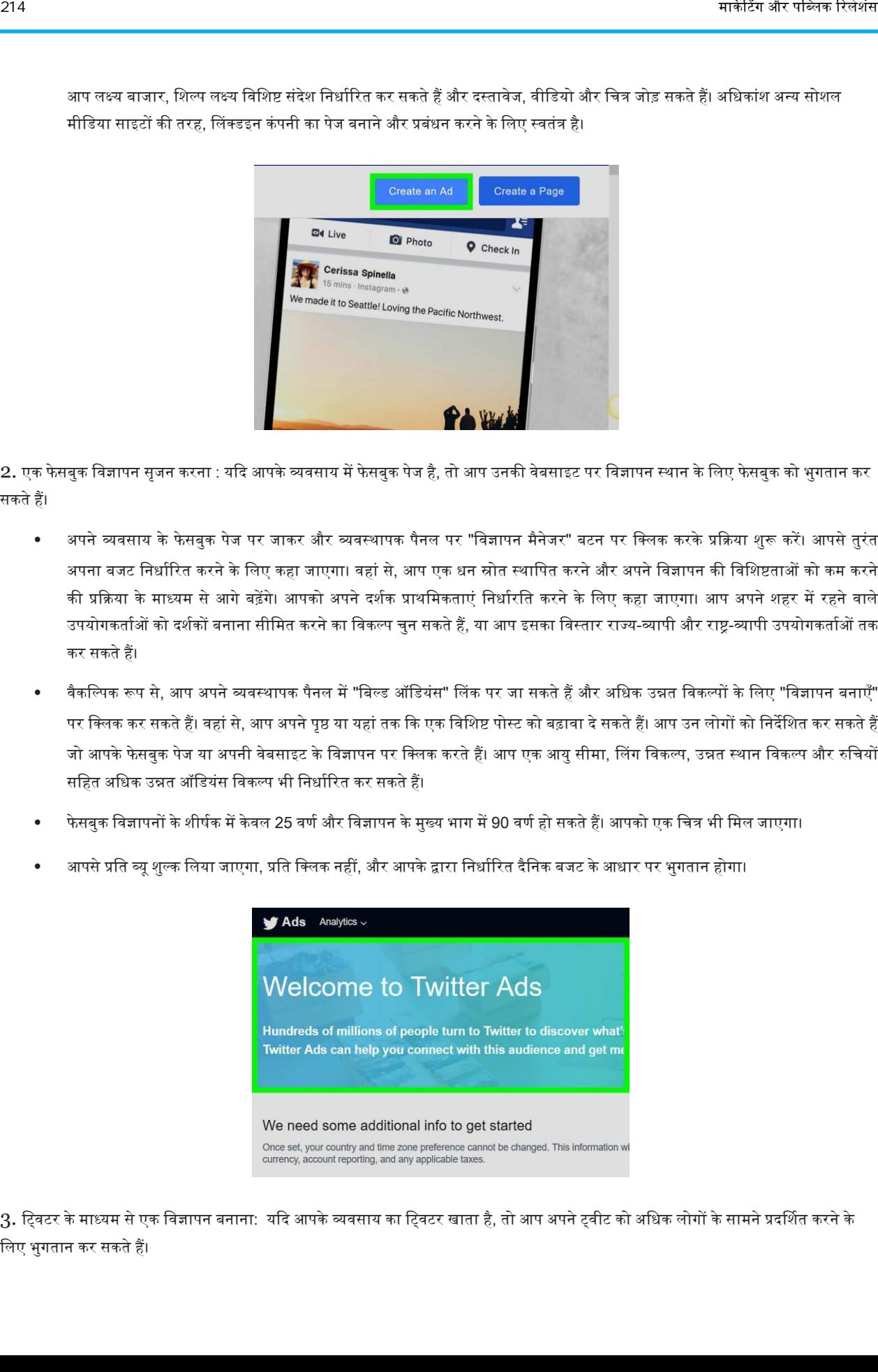

3. ट्विटर के माध्यम से एक विज्ञापन बनाना: यदि आपके व्यवसाय का ट्विटर खाता है, तो आप अपने ट्वीट को अधिक लोगों के सामने प्रदर्शित करने के विए भुगतान कर सकतेहैं।

- पृष्ठ के ऊपरी दाएं कोने में अपनी सेटिंग आइकन पर क्लिक करके शुरुआत करें। ड्रॉप-डाउन मेनू से " ट्विटर विज्ञापन" विकल्प चुनें और ऑन-स्क्रीन सेट-ऄप प्रकक्रया केमाध्यम सेचिाएं ।
- आपको भौगोलिक स्थान के आधार पर लक्षित दर्शकों को निर्धारित करने के लिए कहा जाएगा। बाद में, आपको अपने प्रचारक ट्वीट्स के लिए एक बजट निर्धारित करना चाहिए। ट्विटर प्रति क्लिक 1.50 डॉलर की बोली की सिफारिश करता है, लेकिन आपके द्वारा भुगतान की जाने वाली कीमत अधिक या कम हो सकती है। उच्च बोली आपके विज्ञापन को साइट पर अधिक दृश्यता देगी, लेकिन आपसे केवल प्रति क्लिक शुल्क लिया जाएगा।
- आप जिन ट्वीट्स को बढ़ावा देना चाहते हैं उन्हें मैन्युअल रूप से चुनने की आवश्यकता है। उन्हें चुनें जो सीधे आपके ब्लॉग या वेबसाइट से लिंक करते हैं।
- अपना विज्ञापन निर्धारित करने के बाद, आप ट्विटर के होम पेज पर "हू टू फॉलो" बॉक्स में अपना ट्विटर अकाउंट प्रदर्शित कर सकते हैं। आप प्रति नए फोलोअर्स का भुगतान करेंगे, और जब आप साइन अप करते हैं तो ट्विटर \$ 2.50 की प्रति-अनुवर्ती बोली लगाने की अनुशंसा करता है।

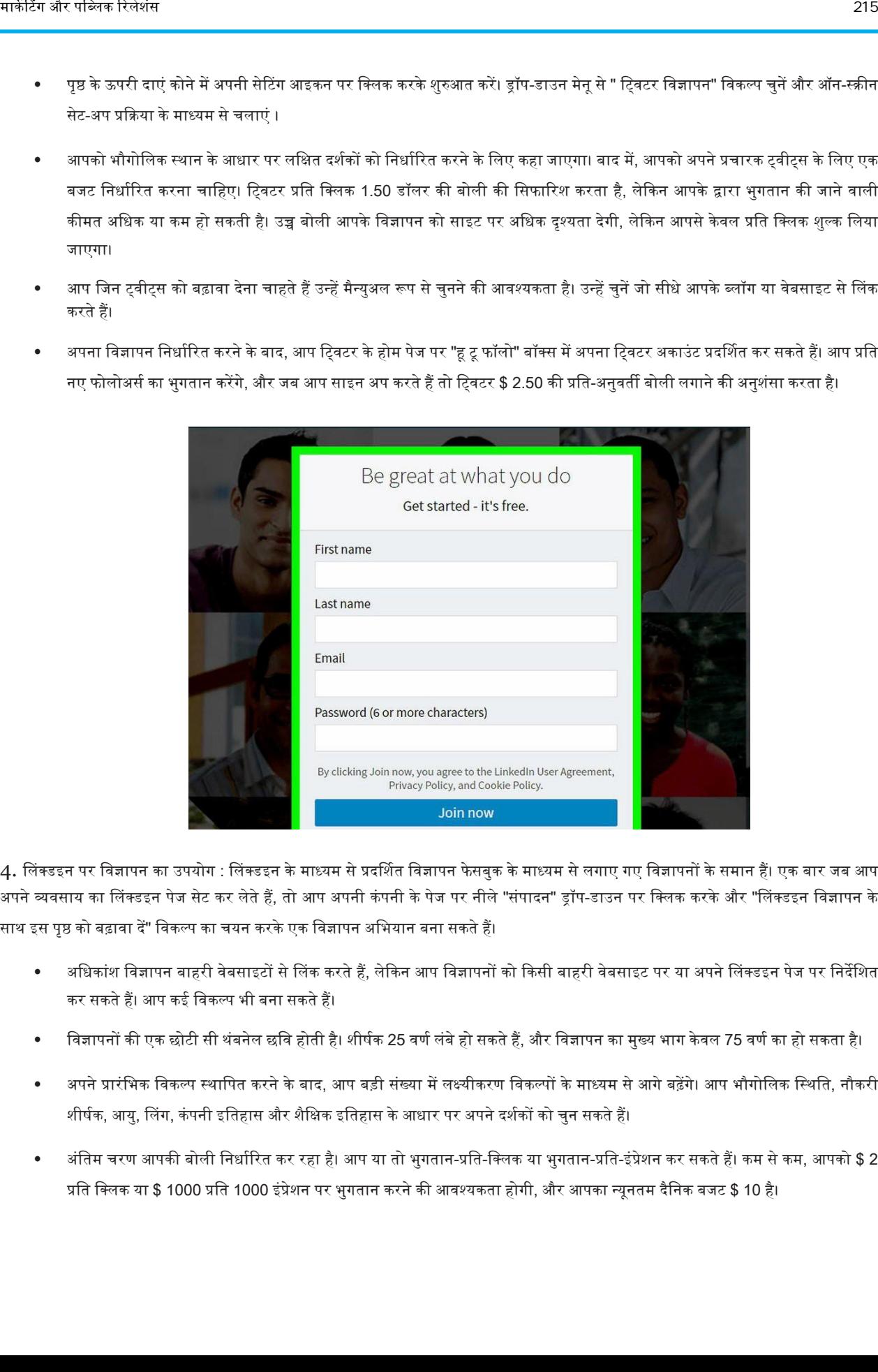

4. लिंक्डइन पर विज्ञापन का उपयोग : लिंक्डइन के माध्यम से प्रदर्शित विज्ञापन फेसबुक के माध्यम से लगाए गए विज्ञापनों के समान हैं। एक बार जब आप अपने व्यवसाय का लिंक्डइन पेज सेट कर लेते हैं, तो आप अपनी कंपनी के पेज पर नीले "संपादन" ड्रॉप-डाउन पर क्लिक करके और "लिंक्डइन विज्ञापन के साथ इस पृष्ठ को बढ़ावा दें" विकल्प का चयन करके एक विज्ञापन अभियान बना सकते हैं।

- अधिकांश विज्ञापन बाहरी वेबसाइटों से लिंक करते हैं, लेकिन आप विज्ञापनों को किसी बाहरी वेबसाइट पर या अपने लिंक्डइन पेज पर निर्देशित कर सकतेहैं। अप कइ विकल्प भी बना सकतेहैं।
- विज्ञापनों की एक छोटी सी थंबनेल छवि होती है। शीर्षक 25 वर्ण लंबे हो सकते हैं, और विज्ञापन का मुख्य भाग केवल 75 वर्ण का हो सकता है।
- अपने प्रारंभिक विकल्प स्थापित करने के बाद, आप बड़ी संख्या में लक्ष्यीकरण विकल्पों के माध्यम से आगे बढ़ेंगे। आप भौगोलिक स्थिति, नौकरी शीर्षक, आयु, लिंग, कंपनी इतिहास और शैक्षिक इतिहास के आधार पर अपने दर्शकों को चुन सकते हैं।
- अंतिम चरण आपकी बोली निर्धारित कर रहा है। आप या तो भुगतान-प्रति-क्लिक या भुगतान-प्रति-इंप्रेशन कर सकते हैं। कम से कम, आपको \$ 2 प्रति क्लिक या \$ 1000 प्रति 1000 इंप्रेशन पर भुगतान करने की आवश्यकता होगी, और आपका न्यूनतम दैनिक बजट \$ 10 है।

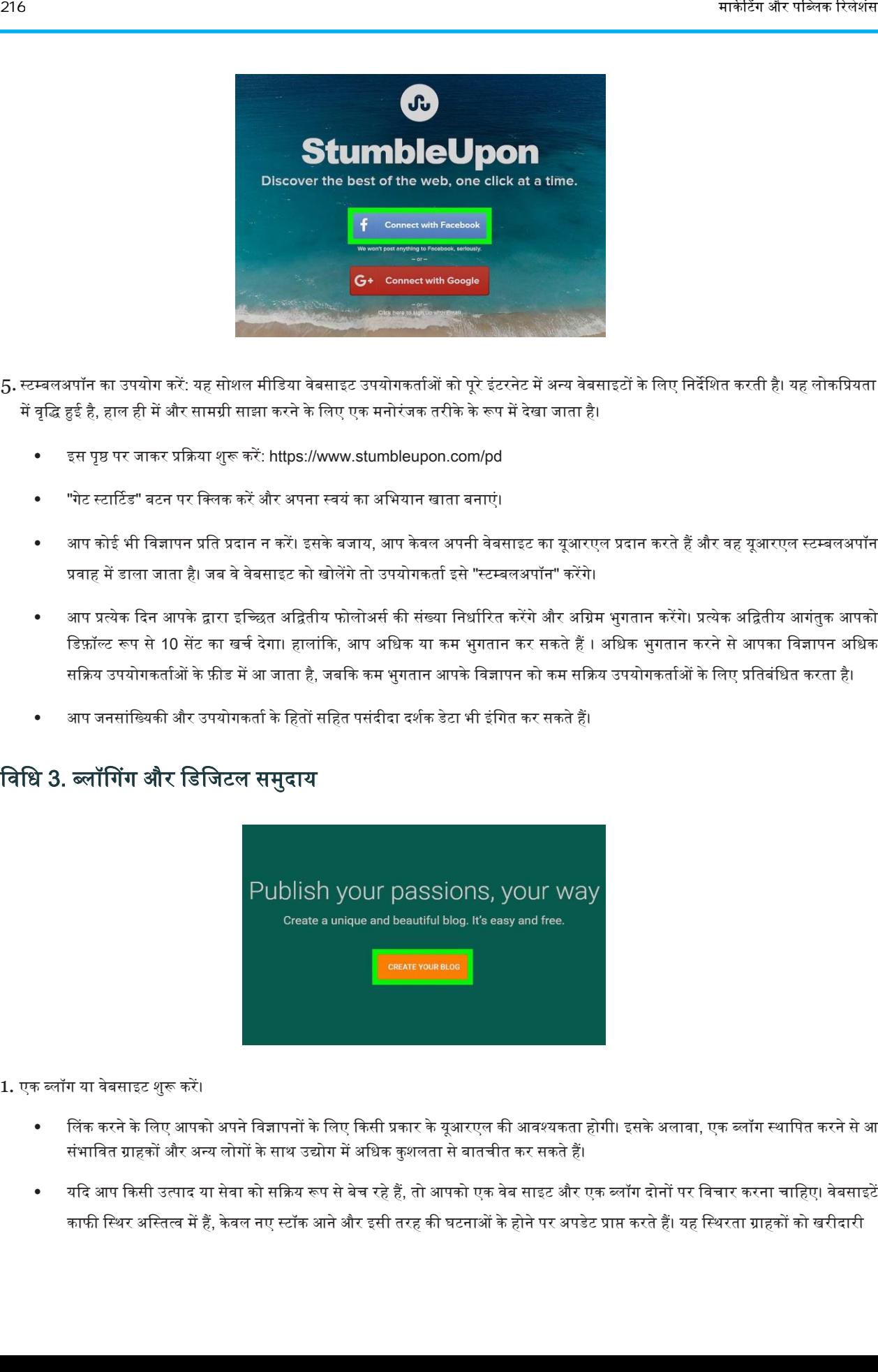

- 5. स्टम्बलअपॉन का उपयोग करें: यह सोशल मीडिया वेबसाइट उपयोगकर्ताओं को पूरे इंटरनेट में अन्य वेबसाइटों के लिए निर्देशित करती है। यह लोकप्रियता में वृद्धि हुई है, हाल ही में और सामग्री साझा करने के लिए एक मनोरंजक तरीके के रूप में देखा जाता है।
	- आस पृष्ठ पर जाकर प्रकक्रया शुरू करें: https://www.stumbleupon.com/pd
	- "गेट स्टार्टिड" बटन पर क्लिक करें और अपना स्वयं का अभियान खाता बनाएं।
	- आप कोई भी विज्ञापन प्रति प्रदान न करें। इसके बजाय, आप केवल अपनी वेबसाइट का यूआरएल प्रदान करते हैं और वह यूआरएल स्टम्बलअपॉन प्रवाह में डाला जाता है। जब वे वेबसाइट को खोलेंगे तो उपयोगकर्ता इसे "स्टम्बलअपॉन" करेंगे।
	- आप प्रत्येक दिन आपके द्वारा इच्छित अद्वितीय फोलोअर्स की संख्या निर्धारित करेंगे और अग्रिम भगतान करेंगे। प्रत्येक अद्वितीय आगंतुक आपको डिफ़ॉल्ट रूप से 10 सेंट का खर्च देगा। हालांकि, आप अधिक या कम भुगतान कर सकते हैं । अधिक भुगतान करने से आपका विज्ञापन अधिक सक्रिय उपयोगकर्ताओं के फ़ीड में आ जाता है, जबकि कम भुगतान आपके विज्ञापन को कम सक्रिय उपयोगकर्ताओं के लिए प्रतिबंधित करता है।
	- आप जनसांख्यिकी और उपयोगकर्ता के हितों सहित पसंदीदा दर्शक डेटा भी इंगित कर सकते हैं।

### विधि 3. ब्लॉगिंग और डिजिटल समुदाय

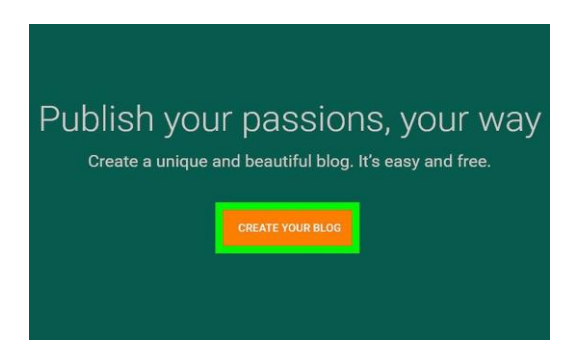

1. एक ब्लॉग या वेबसाइट शुरू करें।

- लिंक करने के लिए आपको अपने विज्ञापनों के लिए किसी प्रकार के यूआरएल की आवश्यकता होगी। इसके अलावा, एक ब्लॉग स्थापित करने से आप संभावित ग्राहकों और अन्य लोगों के साथ उद्योग में अधिक कुशलता से बातचीत कर सकते हैं।
- यदि आप किसी उत्पाद या सेवा को सक्रिय रूप से बेच रहे हैं, तो आपको एक वेब साइट और एक ब्लॉग दोनों पर विचार करना चाहिए। वेबसाइटें काफी स्थिर अस्तित्व में हैं, केवल नए स्टॉक आने और इसी तरह की घटनाओं के होने पर अपडेट प्राप्त करते हैं। यह स्थिरता ग्राहकों को खरीदारी

करने में आसान बनाती है। दूसरी ओर, एक ब्लॉग सबसे प्रभावी होता है जब नियमित रूप से अपडेट किया जाता है और इसमें ऐसी सामग्री हो सकती है जो आपकी कंपनी से सीधे और अप्रत्यक्ष रूप से संबंधित होती है।

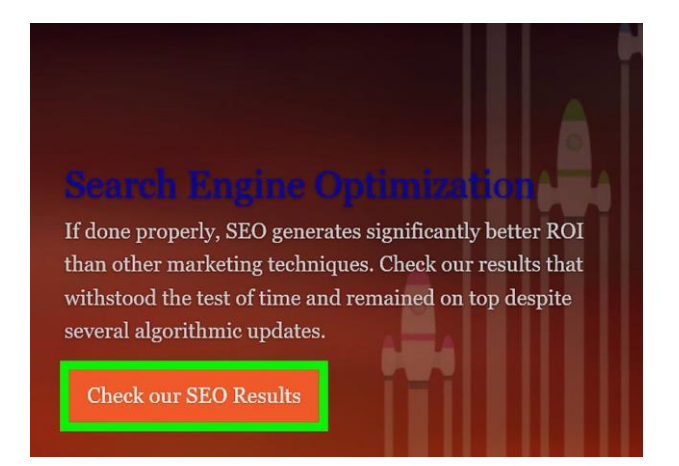

2. एसईओ कीवर्ड की शक्ति का उपयोग करें: एसईओ से तात्पर्य सर्च इंजन ऑप्टिमाइज़ेशन है।" अनिवार्य रूप से, एसईओ कीवर्ड आपकी वेबसाइट या ब्लॉग को खोज इंजन परिणामों में उच्च प्रदर्शित करने की अनुमति देते हैं, जिससे संभावित ग्राहकों के लिए इसका जोखिम बढ़ जाता है।

- उन कीवर्ड को चुनें, जो आपकी कंपनी से सटीक रूप से संबंधित हैं और आपकी वेबसाइट के प्रत्येक पृष्ठ पर एचटीएमएल "मेटा" टैग में इन कीवर्ड को शामिल करते हैं। आपको पूरे ब्लॉग पोस्ट और अपनी वेबसाइट के होमपेज के टेक्स्ट में इन कीवर्ड को दोहराना चाहिए।
- कीवर्ड को आपकी वेबसाइट की सामग्री और आपके द्वारा उपयोग किए जाने वाले किसी भी पोस्ट या पृष्ठ की सामग्री का वर्णन करना चाहिए, लेकिन आपके द्वारा उपयोग किए जाने वाले कीवर्ड का अधिकतम लाभ उठाने के लिए, आपको उन शब्दों और वाक्यांशों को भी चुनना चाहिए जिनकी लोगों को खोज करने की संभावना है। कुछ बहुत ही सामान्य आपके पृष्ठ को सर्च इंजन परिणामों के बीच खो जाने का कारण बनेंगे, लेकिन कुछ विशिष्ट भी उन लोगों की संख्या को सीमित कर देंगे जो इसे भर में ठोकर खाते हैं।

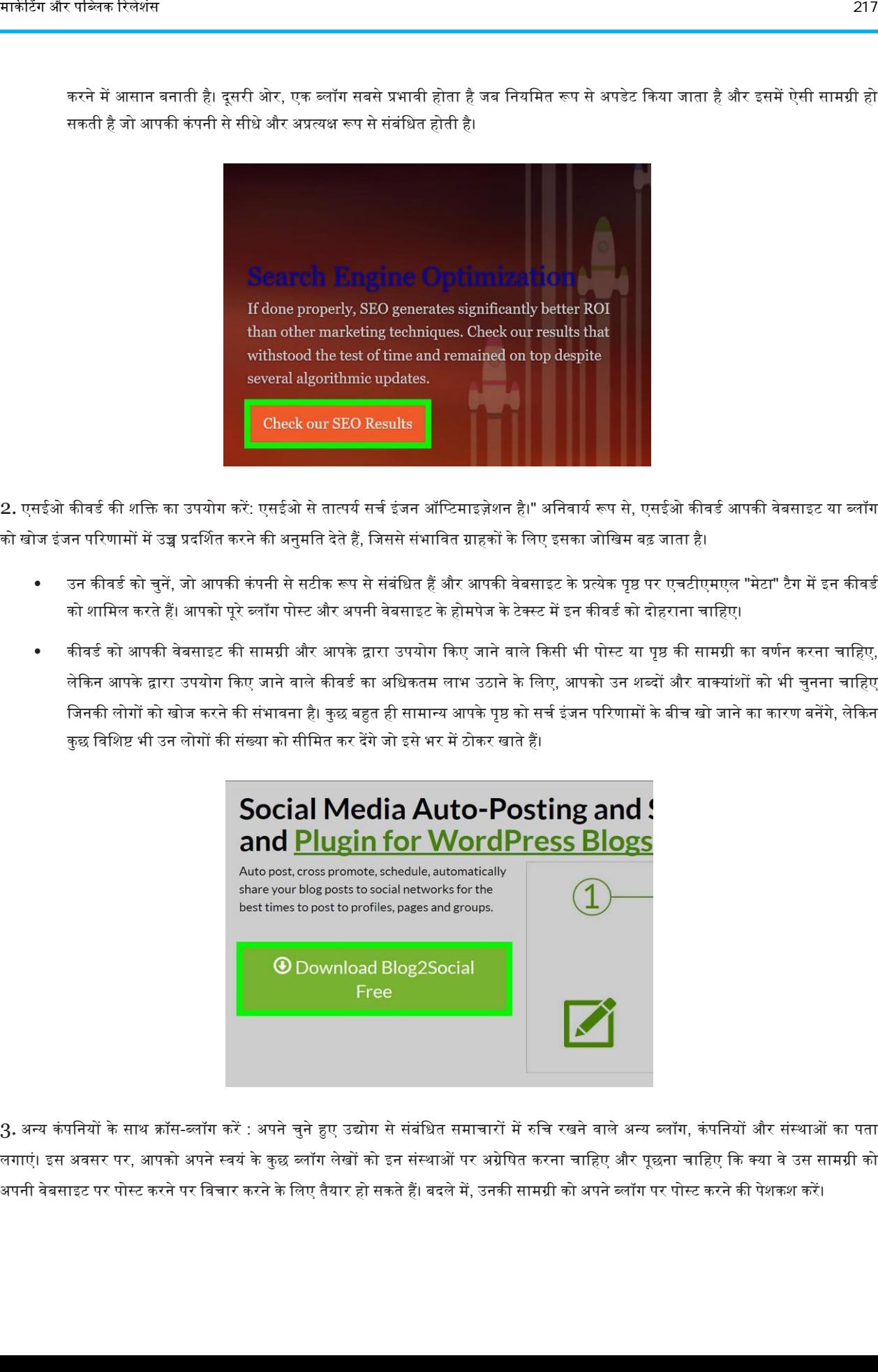

 $\,3. \,$ अन्य कंपनियों के साथ क्रॉस-ब्लॉग करें : अपने चुने हुए उद्योग से संबंधित समाचारों में रुचि रखने वाले अन्य ब्लॉग, कंपनियों और संस्थाओं का पता लगाएं। इस अवसर पर, आपको अपने स्वयं के कुछ ब्लॉग लेखों को इन संस्थाओं पर अग्रेषित करना चाहिए और पूछना चाहिए कि क्या वे उस सामग्री को अपनी वेबसाइट पर पोस्ट करने पर विचार करने के लिए तैयार हो सकते हैं। बदले में, उनकी सामग्री को अपने ब्लॉग पर पोस्ट करने की पेशकश करें।

- इस तरीके से, आप उनके ग्राहक आधार से लाभान्वित होते हैं और वे आपसे लाभान्वित हो सकते हैं।
- पूरे इंटरनेट पर आपके व्यवसाय का नाम जितना अधिक दिखाई देगा, उतना ही परिचित लोग उसके साथ हो जाएंगे, और आपके ग्राहक आधार का व्यापक प्रसार होगा।
- आपके द्वारा एक्सचेंज किए जाने वाले पोस्ट आपके व्यवसाय के लिए मुखर विज्ञापन नहीं होने चाहिए। इसके बजाय, कंपनी से संबंधित विषयों के बारे में पेास्ट के लिए विकल्प चुनें, आपके व्यवसाय की सफलताओं और असफलताओं के बारे में कहानियां और आपके व्यवसाय के निर्माण और संचािन के दौरान अपके द्वारा सीखे गए सबक।

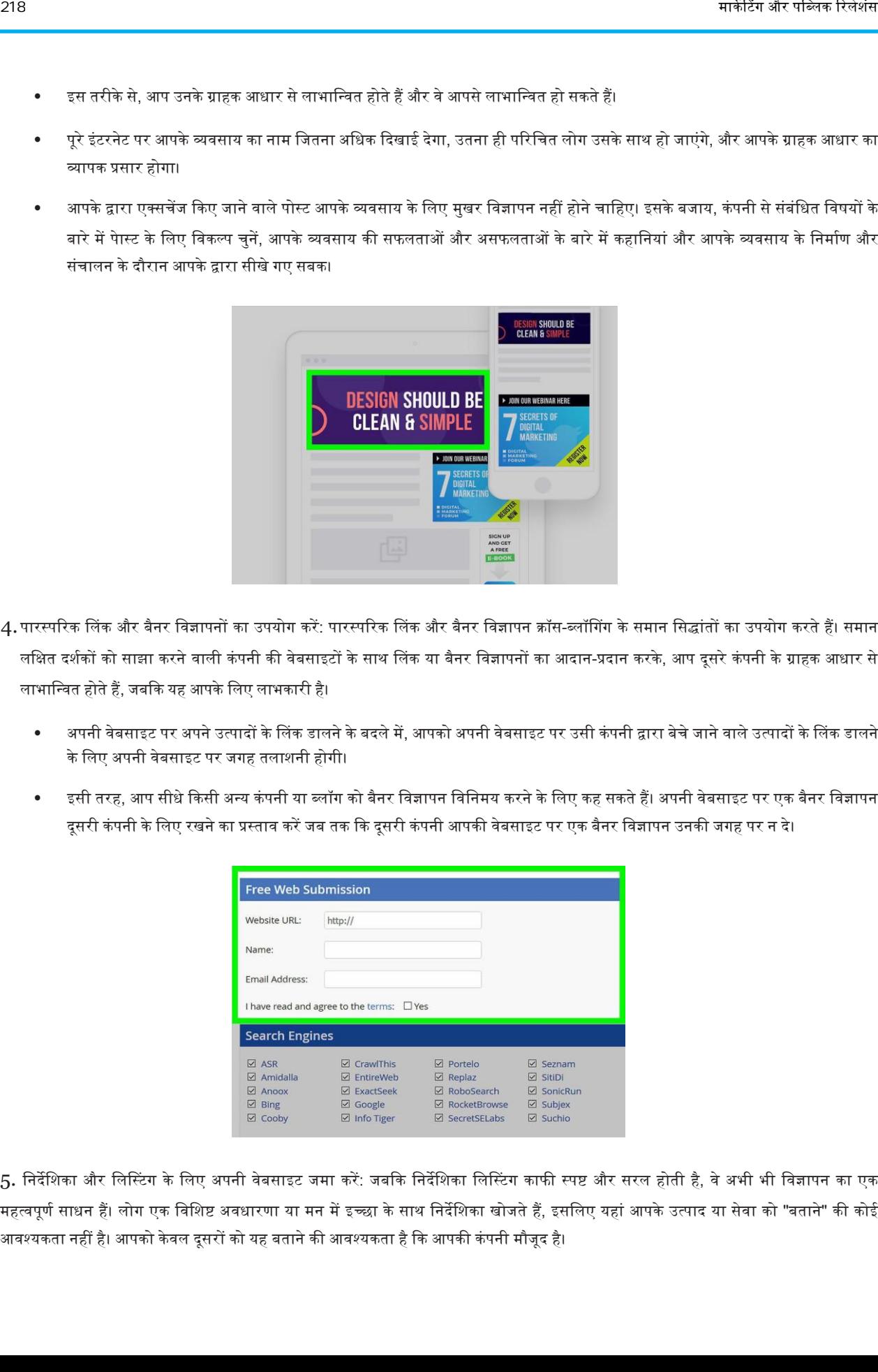

- 4. पारस्परिक लिंक और बैनर विज्ञापनों का उपयोग करें: पारस्परिक लिंक और बैनर विज्ञापन क्रॉस-ब्लॉगिंग के समान सिद्धांतों का उपयोग करते हैं। समान लक्षित दर्शकों को साझा करने वाली कंपनी की वेबसाइटों के साथ लिंक या बैनर विज्ञापनों का आदान-प्रदान करके, आप दूसरे कंपनी के ग्राहक आधार से लाभान्वित होते हैं, जबकि यह आपके लिए लाभकारी है।
	- अपनी वेबसाइट पर अपने उत्पादों के लिंक डालने के बदले में, आपको अपनी वेबसाइट पर उसी कंपनी द्वारा बेचे जाने वाले उत्पादों के लिंक डालने के लिए अपनी वेबसाइट पर जगह तलाशनी होगी।
	- इसी तरह, आप सीधे किसी अन्य कंपनी या ब्लॉग को बैनर विज्ञापन विनिमय करने के लिए कह सकते हैं। अपनी वेबसाइट पर एक बैनर विज्ञापन दूसरी कंपनी के लिए रखने का प्रस्ताव करें जब तक कि दूसरी कंपनी आपकी वेबसाइट पर एक बैनर विज्ञापन उनकी जगह पर न दे।

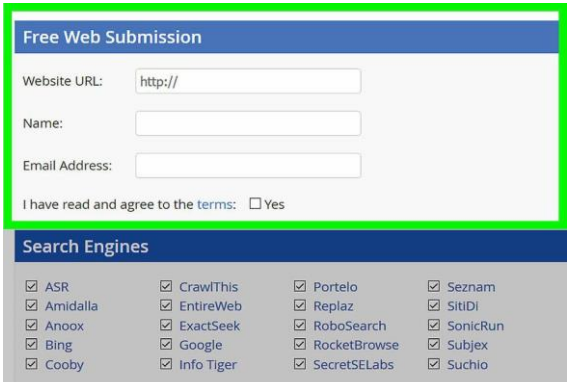

5. निर्देशिका और लिस्टिंग के लिए अपनी वेबसाइट जमा करें: जबकि निर्देशिका लिस्टिंग काफी स्पष्ट और सरल होती है, वे अभी भी विज्ञापन का एक महत्वपूर्ण साधन हैं। लोग एक विशिष्ट अवधारणा या मन में इच्छा के साथ निर्देशिका खोजते हैं, इसलिए यहां आपके उत्पाद या सेवा को "बताने" की कोई आवश्यकता नहीं है। आपको केवल दूसरों को यह बताने की आवश्यकता है कि आपकी कंपनी मौजूद है।

- सभी ऑनलाइन पीले पेज और इसी तरह की ऑनलाइन निर्देशिकाओं को खोजें और अपने व्यवसाय की संपर्क जानकारी सीधे उनके पास जमा करें। यदि आपकी कंपनी का भौतिक स्थान है, तो सुनिश्चित करें कि आप इसे ऑनलाइन यात्रा निर्देशिका के तहत सूचीबद्ध करते हैं।
- <sub>.</sub><br>आप व्यक्तियों, व्यावसायिक संगठनों और उद्योग के लिए एक इंटरनेट खोज भी करें, जो आपके व्यवसाय पर लागू संसाधनों की लोकप्रिय सूचियों को बनाए रख सकते हैं । आपको उन विशिष्ट सूचियों पर अपने व्यवसाय के लिए एक प्रविष्टि भी बनानी चाहिए।

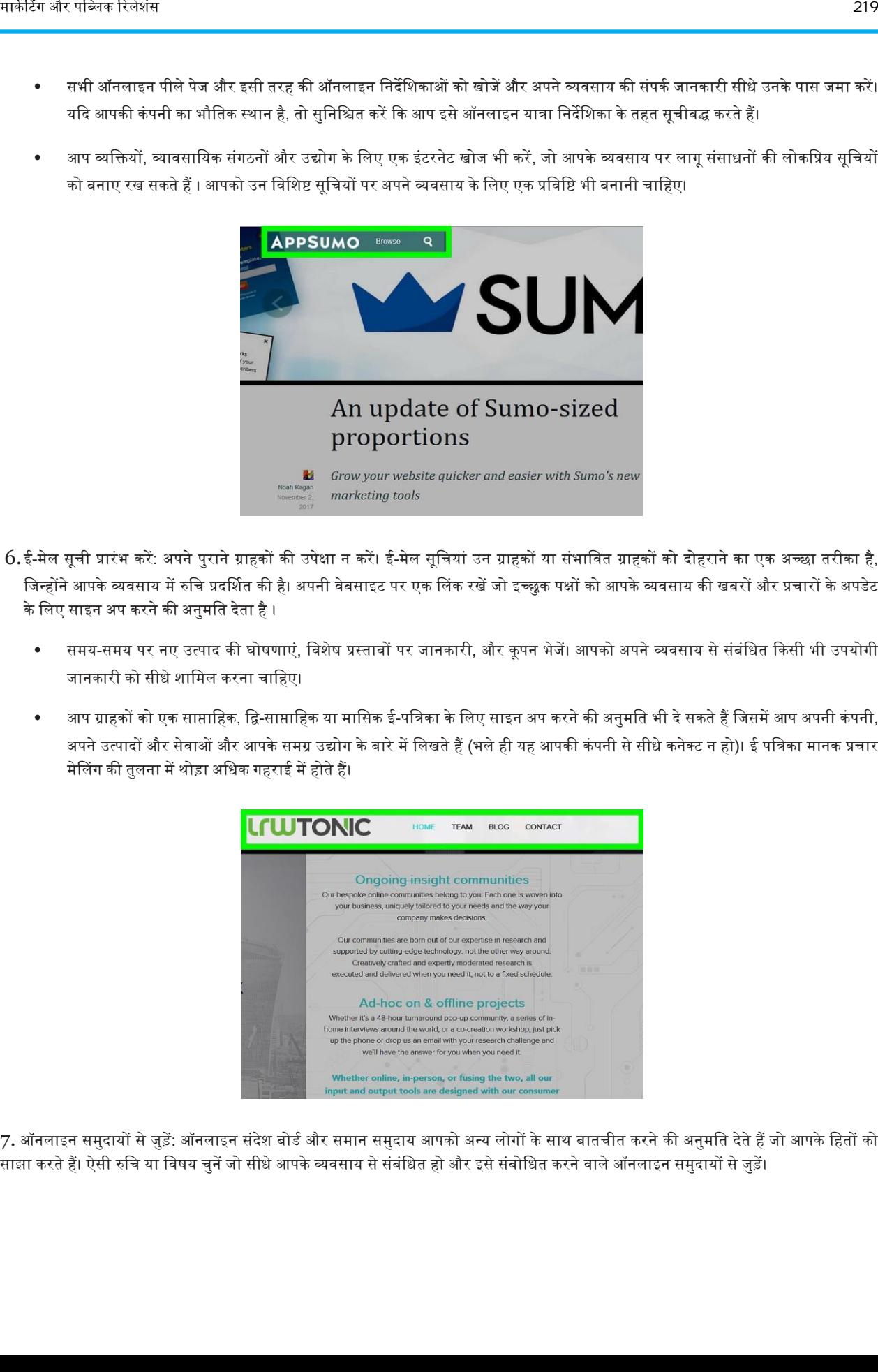

- 6. ई-मेल सूची प्रारंभ करें: अपने पुराने ग्राहकों की उपेक्षा न करें। ई-मेल सूचियां उन ग्राहकों या संभावित ग्राहकों को दोहराने का एक अच्छा तरीका है, जिन्होंने आपके व्यवसाय में रुचि प्रदर्शित की है। अपनी वेबसाइट पर एक लिंक रखें जो इच्छुक पक्षों को आपके व्यवसाय की खबरों और प्रचारों के अपडेट के लिए साइन अप करने की अनुमति देता है ।
	- समय-समय पर नए उत्पाद की घोषणाएं, विशेष प्रस्तावों पर जानकारी, और कूपन भेजें। आपको अपने व्यवसाय से संबंधित किसी भी उपयोगी जानकारी को सीधे शामिल करना चाहिए।
	- अाप ग्राहकों को एक साप्ताहिक, द्वि-साप्ताहिक या मासिक ई-पत्रिका के लिए साइन अप करने की अनुमति भी दे सकते हैं जिसमें आप अपनी कंपनी, अपने उत्पादों और सेवाओं और आपके समग्र उद्योग के बारे में लिखते हैं (भले ही यह आपकी कंपनी से सीधे कनेक्ट न हो)। ई पत्रिका मानक प्रचार मेलिंग की तुलना में थोड़ा अधिक गहराई में होते हैं।

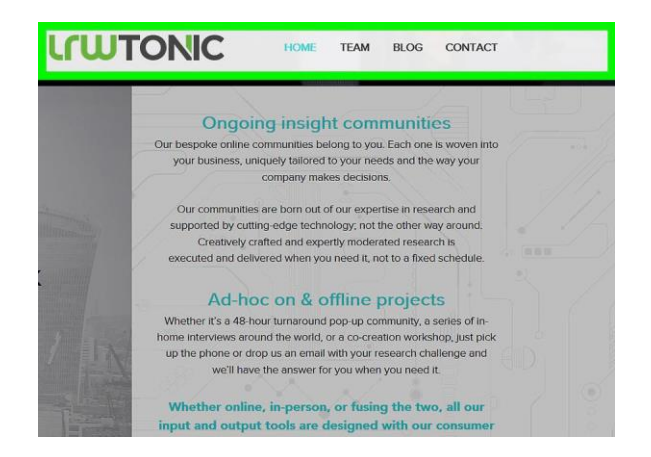

7. ऑनलाइन समुदायों से जुड़ें: ऑनलाइन संदेश बोर्ड और समान समुदाय आपको अन्य लोगों के साथ बातचीत करने की अनुमति देते हैं जो आपके हितों को साझा करते हैं। ऐसी रुचि या विषय चुनें जो सीधे आपके व्यवसाय से संबंधित हो और इसे संबोधित करने वाले ऑनलाइन समुदायों से जुड़ें।

- आप इन समुदायों के माध्यम से अपने व्यवसाय का विज्ञापन कर सकते हैं जब तक कि सामुदायिक नियम इसे मना नहीं करते हैं।
- सुनिश्चित करें कि इन समुदायों के भीतर आपकी अधिकांश बातचीत व्यावसायिक उन्मुख के बजाय व्यक्तिगत है। यदि आपको व्यक्तिगत पृष्ठ या टैगलाइन की अनुमति है, तो अपनी सभी व्यावसायिक जानकारी वहां शामिल करें। इन समुदायों के माध्यम से लोगों के साथ आपके द्वारा की जाने वाली अधिकांश वास्तविक चर्चाएं सीधे आपके व्यवसाय के संदर्भ में नहीं होनी चाहिए। यदि आप अपने व्यवसाय को बहुत आगे बढ़ाते हैं, तो आप समुदाय के सदस्यों का विश्वास खो सकते हैं।

## <u>अपनी वेबसाइट का विज्ञापन कैसे करें</u>

जब आप एक वेबसाइट बनाते हैं, तो किसी वेबसाइट का मुख्य फोकस उसका ट्रैफ़िक होता है। सभी वेबमास्टर अपनी साइटों पर ट्रैफ़िक चाहते हैं। यह मार्गदर्शिका आपकी साइट का विज्ञापन करने और आपकी वेबसाइट पर सभी महत्वपूर्ण टैफ़िक चलाने में आपकी सहायता करेगी।

#### चरण

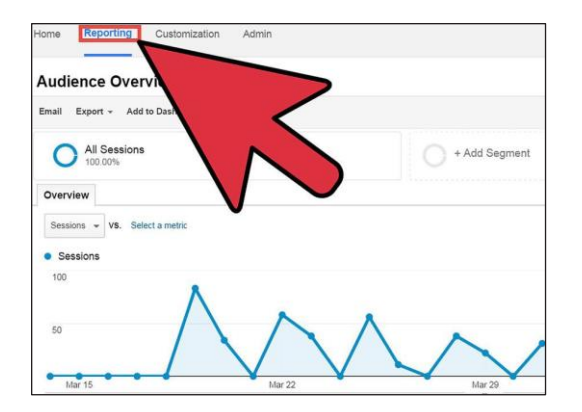

1. गूगल एनालिटिक्स प्राप्त करें और आंकड़ों का ध्यानपूर्वक अध्ययन करें: ग्राफ को देखें और देखें कि क्या यह ऊपर या नीचे इंगित करता है, लेकिन आपको अपने ट्रैफ़िक को और भी अधिक बढ़ाने के लिए आंकड़ों को अधिक विस्तार से देखना होगा। यह देखें कि कौन सी साइटें सदस्य लाती हैं और आपकी साइट पर कौन से पृष्ठ सर्वाधिक लोकप्रिय हैं और इस तरह अधिक पृष्ठ बनाते हैं।

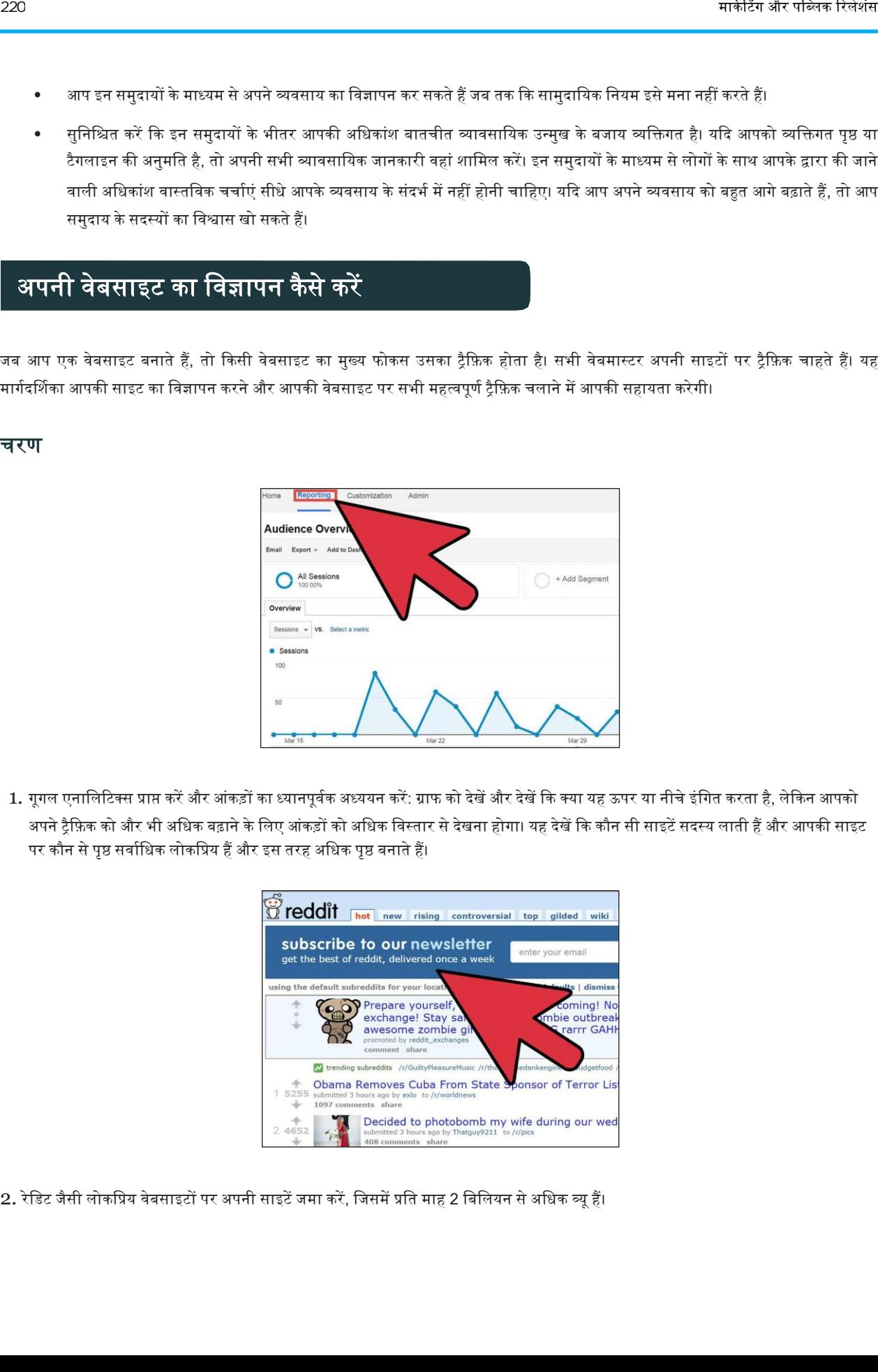

2. रेडिट जैसी लोकप्रिय वेबसाइटों पर अपनी साइटें जमा करें, जिसमें प्रति माह 2 बिलियन से अधिक व्यू हैं।

एक अन्य विकल्प फ्री ट्रैफिक एक्सचेंज वेबसाइट <http://petlip.com/boosthits> का उपयोग करना [है।](http://petlip.com/boosthits) रेडिट पर लोग आपके विषय में रुचि लेंगे और जब तक आप नियमों को रखेंगे, आपको बहुत अधिक ट्रैफ़िक प्राप्त करना चाहिए।

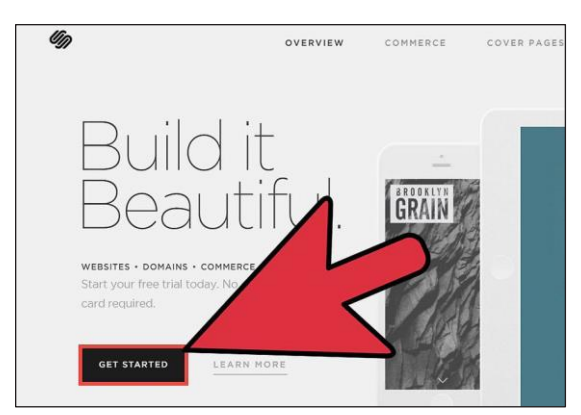

3. अपनी वेबसाइट को पेशेवर बनाएं: कोडिंग में गड़बड़ी न करें या साइट को वैसा ही न बनाएं जैसा कि एक पेशेवर द्वारा किया गया था। लोग आपकी पसंद न आने पर पेशेवर साइटों पर बस जाएंगे, इसलिए लोगों को यह दर्शाएं कि आपका व्यवसाय उतना ही पेशेवर है जितना कि यह हो सकता है और लोग रुकेंगे और सामग्री को पढेंगे।

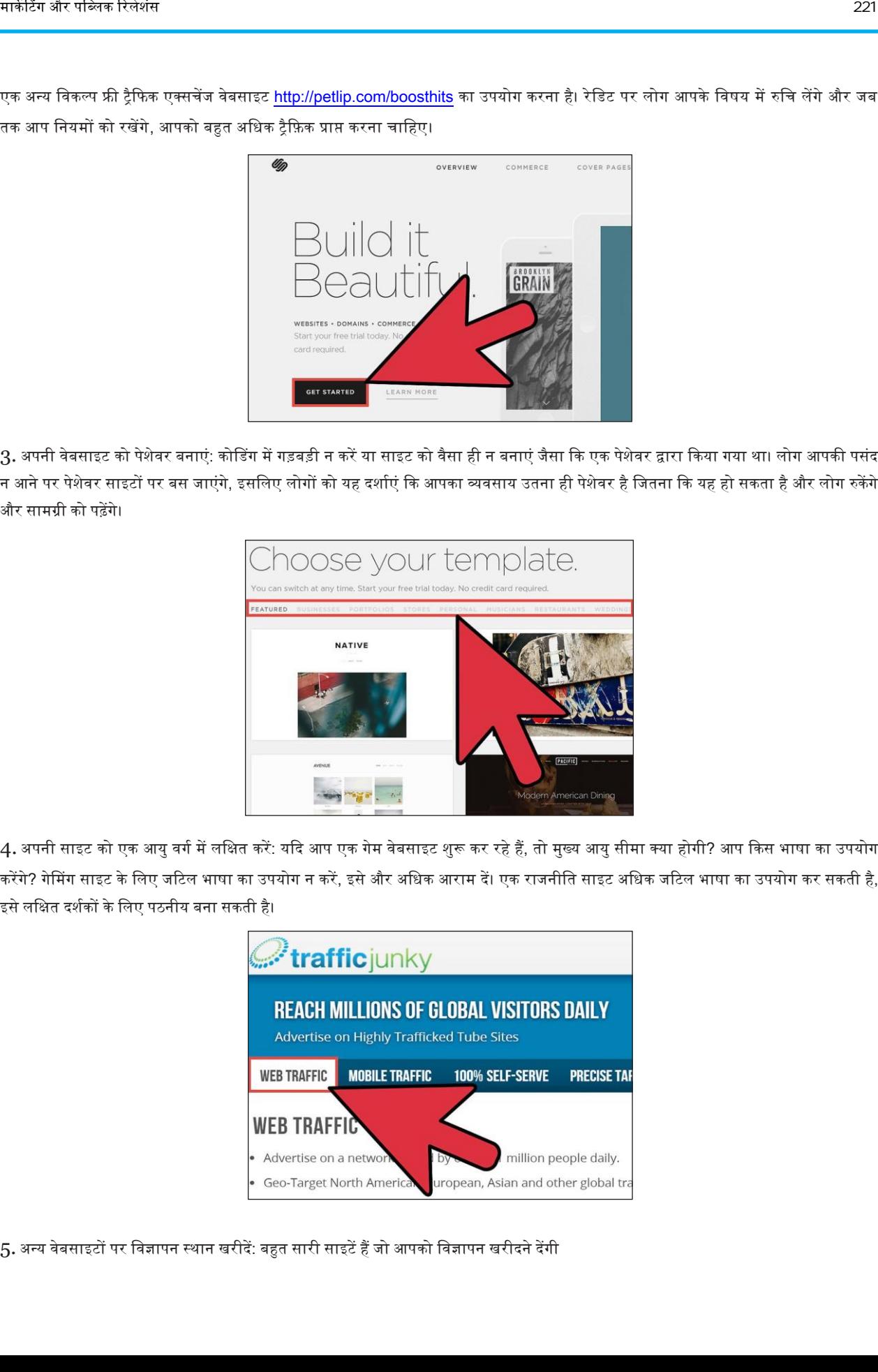

4. अपनी साइट को एक आयु वर्ग में लक्षित करें: यदि आप एक गेम वेबसाइट शुरू कर रहे हैं, तो मुख्य आयु सीमा क्या होगी? आप किस भाषा का उपयोग करेंगे? गेमिंग साइट के लिए जटिल भाषा का उपयोग न करें, इसे और अधिक आराम दें। एक राजनीति साइट अधिक जटिल भाषा का उपयोग कर सकती है, इसे लक्षित दर्शकों के लिए पठनीय बना सकती है।

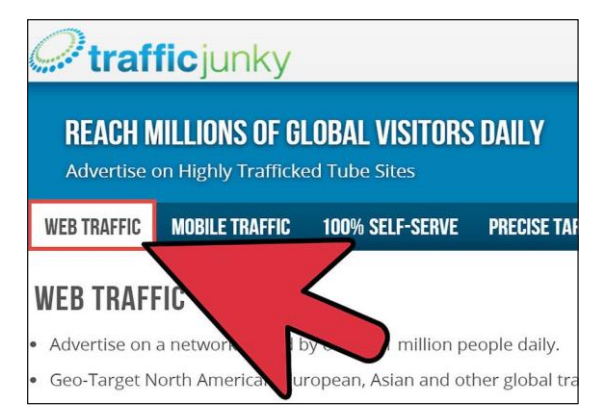

5. अन्य वेबसाइटों पर विज्ञापन स्थान खरीदें: बहुत सारी साइटें हैं जो आपको विज्ञापन खरीदने देंगी

आपको बस उनसे पूछना है। सुनिश्चित करें कि आपके पास पर्याप्त पैसा है और फिर उन्हें अग्रिम भुगतान करें और वे आपकी सलाह को अपनी साइट पर उतने समय के विए रख देंगे वजतना अपने मांगा है।

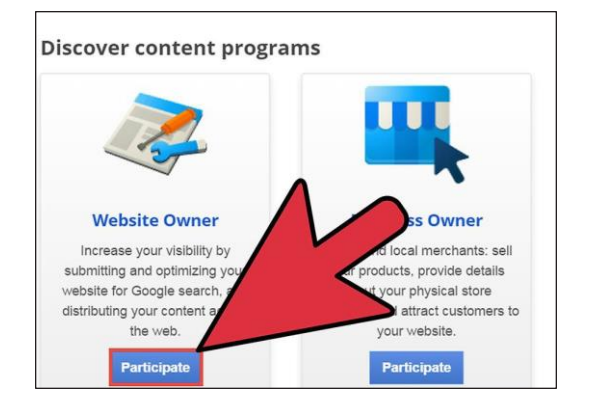

6. समर्पित रहें: यदि आपको वह ट्रैफिक नहीं मिलता है जो आप सीधे चाहते हैं। आपकी साइट पर अच्छी मात्रा में ट्रैफिक आने से पहले आपको कुछ समय लगता है। गूगल को इसे अनुसूचित करना होगा और अच्छा ट्रैफिक आने से पहले आपको इसे एक अच्छी पेज रैंक पर लाना होगा।

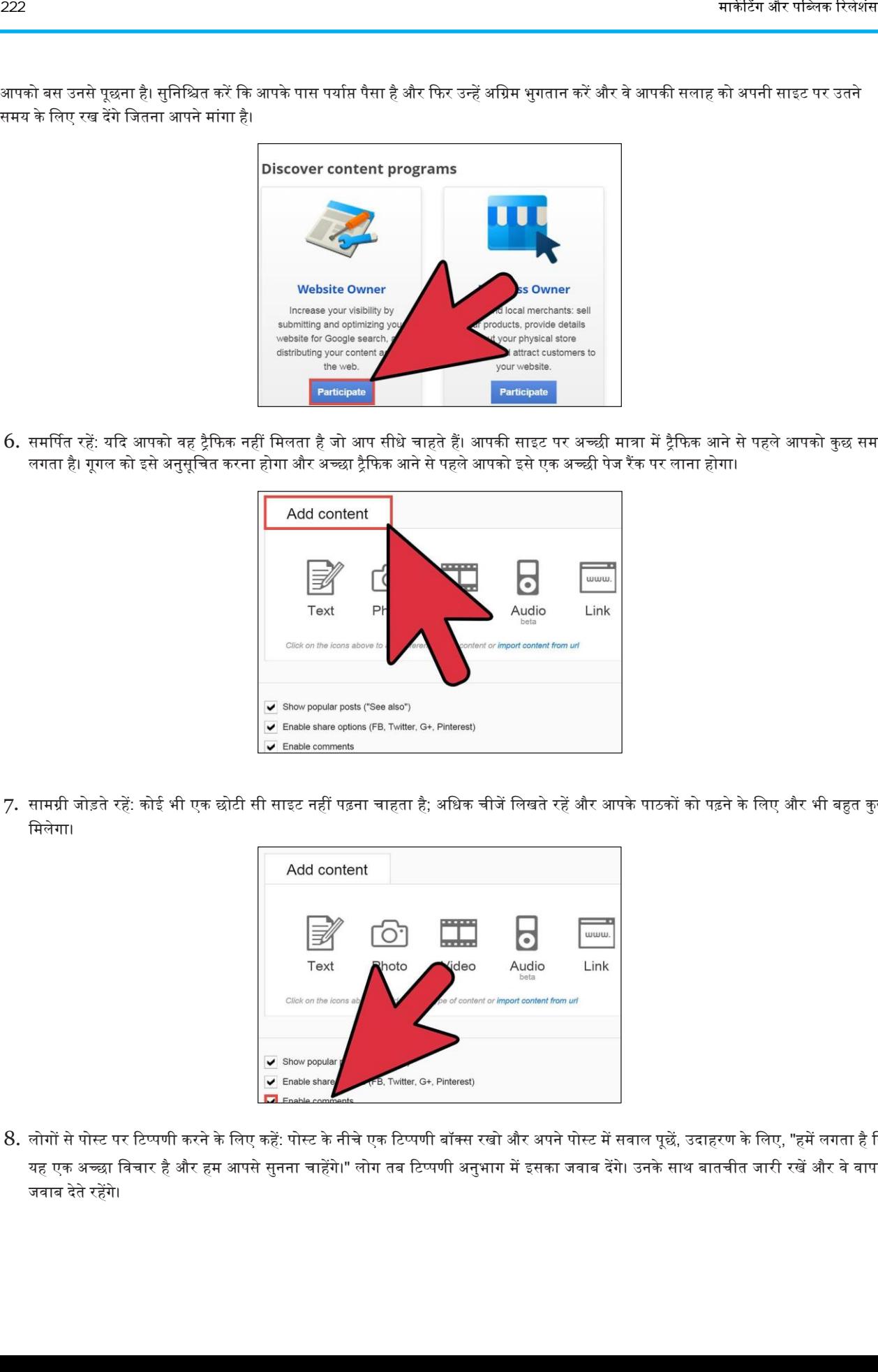

7. सामग्री जोड़ते रहें: कोई भी एक छोटी सी साइट नहीं पढ़ना चाहता है; अधिक चीजें लिखते रहें और आपके पाठकों को पढ़ने के लिए और भी बहुत कुछ वमिेगा।

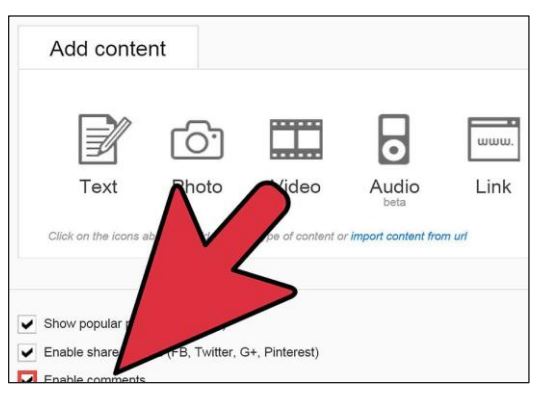

8. लोगों से पोस्ट पर टिप्पणी करने के लिए कहें: पोस्ट के नीचे एक टिप्पणी बॉक्स रखो और अपने पोस्ट में सवाल पूछें, उदाहरण के लिए, "हमें लगता है कि यह एक अच्छा विचार है और हम आपसे सुनना चाहेंगे।" लोग तब टिप्पणी अनुभाग में इसका जवाब देंगे। उनके साथ बातचीत जारी रखें और वे वापस जवाब देते रहेंगे।

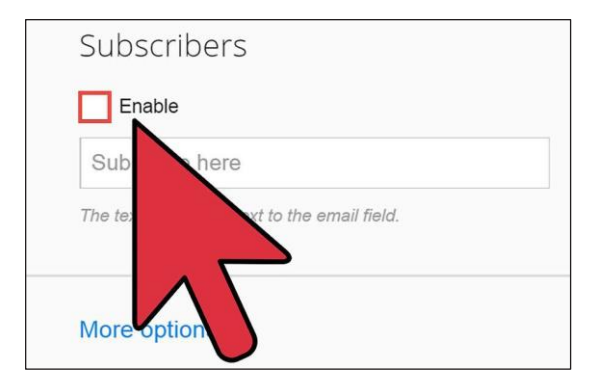

9. एक "सदस्यता" बटन जोड़ें। जब आपकी साइट की सदस्यता होगी तो लोग नई सामग्री देखेंगे। इसे दृश्यमान बनाएं लेकिन बहुत बड़ा और रास्ते में नहीं।

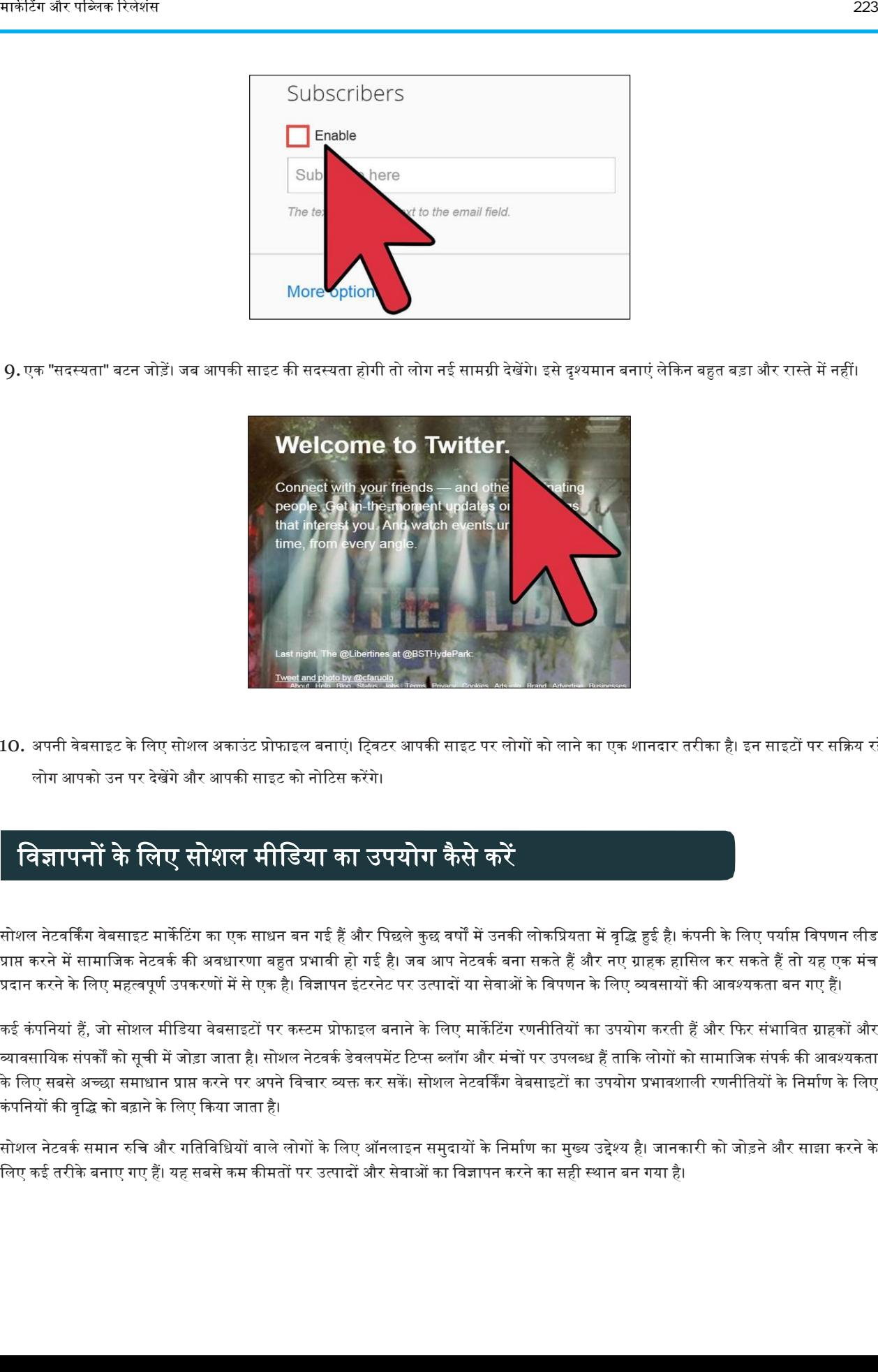

10. अपनी वेबसाइट के लिए सोशल अकाउंट प्रोफाइल बनाएं। ट्विटर आपकी साइट पर लोगों को लाने का एक शानदार तरीका है। इन साइटों पर सक्रिय रहें और लोग आपको उन पर देखेंगे और आपकी साइट को नोटिस करेंगे।

# <u>विज्ञापनों के लिए सोशल मीडिया का उपयोग कैसे करें</u>

सोशल नेटवर्किंग वेबसाइट मार्केटिंग का एक साधन बन गई हैं और पिछले कुछ वर्षों में उनकी लोकप्रियता में वृद्धि हुई है। कंपनी के लिए पर्याप्त विपणन लीड प्राप्त करने में सामाजिक नेटवर्क की अवधारणा बहुत प्रभावी हो गई है। जब आप नेटवर्क बना सकते हैं और नए ग्राहक हासिल कर सकते हैं तो यह एक मंच प्रदान करने के लिए महत्वपूर्ण उपकरणों में से एक है। विज्ञापन इंटरनेट पर उत्पादों या सेवाओं के विपणन के लिए व्यवसायों की आवश्यकता बन गए हैं।

कई कंपनियां हैं, जो सोशल मीडिया वेबसाइटों पर कस्टम प्रोफाइल बनाने के लिए मार्केटिंग रणनीतियों का उपयोग करती हैं और फिर संभावित ग्राहकों और व्यावसायिक संपर्कों को सूची में जोड़ा जाता है। सोशल नेटवर्क डेवलपमेंट टिप्स ब्लॉग और मंचों पर उपलब्ध हैं ताकि लोगों को सामाजिक संपर्क की आवश्यकता के लिए सबसे अच्छा समाधान प्राप्त करने पर अपने विचार व्यक्त कर सकें। सोशल नेटवर्किंग वेबसाइटों का उपयोग प्रभावशाली रणनीतियों के निर्माण के लिए कंपनियों की वृद्धि को बढ़ाने के लिए किया जाता है।

सोशल नेटवर्क समान रुचि और गतिविधियों वाले लोगों के लिए ऑनलाइन समुदायों के निर्माण का मुख्य उद्देश्य है। जानकारी को जोड़ने और साझा करने के लिए कई तरीके बनाए गए हैं। यह सबसे कम कीमतों पर उत्पादों और सेवाओं का विज्ञापन करने का सही स्थान बन गया है।

 $\overline{22}$ 

#### चरण

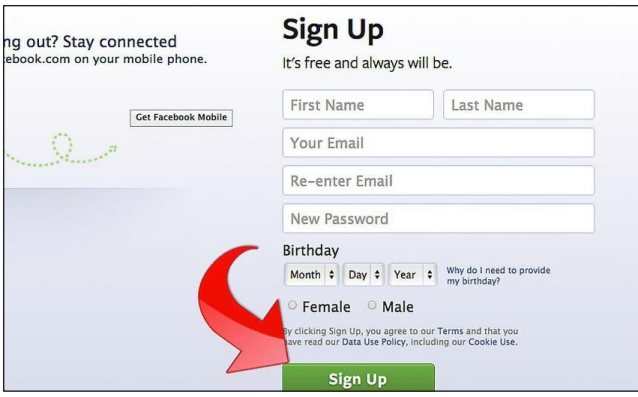

1. एक खाता बनाएं: कंपनियों के लिए सबसे अधिक प्रासंगिक नेटवर्क पर अपनी प्रोफाइल बनाना महत्वपूर्ण है। प्रोफाइल को नियमित रूप से अपडेट करना होगा। अनुरोधों का जवाब देने और पर्याप्त प्रतिक्रियाएं प्राप्त करने के लिए दैनिक ऑनलाइन प्राप्त करना उचित है।

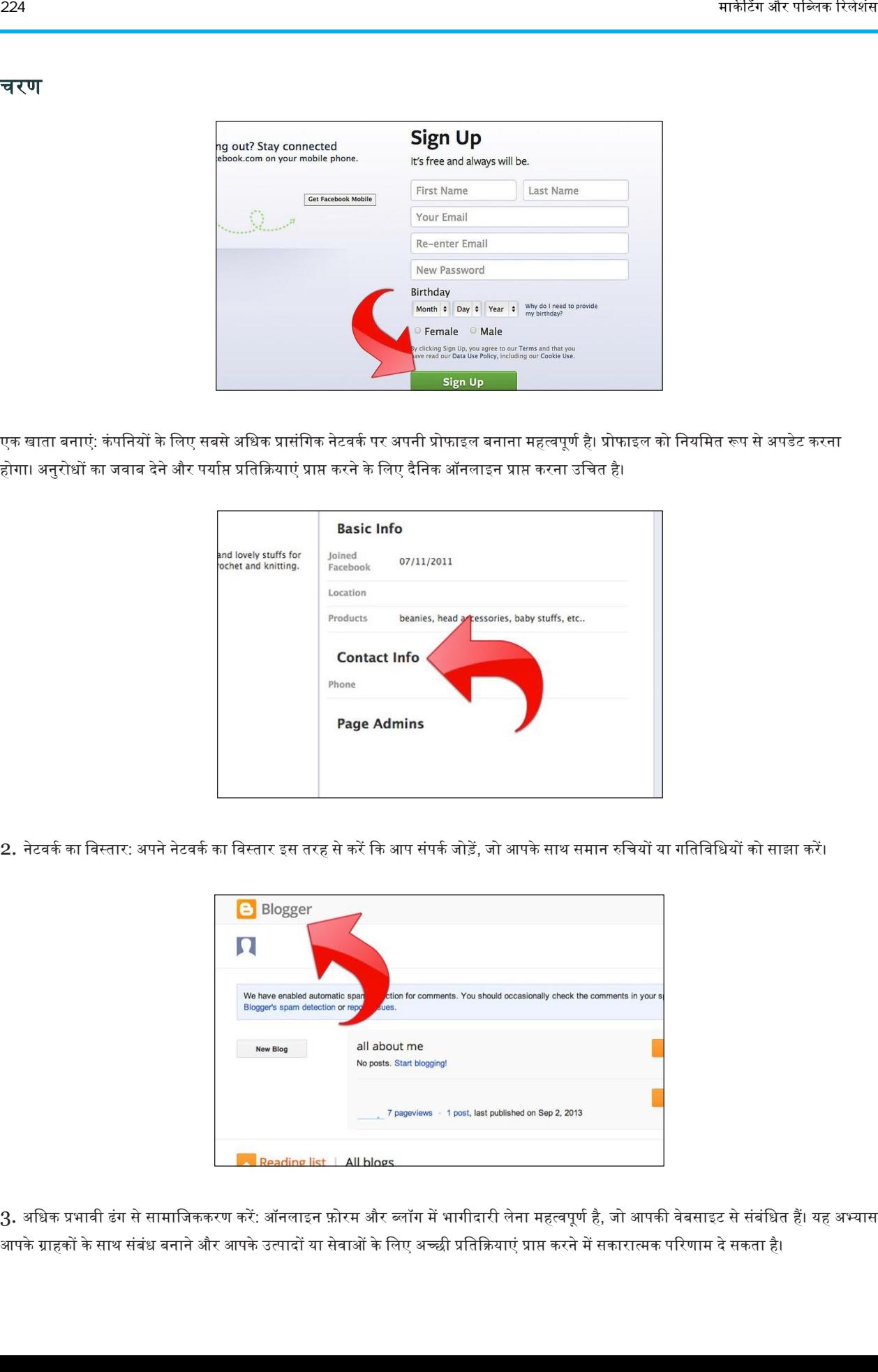

2. नेटवर्क का विस्तार: अपने नेटवर्क का विस्तार इस तरह से करें कि आप संपर्क जोड़ें, जो आपके साथ समान रुचियों या गतिविधियों को साझा करें।

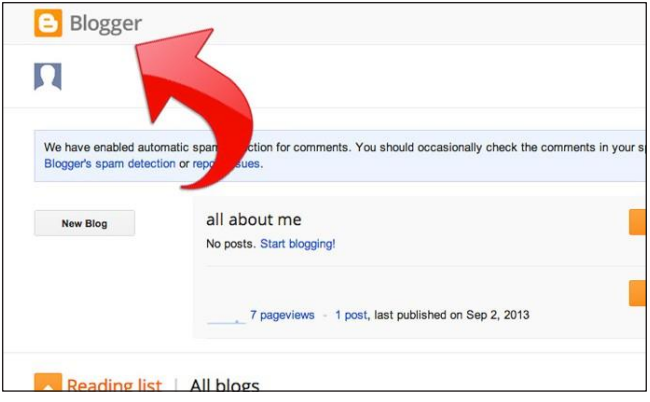

 $3$ . अधिक प्रभावी ढंग से सामाजिककरण करें: ऑनलाइन फ़ोरम और ब्लॉग में भागीदारी लेना महत्वपूर्ण है, जो आपकी वेबसाइट से संबंधित हैं। यह अभ्यास आपके ग्राहकों के साथ संबंध बनाने और आपके उत्पादों या सेवाओं के लिए अच्छी प्रतिक्रियाएं प्राप्त करने में सकारात्मक परिणाम दे सकता है।

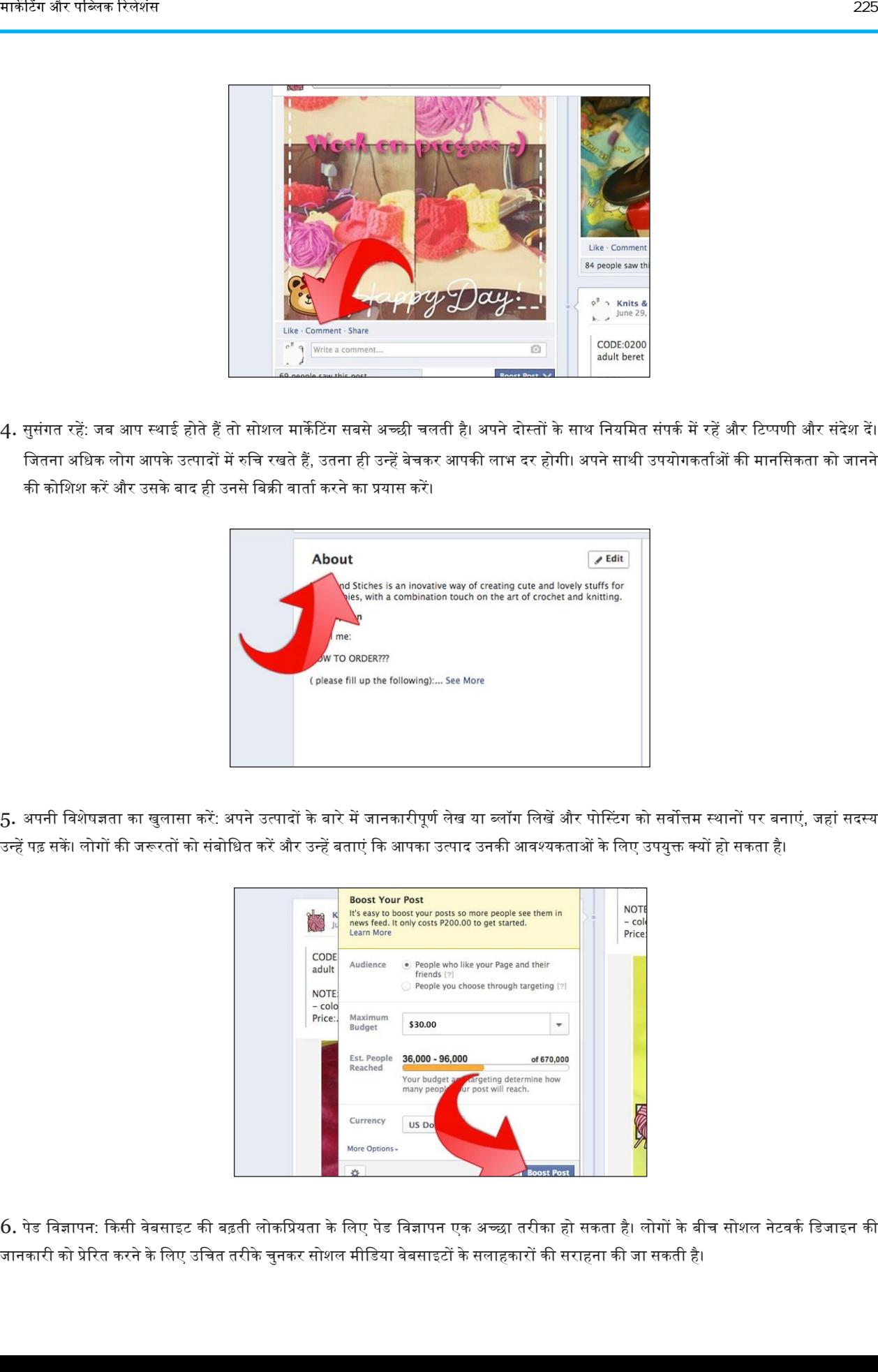

4. सुसंगत रहें: जब आप स्थाई होते हैं तो सोशल मार्केटिंग सबसे अच्छी चलती है। अपने दोस्तों के साथ नियमित संपर्क में रहें और टिप्पणी और संदेश दें। जितना अधिक लोग आपके उत्पादों में रुचि रखते हैं, उतना ही उन्हें बेचकर आपकी लाभ दर होगी। अपने साथी उपयोगकर्ताओं की मानसिकता को जानने की कोशिश करें और उसके बाद ही उनसे बिक्री वार्ता करने का प्रयास करें।

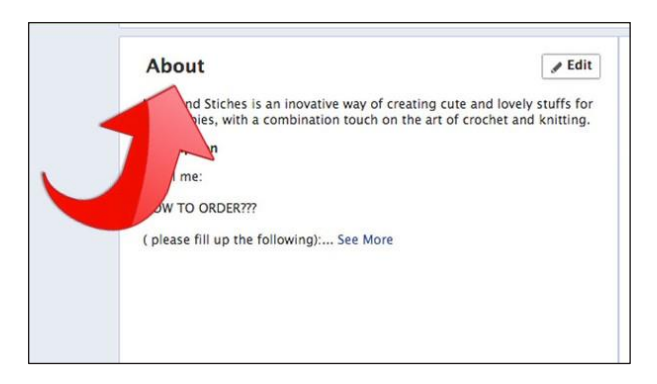

5. अपनी विशेषज्ञता का खुलासा करें: अपने उत्पादों के बारे में जानकारीपूर्ण लेख या ब्लॉग लिखें और पोस्टिंग को सर्वोत्तम स्थानों पर बनाएं, जहां सदस्य उन्हें पढ़ सकें। लोगों की जरूरतों को संबोधित करें और उन्हें बताएं कि आपका उत्पाद उनकी आवश्यकताओं के लिए उपयुक्त क्यों हो सकता है।

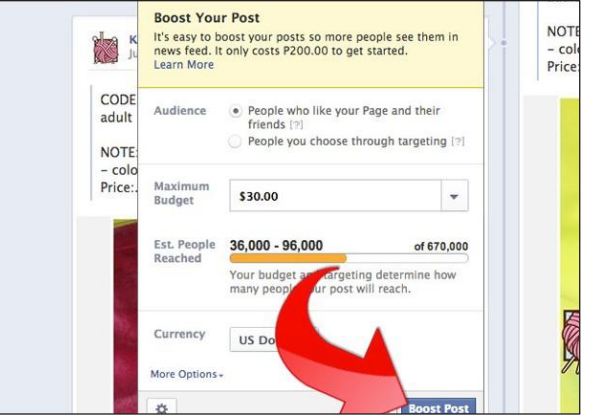

 $6.$  पेड विज्ञापन: किसी वेबसाइट की बढ़ती लोकप्रियता के लिए पेड विज्ञापन एक अच्छा तरीका हो सकता है। लोगों के बीच सोशल नेटवर्क डिजाइन की जानकारी को प्रेरित करने के लिए उचित तरीके चुनकर सोशल मीडिया वेबसाइटों के सलाहकारों की सराहना की जा सकती है।

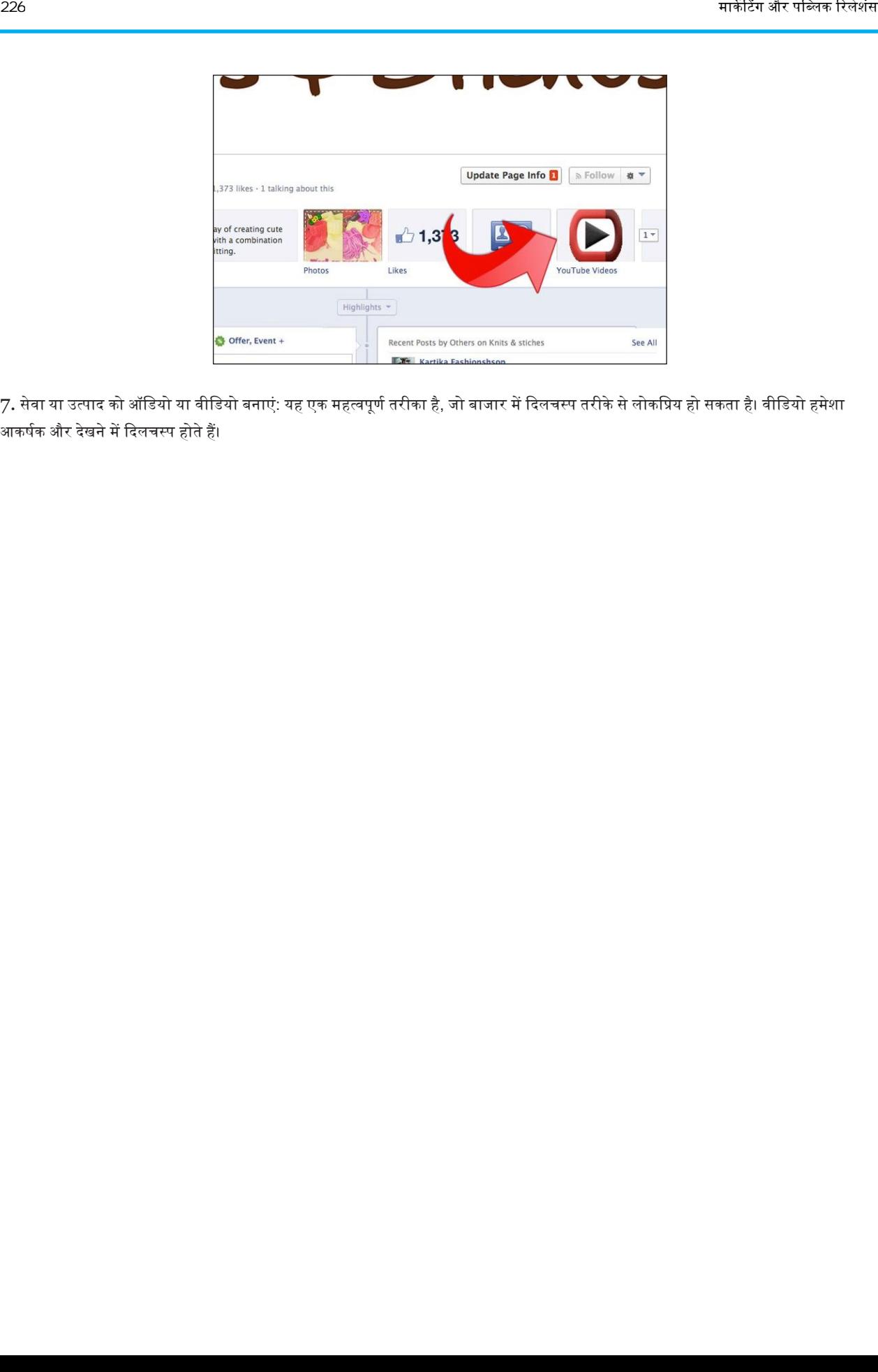

7. सेवा या उत्पाद को ऑडियो या वीडियो बनाएं: यह एक महत्वपूर्ण तरीका है, जो बाजार में दिलचस्प तरीके से लोकप्रिय हो सकता है। वीडियो हमेशा आकर्षक और देखने में दिलचस्प होते हैं।